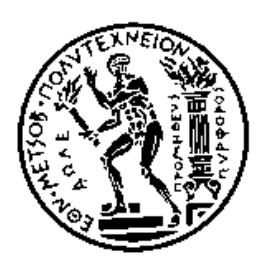

**ΕΘΝΙΚΟ ΜΕΤΣΟΒΙΟ ΠΟΛΥΤΕΧΝΕΙΟ ΣΧΟΛΗ ΜΗΧΑΝΟΛΟΓΩΝ ΜΗΧΑΝΙΚΩΝ ΕΡΓΑΣΤΗΡΙΟ ΟΧΗΜΑΤΩΝ**

*Διπλωματική Εργασία*

# **Μοντελοποίηση Ελαστικών Αγωνιστικού Μονοθεσίου FSAE με Χρήση της Magic Formula**

**Βασίλειος Θέος** 

Επιβλέπων: Δ. Κουλοχέρης Αναπληρωτής Καθηγητής

Αθήνα, Οκτώβριος 2020

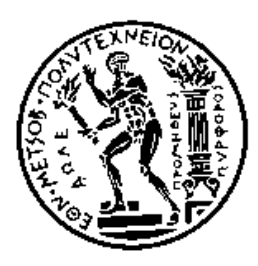

**NATIONAL TECHNICAL UNIVERSITY OF ATHENS SCHOOL OF MECHANICAL ENGINEERING VEHICLES LABORATORY**

*DIPLOMA THESIS*

# **TIRE MODELLING USING MAGIC FORMULA FOR RACE CAR FSAE**

**Vasileios Theos** 

Supervisor: D. Koulocheris

Associate Professor

Athens, October 2020

### **Ευχαριστίες**

Νιώθω υπόχρεος να ευχαριστήσω τον επιβλέποντα καθηγητή κ. Δημήτρη Κουλοχέρη για την ευκαιρία που μου έδωσε να εκπονήσω την Διπλωαμτική μου στο παρόν θέμα.

Θα ήθελα ακόμα να ευχαριστήσω θερμά την μεταδιδακτορική ερευνήτρια Κλειώ Βόσσου, η οποία ήταν πάντα διαθέσιμη και πρόθυμη να μεταδώσει τις γνώσεις της και να συμβάλλει στην άρτια εκπόνηση της διπλωματικής εργασίας.

Τέλος, θα ήθελα να ευχαριστήσω από καρδιάς την οικογένειά μου και τους φίλους μου.

# Περιεχόμενα

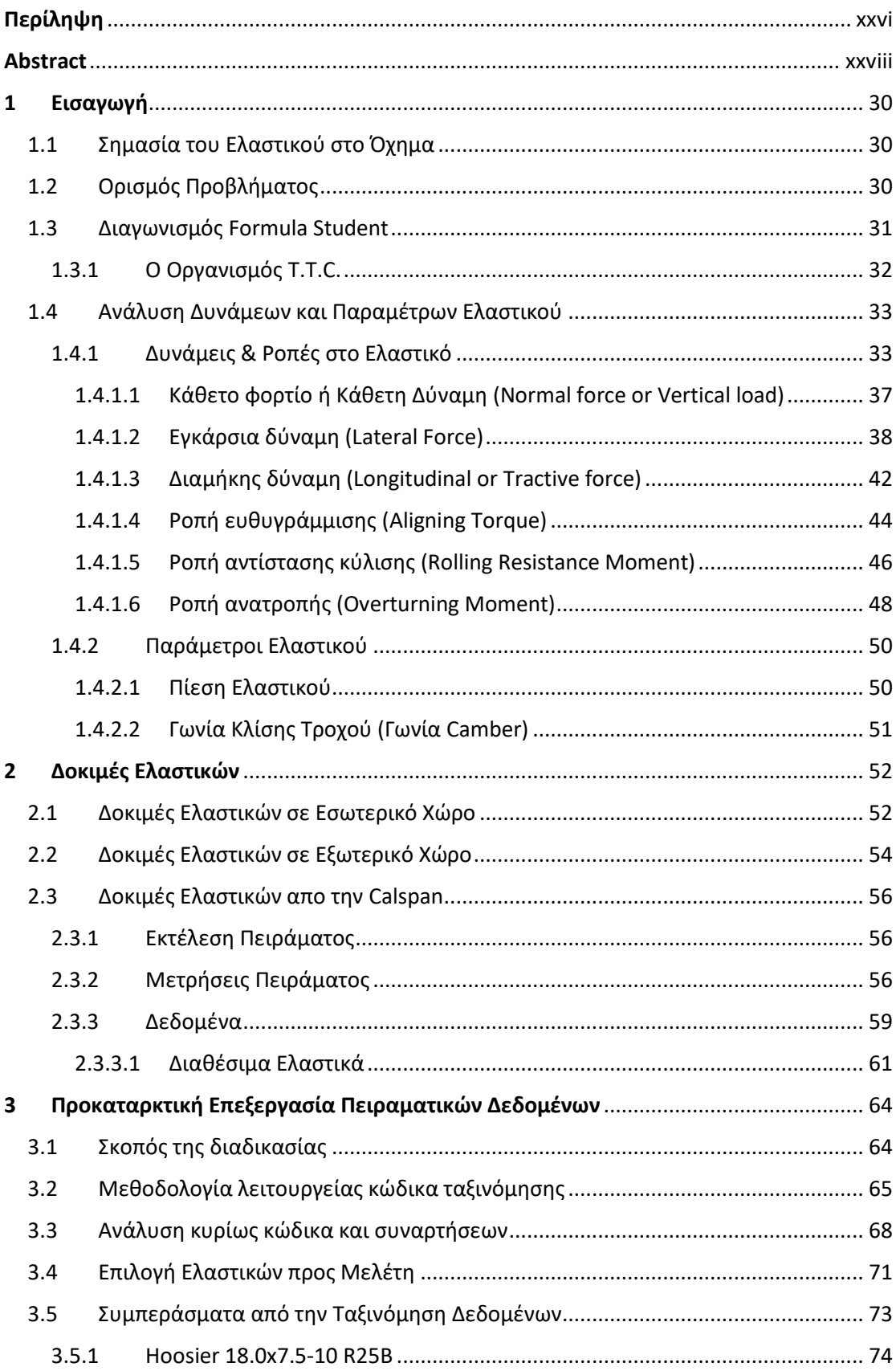

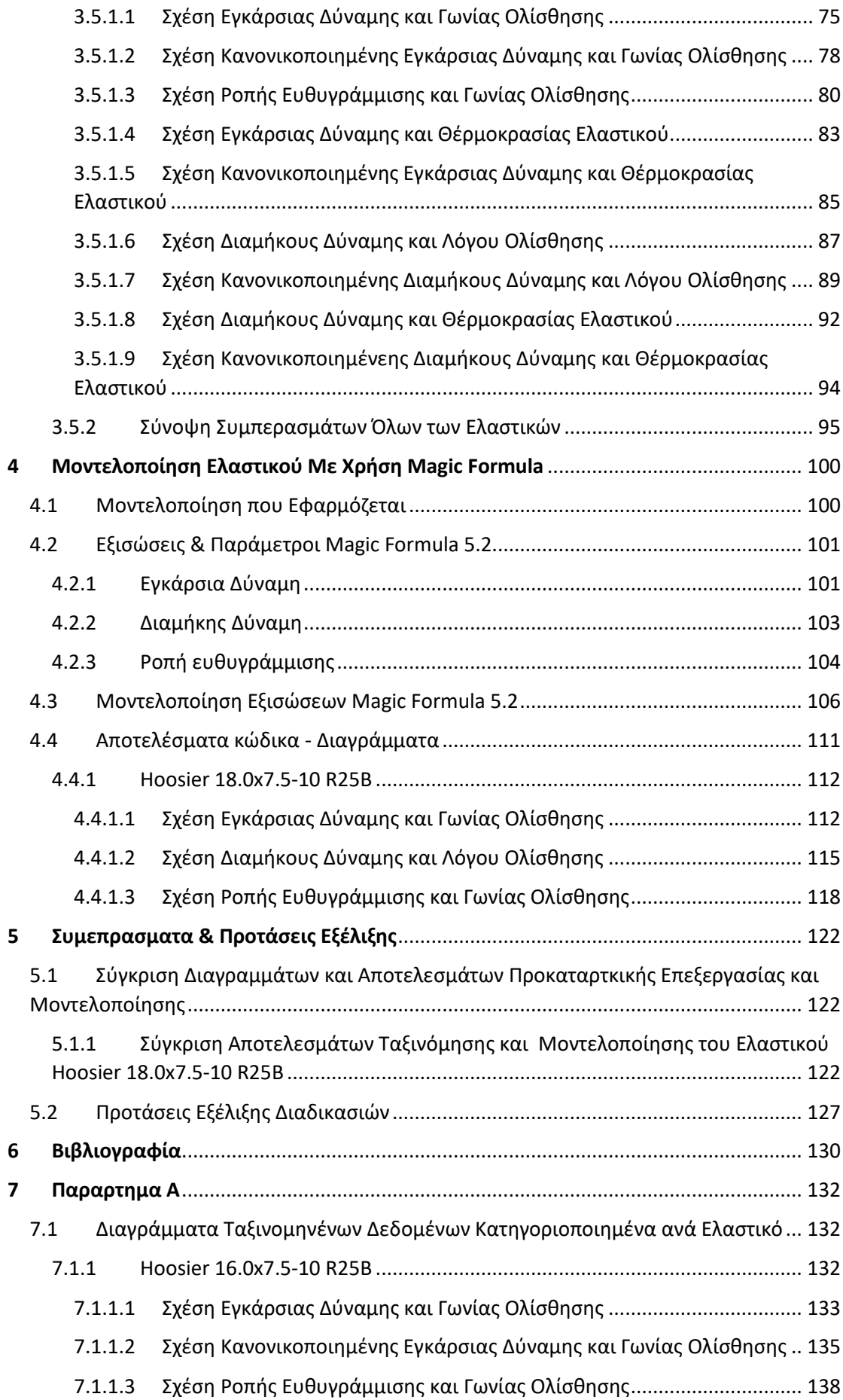

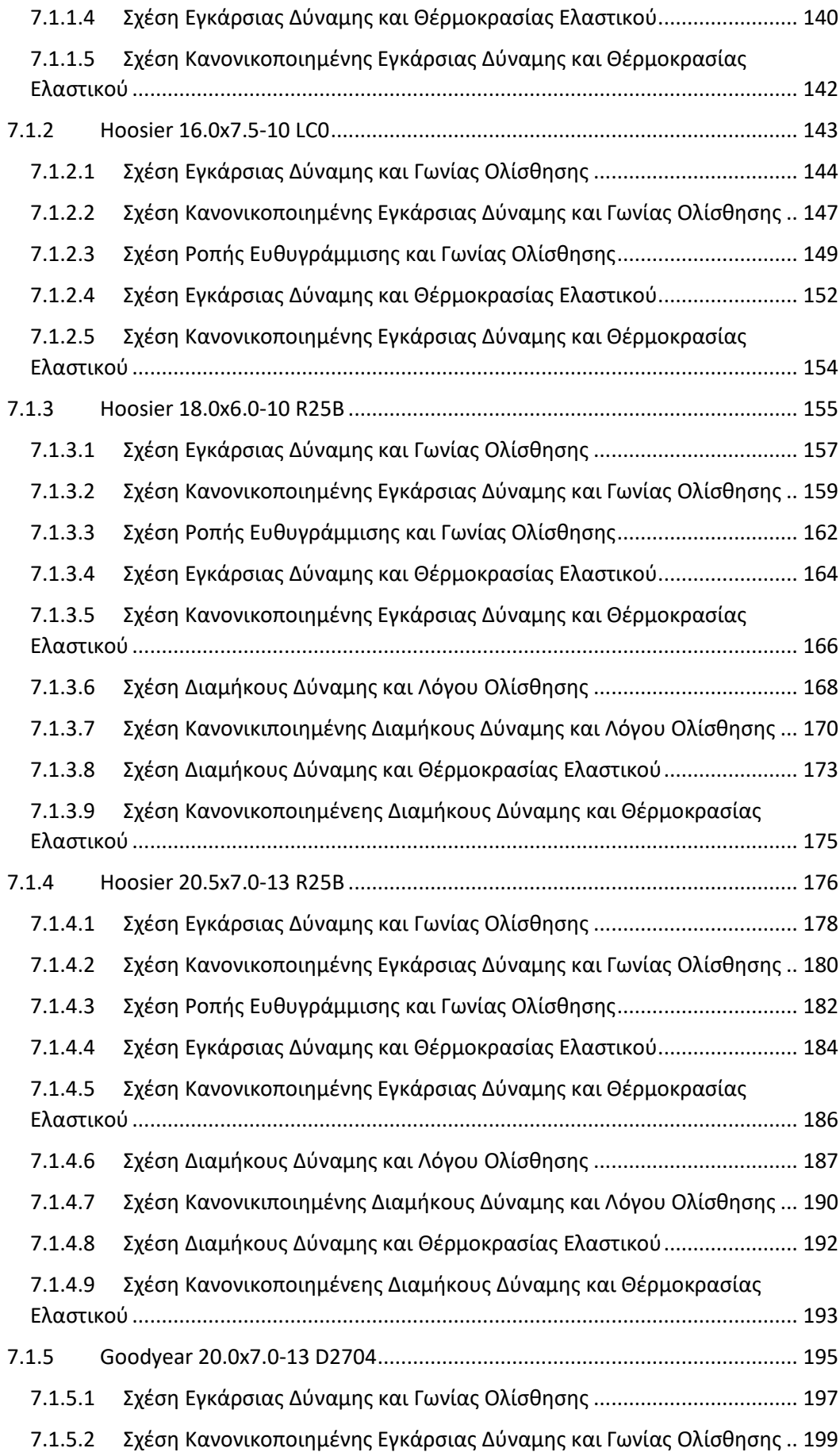

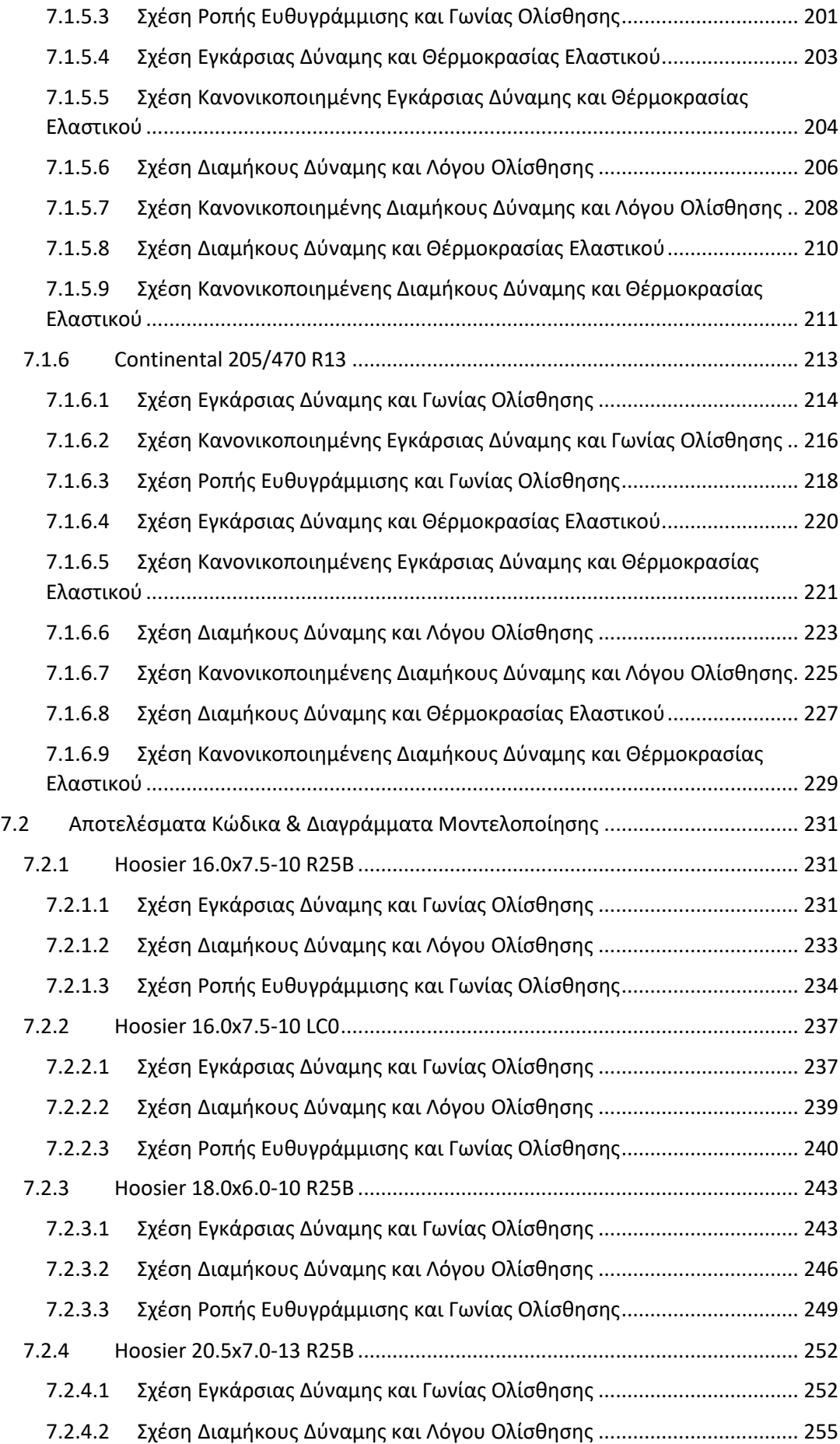

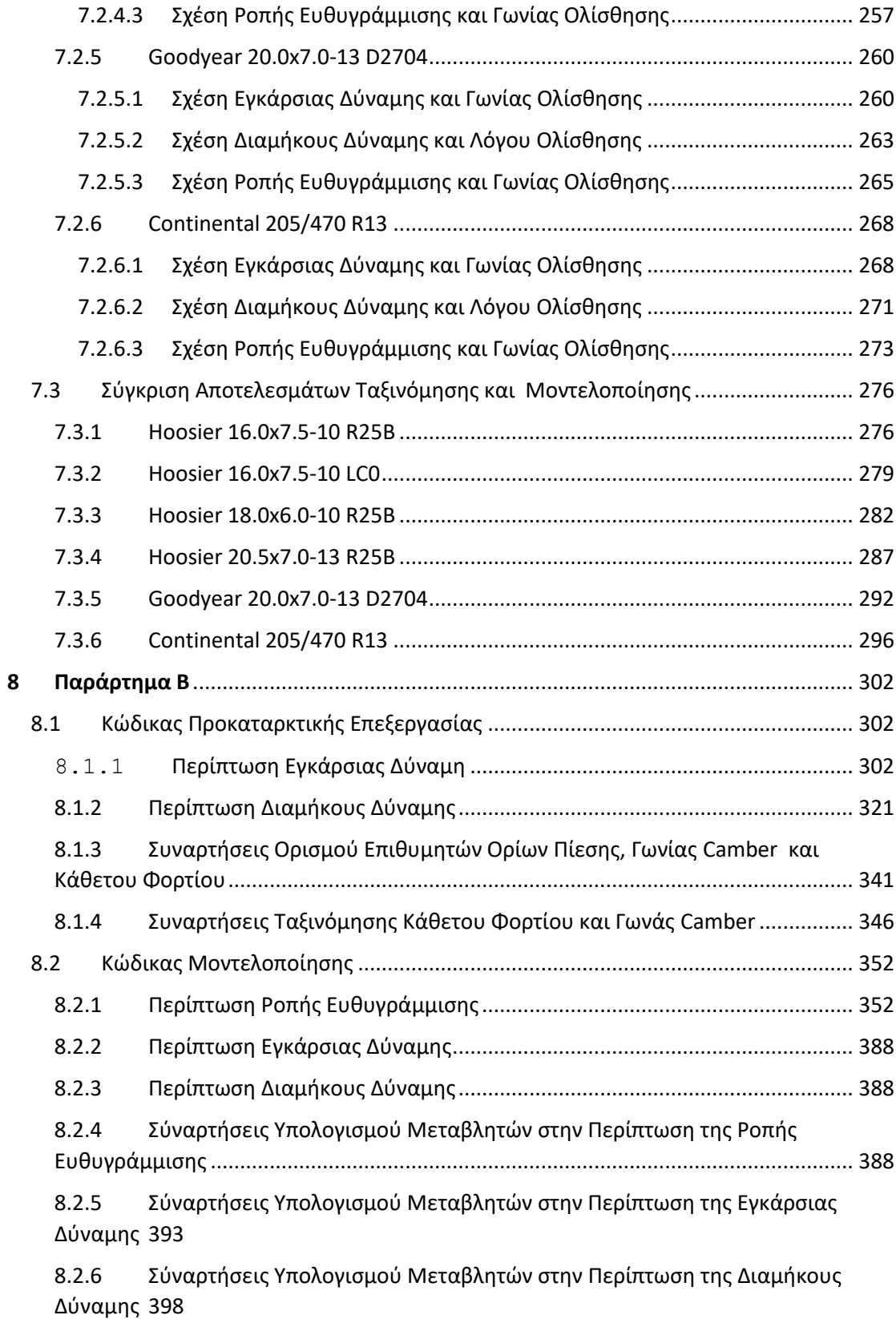

# Κατάλογος Διαγραμμάτων

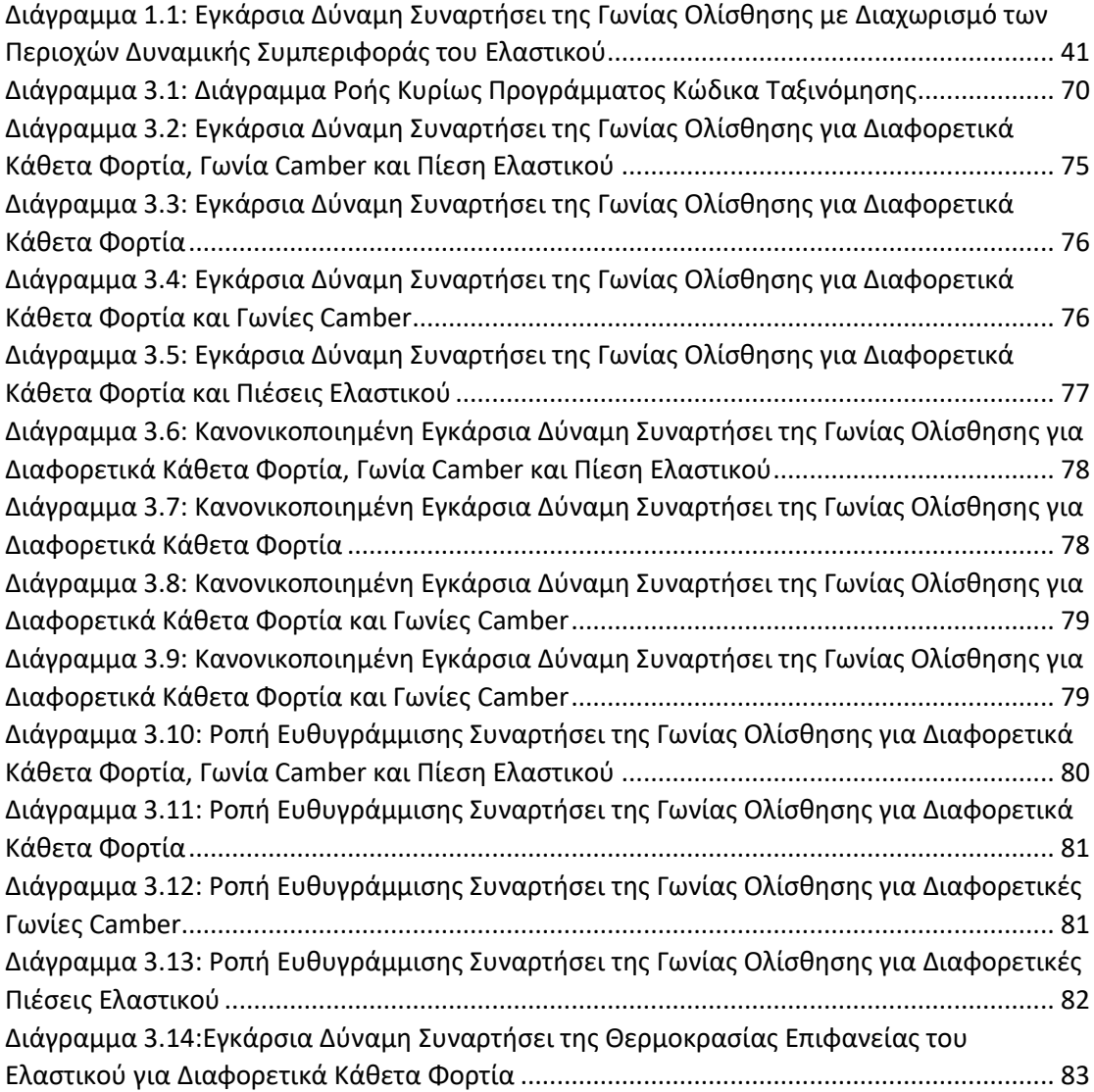

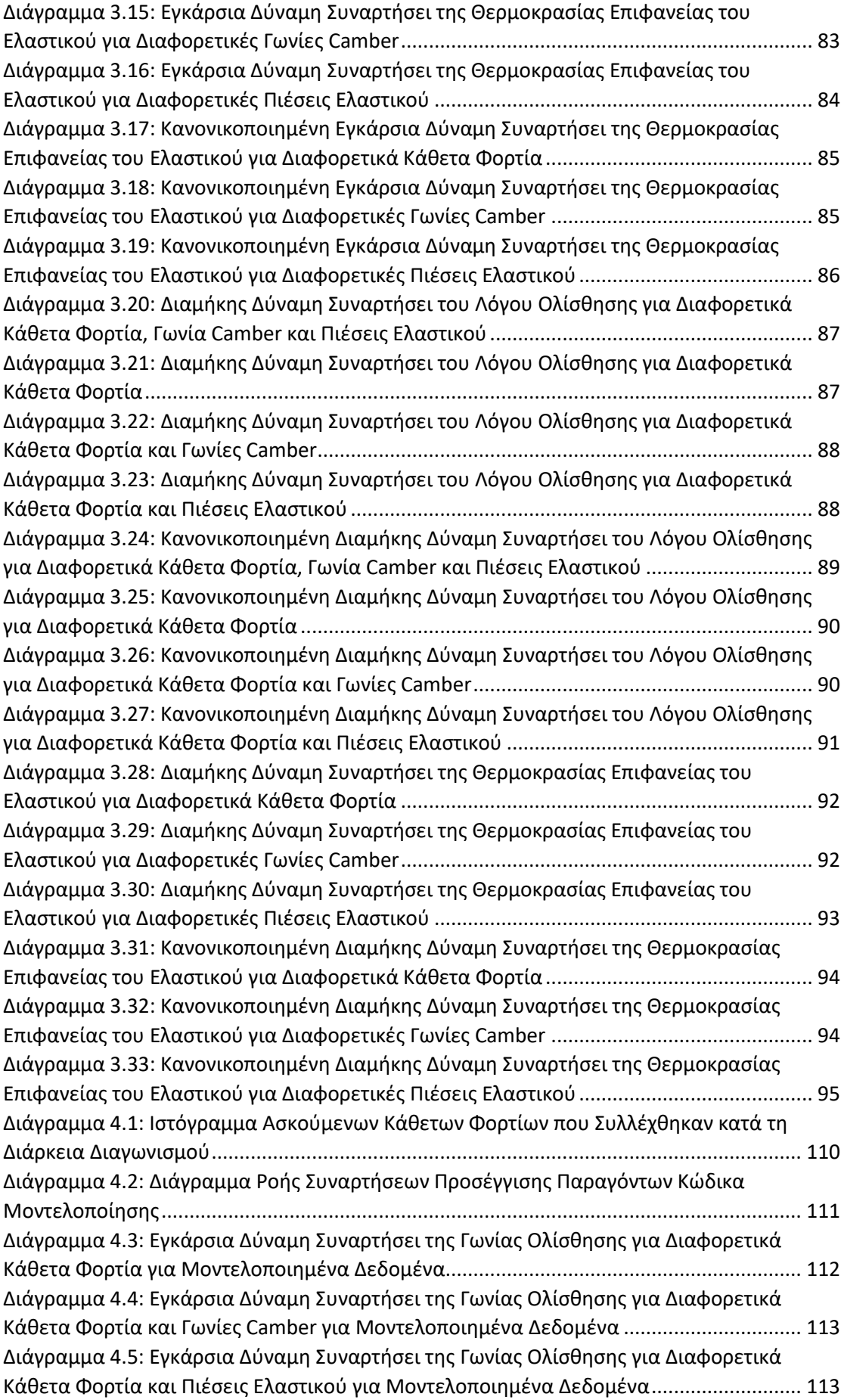

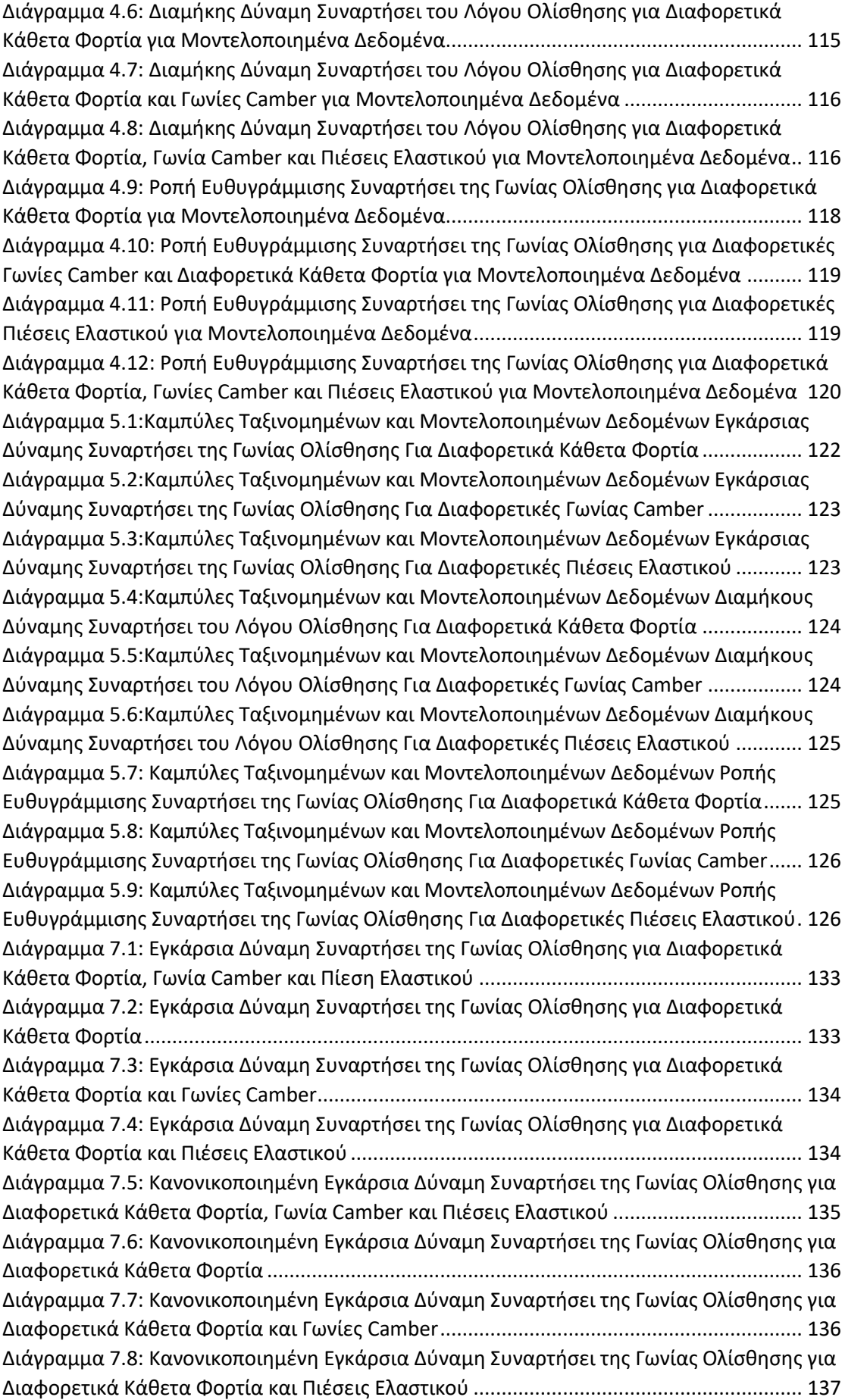

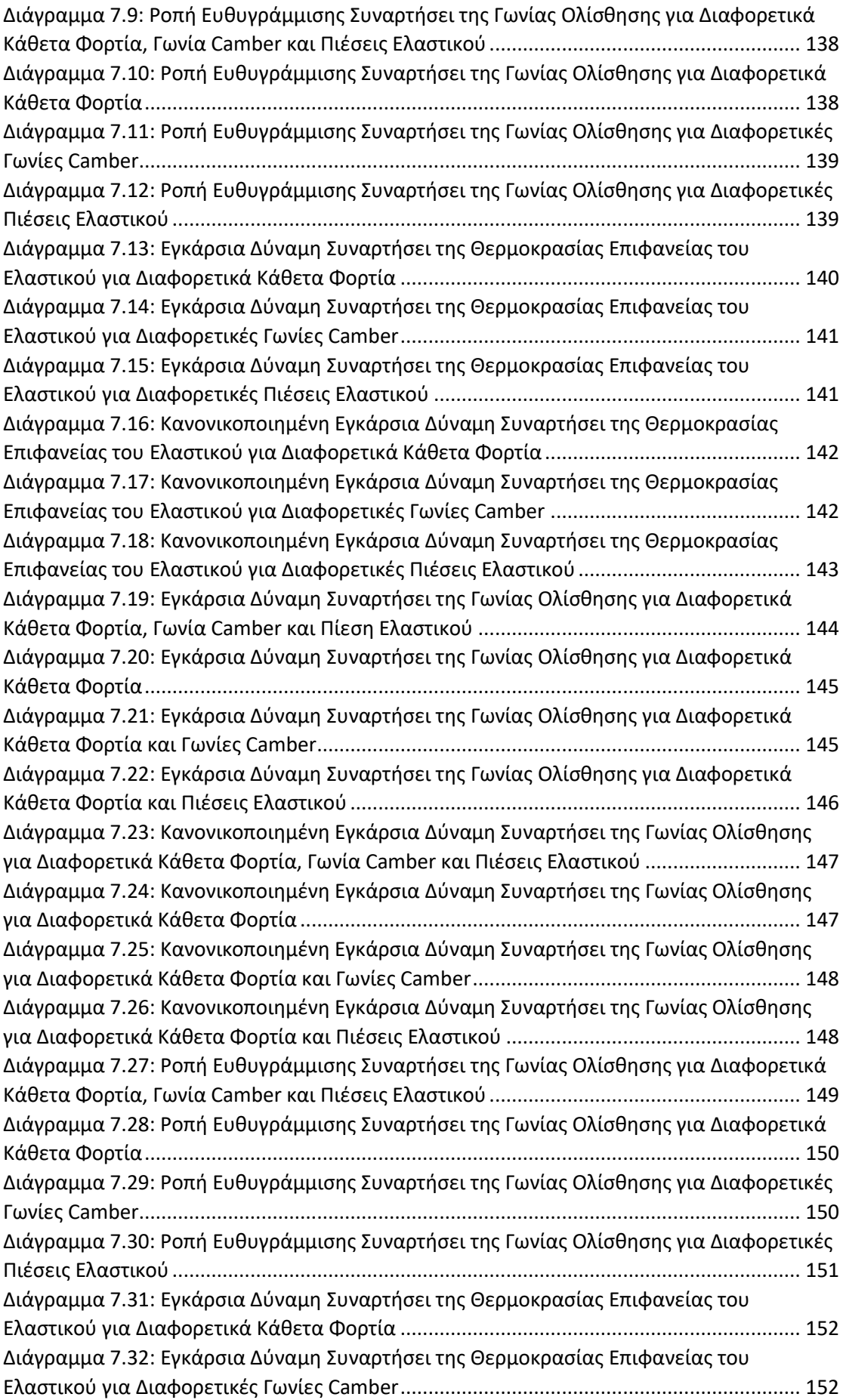

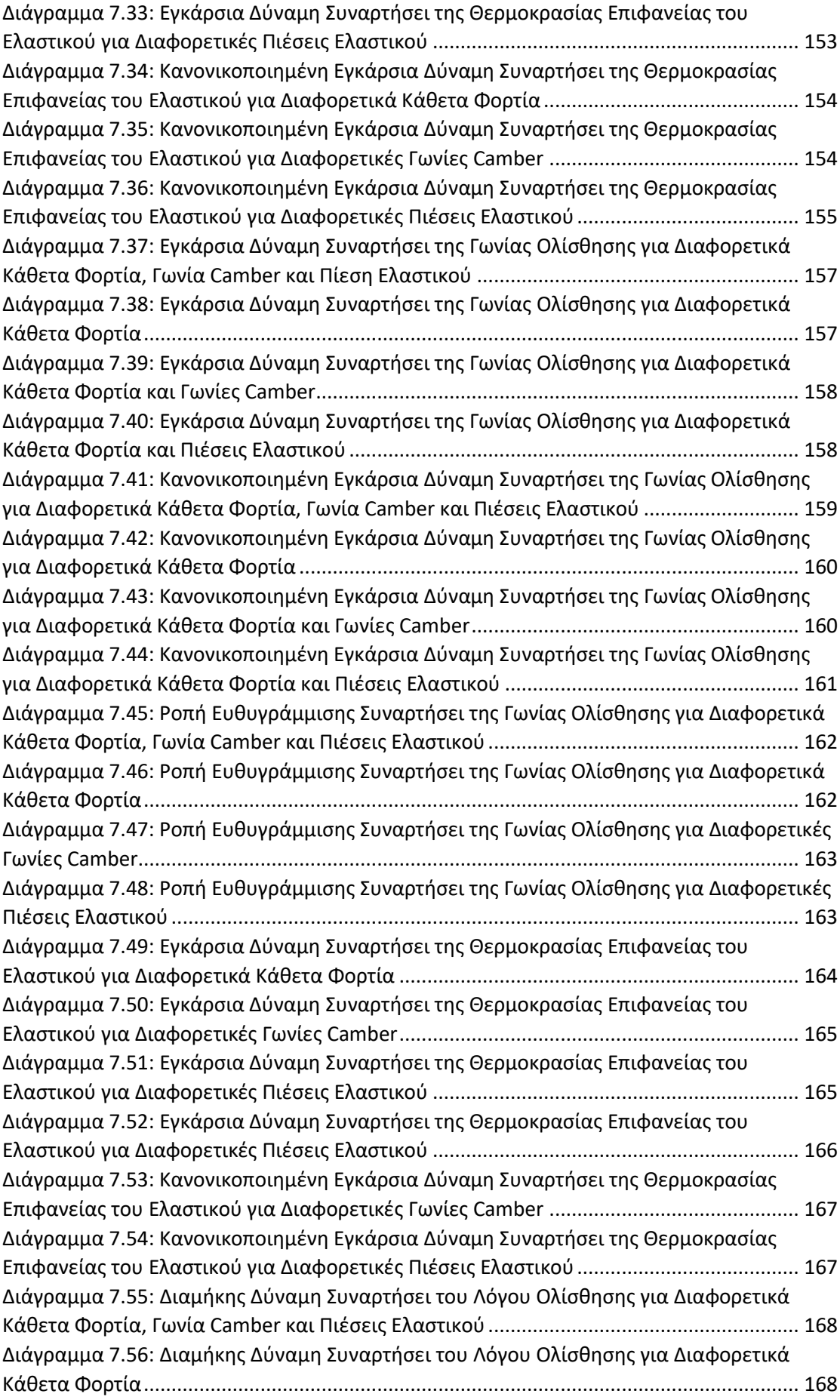

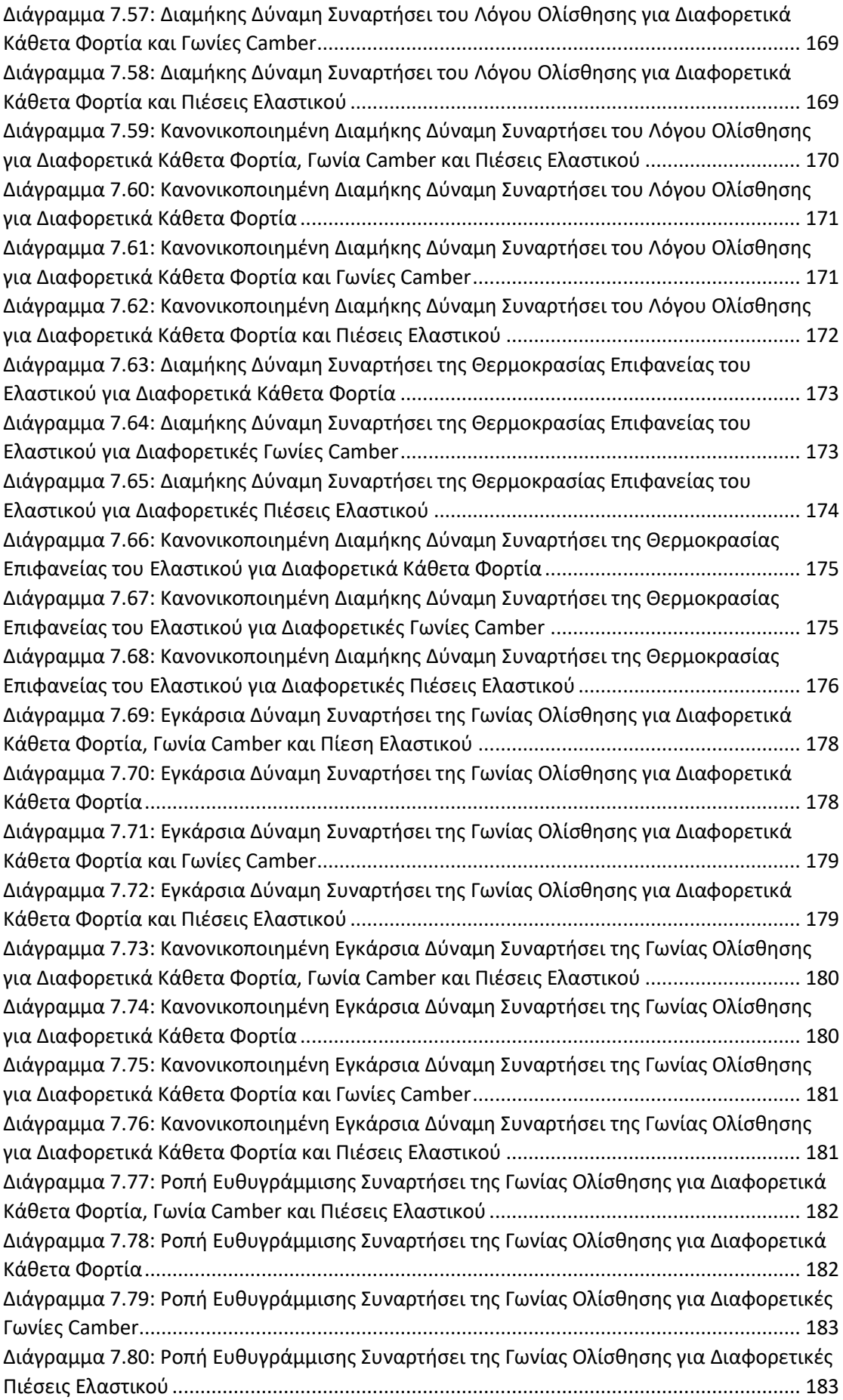

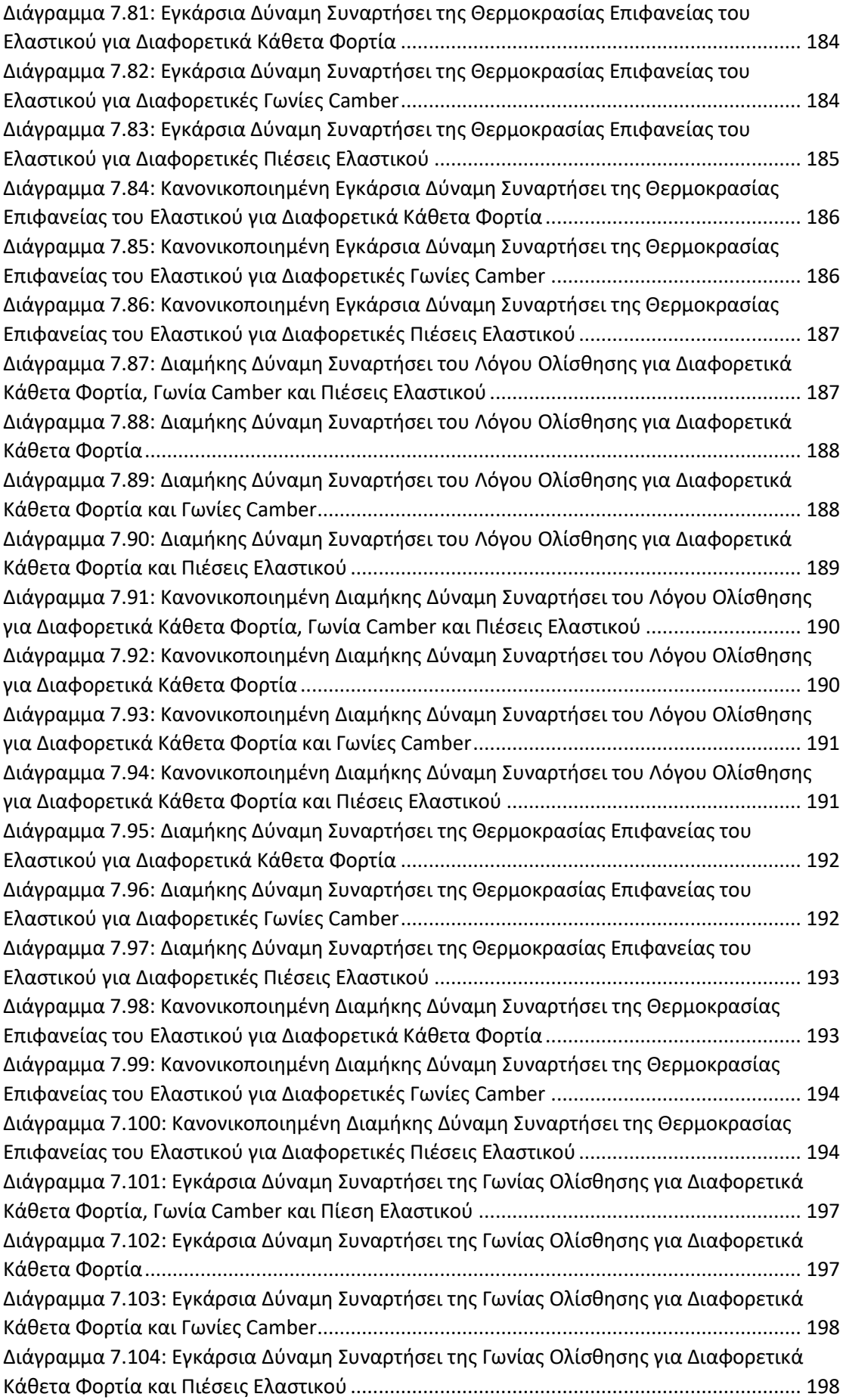

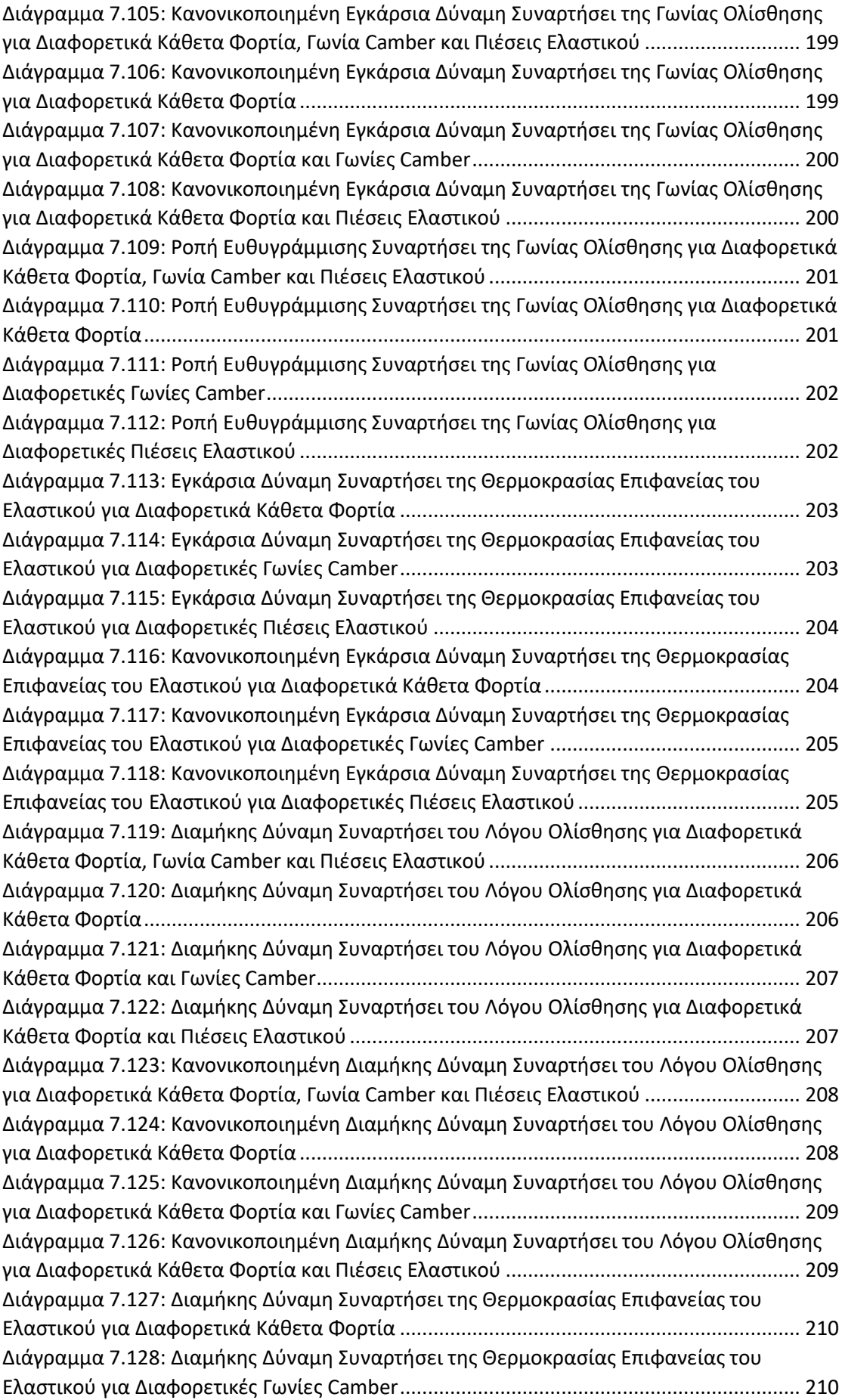

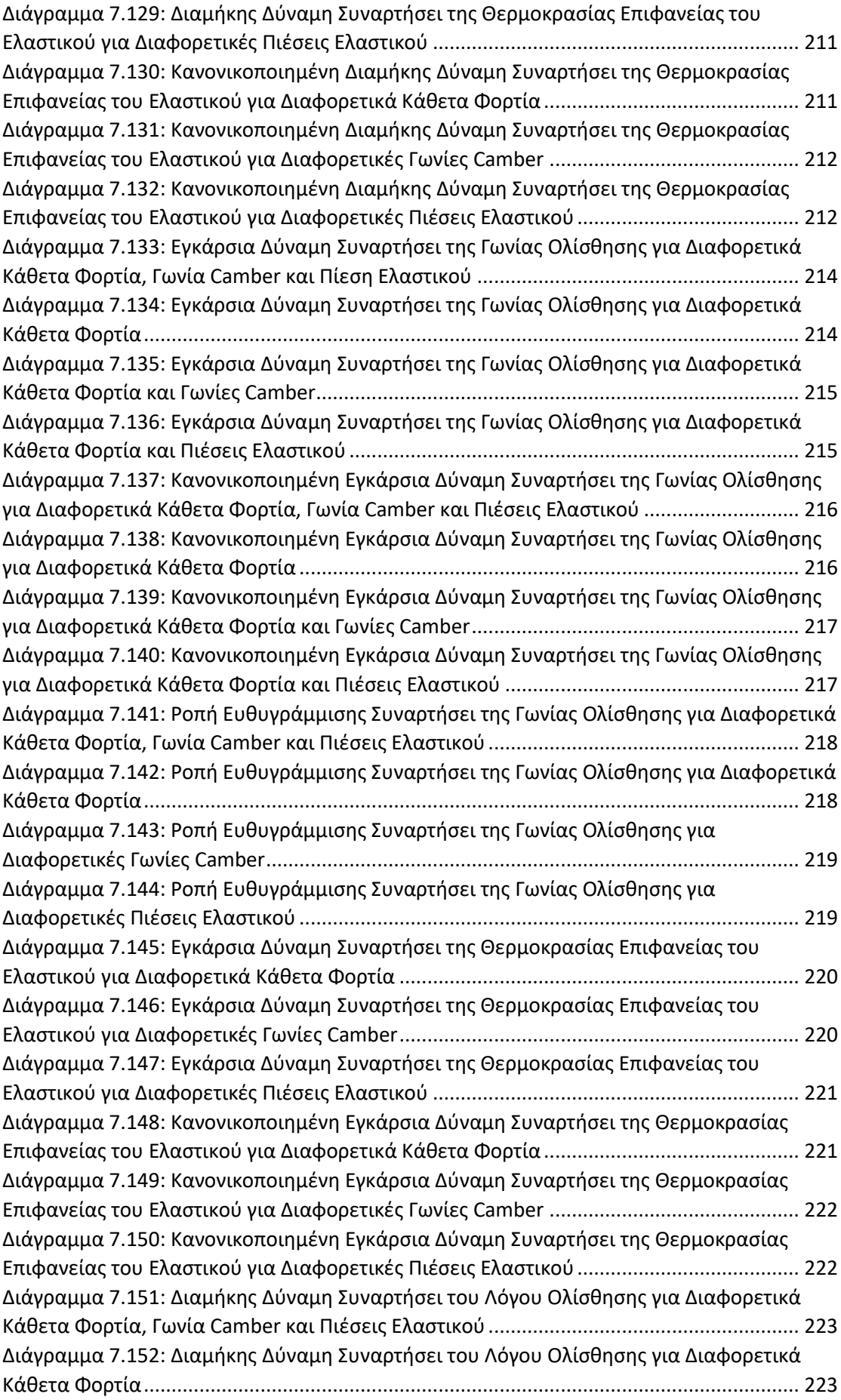

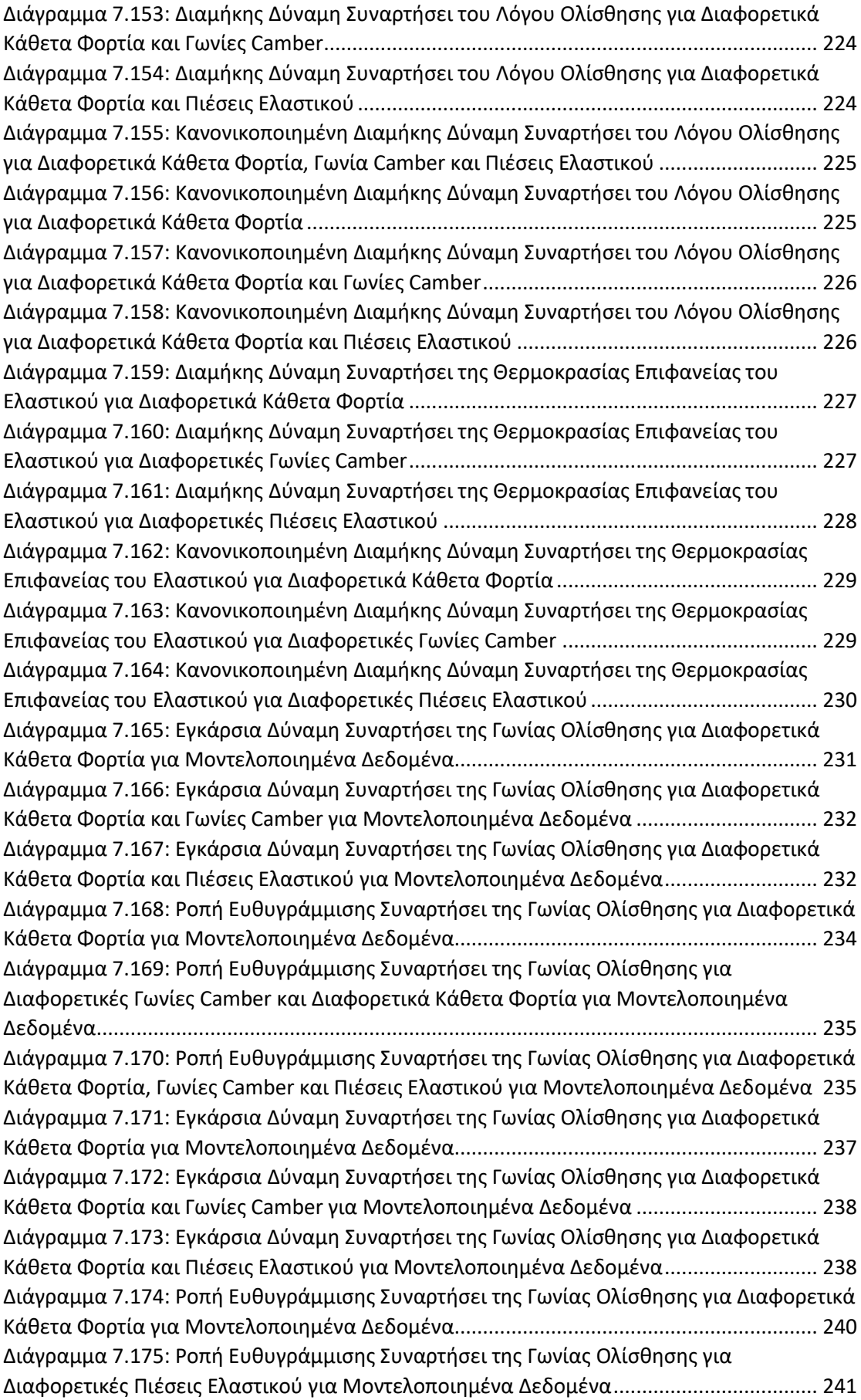

[Διάγραμμα 7.176: Ροπή Ευθυγράμμισης Συναρτήσει της Γωνίας Ολίσθησης για Διαφορετικά](#page-245-1)  [Κάθετα Φορτία, Γωνία Camber και Πιέσεις Ελαστικού για Μοντελοποιημένα Δεδομένα](#page-245-1).. 241 [Διάγραμμα 7.177: Εγκάρσια Δύναμη Συναρτήσει της Γωνίας Ολίσθησης για Διαφορετικά](#page-247-2)  [Κάθετα Φορτία για Μοντελοποιημένα Δεδομένα](#page-247-2)................................................................ 243 [Διάγραμμα 7.178: Εγκάρσια Δύναμη Συναρτήσει της Γωνίας Ολίσθησης για Διαφορετικά](#page-248-0)  [Κάθετα Φορτία και Γωνίες Camber για Μοντελοποιημένα Δεδομένα](#page-248-0) ................................ 244 [Διάγραμμα 7.179: Εγκάρσια Δύναμη Συναρτήσει της Γωνίας Ολίσθησης για Διαφορετικά](#page-248-1)  [Κάθετα Φορτία και Πιέσεις Ελαστικού για Μοντελοποιημένα Δεδομένα](#page-248-1)........................... 244 [Διάγραμμα 7.180: Διαμήκης Δύναμη Συναρτήσει του Λόγου Ολίσθησης για Διαφορετικά](#page-250-1)  [Κάθετα Φορτία για Μοντελοποιημένα Δεδομένα](#page-250-1)................................................................ 246 [Διάγραμμα 7.181: Διαμήκης Δύναμη Συναρτήσει του Λόγου Ολίσθησης για Διαφορετικά](#page-251-0)  [Κάθετα Φορτία και Γωνίες Camber για Μοντελοποιημένα Δεδομένα](#page-251-0)

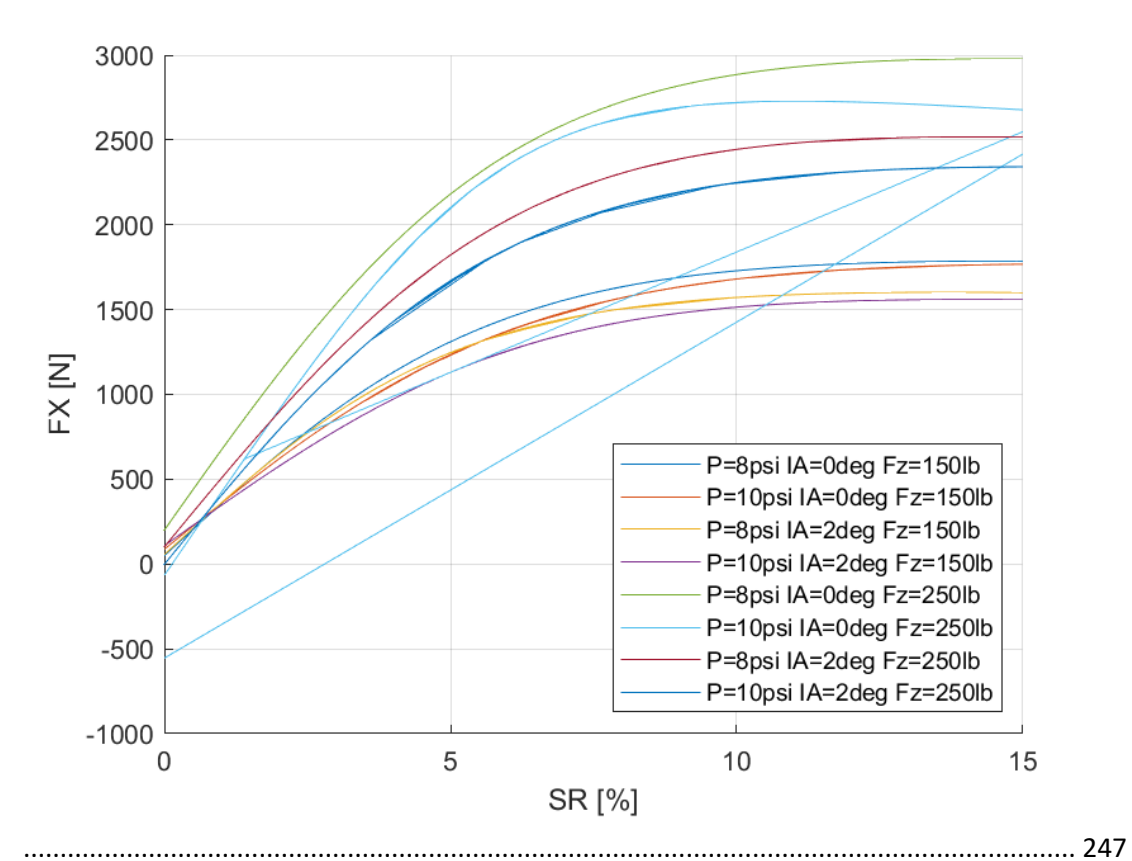

[Διάγραμμα 7.182: Διαμήκης Δύναμη Συναρτήσει του Λόγου Ολίσθησης για Διαφορετικά](#page-251-1)  [Κάθετα Φορτία, Γωνία Camber και Πιέσεις Ελαστικού για Μοντελοποιημένα Δεδομένα](#page-251-1).. 247 [Διάγραμμα 7.183: Ροπή Ευθυγράμμισης Συναρτήσει της Γωνίας Ολίσθησης για Διαφορετικά](#page-253-1)  [Κάθετα Φορτία για Μοντελοποιημένα Δεδομένα](#page-253-1)................................................................ 249 [Διάγραμμα 7.184: Ροπή Ευθυγράμμισης Συναρτήσει της Γωνίας Ολίσθησης για](#page-254-0)  [Διαφορετικές Γωνίες Camber και Διαφορετικά Κάθετα Φορτία](#page-254-0) για Μοντελοποιημένα Δεδομένα[...............................................................................................................................](#page-254-0) 250 [Διάγραμμα 7.185: Ροπή Ευθυγράμμισης Συναρτήσει της Γωνίας Ολίσθησης για Διαφορετικά](#page-254-1)  [Κάθετα Φορτία, Γωνία Camber και Πιέσεις Ελαστικού για Μοντελοποιημένα Δεδομένα](#page-254-1).. 250 [Διάγραμμα 7.186: Εγκάρσια Δύναμη Συναρτήσει της Γωνίας Ολίσθησης για Διαφορετικά](#page-256-2)  [Κάθετα Φορτία για Μοντελοποιημένα Δεδομένα](#page-256-2)................................................................ 252 [Διάγραμμα 7.187: Εγκάρσια Δύναμη Συναρτήσει της Γωνίας Ολίσθησης για Διαφορετικά](#page-257-0)  [Κάθετα Φορτία και Γωνίες Camber για Μοντελοποιημένα Δεδομένα](#page-257-0) ................................ 253

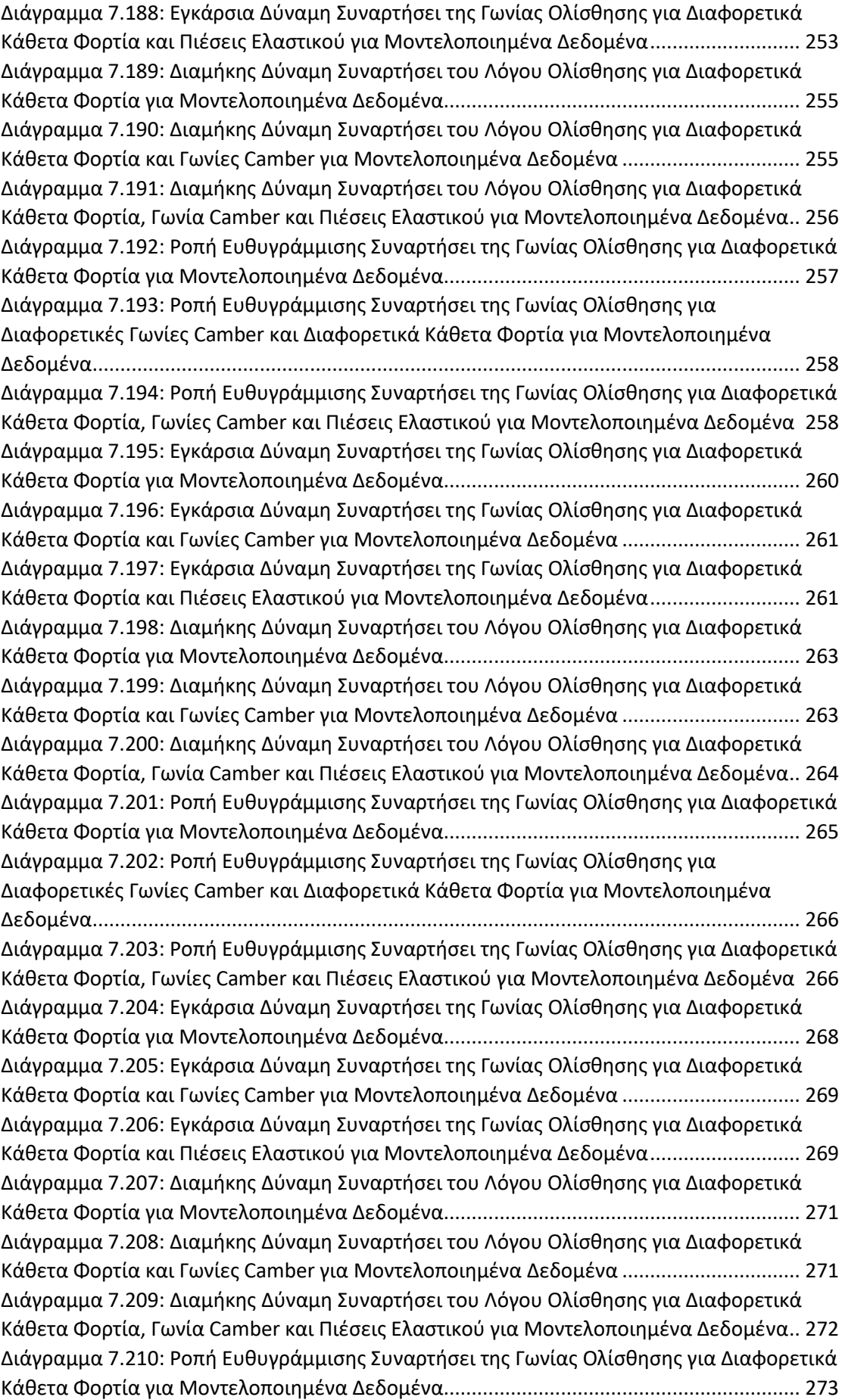

[Διάγραμμα 7.211: Ροπή Ευθυγράμμισης Συναρτήσει της Γωνίας Ολίσθησης για](#page-278-0)  [Διαφορετικές Γωνίες Camber και Διαφορετικά Κάθετα Φορτία](#page-278-0) για Μοντελοποιημένα Δεδομένα[...............................................................................................................................](#page-278-0) 274 [Διάγραμμα 7.212: Ροπή Ευθυγράμμισης Συναρτήσει της Γωνίας Ολίσθησης για Διαφορετικά](#page-278-1)  [Κάθετα Φορτία, Γωνίες Camber και Πιέσεις Ελαστικού για Μοντελοποιημένα Δεδομένα](#page-278-1) 274 [Διάγραμμα 7.213: Καμπύλες Ταξινομημένων και Μοντελοποιημένων Δεδομένων Διαμήκους](#page-280-2)  [Δύναμης Συναρτήσει του Λόγου Ολίσθησης Για Διαφορετικά Κάθετα Φορτία](#page-280-2) .................. 276 [Διάγραμμα 7.214: Καμπύλες Ταξινομημένων και Μοντελοποιημένων Δεδομένων Διαμήκους](#page-281-0)  [Δύναμης Συναρτήσει του Λόγου Ολίσθησης Για Διαφορετικές Γωνίας Camber](#page-281-0) ................. 277 [Διάγραμμα 7.215: Καμπύλες Ταξινομημένων και Μοντελοποιημένων Δεδομένων Διαμήκους](#page-281-1)  [Δύναμης Συναρτήσει του Λόγου Ολίσθησης Για Διαφορετικές Πιέσεις Ελαστικού](#page-281-1) ............ 277 [Διάγραμμα 7.216: Καμπύλες Ταξινομημένων και Μοντελοποιημένων Δεδομένων Ροπής](#page-282-0)  [Ευθυγράμμισης Συναρτήσει της Γωνίας Ολίσθησης Για Διαφορετικά Κάθετα Φορτία](#page-282-0)....... 278 [Διάγραμμα 7.217: Καμπύλες Ταξινομημένων και Μοντελοποιημένων Δεδομένων Ροπής](#page-282-1)  [Ευθυγράμμισης Συναρτήσει της Γωνίας Ολίσθησης Για Διαφορετικές Γωνίας Camber](#page-282-1)...... 278 [Διάγραμμα 7.218: Καμπύλες Ταξινομημένων και Μοντελοποιημένων Δεδομένων Ροπής](#page-283-1)  [Ευθυγράμμισης Συναρτήσει της Γωνίας Ολίσθησης Για Διαφορετικές Πιέσεις Ελαστικού](#page-283-1). 279 [Διάγραμμα 7.219: Καμπύλες Ταξινομημένων και Μοντελοποιημένων Δεδομένων Εγκάρσιας](#page-283-2)  [Δύναμης Συναρτήσει της Γωνίας Ολίσθησης Για Διαφορετικά Κάθετα Φορτία](#page-283-2) .................. 279 [Διάγραμμα 7.220: Καμπύλες Ταξινομημένων και Μοντελοποιημένων Δεδομένων Εγκάρσιας](#page-284-0)  [Δύναμης Συναρτήσει της Γωνίας Ολίσθησης Για Διαφορετικές Γωνίας Camber](#page-284-0)................. 280 [Διάγραμμα 7.221: Καμπύλες Ταξινομημένων και Μοντελοποιημένων Δεδομένων Εγκάρσιας](#page-284-1)  [Δύναμης Συναρτήσει της Γωνίας Ολίσθησης Για Διαφορετικές Πιέσεις Ελαστικού](#page-284-1) ............ 280 [Διάγραμμα 7.222: Καμπύλες Ταξινομημένων και Μοντελοποιημένων Δεδομένων Ροπής](#page-285-0)  [Ευθυγράμμισης Συναρτήσει της Γωνίας Ολίσθησης Για Διαφορετικά Κάθετα Φορτία](#page-285-0)....... 281 [Διάγραμμα 7.223: Καμπύλες Ταξινομημένων και Μοντελοποιημένων Δεδομένων Ροπής](#page-285-1)  [Ευθυγράμμισης Συναρτήσει της Γωνίας Ολίσθησης Για Διαφορετικές Γωνίας Camber](#page-285-1)...... 281 [Διάγραμμα 7.224: Καμπύλες Ταξινομημένων και Μοντελοποιημένων Δεδομένων Ροπής](#page-286-1)  [Ευθυγράμμισης Συναρτήσει της Γωνίας Ολίσθησης Για Διαφορετικές Πιέσεις Ελαστικού](#page-286-1). 282 [Διάγραμμα 7.225: Καμπύλες Ταξινομημένων και Μοντελοποιημένων Δεδομένων Εγκάρσιας](#page-287-0)  [Δύναμης Συναρτήσει της Γωνίας Ολίσθησης Για Διαφορετικά Κάθετα Φορτία](#page-287-0) .................. 283 [Διάγραμμα 7.226: Καμπύλες Ταξινομημένων και Μοντελοποιημένων Δεδομένων Εγκάρσιας](#page-287-1)  [Δύναμης Συναρτήσει της Γωνίας Ολίσθησης Για Διαφορετικές Γωνίας Camber](#page-287-1)................. 283 [Διάγραμμα 7.227: Καμπύλες Ταξινομημένων και Μοντελοποιημένων Δεδομένων Εγκάρσιας](#page-288-0)  [Δύναμης Συναρτήσει της Γωνίας Ολίσθησης Για Διαφορετικές Πιέσεις Ελαστικού](#page-288-0) ............ 284 [Διάγραμμα 7.228: Καμπύλες Ταξινομημένων και Μοντελοποιημένων Δεδομένων Διαμήκους](#page-288-1)  [Δύναμης Συναρτήσει του Λόγου Ολίσθησης Για Διαφορετικά Κάθετα Φορτία](#page-288-1) .................. 284 [Διάγραμμα 7.229: Καμπύλες Ταξινομημένων και Μοντελοποιημένων Δεδομένων Διαμήκους](#page-289-0)  [Δύναμης Συναρτήσει του Λόγου Ολίσθησης Για Διαφορετικές Γωνίας Camber](#page-289-0) ................. 285 [Διάγραμμα 7.230: Καμπύλες Ταξινομημένων και Μοντελοποιημένων Δεδομένων Διαμήκους](#page-289-1)  [Δύναμης Συναρτήσει του Λόγου Ολίσθησης Για Διαφορετικές Πιέσεις Ελαστικού](#page-289-1) ............ 285 [Διάγραμμα 7.231: Καμπύλες Ταξινομημένων και Μοντελοποιημένων Δεδομένων Ροπής](#page-290-0)  [Ευθυγράμμισης Συναρτήσει της Γωνίας Ολίσθησης Για Διαφορετικά Κάθετα Φορτία](#page-290-0)....... 286 [Διάγραμμα 7.232: Καμπύλες Ταξινομημένων και Μοντελοποιημένων Δεδομένων Ροπής](#page-290-1)  [Ευθυγράμμισης Συναρτήσει της Γωνίας Ολίσθησης Για Διαφορετικές Γωνίας Camber](#page-290-1)...... 286 [Διάγραμμα 7.233: Καμπύλες Ταξινομημένων και Μοντελοποιημένων Δεδομένων Ροπής](#page-291-1)  [Ευθυγράμμισης Συναρτήσει της Γωνίας Ολίσθησης Για Διαφορετικές Πιέσεις Ελαστικού](#page-291-1). 287

[Διάγραμμα 7.234: Καμπύλες Ταξινομημένων και Μοντελοποιημένων Δεδομένων Εγκάρσιας](#page-291-2)  [Δύναμης Συναρτήσει της Γωνίας Ολίσθησης Για Διαφορετικά Κάθετα Φορτία](#page-291-2) .................. 287 [Διάγραμμα 7.235: Καμπύλες Ταξινομημένων και Μοντελοποιημένων Δεδομένων Εγκάρσιας](#page-292-0)  [Δύναμης Συναρτήσει της Γωνίας Ολίσθησης Για Διαφορετικές Γωνίας Camber](#page-292-0)................. 288 [Διάγραμμα 7.236: Καμπύλες Ταξινομημένων και Μοντελοποιημένων Δεδομένων Εγκάρσιας](#page-292-1)  [Δύναμης Συναρτήσει της Γωνίας Ολίσθησης Για Διαφορετικές Πιέσεις Ελαστικού](#page-292-1) ............ 288 [Διάγραμμα 7.237: Καμπύλες Ταξινομημένων και Μοντελοποιημένων Δεδομένων Διαμήκους](#page-293-0)  [Δύναμης Συναρτήσει του Λόγου Ολίσθησης Για Διαφορετικά Κάθετα Φορτία](#page-293-0) .................. 289 [Διάγραμμα 7.238: Καμπύλες Ταξινομημένων και Μοντελοποιημένων Δεδομένων Διαμήκους](#page-293-1)  [Δύναμης Συναρτήσει του Λόγου Ολίσθησης Για Διαφορετικές Γωνίας Camber](#page-293-1) ................. 289 [Διάγραμμα 7.239: Καμπύλες Ταξινομημένων και Μοντελοποιημένων Δεδομένων Διαμήκους](#page-294-0)  [Δύναμης Συναρτήσει του Λόγου Ολίσθησης Για Διαφορετικές Πιέσεις Ελαστικού](#page-294-0) ............ 290 [Διάγραμμα 7.240: Καμπύλες Ταξινομημένων και Μοντελοποιημένων Δεδομένων Ροπής](#page-294-1)  [Ευθυγράμμισης Συναρτήσει της Γωνίας Ολίσθησης Για Διαφορετικά Κάθετα Φορτία](#page-294-1)....... 290 [Διάγραμμα 7.241: Καμπύλες Ταξινομημένων και Μοντελοποιημένων Δεδομένων Ροπής](#page-295-0)  [Ευθυγράμμισης Συναρτήσει της Γωνίας Ολίσθησης Για Διαφορετικές Γωνίας Camber](#page-295-0)...... 291 [Διάγραμμα 7.242: Καμπύλες Ταξινομημένων και Μοντελοποιημένων Δεδομένων Ροπής](#page-295-1)  [Ευθυγράμμισης Συναρτήσει της Γωνίας Ολίσθησης Για Διαφορετικές Πιέσεις Ελαστικού](#page-295-1). 291 [Διάγραμμα 7.243: Καμπύλες Ταξινομημένων και Μοντελοποιημένων Δεδομένων Διαμήκους](#page-296-1)  [Δύναμης Συναρτήσει του Λόγου Ολίσθησης Για Διαφορετικά Κάθετα Φορτία](#page-296-1) .................. 292 [Διάγραμμα 7.244: Καμπύλες Ταξινομημένων και Μοντελοποιημένων Δεδομένων Διαμήκους](#page-297-0)  [Δύναμης Συναρτήσει του Λόγου Ολίσθησης Για Διαφορετικές Πιέσεις Ελαστικού](#page-297-0) ............ 293 [Διάγραμμα 7.245: Καμπύλες Ταξινομημένων και Μοντελοποιημένων Δεδομένων Διαμήκους](#page-297-1)  [Δύναμης Συναρτήσει του Λόγου Ολίσθησης Για Διαφορετικές Γωνίας Camber](#page-297-1) ................. 293 [Διάγραμμα 7.246: Καμπύλες Ταξινομημένων και Μοντελοποιημένων Δεδομένων Διαμήκους](#page-298-0)  [Δύναμης Συναρτήσει του Λόγου Ολίσθησης Για Διαφορετικές Πιέσεις Ελαστικού](#page-298-0) ............ 294 [Διάγραμμα 7.247: Καμπύλες Ταξινομημένων και Μοντελοποιημένων Δεδομένων Ροπής](#page-298-1)  [Ευθυγράμμισης Συναρτήσει της Γωνίας Ολίσθησης Για Διαφορετικά Κάθετα Φορτία](#page-298-1)....... 294 [Διάγραμμα 7.248: Καμπύλες Ταξινομημένων και Μοντελοποιημένων Δεδομένων Ροπής](#page-299-0)  [Ευθυγράμμισης Συναρτήσει της Γωνίας Ολίσθησης Για Διαφορετικές Γωνίας Cambe](#page-299-0)r...... 295 [Διάγραμμα 7.249: Καμπύλες Ταξινομημένων και Μοντελοποιημένων Δεδομένων Ροπής](#page-299-1)  [Ευθυγράμμισης Συναρτήσει της Γωνίας Ολίσθησης Για Διαφορετικές Πιέσεις Ελαστικού](#page-299-1). 295 [Διάγραμμα 7.250: Καμπύλες Ταξινομημένων και Μοντελοποιημένων Δεδομένων Εγκάρσιας](#page-300-1)  [Δύναμης Συναρτήσει της Γωνίας Ολίσθησης Για Διαφορετικά Κάθετα Φορτία](#page-300-1) .................. 296 [Διάγραμμα 7.251: Καμπύλες Ταξινομημένων και Μοντελοποιημένων Δεδομένων Εγκάρσιας](#page-301-0)  [Δύναμης Συναρτήσει της Γωνίας Ολίσθησης Για Διαφορετικές Γωνίας Camber](#page-301-0)................. 297 [Διάγραμμα 7.252: Καμπύλες Ταξινομημένων και Μοντελοποιημένων Δεδομένων Εγκάρσιας](#page-301-1)  [Δύναμης Συναρτήσει της Γωνίας Ολίσθησης Για Διαφορετικές Πιέσεις Ελαστικού](#page-301-1) ............ 297 [Διάγραμμα 7.253: Καμπύλες Ταξινομημένων και Μοντελοποιημένων Δεδομένων Διαμήκους](#page-302-0)  [Δύναμης Συναρτήσει του Λόγου Ολίσθησης Για Διαφορετικά Κάθετα Φορτία](#page-302-0) .................. 298 [Διάγραμμα 7.254: Καμπύλες Ταξινομημένων και Μοντελοποιημένων Δεδομένων Διαμήκους](#page-302-1)  [Δύναμης Συναρτήσει του Λόγου Ολίσθησης Για Διαφορετικές Γωνίας Camber](#page-302-1) ................. 298 [Διάγραμμα 7.255: Καμπύλες Ταξινομημένων και Μοντελοποιημένων Δεδομένων Διαμήκους](#page-303-0)  [Δύναμης Συναρτήσει του Λόγου Ολίσθησης Για Διαφορετικές Πιέσεις Ελαστικού](#page-303-0) ............ 299 [Διάγραμμα 7.256: Καμπύλες Ταξινομημένων και Μοντελοποιημένων Δεδομένων Ροπής](#page-303-1)  [Ευθυγράμμισης Συναρτήσει της Γωνίας Ολίσθησης Για Διαφορετικά Κάθετα Φορτία](#page-303-1)....... 299 [Διάγραμμα 7.257: Καμπύλες Ταξινομημένων και Μοντελοποιημένων Δεδομένων Ροπής](#page-304-0)  [Ευθυγράμμισης Συναρτήσει της Γωνίας Ολίσθησης Για Διαφορετικές Γωνίας Camber](#page-304-0)...... 300 [Διάγραμμα 7.258: Καμπύλες Ταξινομημένων και Μοντελοποιημένων Δεδομένων Ροπής](#page-304-1)  [Ευθυγράμμισης Συναρτήσει της Γωνίας Ολίσθησης Για Διαφορετικές Πιέσεις Ελαστικού](#page-304-1). 300

### Κατάλογος Πινάκων

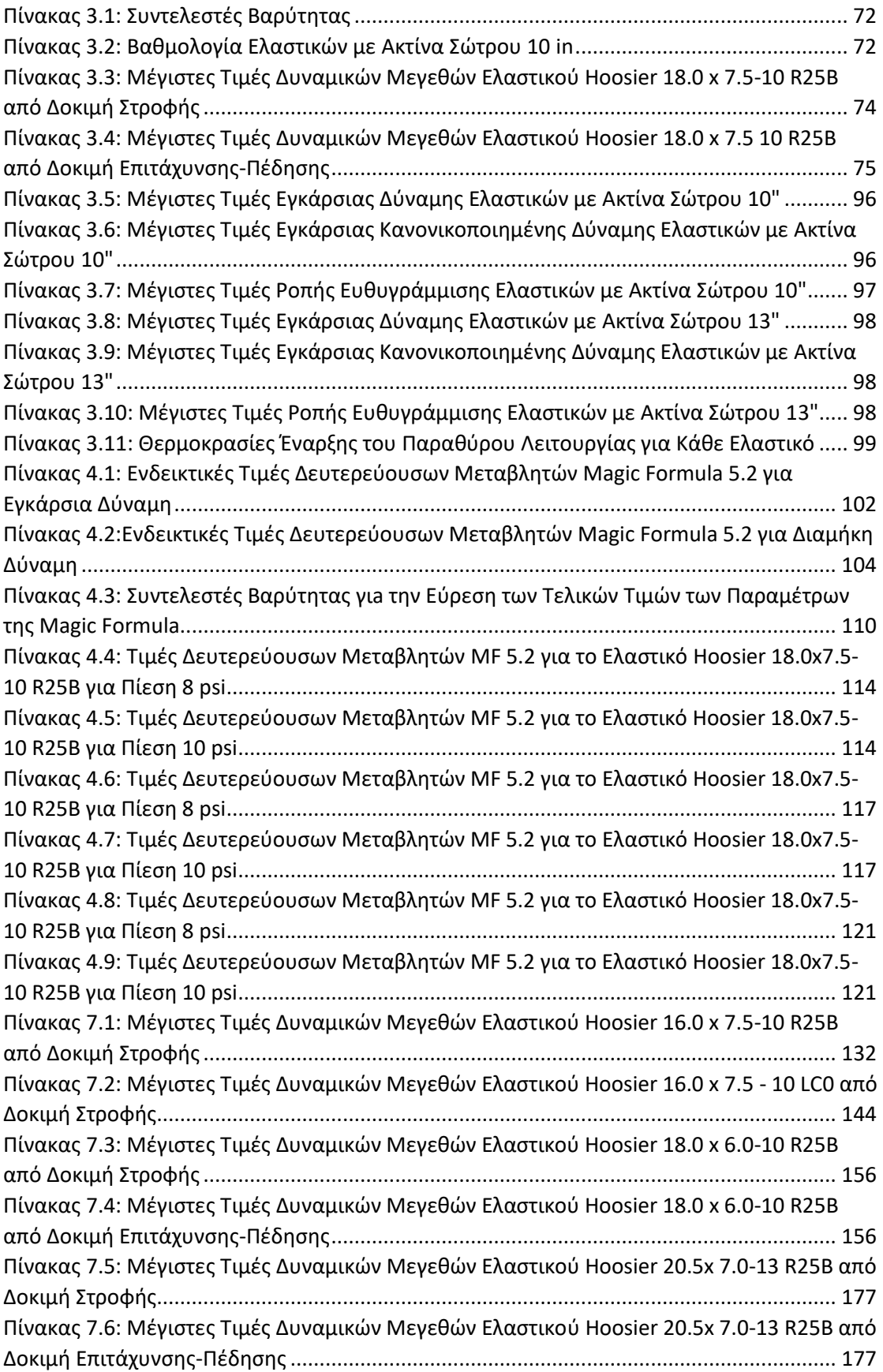

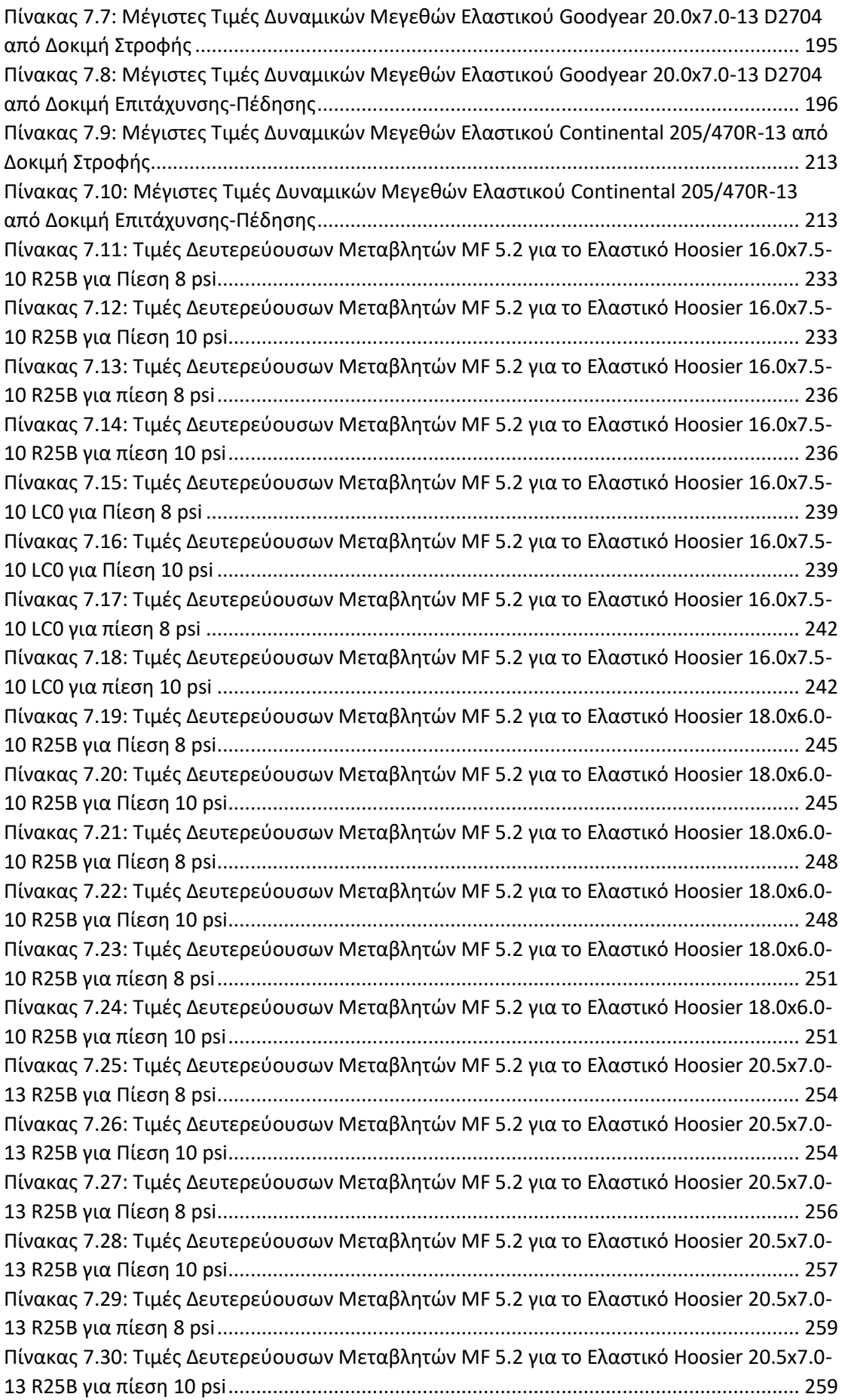

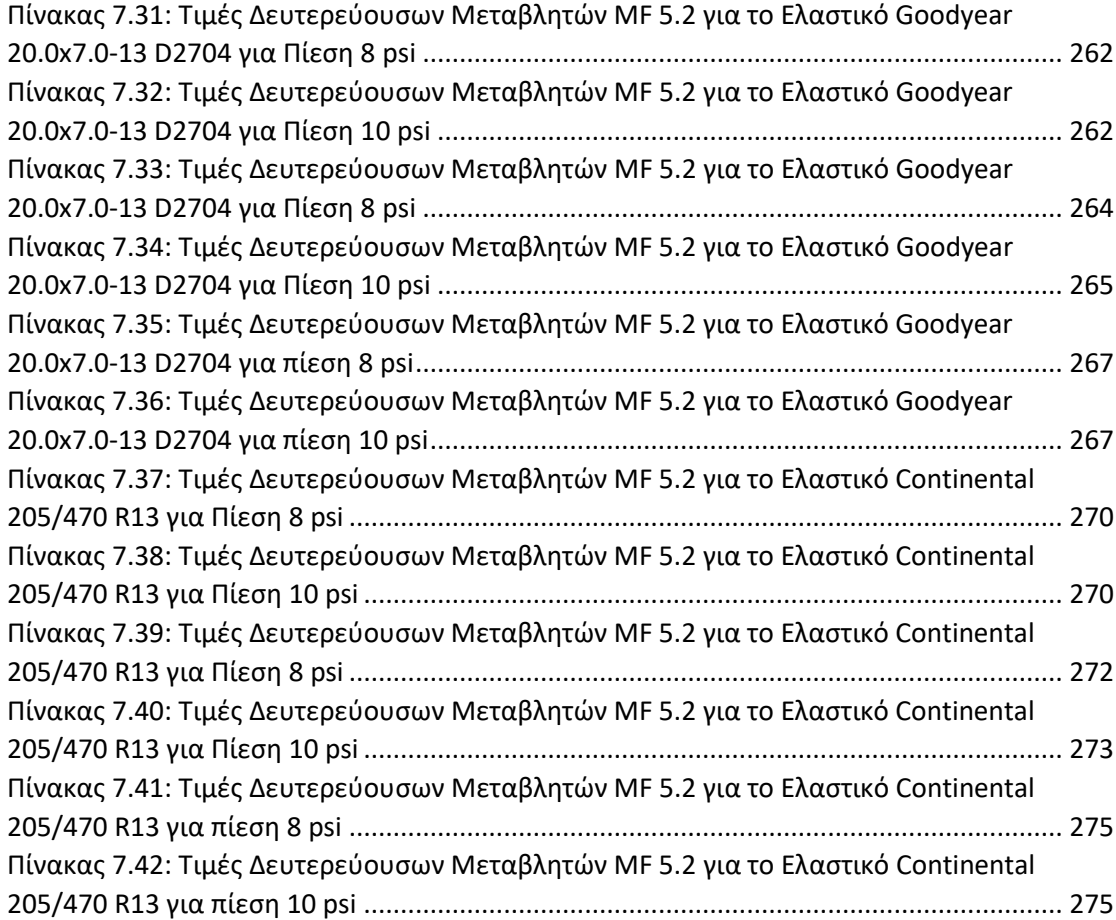

## Κατάλογος Σχημάτων

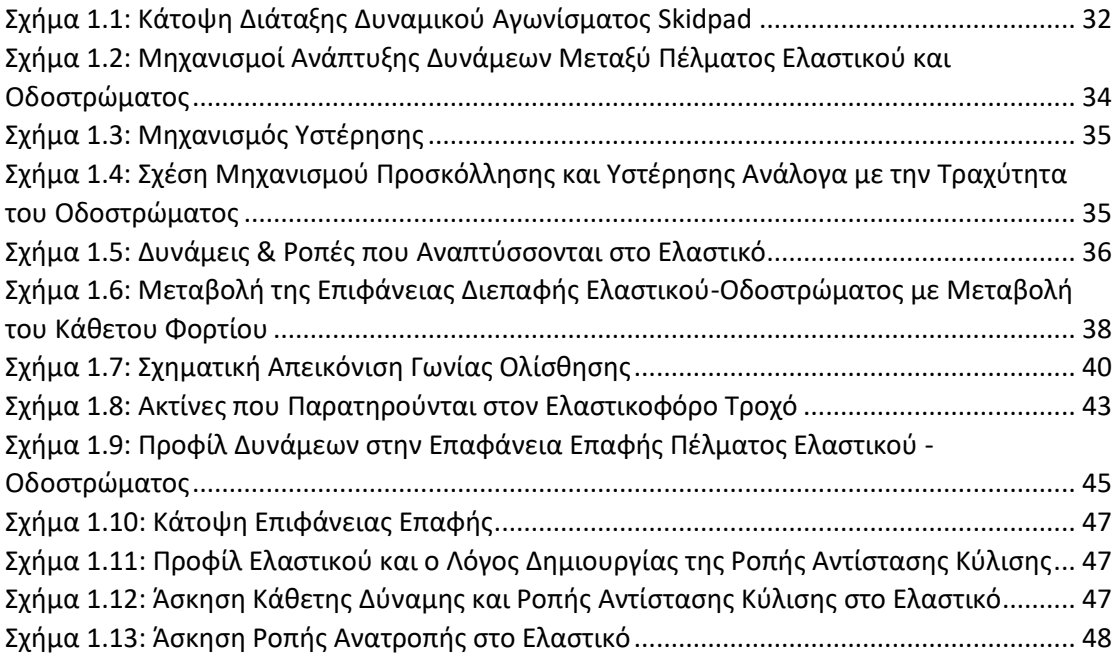

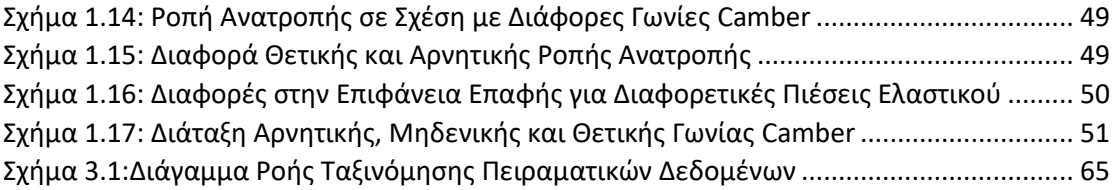

# Κατάλογος Εικόνων

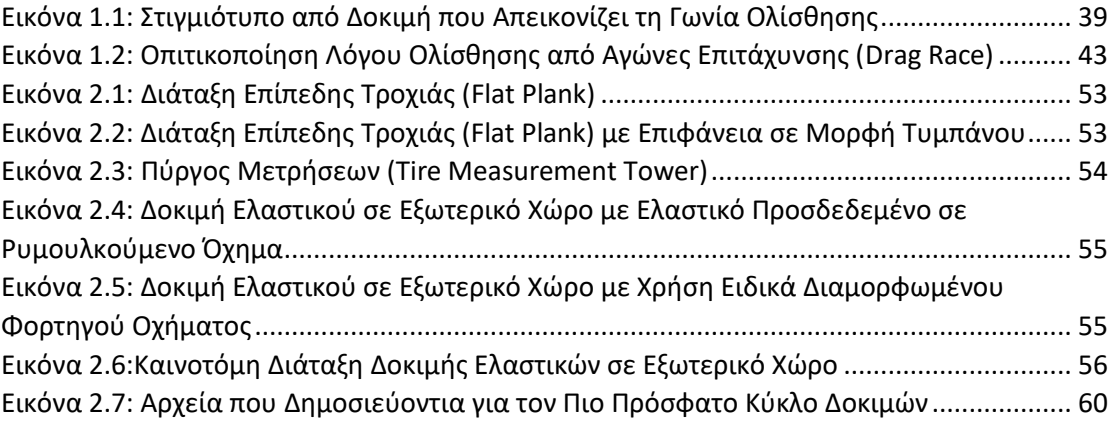

## <span id="page-30-0"></span>Περίληψη

Το αντικείμενο της συγκεκριμένης Διπλωματικής Εργασίας είναι η μελέτη μοντελοποίησης Ελαστικών Αγωνιστικού Μονοθεσίου FSAE με χρήση της Magic Formula. Η μοντελοποίηση πραγματοποιείται με χρήση κώδικα που αναπτύχθηκε από τον γράφοντα, για τους σκοπούς της επιλογής του κατάλληλου ελαστικού στο μoνοθέσιο της FSAE ομάδας του ΕΜΠ.

Στο πρώτο κεφάλαιο, αναλύεται η σημασία του επισώτρου στις επιδόσεις ενός οχήματος και παρουσιάζεται το θεωρητικό υπόβαθρο της δυναμικής συμπεριφοράς του. Συγκεκριμένα, ορίζονται όλες οι δυνάμεις και οι ροπές που αναπτύσσονται σε ένα ελαστικό, ο λόγος ανάπτυξής τους, καθώς και το πώς επηρεάζουν τη συμπεριφορά ενός οχήματος, ενώ γίνεται και σύντομη παρουσίαση των παραμέτρων που μπορούν να ρυθμιστούν από τους μηχανικούς. Επιπλέον, παρουσιάζεται η δομή του διαγωνισμού FSAE και των αγωνισμάτων, που λαμβάνουν χώρα, καθώς και ο τρόπος διανομής των πειραματικών δεδομένων των ελαστικών από τον οργανισμό του διαγωνισμού.

Στο δεύτερο κεφάλαιο εμπεριέχεται η δοκιμή των ελαστικών. Συγκεκριμένα, απαριθμούνται και αναλύονται οι πειραματικοί τρόποι δοκιμής τους, καθώς και ο τρόπος συλλογής των δεδομένων ελαστικών που επεξεργάζονται στην παρούσα εργασία. Παράλληλα, προβάλλονται τα διαθέσιμα FSAE ελαστικά και τα μεγέθη που έχουν συλλεχθεί για αυτά.

Στο τρίτο κεφάλαιο αναλύεται η διαδικασία της ταξινόμησης των δεδομένων των ελαστικών, η οποία εστιάζεται στον σκοπό καθώς και στον κώδικα που έχει αναπτυχθεί για την εν λόγω διαδικασία. Παρουσιάζεται η μεθοδολογία του κώδικας Matlab που αναπτύχθηκε, ενώ δίνεται έμφαση στο το κυρίως μέρος του προγράμματος και οι συναρτήσεις που τον απαρτίζουν. Μελετώντας τον τρόπο επιλογής συγκεκριμένων ελαστικών προς μελέτη, παρουσιάζονται για αυτά οι μέγιστες τιμές και τα διαγράμματα των κύριων δυναμικών μεγεθών τους. Επισημαίνεται, τέλος, η μεταβολή των δυναμικών μεγεθών του ελαστικού, για διάφορες τιμές της πίεσής του, της γωνίας Camber καθώς και του κάθετου φορτίου.

Στο τέταρτο κεφάλαιο περιλαμβάνεται η μοντελοποίηση των δεδομένων των ελαστικών με χρήση Magic Formula. Αρχικά, παρουσιάζονται όλες οι εξισώσεις και οι παράμετροι των εξισώσεων της έκδοσης 5.2 της Magic Formula, η οποία χρησιμοποιείται στη μοντελοποίηση. Στη συνέχεια, καταγράφονται όλες οι μοντελοποιήσεις των εξισώσεων και των παραμέτρων της Magic Formula που πραγματοποιήθηκαν προκειμένου να μπορούν να υπολογιστούν όλες οι απαραίτητες μεταβλητές των εξισώσεων από τον κώδικα που αναπτύχθηκε. Οι μεταβλητές που προέκυψαν από την ανωτέρω μοντελοποίση, όπως και οι καμπύλες της Magic Formula, καταγράφονται ξεχωριστά για κάθε ένα ελαστικά που μελετάται.

Η εργασία ολοκληρώνεται με τη σύγκριση των παραπάνω καμπυλών ταξινόμησης και μοντελοποίσης καταγεγραμμένα σχηματικά και ποσοτικά μέσω του σχετικού σφάλματος μεταξύ αυτών. Όλες οι τιμές σχετικού σφάλματος που προκύπτουν βρίσκονται σε αποδεκτό εύρος τιμών.

### <span id="page-32-0"></span>Abstract

The object of this particular dissertation thesis is the study of the various models of tires for a Formula SAE (FSAE) race car using Magic Formula. This particular modelling process was executed by a code which was written by the author in order to fulfil the particular choice of tire for the FSAE race car of the National Technical University of Athen's racing team.

The first chapter of this work seeks to analyse the importance of tires for the overall performance of a race car and offers a theoretical analysis of its dynamic behaviour. Specifically, all the various levels of force and torque which affect the tire (how they affect the race car's conduct) are displayed, as well as a brief reference to the parameters which can be modified by the engineers themselves. Furthermore, this chapter offers a glimpse into the workings of the FSAE competitions, along with the ways in which the various experimental data points of the tires are distributed by the actual competition.

The second chapter is dedicated to the tire tests themselves. Specifically, the tests are displayed and analysed within their experimental trials along with the way in which the trial data was collected and processed for this thesis. Simultaneously, the used FSAE tires and their sizes are made available.

Moving along, in the third chapter the author analyses the process with which the data found was classified, which focuses particularly on the main goal of this thesis as well as the code which was written uniquely for this process. The methodology of the Matlab code which was developed with a focus on the main body of the code and its various functions are presented. By studying the choice of each tire which was studied the author in addition presents the maximum value and the corresponding charts of the main dynamic forces of the tires. Lastly, the variation in the dynamic force of the tires for the different pressure levels, the Camber angle, and the vertical load, are all made available.

The fourth chapter of this thesis contains the modelling of the tire data with the use of Magic Formula. Initially, the total body of equations as well as the Magic Formula 5.2 parameters are displayed. Next, the author exhibits the total modelling of the equations and the Magic Formula parameters used in order to calculate all the possible variables of the equations developed from the actual code itself. The variables which were a product of the aforementioned modelling as well as the Magic Formula curves are recorded separately for each tire being tested.

Conclusively, this thesis is summed up with a comparison of the previously mentioned curves and the modelling schematically as well as quantitatively offering a look at the relevant differences between them. All of the values which were determined find themselves on a realistic value spectrum.

### <span id="page-34-0"></span>1 Εισαγωγή

Τα ελαστικά αποτελούν ένα πολυδιάστατο μέρος του οχήματος λόγω των πολλών παραμέτρων από τις οποίες εξαρτώνται. Παρόλη την τεχνολογία και τη βοήθεια που παρέχεται από τους ηλεκτρονικούς υπολογιστές για μοντέλα προσομοίωσης, χρειάζονται περαιτέρω δοκιμές προκειμένου να κατανοηθεί πλήρως η συμπεριφόρα του ελαστικού. Στο πλαίσιο της παρούσας Διπλωματικής Εργασίας, θα μελετηθεί η μαθηματική και η ημιεμπειρική προσέγγιση της δυναμικής συμπεριφοράς του ελαστικού για αγωνιστικά μονοθέσια που λαμβάνουν μέρος στο φοιτητικό διαγωνισμό Fomrula Student.

#### <span id="page-34-1"></span>1.1 Σημασία του Ελαστικού στο Όχημα

Ο ελαστικοφόρος τροχός και συγκεκριμένα το ελαστικό είναι το σημαντικότερο μέρος ενός οχήματος, αφού αποτελεί τον μόνο τρόπο με τον οποίο το όχημα έρχεται σε επαφή με το οδόστρωμα. Ένα όχημα μπορεί να έχει μελετηθεί πλήρως και να είναι άρτιο μηχανικά, όμως αυτό που έχει σημασία είναι οι επιδόσεις του όταν κινείται. Αυτές συσχετίζονται άμεσα με τη δυναμική του οχήματος η οποία δέχεται διεγέρσεις και από το ελαστικό. Πιο αναλυτικά, οι δυνάμεις που μπορεί να υποστηρίξει το ελαστικό πρέπει να είναι μεγαλύτερες κατά απόλυτη τιμή από τις δυνάμεις οι οποίες δημιουργούνται στους τροχούς από τη μετάδοση ισχύος του κινητήρα του οχήματος. Ακόμη, το ελαστικό αποτελεί ανάδραση στον οδηγό για την οδική συμπεριφορά του οχήματος. Ο τρόπος με τον οποίο οδηγείται ένα όχημα έχει αντίκτυπο στην πορεία που αυτό ακολουθεί στο δρόμο. Ωστόσο, ο κύριος τρόπος για να αντιληφθεί ο οδηγός τη συμπεριφορά του οχήματος είναι η «αίσθηση» που έχει από το τιμόνι του οχήματος (στα αγωνιστικά οχήματα που δεν διαθέτουν υδραυλική ή πνευματική υποβοήθηση στο σύστημα οδήγησης).

#### <span id="page-34-2"></span>1.2 Ορισμός Προβλήματος

Η κατανόηση της δυναμικής συμπεριφοράς των ελαστικών, προαπαιτεί την ύπαρξη πειραματικών δεδομένων για αυτά. Τέτοια δεδομένα βρίσκονται στη διάθεσή μας μέσω του οργανισμού Tire Test Corporation (T.T.C.) και αυτά είναι εκείνα που επεξεργάζονται.

Όλα τα πειραματικά δεδομένα περιγράφουν ελαστικά που δοκιμάζονται σε συνθήκες στροφής και σε συνθήκες φρεναρίσματος. Οι έξοδοι του πειράματος είναι δεδομένα που δεν έχουν υποστεί κάποια περαιτέρω επεξεργασία. Εμπεριέχεται, δηλαδή, μέσα σε αυτά ο «θόρυβος» του πειράματος και το σφάλμα των οργάνων μέτρησης. Προκειμένου να εξαλειφθεί αυτό το σφάλμα, σε πρώτο στάδιο γίνεται επεξεργασία και τα δεδομένα που βρίσκονται έξω από τα όρια που έχει ορίσει ο χρήστης, απορρίπτονται. Σε δεύτερο στάδιο, με χρήση των αποδεκτών δεδομένων του πειράματος, δημιουργούνται πίνακες για όλα τα σημαντικά μεγέθη ανάλογα με την κατηγοριοποίηση που θα αναλυθεί παρακάτω, καθώς και διαγράμματα προκειμένου να γίνεται ευκολότερα κατανοητή η δυναμική συμπεριφορά του εκάστοτε ελαστικού.

Προκύπτει, λοιπόν, η ανάγκη προσέγγισης των δεδομένων αυτών με κάποιον τρόπο είτε μαθηματικό είτε εμπειρικό. Ο αναλυτικός αριθμητικός τρόπος για την περιγραφή του ελαστικού είναι αδύνατος λόγω των βισκοελαστικών χαρακτηριστικών των υλικών από τα οποία κατασκευάζονται. Ο τρόπος με τον οποίο περιγράφεται στην περίπτωση αυτή είναι ημιεμπειρικός με χρήση εξισώσεων Magic Formula του H. B. Pacejka. Στις εξισώσεις αυτές, με είσοδο τους πίνακες που δημιουργήθηκαν στο προηγούμενο βήμα, προσεγγίζονται με βάση την απόκλισή τους από τα πειραματικά δεδομένα, τα απαραίτητα μεγέθη του ελαστικού που καταδεικνύουν τη δυναμική του συμπεριφορά.

Με τον τρόπο αυτό επιτυγχάνεται ο ορισμός της δυναμικής συμπεριφοράς του ελαστικού. Το εκάστοτε ελαστικό ορίζεται πλήρως τόσο από τα διαγράμματα που δημιουργούνται μετά την αρχική επεξεργασία όσο και από τους συντελεστές των ημιεμπειρικών εξισώσεων.

#### <span id="page-35-0"></span>1.3 Διαγωνισμός Formula Student

Στο σημείο αυτό αξίζει να αναλυθεί το είδος του διαγωνισμού στο πλαίσιο του οποίου χρησιμοποιούνται τα μελετούμενα ελαστικά.

Ο διαγωνισμός Formula Student είναι ο μεγαλύτερος, παγκόσμιος, μηχανολογικός φοιτητικός διαγωνισμός και δημιουργήθηκε το 1981 στην Αμερική από την Society of Automotive Engineers (S.A.E.). Πεντακόσιες περίπου ομάδες από κορυφαία πολυτεχνεία ολόκληρου του κόσμου, μελετούν, σχεδιάζουν και κατασκευάζουν ένα αγωνιστικό μονοθέσιο τύπου formula, ακολουθώντας συγκεκριμένες τεχνικές προδιαγραφές. Ο διαγωνισμός αποτελείται από περισσότερους από 15 αγώνες, τόσο στην Ευρώπη όσο και στις Η.Π.Α, την Αυστραλία και σε αρκετές χώρες της Ασίας, των οποίων ο στόχος είναι να δώσουν την ευκαιρία σε φοιτητές μηχανολογίας να εξετάσουν, να παραθέσουν και να βελτιώσουν τις ικανότητές τους στην διεκπεραίωση ενός πολύπλοκου και δύσκολου εγχειρήματος, όπως η κατασκευή ενός αγωνιστικού μονοθέσιου. Οι ομάδες δεν αξιολογούνται μόνο βάσει των επιδόσεων του μονοθέσιου στην πίστα. Για την τελική κατάταξη λαμβάνονται υπόψη επιπλέον παράγοντες, όπως ο μηχανολογικός σχεδιασμός, η κοστολόγηση, η ευκολία στην κατασκευή και η οικονομική βιωσιμότητα του project. Ο συγκεκριμένος διαγωνισμός έχει πλέον εξελιχθεί σ' ένα εκπαιδευτικό γεγονός πρώτης γραμμής και προσελκύει κάθε χρόνο κριτές διεθνούς κύρους από τον χώρο του μηχανοκίνητου αθλητισμού και της αυτοκινητοβιομηχανίας. [13]

Πιο αναλυτικά, ο διαγωνισμός χωρίζεται σε δύο μέρη, το δυναμικό και το στατικό μέρος. Στο στατικό μέρος η κάθε ομάδα αξιολογείται για την μελέτη που έγινε για την κατασκευή του μονοθέσιου της και χωρίζεται στα εξής αγωνίσματα:

- **Μηχανολογικός σχεδιασμός:** όπου αξιολογείται η μηχανική αντίληψη των διαγωνιζόμενων, η διαδικασία και η προσπάθεια που οδήγησε στο σχεδιασμό του οχήματος που ανταποκρίνεται πλήρως στις απαιτήσεις του διαγωνισμού. Όλα τα εξαρτήματα του οχήματος αξιολογούνται ως προς το λόγο επιλογής και τον τρόπο εφαρμογής τους από την ομάδα. Η καλύτερη προσπάθεια βαθμολογείται με 150 πόντους.
- **Ανάλυση κόστους και βιωσιμότητας:** σκοπός του αγωνίσματος είναι να εκτιμηθεί η κατανόηση της ομάδας για τις διαδικασίες κατασκευής και το κόστος που συνδέεται με την κατασκευή ενός πρωτότυπου αγωνιστικού αυτοκινήτου. Έτσι στην ανάλυση αυτή περιλαμβάνεται η λήψη ορθών αποφάσεων μεταξύ περιεχομένου και κόστους, μεταξύ πρωτότυπης κατασκευής ή αγοράς και η κατανόηση των διαφορών μεταξύ πρωτοτύπου και μαζικής παραγωγής. Οι 100 πόντοι αποτελούν τη μέγιστη βαθμολογία στο συγκεκριμένο αγώνισμα.
- **Παρουσίαση επιχειρηματικού σχεδίου:** στόχος είναι να αξιολογήσει την ικανότητα της ομάδας να αναπτύξει ένα πλήρες επιχειρησιακό μοντέλο, το οποίο αποδεικνύει ότι το προϊόν τους - ένα πρωτότυπο αγωνιστικό αυτοκίνητο - θα μπορούσε να γίνει μια αμειβόμενη επιχειρηματική ευκαιρία που επιφέρει κέρδος. Η μέγιστη βαθμολογία που μπορεί να επιτευχθεί στο αγώνισμα αυτό είναι 100 πόντοι.
Στο δυναμικό μέρος του διαγωνισμού το μονοθέσιo αγωνίζεται στην πίστα με άλλα μονοθέσια στα εξής τέσσερα αγωνίσματα. Όλα τα αγωνίσματα αυτά χρονομετρούνται και τη μέγιστη βαθμολογία λαμβάνει το όχημα με το μικρότερο χρόνο που έχει καταγραφεί. Τα δυναμικά ασγωνίσματα είναι τα κάτωθι:

- *Acceleration*, όπου τον κυριότερο ρόλο έχει η επιτάχυνση του μονοθέσιου και βαθμολογείται ο χρόνος που θα διανύσει το μονοθέσιο μια ευθεία 75 m.
- *Skidpad*, όπου τον κυριότερο ρόλο έχει η πλευρική επιτάχυνση του μονοθέσιου, εκτελώντας δυο κύκλους εξωτερικής ακτίνας 18,25 m, όπως φαίνεται στο παρακάτω σχήμα.

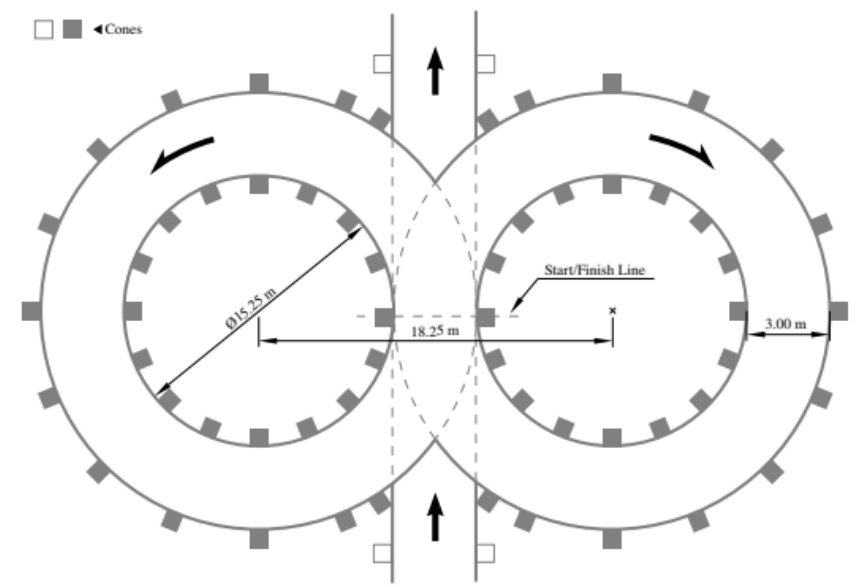

*Σχήμα 1.1: Κάτοψη Διάταξης Δυναμικού Αγωνίσματος Skidpad*

- *Autocross*, όπου αξιολογείται η ικανότητα χειρισμού και ελιγμών του μονοθέσιου σε μία πολύ κλειστή πίστα
- *Endurance*, όπου το όχημα τρέχει συνεχόμενα για 22 km και τον πιο σημαντικό ρόλο έχει η συνέπεια και η αξιοπιστία του
- *Efficiency*, όπου μετράται η κατανάλωση καυσίμου στο αγώνισμα της αντοχής

Το τελικό αποτέλεσμα της κάθε ομάδας είναι το σύνολο των πόντων με τους οποίους έχει αξιολογηθεί σε κάθε ένα από τα παραπάνω αγωνίσματα.

Επιπλέον, οι ομάδες λόγω της συμμετοχής τους στους διαγωνισμούς, έχουν τη δυνατότητα πρόσβασης σε ορισμένες βάσεις δεδομένων. Επεξηγηματικά, ορισμένοι οργανισμοί εκτελούν πειράματα, με παρακίνηση των διοργανωτών του διαγωνισμού, ώστε τα αποτελέσματα και τα συμπεράσματα που προκύπτουν, να χρησιμοποιούνται από τις συμμετέχοντες ομάδες. Ένας τέτοιος οργανισμός είναι και το Tire Test Corporation (T.T.C.) που παραγματοποιεί τις δοκιμές για τα ελαστικά που μελετούμε στην παρούσα εργασία

### 1.3.1 Ο Οργανισμός T.T.C.

Οι περισσότερες ομάδες που συμμετέχουν σε διαγωνισμούς Formula Student δεν έχουν τη δυνατότητα να πραγματοποιήσουν μόνες τους τις δοκιμές για τα ελαστικά. Ο λόγος είναι το κόστος απόκτησης και λειτουργίας της πειραματικής διάταξης. Έτσι, o οργανισμός Tire Test Corporation σε συνεργασία με την Calspan εκτελούν τα πειράματα αυτά στις εγκαταστάσεις της τελευταίας και, στη συνέχεια, τα διαθέτουν σε όσες ομάδες το επιθυμούν.

Πιο αναλυτικά, ο οργανισμός Tire Test Corporation (T.T.C.) αποτελεί έναν εθελοντικό οργανισμό που στόχο έχει τη συγκέντρωση οικονομικών πόρων για τη διεξαγωγή των δοκιμών. Κάθε ομάδα που γίνεται μέλος του οργανισμού πληρώνοντας μια συνδρομή, έχει στη διάθεση της τα πειραματικά δεδομένα από όλα τα ελαστικά τα οποία έχουν δοκιμαστεί και πρόκειται να δοκιμαστούν στο μέλλον. Λόγω του μεγάλου κόσοτους των δοκιμών, ο οργανισμός συνεργάζεται με την εταιρία Calspan, στις εγκαταστάσεις της οποίας λαμβάνουν χώρα οι δοκιμές. Η Calspan αποτελεί μία από τις μεγαλύτερες εταιρίες παγκοσμίως που ειδικεύεται στη μελέτη και εξέλιξη διαφόρων μεταφορικών μέσων καθώς και μέρη από τα οποία αυτά αποτελούνται. Ένας από τους κλάδους αυτούς αποτελεί και η έρευνα και ανάπτυξη τεχνολογιών γύρω από τον ελαστικοφόρο τροχό, με αποτέλεσμα ο T.T.C. να συνεργάζεται με την Calspan προκειμένου να κάνει χρήση των ειδικών εγκαταστάσεών της για δοκιμή ελαστικών και συλλογή των δεδομένων με ειδικούς αισθητήρες. Τα περισσότερα ελαστικά που δοκιμάζονται, τα παρέχουν δωρεάν οι κατασκευάστριες εταιρίες καθώς έχουν χρήση μόνο στους συγκεκριμένους φοιτητικούς διαγωνισμούς. Το ίδιο συμβαίνει και με τα επίσωτρα που χρησιμοποιούνται για τα πειράματα αυτά.

# 1.4 Ανάλυση Δυνάμεων και Παραμέτρων Ελαστικού

Για να κατανοήσουμε τον τρόπο λειτουργίας ενός ελαστικού σε ένα όχημα αξίζει να αναλύσουμε τους λόγους εμφάνισης των δυνάμεων και ποιες είναι οι συνιστώσες αυτών. Οι παράμετρου του ελαστικού είναι τα σημαντικά μεγέθη που επηρεάζουν τη δυναμική του συμπεριφορά. Αναλυτικά το κάθε μέγεθος αναλύεται στις ακόλουθες ενότητες.

# 1.4.1 Δυνάμεις & Ροπές στο Ελαστικό

Οι ροπές και οι δυνάμεις που δημιουργούνται στα ελαστικά εφαρμόζονται μεταξύ του πέλματος του ελαστικού και του οδοστρώματος, όμως ο λόγος δημιουργίας τους δεν είναι η τριβή. Πιο αναλυτικά, η τριβή των ελαστικών δεν υπακούει στην κλασσική έννοια της τριβής όπως ορίζεται στη φυσική με τον τύπο:

$$
T = \mu \cdot N
$$

, όπου

- ‒ Τ: η δύναμη της τριβής
- ‒ μ: ο συντελεστης τριβής που εξαρτάται από τις επιφάνεις που ερχονται σε επαφή
- ‒ Ν: η κάθετη δύναμη που στις περισσότερες περιπτώσεις είναι το βάρος του ενός σώματος

, καθώς εκτός από το κάθετο φορτίο, η εμφάνιση δυνάμεων οφείλεται στις ιδιότητες του ελαστικού και του οδοστρώματος που έρχονται σε επαφή και στις περιβαλλοντικές συνθήκες.

Έτσι, οι μηχανισμοί ανάπτυξης των δυνάμεων μεταξύ του πέλματος του ελαστικού και του οδοστρώματος είναι τέσσερις: η *προσκόλληση* (adhesion) , η *υστέρηση* (hysteresis), το *ιξώδες* και η *αλληλoσύμπλεξη*.

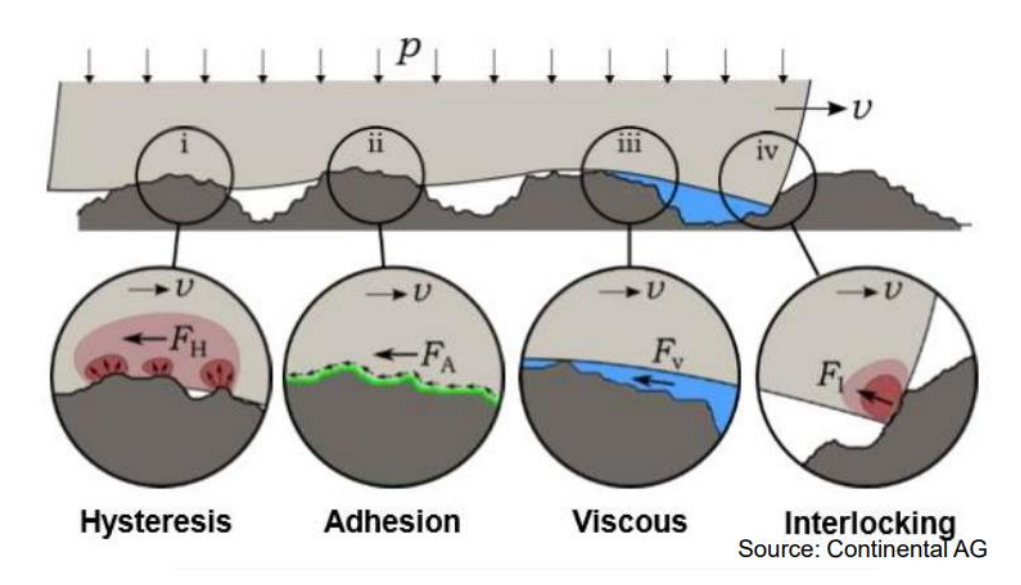

*Σχήμα 1.2: Μηχανισμοί Ανάπτυξης Δυνάμεων Μεταξύ Πέλματος Ελαστικού και Οδοστρώματος*

Η *προσκόλληση*, αποτελεί διαμοριακές δυνάμεις που αναπτύσσονται μεταξύ του υλικού του ελαστικού και του υλικού του οδοστρώματος. Αναπτύσσονται σε κλίμακα νανόμετρου (nm) και αποτελούν την κύρια αιτία δημιουργίας δυνάμεων σε στεγνό οδόστρωμα. Σε περιπτώσεις όπου η επιφάνεια είναι υγρή γίνεται παράγοντας ελάχιστης σημασίας, ενώ σε επιφάνειες με πάγο ή χιόνι δεν αποτελεί αιτία δημιουργίας δυνάμεων. Ο τρόπος σχηματισμού δυνάμεων του μηχανισμού αυτού απεικονίζεται αναλυτικά στο Σχήμα 1.2 στο σημείο i.

Η *υστέρηση* ή αλλιώς τριβή παραμόρφωσης, ορίζεται ως η τάση του υλικού του ελαστικού να καθυστερεί να επανέλθει στην φυσική κατάσταση ηρεμίας, μετά την επιβολή παραμόρφωσης σε αυτό. Αυτό συμβαίνει λόγω των (ιξωδοελαστικών) βισκοελαστικών ιδιοτήτων των υλικών από τα οποία κατασκευάζονται τα ελαστικά. Παρουσιάζουν, δηλαδή, ιδιότητες τόσο ελαστικές όσο και ιξώδεις. Πιο αναλυτικά, αν θεωρήσουμε το ελαστικό ως ένα σύστημα, η εισερχόμενη ενέργεια είναι μεγαλύτερη από την εξερχόμενη, καθώς το ένα μέρος της ενέργειας «αποθηκεύεται» και εξέρχεται σταδιακά λόγω της ιξώδους ιδιότητας και κατ' επέκταση της υστέρησης. Το υπόλοιπο μέρος της εισερχόμενης ενέργειας μετατρέπεται σε θερμότητα, λόγω εσωτερικών αποσβέσεων και χάνεται.[5]

Το ίδιο συμβαίνει και στο ελαστικό, καθώς κυλιέται πάνω στις τραχείς μικροατέλειες και μικροανωμαλίες του οδοστρώματος, παραμορφώνεται τοπικά στο πέλμα και απορροφάται ενέργεια ως ελαστική, που λόγω της υστέρησης καθυστερεί να την αποτονώσει και να επανέλθει σε φυσική κατάσταση. Όπως φαίνεται και στο Σχήμα 1.3 λόγω αυτής της καθυστέρηση και της ασύμμετρης τοπικής παραμόρφωσης του πέλματος γύρω από την εκάστοτε μικροανωμαλία, δημιουργείται ένα πεδίο δύναμης. Αναλύοντας την συνισταμένη δύναμη αυτού του πεδίου, η συνιστώσα που είναι παράλληλη ως προς το έδαφος, είναι η δύναμη η οποία αποτρέπει την ολίσθηση του ελαστικού.[7] Η υστέρηση αποτελεί παράγοντα μεγάλης σημασίας για την δημιουργία δυνάμεων σε κάθε είδους επιφάνεια οδοστρώματος και κυρίως σε βρεγμένη όπου ο μηχανισμός της προσκόλλησης δεν αποδίδει.

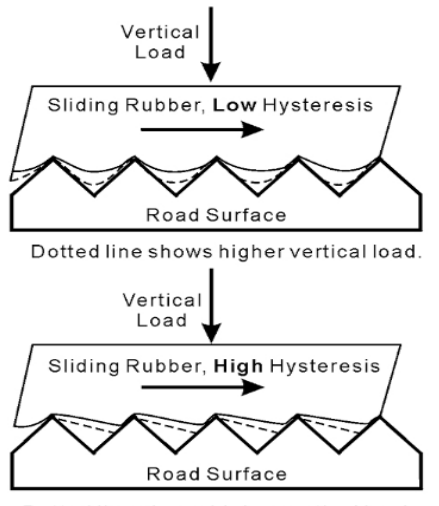

Dotted line shows higher vertical load

*Σχήμα 1.3: Μηχανισμός Υστέρησης*

Στο παρακάτω Σχήμα 1.4 παρουσιάζεται η σημασία της προσκόλλησης και της υστέρησης ανάλογα με την τραχύτητα του οδοστρώματος.

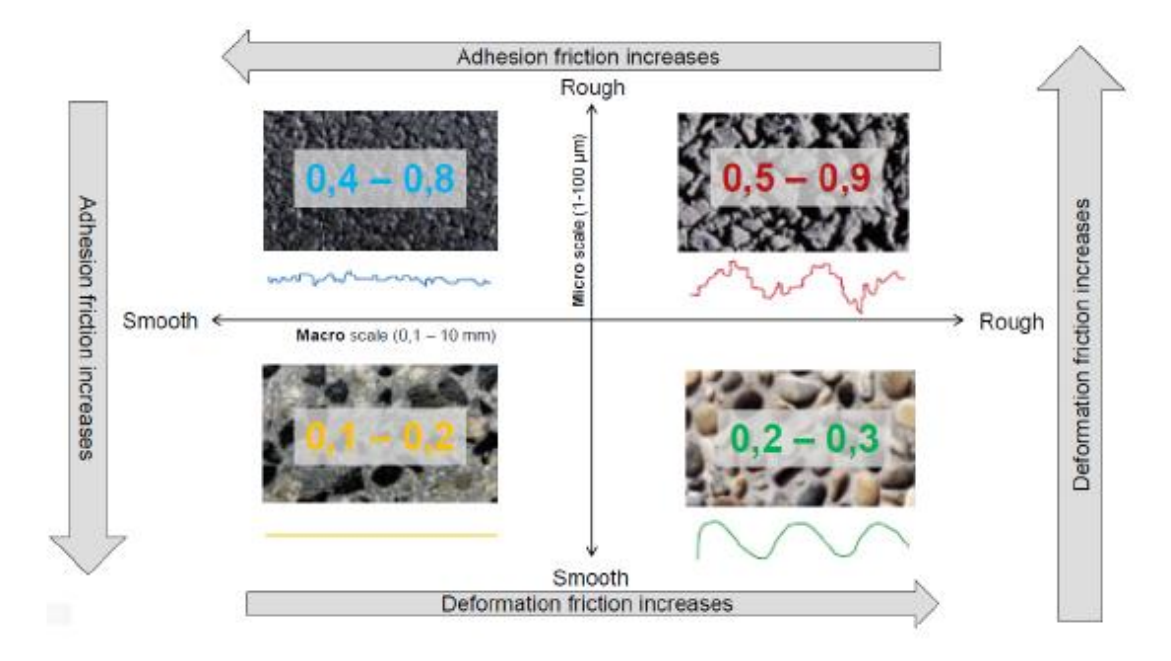

*Σχήμα 1.4: Σχέση Μηχανισμού Προσκόλλησης και Υστέρησης Ανάλογα με την Τραχύτητα του Οδοστρώματος*

Ο μηχανισμός του *ιξώδους*, παρατηρείται μόνο σε περίπτωση όπου η επιφάνεια του οδοστρώματος είναι υγρή. Μεταξύ του πέλματος του ελαστικού και του οδοστρώματος «εγκλωβίζεται» ρευστό (νερό κυρίως). Το ιξώδες του ρευστού είναι ένα μέτρο της αντίστασης που αυτό παρουσιάζει στη σταδιακή παραμόρφωσή του μετά από διατμητική ή εντατική τάση. Έτσι, το υγρό δημιουργεί δυνάμεις λόγω της αντίστασης αυτής. Το ιξώδες έχει μεγάλη σημασία σε οδόστρωμα με πάγο αφού αποτελεί τον μόνο μηχανισμό που δημιουργεί δυνάμεις μεταξύ πέλματος και οδοστρώματος. [6]

Η *αλληλοσύμπλεξη*, εξαρτάται από την τραχύτητα κάθε επιφάνειας και στη δική μας περίπτωση την τραχύτητα του οδοστρώματος και του ελαστικού. Οι δυνάμεις που δημιουργούνται εξαιτίας αυτού του μηχανισμού είναι αποτέλεσμα της τριβής σύμφωνα με τη θεωρία του Coulomb. Σύμφωνα με αυτή, η τριβή εξαρτάται κυρίως από την τραχύτητα των επιφανειών. Ωστόσο οι δυνάμεις αυτές είναι σημαντικές κατά την εκκίνηση κύλισης του ελαστικού. Για τον κυλιόμενο ελαστικοφόρο τροχό είναι πολύ μικρές και ο ρόλος τους δεν είναι σημαντικός.

Οι μηχανισμοί που αναλύθηκαν παραπάνω δημιουργούν τις δυνάμεις και τις ροπές που δημιουργούν αυτές, οι οποίες είναι:

- Δυνάμεις
	- $\rightarrow$  F<sub>x</sub>: Διαμήκης δύναμη (Longitudinal or Tractive force)
	- $\rightarrow$  F<sub>y</sub>: Εγκάρσια δύναμη (Lateral Force)
	- $\rightarrow$  F<sub>z</sub>: Κάθετη δύναμη ή φορτίο (Normal force or Vertical load)
- Ροπές
	- $\rightarrow$  M<sub>x</sub>: Ροπή ανατροπής
	- My: Ροπή αντίστασης κύλισης
	- Mz: Ροπή ευθυγράμμισης

Το σύστημα αξόνων στο οποίο ασκούνται οι δυνάμεις αυτές παρουσιάζεται στο Σχήμα 1.5. Μηδενικό σημείο του συστήματος θεωρείται το κέντρο του πέλματος του ελαστικού που έρχεται σε επαφή με το οδόστρωμα. Όλα οι δυνάμεις και οι ροπές που απεικονίζονται στο Σχήμα 1.5 αναλύονται εκτενώς στις ακόλουθες ενότητες.

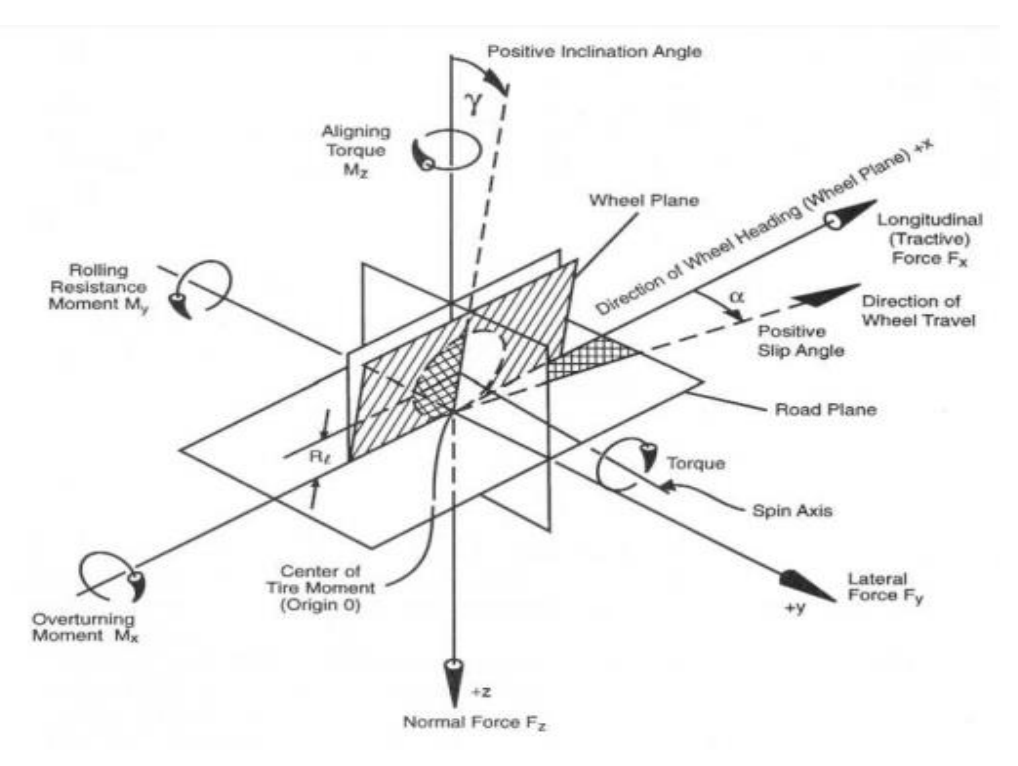

*Σχήμα 1.5: Δυνάμεις & Ροπές που Αναπτύσσονται στο Ελαστικό*

### *1.4.1.1 Κάθετο φορτίο ή Κάθετη Δύναμη (Normal force or Vertical load)*

Ως κάθετη δύναμη ή κάθετο φορτίο ορίζεται η συνισταμένη των δυνάμεων που ασκούνται κάθετα στο έδαφος. Στη μελέτη ενός αγωνιστικού μονοθέσιου το κάθετο φορτίο δημιουργείται από το βάρος του μονοθέσιου συμπεριλαμβανομένου το βάρος του οδηγού και τη κάθετη συνιστώσα της δύναμης που παράγεται από το αεροδυναμικό πακέτο του οχήματος (downforce). Παράλληλα, κατά τη μελέτη του ελαστικού, θα πρέπει να ληφθούν οι διακυμάνσεις του μέτρου της κάθετης δύναμης. Αυτό προτείνεται καθώς σε ένα όχημα υπό κεντρομόλο επιτάχυνση, λόγω του ύψους του κέντρου βάρους του από το έδαφος παρατηρείται το φαινόμενο της μεταφοράς βάρους από τους εσωτερικούς τροχούς ως προς την καμπή που διανύεται, δηλαδή, προς τους εξωτερικούς τροχούς. Όμως, και στατικά ,ακόμη, το κάθετο φορτίο μπορεί να διαφέρει μεταξύ των τροχών, ανάλογα με την κατανομή βάρους με την οποία έχει σχεδιαστεί και κατασκευαστεί το όχημα. Συνήθως, στη συγκεκριμένη περίπτωση του αγωνιστικού μονοθεσίου για αγώνες Formula Student, παρατηρούνται διαφορές στα φορτία μεταξύ εμπρόσθιων και οπίσθιων τροχών και όχι μεταξύ δεξιών και αριστερών.

Το κάθετο φορτίο αποτελεί τον σημαντικότερο παράγοντα στη μελέτη ενός ελαστικού, αφού από αυτό εξαρτώνται οι δυνάμεις που μπορεί να δεχθεί πριν ολσιθήσει. Αυτό συμβαίνει διότι όσο αυξάνεται το κάθετο φορτίο τόσο αυξάνεται η επιφάνεια επαφής μεταξύ πέλματος ελαστικού και οδοστρώματος (contact patch), το οποίο επηρεάζει όλες τις δυνάμεις και τις ροπές που δημιουργούνται, αφού ασκούνται στη συγκεκριμένη επιφάνεια.[3]

Στο σημείο αυτό, αξίζει να αναλυθεί τι είναι ακριβώς η επιφάνεια επαφής πέλματος ελαστικού και οδοστρώματος. Λόγω της παραμορφωσιμότητας του ελαστικού όταν δέχεται κάποια δύναμη, δεν έρχεται σε επαφή με το οδόστρωμα σε ένα μοναδικό σημείο αλλά σε πολλά, που καλύπτουν μία επιφάνεια. Με εφαρμογή μεγαλύτερου κάθετου φορτίου, η παραμόρφωση του ελαστικού αυξάνεται και κατά συνέπεια αυξάνεται η επιφάνεια επαφής ελαστικού – οδοστρώματος, άρα το ελαστικό αυτό «πατάει» περισσότερο στο οδόστρωμα (Σχήμα 1.6).

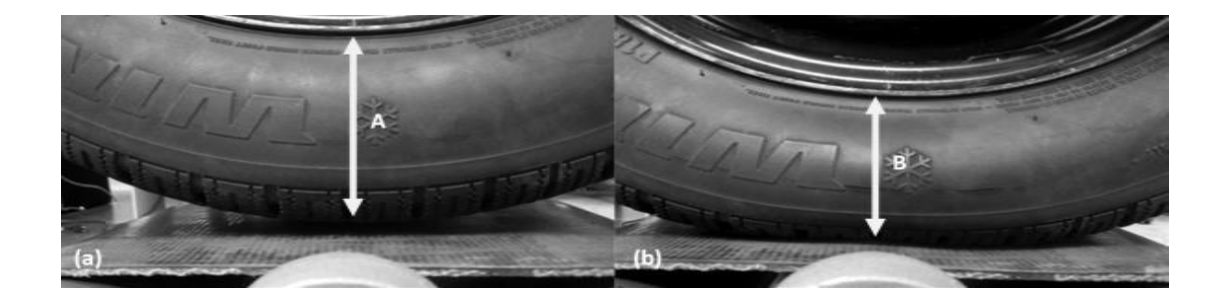

$$
F_1 \leq F_2 \leq F_3
$$

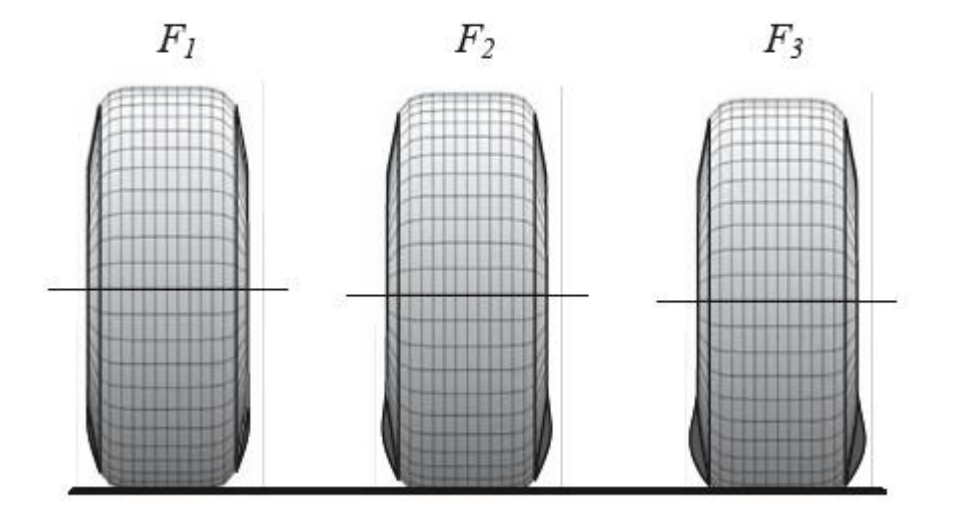

*Σχήμα 1.6: Μεταβολή της Επιφάνειας Διεπαφής Ελαστικού-Οδοστρώματος με Μεταβολή του Κάθετου Φορτίου*

Συνεπώς, κατά την μελέτη ενός ελαστικού δεν πρέπει να μελετάται μόνο ένα κάθετο φορτίο αλλά και φορτία γύρω από το στατικό, τόσο μικρότερα όσο και μεγαλυτερα. Έτσι, στη μελέτη θα εξετάζονται όλα τα φορτία που παίρνει το ελαστικό δυναμικά, δηλαδή κατά τη κύλιση του.

# *1.4.1.2 Εγκάρσια δύναμη (Lateral Force)*

Η εγκάρσια δύναμη, αποτελεί τη δύναμη που ασκείται στο ελαστικό σε κατάσταση στροφής. Ουσιαστικά, είναι η δύναμη που ασκείται στο ελαστικό ως αντίδραση της δύναμης που εφαρμόζεται στον ελαστικοφόρο τροχό μέσω του τιμονιού και της ανάρτησης. Σε οχήματα χωρίς υποβοήθηση στο τιμόνι, η δύναμη που πρέπει να καταβάλει ο οδηγός προκειμένου να στρίψει το τιμόνι, είναι ίση με την εγκάρσια δύναμη του ελαστικού, ούτως ώστε να επιτευχθεί η επιθυμητή κατεύθυνση.

Ωστόσο, το όχημα έχει την τάση να αντιστέκεται στην αλλαγή κατεύθυνσης λόγω της πρόσφυσης, που αναλύθηκε, μεταξύ πέλματος και οδοστρώματος και λόγω της αδρανειακής του τάσης. Έτσι, το ελαστικό παραμορφώνεται κατά κύριο λόγο καμπτικά εξαιτίας της άσκησης εγκάρσιας δύναμης, όπως φαίνεται στην Εικόνα 1.1.

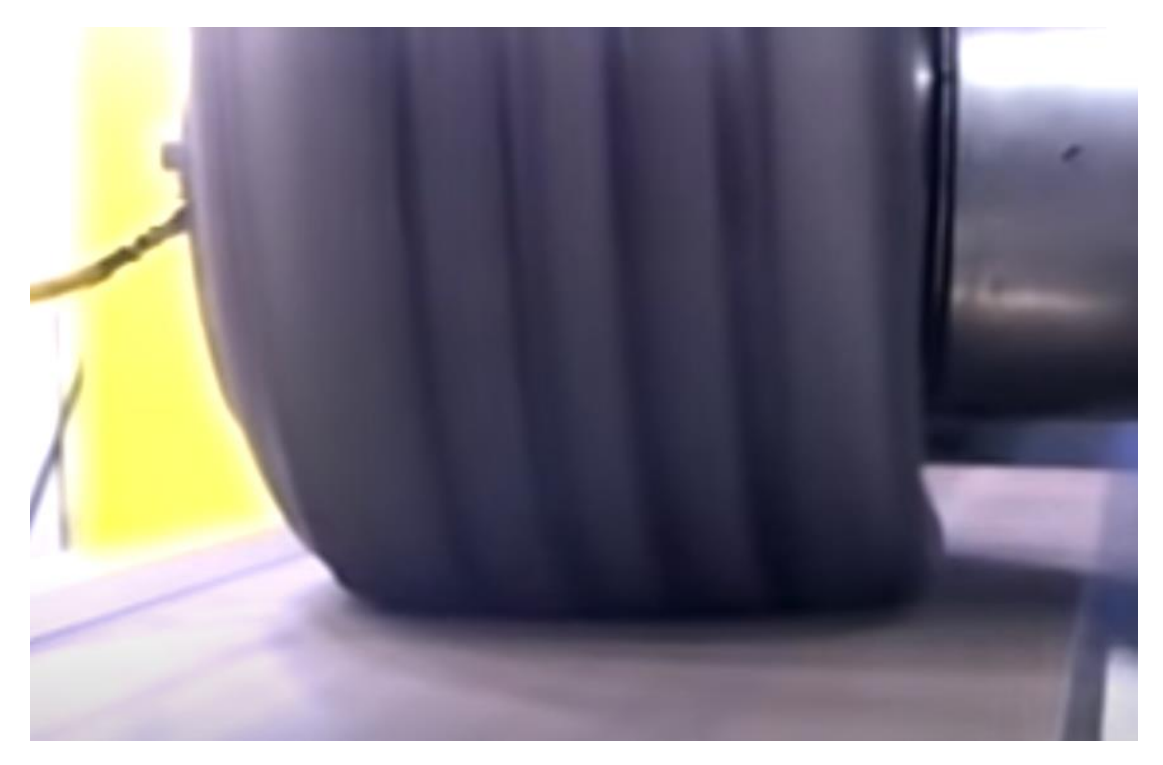

*Εικόνα 1.1: Στιγμιότυπο από Δοκιμή που Απεικονίζει τη Γωνία Ολίσθησης*

Η παραμόρφωση κατά κύριο λόγο γίνεται στο πέλμα του ελαστικού, όμως λόγω της συνεχούς ανανέωσης των σωματιδίων του ελαστικού, όταν αυτό κυλιέται, το πεδίο παραμόρφωσης επεκτείνεται και επηρεάζει και άλλα σωματίδια. Λόγω αυτού του διευρυμένου πεδίου παραμόρφωσης δημιουργείται μία γωνία μεταξύ του διανύσματος της γραμμικής ταχύτητας του τροχού και της κατεύθυνσης στην οποία είναι προσανατολισμένο («κοιτάει»). Σχηματική αναπαράσταση της γωνίας αυτής πάνω στο πέλμα του ελαστικού, απεικονίζεται στην Σχήμα 1.7, ενώ ονομάζεται γωνία ολίσθησης (Slip Angle) και συμβολίζεται είτε με το γράμμα α είτε με το αρκτικόλεξο SA από το αγγλικό όνομα της γωνίας.[3]

Η γωνία ολίσθησης αυξάνεται όσο αυξάνεται το πεδίο παραμόρφωσης στο πέλμα του ελαστικού και κατά επέκταση όσο αυξάνεται η εγκάρσια δύναμη.

Στο σημείο αυτό να τονιστεί ότι με τον όρο «ολίσθηση» δεν νοείται το «γλίστρημα» του πέλματος αλλά αναφερόμαστε στην ελαστική παραμόρφωση των σωματιδίων που αποτελούν το πέλμα του ελαστικού. «Γλίστρημα» στο πέλμα του ελαστικού, δηλαδή απώλεια της πρόσφυσης, συμβαίνει σταδιακά όταν ξεπεραστεί η γωνία ολίσθησης για την οποία εμφανίζεται η μέγιστη τιμή της εγκάρσιας δύναμης για ένα συνδυασμό συγκεκριμένου φορτίου, πίεσης και γωνίας Camber.

Εύκολα, λοιπόν, καταλαβαίνουμε ότι όσο μεγαλύτερο είναι η επιφάνεια επαφής μεταξύ οδοστρώματος και πέλματος ελαστικού τόσο μεγαλύτερες εγκάρσιες δυνάμεις μπορεί αυτό να παράξει. Επομένως, λαμβάνοντας υπόψιν τα όσα αναλύθηκαν σε προηγούμενες ενότητες, μεγάλες τιμές εγκάρσιας δύναμης εντοπίζουμε με το μέγιστο δυνατό κάθετο φορτίο, μηδενική γωνία Camber και μικρή πίεση.[4]

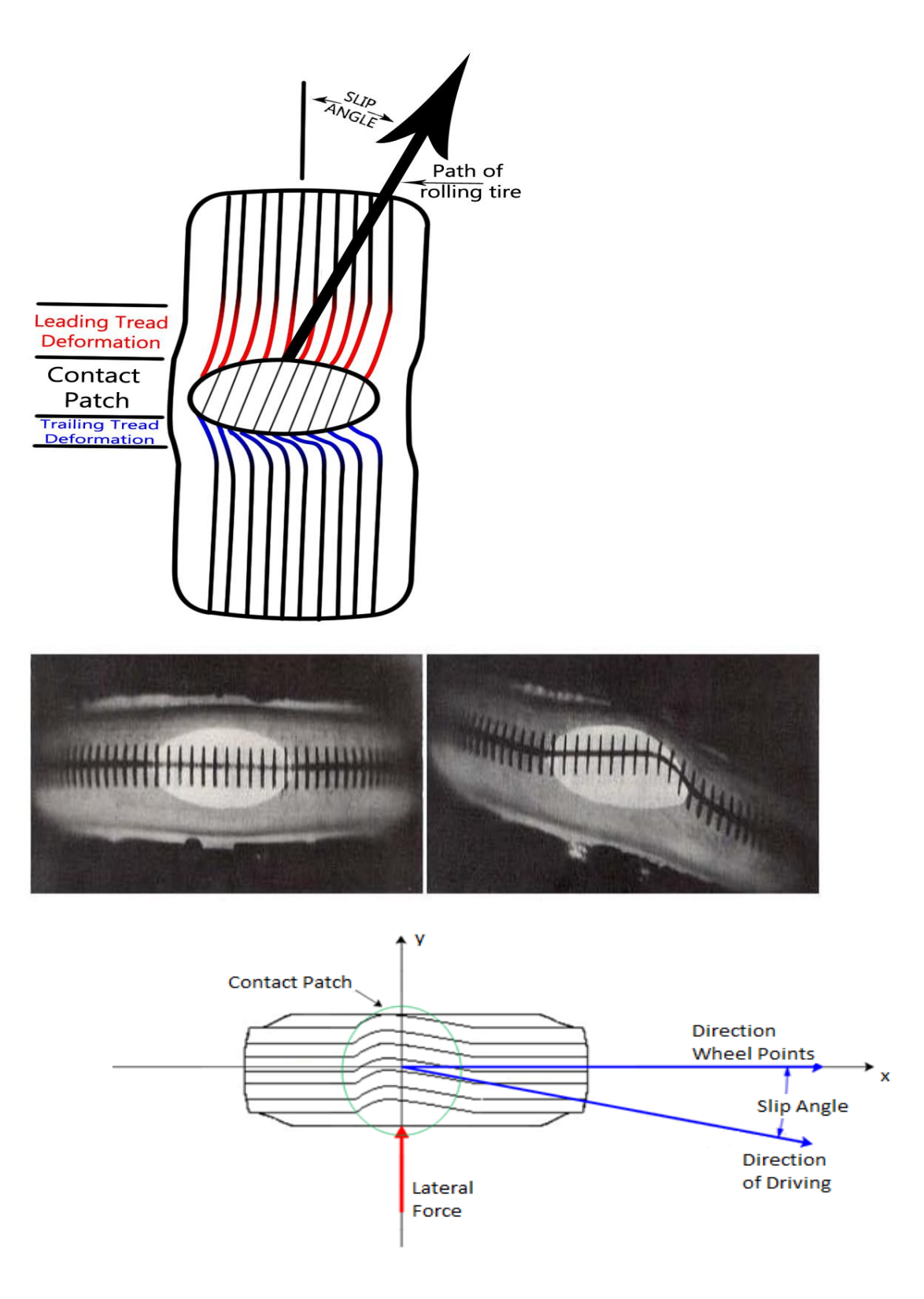

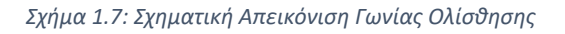

Συνεπώς, για τη σχέση της εγκάρσιας δύναμης σε σχέση με τη γωνία ολίσθησης, υπάρχουν τρεις περιοχές συμπεριφοράς του ελαστικού αναφορικά με την πρόσφυσή του[1]. Αναλυτικά είναι η ελαστική ή γραμμική, η μεταβατική και η περιοχή τριβής. Η μορφή του διαγράμματος δύναμης – γωνίας ολίσθησης για δεδομένο συνδασμό πίεσης, γωνίας Camber και κάθετου

φορτίου με εμφανή διαχωρισμό μεταξύ των παραπάνω περιοχών, απεικονίζεται στο Διαγραμμα 1.1.

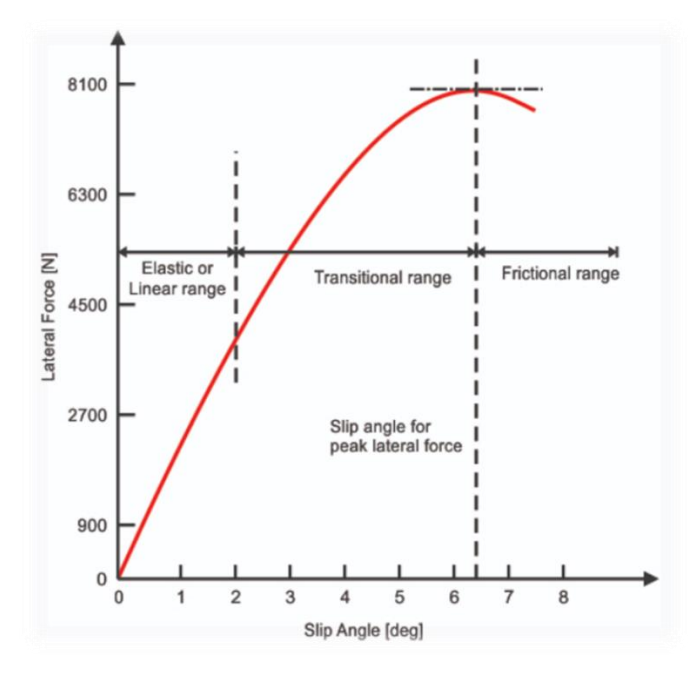

*Διάγραμμα 1.1: Εγκάρσια Δύναμη Συναρτήσει της Γωνίας Ολίσθησης με Διαχωρισμό των Περιοχών Δυναμικής Συμπεριφοράς του Ελαστικού*

Στην ελαστική περιοχή, η γωνία ολίσθησης αυξάνεται γραμμικά με την εγκάρσια δύναμη. Η σταθερά της αναλογικότητας, δηλαδή η κλίση της καμπύλης, ονομάζεται στροφική ακαμψία του Ca (Cornering Stiffness), μέγεθος σημαντικό για την ανάλυση της δυναμικής συμπεριφοράς ενός ελαστικού και ενός οχήματος. Στην περιοχή αυτή ισχύει η σχέση:

$$
F_{y} = C_{a} \cdot SA
$$

Στη μεταβατική περιοχή, δεν παρατηρείται γραμμικότητα μεταξύ εγκάρσιας δύναμης και γωνίας ολίσθησης και έτσι η δυνατότητα του ελαστικού στη δημιουργία εγκάρσιας δύναμης μειώνεται. Στο τέλος αυτής της περιοχής η δύναμη φτάνει στην μέγιστη τιμή της. Για ελαστικά που χρησιμοποιούνται σε συμβατικά επιβατικά οχήματα η μέγιστη τιμή της εγκάρσιας δύναμης εντοπίζεται για γωνία ολίσθησης περίπου 6°.

Η περιοχή τριβής ξεκινά από τη μέγιστη τιμή πλευρικής δύναμης που μπορει να παράξει ένα ελαστικό. Αυτή η τιμή της δύναμης ονομάζεται όριο πρόσφυσης. Μετά την επίτευξη αυτού του ορίου, η εγκάρσια δύναμη θα μειωθεί και αυτό θα μεταδοθεί στον οδηγό ως ελαφριά αίσθηση στο τιμόνι, υποδεικνύοντας ότι το όριο πρόσφυσης έχει ξεπεραστεί. Το σχήμα της καμπύλης καθορίζει τησυμπεριφορά του οχήματος σε κατάσταση υψηλής επιτάχυνσης και ορίου πρόσφυσης. Τα ελαστικά με υψηλότερες δυνατότητες πλευρικής δύναμης, δηλαδή όσα χρησιμοποιούνται σε αγωνιστικά οχήματα, όπως και τα ελαστικά τα οποία μελετώνται στην προκειμένη Διπλωματική Εργασία, έχουν απότομη κορυφή στην καμπύλη εγκάρσιας δύναμης-γωνίας ολίσθησης. Αυτό έχει ως αποτέλεσμα την απότομη μετάβαση από την μεταβατική περιοχή στην περιοχή τριβής όπου υπάρχει ολίσθησης. Έτσι, η προειδοποίηση στον οδηγό είναι ελάχιστη και άρα τα αντανακλαστικά και η ικανότητα του τελευταίου να «διαβάζει» την απώλεια πρόσφυσης μέσω του συστήματος διεύθυνσης παίζουν καθοριστικό ρόλο.

Όσον αφορά την επιρροή του κάθετου φορτίου στην εγκάρσια δύναμη, όπως αναλύθηκε στην προηγούμενη ενότητα, αποτελεί τη σημαντικότερη παράμετρο. Έτσι, ορίζεται ένα μέγεθος αντίστοιχο του κλασσικού συντελεστή τριβής μ. Ο νέος αυτός συντελεστής αφορά μόνο τα ελαστικά και δεν είναι σταθερός αλλά επηρεάζεται από το κάθετο φορτίο. Ο συντελεστής τριβής που αρκετές φορές αποκαλείται κανονικοποιημένη εγκάρσια δύναμη υπολογίζεται από την σχέση:

$$
NFY = \mu_{y} = \frac{F_{y}}{F_{z}}
$$

Επομένως, ο συντελεστήw μειώνεται με αύξηση του κάθετου φορτίου που δέχεται το ελαστικό. Η καμπύλη του συντελεστή τριβής με τη γωνία ολίσθησης έχει την ίδια μορφή με την καμπύλη εγκάρσιας δύναμης- γωνίας ολίσθησης.

Συμπερασματικά, η εγκάρσια δύναμη αποτελεί σημαντικότατο μέγεθος για τη επιλογή κατάλληλου ελαστικού και για τη δυναμική μελέτη του οχήματος λόγω του ότι από αυτή κρίνεται η ομαλή πορεία του οχήματος σε στροφή.

# *1.4.1.3 Διαμήκης δύναμη (Longitudinal or Tractive force)*

H διαμήκης ή ελκτική δύναμη είναι η δύναμη που ασκείται το ελαστικό σε κατάσταση πέδησης ή επιτάχυνσης. Η δύναμη αυτή οφείλεται στην στρεπτική ροπή που φτάνει στους τροχούς μέσω του συνστήματος μετάδοσης, ενώ η δημιουργια της οφείλεται στους μηχανισμούς που αναλύθηκαν παραπάνω. Σε αντίθεση με την εγκάρσια δύναμη, εδώ το ελαστικό δέχεται περιφερειακή στρεπτική παραμόρφωση, όπως απεικονίζεται στην Εικόνα 1.2, και όχι πλευρική κάμψη και στρέψη. Εξαιτίας της παραμόρφωσης αυτής, παρατηρείται μια διαφορά μεταξύ της γωνιακής ταχύτητας του τροχού και της ταχύτητας του οχήματος. Πιο αναλυτικά, το ελαστικό «προσκολλάτε» στο οδόστρωμα γύρω από την περιοχή του πέλματος εξαιτίας της ροπής που εφαρμόζεται σε αυτό και έτσι η περιφερειακή ταχύτητα των σωματιδίων του ελαστικού στην περιοχή παραμόρφωσης παρουσιάζει διαφορά σε σχέση με την ταχύτητα του οχήματος. Η διαφορά αυτή ονομάζεται λόγος ολίσθησης (slip ratio) και μετράται σε ποσοστό. Να σημειωθεί πως ο λόγος ολίσθησης δεν εκφράζει κάποιο «γλίστρημα» μεταξύ πέλματος ελαστικού και οδοστρώματος αλλά την διαφορά των ταχυτήτων λόγω παραμορφώσεων.

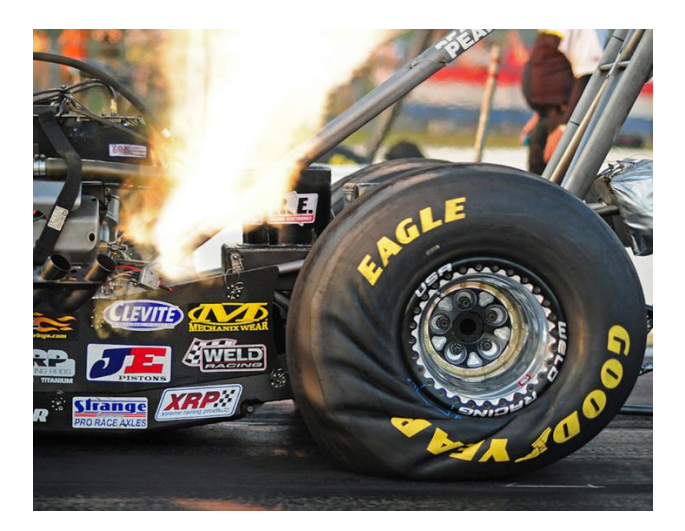

*Εικόνα 1.2: Οπιτικοποίηση Λόγου Ολίσθησης από Αγώνες Επιτάχυνσης (Drag Race)*

Στο σημείο αυτό, προκειμένου να κατανοηθεί καλύτερα η έννοια του λόγου ολίσθησης, αξίζει να αναλύσουμε τις ακτίνες που ορίζονται σε έναν ελαστικοφόρο τροχό. Ας υποθέσουμε ένα ελαστικοφόρο τροχό ονομαστικής ακτίνας R, σαν αυτό που απεικονίζεται στο Σχήμα 1.8. Παρατηρώντας καλύτερα, διαπιστώνουμε οτι η υπόθεση της ακτίνας μέτρου R δεν ισχύει σε όλη την περιφέρεια του τροχού. Η αιτία αυτού αποτελεί το γεγονός πως ο ελαστικοφόρος τροχός δεν είναι απαραμόρφωτος, αφού, όπως ήδη αναφέρθηκε, το ελαστικό παραμορφώνεται ακόμα και με την επίδραση του βάρους του.

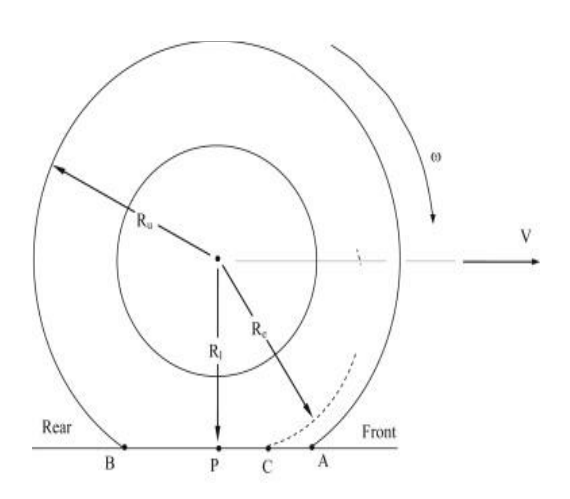

*Σχήμα 1.8: Ακτίνες που Παρατηρούνται στον Ελαστικοφόρο Τροχό*

Οι ακτίνες του ελαστικοφόρου που απεικονίζονται είναι οι εξής:

- **Ακτίνα άφορτου, Ru:** που είναι η ακτίνα του ελαστικού όταν δεν ασκείται σε αυτό κανένα φορτίο, δηλαδή όταν δεν είναι σε επαφή με το έδαφος.
- **Ενεργός ακτίνα, Re:** που είναι η ακτίνα του ελαστικού όταν περιστρέφεται χωρίς ασκούμενη ροπή σε αυτόν. Υπολογίζεται από το λόγο της οριζόντιας συνιστώσας της ταχύτητας προς τη γωνιακή ταχύτητα του τροχού.
- **Ακτίνα έμφορτου, Rl:** που είναι η ακτίνα του ελαστικού όταν εφαρμόζεται σε αυτό κάποιο φορτίο. Η ακτίνα αυτή αλλάζει ανάλογα με τη κάθετο φορτίο που δέχεται ο τροχός όταν κινείται το όχημα.

Για τις ακτίνες αυτές ισχύει πάντα η εξής σχέση:

$$
R_{u} > R_{e} > R_{l}
$$

Έτσι, λαμβάνοντας υπόψη την παραπάνω ανάλυση ακτινών, ο λόγος ολίσθησης προκύπτει από τη σχέση:

$$
SR = \frac{V_x - \Omega \cdot R_l}{\Omega \cdot R_l} \qquad [%]
$$

Στη σχέση που προτείνεται για το λόγο ολίσθησης από τον οργανισμό SAE, δεν χρησιμοποιείται η ακτίνα έμφορτου αλλά η ενεργός ακτίνα.[2]

Προφανώς, σε ροπή επιτάχυνσης, ο λόγος ολίσθησης είναι θετικός, καθώς ο τροχός περιστρέφεται ελαστικά, πιο γρήγορα από την ταχύτητα του οχήματος, ενώ σε ροπή επιβράδυνσης, αρνητικός, καθώς ο τροχός περιστρέφεται ελαστικά, πιο αργά σε σχέση με την ταχύτητα του οχήματος.

Το διάγραμμα διαμήκους δύναμης σε σχέση με τον λόγο ολίσθησης έχει την ίδια μορφή με το διάγραμμα εγκάρσιας δύναμης-γωνίας ολίσθησης. Δηλαδή και εδώ, χωρίζεται στην ελαστική ή γραμμική, τη μεταβατική και την περιοχή τριβής οπου ισχύουν τα εξής:

- **Ελαστική ή γραμμική περιοχή:** στην περιοχή αυτή η διαμήκης δύναμη είναι ανάλογη με τον λόγο ολίσθησης, ενώ η σταθερά αναλογικότητα (κλίση της καμπύλης) εκφράζει τη διαμήκη δυσκαμψία του ελαστικού
- **Μεταβατική περιοχή:** δεν παρατηρείται γραμμικότητα μεταξύ διαμήκους δύναμης και λόγου ολίσθησης, ενώ στο τέλος της περιοχής αυτής η δύναμη φτάνει στην μέγιστη τιμή της.
- **Περιοχή τριβής:** αρχίζει να χάνεται η πρόσφυση του ελαστικού με το οδόστρωμα. Η συμπεριφορά του οχήματος στην περιοχή αυτή εξαρτάται από τη μορφή της καμπύλης.

Όπως με την εγκάρσια δύναμη, ο συντελεστής τριβής που ορίζεται εδω, δεν είναι σταθερός και αλλάζει ανάλογα με το κάθετο φορτίο. Η σχέση υπολογισμού του είναι:

$$
NFX = \mu_x = \frac{F_x}{F_z}
$$

, ενώ τα χαρακτηριστικά και οι ιδιότητες της κανονικοποιημένης διαμήκους δύναμης είναι ίδια.

Η σημασία της διαμήκους δύναμης είναι εφάμμιλη με αυτή της εγκάρσιας δύναμης καθώς από αυτή εξαρτάται το αν θα ακινητοποιηθεί το όχημα κατά την πέδηση χωρίς να χάσει την πρόσφυση με το οδόστρωμα και σε πόσο χρόνο θα συμβεί αυτό.

# *1.4.1.4 Ροπή ευθυγράμμισης (Aligning Torque)*

Η ροπή ευθυγράμμισης περιγράφει την τάση ενός ελαστικού να περιστρέφεται γύρω από ένα κατακόρυφο άξονα ο οποίος διέρχεται από το κέντρο της επιφάνειας επαφής και να επανέρχεται στην αρχική του κατάσταση σε κατάσταση στροφής, ενώ συμβολίζετια με Μz. Σε χαμηλές και μεσαίες γωνίες ολίσθησης το ελαστικό τείνει να ακολουθεί την κατεύθυνση που «κοιτάει» με την κατεύθυνση που κατευθύνεται. Η ροπή αυτή εντοπίζεται και σε απλή κύλιση του ελαστικού αλλά παίρνει μεγάλες τιμές σε κατάσταση στροφής.

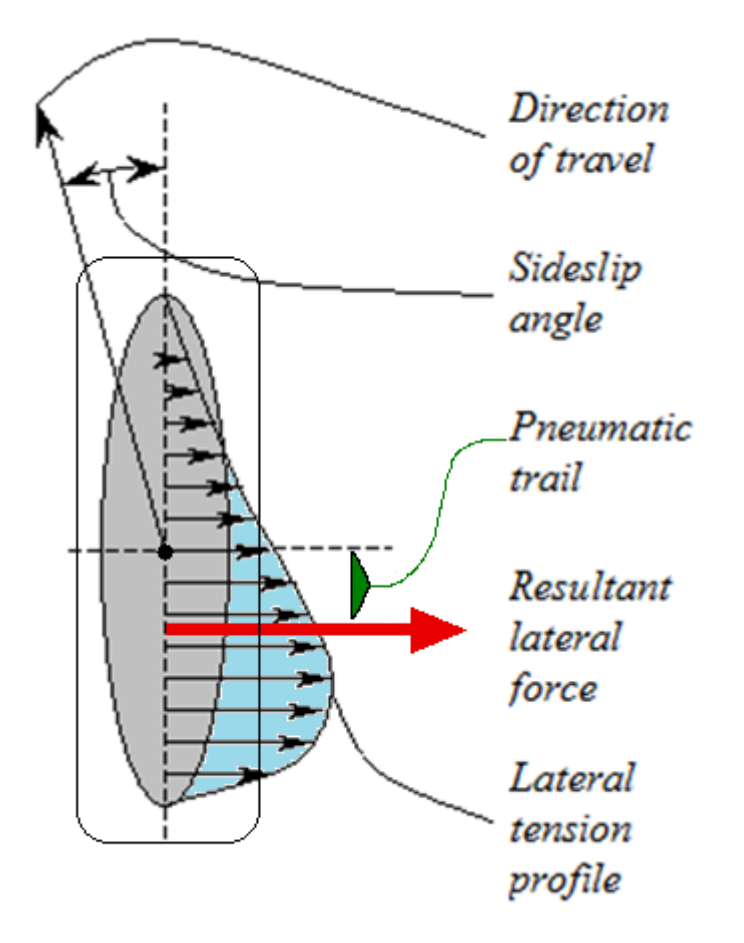

*Σχήμα 1.9: Προφίλ Δυνάμεων στην Επαφάνεια Επαφής Πέλματος Ελαστικού - Οδοστρώματος*

Προκειμένου να γίνει πιο εύκολα κατανοητή η έννοια της ροπής ευθυγράμμισης, ας υποθέσουμε ένα κυλιόμενο ελαστικό. Το προφίλ της εγκάρσιας δύναμης στην επιφάνεια επαφής απεικονίζεται στο Σχήμα 1.9. Εύκολα παρατηρούμε την ανισοκατανομή του πεδίου και επομένως η συνισταμένη δύναμη του πεδίου αυτού δεν ασκείται ακριβώς στον κατακόρυφο άξονα. Έτσι, λόγω αυτής της απόστασης που ασκείται η δύναμη, ο κατακόρυφος άξονας γίνεται μοχλοβραχίονας αυτής και δημιουργείται η ροπή ευθυγράμμισης. Αυτό μαθηματικά μέσα από τη σχέση εκφράζεται ως:

$$
M_z = e_r \cdot F_y
$$

,ενώ η απόσταση  $e<sub>T</sub>$  από τον άξονα z αποκαλείται πνευματικό ίχνος (pneumatic trail).

Το πνευματικό ίχνος μας δείχνει πως συμπεριφέρεται το ελαστικό όταν κυλίεται, περιγράφοντας, ουσιαστικά, τη μορφή του πεδίου άσκησης εγκάρσιας δύναμης κατά τη διάρκεια μιας στροφής.

Η μορφή του πέλματος του ελαστικού όσον αφορά τις αυλακώσεις, το μέγεθος των ελαστικών, η κατασκευή ελαστικών, το βάρος του οχήματος, οι επιφάνειες του δρόμου και η ταχύτητα μπορούν να επηρεάσουν το πνευματικό ίχνος. Ωστόσο μεγαλύτερη επίδραση και εδώ όπως και στις δυνάμεις που αναφέρθηκαν προηγουμένως, έχει η πίεση, το κάθετο φορτίο και γωνία Camber. Τέλος, το πνευματικό ίχνος σε ορισμένα ελαστικά μπορεί να οδηγήσει σε υπερστροφή ή σε υποστροφή. [3]

Από την πλευρά του οδηγού, η ροπή ευθυγράμμισης αποτελεί ανάδραση για το πότε χάνεται η πρόσφυση σε μια στροφή. Συγκεκριμένα, συγκρίνοντας την καμπύλη ροπής ευθυγράμμισης - γωνίας ολίσθησης και την καμπύλη εγκάρσιας δύναμης - γωνίας ολίσθησης, παρατηρούμε πως η μέγιστη τιμή της ροπής ευθυγράμμισης εμφανίζεται για μικρότερες γωνίες ολίσθησης σε σχέση με τη μέγιστη τιμή της εγκάρσιας δύναμης. Η διαφορά αυτή σχετίζεται με την κατασκευή και τη χρήση των ελαστικών.[10] Για παράδειγμα, σε ελαστικά που προορίζονται για αγωνιστική χρήση, όπως αυτά που μελετώνται στη προκειμένη Διπλωματική Εργασία, η διαφορά κυμαίνεται από 3° έως 6° γωνίας ολίσθησης. Έτσι όταν υπερβαίνεται η μέγιστη τιμή της ροπή, ο οδηγός αισθάνεται το τιμόνι πιο «ελαφρύ» με αποτέλεσμα οι έμπειροι οδηγοί να καταλαβαίνουν ότι έχουν ένα μικρό περιθώριο ακόμη πριν χαθεί η πρόσφυση με το οδόστρωμα.

### *1.4.1.5 Ροπή αντίστασης κύλισης (Rolling Resistance Moment)*

Η ροπή αντίστασης κύλισης, είναι η ροπή που αντιστέκεται στην κύλιση του ελαστικοφόρου τροχού. Αποτελεί τη ροπή που απαιτείται να εφαρμόζεται στους τροχούς μέσω του συστήματος μετάδοσης, προκειμένου να κυλίεται ο ελαστικοφόρος τροχός με σταθερή ταχύτητα. Δηλαδή, η ροπή είναι η προσπάθεια που απαιτείται για να κυλίεται ένα ελαστικό.

Ο τρόπος που δημιουργείται η συγκερκιμένη ροπή είναι παρόμοια με τον τρόπο δημιουργίας της ροπής ευθυγράμμισης. Συγκεκριμένα, οφείλεται στο ότι η κάθετη δύναμη δεν εφαρμόζεται στην αρχή των αξόνων αλλά σε μικρή απόσταση από αυτή. Προκειμένου να γίνει πιο εύκολα κατανοητό, ας υποθέσουμε την επιφάνεια επαφής του ελαστικού, όπου στη μέση αυτού βρίσκεται το σημείο αρχής των αξόνων. Επειδή το ελαστικό δεν είναι απαραμόρφωτο και η κάθετη δύναμη δεν ασκείται στη σημείο της αρχής των αξόνων, δημιουργείται ροπή με μοχλοβραχίονα το άκρο της επιφάνειας επαφής προς την πλευρά στην οποία κατευθύνεται. Η κάτοψη της επιφάνειας επαφής απεικονίζεται στο Σχήμα 1.10, ενώ η οι δυνάμεις και οι ροπές που ασκούνται στο Σχήμα 1.12.

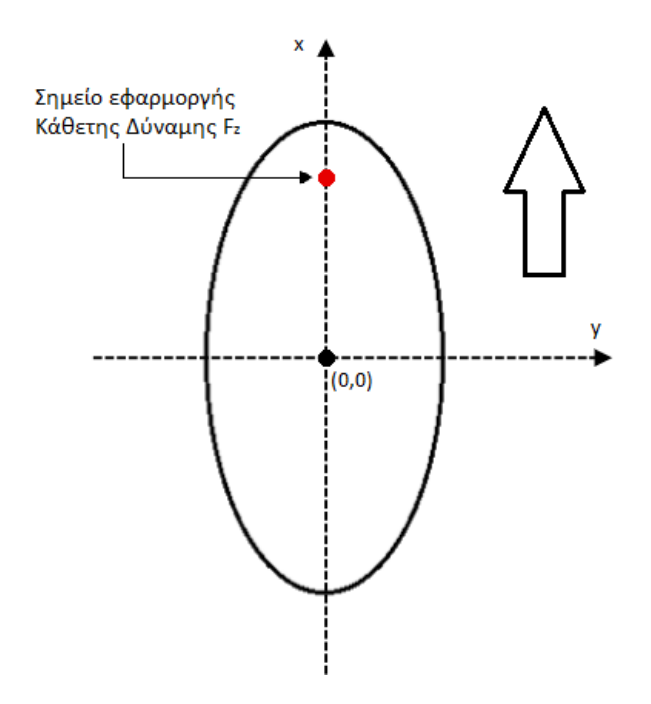

*Σχήμα 1.10: Κάτοψη Επιφάνειας Επαφής*

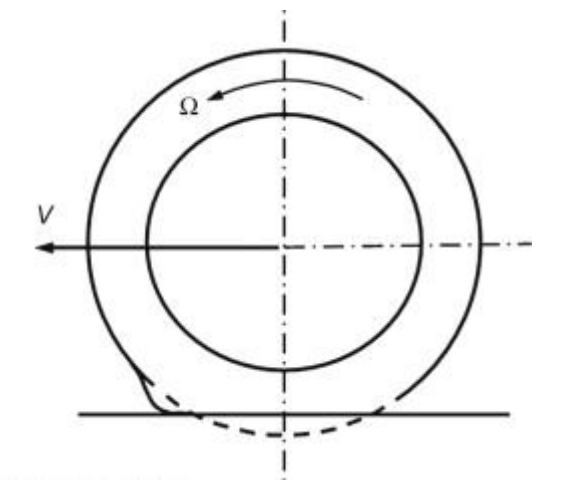

*Σχήμα 1.11: Προφίλ Ελαστικού και ο Λόγος Δημιουργίας της Ροπής Αντίστασης Κύλισης*

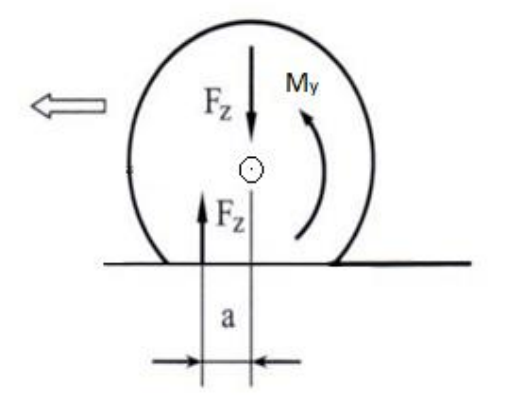

*Σχήμα 1.12: Άσκηση Κάθετης Δύναμης και Ροπής Αντίστασης Κύλισης στο Ελαστικό*

,όπου Fz η κάθετη δύναμη και α η απόσταση του σημείου εφαρμογής της αντίδρασης της κάθετης δύναμης από το σημείο αρχής των αξόνων.

Η ροπή αντίστασης κύλισης, αποτελεί τον συνηθέστερο τρόπο για να περιγράφονται απώλειες ενέργειας που σχετίζονται με τα ελαστικά. Για ένα ελαστικό που κυλίεται σε μια επίπεδη επιφάνεια χωρίς παραμόρφωση δεν θα υπήρχε αντίσταση. O κύριος λόγος δημιουργίας της ροπής αντίστασης κύλισης είναι ο μηχανισμός της υστέρησης. Για αυτό και σε επιφάνειες με πάγο η χιόνι δεν δημιουργείται.

Ακόμη, η ροπή αντίστασης κύλισης αυξάνεται με τη γωνία ολίσθησης. Έτσι, αν δεν εφαρμοστεί ισχύς κατά τη διάρκεια μιας στροφής, το όχημα θα επιβραδυνθεί, σαν να ενεργοποιούνταν από τον οδηγό το σύστημα πέδησης. Η χρήση υψηλών γωνιών ολίσθησης για την επιβράδυνση του οχήματος αποτελεί τεχνική που χρησιμοποιείται από επαγγελματίες οδηγούς αγώνων ταχύτητας. Δηλαδή η ροπή επιτρέπει στον οδηγό να επιβραδύνει χωρίς να χρησιμοποιεί πραγματικά το σύστημα πέδησης αλλά δημιουργώντας εκούσια συνθήκες απότομης στροφής μια γωνία, προκειμένου να αναπτυχθούν υψηλές τιμές γωνίας ολίσθησης.

### *1.4.1.6 Ροπή ανατροπής (Overturning Moment)*

Η ροπή ανατροπής είναι η ροπή που εφαρμόζεται γύρω από τον διαμήκη άξονα. Η αιτία δημιουργίας αυτή της ροπής είναι η εγκάρσια μετατόπιση του σημείου που εφαρμόζεται το κάθετο φορτίο κατά τη στροφή, όπως φαίνεται ακριβώς απεικονίζεται στο Σχήμα 1.13. Σε κατάσταση στροφής, όπως εξηγήσαμε, η επιφάνεια επαφής του ελαστικού με το οδόστρωμα είτε αυξάνεται είτε μειώνεται, αναλόγως τις ρυθμίσεις που έχουν επιλεγεί. Αυτό έχει ως αποτέλεσμα το σημείο άσκησης της κατακόρυφης δύναμης, να αλλάζει από τη μέση της επιφάνειας επαφής και να μετατοπίζεται πάνω στον εγκάρσιο άξονα y. Η μετατόπιση αυτή ονομάζεται pneumatic scrub και δημιουργεί τη ροπή με μοχλοβραχίονα το άκρο της επιφάνειας επαφής.

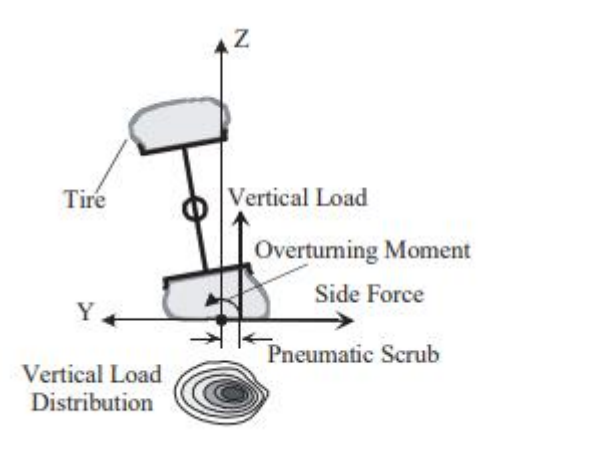

*Σχήμα 1.13: Άσκηση Ροπής Ανατροπής στο Ελαστικό*

Οι αλλαγές της γωνίας κλίσης έχουν σημαντική επίδραση στη ροπή ανατροπής. Οι θετικές γωνίες κλίσης αυξάνουν τις τιμές της ροπής και οι αρνητικές γωνίες κλίσης τις μειώνουν. Αυτή η εναλλαγή στις τιμές οφείλεται στη μετατόπιση του σημείου επαφής (C) που καθορίζει το pneumatic scrub (και επομένως τη ροπή ανατροπής). Τα χαρακτηριστικά με τις επιδράσεις γωνίας κλίσης απεικονίζονται στην Σχήμα 1.14. [8][9]

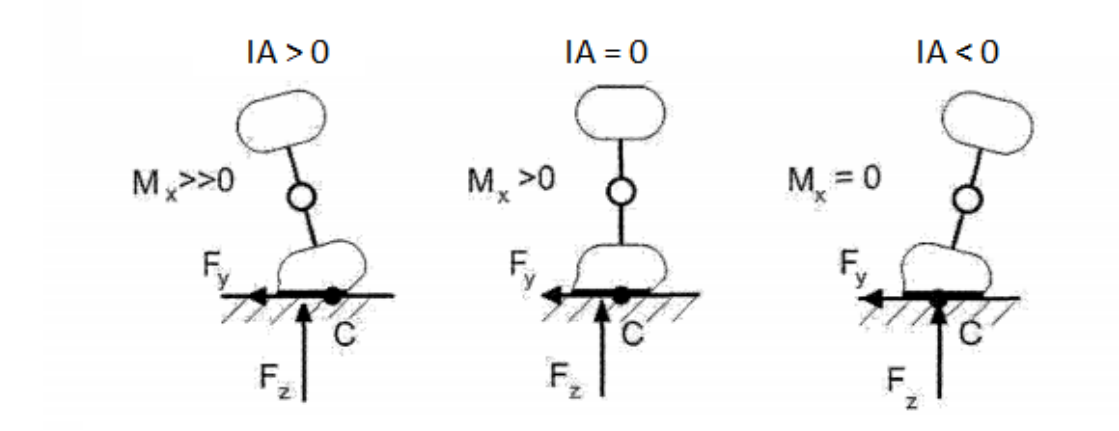

*Σχήμα 1.14: Ροπή Ανατροπής σε Σχέση με Διάφορες Γωνίες Camber*

Ακόμη, η ροπή ανατροπής αλλάζει για διάφορες τιμές του κάθετου φορτίου. Αυτό οφείλεται στο γεγονός ότι για μικρές τιμές κάθετου φορτίου χρησιμοποιείται μόνο ένα μέρος της επιφάνειας επαφής του ελαστικού. Επομένως, το pneumatic scrub θα είναι σε αντίθετο σημείο σε σχέση με την πλευρική δύναμη και άρα η ροπή ανατροπής θα είναι αρνητική. Αντίθετα για μεγάλο κάθετο φορτίο, χρησιμοποιείται ολόκληρη η επιφάνεια επαφής. Οπότε το pneumatic scrub εντοπίζεται στην ίδια πλευρά, σε σχέση με το μέσον της επιφάνειας επαφής, που ασκείται και εγκάρσια δύναμη, με αποτέλεσμα η ροπή ανατροπής να γίνει θετική. Αυτό φαίνεται στην Σχήμα 1.15.

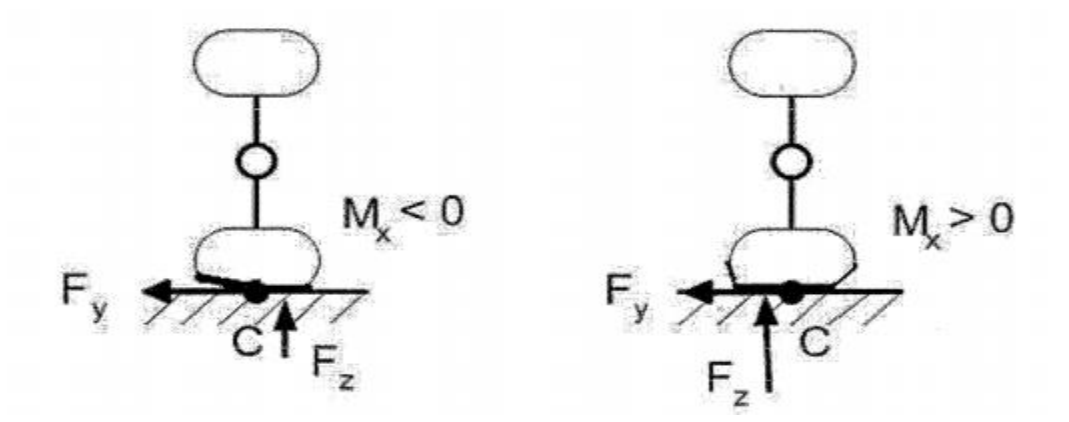

*Σχήμα 1.15: Διαφορά Θετικής και Αρνητικής Ροπής Ανατροπής*

### 1.4.2 Παράμετροι Ελαστικού

### *1.4.2.1 Πίεση Ελαστικού*

Η πίεση στα ελαστικά αποτελεί παράγοντα μεγάλης σημασίας, καθώς ανάλογα με την πίεση του ελαστικού αλλάζουν αισθητά οι επιδόσεις του οχήματος όσον αφορά τη δυναμική του συμπεριφορά. Οι πιέσεις που είναι κατάλληλες για ένα κοινό ελαστικό, προτείνονται από τον κατασκευαστή του οχήματος. Ωστόσο, στη δική μας περίπτωση η κατάλληλη επιλογή της πίεσης των ελαστικών καθορίζεται, αρχικά, από τα πειραματικά δεδομένα που έχουμε στη διάθεσή μας και την ανάλυση αυτών. Στον αρχικό καθορισμό, επιλέγεται ένα εύρος τιμών πίεσης που σύμφωνα με την ανάλυση των δεδομένων θα αποδίδει σε μέγιστο βαθμό στην περίπτωση του οχήματός μας. Η τελική επιλογή των πιέσεων στα ελαστικά γίνεται κατά την περίοδο των δοκιμαστικών δοκιμών, όπου συγκρίνονται τόσο οι χρόνοι όσο και τα σχόλια του οδηγού, για διαφορετικές πιέσεις.

Αυτό που κάνει την πίεση τόσο σημαντική είναι οι αλλαγές στην επιφάνεια επαφής μεταξύ του πέλματος του ελαστικού και του οδοστρώματος. Η επιλογή μεγαλύτερης πίεσης στο ελαστικό οδηγεί σε μείωση της επιφάνειας επαφής, ενώ η μείωση της πίεσης σε αύξηση, όπως απεικονίζεται στο Σχήμα 1.16. Ταυτόχρονα, όσο η επιφάνεια επαφής του πέλματος του ελαστικού με το οδόστρωμα αυξάνεται, τόσο μεγαλύτερες δυνάμεις αναπτύσσονται. Συνεπώς, η επιλογή μικρότερης πίεσης σε ένα ελαστικό οδηγεί σε μεγαλύτερες τιμές εγκάρσιων και διαμηκών δυνάμεων και ροπών, ενώ μεγαλύτερες πιέσεις σε μικρότερες τιμές.

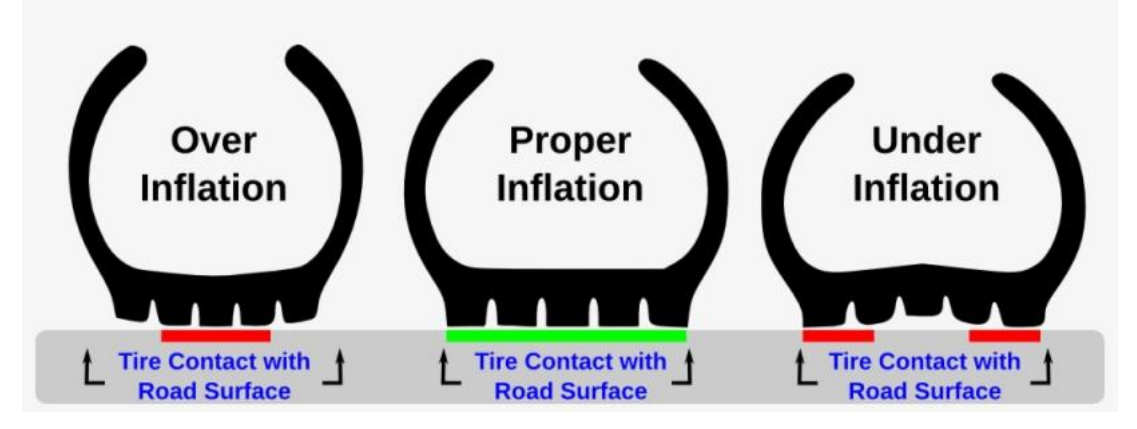

*Σχήμα 1.16: Διαφορές στην Επιφάνεια Επαφής για Διαφορετικές Πιέσεις Ελαστικού*

### *1.4.2.2 Γωνία Κλίσης Τροχού (Γωνία Camber)*

Η γωνία κλίσης του τροχού (γωνία Camber) είναι η γωνία που σχηματίζει ο τροχός με τον κάθετο ως προς τον δρόμο άξονα του. Σχηματικά η γωνία Camber απιεκονίζεται στο Σχήμα 1.17.

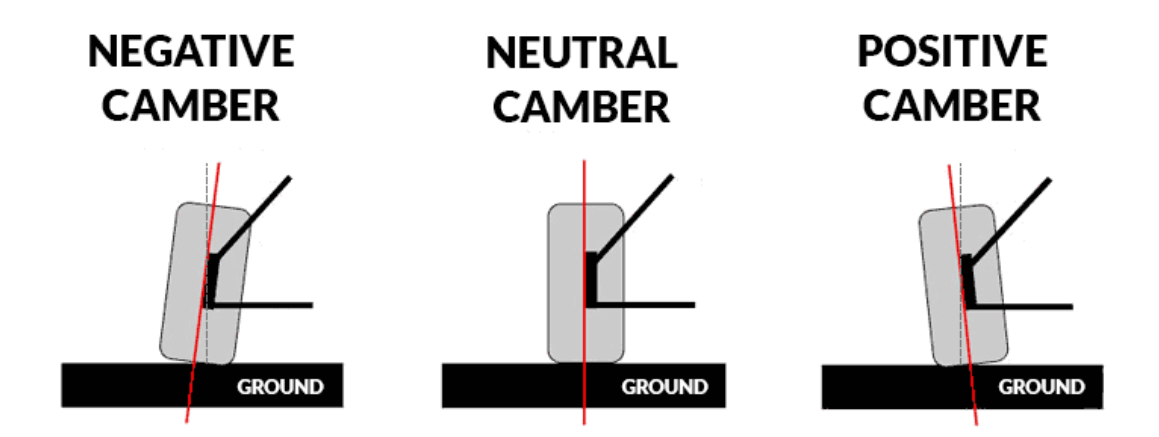

*Σχήμα 1.17: Διάταξη Αρνητικής, Μηδενικής και Θετικής Γωνίας Camber*

Εάν ένας τροχός είναι απόλυτα κάθετος προς την επιφάνεια, η γωνία Camber θα είναι 0°. Η γωνία Camber περιγράφεται ως αρνητική όταν η κορυφή των ελαστικών αρχίζει να έχει κλίση προς τα μέσα, προς το εσωτερικό δηλαδή του θόλου του φτερού. Κατά συνέπεια, όταν η κορυφή των ελαστικών αρχίζει να γέρνει προς τα έξω από το όχημα θεωρείται θετική. Η γωνία Camber χρησιμοποιείται ακόμη στη σχεδίαση του συστήματος κατεύθυνσης και στο στο σχεδιασμό της ανάρτησης.

Η επιλογή μηδενικής γωνίας κλίσης τροχού αυξάνει την επιφάνεια επαφής, με αποτέλεσμα να αναπτύσσονται μεγαλύτερες διαμήκεις δυνάμεις κατά την επιβράδυνση και την επιτάχυνση. Αυτό, αφενός, οδηγεί σε μικρότερες εγκάρσιες δυνάμεις σε κατάσταση στροφής λόγω της καμπυλόγραμμης κίνησης που εκτελεί το ελαστικό εξαιτίας της κινηματικής της αναάρτησης. Αφετέρου με μηδενική γωνία κλίσης του τροχού, παρατηρείται ομοιόμορφη φθορά στο πέλμα του ελαστικού.

Ένας ακόμη μηχανισμός επιρροής της γωνίας κλίσης του τροχού στην ανάπτυξη εγκάρσιας δύναμης, είναι το φαινόμενο της ώσης κλίσης (Camber thrust). Όταν ένας τροχός έχει γωνία Camber διάγφορη του μηδενός, τότε το ελαστικό του τείνει να εμφανίζει μια δύναμη κάθετη ως προς τη διεύθυνση της μεταφορικής κίνησης του τροχού και με κατεύθυνση προς την πλευρά που έχει κλίση λόγω Camber. Aυτό συμβαίνει, διότι αν θεωρήσουμε ένα σημείο του περιστρεφόμενου τροχού , αν προβάλαμε την τροχιά του στο έδαφος, θα έπρεπε να ήταν ελλειπτική, όμως λόγω της επαφής του ελαστικού με το οδόστρωμα και της αναπτυσσόμενης τριβής , η τροχιά του «εξαναγκάζεται» να γίνει ευθεία κατά το διάστημα της επαφής με το οδόστρωμα, προκαλώντας από αντίδραση την προαναφερθείσα δύναμη. Εξαιτίας αυτού του φαινομένου, το ελαστικό δεν έχει πλέον μία αντίθετη δύναμη που να εφαρμόζεται πάνω του και αυτό έχει ως αποτέλεσμα το όχημα να χάνει την πρόσφυσή του.

Έτσι, η επιλογή της γωνίας Camber αποτελεί ένα σύνθετο πρόβλημα αφού πρέπει να επιτευχθεί μία συμβιβαστική λύση μεταξύ εγκάρσιας και διαμήκους απόδοσης. Σε αγωνιστικά οχήματα, συνήθιζεται να επιλέγεται γωνία κλίσης ανάλογα με τον τρόπο οδήγησης του εκάστοτε οδηγού καθώς και ανάλογα με το είδος του αγωνίσματος.

# 2 Δοκιμές Ελαστικών

Η συμπεριφορά των ελαστικών, όπως ήδη έχει αναφερθεί, επηρεάζει τη συμπεριφορά του οχληματος σε μεγάλο βαθμό. Αυτό έχει ως αποτέλεσμα, η κατανόηση και η προσομοίωση της συμπεριφοράς τους να είναι πρόβλημα μεγάλης σημασίας. Έτσι, έχει προκύψει η ανάγκη δημιουργίας και εύρεσης εγκαταστάσεων και μεθόδων δοκιμών. Η κύρια κατηγοριοποίηση αφορά τις συνθήκες στις οποίες λαμβάνουν χώρα οι δοκιμές, αν είναι σε εξωτερικό χώρο είτε σε εσωτερικό χώρο.

# 2.1 Δοκιμές Ελαστικών σε Εσωτερικό Χώρο

Ο εσωτερικός χώρος διεξαγωγής δοκιμών για ελαστικά προϋποθέτει την ύπαρξη ικανών εγκαταστάσεων. Σύνήθως ο χώρος αυτός είναι σε κάποιο εργαστήριο που διαθέτει τις απαραίτητες διατάξεις. Στη βιομηχανία παραγωγής ελαστικών αλλά και στους οργανισμούς που τα δοκιμάζουν κυριαρχούν δύο διατάξεις δοκιμών, η Διάταξη Επίπεδης Τροχιάς (Flat Plank) και ο Πύργος Μετρήσεων (Tire Measurement Tower).

Προκειμένου να κατανοήσουμε τη διάταξη δοκιμών επίπεδης τροχιάς, ας φανταστούμε μια συνηθισμένη κάθετη υδραυλική πρέσσα. Η πρέσσα αυτή στο άκρο της φέρει μια διατάξη, τέτοια ώστε να μπορεί να προσδεθεί ο ελαστικοφόρος τροχός. Το σημείο πρόσδεσης, ουσιαστικά, αποτελεί ένα hub στο οποίο μπορεί και εφαρμόζει το σώτρο, όπως ακριβώς συμβαίνει και σε ένα όχημα. Η πλήμνη δέχεται κίνηση από έναν ηλεκτρικό κινητήρα προκειμένουν να προσομοιωθεί η κίνηση που παίρνει ο τρόχος από τον κινητήρα του οχήματος. Στο σημειο αυτό να σημειωθεί οτι η πλήμνη φέρει και σύστημα πέδησης για καταστάσεις πέδησης.

Έτσι, προσομοιώνεται το κάθετο φορτίο που δέχεται ο ελαστικοφόρος τροχός σε ένα όχημα που κινείται τόσο σε κατάσταση στροφής όσο και σε κατάσταση πέδησης. Ακόμη, η συγκεκριμένη διάταξη, επιτρέπει στο έμβολο της πρέσσας να περιστρέφεται γύρω από τον κάθετο άξονα, ελεγχόμενα, ανάλογα με τη δοκιμή που έχει επιλεγεί. Αυτή η κίνηση είναι χρήσιμη σε δοκιμές που προσομοιάζουν καταστάσεις στροφής, αφού η περιστροφική κίνηση αντιστοιχεί στην αλλαγή κατεύθυνηση του τροχού μέσω του συστήματος διεύθυνσης.

Στο κάτω μέρος της διάταξης υπάρχει ένας ιμάντας ο οποίος περιστρέφεται γύρω από δύο τύμπανα. Ο ιμάντας αναπαριστά το οδόστρωμα και πάνω σε αυτόν κυλίεται το ελαστικό. Η τραχύτητα του ιμάντα μπορεί να διαφέρει ανάλογα με το πείραμα που διεξάγεται, ώστε να προσεγγίσει την ποιότητα του οδοστρώματος. Εναλλακτική του ιμάντα, αποτελεί ένας περιστρεφόμενο κύλινδρος που έρχεται σε επαφή με το ελαστικό με παρόμοιο τρόπο που περιγράφηκε πριν, αλλά επιτρέπει την ταυτόχρονη δοκιμή περισσοτέρων ελαστικών.

Στο σημείο πρόσδεσης, υπάρχει ,προφανώς, η δυνατότητα να αλλάζει η γωνία κλίσης του τροχού και η πίεση. Η γωνία κλίσης του τροχού, ανάλογα με την εκάστοτε πειραματική διάταξη, μπορεί να αλλάζει είτε δυναμικά (χωρίς να σταματά ο ελαστικοφόρος τροχός) είτε στατικά. Η αλλάγη της πίεσης του ελαστικού γίνεται μόνο στατικά, δηλαδή με παύση του πειράματος προκειμένου να αλλαχθεί.

Στη συγκεκριμένη πειραματική διάταξη υπάρχει περιορισμός, αναφορικά με τη δοκιμή σε διάφορες συνθήκες περιβάλλοντος. Συγκεκριμένα, η μόνη προσομοίωση που μπορεί να γίνει είναι για υγρή επιφάνεια οδοστρώματος. Αυτό ωστόσο έχει περιορισμό, καθώς η εκάστοτε

εγκατάσταση έχει δυνατότητα διεξαγωγής του πειράματος για συγκεκριμένο ύψος νερού. Η προσομοίωση βρεγμένης επιφάνειας είναι πολύ δύσκολη έως αδύνατη.[12]

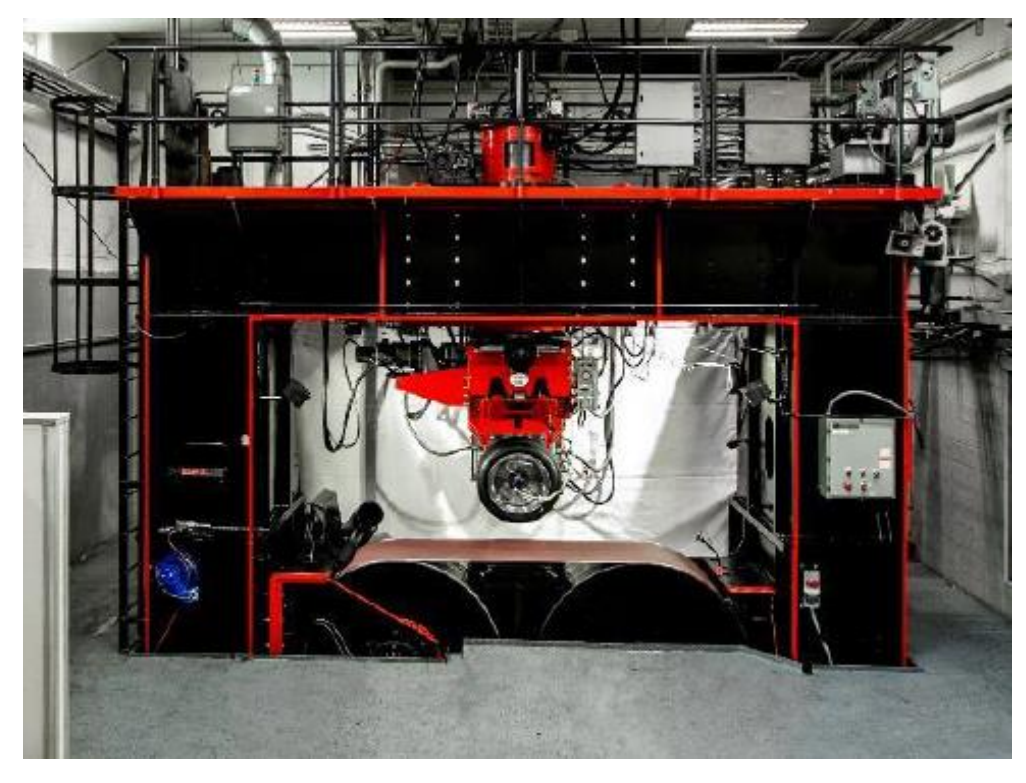

Οι διατάξεις της επίπεδης τροχιάς απεικονίζονται στην Εικόνα 2.1 και στην Εικόνα 2.2.

*Εικόνα 2.1: Διάταξη Επίπεδης Τροχιάς (Flat Plank)*

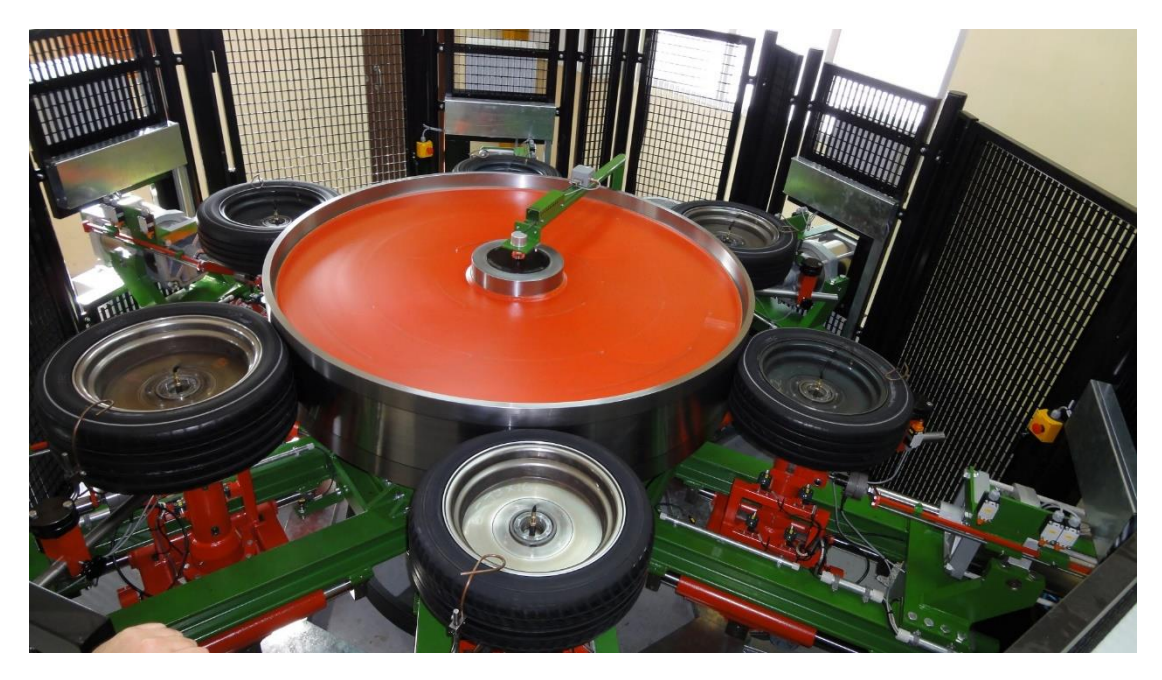

*Εικόνα 2.2: Διάταξη Επίπεδης Τροχιάς (Flat Plank) με Επιφάνεια σε Μορφή Τυμπάνου*

Όσον αφορά στη διάταξη του Πύργου Μετρήσεων (ΤΜΤ), η μόνη διαφορά της με τη διάταξη της επίπεδης τροχίας, είναι οι μεγαλύτερες ταχύτητες που μπορούν να επιτευχθούν λόγω της στιβαρότητας της πειραματικής διάταξης. Η διάταξη αυτή απεικονίζεται στην Εικόνα 2.3.

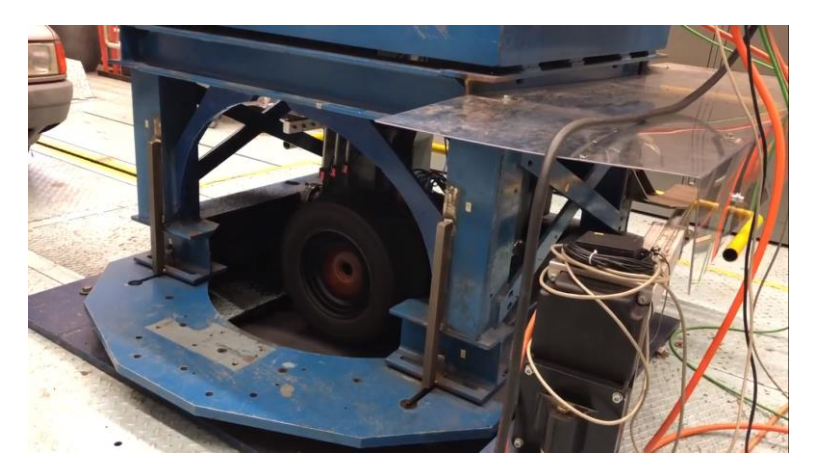

*Εικόνα 2.3: Πύργος Μετρήσεων (Tire Measurement Tower)*

Οι δοκιμές ελαστικών που πραγματοποιούνται σε εσωτερικό χώρο, έχουν το πλεονέκτημα των ελεγχόμενων συνθηκών αλλά σε περιορισμένο εύρος λειτουργίας. Πιο αναλυτικά, μπορεί να ελέγχεται το περιβάλλον που διεξάγεται το πείραμα γι ατυπικές συνθήκες, αλλά σε ακραίες συνθήκες όπως πολύ υψηλές ή πολύ χαμηλές θερμοκρασίες είναι αδύνατη η διεξαγωγή του πειράματος. Βέβαια, το γεγονός ότι η πειραματική διάταξη και οι συνθήκες ελέγχονται σε όλες τις παραμέτρους τους, δίνει τη δυνατότητα της μεγάλης επαναληψιμότητας του πειράματος στις ίδιες συνθήκες ανεξαρτήτως ελαστικών. Ακόμη, δεν πρέπει να αμεληθεί η ευκολία στη λήψη μετρήσεων από τα μετρητικά μηχανήματα και τους αισθητήρες, καθώς οι εργαστηριακές συνθήκες που αυτά λειτουργούν είναι ιδανικές.

Αρνητικό για τις δοκιμές σε εσωτερικούς χώρους αποτελεί ο περιορισμός στην επιφάνεια οδοστρώματος. Ο ιμάντας πάνω στον οποίο κυλίεται ο τροχός, δεν μπορεί να προσομοιάσει πλήρως το πραγματικό οδόστρωμα, ενώ σε καμία περίπτωση δεν μπορεί να θεωρηθεί ίδια η επιφάνεια με όλες τις επιφάνειες που υπάρχουν σε μια πόλη. Έτσι, κρίνεται επιτακτική η ανάγκη δοκιμών του ελαστικού και σε πραγματικές συνθήκες, κάτι που αυξάνει το ήδη πολύ υψηλό κόστος λειτουργίας τέτοιων διατάξεων δοκιμών.

Τέλος, λόγω του μεγάλου κόστους απόκτησης της διάταξης αυτής, υπάρχουν λίγες εγκαταστάσεις παγκοσμίως, οι οποίες ανήκουν, κυρίως, σε εταιρίες κατασκευής ελαστικών ή ελεγκτικούς φορείς για την ασφάλεια των ελαστικών.

# 2.2 Δοκιμές Ελαστικών σε Εξωτερικό Χώρο

Σε αντίθεση με τις δοκιμές σε εσωτερικό χώρο, στις δοκιμές σε εξωτερικό χώρο, το ελαστικό έρχεται σε άμεση επαφή με πραγματικό οδόστρωμα. Η πειραματική διάταξη για εξωτερικές δοκιμές ελαστικών περιέχεται μέσα σε ένα ειδικά διαμορφωμένο ρυμουλκούμενο όχημα είτε σε ορισμένες περιπρώσεις στον ειδικά διαμορφωμένο αμάξωμα φορτηγού οχήματος. Εκεί, το ελαστικό αφού εφαρμόσει σε ένα σώτρο, προδένεται σε ένα hub. Στην περίπτωση του ρυμουλκούμενου, το ελαστικό κυλίεται ανάλογα με την ταχύτητα του ρυμουλκού οχήματος και αναλογα με την ταύτητα του φορτηγού οχήματος στη δεύτερη περίπτωση. Το σύστημα πέδησης για την πειραματική διάταξη συνδέεται με αυτό του κύριου οχήματος, ενώ στην περίπτωση του φορτηγού οχήματος, μεταδίδεται ισχύς και στην πλήμνη που είναι προσδεδεμένο το προς δοκιμή ελαστικό. Οι διατάξεις αυτές παρουσιάζονται στις Εικόνες 2.4 και 2.5 αντίστοιχα.

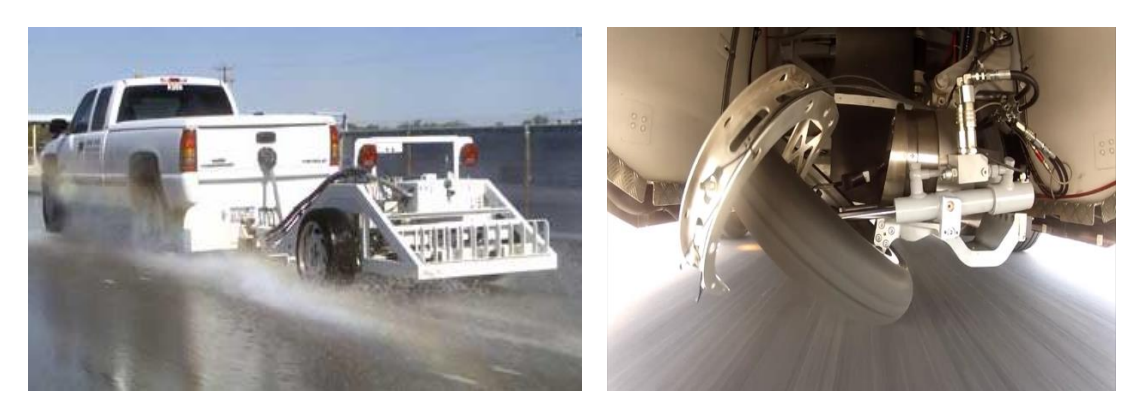

*Εικόνα 2.4: Δοκιμή Ελαστικού σε Εξωτερικό Χώρο με Ελαστικό Προσδεδεμένο σε Ρυμουλκούμενο Όχημα* 

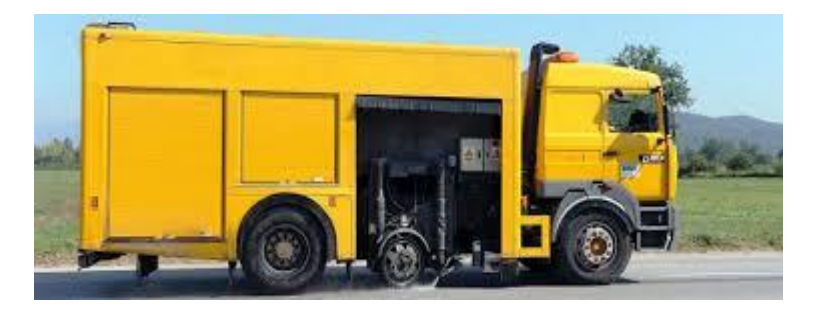

*Εικόνα 2.5: Δοκιμή Ελαστικού σε Εξωτερικό Χώρο με Χρήση Ειδικά Διαμορφωμένου Φορτηγού Οχήματος* 

Στις συγκεκριμένες διατάξεις, η γωνία κλίσης τους τροχού έχει τη δυνατότητα να αλλάζει δυναμικά. Το hub συνδέεται με ένα βραχίωνα όπου μπορεί να αλλάζει τη γωνία Camber ανάλογα με τις επιθυμητές συνθήκες πειράματος. Έτσι, προκειμένου να αλλάξει η τιμή της γωνιακής Κλίσης του τροχού δεν απαιτείται να διακοπεί η δοκιμή. Αντίθετα, για την αλλαγή της πίεσης του ελαστικού απατείται και εδώ η διακοπή του πειράματος.

Όσον αφορά την αλλαγή του κάθετου φορτίου που δέχεται ο ελαστικοφόρος τροχός, προστίθονται βάρη στο ρυμουλκούμενο όχημα. Οπως είναι εύκολα κατανοητό, αυτό περιορίζει σε μεγάλο βαθμό το εύρος δοκιμών, ενώ απαιτείται παύση αυτών προκειμένου να αλλαχθεί. Αυτός ο περιορισμός, αποτελεί και το μεγαλύτερο μειονέκτημα του συγκεκριμένου τρόπου δοκιμής ελαστικών.

Απο την αλλή με αυτή τη διάταξη δοκιμών, μπορούν να δοκιμαστούν τα ελαστικά σε κάθε είδους επιφάνεια οδοστρώματος. Δηλαδή μπορούν να δοκιμαστούν σε κάθε επιφάνεια στεγνού οδοστρώματος –άσφαλτο, χώμα, τσιμέντο, πλακόστρωτο- αναλόγα την επιθυμητή τους χρήση. Παράλληλα, σε υγρή επιφάνεια μπορούν να προσομοιωθούν όλα τα ύψη νερού, οι θερμοκρασίες νερού καθώς και σε ορισμένες εξειδικευμένες περιπώσεις και η χημική σύσταση του νερού. Ακόμη, με τη συγκεκριμένη διάταξη μπορούν να λαμβάνονται μετρήσεις από τις δοκιμές σε επιφάνεια με χίονι, ακόμα και με πάγο. Σημαντικό θετικό παράγοντα ακόμα αποτελεί η ύπαρξη κάθε μορφής εξωγενών παράγοντα - σκόνη, φύλλα, σκουπίδια που μπορεί να υπάρχουν επάνω στο οδόστρωμα και δεν μπρούν να μοντελοποιηθούν σε δοκιμές σε εσωτερικό χώρο.

Η συγκεκριμένη διάταξη, προσφέρει ένα πολύ αντικειμενικό τρόπο δοκιμών πολύ κοντά στα πραγματικά δεδομένα, αφού στα αποτελέσματα των δοκιμών υπάρχει και η αλλήλεπίδραση του ελαστικού με το όχημα, κάτι που εκλείπει στις δοκιμές σε εσωτερικούς χώρους. Τέλος οι δοκιμές σε εξωτερικούς χώρους, συχεραίνουν σε μεγάλο βαθμό τη λήψη μετρήσεων απο τα μηχανήματα λήωης μετρήσεων και τους αισθητήρες που βρίσκονται μέσα στο ρυμουλκούμενο όχημα, ενώ επιβαρύνουν και το περιβάλλον. Παρόλα αυτά, έχουν πολύ χαμηλό κόστος διεξαγωγής.

Μια σχετικά νέα και καινοτόμα διάταξη δοκιμών σε εξωτερικό χώρο παρουσιάζεται στην Σχήμα 2.6.

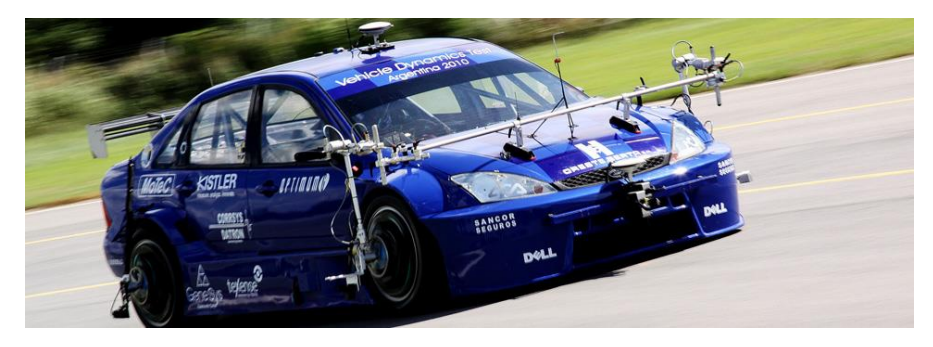

*Εικόνα 2.6:Καινοτόμη Διάταξη Δοκιμής Ελαστικών σε Εξωτερικό Χώρο*

Η διάταξη αυτή αποτελείται από μια συσκευή που εφαρμόζει επάνω στο εξωτερικό του σώτρου με τη χρήση ενός ειδικού εξαρτήματος. Η συσκευή αυτή μεσω αισθητήρων συλλέγει δεδομένα τα οποία αποστέλλονται ασύρματα σε ένα κεντρικό υπολογιστή. Αυτή η διάταξη δεν απαιτεί κάποια ιδιαίτερη πρόσδεση του ελαστικού που δοκιμάζεται, ενώ έχει το πλεονέκτημα ότι το ελαστικό δοκιμάζεται απευθείας στο όχημα για το οποίο προορίζεται χωρίς να χρειάζεται κάποια μετατροπή και σε μικρό χρόνο τοποθέτησης. Αποτρεπτικός παράγοντας τη διάταξης είναι το πολύ μεγάλο κόστος της συσκευής αυής καθώς και ο μικρός αριθμός δεδομένων που συλλέγονται σε αντίθεση με τις υπόλοιπες διατάξεις, αφού η συσκευή αυτή συλλέγει τιμές μόνο για τις δυνάμεις και τις ροπές σε όλες τις διαστάσεις που αναπτύσσονται από το ελαστικό. Όλα αυτά την καθιστούν ιδανική για περιπτώσεις που ζητάται μόνο η δυναμική μελέτη ενός ελαστικού και δεν μελετάται η συνολική του συμπεριφορά.

# 2.3 Δοκιμές Ελαστικών απο την Calspan

# 2.3.1 Εκτέλεση Πειράματος

Το πείραμα, όπως ήδη έχει αναφερθεί, έλαβαν χώρα στις εγκαταστάσεις της Calspan στις Η.Π.Α.. Η πειραματική διάταξη είναι επίπεδης τροχιάς και εκτελείται από το εξειδικευμένο προσωπικό της εταιρίας.

### 2.3.2 Μετρήσεις Πειράματος

Έχοντας παρουσιάσει τα γενικά δεδομένα του πειράματος που δημοσιεύονται, αξίζει να αναλύσουμε τα μεγέθη που μας παρέχονται προς επεξεργασία και τον τρόπο μέτρησης αυτών μέσω των αισθητήρων που βρίσκονται στην μηχανή δοκιμών. Τα μεγέθη αυτά λοιπόν είναι τα εξής:

 Θερμοκρασία Δωματίου: Μας δείχνει τις περιβαλλοντικές συνθήκες στις οποίες εκτελέστηκε η δοκιμή του εκάστοτε ελαστικού και τυχόν διακυμάνσεις που είχε. Η θερμοκρασία αυτή είναι σταθερή σε όλους τους μέχρι στιγμής δημοσιευμένους κύκλους δοκιμών.

- Χρόνος: Ο χρόνος διεξαγωγής του πειράματος αποτελεί σημαντικό μέγεθος προκειμένου να κατανοήσουμε τη φθορά του ελαστικού σε σχέση με τη χρονική διάρκεια που αυτό καταπονούνταν.
- Διαμήκης Δύναμη: Υπολογίζεται με τη χρήση αισθητήρων που βρίσκονται στo hub πάνω στο οποίο προσδένεται το ελαστικό.
- Εγκάρσια Δύναμη: Υπολογίζεται με τη χρήση αισθητήρων που βρίσκονται στo hub πάνω στο οποίο προσδένεται το ελαστικό.
- Κάθετο Φορτίο: Υπολογίζεται ανάλογα με το φορτίο που ασκείται απο την πρέσσα της περιαματικής διάταξης. Η τιμές του κάθετου φορτίου και η σειρά με την οποία εφαρμόζονται καθορίζονται από το χρήστη της περιαματικής διάταξης.
- Γωνία Κλίσης Τροχού: Αν και επιλέγεται συγκεριμένη τιμή γωνίας κλίσης τροχού, παρατηρούνται μικρές διακυμάνσεις από την ονοματική λόγω της κύλισης του τροχού και των κινήσεων που γίνονται κατά τη διεξαγωγή του περιάματος. Πολλές από τις διακυμάνσεις μπορεί να οφείλεται σε σφάλμα του μετρητικού οργάνου. Η γωνία Camber του τροχού κάθε στιγμή μετράται με χρήση αισθητήρα κλίσης που βρίσκεται στο σημειο πρόσδεσης του τροχού, που θεωρείται πως είναι η μέση του.
- Ροπή Ανατροπής: Μετράται με τη χρήση αισθητήρων ροπή που υπάρχουν πάνω στην περιαματική διάταξη.
- Ροπή Ευθυγράμμισης: Μετράται με τη χρήση αισθητήρων ροπή που υπάρχουν πάνω στην περιαματική διάταξη.
- Ταχύτητα Περιστροφής Τροχού: Μετράται με χρήση αισθητήρων του ηλεκτρικού κινητήρα που δίνει την κίνηση στον τροχό. Η γωνιακή ταχύτητα καθορίζεται από τον χειριστή της πειραματικής διάταξης και αλλάζει ανάλογα με το είδος της δοκιμής που εκτελείται.
- Κανονικοποιημένη Διαμήκης Δύναμη: Δεν υπάρχει κάποιος αισθητήρας προκειμένου να μετρηθεί το συγκεκριμένο μέγεθος. Ο υπολογισμός του γίνεται αριθμιτικά, ως το πηλίκο της διαμήκους δύναμης που αναπτύσσεται στο ελαστικό ως προς το κάθετο φορτίο που εφαρμόζεται τη συγκεκριμένη χρονική στιγμή.
- Κανονικοποιημένη Εγκάρσια Δύναμη: Δεν υπάρχει κάποιος αισθητήρας προκειμένου να μετρηθεί το συγκεκριμένο μέγεθος. Ο υπολογισμός του γίνεται αριθμιτικά, ως το πηλίκο της εγκάρσιας δύναμης που αναπτύσσεται στο ελαστικό ως προς το κάθετο φορτίο που εφαρμόζεται τη συγκεκριμένη χρονική στιγμή.
- Πίεση Ελαστικού: Η πίεση του ελαστικού μετράται με αισθητήρα ο οποίος βρίσκεται στο εσωτερικό του ελαστικού προσκολλημένος στο σώτρο.
- Ενεργός Ακτίνα: Για τον υπολογισμός της ενεργού ακτίνας δεν υπάρχει κάποιος τρόπος καταγραφής της με κάποιον αισθητήρα, καθώς αποτελεί θεωρητικό μέγεθος. Έτσι, υπολογίζεται σύμφωνα με τον ορισμό της ως το πηλίκο της οριζόντιας συνιστώσας της ταχύτητας προς τη γωνιακή ταχύτητα του τροχού. Η οριζόντια συνιστώσα της ταχύτητας ισούται με την ταχύτητα κίνησης του οδοστρώματος.
- Ακτίνα Έμφορτου: Στο κέντρο του ελαστικοφόρου τροχού εφαρμόζεται αποστασιόμετρο λέιζερ που μετρά την απόσταση του κέντρου του τροχού από την επιφάνεια στην οποία κυλίεται κάθε χρονική στιγμή. Η ακτίνα έμφορτου αλλάζει ανάλογα με την πίεση και το ασκούμενο κάθετο φορτίο.
- Θερμοκρασία Οδοστρώματος: Η θερμοκρασία του οδοστρώματος έχει μεγάλη σημασία στη δυναμική συμπεριφορά του ελαστικού αφού επηρεάζει άμεσα τη θερμοκρασία του. Η αλλαγή της θερμοκρασίας του ιμάντα, στον οποίο κυλίεται το

ελαστικό και προσομοιάζει το οδόστρωμα, οφείλεται κατά κύριο λόγο σε τριβή μεταξύ ελαστικού και επιφάνειας κύλισης.

 Γωνία Ολίσθησης: Στη μηχανή που εκτελείται το πείραμα υπάρχει και αισθητήρας μέτρησης της ταχύτητας κατά τον άξονα y, δηλαδή τον εγκάρσιο άξονα. Έτσι, υπολογίζεται, με γνωστή την οριζόντια συνιστώσα της ταχύτητας, η γωνία ολίσθησης μέσα από τη σχέση:

$$
SA = \alpha = \tan^{-1}\left(-\frac{V_y}{V_x}\right)
$$

 Λόγος Ολίσθησης (υπολογισμένος με βάση την ακτίνα έμφορτου): Ο λόγος ολίσθησης με βάση την ενεργό ακτίνα υπολογίζεται ως εξής:

$$
SR = \frac{V_x - \Omega \cdot R_l}{\Omega \cdot R_l} \qquad [%]
$$

Χρησιμοπιώντας τη σχέση αυτή για μηδενικό λόγο ολίσθησης έχουμε και μηδενική διαμήκη δύναμη.

 Λόγος Ολίσθησης (υπολογισμένος με βάση την ενεργό ακτίνα): Ο λόγος ολίσθησης με βάση την ακτίνα έμφορτου υπολογίζεται από τη σχέση:

$$
SR = \frac{V_x - \Omega \cdot R_e}{\Omega \cdot R_e} \qquad [%]
$$

Η συγκεκριμένη σχέση χρησιμοποείται για καλύτερο έλεγχο της μηχανής που εκτελούνται οι δοκιμές, ενώ για μηδενικό λόγο ολίσθησης δεν έχουμε μηδενική διαμήκη δύναμη.

- Θερμοκρασία στη μέση του ελαστικού: Το ελαστικό καθώς κυλίεται πάνω στον ιμάντα δοκιμής αναπτύσσει θερμοκρασία. Για την μέτρηση της επιφανειακής του θερμοκρασίας χρησιμοποιείται ένας αισθητήρας, ο οποίος είναι τοποθετημένος πάνω από το ελαστικό σε μικρή απόσταση και «κοιτάει» το πέλμα του. Ο αισθητήρας αυτός χωρίζει το ελαστικό σε τρείς περιοχές και μετρά τη θερμοκρασία σε κάθε μία από αυτές ξεχωριστά κάθε χρονική στιγμή. Η μεσαία περιοχή αποτελέι την περιοχή η οποία έχει τις λιγότερες διακυμάνσεις, διότι πάντα βρίσκεται σε επαφή με τον ιμάντα στον οποίο κυλίεται.
- Θερμοκρασία στην εσωτερική πλευρά του ελαστικού: Όπως έχει ήδη αναφερθεί στην περιαματική διάταξη, το σύστημα αξόνων που χρησιμοποιείται είναι κατα SAE κάτι που σημαίνει ότι όλες οι δυνάμεις και οι ροπές, καθώς και η γωνία κλίσης του τροχού έχουν αντίθετη φορά. Συνεπώς, αυξάνοντας τη γωνά κλίσης του τροχού η εσωτερική πλευρά εμφανίζει μείωση της επιφανειακής της θερμοκρασίας αφού η επιφάνεια επαφής της περιοχής αυτής του πέλματος του ελαστικού μειώνεται.
- Θερμοκρασία στην εξωτερική πλευρά του ελαστικού: Για τον ίδιο λογο που εξηγήθηκε προηγουμένως, όσο αυξάνεται η γωνία κλίσης του τροχού, η επιφανειακή θερμοκρασία της εξωτερικής πλευράς του ελαστικού στην περιαματική διάταξη αυξάνεται. Στην περιοχή αυτή παρατηρούνται οι μεγαλύτερες θερμοκρασίες κατά τη διάρκεια των δοκιμών. Παραάλληλα η εσωτερική και εξωτερική πλευρά αυξάνεται η μειώνεται ανάλογα με γωνία στροφής, όταν εκτελείται δοκιμή σε κατάσταση στροφής.
- Ταχύτητα Οδοστρώματος: Το οδόστρωμα προσομοιάζεται με τον ιμάντα πάνω στον οποίο κυλίεται το ελαστικό που δοκιμάζεται. Ο ιμάντας αυτός περιστρέφεται με τη βοήθεια δύο τυμπάνων, όπου μεσω αυτών μετράται η ταχύτητα του ιμάντα. Η

τελευταία ισούται με την οριζόντια συνιστώσα της μεταφορικής ταχύτητας του ελαστικού V<sub>x</sub> που είναι απαραίτητη για τον υπολογισμό άλλων σημαντικών μεγεθών.

Στο σημείο αυτό να σημειωθεί πως όλα τα μεγέθη καταγράφονται για κάθε χρονική στιγμή. Το πλήθος των χρονικών στιγμών αυξάνεται στους πιο πρόσφατους κύκλους δοκιμών. Στον πρώτο κύκλο δοκιμών οι μετρήσεις λαμβάνονταν κάθε 0.02 s και η μέση διάρκεια δοκιμής κάθε ελαστικού ήταν περίπου στα 40 min, σε αντίθεση με τον πιο πρόσφατα δημοσιευμένο κύκλο δοκιμών, όπου ο χρόνος που μεσολαβεί μεταξύ δύο διαδοχικών μετρήσεων είναι 0.01 s και ο μέσος χρόνος που διαρκεία μία δοκιμήξ είναι περίπου 75 min. Η διαφορά αυτή οφείλεται στην εξέλιξη των μετρητικών μηχανημάτων που χρησιμοποιούνται στην πειραματική διάταξη, ενώ είναι και ο λόγος που αυξάνεται ο όγκος των δεδομένων μεταξύ των κύκλων δοκιμών.

Επίσης, να τονιστεί ότι οι μετρήσεις των μεγεθών αυτών συλλέγονται για κάθε ελαστικό που δοκιμάζεται επιτυχώς. Παραμένουν ίδια τόσο για δοκιμές σε κατάσταση στροφής όσο και για δοκιμές σε κατάσταση πέδηση και επιτάχυνσης. Παράλληλα, τα ίδια μεγέθη μετρόνται σε κάθε κύκλο δοκιμών που εχει δημοσιευτεί.

Συμπερασματικά, τα δεδομένα που παρουσιάστηκαν, αποτελούν τα δεδομένα που δημοσιεύονται από τις δοκιμές και είναι αυτά τα οποία μέσα από την επεξεργασία τους αντλούμε πληροφορίες για τη συμπεριφορά ενός ελαστικού. Αυτά αποτελούν εισόδους για τους κώδικες ταξινόμησης και προσέγγισης που έχουν αναπτυχθεί.

### 2.3.3 Δεδομένα

Τα δεδομένα που έχουμε στη διάθεσή μας και επεξεργαζόμαστε προέκυψαν από πειραματική διάταξη επίπεδης τροχίας στη μηχανή που βρίσκεται στα εργαστήρια της Calspan.

Οι αισθητήρες συλλέγουν δεδομένα κατά τη διάρκεια του πειράματος και αφού υποστούν επεξεργασία, δημοσιεύονται. H επεξεργασία που υφίσταντε τα δεδομένα αποσκοπεί στο να μετατραπούν σε μορφή εύκολα επεξεργάσιμη. Για παράδειγμα από τους πρώτους κύκλους που είχαν δημοσιευθεί τα δεδομένα ήταν μόνο σε μορφή ASCII, ωστόσο σε επόμενα διατίθεται και μορφή .mat τα οποία είναι εύκολα επεξεργάσιμα με χρήση του λοσγισμικού MATLAB. Τα διαθέσιμα αρχείο που βρίσκονται σε ένα αρχείο δοκιμών απεικονίζοντια στην Εικόνα 2.7.

### Κεφάλαιο 2

|   | fromCalspan_Round8                         | 5/9/2018 1:16 μμ   | Φάκελος αρχείων |          |
|---|--------------------------------------------|--------------------|-----------------|----------|
|   | Photos_CalspanTIRF_Round8                  | 16/10/2018 6:38 μμ | Φάκελος αρχείων |          |
|   | Photos_Tires_Cornering_Round8              | 16/9/2018 6:36 μμ  | Φάκελος αρχείων |          |
|   | Photos_Tires_DriveBrake_Round8             | 16/10/2018 6:38 µµ | Φάκελος αρχείων |          |
|   | RawData_Cornering_ASCII_SI_10inch_Round8   | 16/10/2018 6:39 μμ | Φάκελος αρχείων |          |
|   | RawData_Cornering_ASCII_SI_13inch_Round8   | 16/10/2018 6:39 μμ | Φάκελος αρχείων |          |
|   | RawData_Cornering_Matlab_SI_10inch_Round8  | 16/10/2018 6:42 μμ | Φάκελος αρχείων |          |
|   | RawData_Cornering_Matlab_SI_13inch_Round8  | 16/10/2018 6:42 μμ | Φάκελος αρχείων |          |
|   | RawData_DriveBrake_ASCII_SI_13inch_Round8  | 16/10/2018 6:43 μμ | Φάκελος αρχείων |          |
|   | RawData_DriveBrake_Matlab_SI_13inch_Round8 | 16/10/2018 6:43 μμ | Φάκελος αρχείων |          |
|   | RunData_Cornering_ASCII_SI_10inch_Round8   | 16/10/2018 6:43 μμ | Φάκελος αρχείων |          |
|   | RunData_Cornering_ASCII_SI_13inch_Round8   | 16/10/2018 6:51 μμ | Φάκελος αρχείων |          |
|   | RunData_Cornering_Matlab_SI_10inch_Round8  | 16/10/2018 6:52 μμ | Φάκελος αρχείων |          |
|   | RunData_Cornering_Matlab_SI_13inch_Round8  | 16/10/2018 6:52 μμ | Φάκελος αρχείων |          |
|   | RunData_DriveBrake_ASCII_SI_13inch_Round8  | 16/10/2018 6:52 μμ | Φάκελος αρχείων |          |
|   | RunData_DriveBrake_Matlab_SI_13inch_Round8 | 16/10/2018 6:52 μμ | Φάκελος αρχείων |          |
| 霍 | Contents_Round8.pdf                        | 4/9/2018 7:23 μμ   | PDF-XChange Vie | 1.090 KB |
|   | RunGuide_Round8.pdf                        | 4/9/2018 7:23 µµ   | PDF-XChange Vie | 81 KB    |
|   |                                            |                    |                 |          |

*Εικόνα 2.7: Αρχεία που Δημοσιεύοντια για τον Πιο Πρόσφατο Κύκλο Δοκιμών*

Σε συνδυασμό με τα δεδομένα που δημοσιεύονται, δημοσιεύεται και ο τρόπος με τον οποίο εκετέλεστηκε η εκάστοτε δοκιμή. Πιο αναλυτικά, κάθε κύκλος δημοσιεύεται μαζί με δυο αρχεια τα οποία αναφέρουν τον αριθμό της δοκιμής που αντιστοιχεί σε κάθε ελαστικό και τις παραμέτρους με τις οποίες έγιναν οι δοκιμές. Δηλαδή για ποιες πιέσεις εκτελέστηκε η δοκιμή, για ποιες γωνίες κλίσης τροχού, για ποια κάθετα φορτία, καθώς και το πώς άλλαζαν αυτά κατά τη διάρκεια του πειράματος. Για παράδειγμα, σε ορισμένες δοκιμές η γωνία κλίσης του τροχού αλλάζει δυναμικά με σειρά από 2° πηγαίνει στις 4° και μετά στις 0°συμπεριλαμβάνοντας όλες τις ενδιάμεσες θέσεις. Σε αντίθεση με τις περισσότερες όπου οι τιμές που παίρνει είναι σταθερές 0°, 2°, 4°. Ακόμα, διαφορές παρτηρούνται μεταξύ των δοκιμών στις γωνίες αλλά και στον λόγο ολίσθησης, διότι ανάλογα με την περίπτωση τα δύο αυτά μεγέθη παίρνουν όλες τις τιμές μεταξύ κάποιων ορίων που έχουν ορισθεί. Σε αντίθετη περίπτωση η δοκιμή εκτελείται για συγκεκριμένες τιμές και όχι και στις ενδιάμεσες. Επίσης, οι αλλάγες στην ταχύτητα που εκτελούνται οι δοκιμές δεν παραλείπονται.

Στο σημείο αυτό αξίζει να σημειωθεί ότι μεταξύ των κύκλων δοκιμών υπάρχουν διαφορές στο πόσες και ποιές πιέσεις, γωνίες κλίσης τροχού και κάθετα φορτία δοκιμάζονται. Το ίδιο συμβαίνει και με το πλήθος των μετρήσεων που λαμβάνονται. Υπάρχουν μεγάλες διαφορές αν συγκριθούν οι πρώτοι κύκλοι με τους τελευταίους.Αυτό οφείλεται αφενός στην εξέλιξη της μηχανής στην οποία γίνονται οι δοκιμές και αφετέρου στη τεχνολογική εξέλιξη του βήματος διακριτότητας των αισθητήρων που χρησιμοποιούνται.

Ακόμη, μαζί με τα προς επεξεργασία δεδομένα, δημοσιεύνται και σχόλια που έγιναν κατα τη διάρκεια της εκάστοτε δοκιμής. Συχνό φαινόμενο αποτελεί κατά τη διάρκεια μια δοκιμής ένα ελαστικό να βγεί απο το σώτρο στο οποίο έχει εφαρμοστεί. Κάτι τέτοιο όμως δεν μπορεί να γίνει αντιληπτό παρατηρώντας απλώς τα δεδομένα που είχαν συλλεχθεί μέχρι εκείνη τη στιγμή. Παράλληλα, μπορεί να μην έχουν δημοσιευθεί δεδομένα για κάποιο ελαστικό για την κατάσταση φρεναρίσματος, ενώ να έχουν δημοσιευθεί για κατάσταση στροφής. Ο λόγος συνήθως έγκειται στο ότι είναι δύσκολη η πρόσδεση του ελαστικοφόρου τροχού πάνω την πλήμνη που φέρει η μηχανή. Το πρόβλημα αυτό παρατηρείται κύριως σε ελαστικά χαμηλού προφίλ, δηλαδή μικρής ονομαστικής ακτίνας. Έτσι, τα σχόλια αυτά κρίνονται μεγάλης σημασίας καθώς είναι καθοριστικά για την επιλογή ένος ελαστικού αφού διαβάζοντάς τα διαπιστώνουμε τις πιαθανότητες να αστοχήσει ένα ελαστικό κατά τη περίοδο δοκιμών του μονοθεσίου.

Επιπρόσθετα, με τον τρόπο δοκιμών, μας παρέχονται η θερμοκρασία, ο λόγος ελατηρίου και η πλευρική ακαμψία του ελαστικού. Οι πληροφορίες αυτές λαμβάνονται τόσο πριν όσο και μετά τη δοκιμή προκειμένου να συγκριθούν οι ιδιότητες του. Κάτι τέτοιο είναι πολύ βοηθητικό στη κατανόηση της συμπεριφοράς του ελαστικού, αφού από αυτό προκύπτουν τα συμπεράσματα για το όρια που ένα ελαστικό ανταποκρίνεται στα δυναμικά κριτήρια που έχουμε θέσει.

Όσον αφορά τις πληροφορίες που δίνονται για τη φθορά που παρατηρείται στο ελαστικό, δημοσιεύεται το βάρος του εκάστοτε ελαστικού πριν την εκκίνηση και μετά το πέρας της δοκιμής. Από αυτό έχοντας δεδομένα για το χρόνο διάρκειας της δοκιμής μπορούμε ευκολα να υπολογίσουμε τη φθορά του ελαστικού σε σχέση με την απόσταση που έχει διανύσει. Η φθορά ενός ελαστικού δεν εξαρτάται, όμως, μόνο από την διανυόμενη απόσταση αλλά και από την καταπόνηση που δέχεται. Για παράδειγμα μπορεί ένα ελαστικό δοκιμάζεται σε στροφή να φθαρεί λιγότερο από ένα ελαστικό το οποίο έχει δοκιμαστεί σε κατάσταση επιτάχυνσης και επιβράδυνσης. Για τον λόγο αυτόν για τη φθορά το ελαστικού δημοσιεύονται και φωτογραφίες οι οποίες απεικονίζουν το κάθε ελαστικό μετά από την εκάστοτε δοκιμή. Τελικά, γνωρίζοντας τον τρόπο και το είδος της δοκιμής να έχουμε μια πολύ ικανοποιητική Σχήμα για τη φθορά του ελαστικού και να μπρούμε να καταλήξουμε πιο εύκολα σε κάποιο αρχικό συμπέρασμα, αφού η φθορά που υπόκειται το ελαστικό πάνω στον ιμάντα της μηχανής με τη φθορά σε πραγματικές συνθήκες πάνω στο οδόστρωμα απέχουν πολύ μεταξύ τους.

Τέλος, από την ομάδα επεξεργασίας των δεδομένων παρέχονται ορίσμένες προτάσεις επεξεργασίας αυτών. Συγκεκριμένα, όταν δοκιμάζεται κάθε λάστιχο στην αρχή ακολουθεί μια διαδικασία δοκιμής, προκειμένου να φτάσει το ελαστικό σε θερμοκρασία εντός του παραθύρου λειτουργίας. Το παράθυρο λειτουργίας του ελαστικού είναι ένα εύρος θερμοκρασίας μέσα στο οποίο αναπτύσσονται οι μέγιστες δυνάμεις και ροπές για αυτό. Για θερμοκρασίες μεγαλύτερες ή μικρότερες του παραθύρου λειτουργίας, το ελαστικό δεν αποδίδει στο μέγιστο των δυνατοτήτων του δυναμικά. Για τον λόγο αυτό, λοιπόν, η ομάδα επεξεργασίας των δεδομένων, προτείνει τακτικές ώστε να διαχωρίζεται η διαδικασία της «προθέρμανσης» από το κύριο μέρος της δοκιμής. Επίσης, έχοντας ήδη αναλύσει τα δεδομένα και έχοντας εντοπίσει τις μεγάλες διαφορές, προτείνει μεγέθη που αξίζει να συγκριθούν μεταξύ ελαστικών. Στην διαδικασία της «προθέρμανσης» δημοσιεύεται και ο τρόπος προθέρμανσης για πιθανή ανάλυση της συμπεριφοράς του ελαστικού όταν δεν λειτουργεί στο παράθυρο λειτουργίας, καθώς στα περισσότερα δυναμικά αγωνίσματα των διαγωνισμών τα ελαστικά του μονοθεσιου δεν λειτουργούν «μέσα» στο παράθυρο λειτουργίας. Έτσι, είναι σκόπιμο να μελετηθεί και η διαδικασία της «προθέρμανσης» προκειμένου να κτανοήσουμε τη δυναμική συμπερφορά του ελαστικού όταν αυτό λειτουργεί εκτός παραθύρου λειτουργίας.

#### *2.3.3.1 Διαθέσιμα Ελαστικά*

Τα ελαστικά τα οποία έχουν δοκιμαστεί από τον οργανισμό TTC σε συνεργασία με την Calspan ακολουθούν παρακάτω. Για όλα αυτά υπάρχουν δεδομένα υπάρχουν δεδομένα και έχουν δημοσιευτεί.

- 1. Hoosier 20.0x6.0-13 R25B
- 2. Hoosier 20.5x6.0-13 R25B
- 3. Hoosier 20.5x7.0-13 R25B
- 4. Hoosier 20.0x7.5-13 R25B
- 5. Hoosier 20.5 x 7.0 13 R25B
- 6. Hoosier 18.0 x 6.0 10 R25B
- 7. Hoosier 18.0 x 6.0 10 LCO
- 8. Hoosier 18.0 x 7.5 10 R25B
- 9. Hoosier 16.0 x 6.0 10 LCO
- 10. Hoosier 16.0 x 6.0 10 R25B
- 11. Ηoosier 16.0 x 7.5 10 LCO
- 12. Hoosier 16.0 x 7.5 10 R25B
- 13. Goodyear 18.0x6.5-10 Eagle Special Radial D1383
- 14. Goodyear 20.0x7.0-13 Eagle Special Radial
- 15. Goodyear 20.0x7.0-13 D2704
- 16. Michelin 16/25-13 Radial X F146045\*
- 17. Michelin 16/53-13 Radial X S6B\*
- 18. Dunlop 175/505R13\*
- 19. Continental 205/510R13
- 20. Continental 205/470R-13
- 21. Avon 7.0/16.0-10
- 22. Avon 6.2/20-13 FITO
- 23. Avon 7.2/20-13 HDTO
- 24. Avon 8.2/20.0-13

Για ορισμένα απο αυτά (όσα έχουν αστερίσκο), σήμερα έχει διακοπει η παραγωγή τους, ενώ όλα τα ελαστικά δοκιμάζονται εφαρμοσμένα σε σώτρο αλουμινίου της εταιρίας Keizer.

Όλα τα παραπάνω ελαστικά ενδείκνυνται για χρήση σε στεγνή η ελαφρώς βρεγμένη επιφάνεια, καθώς δεν υπάρχει , στη συγκερκιμένη μηχανή, η δυνατότητα δοκιμής ελαστικών για βροχή.

Εύκολα διαπιστώνεται πως πολλά ελαστικά που έχουν δοκιμαστεί έχουν ίδιες διαστάσεις αλλά διαφορετικό υλικό, κάτι που όπως έχει αναφερθεί αλλάζει ριζικά τη συμπεριφορά ενός ελαστικού. Ακόμη, τα ελαστικά αυτά δοκιμάζονται για διάφορα πλάτη σώτρου αφού το πλάτος του σώτρου επηρεάζει σε μεγάλο βαθμό το ελαστικό δυναμικά. Τα πλάτη σώτρου που έχουν δοκιμαστεί, κυμαίνονται απο 6 έως 8 ίνστες.

Προφανώς, υπάρχουν και άλλες εταιρίες που κατασκυεάζουν ελαστικά αγώνες Formula Student. Ωστόσο δεν διαθέτουν τα ελαστικά τους προς πώληση, παρά μόνο σε ομάδες με τις οποίες συνεργάζονται και για αυτό το λόγο δεν τα διαθέτουν ούτε και για δοκιμές.

# 3 Προκαταρκτική Επεξεργασία Πειραματικών Δεδομένων

# 3.1 Σκοπός της διαδικασίας

Ο σκοπός της διαδικασίας είναι να ταξινομηθούν τα δεδομένα του πειράματος και να απορριφθούν τα μη αποδεκτά δεδομένα. Όλα τα δεδομένα που συλλέγονται από κάποιο πείραμα έχουν αποκλίσεις από τις επιθυμιτές τιμές δηλαδή σφάλμα. Με τη διαδικασία αυτή, λοιπόν, ορίζονται τα περιθώρια του επιθυμητού σφάλματος στα βασικά μεγέθη σύμφωνα με τα οποία γίνεται η ταξινόμηση.

Η διαχείρηση ενός τόσο μεγάλου όγκου δεδομένων και η εξατομίκευση των επιλογών ανάλογα με την περίπτωση απαιτεί μια σχετικά αυτοματοποιημένη διαδικασία, προκειμένου να εξοικονομείται χρόνος. Για τον λόγο αυτό αναπτύχθηκε κώδικας σε λογισμικό MATLAB, ώστε με ελάχιστες ενέργειες από το χρήστη, να ορίζεται το επιθυμητό σφάλμα και να ταξινομούνται τα πειραματικά δεδομένα για το εκάστοτε ελαστικό με βάση τα διαθέσιμα μεγέθη.

Πρωτού ξεκινήσει η ταξινόμηση ζητείται από τον χρήστη η δήλωση των επιθυμιτών ορίων και σφαλμάτων των μεγεθών με βάση τα οποία γίνεται η ταξινόμηση. Τα μεγέθη αυτά είναι η πίεση του ελαστικού, η γωνία κλίσης του τροχού και το κάθετο φορτίο. Η επιλογή των μεγεθών σύμφωνα με τα οποία θα γίνει η ταξινόμηση, έγινε λόγω της σημασίας τους. Αυτά τα τρία επηρεάζουν κατά πολύ όλα τα υπόλοιπα μεγέθη και είναι αυτά από τα οποία εξαρτάται η δυναμική συμπεριφορά του ελαστικού. Αλλαγές στην πίεση, τη γωνία κλίσης του τροχού ή στο κάθετο φορτίο αλλάζουν ριζικά την απόδοση του ελαστικού όσον αφορά την ικανότητά του να αναπτύσει δυνάμεις.

Λαμβάνοντας αυτά υπόψην, αρχικά τα δεδομένα ταξινομήθηκαν σύμφωνα με την πίεση στην οποία αντιστοιχούν. Η πίεση είναι το μέγεθος που επηρεάζει στο μέγιστο τη δυναμική συμπεριφορά του ελαστικού. Ανάλογα με τον αριθμό των διαθέσιμων πιέσεων δημιουργείται ο αντίστοιχος αριθμός πινάκων. Έπειτα, ταξινομούνται τα δεδομένα για κάθε πίεση ανάλογα με τις διαθέσιμες γωνιες κλίσης του τροχού. Το αποδεκτό άνω και κάτω όριο από την ονομαστική τιμή της γωνίας κλίσης του τροχού ζητάται να οριστεί από το χρήστη μετά από παρατήρηση του διάγραμματος γωνίας κλίσης του τροχού για όλες τις χρονικές στιγμές. Έπειτα, τα δεδομένα για κάθε διαθέσιμη ταξινομούνται ανάλογα με το κάθετο φορτίο στο οποίο αντιστοιχούν. Το ποσοστιαίο αποδεκτό σφάλμα από την ονομαστική τιμή κάθε φορτίου, ζητάται από τον χρήστη. Συνεπώς, ο τρόπος ταξινόμησης των δεδομένων γίνεται με τη ροή που απεικονίζεται στο ακόλουθο Σχήμα 3.1.

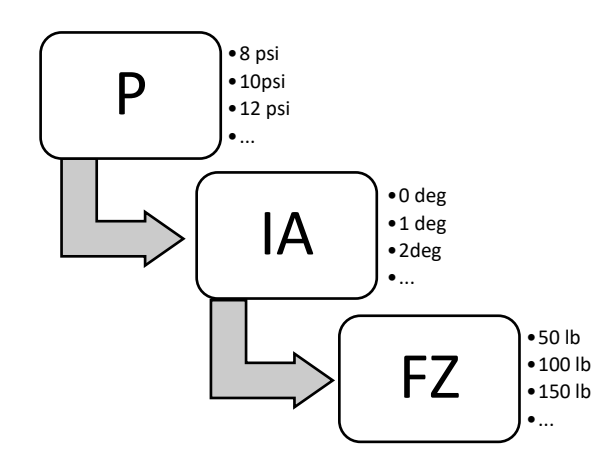

*Σχήμα 3.1:Διάγαμμα Ροής Ταξινόμησης Πειραματικών Δεδομένων*

Έχοντας κάνει την ταξινόμηση που εξηγήθηκε παραπάνω, μπορούμε να δημιουργήσουμε όλα τα διαγράμματα που είναι απαραίτητα για την εκτίμηση της δυναμικής συμπεριφοράς. Πολλά διαγράμματα δεν μπορούν να δημιουργηθούν μετά τη διαδικασία της προσέγγισης καθώς αυτή αναφέρεται μόνο στη διαμήκη και την εγκάρσια δύναμη καθώς και στη ροπή ευθυγράμμισης.

Ταυτόχρονα, βλέπουμε αναλυτικά τις μέγιστες τιμές των βασικών μεγεθών ή του ελαστικού και τις τιμές της γωνίας ολίσθησης του λόγου ολίσθησης για τις οποίες εμφανίζονται. Αυτός μας δίνει τη δυνατότητα, να κάνουμε μια αρχική επιλογή των ελαστικών, για τα οποία έχουμε διαθέσιμα δεδομένα, που αξίζει να αναλύσουμε περαιτέρω. Πιο αναλυτικά, η επιλογή του κατάλληλου ελαστικού για ένα όχημα πραγματοποιείται σε τρία στάδια. Αρχικά, παρατηρούμε τις μέγιστες τιμές των βασικών μεγεθών για κάθε διαθέσιμη περίπτωση που προκύπτει απο την ταξινόμηση αλλά και για κάθε πάχος σώτρου. Με τον τρόπο αυτό γίνεται μία προεπιλογή, ώστε να γίνει λεπτομερέστερη ανάλυση σε ένα μόνο μέρος των διαθέσιμων ελαστικών. Στο δεύτερο στάδιο γίνεται λεπτομερής ανάλυση με τη δημιουργία διαγραμμάτων για όλα τα σημαντικά μεγέθη για όλες τις περιπτώσεις του κάθε ελαστικού. Στο στάδιο, αυτό, λαμβάνονται υπόψιν όλες οι παράμετροι που διαμορφώνουν τη δυαμική συμπεριφορά του ελαστικού. Τέλος, το τρίτο και τελικό στάδιο αποτελεί την τελική επιλογή του ελαστικού που ανταποκρίνεται στις απαιτήσεις που έχουν οριστεί από το χρήστη.

Δεν πρέπει να αμελήσουμε το ρόλο των ταξινομημένων δεδομένων στο επόμενο βήμα, αυτό της προσέγγισης. Τα δεδομένα της ταξινόμησης χρησιμοποιούνται ως είσοδοι στον κώδικα που έχει αναπτυχθεί. Παράλληλα μας βοηθά να οπτικοποιούμε τις διαφορές μεταξύ της απλής ταξινόμησης και της προσέγγισης, δημιουργόντας καμπύλες στο ίδιο διάγραμμα για την ταξινόμηση και την προσέγγιση.

### 3.2 Μεθοδολογία λειτουργείας κώδικα ταξινόμησης

Προκειμένου να γίνει η επιλόγη και η ταξινόμηση των δεδομένων των δοκιμών πρέπει να ακολουθηθεί μια αλληλουχία βημάτων κατά τη διάρκεια εκτέλεσης του κώδικα που έχει αναπτυχθεί. Ο κώδικας καθώς και οι επιμέρους συναρτήσεις του παρατιθένται στο Παράρτημα. Τα βήματα που πρεπει να ακολουθηθούν απαριθμούνται παρακάτω.

### **1. Μελέτη των σχολίων του κύκλου δοκιμών**

Πολυ σημαντική είναι η προσεκτική μελέτη των σχολίων που δημοσιεύονται για τον κύκλο δοκιμών που ενδιαφερόμαστε, καθώς είναι πιθανόν να περιέχουν πληροφορίες για το ελαστικό που ενδιαφερόμαστε.

### **2. Επιλόγη των δεδομένων προς επεξεργασία**

Όπως αναφέρθηκε και σε προηγούμενη ενότητα, ο κάθε κύκλος δοκιμών περιέχει πολλές δοκιμές τόσο για διαφορετικά ελαστικά όσο και για διαφορετικό είδος δοκιμής. Ακόμη, ορισμένες δοκιμές έγιναν για διαφορετικές πιέσεις ή διαφορετικό πλάτος σώτρου. Για τον λόγο αυτό προκειμένου να επιλέξουμε το αρχείο που περιέχει τα δεδομένα της δοκιμής που ενδιαφερόμαστε, πρέπει να μελετήσουμε προσεκτικά το αρχείο «Run Guide» που μας δίνει πληροφορίες που χρειαζόμαστε.

### **3. Εύρεση πλάνου δοκιμής**

Για κάθε δοκιμή δημοσιεύεται το πλάνο με το οποίο εκτελέστηκε. Μέσα από αυτό το πλάνο, λαμβάνουμε πληροφορίες για τον διαχωρισμό της κάθε φάσης (προθέρμανση, κυρίως δοκιμή), τις διαθέσιμες γωνίες κλίσης του τροχού, τις διαθέσιμες πιέσεις καθώς και τα κάθετο φορτία, για τα οποία εκτελέστηκε η δοκιμή. Στους πιο πρόσφατους κύκλους δοκιμών παρέχονται πληροφορίες και για τη σειρά με την οποία εφαρμοστηκαν το κάθε κάθετο φορτίο, η κάθε γωνία κλίσης του τροχού και η κάθε πίεση.

# **4. Εκκίνηση διαδικασιών κώδικα**

Έχοντας ήδη επιλέξει τα δεδομένα που μας ενδιαφέρουν, επιλέγουμε την έναρξη των υπολογιστικών διαδικασιών του κώδικα

### **5. Παρατήρηση των κύριων διαγραμμάτων**

Αρχικά, ο κώδικας δημιουργεί σε ένα διάγραμμα τις καμπύλες των βασικών μεγεθών για όλη τη διάρκεια της δοκιμής. Στο διάγραμμα αυτό απεικονίζεται η πίεση του ελαστικού, η γωνία κλίσης του τροχού, το κάθετο φορτίο, η ταχύτητα και η ακτίνα έμφορτου. Το διάγραμμα αυτό αποσκοπεί στην παρατήρηση της σειράς με την οποία εφαρμόστηκε το κάθε μέγεθος στην περίπτωση που δεν διατίθονται πληροφορίες για αυτά.

# **6. Διαχωρισμός σημείων ανάλογα με τη διαδικασία**

Έχοντας μελετήσει τις πληροφορίες που δίνονται για το διαχωρισμός της μία διαδικασίας από την άλλη, στο διάγραμμα γωνίας ολίσθησης και λόγου ολίσθησης για δοκιμή σε κατάσταση στροφής και σε κατάσταση επιβράνδυσης-επιτάχυνσης αντίστοιχα, επιλέγουμε τα καταάλληλα σημεία διαχωρισμού. Για τον τρόπο επιλογής εμφανίζεται μήνυμα οδηγιών για τον χρήστη. Η διαδικάσια από το σημείο αυτό και έπειτα γίνεται για τα δεδομένα που αντιπροσωπεύουν την κυρίως δοκιμή.

# **7. Καθορισμός επιθυμητού σφάλματος πίεσης**

Σε προηγούμενες ενότητες εξηγήθηκε ο λόγος που υπαρχουν αποκλίσεις από την ονομαστική τιμή των μεγεθών, μετά από την παρατήρση των τιμών για τις διαθέσιμες τιμές. Έτσι, δεδομένα με μεγαλύτερο ποσοστιαίο σφάλμα από αυτό που ορίστηκε δεν γίνονται αποδεκτές και κατά επέκταση δεν λαμβάνονται υπόψιν.

# **8. Επιλογή διαθέσιμων πιέσεων**

Ο χρήστης ορίζει τις διαθέσιμες πιέσεις που περιέχει το συγκεκριμένο αρχείο. Το περιεχόμενο του κάθε αρχείου προήλθε από τις ενέργειες που έγιναν στο 2° και 3° βήμα. Ακόμη, σε περίπτωση που ο χρήστης ενδιαφέρεται μόνο για μία πίεση εκ των διαθέσιμων, μπορεί να επιλέξει μόνο τη συγκεκριμένη, μειώνοντας έτσι το χρόνο εκτέλεσης του κώδικα.

# **9. Δυνατότητα απόρριψης σημείων**

Με τον τρόπο με τον οποίο αναπτυχθηκε ο κώδικας ταξινόμησης, η πίεση έχει σημαντικό ρόλο. Έτσι, δίνεται στον χρήστη, προαιρετικά, η δυνατότητα να επιθεωρήσει τα σημεία που αντιστοιχούν σε κάθε μία από τις διαθέσιμες πιέσεις και να απορρίψει κάποια από αυτά. Ο χρήστης και εδώ, έχει τη δυνατότητα επιλογής των πιέσεων για τις οποίες ενδιαφέρεται. Το βήμα αυτό επαναλαμβάνεται μέσα από μηνύματα που εμφανίζονται, μέχρις ότου ο χρήστης να δηλώσει πως δεν επιθυμεί την περαιτέρω απόρριψη σημείων.

### **10. Επιλογή διαθέσιμων γωνιών κλίσης τροχού**

Ακουλουθώντας την ίδια διαδικασία με το βήμα 8, ο χρήστης καλείται να επιλέξει τις διαθέσιμες γωνίες κλίσης τροχού που διατίθενται. Προφανώς, έχει τη δυνατότητα να επιλέξει από όλες τις διαθέσιμες έως και μία, για την οποία ενδιαφέρεται.

#### **11. Καθορισμός εύρους τιμών γωνιών κλίσης τροχού**

Έχοντας επιλέξει τις διαθέσιμες γωνίες κλίσης τροχού, ζητάτε από το χρήστη ο καθορισμός των αποδεκτών τιμών από την εκάστοτε ονομαστική τιμή. Ο καθορισμός αυτός γίνεται με ορισμό μέγιστης και ελάχιστης τιμής. Ο λόγος που δεν ζητάται ποσοστιαίο αποδεκτό σφάλμα είναι επειδή παρατηρήθηκε σε μία δοκιμή ανάλογα με τη γωνία κλίσης του τροχού έχουμε και διαφορετικό σφάλμα. Κάτι τέτοιο δεν μας επιτρέπει να ορίσουμε επιτρεπτό όριο ίδιο για όλες τις γωνίες κλίσης του τροχού. Έτσι, ο χρήστης καλείται να εστιάσει στο διάγραμμα που απεικονίζεται η καμπύλη γωνίας κλίσης του τροχού, σε όλη τη διάρκεια της δοκιμής, στην τιμή που εξετάζεται, ενώ έχει στη διάθεσή του 10 δευτερόλεπτα για αυτό. Έπειτα ρωτάται αν έχει επιλέξει ή χρειάζεται επιπλέον χρόνο. Σε περίπτωση που επιλεγεί πως είναι έτοιμος, καλείται να συμπληρώσει το ανώτατο και το κατώτατο όριο αποδεκτών τιμών από την ονομαστική τιμή. Σε αντίθετη περίπτωση επλογής, στον διαθέσιμο χρόνο παρατήρησης προστίθενται 10 επιπλέον δευτερόλεπτα. Η διαδικασία αυτή επαναλαμβάνεται για όλες τις διαθέσιμες γωνίες κλίσης τροχού που είχαν επιλεγεί από το χρήστη στο προηγόυμενο βημα. Να σημειωθεί πως έχει παρατηρηθεί ότι σε κάθε κύκλο δοκιμών οι αποκλίσεις απο την κάθε ονομαστική τιμή είναι περίπου ίδια σε κάθε δοκιμή ανεξαρτήτως του είδους της δοκιμής.

### **12. Επιλογή διαθέσιμων κάθετων φορτίων**

Ο χρήστης καλείται να επιλέξει τα διαθέσιμα κάθετα φορτία που περιέχονται στο συγκεκριμένο αρχείο δοκιμών. Πληροφορίες για τα διαθέσιμα φορτία αλλά και τον τρόπο εφαρμογής τους λαμβάνονται στο βήμα 3. Όμοια με τα προηγούμενα, ο χρήστης πρέπει να επιλέξει τουλάχιστον ένα κάθετο φορτίο.

### **13. Καθορισμός επιθυμιτού σφάλματος κάθετων φορτίων**

Σε αντίθεση με τη γωνία κλίσης τροχού, οι αποκλίσεις των κάθετων φορτίων από την ονομαστική τιμή, δεν αλλάζουν όσο αυτά αυξάνονται. Για το λόγο αυτό, ζητείται για το χρήστη να ορίσει το ποσοστιαίο επιθυμητό σφάλμα από την ονομαστική τιμή και το σφάλμα αυτό ειναι ίδιο για όλα τα κάθετα φορτία.

### **14. Αναμονή για την εκτέλεση του κώδικα**

Έχοντας επιλέξει όλα τα διαθέσιμα δεδομένα και έχοντας ορίσει το επιθυμητό σφάλμα για κάθε ένα από αυτά, εκτελούνται όλες οι υπολογιστικές διεργασίες στον κώδικα. Ο χρόνος που απαιτείται έως την ολοκλήρωση (επόμενο βήμα) εξαρτάται από τον όγκο των προς ταξινόμηση δεδομένων.

### **15. Ολοκλήρωση διεργασιών κώδικα**

Με την ολοκλήρωση των διεργασιών του κώδικα, προτείνεται ο έλεγχος των ταξινομημένων δεδομένων. Συγκεκριμένα, έχει δημιουργηθεί ένας φάκελος με το όνομα «FINALcntpnt», στον οποίο θα πρέπει να περιέχονται τα δεδομένα που
αντιστοιχούν στις επιλεγμένες πιέσεις, στις γωνίες κλίσης τροχού και στα κάθετα φορτία. Σε δοκιμές που αντιστοιχούν σε κατάσταση στροφής, ο κάθε πίνακας περιέχει πέντε σημεία που ορίζουν όλη την περιοχή. Σε δοκιμές που περιγράφουν κατάσταση επιβράδυνσης-επιτάχυνσης, το μέγεθος του πίνακα καθορίζεται από τον αριθμό των σημείων που αντιστοιχούν σε κάθε περίπτωση. Εναλλακτικός τρόπος επαλήθευσης της ταξινόμησης αποτελεί η δημιουργία βασικών διαγραμμάτων. Προτείνονται το διάγραμμα εγκάρσιας δύναμης σε συνάρτηση της γωνίας ολίσθησης για δεδομένα που αντιστοιχούν σε κατάσταση στροφής και το διάγραμμα διαμήκης δύναμεις σε σχέση με το λόφο ολίσθησης για δεδομένα που αντιστοιχούν σε κατάσταση επιβράδυνσης-επιτάχυνσης.

Να σημειωθεί πως όλα πεδία συμπλήρωσης, στα παράθυρα που ζητάται η συμπλήρωση κάποιου σφάλματος από το χρήστη, είναι συμπληρωμένα από προεπιλογή ενδεικτικές τιμές που ανταποκρίνονται ικανοποιητικά στους πιο πρόσφατους κύκλους δοκιμών.

# 3.3 Ανάλυση κυρίως κώδικα και συναρτήσεων

Η ταξινόμηση των δεδομένων γίνεται μέσα από διεργασίες που εκτελούνται τόσο μέσα στο κυρίως πρόγραμμα όσο και στις επιμέρους συναρτήσεις αυτού. Συνολικά χρησιμοποιούνται οκτώ συναρτήσεις εκ των οποίων οι πέντε καλούνται στον βασικό κώδικα, ενώ οι υπόλοιπες μέσα σε κάποιες από τις συναρτήσεις. Η χρήση ορισμένων συναρτήσεων καθορίζεται από τα διαθέσιμα δεδομένα. Συγκεκριμένα, εξαρτάται από τις διαθέσιμες πιέσεις ελαστικού και γωνίες κλίσης τροχού, αφού όπως εξηγήθηκε σε προηγούμενες παραγράφους, σύμφωνα με αυτά τα μεγέθη ταξινομήθηκαν τα πειραματικά δεδομένα. Τα υποπρογράμματα που χρησιμοποιούνται παραθέτονται στο Παράρτημα, ενώ η λειτουργία τους παρουσιάζεται παρακάτω.

## o *Pressure\_sort*

Το υποπρόγραμμα αυτό περιέχει όλα τα μηνύματα που εμφανίζονται στο χρήστη αναφορικά με τις πιέσεις του ελαστικού. Συγκεκριμένα, ζητείται το επιθυμητό σφάλμα πίεσης σε ποσοστό και η επιλογή διαθέσιμων πιέσεων που υπάχουν μέσα στο αρχείο δοκιμής το οποίο έχει φορτωθεί στο υπολογιστικό περιβάλλον της MATLAB.

o *Cutter* 

Στη συνάρτηση αυτή λαμβάνει χώρα η επιπλέον απόρριψη δεδομένων πίεσης, εφόσον επιθυμεί ο χρήστης. Ο χρήστης επιλέγει χειροκίνητα τα όρια της αποδεκτής περιοχής.

## o *Borders\_for\_IA*

Στη συγκεκριμένη συνάρτηση, δηλώνεται αρχικά οι διαθέσιμες ονομαστικές τιμές των γωνιων κλίσης του τροχού. Έπειτα ακολουθεί η διαδικασία ορισμούς της μέγιστης και της ελάχισης τιμής σε κάθε μία από τις διαθέσιμες μετά από παρατήρης από το χρήστη. Ανάλογα με τον αριθμό των διαφορετικών τιμών γωνιών κλίσης του τροχού, εμφανίζεται ισάριθμες φορές το διάγραμμα γωνίας κλίσης τροχού για όλες τις χρονικές στιγμές της δοκιμής. Κάθε φορά ο χρήστης πρέπει να εστιάζει στην περιοχή των τιμών που επιθυμεί, έχοντας αρχικά στη διάθεσή του δέκα δευτερόλεπτα. Μετά το πέρας του χρονικού περιθωρίου, ερωτάται αν έχει ήδη επιλέξει. Δίνονται τρεις δυνατές απάντήσεις που αντιστοιχούν σε θετική απάντηση στην ερώτηση που δέχθηκε, διακοπή της διαδικασίας επιογής, όπου κατά επέκταση διακοπή της διαδικασίας της ταξινόμησης και πως χρειάζεται επιπλέον χρόνο για την επιλογή. Η τελευταία επιλογή απάντησης δίνει στο χρήστη κάθε φορά το προηγούμενο χρονικό περιθώριο αυξημένο κατά δέκα δευτελόπτα έως ότου επιλέξει πως έχει καταλήξει στα επιθυμιτά όρια. Τέλος, περιέχονται οι εντολές που απαιτούνται για την εμφάνιση του παραθύρου δήλωσεις των ορίων που επιλέχθηκαν.

#### o *Define\_Error\_FZ*

Ο ρόλος της συνάρτησης είναι η εμφάνιση τις λίστας των διαθέσιμων κάθετων φορτίων και η επιλογής του από το χρήστη. Ακόλουθα ζητάται η δήλωση του επιθυμιτού σφάλματος των κάθετων φορτίων σε ποσοστό.

#### o *SortforIAandFZpro*

Η συνάρτηση αυτή καλείται από το κύριο πρόγραμμα για κάθε μία από τις διαθέσιμες πιέσεις. Σε αυτήν, εκετελείται η ταξινόμηση των πειραματικών δεδομένων. Σύμφωνα με τις διαθέσιμες γωνίες κλίσης τροχού καλέιται η συνάρτηση «TestforFZwhenIA\*pro» για κάθε μία από αυτές. Στη συνέχεια δημιουργείται ένας πίνακας για όλα τα δεδομένα που αντιστοιχούν στην πίεση για την οποία έχει κληθεί, ο οποίος αποτελέι και τη μοναδική έξοδο της συνάρτησης στο κύριο πρόγραμμα.

#### o *TestforFZwhenIA\*pro*

Για την εκάστοτε διαθέσιμη γωνία κλίσης τροχού καλείται η συγκεκριμένη συνάρτηση. Ο ρόλος της είναι η ταξινόμηση των δεδομένων σύμφωνα με τα διαθέσιμα καθετα φορτία και το επιθυμητό σφάλμα. Τα τελευταία λαμβάνονται στον κώδικα μέσω προηγούμενης συνάρτησης. Μετά την ταξινόμηση, δημιουργείται ένας πίνακας στον οποίο περιέχονται όλα τα ταξινομημένα δεδομένα τα οποία έπειτα ταξινομούνται για όλες τις διαθέσιμες γωνίες κλίσης τροχού στη συνάρτηση «SortforIAandFZpro». Για κάθε δυνατή τιμή γωνίας κλίσης τροχού, υπάρχει δεδομένη συνάρτηση, ενώ προκειμένου να αποτρέπεται η σύγχιση, στο όνομα κάθε συνάρτηση δηλώνεται και η ονομαστική τιμή, στη θέση του αστερίσκου.

## o *Fitforfnzeros*

Ρόλος της συνάρτησης είναι η εύρεση των σημείων που η συνάρτηση της γωνίας ολίσθησης και του λόγου ολίσθησης, ανάλογα με την περίπτωση της δοκιμής, τέμνουν τον οριζόντιο άξονα. Προκειμένου να μειωθεί το υπολογιστικό κόστος της συγκεκριμένης διαδικασίας, καθότι επεξεργάζεται μεγάλος όγκος δεδομένων, η κάθε καμπύλη προσεγγιζεται με παρεμβολή περιοδικής καμπύλης.

#### o *Create\_Final\_Points*

Από τα στοιχέια που δημοσιεύονται για κάθε δοκιμή γνωρίζουμε τον αριθμό που κάθε συνδυασμός πίεσης, γωνίας κλίσης τροχού και κάθετου φορτίου επαναλαμβάνεται. Έτσι παρατηρόντας την καμπύλη γωνίας ολίσθησης των δεδομένων αυτών, παρατηρούμε πως για κάθε διαθέσιμο συνδυασμό η καμπύλη γωνίας ολίσθησης ή λόγου ολίσθησης, για δοκιμή στροφής ή επιτάχυνσηςεπιβράδυνσης αντίστοιχα, τέμνει τον οριζόντιο άξονα δεδομένες φορές. Λαμβάνοντας αυτό υπόψην και χρησιμοποιώντας της συνάρτησης «Fitforfnzeros» εντοπίζουμε τα σημεία τομής. Έπειτα συγκρίνουμε τα σημεία τομής με τα αντίστοιχα ταξινομημένα σημεία προκειμένου να ορίσουμε την τελική περιοχή των αποδεκτών σημείων κάθε συνδυασμού. Έτσι, δημιουργούνται τα τελικά σημεία για κάθε συνδυασμό και αποθηκεύονται στον πίνακα «FINALcntpnt». Όλη η διαδικασία που περιγράφηκε, περιέχεται στη συνάρτηση αυτή και επαναλαμβάνεται για όλους τους διαθέσιμους συνδυασμούς πίεσης, γωνίας κλίσης τροχού και κάθετου φορτίου.

Η δομή του κώδικα ταξινόμησης παρουσιάζεται πιο αναλυτικά στο διάγραμματα ροής που ακολουθεί.

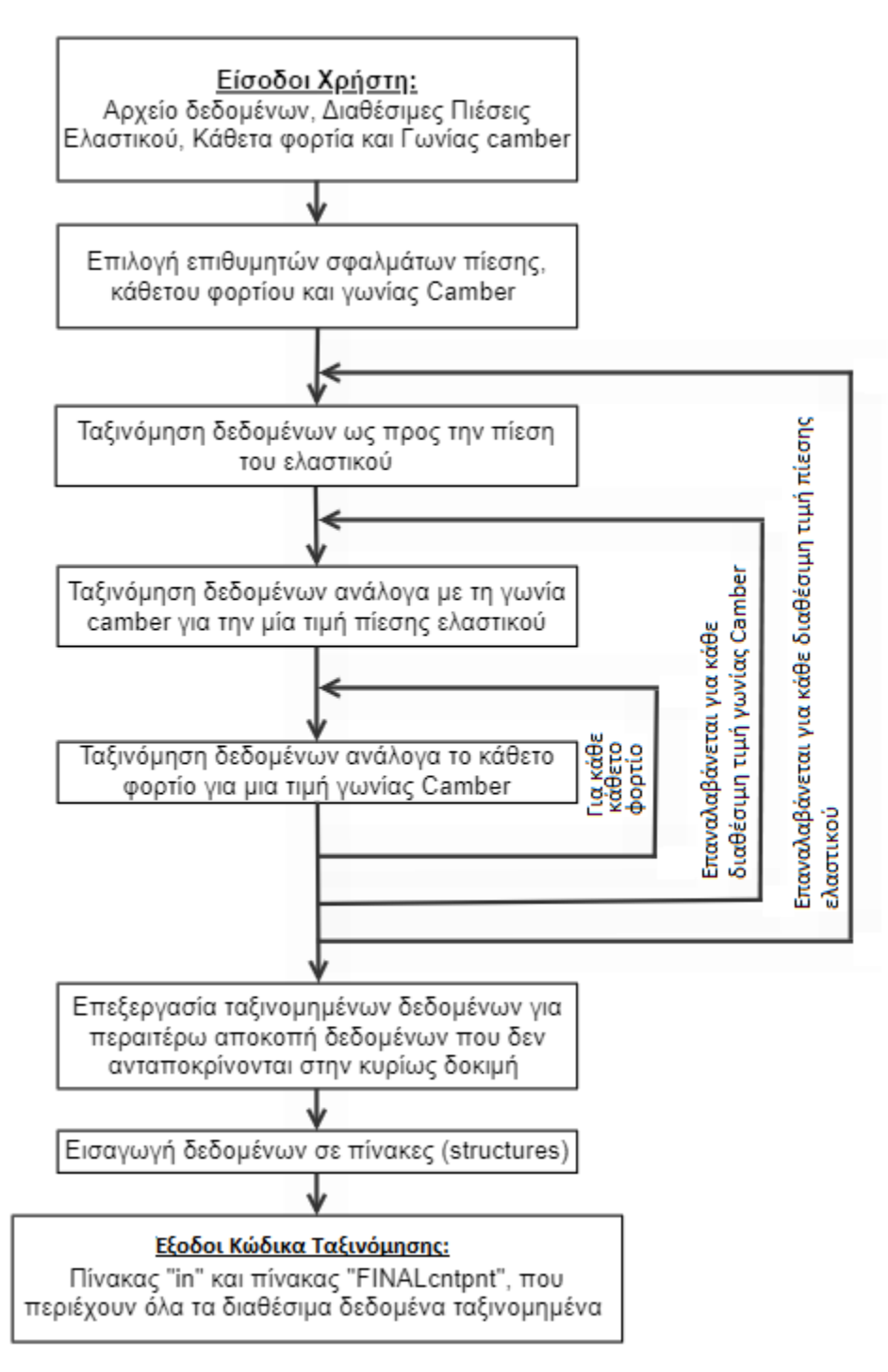

*Διάγραμμα 3.1: Διάγραμμα Ροής Κυρίως Προγράμματος Κώδικα Ταξινόμησης*

Στο σημείο αυτό να σημειωθεί πώς οι λίστες διαθέσιμων πιέσεων, γωνιών κλίσης τροχού και κάθετων φορτίων, περιέχουν όλες τις τιμές οι οποίες έχουν δοκιμαστεί στις έως τώρα δημοσιευμένες δοκιμές.

## 3.4 Επιλογή Ελαστικών προς Μελέτη

Η ταξινόμηση και η δημιουργία όλων διαγράμματων για όλα τα ελαστικά που υπάρχουν διαθέσιμα δεδομένα δεν αποτελεί βέλτιστη μέθοδο για την επιλογή ελαστικών. Ο λόγος αυτού είναι ο μεγάλος όγκος πληροφοριών από τα αποτελέσματα και η δυσκολία επεξεργασίας τους. Για το λόγο αυτό, αρχικά, γίνεται μια διαλογή στα ελαστικά.

Η διαλογή αρχικά γίνεται σύμφωνα με τα ελαστικά τα οποία είναι διαθέσιμα στην αγορά, καθώς όπως έχει ήδη αναφερθεί, ορισμένα από τα ελαστικά που παρουσιάστηκαν στο προηγούμενο Κεφάλαιο έχει σταματήσει πλεόν η παραγωγή τους.

Λαμβάνοντας υπόψην, πλέον, τα εναπομείναντα ελαστικά, εφαρμόζουμε ένα σύστημα αξιολόγησης με βάση τα δεδομένα που προκύπτουν από τον κώδικα. Συγκερκιμένα, την αξιολόγηση αυτή, διαμορφώνουν η μέγιστη τιμή της κανονικοποιημένης εγκάρσιας δύναμης, η πλευρική ακαμψία, το βάρος και η ροπή αδράνειας του ελαστικού. Όλα τα μεγέθη λαμβάνονται είτε μέσα από τις δημοσιευμένες πληροφορίες για τα ελαστικά είτε από τα αποτελέσμτα του κώδικα. Σε κάθε ένα από τα μεγέθη του κριτηρίου δίνεται διαφορετική βαρύτητα μέσω των συντελεστών που επιλέγονται για αυτά.

Αρχικά εντοπίζονται για κάθε ελαστικό οι μέγιστες τιμές της κανονικοποιημένης εγκάρσιας δύναμη ανεξαρτήτως πίεσης και γωνίας κλίσης τροχού, αλλά για κάθετο φορτίο της επιλογής μας. Έπειτα εντοπίζουμε τη μέγιστη και την ελάχιστη τιμή από όλες τις μέγιστες τιμές των δυνάμεων που προέκυψαν από τον κώδικα. Η ίδια διαδικασία επαναλαμβάνεται για όλα τα μεγέθη που επηρεάζουν το σύστημα αξιολόγησης. Ετσι, για κάθε ένα από τα μεγέθη προκύπτει μια βαθμολογία, ενώ η τελική βαθμολογία για το κάθε ελαστικό είναι το άθροισμα των επιμέρους βαθμολογιών των μεγεθών. Η μέγιστη βαθμολογία για το κάθε ελαστικό είναι οι 100 βαθμοί.

Στο σημείο αυτό αξίζει να αναλύσουμε τους λόγους επιλογής των συγκεκριμένων μεγεθών για τη διαμόρφωση της βαθμολογίας. Η κανονικοποιημένη εγκάρσια δύναμη αποτελεί ένα μέγεθος που φανερώνει τόσο τη δυνατότητα παραγωγής εγκάρσιας δύναμης όσο και το συντελεστή πρόσφησης του ελαστικού. Επιλέγοντας το μέγεθος αυτό και γνωρίζοντας το κάθετο φορτίο για το οποίο ενδιαφερόμαστε, λαμβάνοντας υπόψην ένα μόνο μέγεθος παίρνουμε δύο πληροφορίες. Η σημασία της πλευρικής ακαμψίας για τη δυναμική συμπεριφορά του ελαστικού έχει αναλυθεί στις προηγούμενες ενότητες. Το βάρος του ελαστικού είναι σημαντικό αφού προστίθεται στο ολικό βάρος του οχήματος με αποτέλεσμα να αυξάνει τις απαιτήσεις ισχύος του κινητήρα του οχήματος. Η αδράνεια του κάθε ελαστικού είναι σημαντική καθώς υποδηλώνει την επιπλέον δύναμη πέδησης που απαιτείται προκειμένου να ακινητοποιηθεί το όχημα.

Η διαδικασία αυτή λαμβάνει χώρα δύο φορές. Την πρώτη για ελαστικά με ακτίνα σώτρου 10 ιντών και τη δεύτερη για διάμετρο σώτρου 13 ιντσών. Ο λόγος αυτής της κατηγοριοποίησης είναι η μεγάλη δυναμική διαφορά που παρατηρείται σε ελαστικά με διαφορετική ακτίνα σώτρου.

Για τις διαμήκεις δυνάμεις δεν ακολουθείται αντίστοιχη αξιολόγηση. Αυτό γίνεται διότι υποθέτουμε πως ένα ελαστικό πληρώντας τις προϋποθέσεις για την εγκάρσια δυναμική του συμπεριφορά, τότε θα πληροί και τις προϋποθέσεις για τη διαμήκη δυναμική συμπεριφορά.

Οι συντελεστής «βαρύτητας» για κάθε μέγεθος που έχουν επιλεχθεί είναι σταθεροί για κάθε ακτίνα σώτρου και παρουσιάζονται στον Πίνακα 3.1.

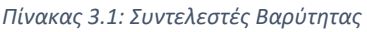

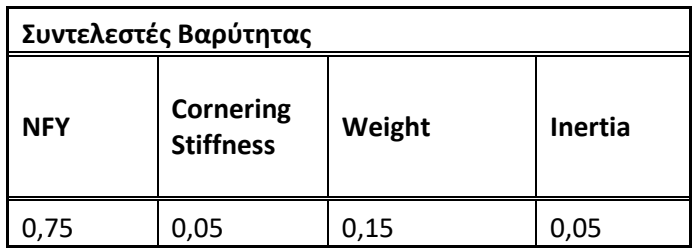

Η εξίσωση σύμφωνα με την οποία προκύπτει η βαθμολογία είναι η εξής:

$$
Score_i = coef_i \cdot \left(1 + 99 \cdot \frac{TireValue_i - MinValue_i}{MaxValue_i - MinValue_i}\right)
$$

,όπου ο δείκτης i υποδηλώνει τον δείκτη κάθε μεγέθους και η μεταβλητη TireValeu την τιμή που αντιστοιχεί στο εκάστοτε ελαστικό.

Οι επιμέρους βαθμολογίες καθώς και οι συνολικές βαθμολογίες για το κάθε ελαστικό για ακτίνα σώτρου 10 και 13 ιντσών εμπεριέχονται στον Πίνακα 3.2 και Πίνακα 3.3 αντίστοιχα.

*Πίνακας 3.2: Βαθμολογία Ελαστικών με Ακτίνα Σώτρου 10 in*

| <b>Tyre</b>                                              | <b>Score NFY</b> | <b>Score</b><br>Cornering<br><b>Stifgness</b> | <b>Score</b><br>Weight | <b>Score</b><br>Tire's<br><b>Inertia</b> | <b>TOTAL</b><br><b>SCORE</b> |
|----------------------------------------------------------|------------------|-----------------------------------------------|------------------------|------------------------------------------|------------------------------|
| Hoosier 18.0 x 6.0 10 LCO                                | 37,87            | 0,05                                          | 12,98                  | 2,69                                     | 53,60                        |
| Hoosier 18.0 x 6.0 10 R25B                               | 36,39            | 4,85                                          | 7,65                   | 1,60                                     | 50,49                        |
| Hoosier 18.0 x 7.5 10 R25B                               | 75,00            | 1,37                                          | 0,15                   | 0,05                                     | 76,57                        |
| Hoosier 16.0x7.5-10 R25B                                 | 50,13            | 3,76                                          | 11,28                  | 4,47                                     | 69,64                        |
| Hoosier 16.0 x 6.0 - 10 LCO                              | 30,96            | 3,92                                          | 14,41                  | 4,92                                     | 54,20                        |
| Hoosier 16.0 x 6.0 - 10 R25B                             | 36,51            | 1,47                                          | 15,00                  | 5,00                                     | 57,97                        |
| Hoosier 16.0 x 7.5 - 10 LCO                              | 41,75            | 1,51                                          | 11,92                  | 4,53                                     | 59,73                        |
| Eagle<br>18.0x6.5-10<br>Goodyear<br>Special Radial D1383 | 5,21             | 5,00                                          | 3,03                   | 0,64                                     | 13,88                        |
| Avon 7.0/16.0-10                                         | 0,75             | 1,83                                          | 12,64                  | 4,66                                     | 19,89                        |

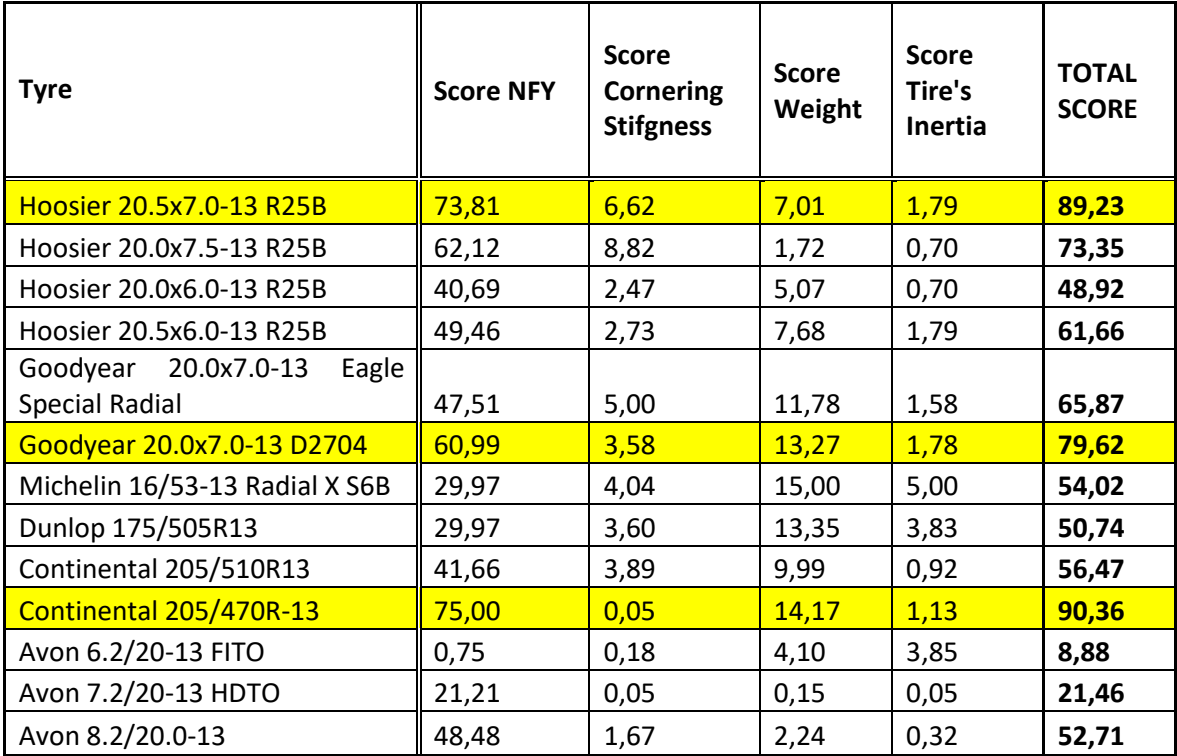

Στο σημείο αυτό, να τονισθεί ότι όλες οι τιμές που εμπεριέχονται στους παραπάνω πίνακες συλλέχθηκαν για κάθετο φορτίο 250 lb, καθώς το φορτίο αυτό είναι το φορτίο που δέχεται ο κάθε τροχός του μονοθεσίου για αγώνες Formula Student P20 της Prom Racing.

Σύμφωνα με τις τελικές βαθμολογίες που προέκυψαν, επιλέγουμε τρία ελαστικά από κάθε πίνακα με τη μεγαλύτερη βαθμολογία προκειμένου να τα αναλύοσυμε περαιτέρω δημιουργώντας διαγράμματα για όλα τα σημαντικά μεγέθη.

# 3.5 Συμπεράσματα από την Ταξινόμηση Δεδομένων

Από την παραπάνω ταξινόμηση δεδομένων, προκύπτουν συμπεράσματα που βοηθούν στην κατανόηση της δυναμικής συμπεριφοράς του κάθε ελαστικού που επιλέχθηκε για μελέτη. Συγκεκριμένα, μέσω της ταξινόμησης λαμβάνονται οι μέγιστες τιμές των δυνάμεων και των ροπών που αναπτύσσει κάθε ελαστικό, καθώς και το θερμοκρασιακό παράθυρο λειτουργίας κάθε ελαστικού. Για κάθε ένα από αυτά τα χαρακτηριστικά δημιουργείται ένα διάγραμμα για καλύτερη κατανόηση κάθε δυναμικού μεγέθους. Στα διαγράμματα αυτά απεικονίζονται οι σχέσεις μεταξύ κύριων μεγεθών που περιγράφουν τη δυναμική συμπεριφορά ενός ελαστικού και αναλυτικά είναι:

- ‒ Η σχέση εγκάρσιας δύναμης και γωνίας ολίσθησης
- ‒ Η σχέση κανονικοποιημένης εγκάρσιας δύναμης και γωνίας ολίσθησης
- ‒ Η σχέση ροπής ευθυγράμμισης και γωνίας ολίσθησης
- ‒ Η σχέση εγκάρσιας δύναμης και θερμοκρασίας ελαστικού
- ‒ Η σχέση κανονικοποιημένεης εγκάρσιας δύναμης και θερμοκρασίας ελαστικού
- ‒ Η σχέση διαμήκους δύναμης και λόγου ολίσθησης
- ‒ Η σχέση κανονικοποιημένεης διαμήκους δύναμης και λόγου ολίσθησης
- ‒ Η σχέση διαμήκους δύναμης και θερμοκρασίας ελαστικού
- ‒ Η σχέση κανονικοποιημένης διαμήκους δύναμης και θερμοκρασίας ελαστικού

Ακόμη, για κάθε ελαστικό δημιουργείται ένας πίνακας, που περιέχει τις μέγιστες τιμές δύναμης που αναπτύσσονται. Προκειμένου, να υπάρχει δυνατότητα σύγκρισης μεταξύ αυτών, επιλέχθηκαν κοινές πιέσεις, γωνίες Camber και κάθετα φορτία για όλα τα ελαστικά.

Για χάριν συντομίας παραθέτονται αναλυτικά όλα τα διαγράμματα μόνο για το ελαστικό Hoosier 18.0x7.5-10 R25B, ενώ για τα υπόλοιπα μοντέλα ελαστικών που μελετήθηκαν, τα διαγράμματα των κύριων δυναμικών μεγεθών τους, περιέχονται στο Παράρτημα της Διπλωματικής Εργασίας.

## 3.5.1 Hoosier 18.0x7.5-10 R25B

Οι μέγιστες τιμές των μεγεθών του συγκεκριμένου ελαστικού περιέχονται στον Πίνακα 3.3 για τη δοκιμή στροφής, ενώ οι αντίστοιχες τιμές για τη δοκιμή επιτάχυνσης-πέδησης παρουσιάζονται στον Πίνακα 3.3.

|         |                |          | Hoosier 18.0x7.5-10 R25B |          |            |          |        |          |  |
|---------|----------------|----------|--------------------------|----------|------------|----------|--------|----------|--|
| P (psi) | IA (deg)       | FZ (lbs) | <b>FY (N)</b>            | SA (deg) | <b>NFY</b> | SA (deg) | MZ(Nm) | SA (deg) |  |
|         |                | 50       | 754,48                   | 8,52     | 3,51       | 8,56     | 18,41  | 3,76     |  |
|         | 0              | 150      | 1964,83                  | 10,26    | 2,97       | 10,30    | 44,90  | 4,67     |  |
|         |                | 250      | 2929,43                  | 11,00    | 2,75       | 10,52    | 94,12  | 5,03     |  |
|         |                | 50       | 694,15                   | 8,60     | 3,39       | 8,60     | 23,13  | 2,16     |  |
| 8       | $\overline{2}$ | 150      | 1900,06                  | 9,05     | 2,95       | 10,31    | 60,81  | 13,28    |  |
|         |                | 250      | 2853,96                  | 11,12    | 2,73       | 10,58    | 95,29  | 4,72     |  |
|         |                | 50       | 626,49                   | 12,49    | 3,02       | 12,49    | 19,47  | 1,84     |  |
|         | 4              | 150      | 1773,22                  | 10,81    | 2,78       | 9,75     | 49,93  | 3,14     |  |
|         |                | 250      | 2875,84                  | 11,28    | 2,74       | 11,23    | 95,76  | 4,64     |  |
|         |                | 50       | 733,31                   | 7,18     | 3,53       | 8,17     | 65,82  | 13,13    |  |
|         | 0              | 150      | 1957,02                  | 12,56    | 3,00       | 10,41    | 41,44  | 5,27     |  |
|         |                | 250      | 3031,06                  | 11,13    | 2,89       | 9,57     | 83,94  | 5,42     |  |
|         |                | 50       | 697,18                   | 8,88     | 3,34       | 11,60    | 61,77  | 13,21    |  |
| 10      | $\mathbf{2}$   | 150      | 1929,36                  | 12,62    | 2,91       | 9,65     | 55,68  | 13,27    |  |
|         |                | 250      | 2935,52                  | 10,85    | 2,79       | 10,33    | 84,95  | 4,72     |  |
|         | 4              | 50       | 635,98                   | 12,17    | 3,14       | 11,63    | 60,10  | 13,11    |  |
|         |                | 150      | 1755,57                  | 12,13    | 2,70       | 12,10    | 62,41  | 13,21    |  |
|         |                | 250      | 2905,88                  | 11,17    | 2,72       | 11,17    | 84,68  | 3,92     |  |

*Πίνακας 3.3: Μέγιστες Τιμές Δυναμικών Μεγεθών Ελαστικού Hoosier 18.0 x 7.5-10 R25B από Δοκιμή Στροφής*

|         |                | Hoosier 18.0 x 7.5-10 R25B |               |        |            |        |        |        |
|---------|----------------|----------------------------|---------------|--------|------------|--------|--------|--------|
| P (psi) | IA (deg)       | FZ (lbs)                   | <b>FX (N)</b> | SR (%) | <b>NFX</b> | SR (%) | MX(Nm) | SR (%) |
|         |                | 50                         | 995,67        | 0,125  | 4,56       | 0,106  | 27,158 | 0,175  |
|         | 0              | 150                        | 2250,01       | 0,124  | 3,49       | 0,13   | 26,715 | 0,172  |
|         |                | 250                        | 3427,17       | 0,13   | 3,21       | 0,133  | 26,282 | 0,168  |
|         |                | 50                         | 960,95        | 0,137  | 4,34       | 0,159  | 27,182 | 0,176  |
| 8       | $\overline{2}$ | 150                        | 2262,39       | 0,152  | 3,49       | 0,142  | 26,815 | 0,175  |
|         |                | 250                        | 3421,6        | 0,153  | 3,24       | 0,151  | 26,645 | 0,178  |
|         |                | 50                         | 815,78        | 0,17   | 3,84       | 0,112  | 27,327 | 0,187  |
|         | 4              | 150                        | 2067,87       | 0,138  | 3,2        | 0,144  | 26,913 | 0,181  |
|         |                | 250                        | 3222,36       | 0,153  | 3          | 0,155  | 26,601 | 0,181  |
|         |                | 50                         | 809,34        | 0,097  | 3,86       | 0,116  | 27,22  | 0,17   |
|         | 0              | 150                        | 1962,74       | 0,14   | 3,08       | 0,14   | 26,785 | 0,166  |
|         |                | 250                        | 2870,78       | 0,148  | 2,65       | 0,147  | 26,588 | 0,169  |
|         |                | 50                         | 791,42        | 0,175  | 3,73       | 0,094  | 27,276 | 0,174  |
| 10      | $\mathbf{2}$   | 150                        | 1891,37       | 0,139  | 2,89       | 0,139  | 27,146 | 0,179  |
|         |                | 250                        | 2839,82       | 0,137  | 2,69       | 0,161  | 26,93  | 0,18   |
|         |                | 50                         | 769,65        | 0,117  | 3,44       | 0,117  | 27,509 | 0,186  |
|         | 4              | 150                        | 1853,39       | 0,128  | 2,83       | 0,128  | 27,242 | 0,186  |
|         |                | 250                        | 2788,74       | 0,129  | 2,55       | 0,163  | 26,931 | 0,182  |

*Πίνακας 3.4: Μέγιστες Τιμές Δυναμικών Μεγεθών Ελαστικού Hoosier 18.0 x 7.5 10 R25B από Δοκιμή Επιτάχυνσης-Πέδησης*

## *3.5.1.1 Σχέση Εγκάρσιας Δύναμης και Γωνίας Ολίσθησης*

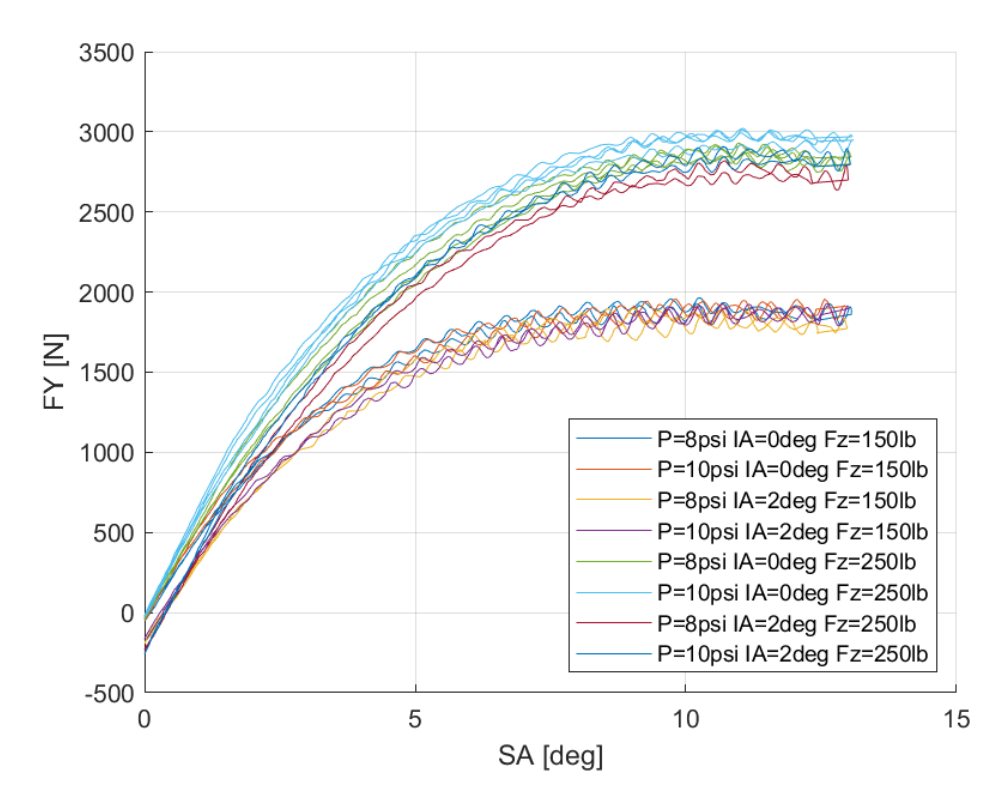

*Διάγραμμα 3.2: Εγκάρσια Δύναμη Συναρτήσει της Γωνίας Ολίσθησης για Διαφορετικά Κάθετα Φορτία, Γωνία Camber και Πίεση Ελαστικού* 

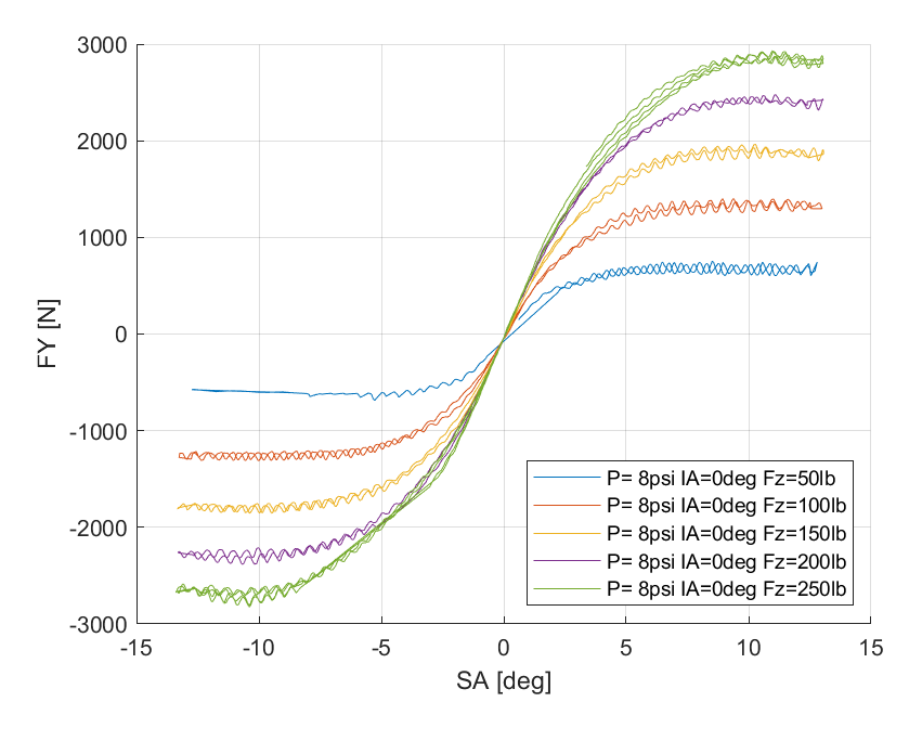

*Διάγραμμα 3.3: Εγκάρσια Δύναμη Συναρτήσει της Γωνίας Ολίσθησης για Διαφορετικά Κάθετα Φορτία*

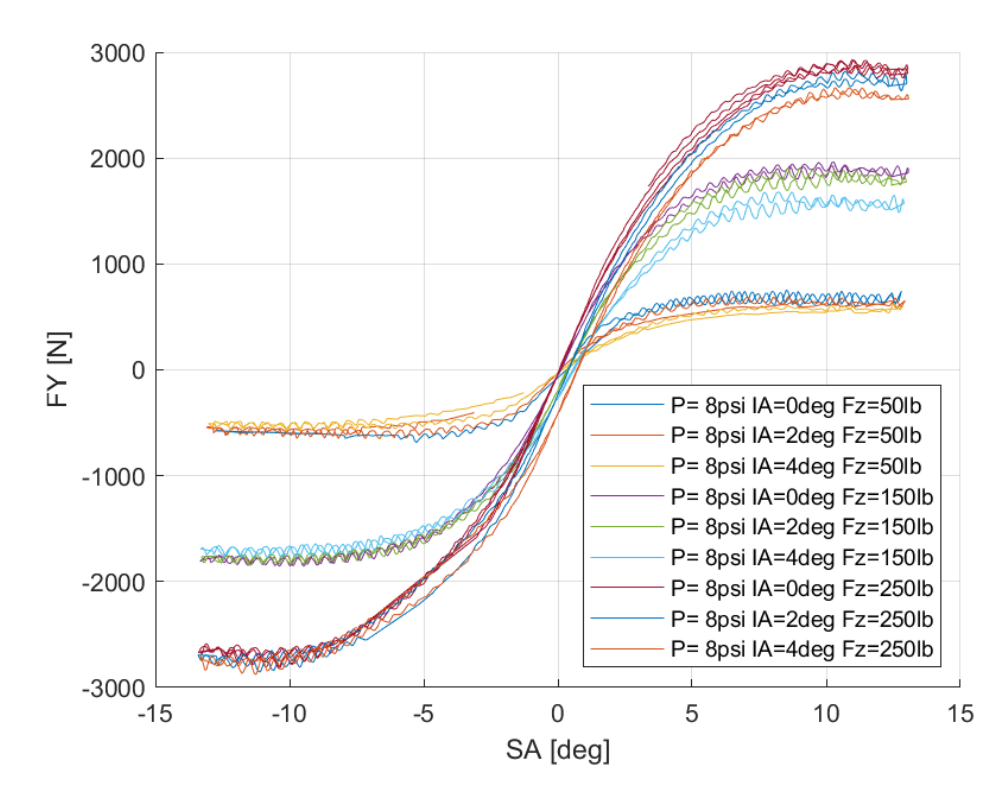

*Διάγραμμα 3.4: Εγκάρσια Δύναμη Συναρτήσει της Γωνίας Ολίσθησης για Διαφορετικά Κάθετα Φορτία και Γωνίες Camber*

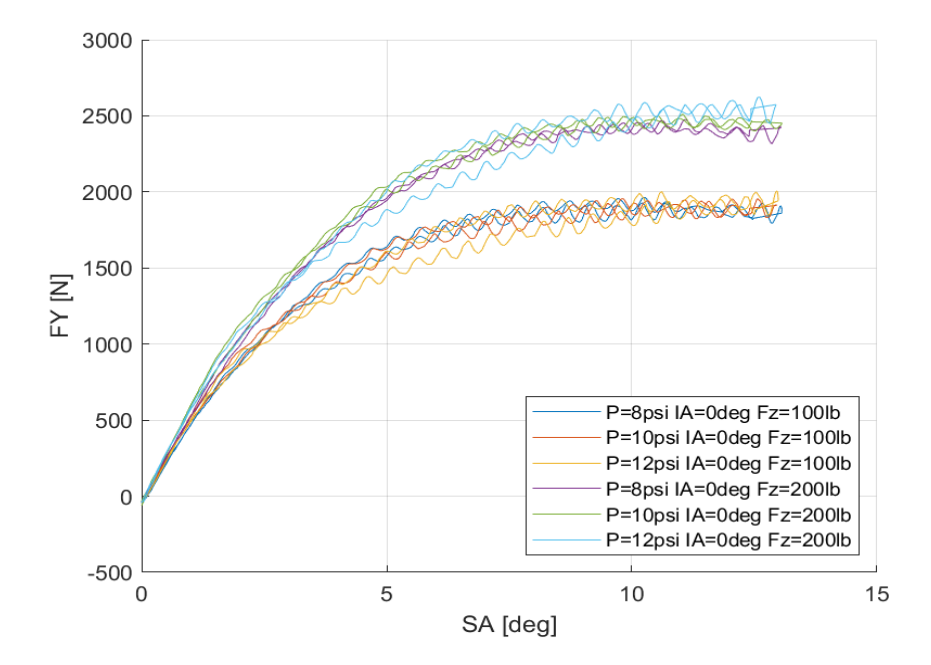

*Διάγραμμα 3.5: Εγκάρσια Δύναμη Συναρτήσει της Γωνίας Ολίσθησης για Διαφορετικά Κάθετα Φορτία και Πιέσεις Ελαστικού*

Από τα παραπάνω διαγράμματα συμπεραίνεται εύκολα η κρίσιμη σημασία του κάθετου φορτίου. Συγκεκριμένα, αύξηση 50% στο κάθετο φορτίο που δέχεται το ελαστικό οδηγεί στη αύξηση 50% της παραγόμενης εγκάρσιας δύναμης που παράγεται.Η γωνία κλίσης του τροχού είναι επίσης σημαντική καθως επηρεάζει τη μέγιστη τιμή της εγκάρσιας δύναμης. Η εγκάρσια δύναμη παίρνει μέγιστη τιμή για μικρές γωνίες κλίσης τροχού, όπως 0° και 2°, ενώ μεγάλες γωνίες κλίσης οδηγούν σε σχετική μέιωση της εγκάρσιας δύναμης, παρόλο που την επηρεάζουν σε μεγαλύτερο βαθμό. Παράλληλα, η μέγιστη τιμή της καμπύλης εντοπίζεται για γωνία ολίσθησης περίπου 10° ανεξάρτητα από το κάθετο φορτίο, την γωνία κλίσης του τροχού και την πίεσης του ελαστικού. Όσον αφορά την πίεση του ελαστικού, παρουσιάζει την μικρότερη επηρροή στην εγκάρσια δύναμη του ελαστικού, αφού όπως παρατηρούμε, για διαφορετικές πίεσης και ίδιο κάθετο φορτίο και γωνία κλίσης τροχού, οι καμπύλες διαφέρουν ελάχιστα μεταξύ τους. Τέλος, η κλίση της καμπύλης, δηλαδή η πλευρική ακαμψία, επηρεάζεται κυρίως από τη μεταβολή του κάθετου φορτίου.

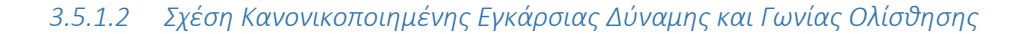

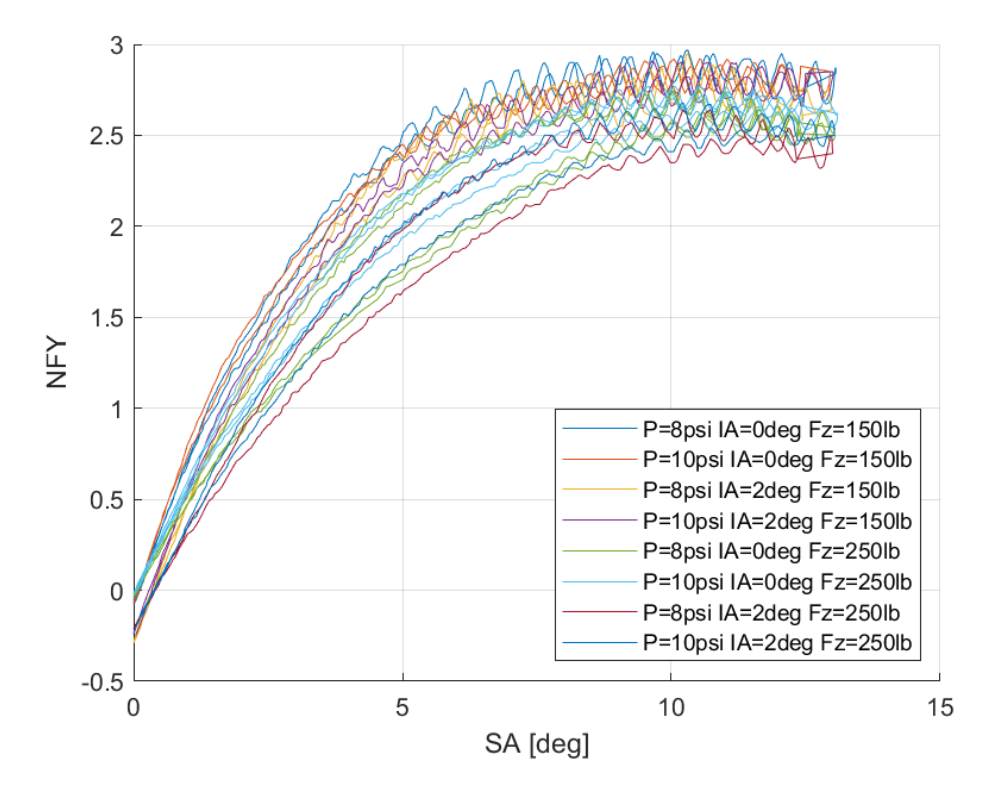

*Διάγραμμα 3.6: Κανονικοποιημένη Εγκάρσια Δύναμη Συναρτήσει της Γωνίας Ολίσθησης για Διαφορετικά Κάθετα Φορτία, Γωνία Camber και Πίεση Ελαστικού*

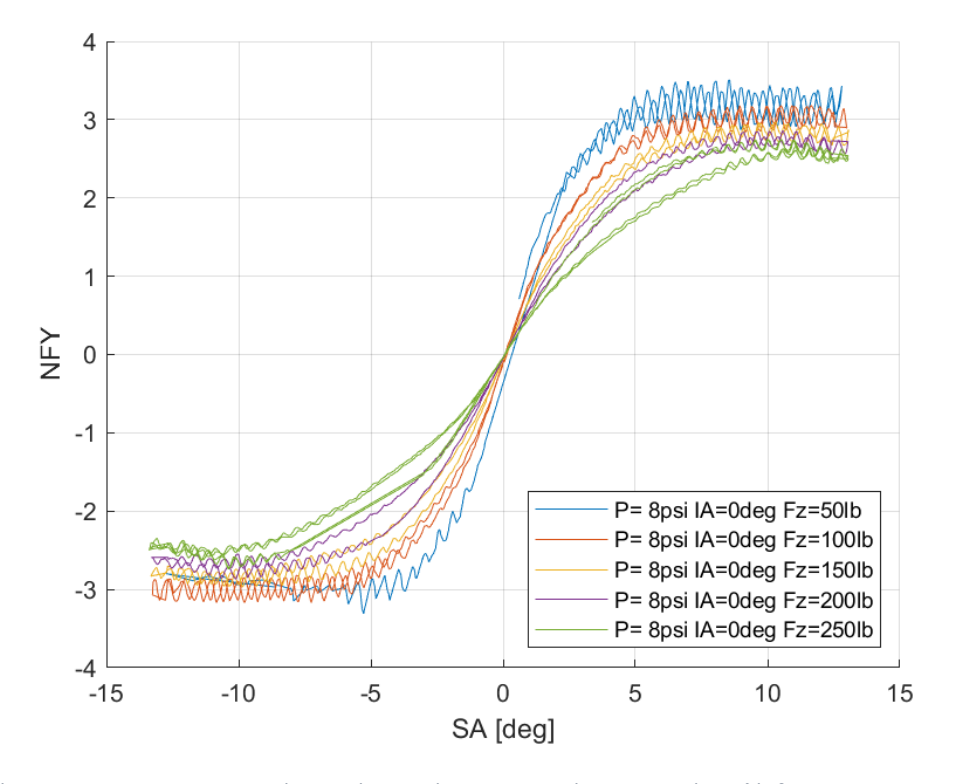

*Διάγραμμα 3.7: Κανονικοποιημένη Εγκάρσια Δύναμη Συναρτήσει της Γωνίας Ολίσθησης για Διαφορετικά Κάθετα Φορτία*

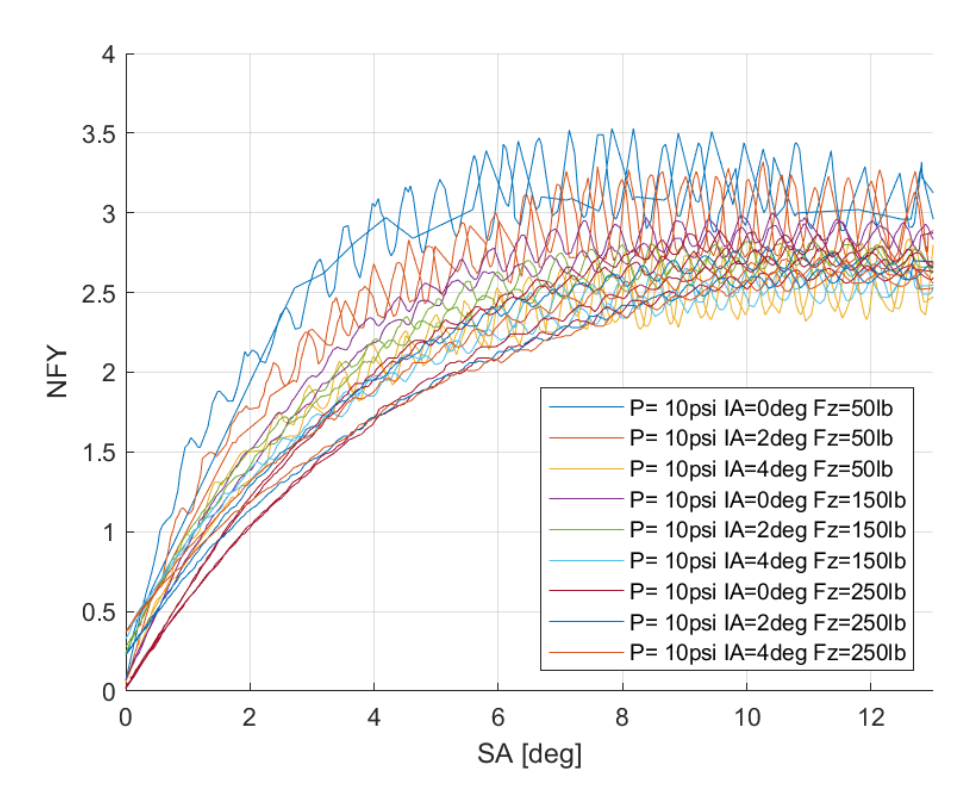

*Διάγραμμα 3.8: Κανονικοποιημένη Εγκάρσια Δύναμη Συναρτήσει της Γωνίας Ολίσθησης για Διαφορετικά Κάθετα Φορτία και Γωνίες Camber*

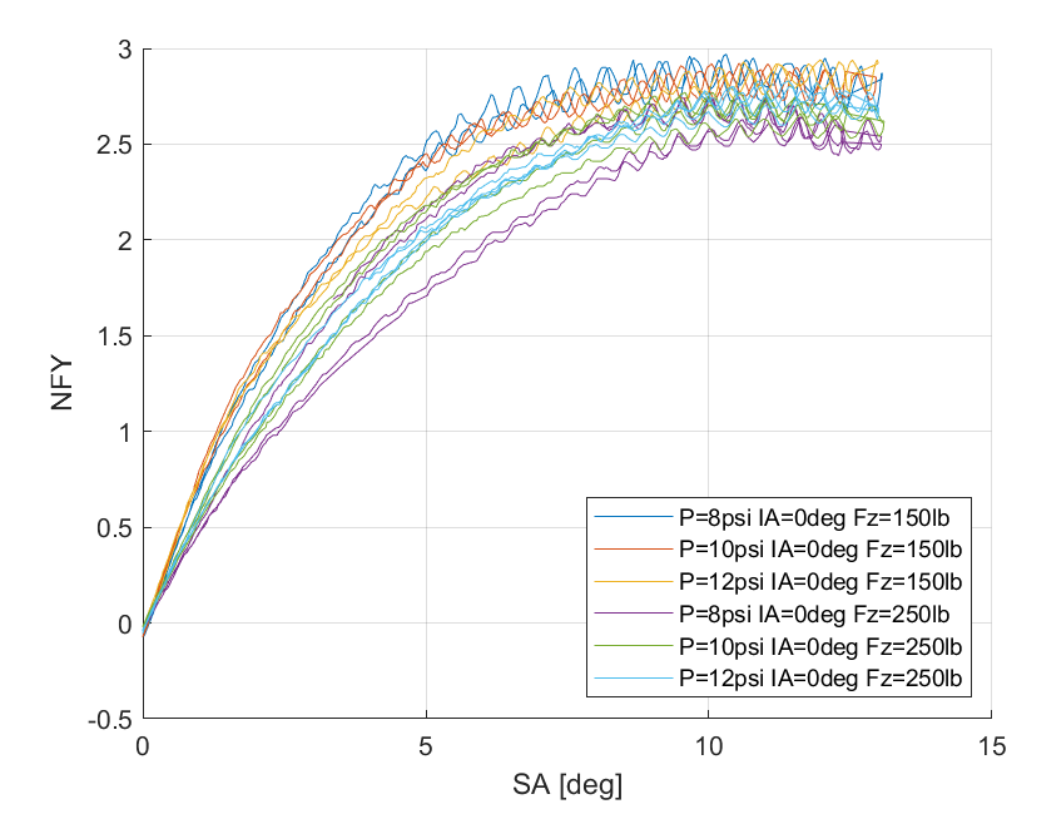

*Διάγραμμα 3.9: Κανονικοποιημένη Εγκάρσια Δύναμη Συναρτήσει της Γωνίας Ολίσθησης για Διαφορετικά Κάθετα Φορτία και Γωνίες Camber*

Η καμπύλη της κανονικοποιημένης εγκάρσιας δύναμης, όπως ήταν αναμενόμενο, έχει την ίδια μορφή με την καμπύλη της εγκάρσιας δύναμης με τη γωνία ολίσθησης. Η μόνη διαφορά τους έγκυται στο γεγονός ότι μέγιστο στη συγκεκριμένη καμπύλη εντοπίζεται για το μικρότερο κάθετο φορτίο, κάτι που οφείλεται στον ορισμό τους μεγέθους NFY. Οι ομαδοποιήσεις στα διαγράμματα αυτά δεν είναι ευδιάκριτες λόγω των μη πυκνών δεδομένων. Παρόλα αυτά, την μεγαλύτερη επιρροή στις καμπύλες την έχει το κάθετο φορτίο και εν συνεχεία η γωνία κλίσης του τροχού. Αύξηση της τελευταίας οδηγεί σε μείωση της κανονικοποιημένης εγκάρσιας δύναμης. Η πίεση του ελαστικού έχει τον μικρότερη σημασία για την καμπύλη, ενώ η μέγιστη τιμής της καμπύλης παρατηείται γαι περίπου 10° γωνίας ολίσθησης.

#### *3.5.1.3 Σχέση Ροπής Ευθυγράμμισης και Γωνίας Ολίσθησης*

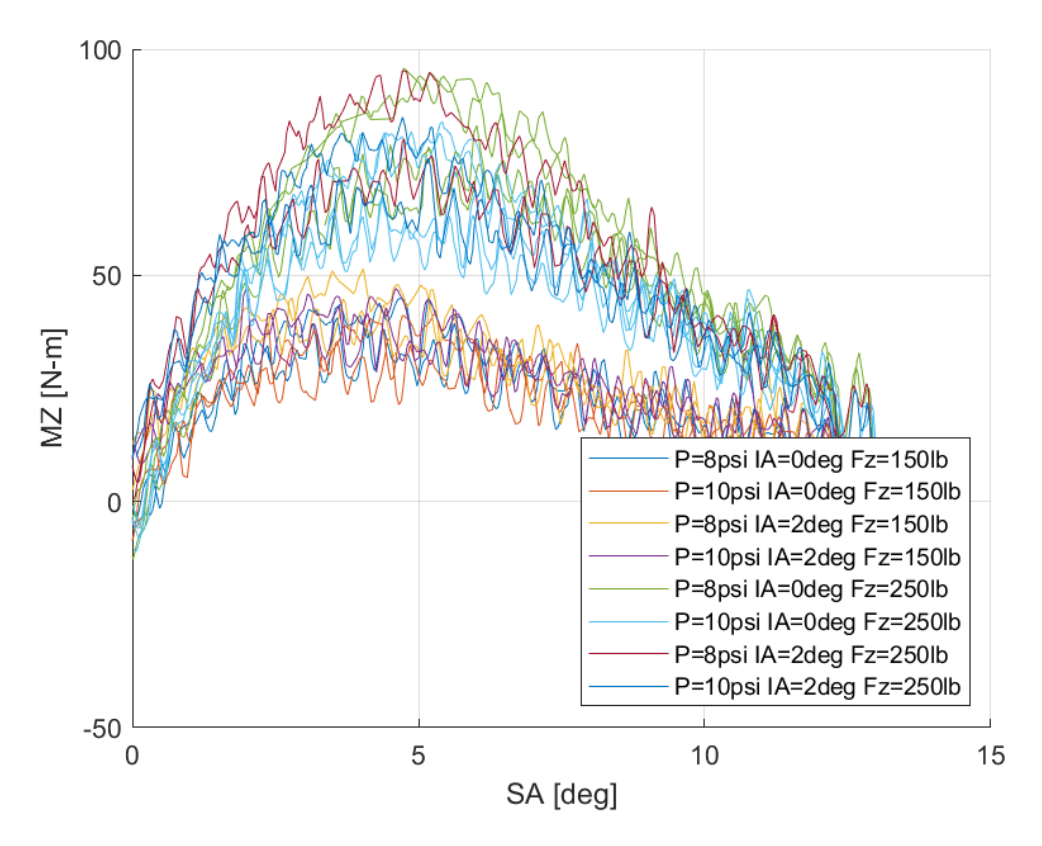

*Διάγραμμα 3.10: Ροπή Ευθυγράμμισης Συναρτήσει της Γωνίας Ολίσθησης για Διαφορετικά Κάθετα Φορτία, Γωνία Camber και Πίεση Ελαστικού*

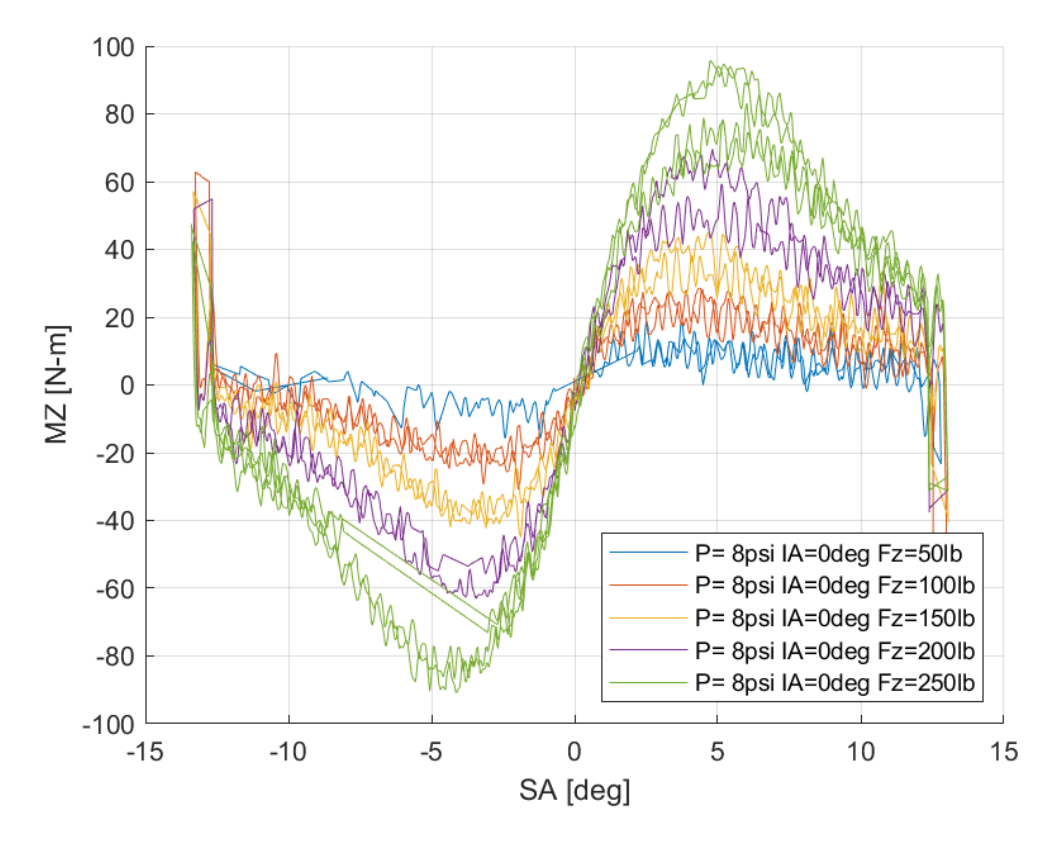

*Διάγραμμα 3.11: Ροπή Ευθυγράμμισης Συναρτήσει της Γωνίας Ολίσθησης για Διαφορετικά Κάθετα Φορτία*

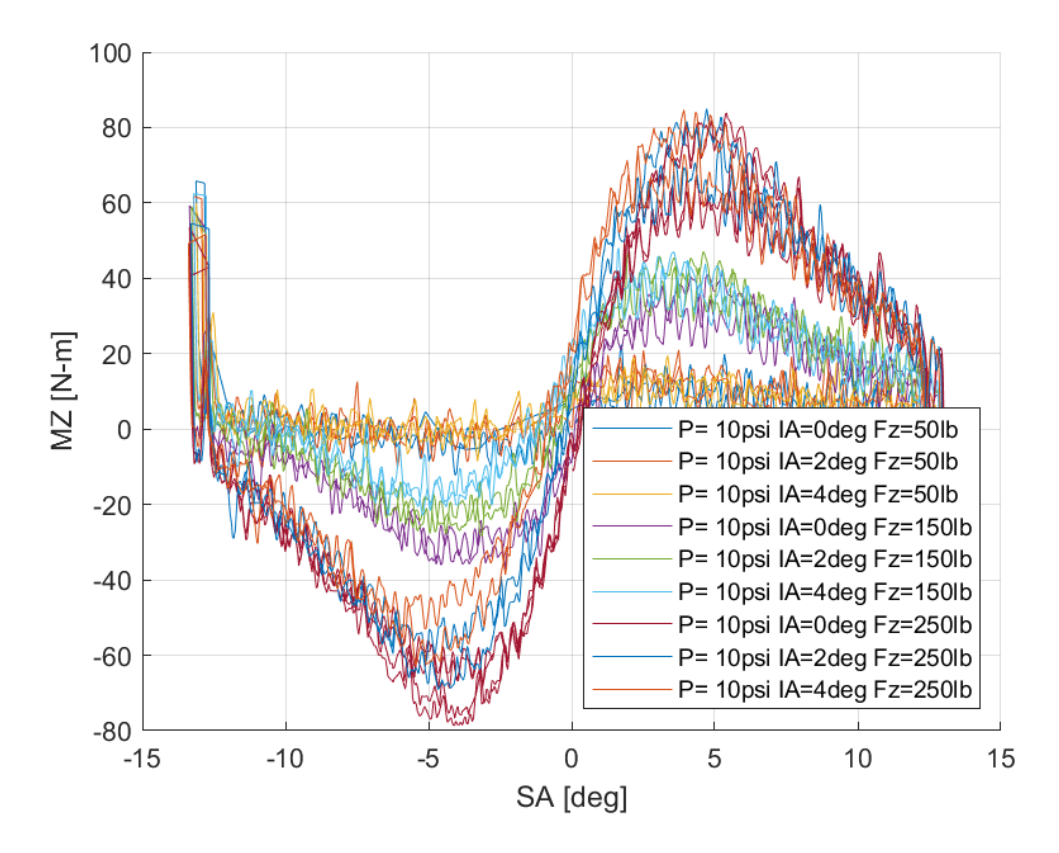

*Διάγραμμα 3.12: Ροπή Ευθυγράμμισης Συναρτήσει της Γωνίας Ολίσθησης για Διαφορετικές Γωνίες Camber*

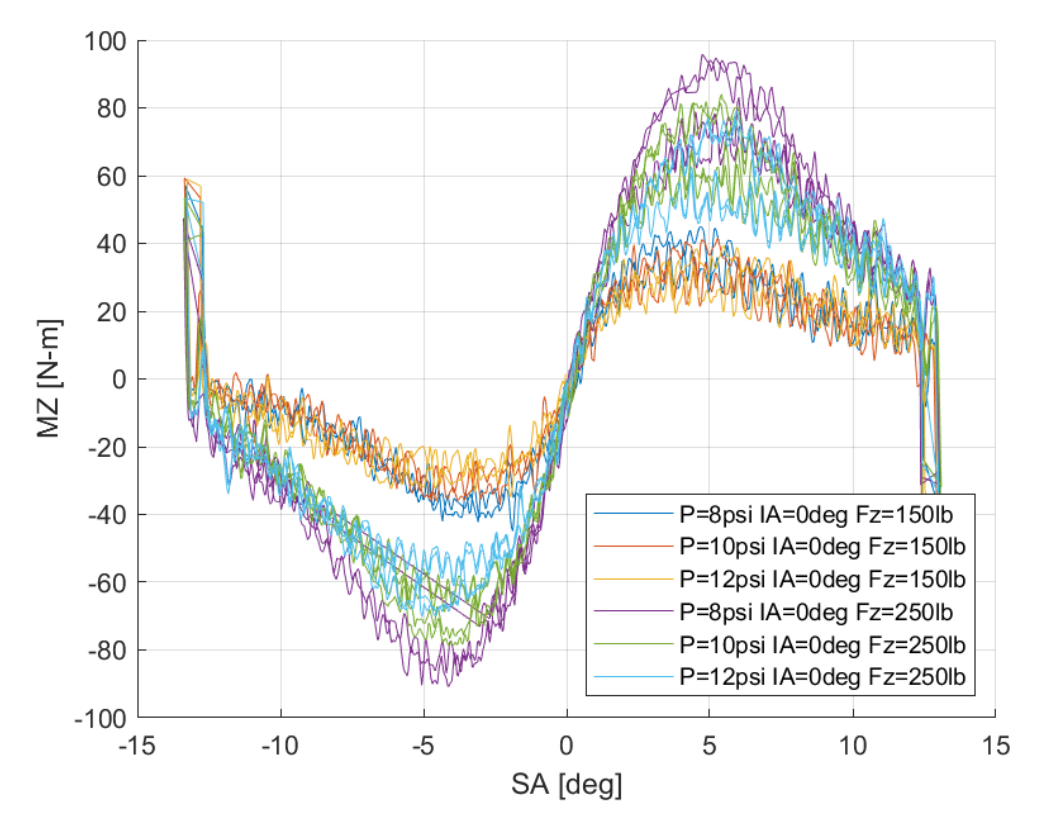

*Διάγραμμα 3.13: Ροπή Ευθυγράμμισης Συναρτήσει της Γωνίας Ολίσθησης για Διαφορετικές Πιέσεις Ελαστικού*

Η ροπή ευθυγράμμισης που παράγεται στο πέλμα του ελαστικού επηράζεται σε μεγάλο βαθμό από το κάθετο φορτίο που δέχεται ο ελαστικοφόρος τροχός. Την καμπύλη, ωστόσο, επηρεάζουν με φθίνουσα σειρά σημασίας, η γωνία κλίσης του τροχού καθώς και η πίεση του ελαστικού. Συνεπώς, η μέγιστη τιμή εντοπίζεται για μέγιστο κάθετο φορτίο και για ελάχιστες τιμές γωνίας κλίσης τροχού και πίεσης ελαστικού. Για όλες τις περιπτώσεις που περιέχονται στα διαγράμματα παρουσιάζουν μέγιστο για γωνία ολίσθησης περίπου 5°. Αυτό σημαίνει πως οδηγός από όταν αισθάνεται πως χάνει την πρόσφυση μέσω της «ελάφρυνσης» του τιμονιού έως την πραγματική απώλεια πρόσφυσης, έχει 5° περιθώριο καθώς η ροπή ευθυγράμμισης παρουσιάζει μέγιστη τιμή στις περίπου 5° ενώ η καπύλη της εγκάρσιας δύναμης περίπου στις 10° γωνίας ολίσθησης.

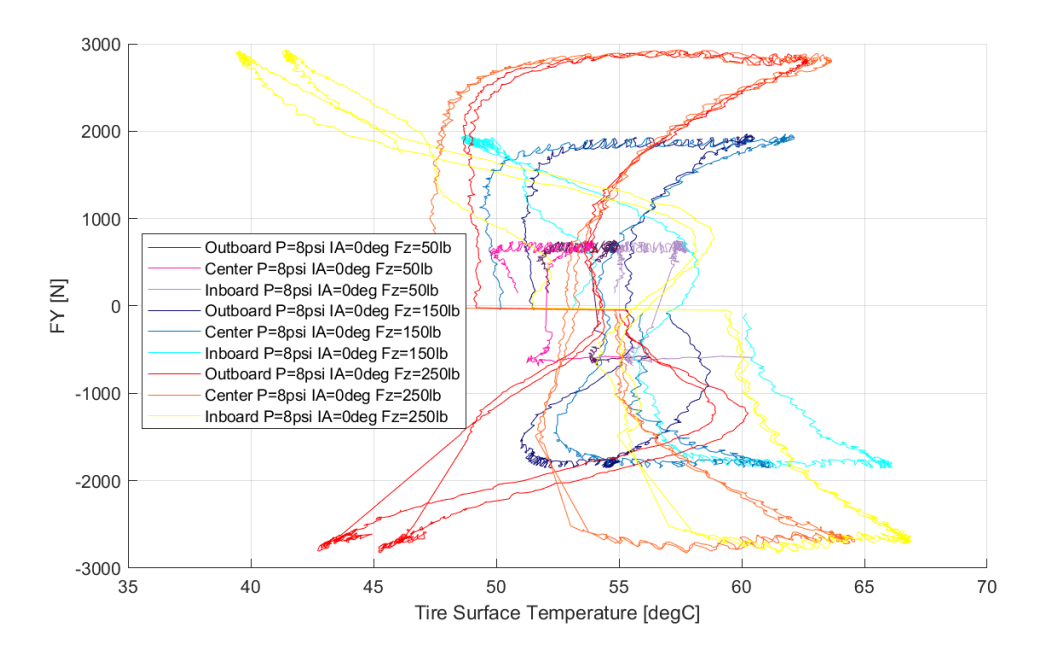

*3.5.1.4 Σχέση Εγκάρσιας Δύναμης και Θέρμοκρασίας Ελαστικού* 

*Διάγραμμα 3.14:Εγκάρσια Δύναμη Συναρτήσει της Θερμοκρασίας Επιφανείας του Ελαστικού για Διαφορετικά Κάθετα Φορτία*

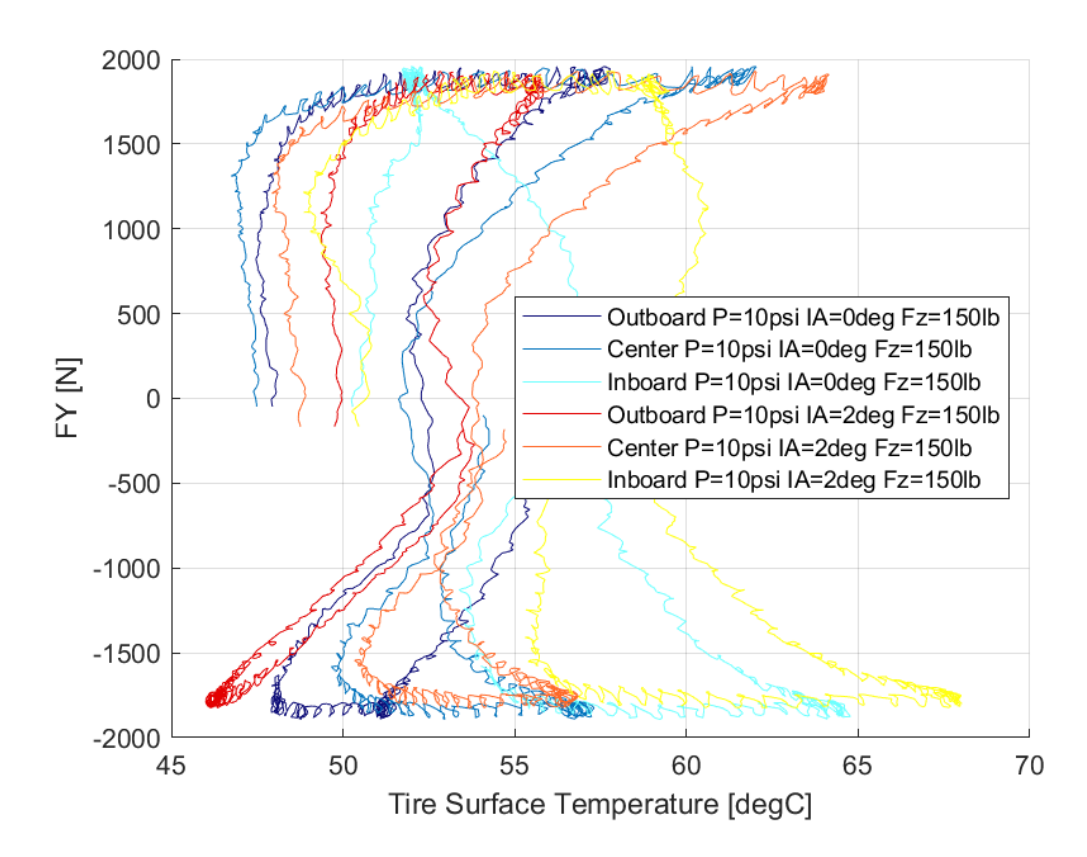

*Διάγραμμα 3.15: Εγκάρσια Δύναμη Συναρτήσει της Θερμοκρασίας Επιφανείας του Ελαστικού για Διαφορετικές Γωνίες Camber*

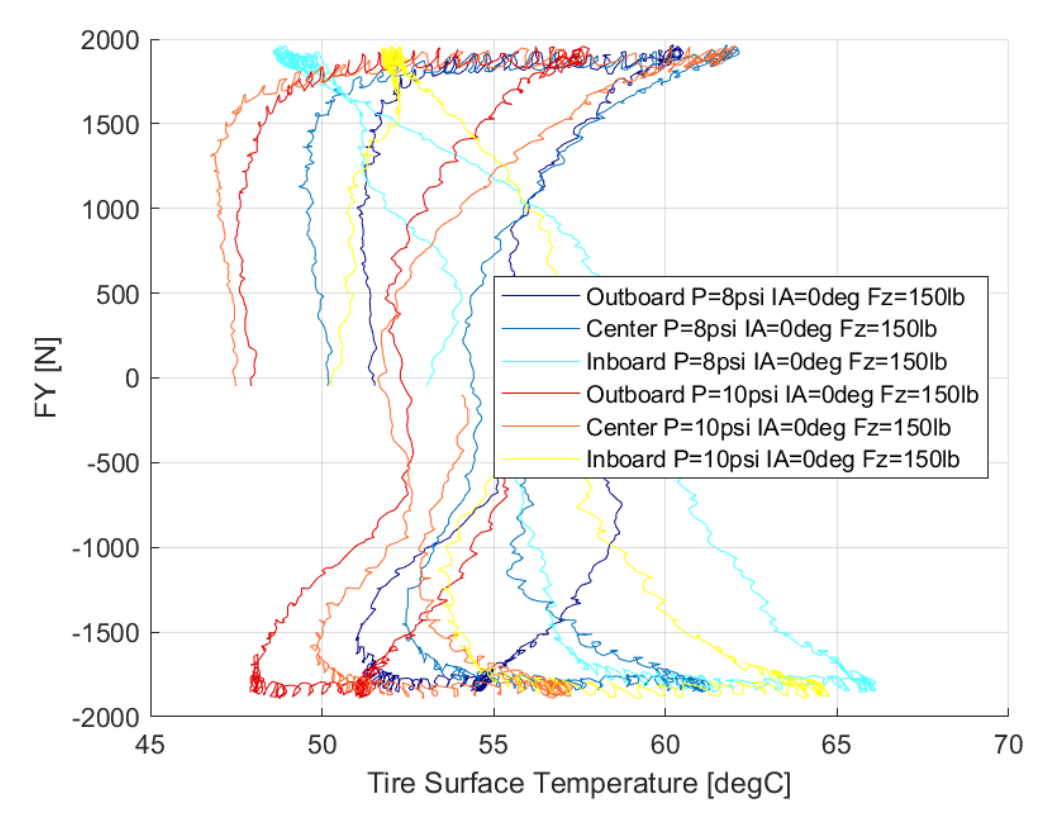

*Διάγραμμα 3.16: Εγκάρσια Δύναμη Συναρτήσει της Θερμοκρασίας Επιφανείας του Ελαστικού για Διαφορετικές Πιέσεις Ελαστικού*

Μέσα από τα διάγραμματα της εγκάρσιας δύναμης συναρτήσει της θερμοκρασίας της επιφάνειας παρατηρούμε το παράθυρο λειτουργίας του ελαστικού. Στο συγκεκριμένο ελαστικό το παράθυρο λειτουργίας εντοπίζεται από 45°C έως περίπου 65°C. Όπως παρατηρούμε για μεγαλύτερες τιμές του άθετου φορτίου, το παράθυρο λειτουργίας του ελαστικού «ανοίγει» για ελαφρώς χαμηλότερες θερμοκρασίες. Ακόμη, όσο αυξάνεται η πίεση του ελαστικού αυξάνεται και το εύρος των θερμορκασιών της επιφάνειας αυτού και αυτό συμβαίνει λόγω της καταστατικής εξίσωσης των ιδανικών αερίων. Τέλος, από τις καμπύλες που αντιστοιχούν σε ελαστικά με μη μεδενική γωνία κλίσης τροχού, παρατηρούμε πως η εσωτερική πλευρά του ελαστικού αναπτύσει θερμοκρασίες σε μεγαλύτερο εύρος από ότι η εξωτερική και η μεσαία, καθώς η συγκεκριμένη πλευρά βρίσκεται συνεχώς σε επαφή με το οδόστρωμα σε αντίθεση με τις άλλες δύο περιοχές της επιφάνειας του ελαστικού.

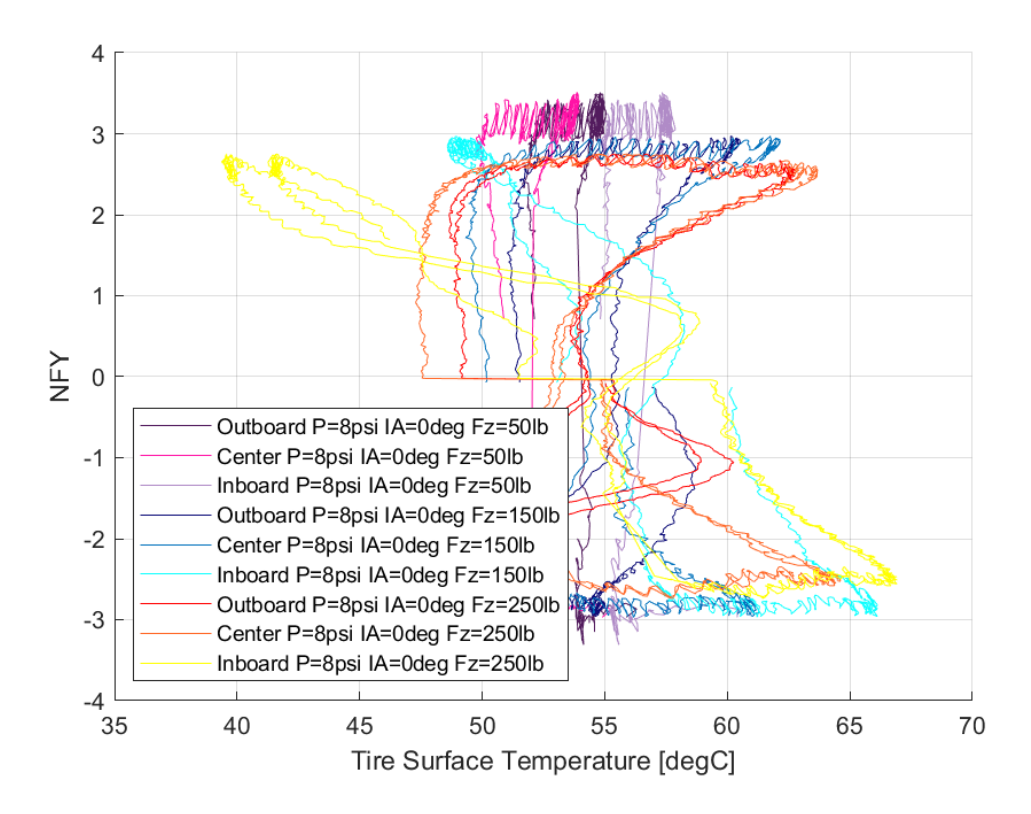

*3.5.1.5 Σχέση Κανονικοποιημένης Εγκάρσιας Δύναμης και Θέρμοκρασίας Ελαστικού* 

*Διάγραμμα 3.17: Κανονικοποιημένη Εγκάρσια Δύναμη Συναρτήσει της Θερμοκρασίας Επιφανείας του Ελαστικού για Διαφορετικά Κάθετα Φορτία*

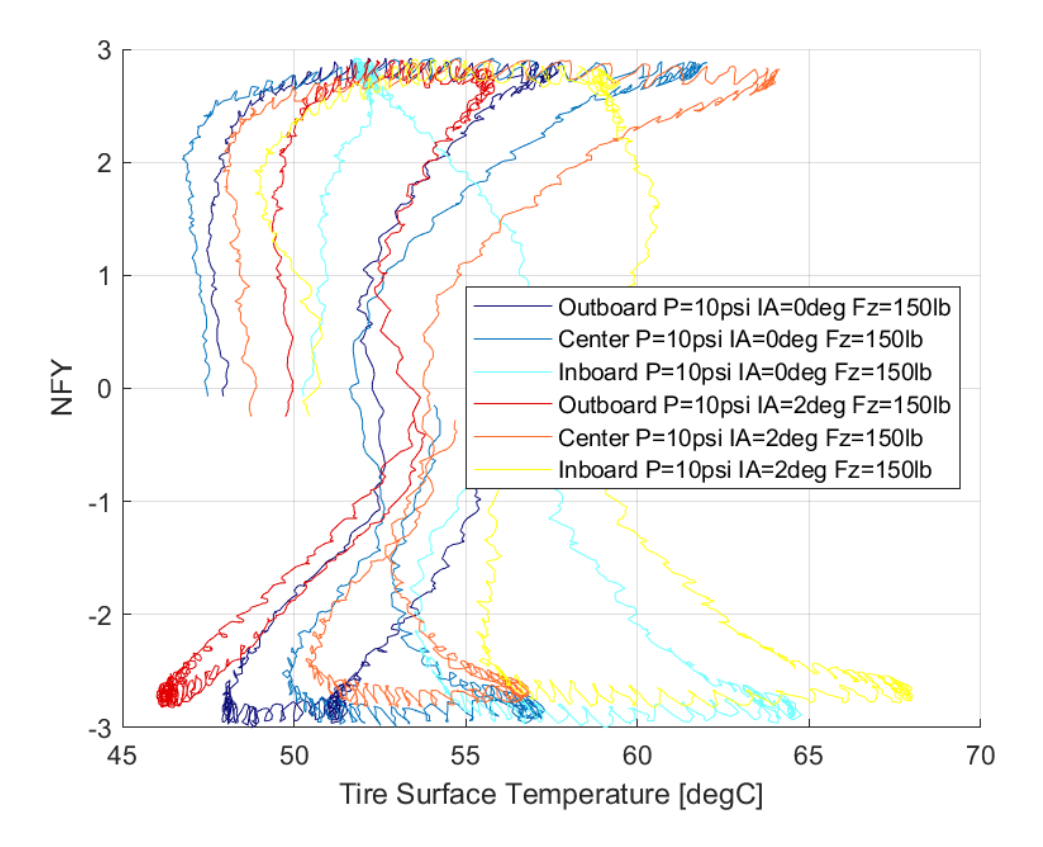

*Διάγραμμα 3.18: Κανονικοποιημένη Εγκάρσια Δύναμη Συναρτήσει της Θερμοκρασίας Επιφανείας του Ελαστικού για Διαφορετικές Γωνίες Camber*

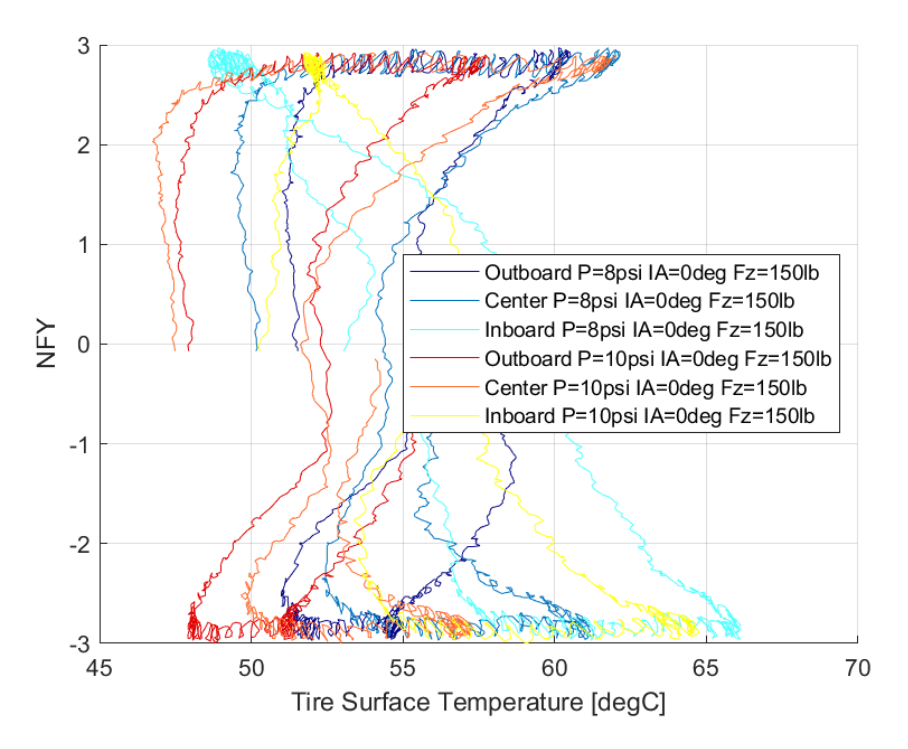

*Διάγραμμα 3.19: Κανονικοποιημένη Εγκάρσια Δύναμη Συναρτήσει της Θερμοκρασίας Επιφανείας του Ελαστικού για Διαφορετικές Πιέσεις Ελαστικού*

Μέσα από τα διάγραμματα της κανονικοποιημένης εγκάρσιας δύναμης συναρτήσει της θερμοκρασίας της επιφάνειας παρατηρούμε τη μεταβολή της πρόσφυσης σε σχέση με τη θερμοκρασία. Πιο αναλυτικά, όσο μεγαλώνει το κάθετο φορτίο, τόσο η πρόσφυση λαμβάνει μέγιστες τιμές για μικρότερες θερμοκρασίες στην επιφάνεια του ελαστικού. Το ίδιο συμβαίνει και για μεγαλύτερες τιμές πιέσεων, ενώ κάτι τέτοιο δεν παρατηρείται για διάφορες τιμές γωνίας κλίσης του τροχού. Για όλες τις περιπτώσεις γωνίας κλίσης τροχού, η κανονικοποιημένη εγκάρσια δύναμη λαμβάνει μέγιστη τιμή σε θερμοκρασία επιφάνειας ελαστικών περίπου 45°C στην εσωτερική πλευρά.

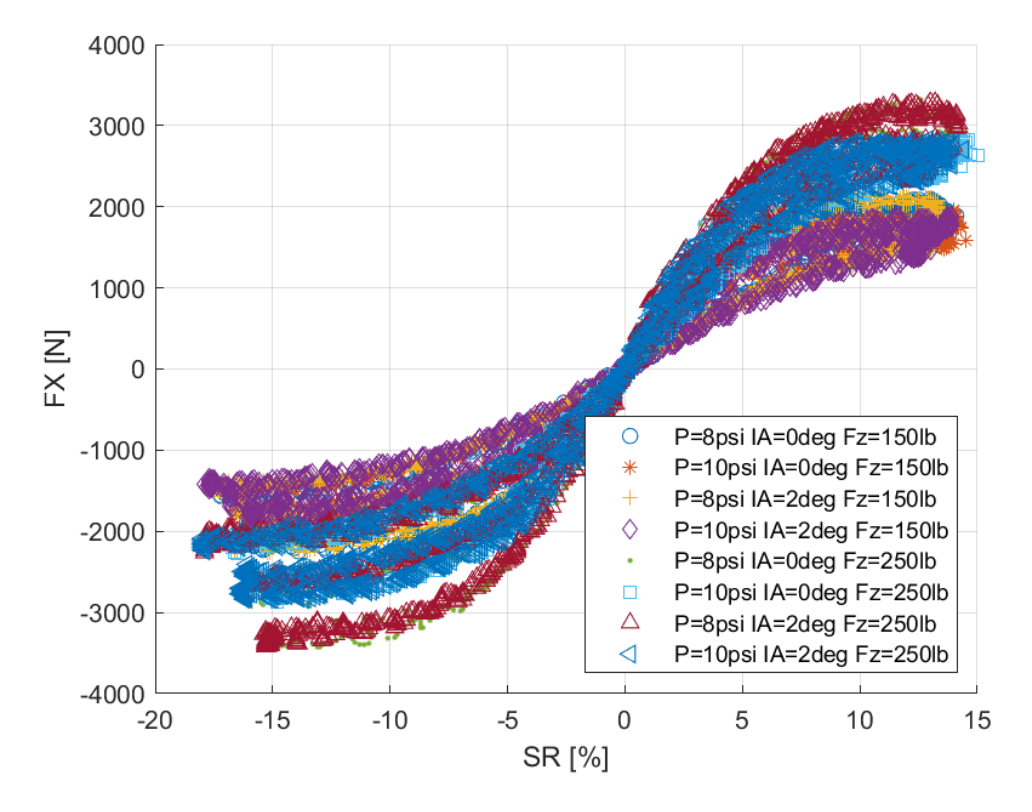

*3.5.1.6 Σχέση Διαμήκους Δύναμης και Λόγου Ολίσθησης*

*Διάγραμμα 3.20: Διαμήκης Δύναμη Συναρτήσει του Λόγου Ολίσθησης για Διαφορετικά Κάθετα Φορτία, Γωνία Camber και Πιέσεις Ελαστικού*

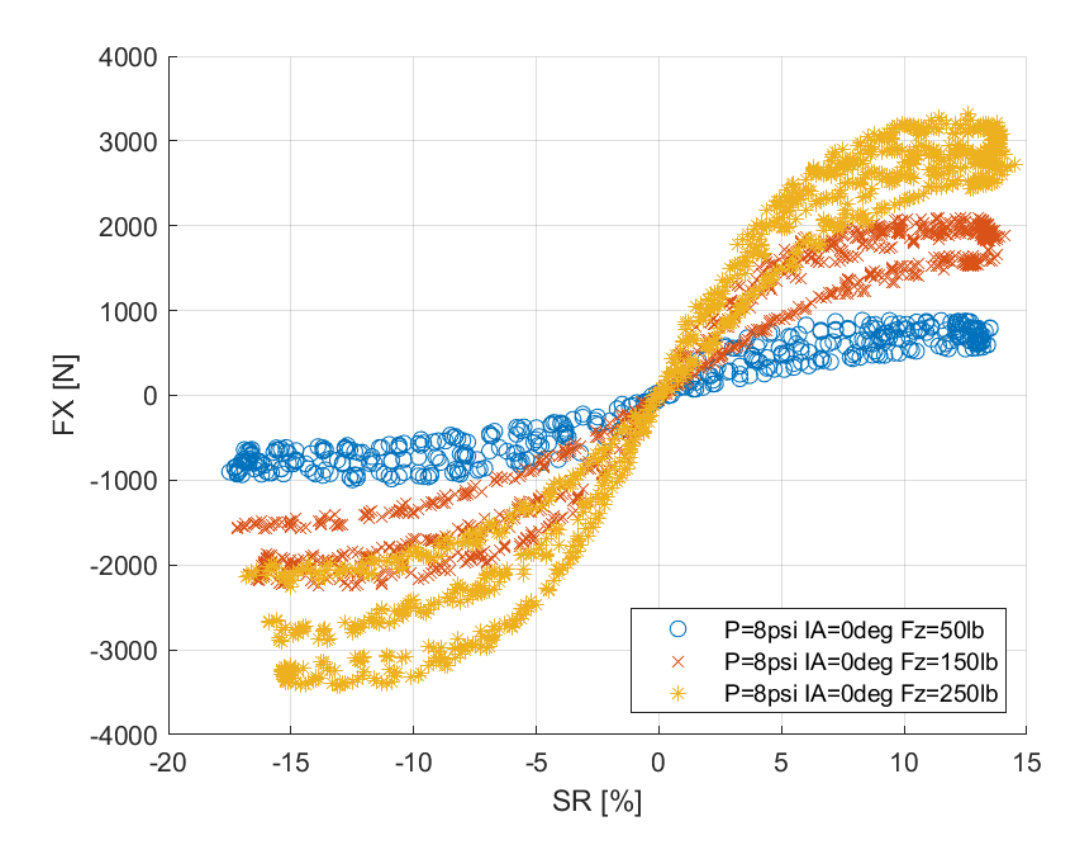

*Διάγραμμα 3.21: Διαμήκης Δύναμη Συναρτήσει του Λόγου Ολίσθησης για Διαφορετικά Κάθετα Φορτία*

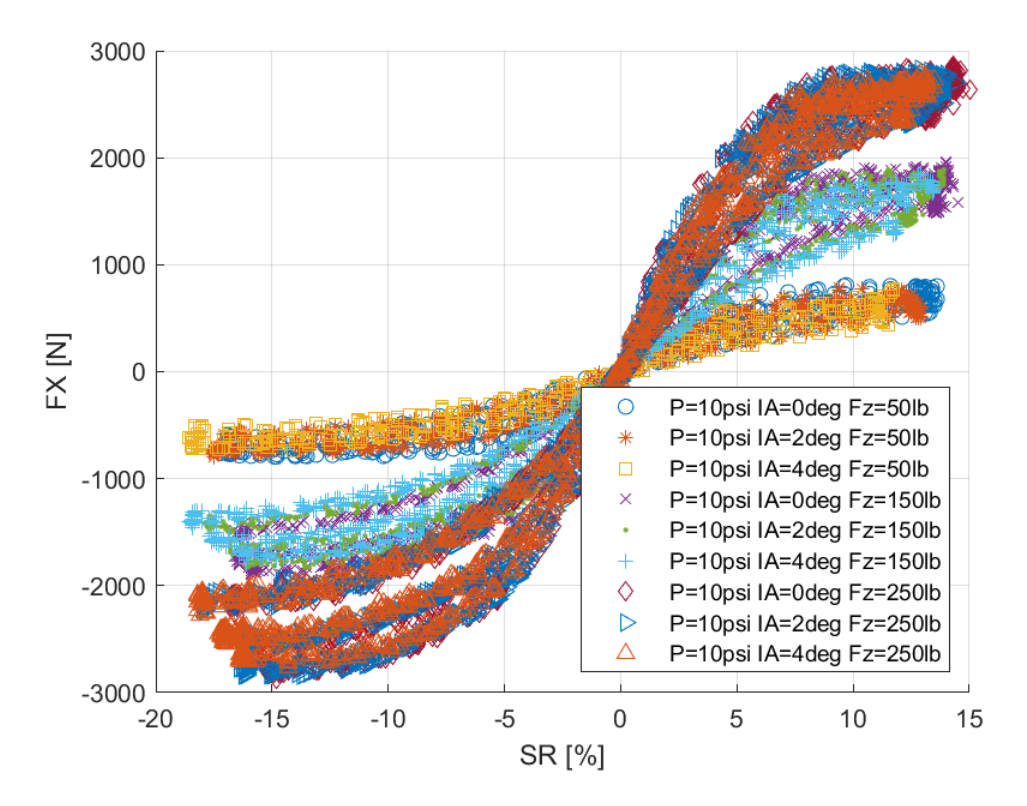

*Διάγραμμα 3.22: Διαμήκης Δύναμη Συναρτήσει του Λόγου Ολίσθησης για Διαφορετικά Κάθετα Φορτία και Γωνίες Camber*

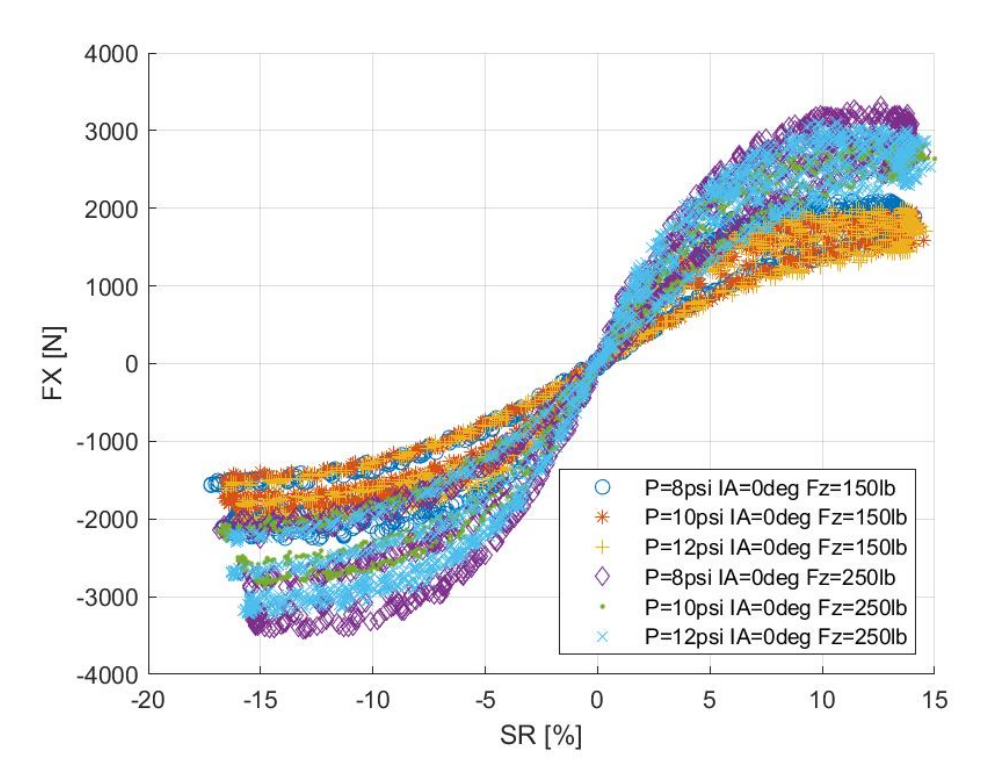

*Διάγραμμα 3.23: Διαμήκης Δύναμη Συναρτήσει του Λόγου Ολίσθησης για Διαφορετικά Κάθετα Φορτία και Πιέσεις Ελαστικού*

Λόγω της μεγάλης διασποράς των δεδομένων του πειράματος επιτάχυνσης-επιβράδυνσης, τα διαγραμματα αυτά δημιουργήθηκαν με τη χρήση σημείων και όχι γραμμης προκειμένου να είναι πιο εύκολα κατανοητή η μορφή τους. Παρατηρώντας, λοιπόν, αυτά συμπεραίνεται εύκολα η κρίσιμη σημασία του κάθετου φορτίου. Συγκεκριμένα, αύξηση 30% στο κάθετο φορτίο που δέχεται το ελαστικό οδηγεί στη αύξηση περίπου 40% της παραγόμενης διαμήκους δύναμης που παράγεται. Η γωνία κλίσης του τροχού είναι επίσης σημαντική καθως επηρεάζει τη μέγιστη τιμή της διαμήκους δύναμης. Η τελευταία, πάιρνει μέγιστη τιμή για μικρές γωνίες κλίσης τροχού, όπως 0° και 2°, ενώ μεγάλες γωνίες κλίσης οδηγούν σε σχετική μέιωση της διαμήκους δύναμης, παρόλο που την επηρεάζουν σε μεγαλύτερο βαθμό. Παράλληλα, η μέγιστη τιμή της καμπύλης εντοπίζεται για λόγο ολίσθησης περίπου 10% ανεξάρτητα από το κάθετο φορτίο, την γωνία κλίσης του τροχού και την πίεσης του ελαστικού. Η πίεση του ελαστικού, παρουσιάζει την μικρότερη επιρροή στην διαμήκη δύναμη του ελαστικού, αφού όπως παρατηρούμε, για ίδιο κάθετο φορτίο και γωνία κλίσης τροχού, με διαφορετικές πιέσεις οι καμπύλες είναι σχεδόν ίδιες. Τέλος, η κλίση της καμπύλης, δηλαδή η ακαμψία ολίσθησης, επηρεάζεται κυρίως από τη μεταβολή του κάθετου φορτίου.

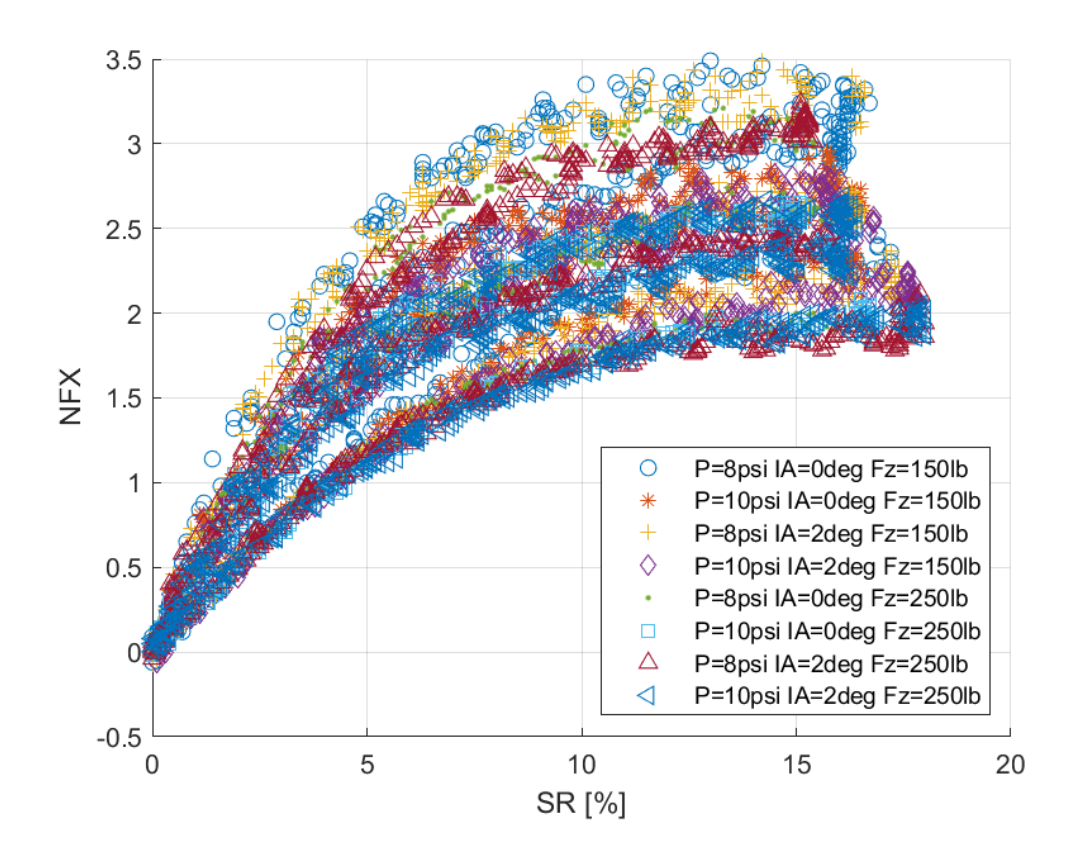

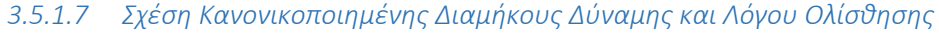

*Διάγραμμα 3.24: Κανονικοποιημένη Διαμήκης Δύναμη Συναρτήσει του Λόγου Ολίσθησης για Διαφορετικά Κάθετα Φορτία, Γωνία Camber και Πιέσεις Ελαστικού*

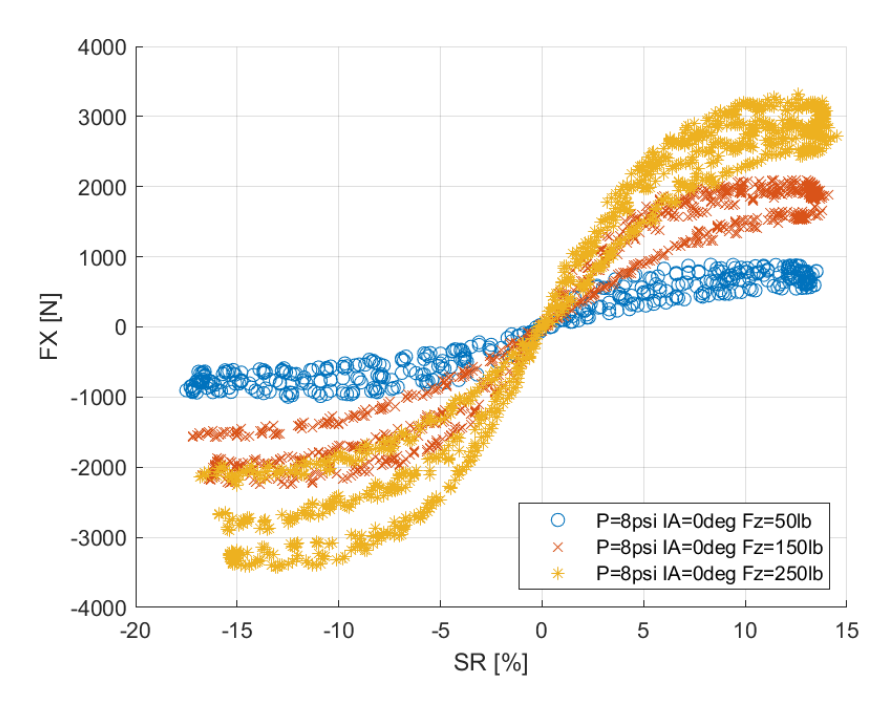

*Διάγραμμα 3.25: Κανονικοποιημένη Διαμήκης Δύναμη Συναρτήσει του Λόγου Ολίσθησης για Διαφορετικά Κάθετα Φορτία*

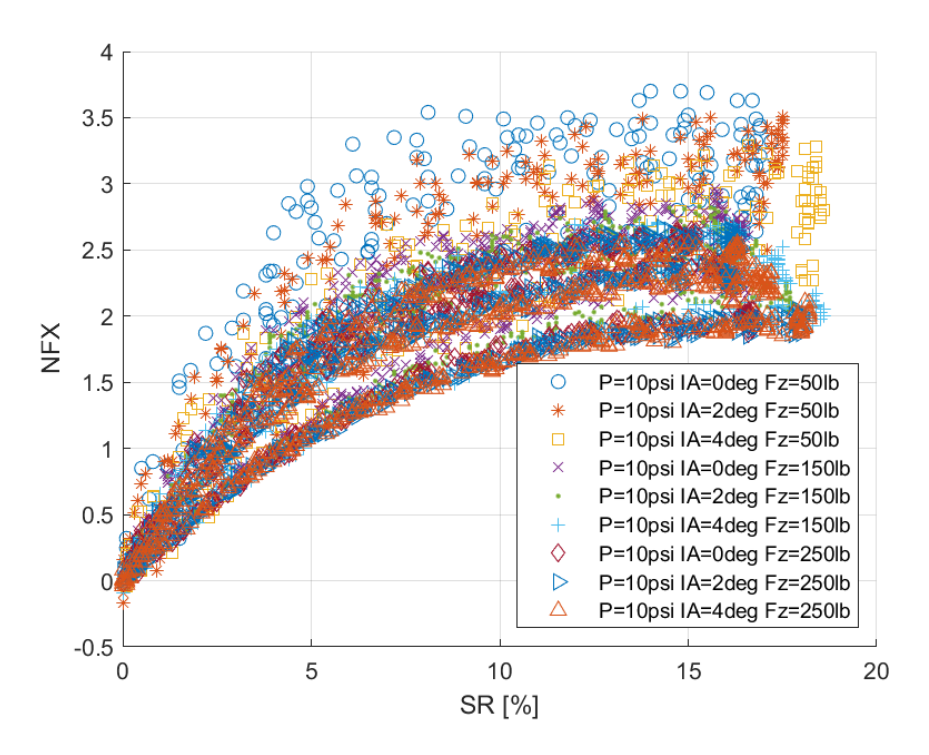

*Διάγραμμα 3.26: Κανονικοποιημένη Διαμήκης Δύναμη Συναρτήσει του Λόγου Ολίσθησης για Διαφορετικά Κάθετα Φορτία και Γωνίες Camber*

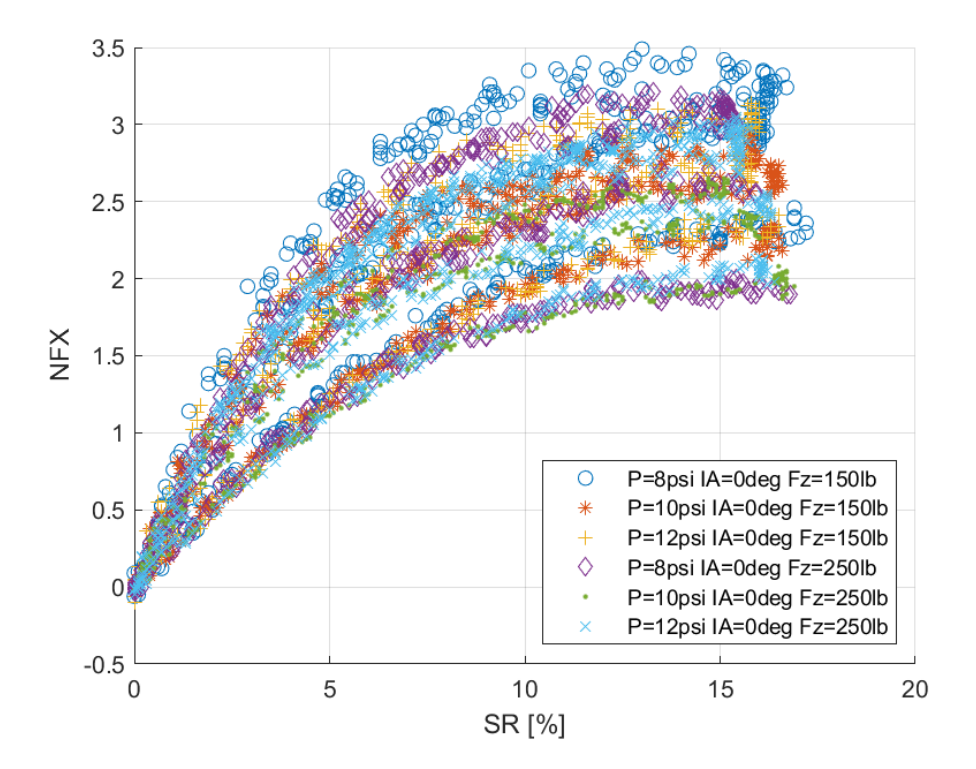

*Διάγραμμα 3.27: Κανονικοποιημένη Διαμήκης Δύναμη Συναρτήσει του Λόγου Ολίσθησης για Διαφορετικά Κάθετα Φορτία και Πιέσεις Ελαστικού*

Η καμπύλη της κανονικοποιημένης διαμήκους δύναμης, όπως ήταν αναμενόμενο, έχει την ίδια μορφή με την καμπύλη της διαμήκους δύναμης με το λόγο ολίσθησης. Η διαφορά των δύο αυτών καμπλών έγκυται στο γεγονός ότι μέγιστο στην καμπύλη NFX εντοπίζεται για το μικρότερο κάθετο φορτίο, κάτι που οφείλεται στον ορισμό τους μεγέθους που αναλύθηκε σε προηγούμενες ενότητες. Οι ομαδοποιήσεις στα διαγράμματα αυτά δεν είναι ευδιάκριτες λόγω των μη πυκνών δεδομένων, ενώ και σε αυτή την περίπτωση δεν χρησιμοποιούτναι γραμμές για τις καμπύλες αλλά σημεία για να είναι πιο ξεκάθαρες οι διαφορές τους. Την μεγαλύτερη επιρροή στις καμπύλες την έχει το κάθετο φορτίο και εν συνεχεία η γωνία κλίσης του τροχού. Αύξηση της τελευταίας οδηγεί σε μείωση της κανονικοποιημένης διαμήκους δύναμης. Η πίεση του ελαστικού έχει τον μικρότερη σημασία για την καμπύλη, ενώ η μέγιστη τιμής της καμπύλης παρατηείται γαι περίπου 10% λόγο ολίσθησης.

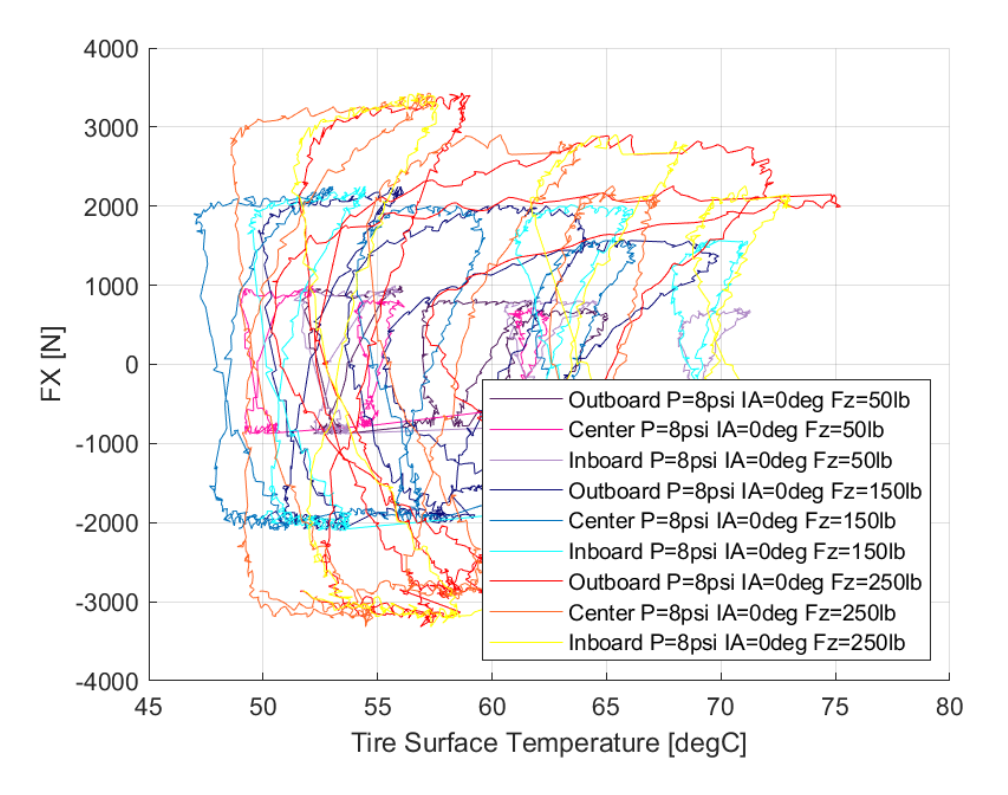

*3.5.1.8 Σχέση Διαμήκους Δύναμης και Θέρμοκρασίας Ελαστικού* 

*Διάγραμμα 3.28: Διαμήκης Δύναμη Συναρτήσει της Θερμοκρασίας Επιφανείας του Ελαστικού για Διαφορετικά Κάθετα Φορτία*

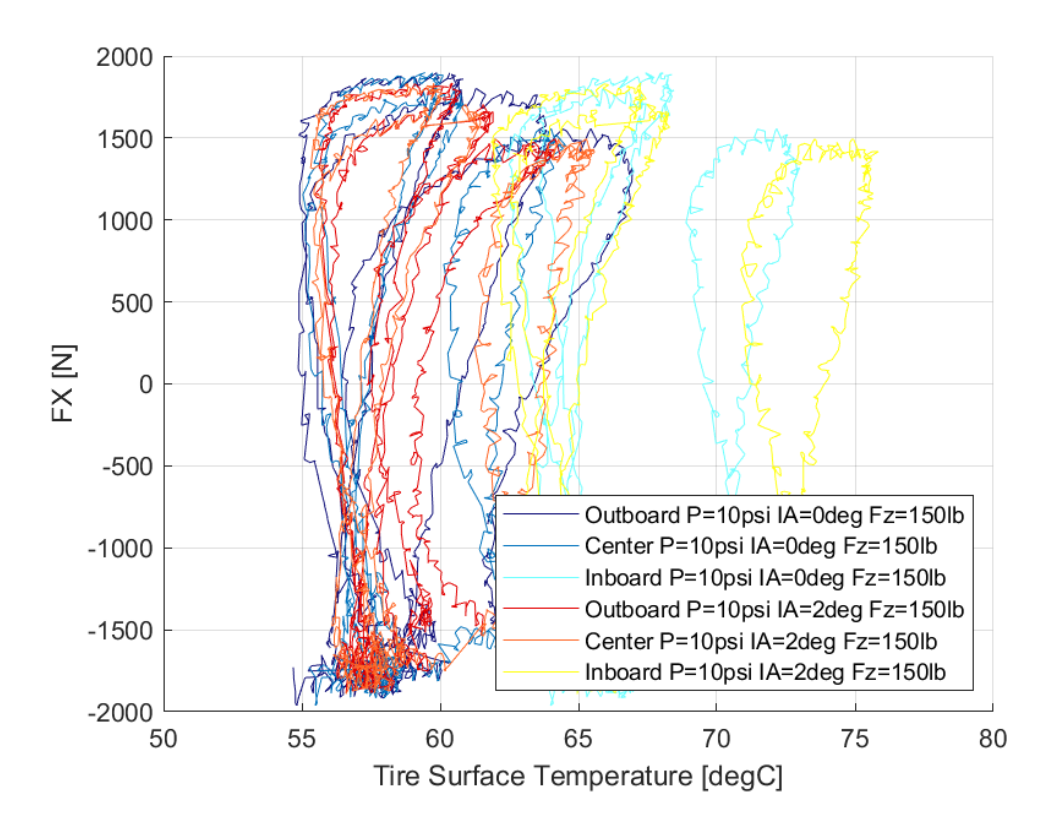

*Διάγραμμα 3.29: Διαμήκης Δύναμη Συναρτήσει της Θερμοκρασίας Επιφανείας του Ελαστικού για Διαφορετικές Γωνίες Camber*

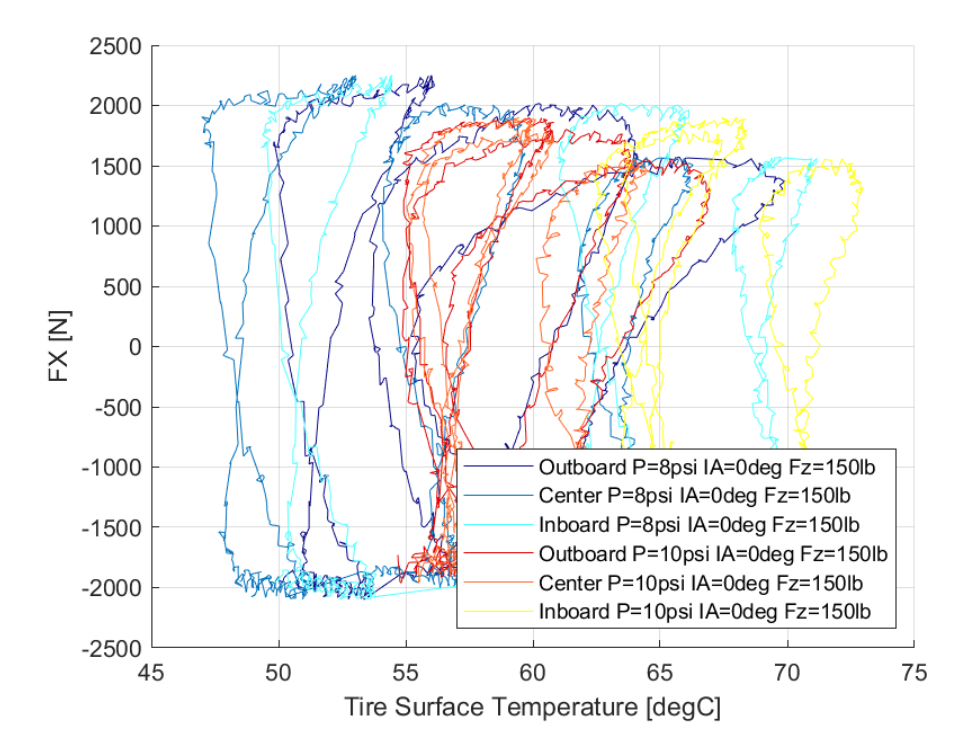

*Διάγραμμα 3.30: Διαμήκης Δύναμη Συναρτήσει της Θερμοκρασίας Επιφανείας του Ελαστικού για Διαφορετικές Πιέσεις Ελαστικού*

To διάγραμμα της διαμήκους δύναμης συναρτήσει της θερμοκρασίας της επιφάνειας καταδεικνύει το παράθυρο λειτουργίας του ελαστικού. Στην περίπτωση αυτή το παράθυρο λειτουργίας εντοπίζεται από 50°C έως περίπου 70°C. Από αυτό συμπεραίνεται πως το παράθυρο λειτουργίας του ελαστικού για κατάσταση επιβράδυνσης-επιτάχυνσης «ανοίγει» σε μεγαλύτερη θερμοκρασία από το αντίστοιχο παράθυρο σε κατάσταση στροφής. Η επίδραση του κάθετου φορτίου, της γωνίας κλίσης του τροχού και της πίεσης του ελαστικού παραμένει σχεδόν ίδια. Η μόνη διαφορά εντοπίζεται στις θερμοκρασίες επιφανείας της εσωτερικής πλευράς του τροχού, όπου εκεί αναπτύσσονται πολύ μεγαλύτερες θερμοκρασίες συγκριτικά με τις υπόλοιπες επιφάνειες, κυρίως για μεγάλες τιμές γωνίας κλίσης του τροχού και κάθετου φορτίου.

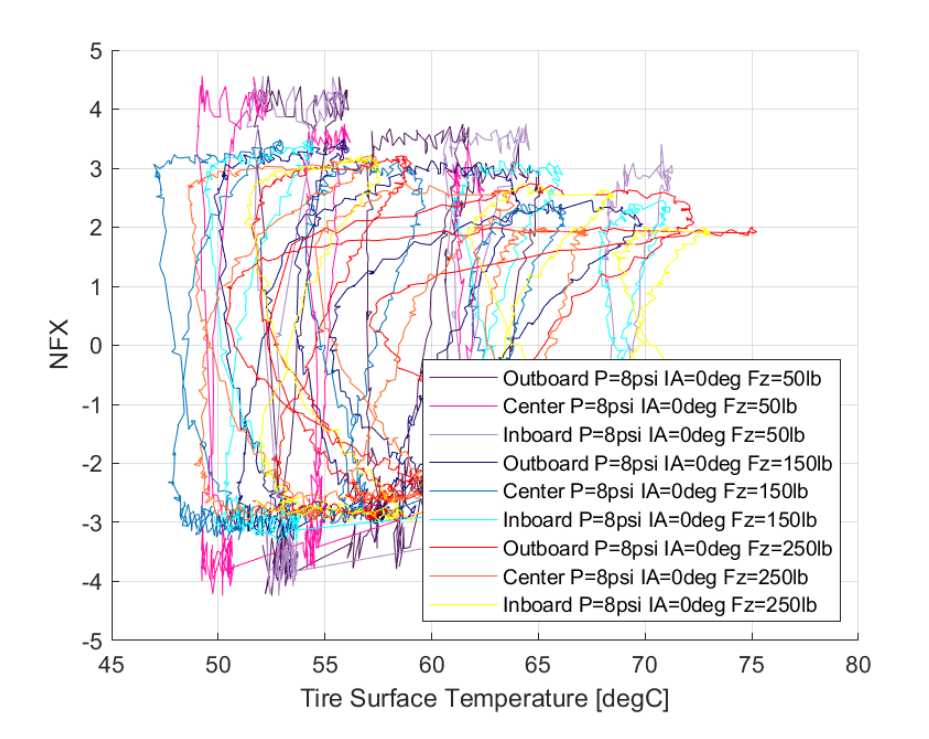

*3.5.1.9 Σχέση Κανονικοποιημένεης Διαμήκους Δύναμης και Θέρμοκρασίας Ελαστικού* 

*Διάγραμμα 3.31: Κανονικοποιημένη Διαμήκης Δύναμη Συναρτήσει της Θερμοκρασίας Επιφανείας του Ελαστικού για Διαφορετικά Κάθετα Φορτία*

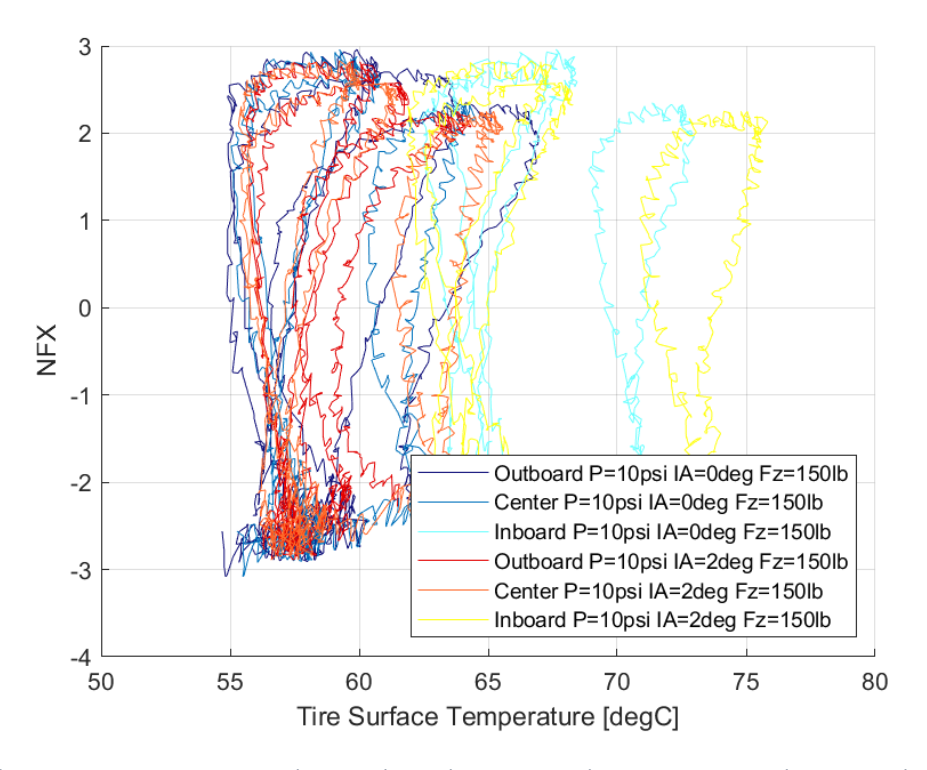

*Διάγραμμα 3.32: Κανονικοποιημένη Διαμήκης Δύναμη Συναρτήσει της Θερμοκρασίας Επιφανείας του Ελαστικού για Διαφορετικές Γωνίες Camber*

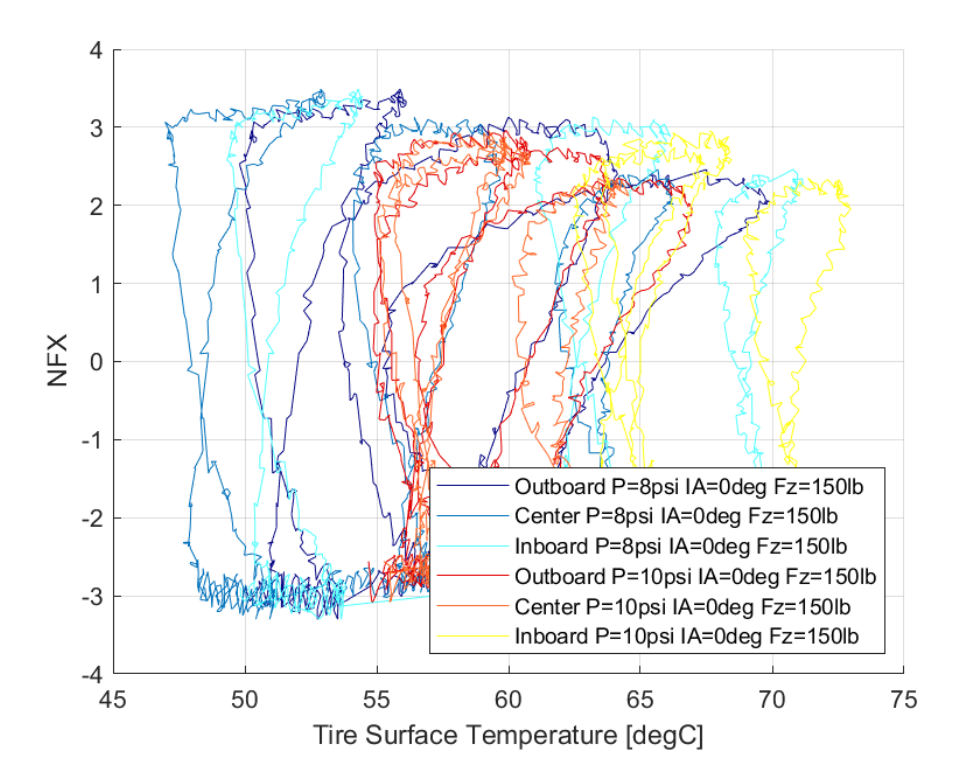

*Διάγραμμα 3.33: Κανονικοποιημένη Διαμήκης Δύναμη Συναρτήσει της Θερμοκρασίας Επιφανείας του Ελαστικού για Διαφορετικές Πιέσεις Ελαστικού*

Από τα διάγραμματα της κανονικοποιημένης διαμήκους δύναμης συναρτήσει της θερμοκρασίας της επιφάνειας παρατηρούμε τη μεταβολή της πρόσφυσης σε σχέση με τη θερμοκρασία. Συγκεκριμένα, η πρόσφυση στον διαμήκη άξονα φτάνει τη μέγιστη τιμή της για θερμοκρασίες απο 50°C και άνω, ενώ η επίδραση της πίεσης, της γωνίας κλίσης του τροχού και του κάθετου φορτίου παραμένει η ίδια.

## 3.5.2 Σύνοψη Συμπερασμάτων Όλων των Ελαστικών

Οι παρακάτω πίνακες, εμπεριέχουν τις μέγιστες τιμές των δυνάμεων και των ροπών των ελαστικών που μελετήθηκαν, ενώ γίνεται κατηγοριοποίηση με βάση την ακτίνα σώτρου των ελαστικών. Οι μέγιστες τιμές της εγκάρσιας δύναμης των ελαστικών με ακτίνα σώτρου 10 ιντσών, της κανονικοποιμένης εγκάρσιας δύναμης και της ροπής ευθυγράμμισης παρουσιάζονται αντίστοιχα στον Πίνακα 3.4, Πίνακα 3.5 και Πίνακα 3.6.

|                | P (psi)      | 8     |        |        |       |        | 10     |       |        |        |       |        |        |
|----------------|--------------|-------|--------|--------|-------|--------|--------|-------|--------|--------|-------|--------|--------|
|                | IA<br>(deg)  | 0     |        |        | 2     |        |        | 0     |        |        | 2     |        |        |
|                | FZ (lbs)     | 50    | 150    | 250    | 50    | 150    | 250    | 50    | 150    | 250    | 50    | 150    | 250    |
|                | Hoosier 18.0 |       |        |        |       |        |        |       |        |        |       |        |        |
| $\mathbf{x}$   | 7.5<br>10    |       |        |        |       |        |        |       |        |        |       |        |        |
| <b>R25B</b>    |              | 754,5 | 1964,8 | 2929,4 | 694,2 | 1900,1 | 2854,0 | 626,5 | 1773,2 | 2875,8 | 733,3 | 1957,0 | 3031,1 |
|                | Hoosier 18.0 |       |        |        |       |        |        |       |        |        |       |        |        |
| $\mathbf{x}$   | 6.0<br>10    |       |        |        |       |        |        |       |        |        |       |        |        |
| <b>R25B</b>    |              | 665,5 | 1839,8 | 3029,1 | 621,9 | 1716,6 | 2661,3 | 601,2 | 1717,9 | 2712,4 | 625,0 | 1767,2 | 2828,0 |
| <b>Hoosier</b> |              |       |        |        |       |        |        |       |        |        |       |        |        |
|                | 16.0x7.5-10  |       |        |        |       |        |        |       |        |        |       |        |        |
| <b>R25B</b>    |              | 753,3 | 1802,4 | 2746,2 | 740,6 | 1819,7 | 2777,5 | 636,1 | 1745,9 | 2709,2 | 686,6 | 1824,9 | 2881,8 |
|                | Hoosier 16.0 |       |        |        |       |        |        |       |        |        |       |        |        |
| $x$ 7.5        | 10<br>$\sim$ |       |        |        |       |        |        |       |        |        |       |        |        |
| <b>LCO</b>     |              | 806,3 | 1876,3 | 2738,9 | 738,0 | 1847,5 | 2748,5 | 675,6 | 1795,6 | 2687,9 | 765,7 | 1851,2 | 2816,6 |

*Πίνακας 3.5: Μέγιστες Τιμές Εγκάρσιας Δύναμης Ελαστικών με Ακτίνα Σώτρου 10"*

*Πίνακας 3.6: Μέγιστες Τιμές Εγκάρσιας Κανονικοποιημένης Δύναμης Ελαστικών με Ακτίνα Σώτρου 10"*

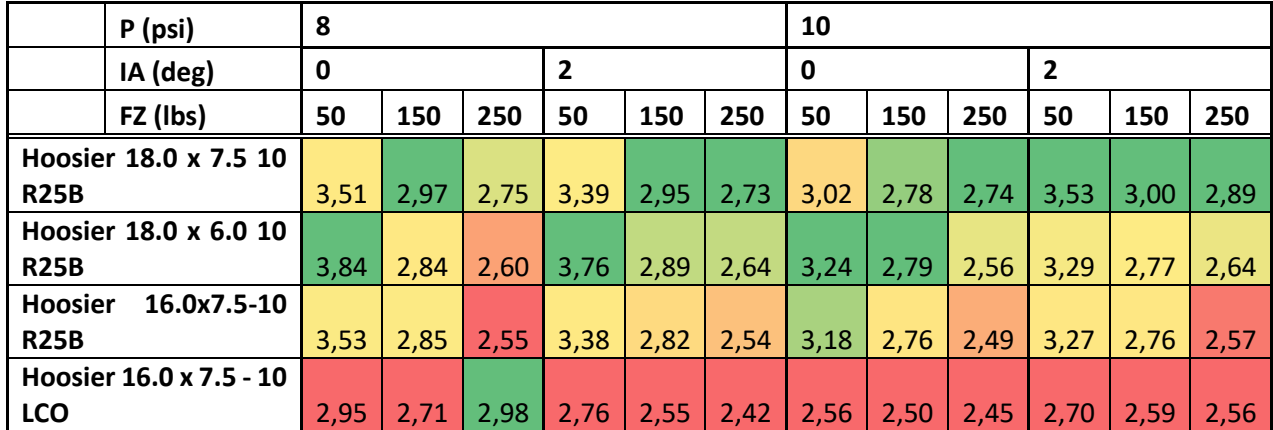

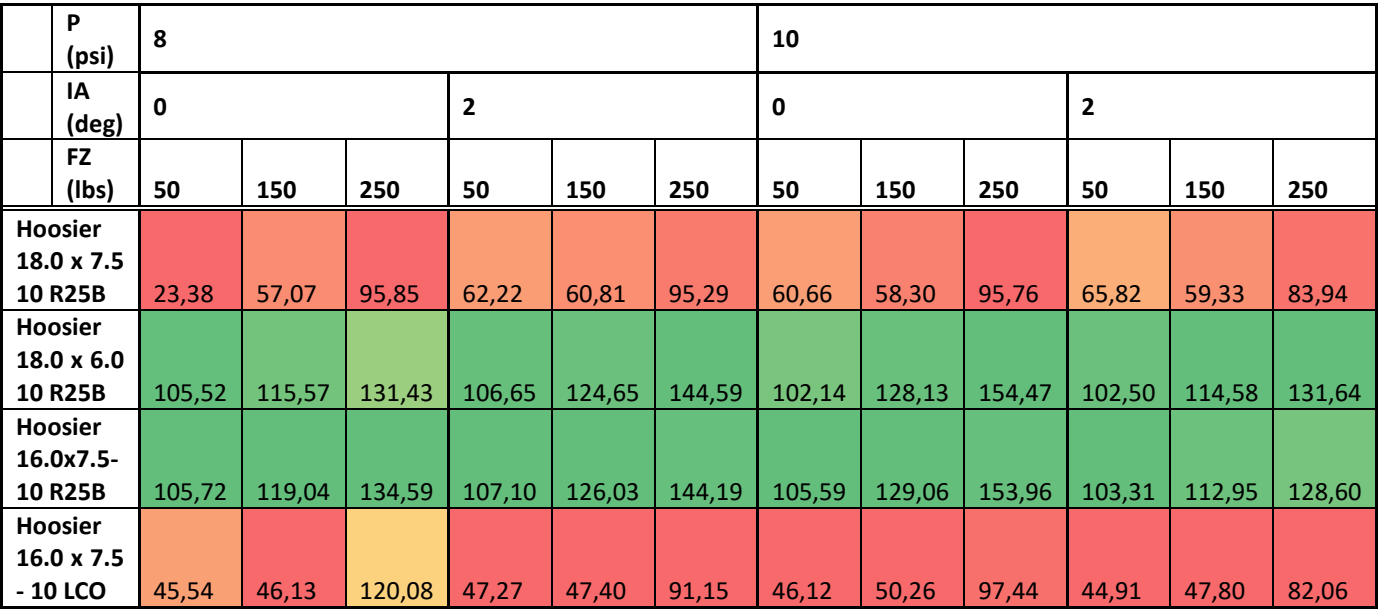

*Πίνακας 3.7: Μέγιστες Τιμές Ροπής Ευθυγράμμισης Ελαστικών με Ακτίνα Σώτρου 10"*

Στον Πίνακα 3.4 παρατηρούμε πως για μικρές τιμές κάθετων φορτίων το ελαστικό Hoosier 16.0x7.5-10 LC0 αναπτύσσει μεγαλύτερες δυνάμεις από τα υπόλοιπα ελαστικά που μελετήθηκαν ανεξαρτήτως της πίεσης και της γωνίας Camber. Παράλληλα, διαπιστώνουμε πως σε μεγάλες τιμές κάθετων φορτίων, αποδίδουν καλύτερα ελαστικά με μεγαλύτερο πάχος και πιο σκληρό υλικό («γόμα»), καθώς παρατηρούμε πως για τιμή 250 lbs. κάθετου φορτίου το ελαστικό Hoosier 18.0x7.5-10 R25B αναπτύσσει τη μεγαλύτερη εγκάρσια δύναμη. Για μεγάλες τιμές γωνιών Camber το μοντέλο Hoosier 18.0x6.0-10 R25B μπορεί να αναπτύξει τις μεγαλύτερες τιμές της δύναμης. Τέλος, παρατηρούμε πως για αύξηση του κάθετου φορτίου και της γωνίας Camber, μοντέλα ελαστικών με μεγαλύτερη ακτίνα και πάχος μπορούν να υποστηρίξουν την ανάπτυξη μεγαλύτερων εγκάρσιων δυνάμεων. Για την κανονικοποιημένη συμπεραίνεται πως αύξηση της γωνίας κλίσης του τροχού και πίεσης ελαστικού οδηγεί σε μείωση της παραγόμενης δύναμης, ενώ ελαστικά με σκληρό υλικό κατασκευής, μεγάλη ακτίνα και πάχος, αναπτύσσουν μεγαλύτερες τιμές κανονικοποιημένης εγκάρσιας δύναμης. Αντίθετα, για μικρές τιμές του κάθετου φορτίου και γωνιών Camber, ελαστικά με μαλακό υλικό κατασκευής και μικρή ακτίνα παρουσιάζουν καλύτερες επιδόσεις. Τέλος, για τις τιμές της ροπής ευθυγράμμισης που παρουσιάζονται στον Πίνακα 3.6, ελαστικά με μεγαλύτερη διάμετρο και ακτίνα σώτρου, παρουσιάζουν μεγαλύτερες τιμές για αύξηση της πίεσης του ελαστικού και του κάθετου φορτίου.

Όμοια με προηγουμένως, στον Πίνακα 3.7, Πίνακα 3.8 και Πίνακα 3.9, παρουσιάζονται οι μέγιστες τιμές των δυναμικών μεγεθών για ελαστικά με ακτίνα σώτρου 13 ιντσών.

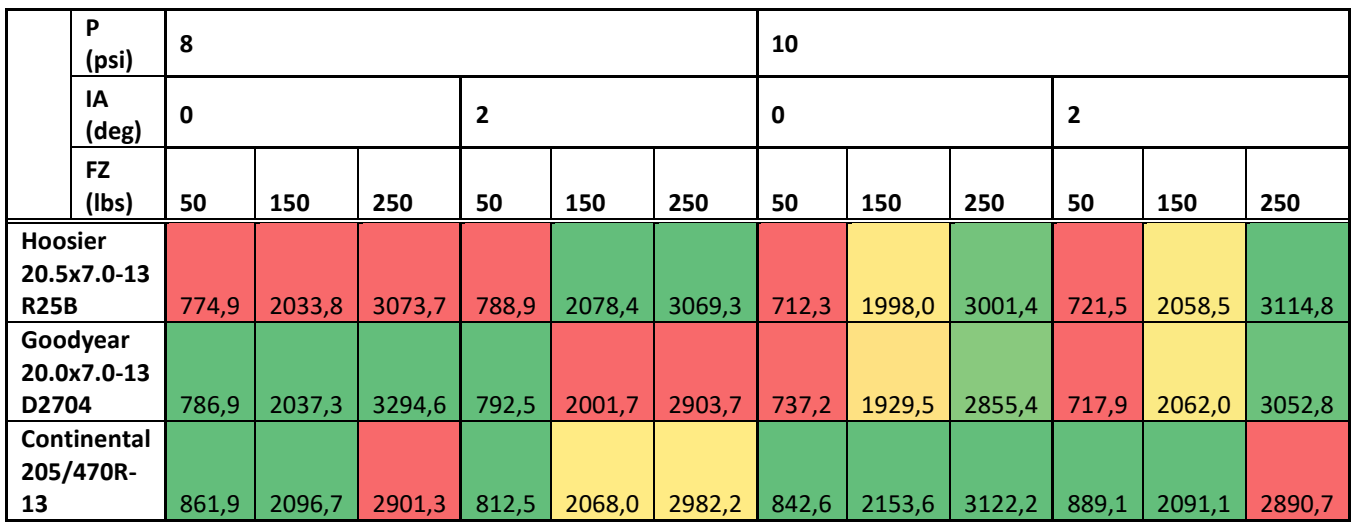

*Πίνακας 3.8: Μέγιστες Τιμές Εγκάρσιας Δύναμης Ελαστικών με Ακτίνα Σώτρου 13"*

*Πίνακας 3.9: Μέγιστες Τιμές Εγκάρσιας Κανονικοποιημένης Δύναμης Ελαστικών με Ακτίνα Σώτρου 13"*

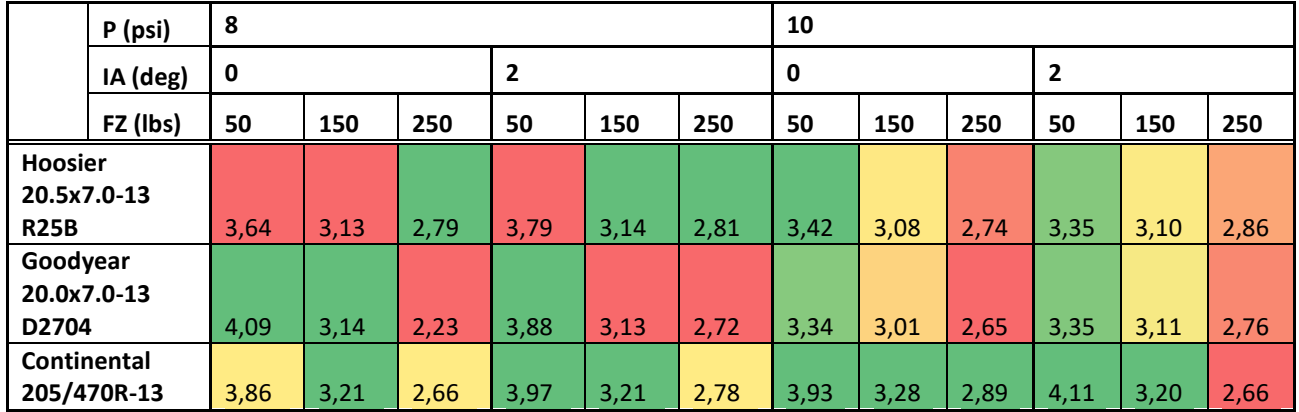

*Πίνακας 3.10: Μέγιστες Τιμές Ροπής Ευθυγράμμισης Ελαστικών με Ακτίνα Σώτρου 13"*

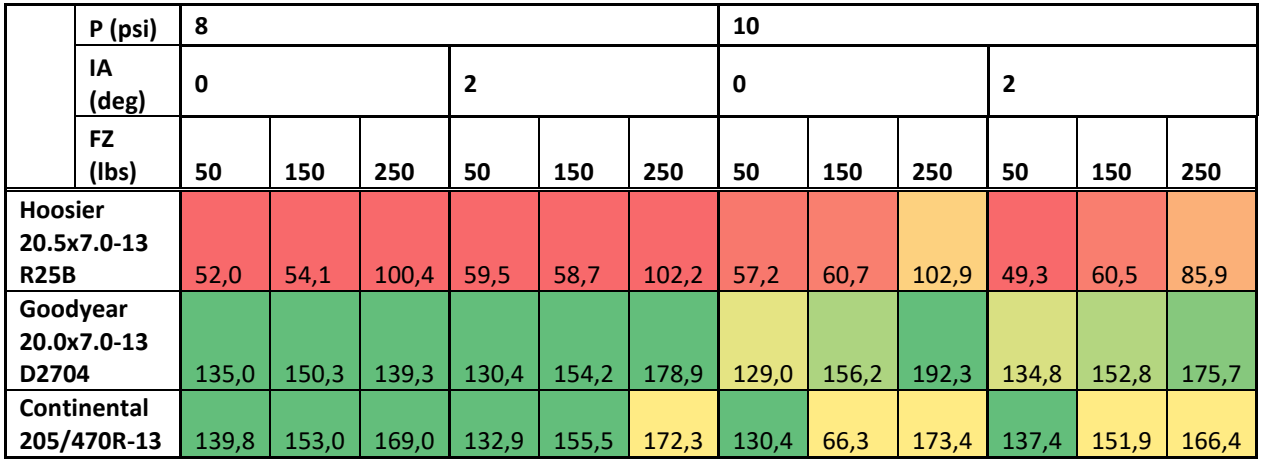

Για την εγκάρσια δύναμη των ελαστικών ( Πίνακας 3.7) διαπιστώνεται, και εδώ πως σε μεγάλα κάθετα φορτία, ελαστικά κατασκευασμένα από σκληρό υλικό αναπτύσσουν μεγαλύτερη εγκάρσια δύναμη, όπως είναι το μοντέλο ελαστικού Hoosier 20.5x7.0-13 R25B. Αντιθέτως, σε μικρές τιμές της κάθετης δύναμης, ελαστικά με μαλακό υλικό κατασκευής όπως το Continental 205/470R-13 αποδίδει καλύτερα ανεξάρτητα με την πίεση και τη γωνία camber. Στην εγκάρσια κανονικοποιημένη δύναμη (Πίνακας 3.8) το ελαστικό Goodyear 20.0x7.0-13 D2704 υποστηρίζει την μεγαλύτερη παραγόμενη δύναμη για μικρά κάθετα φορτία και μεγάλες πιέσεις, ενώ τα υπόλοιπα ελαστικά παρουσιάζουν μεγαλύτερες τιμές για μεγάλες κάθετες δυνάμεις. Όσον αφορά τη ροπή ευθυγράμμισης (Πίνακας 3.9), παρατηρούμε πως το ελαστικό της Goodyear και της Continental παρουσιάζουν παρόμοια συμπεριφορά, ενώ οι μέγιστες τιμές που εμφανίζουν είναι σχεδόν ίσες.

Στον Πίνακα 3.11 παρουσιάζονται οι θερμοκρασίες έναρξης του θερμοκρασιακού παραθύρου λειτουργίας κάθε ελαστικού ανάλογα με την πίεση του ελαστικού.

|                                 | T (degC) |         |
|---------------------------------|----------|---------|
|                                 | P=8psi   | P=10psi |
| <b>Hoosier 16.0x7.5-10 R25B</b> | 53       | 46      |
| <b>Hoosier 16.0x7.5-10 LC0</b>  | 46       | 46      |
| Hoosier 18.0x6.0-10 R25B        | 49       | 48      |
| Hoosier 18.0x7.5-10 R25B        | 50       | 47      |
| <b>Hoosier 20.5x7.0-13 R25B</b> | 51       | 54      |
| Goodyear 20.0x7.0-13 D2704      | 53       | 54      |
| Continental 205/470R-13         | 47       | 49      |

*Πίνακας 3.11: Θερμοκρασίες Έναρξης του Παραθύρου Λειτουργίας για Κάθε Ελαστικό*

Από τον παραπάνω πίνακα γίνεται έυκολα αντιληπτό πως η επιλογή μεγαλύτερης πίεσης ελαστικού οδηγεί στην ελαττώνει τη θερμοκρασία έναρξης του παραθύρου λειτουργίας του. Αυτό προύπτει λόγω της καταστατικής εξίσωσης των ιδανικών αερίων που ισχύει. Επιπλέον, παρατηρείται πως ελαστικά κατασκευασμένα από μαλακό υλικό (μαλακή «γόμα») θερμαίμονται ευκολότερα, ενώ παρατηρείται και σχετική ομοιομορφία στις θερμοκρασίες ανάμεσα σε ελαστικά ίδιων διαστάσεων.

Γενικά, αύξηση του κάθετου φορτίου οδηγεί σε αύξηση της παραγόμενης εγκάρσιας δύναμης (ή μείωση της εγκάρσιας κανονικοποιημένης δύναμης) και παράλληλα αύξηση της γωνίας Camber μειώνει την εγκάρσια δύναμη. Μείωση της δύναμης παρατηρείται και αύξηση της πίεσης του ελαστικού, αλλά αυτή πραγματοποιείται με μεγαλύτερο ρυθμό.

Συγκρίνοντας τις μέγιστες τιμές των ελαστικών με ακτίνα σώτρου 10" και ελαστικών με ακτίνα σώτρου 13" παρατηρείται πως τα ελαστικά με μεγαλύτερη διάμετρο σώτρου αναπτύσσουν αρκετά μεγαλύτερες εγκάρσιες δυνάμεις. Ωστόσο, παρατηρώντας την κανονικοποιημένη εγκάρσια δύναμη, που ποσοτικοποιεί την πρόσφυση, δεν εντοπίζεται μεγάλες διαφορές, ενώ για μεγάλες τιμές κάθετης δύναμης ελαστικά μικρής ακτίνας σώτρου παρουσιάζουν καλύτερη πρόσφυση. Για την ροπή ευθυγράμμισης, όπως ήταν αναμενόμενο, ελαστικά με μικρότερων διαστάσεων παρουσιάζουν μικρότερη μέγιστη τιμή, κάτι που όπως έχει αναλυθεί σε προηγούμενο Κεφάλαιο είναι επιθυμητό.

# 4 Μοντελοποίηση Ελαστικού Με Χρήση Magic Formula

# 4.1 Μοντελοποίηση που Εφαρμόζεται

Η μοντελοποίηση ενός ελαστικού μπορεί να γίνει με μαθηματικό, ημιεμπειρικό ή φυσικό τρόπο. Ο μαθηματικός τρόπος περιέχει την προσέγγισης των δυναμικών καμπύλων, που προκύπτουν από το πείραμα, με κάποιο είτε πολυώνυμο είτε με μια spline. Ημιεμπειρικοί τρόποι αποτελούν όλες οι μοντελοποιήσεις οι οποίες βασίζονται σε μη φυσικό υπόβραθρο, όπως η "Magic Formula", ενώ ο φυσικός τρόπος αποτελεί την μοντελοποίηση του ελαστικου με μέθοδο πεπερασμένων στοιχείων. Στην προκειμένη διπλωματική εργασία επιλέγεται η μοντελοποίηση με χρήση του ημιεμπειρικού τρόπου "Magic Formula".

Ο Η.Β.Pacejka ανέπτυξε μια σειρά μοντέλων σχεδιασμού ελαστικών, τα οποία ονομάστηκαν "Magic Formula" λόγω του μη φυσικού υποβάθρου τους. Συγκεκριμένα, οι εξισώσεις που περιγράφουν τα μοντέλα προέκυψαν μετά από πειραματικές δοκιμές. Κάθε ελαστικό χαρακτηρίζεται από συντελεστές για κάθε σημαντικό δύναμικό μέγεθος που παράγεται στην επιφάνεια επαφής πέλματος ελαστικού και οδοστρώματος. Τα μοντέλα ελαστικών Pacejka χρησιμοποιούνται ευρέως σε επαγγελματικές προσομοιώσεις δυναμικής οχημάτων, καθώς είναι αρκετά ακριβή και λύνονται γρήγορα με χρήση υπολογιστή.

Ενα ελαστικό όπως έχει αναφερθεί παραπάνω μπορεί να περιγραφεί δυναμικά από τις κύριες δυνάμεις και ροπές που αναπτύσσονται στην επιφάνεια επαφής πέλματος ελαστικού και οδοστρώματος. Η μοντελοποίηση "Magic Formula" χρησιμοποιεί την εγκάρσια, τη διαμήκη δύναμη και την ροπή ευθυγράμμισης προκειμένου να περιγράψει πλήρως δυναμικά ενα ελαστικό. Οι δυνάμεις αυτές προκύτπουν μέσα από τις εξισώσεις που θα αναλυθούν στην επόμενη υποενότητα, ωστόσο απαιτείται ο ορισμός κάποιων σταθερών μεγεθών που χρησιμοποιούντια στις εξισώσεις. Τα σταθερά μεγέθη αυτά θεωρούνται οι είσοδοι στις εξισώσεις μοντελοποίησης και είναι:

- Γωνία Ολίσθησης
- Λόγος Ολίσθησης
- Κάθετο Φορτίο
- Γωνία Κλίσης Τροχού
- Πίεση Ελαστικού\*
- Συντελεστές Κάθε Εξίσωσης\*

Τα παραπάνω παραμένουν ίδια ανεξαρτήτως των εκδόσεων της "Magic Formula", εκτός από αυτά τα οποία φέρουν αστερίσκο. Η πίεση του ελαστικού λαμβάνεται ως δεδομένο σε σχετικά πρόσφατες εκδόσεις, δηλαδή από την έκδοση MF 6.1. και έπειτα. Όσον αφορά του συντελεστές που υπάρχουν σε κάθε εξίσωση, ο αριθμός που απαιτείται για την περιγραφή της δυναμικής συμπεριφοράς ενός ελαστικού εξαρτάται από την έκδοση που έχει επιλεγεί.

Η μοντελοποίηση "Magic Formula" εξελίσσεται συνεχώς ακόμα και σήμερα. Με τον όρο εξέλιξη εννοείται η αύξηση του αριθμού των παραμέτρων που περιγράφουν το ελαστικού και εξαρτάται από την αύξηση της υπολογιστικής ισχύς των ηλεκτρονικών υπολογιστών και τη διαθεσιμότητα αυτών. Αύξηση των συντελεστών περιγραφής του ελαστικού αυξάνεται ταυτόχρονα και η υ πολογιστική ισχύς που απαιτείται ώστε να επιλυθούν οι εξισώσεις.

Συνεπώς, λόγω του μεγάλου υπολογιστικού κόστους ο χρόνος καθώς και η δυνατότητα επίλυσης των εξισώσεων κρίνεται από τον κάθε υπολογιστή. Η παρούσα διπλωματική εργασία έχει ως στόχο τη δυνατότητα της επίλυσης των εξισώσεων της μοντελοποίησης από κοινούς υπολογιστές σε σχετικά μικρό χρόνο, με αποτέλεσμα να χρησιμοποιείται η έκδοση MF 5.2. του 1995.

## 4.2 Εξισώσεις & Παράμετροι Magic Formula 5.2

Στην ενότητα αυτή θα αναλυθούν οι εξισώσεις των μεγεθών που προκύπτουν από τη μοντελοποίηση της «Magic Formula» καθώς και οι παράμετροι που τις απαρτίζουν.

#### 4.2.1 Εγκάρσια Δύναμη

Η εγκάρσια δύναμη που προκύπτει από τη μοντελοποίηση περιγράφεται από την εξίσωση:

$$
F_{y_0} = D_y \cdot \sin\left\{C_y \cdot \operatorname{atan}\left[B_y \cdot \left(a + S_H\right) - E_y \cdot \left(B_y \cdot \left(a + S_H\right) - \operatorname{atan}\left(B_y \cdot \left(a + S_H\right)\right)\right)\right]\right\} + S_V \quad \text{E}, 4.1
$$

, όπου οι επιμέρους μεταβλητές και οι κύριοι παράγοντες είναι οι εξής:

Παράγοντας Μορφής

Ο παράγοντας μορφής αποτελεί την κυρια μεταβλητή η οποία επηρεάζει τη μορφή της καμπύλης και κρίνεται μεγάλης σημασίας. Η εξίσωσής της είναι:

$$
C_{y} = p_{C y 1} \cdot \lambda_{C y} \tag{E\xi. 4.2}
$$

 Παράγοντας Κορυφής Ο παράγοντας αυτός επηρεάζει το μέγιστο που παρουσιάζει η καμπύλη και δίνεται από τον τύπο

$$
D_{y} = (p_{Dy1} + p_{Dy2} \cdot dFz)(1 - p_{Dy3} \cdot \gamma_{y}^{2}) \cdot F_{z} \cdot \lambda_{y}
$$
 E\xi. 4.3

Παράγοντας Ακαμψίας

Ο παράγοντας ακαμψίας καθορίζει την κλίση της καμπύλης εγκάρσιας δύναμηςγωνίας ολίσθησης και δηλαδή περιγράφει την πλευρική ακαμψία του ελαστικού μέσα από τον τύπο:

$$
B_{y} = \frac{K_{y_a}}{C_{y} \cdot D_{y}}
$$
 E\xi. 4.4

Παράγοντας καμπυλότητας

Επηρέαζει τη μορφή που έχει η καμπύλη στην περιοχή γύρω από το ακρότατο σημείο της. Δηλαδή μοντελοποιεί τη συμπεριφορά του ελαστικού κοντά στη μέγιστη τιμή της εγκάρσιας δύναμης και περιγράφεται από την εξίσωση:

$$
E_y = (p_{Ey1} + p_{Ey2} \cdot dF_z) \Big[ 1 - (p_{Ey3} + p_{Ey4} \cdot \gamma) \cdot \text{sgn}(a + S_H) \Big] \cdot \lambda_{Ey}
$$
 E\x. 4.5  
Παράγονας Οριζόντιας Μετατόπισης

Μοντελοποιεί το πόσο απέχει, κατά τον οριζόντιο άξονα, το σημείο όπου έχουμε μηδενική γωνία ολίσθησης από το σημείο αρχής των αξόνων.

$$
S_{H_y} = (p_{Hy1} + p_{Hy2} \cdot dF_z) + p_{Hy3} \cdot \gamma_y \cdot \lambda_{Ky\gamma} - 1
$$
 E\xi. 4.6

 Παράγονας Κατακόρυφης Μετατόπισης Μοντελοποιεί το πόσο απέχει, κατά τον κατακόρυφο άξονα, το σημείο όπου έχουμε μηδενική γωνία ολίσθησης από το σημείο αρχής των αξόνων.

$$
S_{V_y} = F_z \cdot \left\{ \left( p_{Vy1} + p_{Vy2} \cdot dF_z \right) \cdot \lambda_{Vy} + \left( p_{Vy3} + p_{Vy4} \cdot dF_z \right) \cdot \lambda_{Kyy} \cdot \gamma_y \right\}
$$
 E\xi. 4.7

Κλίση

Η εξίσωση αυτή εχει πιο πολύ βοηθητικό ρόλο στη μοντελοποίηση της πλευρική πιο πολύ βοηθητικό ρόλο στη<br>κού, ενώ περιγράφει την κλίση<br> $\begin{bmatrix} 2 \cdot \arctan\left(\begin{array}{cc} F_z \end{array}\right) \end{bmatrix}$ (1 – n

ακαμψίας του ελαστικού, ενώ περιγράφει την κλίση που έχει η καμπύλη.  
\n
$$
K_{y_a} = p_{ky1} \cdot F_{z0} \cdot \sin \left[ 2 \cdot \operatorname{atan} \left( \frac{F_z}{p_{ky2} \cdot F_{z0}} \right) \right] \left( 1 - p_{ky3} \cdot \left| \gamma_y \right| \right) \cdot \lambda_{Kya} \qquad \text{Eξ. 4.8}
$$

Στις παραπάνω εξισώσεις η μεταβλητή α αποτελεί τη γωνία ολίσθησης, ενώ μεταβλητή γ την γωνία κλίσης του τροχού και οι μεταβλητές λ αποτελούν συντελεστές βαρύτητας.[2][11] Όσον αφορά το κάθετο φορτίο ισχύουν τα εξής:

- o *F z* : το κάθετο φορτίο στο ελαστικό τη δεδομένη στιγμή
- $\circ$   $F_{z0}$  : το ονομαστικό κάθετο φορτίο
- $\int_{0}^{z} dF_{z} = \frac{1}{z} \frac{1}{z^{0}}$ 0 *z z z z*  $dF = \frac{F_z - F_z}{F}$ *F*  $=\frac{F_{z}-F_{z0}}{F_{z}}$  : η κανονικοποιημένη μεταβολή του κάθετου φορτίου τη δεδομένη

στιγμή από την ονομαστική τιμή

Όλες οι υπόλοιπες μεταβλητές που εμφανίζονται μέσα στις παραπάνω εξισώσεις, αποτελούν τις δευτερεύουσες μεταβλητές. Οι ενδεικτικές τιμές αυτών περιέχονται στον Πίνακα 4.1, ωστόσο για ελαστικά που χρησμοποιούνται για αγωνιστική χρήση, οι τιμές τους αποκλείνουν αρκετά από τις ενδεικτικές.

| $p_{cy1}$        | $1,2 \div 1,8$ | $p_{Hy2}$    | $-1 \div 1$       |
|------------------|----------------|--------------|-------------------|
| $p_{Dy1}$        | $-80 \div 80$  | $p_{Hy3}$    | $-0,1\div 0,1$    |
| $p_{Dy2}$        | 900÷1700       | $p_{Vy1}$    | $-200 \div 200$   |
| $p_{Ky1}$        | 500÷2000       | $p_{\nu y2}$ | $-10 \div 10$     |
| $p_{\text{Ky2}}$ | 0:50           | $p_{Vy3}$    | $-10 \div 10$     |
| $p_{Ky3}$        | $-0,1+0,1$     | $p_{Vy4}$    | $-15 \div 15$     |
| $p_{Ey1}$        | $-2 \div 2$    | $p_{Dy3}$    | $-0,01 \div 0,01$ |
| $p_{Ey2}$        | $-20 \div 1$   | $p_{Ey3}$    | $-0,1\div 0,1$    |
| $p_{Hy1}$        | $-1 \div 1$    | PEy4         | $-1 \div 1$       |

*Πίνακας 4.1: Ενδεικτικές Τιμές Δευτερεύουσων Μεταβλητών Magic Formula 5.2 για Εγκάρσια Δύναμη* 

## 4.2.2 Διαμήκης Δύναμη

Η διαμήκης δύναμη που προκύπτει από τη μοντελοποίηση περιγράφεται από την εξίσωση:

$$
F_{x_0} = D_x \cdot \sin\left\{C_x \cdot \mathrm{atan}\left[B_x \cdot \left(k + S_{Hx}\right) - E_x \cdot \left(B_x \cdot \left(k + S_{Hx}\right) - \mathrm{atan}\left(B_x \cdot \left(k + S_{Hx}\right)\right)\right)\right]\right\} + S_{V_x} \qquad \text{E}\{2, 4.9\}
$$

, όπου οι επιμέρους μεταβλητές και οι κύριοι παράγοντες είναι οι εξής:

Παράγοντας Μορφής

Ο παράγοντας μορφής αποτελεί την κυρια μεταβλητή η οποία επηρεάζει τη μορφή της καμπύλης και κρίνεται μεγάλης σημασίας. Η εξίσωσής της είναι:

$$
C_x = p_{Cx1} \cdot \lambda_{Cx}
$$

 Παράγοντας Κορυφής Ο παράγοντας αυτός επηρεάζει το μέγιστο που παρουσιάζει η καμπύλη και δίνεται από τον τύπο

$$
D_x = (p_{Dx1} + p_{Dx2} \cdot dFz)(1 - p_{Dx3} \cdot \gamma_x^2) \cdot F_z \cdot \lambda_{\mu x}
$$

Παράγοντας Ακαμψίας

Ο παράγοντας ακαμψίας καθορίζει την κλίση της καμπύλης διαμήκους δύναμηςλόγου ολίσθησης και δηλαδή περιγράφει τη διαμήκη ακαμψία του ελαστικού μέσα από τον τύπο:

$$
B_x = \frac{K_x}{C_x \cdot K_x}
$$
 E\xi. 4.12

Παράγοντας καμπυλότητας

Επηρέαζει τη μορφή που έχει η καμπύλη στην περιοχή γύρω από το ακρότατο σημείο της. Δηλαδή μοντελοποιεί τη συμπεριφορά του ελαστικού κοντά στη μέγιστη τιμή της διαμήκους δύναμης και περιγράφεται από την εξίσωση:

$$
E_x = (p_{Ex1} + p_{Ex2} \cdot dF_z + p_{Ex3} \cdot dF_z^2) [1 - p_{Ex4} \cdot \text{sgn}(k + S_{Hx})] \cdot \lambda_{Ex}
$$
 E\xi. 4.13

Οριζόντια Μετατόπιση

Μοντελοποιεί το πόσο απέχει, κατά τον οριζόντιο άξονα, το σημείο όπου έχουμε μηδενικό λόγο ολίσθησης από το σημείο αρχής των αξόνων.

$$
S_{H_x} = (p_{Hx1} + p_{Hx2} \cdot dF_z) \cdot \lambda_{Hx}
$$
 E\xi. 4.14

 Κατακόρυφη Μετατόπιση Μοντελοποιεί το πόσο απέχει, κατά τον κατακόρυφο άξονα, το σημείο όπου έχουμε μηδενικό λόγο ολίσθησης από το σημείο αρχής των αξόνων.

$$
S_{V_x} = F_z \cdot (p_{Vx1} + p_{Vx2} \cdot dF_z) \cdot \lambda_{Vx} \cdot \lambda_{\mu x}
$$

Κλίση

Η εξίσωση αυτή εχει πιο πολύ βοηθητικό ρόλο στη μοντελοποίηση της διαμήκους ακαμψίας του ελαστικού, ενώ περιγράφει την κλίση που έχει η καμπύλη.

$$
K_x = F_z \cdot (p_{kx1} + p_{kx2} \cdot dF_z) \cdot \exp(p_{kx3} \cdot dF_z) \cdot \lambda_{Kx}
$$
Στις παραπάνω εξισώσεις η μεταβλητή κ αποτελεί το λόγο ολίσθησης, ενώ η μεταβλητή γ την γωνία κλίσης του τροχού και οι μεταβλητές λ αποτελούν συντελεστές βαρύτητας. Όσον αφορά το κάθετο φορτίο ισχύουν τα εξής:

- o *F z* : το κάθετο φορτίο στο ελαστικό τη δεδομένη στιγμή
- $\circ$   $F_{z0}$  : το ονομαστικό κάθετο φορτίο

$$
\circ \quad dF_z = \frac{F_z - F_{z0}}{F_{z0}} \, : \eta \text{ κανονικοποιημένη μεταβολή του κάθετου φορτίου τη δεδομένη
$$

στιγμή από την ονομαστική τιμή

Όλες οι υπόλοιπες μεταβλητές που εμφανίζονται μέσα στις παραπάνω εξισώσεις, αποτελούν τις δευτερεύουσες μεταβλητές. Οι ενδεικτικές τιμές αυτών περιέχονται στον Πίνακα 4.2, ωστόσο για ελαστικά που χρησμοποιούνται για αγωνιστική χρήση, οι τιμές τους αποκλείνουν αρκετά από τις ενδεικτικές.

| $p_{Cx1}$        | $1,4 \div 1,8$    | $p_{Ex1}$        | $-0,1\div0,1$   |
|------------------|-------------------|------------------|-----------------|
| P <sub>Dx1</sub> | $-80 \div 80$     | P <sub>Ex2</sub> | $-1 \div 1$     |
| P <sub>Dx2</sub> | 900÷1700          | PEx3             | $-20 \div 1$    |
| P <sub>Dx3</sub> | $-0,01 \div 0,01$ | p <sub>Hx1</sub> | $-5 \div 5$     |
| $p_{Kx1}$        | $-20 \div 20$     | $p_{Hx2}$        | $-1 \div 1$     |
| P <sub>Kx2</sub> | 100÷500           | p <sub>Vx1</sub> | $-100 \div 100$ |
| $p_{Kx3}$        | $-1 \div 1$       | $p_{Vx2}$        | $-10 \div 10$   |
| $p_{Ex13}$       | $-1 \div 1$       |                  |                 |

*Πίνακας 4.2:Ενδεικτικές Τιμές Δευτερεύουσων Μεταβλητών Magic Formula 5.2 για Διαμήκη Δύναμη*

#### 4.2.3 Ροπή ευθυγράμμισης

Η ροπή ευθυγράμμισης που προκύπτει με τη μοντελοποίηση περιγράφεται από την εξίσωση:

$$
M_{z0} = -t_0 \cdot F_{y0} + M_{z_{r0}}
$$

Εξ. 4.17

,όπου το F<sub>y0</sub> αποτελεί την εγκάρσια δύναμη που υπολογίστηκε προηγουμένως, t<sub>0</sub> το πνευματικό ίχνος και Mzr0 υπολειπόμενη ροπή που δημιουργεί μια μετατόπιση της καμπύλης.

Το πνευματικό ίχνος υπολογίζεται μέσα από τους παρκάτω τύπους.

$$
t_0 = D_t \cdot \cos\left\{C_t \cdot a \tan\left[B_t \cdot \left(a + S_{Ht}\right) - E_t\left(B_t \cdot \left(a + S_{Ht}\right) - a \tan\left(B_t \cdot \left(a + S_{Ht}\right)\right)\right)\right]\right\} \cos a \quad \text{E}\xi. \text{4.18}
$$

,όπου οι μεταβλητές είανι οι εξής:

Παράγοντας Μορφής

$$
C_t = q_{Cz1} \tag{E\xi. 4.19}
$$

Παράγοντας Κορυφής

Ο παράγοντας αυτός επηρεάζει το μέγιστο που παρουσιάζει η καμπύλη και δίνεται από τον τύπο

$$
D_{t} = \frac{F_{z} \cdot R_{0}}{F_{z0}} \cdot (q_{Dz1} + q_{Dz2} \cdot dFz)(1 + q_{Dz3} \cdot \gamma + q_{Dz4} \cdot \gamma^{2}) \cdot \lambda_{t}
$$
 E\xi. 4.20

 Παράγοντας Ακαμψίας Ο παράγοντας ακαμψίας καθορίζει την κλίση της καμπύλης μέσα από τον τύπο:

$$
B_{t} = (q_{Bz1} + q_{Bz2} \cdot dFz + q_{Bz3} \cdot dFz^{2}) \cdot (1 + q_{Bz4} \cdot \gamma + q_{Bz5} \cdot |\gamma|) \cdot \frac{\lambda_{Kya}}{\lambda_{\mu y}}
$$
 E\xi. 4.21

Παράγοντας καμπυλότητας

Επηρέαζει τη μορφή που έχει η καμπύλη στην περιοχή γύρω από το ακρότατο σημείο της. Δηλαδή μοντελοποιεί τη συμπεριφορά του ελαστικού κοντά στη μέγιστη τιμή ροπής ευθυγράμμισης και περιγράφεται από την εξίσωση:

$$
E_{t} = (q_{Ez1} + q_{Ez2} \cdot dF_{z} + q_{Ez3} \cdot dF_{z}^{2}) \left\{ 1 + (q_{Ez4} + q_{Ez5} \cdot \gamma) \cdot \frac{2}{\pi} \cdot a \tan\left[B_{t} \cdot C_{t} \cdot (a + S_{Ht})\right] \right\}
$$

$$
E\xi.\ 4.22
$$

Οριζόντια Μετατόπιση

Μοντελοποιεί το πόσο απέχει, κατά τον οριζόντιο άξονα, το σημείο όπου έχουμε μηδενική γωνία ολίσθησης από το σημείο αρχής των αξόνων.

$$
S_{H_t} = q_{Hz1} + q_{Hz2} \cdot dF_z + (q_{Hz3} + q_{Hz4} \cdot dF_z) \cdot \gamma
$$
 E\xi. 4.23

Η υπολοιπόμενη ροπή προκύπτει από τον τύπο

$$
M_{z_{r0}} = D_r \cdot \cos\left\{C_r a \tan\left(B_r \cdot a_r\right)\right\}
$$
 E\xi. 4.24

,όπου

o Γωνία ολίσθησης με μετατόπιση

$$
\alpha_{t} = a + S_{Hy} + \frac{S_{Vy}}{K_{ya}}
$$
 E\xi. 4.25

o Παράγοντας Κορυφής

$$
\alpha_{t} = a + S_{Hy} + \frac{V_{y}}{K_{ya}}
$$
\n
$$
\alpha_{p} \dot{\alpha}_{q} \dot{\alpha}_{q} \
$$

o Παράγοντας Μορφής

$$
C_r = \zeta_7 \tag{E\xi. 4.27}
$$

o Παράγοντας Ακαμψίας

$$
B_r = q_{Bz9} \cdot \frac{\lambda_{Ky}}{\lambda_{\mu y}} + q_{Bz10} \cdot B_y \cdot C_y
$$
 E\xi. 4.28

Στις παραπάνω εξισώσεις η μεταβλητή α αποτελεί τη γωνία ολίσθησης, ενώ μεταβλητή γ την γωνία κλίσης του τροχού και οι μεταβλητές λ αποτελούν συντελεστές βαρύτητας. Όσον αφορά το κάθετο φορτίο ισχύουν τα εξής:

- $F_{_{\mathrm{\mathrm{Z}}}}$  : το κάθετο φορτίο στο ελαστικό τη δεδομένη στιγμή
- $F_{z0}$  : το ονομαστικό κάθετο φορτίο
- $dF_z = \frac{1}{\pi} \frac{z}{r}$ 0 *z z z z*  $dF = \frac{F_z - F_z}{F}$ *F*  $=\frac{F_{z}-F_{z0}}{F_{z}}$  : η κανονικοποιημένη μεταβολή του κάθετου φορτίου τη δεδομένη

στιγμή από την ονομαστική τιμή

Όλες οι υπόλοιπες μεταβλητές που εμφανίζονται μέσα στις παραπάνω εξισώσεις, αποτελούν τις δευτερεύουσες μεταβλητές.

## 4.3 Μοντελοποίηση Εξισώσεων Magic Formula 5.2

Σκοπός της μοντελοποίησης Magic Formula, όπως έχει ήδη αναφερθεί, είναι ο υπολογισμός της εγκάρσιας και διαμήκους δύναμης καθώς και της ροπής ευθυγράμμισης. Ο υπολογισμός γίνεται μέσα από τις εξισώσεις που παρουσιάστηκαν στην προηγούμενη ενότητα.

Παρατηρώντας τις εξισώσεις 4.1 έως 4.28, γίνεται εύκολα κατανοητός ο μεγάλος αριθμός των μεταβλητών και των εξισώσεων που πρέπει να υπολογιστούν προκειμένου να οδηγηθούμε στην εύρεση των δυναμικών μεγεθών που περιγράφουν το ελαστικό. Ωστόσο ο υπολογισμός αυτών, έχει μεγάλο υπολογιστικό κόστος και καθίσταται αδύνατη η επίλυση με χρήση ενός κοινού υπολογιστή. Για τον λόγο αυτό οι παραπάνω εξισώσεις χρησιμοποιούνται στον κώδικα επίλυσης που έχει αναπτυχθεί με ορισμένες παραλάγες που θα παρουσιαστούν αναλυτικά στη συνέχεια. Ακόμη, παρατηρείται πως οι εξισώσεις είναι ανεξάρτητες της πίεσης του ελαστικού, με συνέπεια τα αποτελέσματα του κώδικα, δηλαδή οι δευτερεύουσες μεταβλητές, να διαφέρουν ανάλογα την πίεση.

Στο σημείο αυτό αξίζει να αναλυθεί η μεθοδολογία που χρησιμοποείται στον κώδικα για την επίλυση των εξισώσεων που παρουσιάστηκαν. Για την επίλυση του κώδικα απαιτούνται τα ταξινομημένα πειραματικά δεδομένα που προέκυψαν από την ταξινόμηση που αναλύθηκε στην προηγούμενη ενότητα. Ο χρήστης γνωρίζοντας με ακρίβεια το συνδυασμό πίεσης ελαστικού, γωνία κλίσης τροχού και κάθετου φορτίου, επιλέγει και χρησιμοποιεί αυτό που επιθυμεί.

Ορίζοντας, λοιπόν, ο χρήστης τον προς μοντελοποίηση συνδυασμό, ο κώδικας λαμβάνει τα δεδομένα που περιγραφουν το ελαστικό και με βάση αυτά υπολογίζονται οι μεταβλητές. Συγκεκρμένα, αρχικοποιούνται τα όρια τιμών καθώς και ο ρυθμός αυξησης αυτής. Ο ορισμός των οριακών τιμών γίνετια με βάση τις προτεινόμενες τιμές για ελαστικά που χρησιμοποιούνται από εμπορικά επιβατικά οχήματα. Όσον αφορά το βήμα αλλαγής των μεταβλητών αυτών, ορίζεται ανάλογα με την υπολογιστική ισχύ που υπάρχει διαθέσιμη.

Στη συνέχεια, υπολογίζονται όλοι οι κύριοι παράγοντας για κάθε διαφορετική τιμή των μεταβλήτων. Ο υπολογισμός των κύριων παραγόντων γίνεται μέσα από τις εξισώσεις που θα παρουσιαστούν παρακάτω. Ταυτόχρονα, γνωρίζουμε την επίδραση που έχει ο κάθε κύριος παράγοντας στην καμπύλη του κάθε δυναμικού μεγέθους και κατα επέκταση γνωρίζουμε σε ποιο μέγεθος της δυναμικής συμπεριφοράς του ελστικού αντιστοιχεί. Έτσι, κάθε τιμή των κύριων παραγόντων, συγκρίνεται με τις αντίστοιχες τιμές που είναι διαθέσιμες από την ταξινόμηση και ως τελική λαμβάνεται αυτή με το μικρότερο απόλυτο σφάλμα από την

πειραματική. Με τον τρόπο αυτό υπολογίζονται όλοι οι κύριοι παράγοντες και έπειτα το δυναμικό μέγεθος στο οποίο αντιστοιχούν.

Αντίστοιχη διαδικασία με την εύρεση των κύριων παραγόντων, ακολουθείται και για την εύρεση των δυναμικών μεγεθών. Το εκάστοτε δυναμικό μέγεθος συγκρίνεται με αντίστοιχό του που προέκυψε από τη διαδικασία της ταξινόμησης, το οποίο θεωρείται μέγεθος αναφοράς. Το απόλυτο σφάλμα που υπολογίζεται, παρουσιάζεται στο χρήστη του κώδικα, ο οποίος τελικά κρίνει αν είναι αποδεκτό.

Συμπερασματικά, προκειμένου να περιοριστεί το υπολογιστικό κόστος του κώδικα, ώστε να μπορεί να εκτελείται εύκολα σε κάθε υπολογιστή, έγιναν ορισμένες μοντελοποιήσεις στις εξισώσεις της Magic Formula. Οι μοντελοποιημένες εξισώσεις παρουσιάζονται παρακάτω για κάθε περίπτωση.

Οι κύριοι παράγοντες στον υπολογισμός της εγκάρσιας δύναμης μοντελοποιούνται με τον εξής τρόπο:

#### **Παράγοντας Κορυφής**

Ο παραγόντας κορύφης μοντελοποιείται μέσω της μέγιστης τιμής της εκάστοτε καμπύλης. Σε όλα τα μεγέθη που μοντελοποιούνται με τη Magic Formula, στην εκάστοτε καμπύλη εντοπίζεται η μέγιστη τιμή. Έπειτα υπολογίζεται ο παράγοντας κορυφής μέσω των εξισώσεων μοντελοποίησης για κάθε τιμή των μεταβλητών. Τέλος, συγκρίνονται οι τιμές αυτές με τη μέγιστη τιμή της καμπύλη, υπολογίζεται το απόλυτο σφάλμα διαφοράς τους και επιλέγεται η τιμή με το μικρότερο απόλυτο σφάλμα. Παράλληλα επιλέγονται και οι τιμές των μεταβλητών οι οποίες αντιστοιχούν στην τιμή του παράγοντα κορυφής που επιλέχθηκε.

Στην περίπτωση της ροπής ευθυγράμμισης, τόσο στην εξίσωση του πνευματικού ίχνους (Εξ. 4.20) όσο και στην εξίσωση της υπολειπόμενης ροπής ευθυγράμμισης (Εξ. 4.26), παρτηρούνται τέσσερις δευτερεύοσυες μεταβλητές. Προκειμένου να υπολογιστούν οι δευτερεύουσες μεταβλητές που περιγράφουν αυτές τις εξισώσεις του πνευματικού ίχνους και της υπολειπόμενης ροπής, αμελούνται οι μεταβλητές q<sub>Dz3</sub> και q<sub>Dz9</sub> αντίστοιχα. Συγκεκριμένα, η μεταβλητή q<sub>Dz3</sub> περιγράφει την εναλλαγή της μέγιστης τιμής του ίχνους σε σχέση με την γωνία Camber και επιλέχθηκε να αμεληθεί λόγω της ελάχιστης επιρροής της στο τελικό αποτέλεσμα εξαιτίας των μικρών τιμών που λαμβάνει σύμφωνα με τη βιβλιογραφία. Όμοια, η μεταβλητή q<sub>Dz9</sub> περιγράφει την εναλλαγή της μέγιστης τιμής του ίχνους σε σχέση με την κανονικοποιημένη διαφορά του κάθετου φορτίου από την ονομαστική του τιμή. Αυτό σημαίνει πώς όρος λαμβάνει πολύ μικρές τιμές και μπορεί να αμεληθεί, αφού δεν επηρεάζει σε σημασντικό βαθμό το τελικό αποτέλεσμα της εξίσωσης.

#### **Παράγοντας Καμπυλότητας**

Η μοντελοποίηση της καμπυλότητας της καμπύλης γινεται με μαθηματική προσέγγιση. Συγκεκριμένα, η καμπύλη προσεγγίζεται με πολυώνυμο ενάτου βαθμού ωστε να ελαχιστοποιήσουμε το σφάλμα προσέγγισης. Έπειτα, παραγωγίζεται το πολυώνυμο που προέκυψε και λύνεται η εξίσωση με το μηδέν του παραγωγισμένου πολυωνύμου. Με τον τρόπο αυτό εντοπίζουμε για ποια τιμή της γωνίας ολίσθησης ή του λόγου ολίσθησης (ανάλογα με την περίπτωση), η καμπύλη του μεγέθους που εξετάζεται παρουσιάζει μέγιστο και κατά επέκταση οι μεταβλητές τις εξίσωσης μπορούν να εντοπιστούν. Ωστόσο η εξίσωση του παράγοντα καμπυλότητας για όλα τα μεγέθη αποτελείται από τουλάχιστον τέσσερις μεταβλητές, κάτι που καθιστά την εύρεση όλων των μεταβλητών αδύνατη, καθώς η επίλυση πίνακα τεσσάρων ή πέντε διαστάσεων (περίπτωση ροπής ευθυγράμμισης) είναι αδύνατη στο υπολογιστικό περιβάλλον της MATLAB. Για τον λόγο αυτό οι εξισώσεις που περιγ΄ραφουν τον παράγοντα καμπυλότητας σε κάθε περίπτωση μοντελοποιούνται ώστε να μετατραπούν σε εξισώσεις που είναι εφικτές να υπολογιστούν.

*Εγκάρσια Δύναμη* 

Στις εξισώσεις που μοντελοποιούν το μέγεθος της εγκάρσιας δύναμης παρατηρείται πως η Εξ. 4.5 περιέχουν τέσσερις μεταβλητές. Για τον λόγο αυτό, η μεταβλητή PEy3 αμελήται. Η συγκεκριμένη μεταβλητή κρίνεται μικρής σημασίας καθώς επηρεάζει ελάχιστα τον παράγοντα καμπυλότητας και παίρνει τιμές από -0,01 έως 0,01. Έτσι, δεν λαμβάνεται υπόψην και γίνεται η υπόθεση πως ισούται με μηδέν.

*Διαμήκης Δύναμη*

Η εξίσωση που περιγράφει τον παράγοντα καμπυλότητας στην μοντελοποίηση της διαμήκους δύναμης (Εξ. 4.13) περιέχει τέσσερις μεταβλητές. Προκειμένου να υπολογιστεί ο παράγοντας καμπυλότητας, η μεταβλητή PEx3 θεωρήται πως ισούται με μηδέν και αμελήται. Η μεταβλητή επηρεάζει ελάχιστα τον υπολογισμο του κύριου παράγοντα, καθώς περιγράφει την εναλλαγή με της καμπυλόητητας με το τετράγωνο της κανονικοποιημένης μεταβολής του κάθετου φορτίου, όπου αποτελεί ένα πολύ μικρό όρο της εξίσωσης και επηρεάζει ανεπαίσθητα το τελικό αποτέλεσμα.

*Ροπή Ευθυγράμμισης*

Ο παραγοντας καμπυλότητας για το συγκεκριμένο μέγεθος περιγράφεται από μια εξίσωση (Εξ. 4.22) η οποία περίεχει πέντε μεταβλητές. Από αυτές οι μεταβλητές q<sub>Ez3</sub> και q<sub>Ez4</sub> θεώρούνται ίσες με το μηδέν και αμελούνται. Η q<sub>Ez3</sub> περιγράφει την εναλλαγή με της καμπυλόητητας με το τετράγωνο της κανονικοποιημένης μεταβολής του κάθετου φορτίου, όπου είναι ένα πολύ μικρό μέγεθος. Η q<sub>Ez4</sub> κρίνεται ελάχιστης σημασίας καθώς παίρνει πολύ μικρές τιμές και δεν επηρεάζεται το αποτέλεσμα της εξίσωσης.

#### **Παράγοντας Ακαμψίας**

Ο παράγοντας ακαμψίας υπολογίζεται μέσω του παράγοντα που περιγράφει την κλίση της καμπύλης. Για κάθε συνδυασμό πίεσης ελαστικού, γωνίας κλίσης τροχού και κάθετου φορτίου, είναι η γνωστή η κλίσης της καμπύλης των διαγραμμάτων που περιγράφουν τα προς μοντελοποίηση δυναμικά μεγέθη. Γνωρίζοντας την κλίση, για τις διάφορες τιμές των μεταβλητών υπολογίζεται η κλίση της μοντελοποιημένης καμπύλης καθώς και ο παράγοντας ακαμψίας. Τέλος, επιλέγεται η κλίση η οποία έχει το μικρότερο σφάλμα σε σχέση με την κλίση που υπολογίστηκε από τα πειραματικά δεδομένα, ενώ μπορούν να προσδιοριστούν και οι μεταβλητές που απαρτίζουν την εξίσωση. Στην περίπτωση της ροπής ευθυγράμμισης, δηλαδή στην εξίσωση Εξ. 4.21, οι δευτερεύουσες μεταβλητές q<sub>Bz3</sub> και q<sub>Bz5</sub> αμελούνται λόγω της μικρής τους επιρροής στο αποτελέσμα της εξίσωσης. Πιο αναλυτικά, ο όρος q<sub>Bz3</sub> πολλαπλασιάζεται με το τετράγωνο της διαφοράς της τιμής του καθέτου φορτίου της εκάστοτε τιμής από την ονομαστική τιμή του κάθετου φορτίου, κάτι που σημαίνει πως η τιμή του συγκεκριμένου όρου είναι πολύ μικρή. Όσον αφορά τον όρο q<sub>Bz5</sub>,

αμελήται καθώς πολλαπλασιάζεται με την απόλυτη τιμή της γωνίας Camber, η επίδραση της οποία περιγράφεται πλήρως από την μεταβλητή q<sub>Bz4</sub>. Αμφότερες οι δύο μεταβλητές λαμβάνβουν πολύ μικρές τιμές, σύμφωνα με τις ενδεικτικές τιμές των δευτερευσών μεταβλητών. Αντίθετα, για την περίπτωση του παράγοντα ακαμψία της υπολειπόμενης ροπής ευθυγράμμισης (Εξ. 4.28), η μεταβλητή  $q_{Bz10}$  θεωρείται ίση με μονάδα, ώστε οι παράγοντες ακαμψίας και μορφής της εγκάρσιας δύναμης του ελαστικού να επηρεάζουν πλήρως την ροπή ευθυγράμμισης.

#### **Παράγοντας Οριζόντιας μετατόπισης**

Η οριζόντια μετατόπιση υπολογίζεται μέσα από την καμπύλη του εκάστοτε μεγέθους που μελετάται. Υπολογίζεται το σημείο στον οριζόντιο άξονα για το οποίο μηδενίζεται η καμπύλη. Για παράδειγμα σε μια καμπύλη εγκάρσιας δύναμης – γωνίας ολίσθησης, εντοπίζεται το σημείο στον οριζόντιο άξονα για το οποίο η εγκάρσια δύναμη έχει μηδενική τιμή και υπολογίζεται η απόσταση του από την αρχή των αξόνων. Έπειτα, υπολογίζεται ο παράγοντας της οριζόντιας μετατόπισης για όλες τις τιμές των μεταβλητών και συγκρίνεται με την απόσταση του σημείου από την αρχή των αξόνων που προσδιορίστηκε προηγουμένως. Επιλέγεται τελικά η τιμή με το μικρότερο απόλυτο σφάλμα. Όσον αφορά την περίπτωση της ροπής ευθυγράμμισης όπου η εξίσωση μοντελοποίησης (Εξ. 4.23) αποτελείται από τέσσερις μεταβλητες, η μεταβλητή q<sub>Hz4</sub> αμελήται καθώς πολλαπλασιάζεται με την κανονικοποιημένης μεταβολή του κάθετου φορτίου, όπου είναι ένα πολύ μικρό μέγεθος. Για τον λόγο αυτό έχει ελάχιστη επίδραση στο τελικό αποτελέσμα και γίνεται η θεώρηση πως ισούται με μηδέν. Οι υπολιγισμοί για το τελικό αποτέλεσμα ακολουθούν την πορεία που περιγράφηκε παραπάνω.

#### **Παράγοντας Κατακόρυφης Μετατόπισης**

Η κατακόρυφης μετατόπιση υπολογίζεται με αντίστοιχο τρόπο που υπολογίστηκε και ο παράγοντας της οριζόντιας μετατόπισης. Η διαφορά τους είναι πως εντοπίζεται το σημείο στον κατακόρυφο άξονα για το οποίο το μελετούμενο μέγεθος ισούται με μηδέν και υπολογίζεται η κάθετη απόστασή του από το σημείο αρχής των αξόνων. Οι υπόλοιποι υπολογισμοί συνεχίζονται κατά τον ίδιο τρόπο. Ωστόσο η εξίσωση του παράγοντα κατακόρυφης μετατόπισης στην εγκάρσια δύναμη (Εξ. 4.7) αποτελείται από τέσσερις μεταβλητές. Η μεταβλητή p<sub>W2</sub> θεωρείται ίση με μηδέν, διότι πολλαπλασιάζεται με την κανονικοποιημένης μεταβολή του κάθετου φορτίου, όπου είναι ένα πολύ μικρό μέγεθος. Έτσι η επίδρασή της στο τελικό αποτέλεσμα είναι ελάχιστη και μπορεί να αμεληθεί.

#### **Παράγοντας Μορφής**

Έχοντας ήδη υπολογιστεί οι υπόλοιποι κύριοι παράγοντες, υπολογίζεται στη συνέχεια ο παράγοντας μορφής. Σε όλες τις περιπτώσεις, ο παράγοντας μορφής εξαρτάται από μια μόνο μεταβλητή. Επομένως, υπολογίζεται το κάθε μέγεθος από την εξίσωση μοντελοποίησης για τις διάφορες τιμές της μεταβλητής και συγκρίνεται με τις πειραματικές τιμές του δυναμικού μεγέθους. Η τελική τιμή του παράγοντα μορφής είναι η τμή για την οποία το απόλυτο σφάλμα του δυναμικού μεγέθους πειραματικών δεδομένων και μοντελοποίησης είναι ελάχιστο.

Στο σημείο αυτό να σημειωθεί πως όλοι οι συντελεστές βαρύτητας *λ<sup>i</sup>* που παρουσιάζονται στις εξισώσεις της MF 5.2, θεωρήθηκαν ίσοι με τη μονάδα καθώς δεν ήταν απαραίτητη τη χρήση τους.

Η παραπάνω μοντελοποίση και ο κώδικας, επιστρέφουν στον χρήστη τις δευτεύουσες μεταβλητές της MF 5.2 ξεχωριστά για κάθε συνδυασμό πίεσης ελαστικού, γωνίας Camber και κάθετου φορτίου. Προκειμένου να λάβει ο χρήστης τις τελικές μοναδικές τιμές για κάθε πίεση του εκάστοτε ελαστικού, χρησιμοποιούνται συντελεστές βαρύτητας για τα διαθέσιμα κάθετα φορτία και τις διαθέσιμες γωνίες Camber.

Οι συντελεστές βαρύτητας καθορίζονται από δεδομένα για το κάθετο φορτίο και τη γωνία Camber που συλλέχθηκαν κατά τη διάρκεια των διαγωνισμών Formula Student από τη φοιτητική ομάδα Prom Racing. Τα δεδομένα επεξεργάζονται και λαμβάνονται οι συχνότερες τιμές καθετου φορτίου και γωνίας Camber, ενώ παρουσιάζονται σε ιστόγραμμα στο Διάγραμμα 4.1. Οι συντελεστές βαρύτητας για κάθε φορτίο απεικονίζονται στον Πίνακα 4.3.

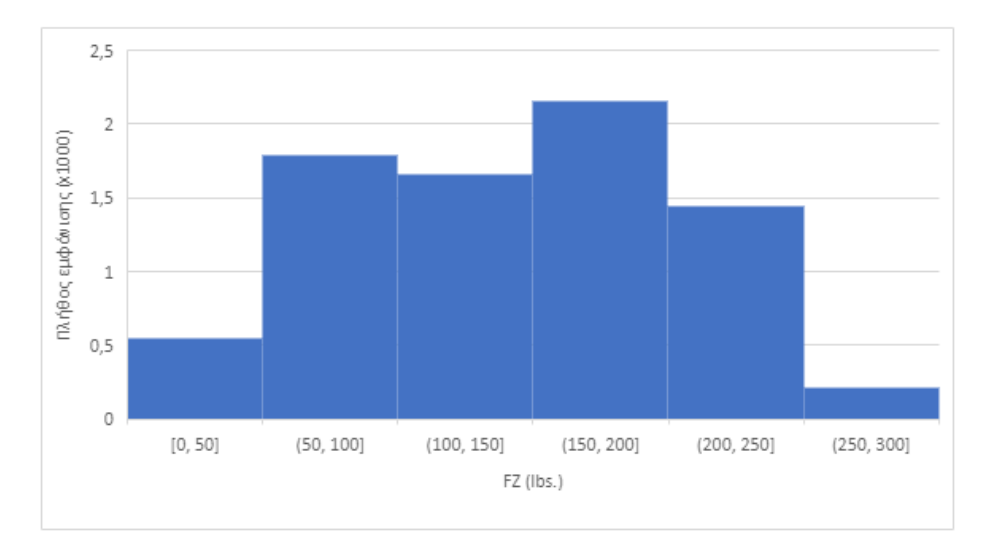

*Διάγραμμα 4.1: Ιστόγραμμα Ασκούμενων Κάθετων Φορτίων που Συλλέχθηκαν κατά τη Διάρκεια Διαγωνισμού*

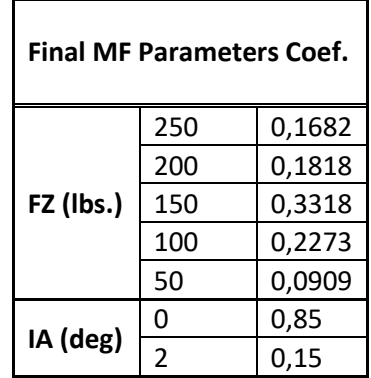

*Πίνακας 4.3: Συντελεστές Βαρύτητας γιa την Εύρεση των Τελικών Τιμών των Παραμέτρων της Magic Formula*

### 4.4 Αποτελέσματα κώδικα - Διαγράμματα

Οι παραπάνω εξισώσεις και οι μοντελοποιήσεις εφαρμόστηκαν στον κώδικα που αναπτύχθηκε και προέκυψαν τα διαγράμματα που ακολουθούν στις επόμενες ενότητες, ξεχωριστά για κάθε ελαστικό που εξετάζεται. Τα διαγράμματα ροής του κώδικα και των συναρτήσεων που αναπτύχθηκε παρουσιάζονται στα παρακάτω διαγράμματα. Συγκεκριμένα τα διαγράμματα ροής αναφέρονται στον κώδικα εγκάρσιας δύναμης.

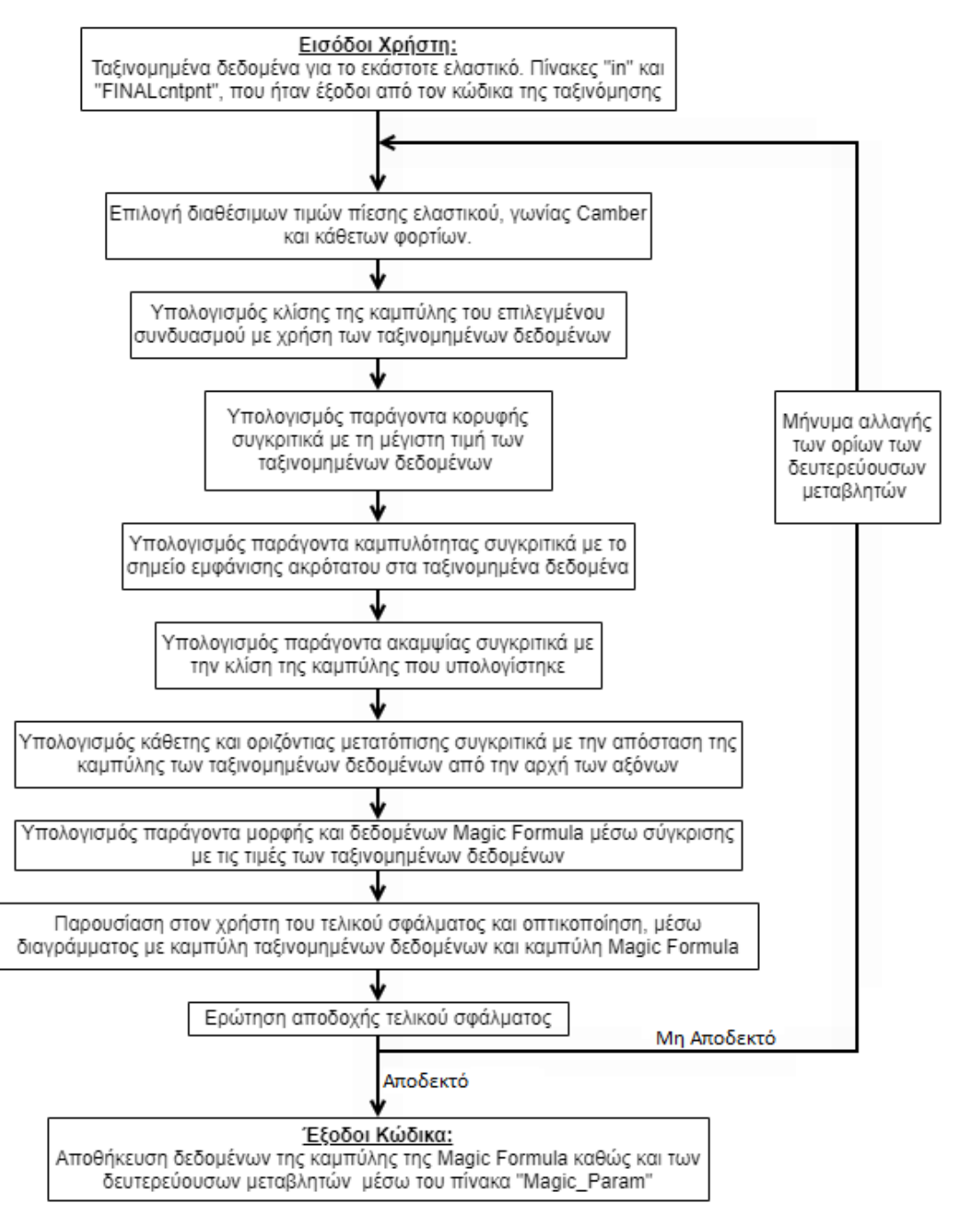

*Διάγραμμα 4.2: Διάγραμμα Ροής Συναρτήσεων Προσέγγισης Παραγόντων Κώδικα Μοντελοποίησης*

Η μόνη διαφορά του παραπάνω διαγράμματοε με το αντίσοτιχο διάγραμμα μοντελοποίηση για διαμήκη δύναμη είναι η μείωση των δευτερεύουσων μεταβλητών. Παρόλα αυτά ο τρόπος προσέγγισης παραμένει ίδιος.

Για λόγους συντομίας, παρουσιάζονται αναλυτικά τα διαγράμματα για το ελαστικό Hoosier 18.0x7.5-10 R25B, ενώ για όλα τα υπόλοιπα ελαστικά που μελετήθηκαν, τα διαγράμματα που προέκυψαν από την μοντελοποίηση παραθέτονται στο Παράρτημα της Διπλώματικής Εργασίας.

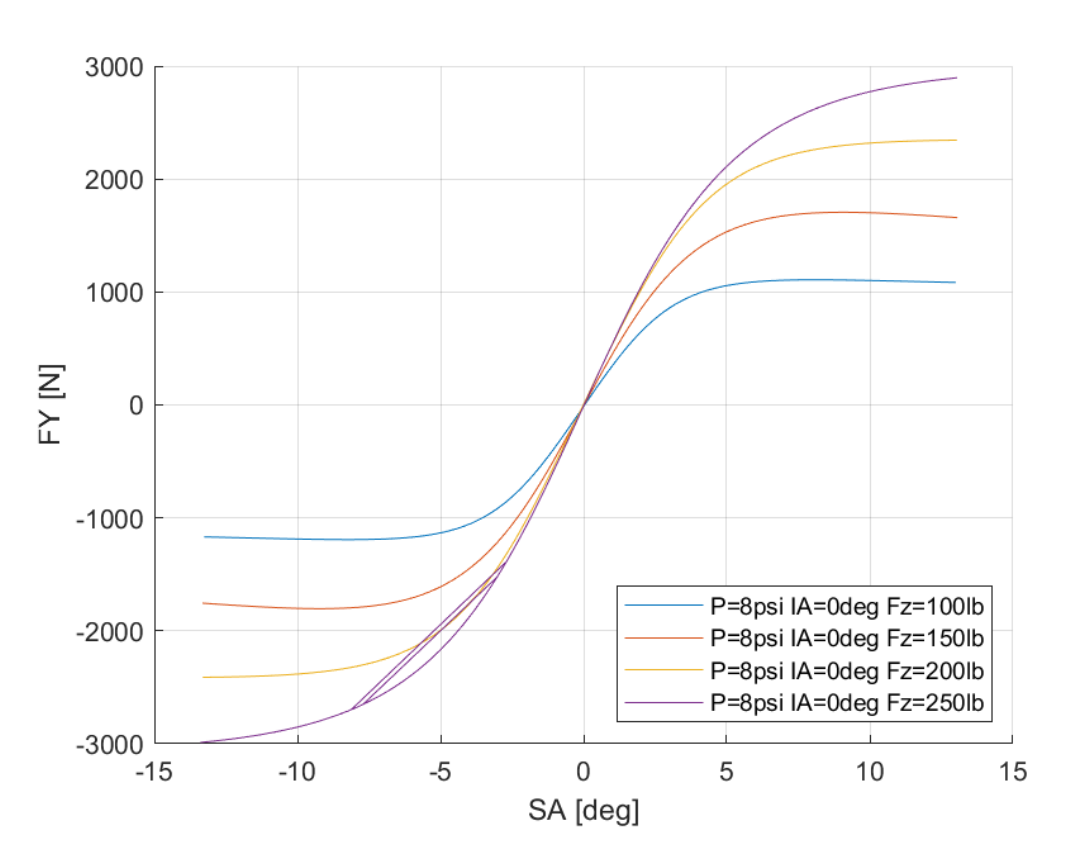

#### 4.4.1 Hoosier 18.0x7.5-10 R25B

#### *4.4.1.1 Σχέση Εγκάρσιας Δύναμης και Γωνίας Ολίσθησης*

*Διάγραμμα 4.3: Εγκάρσια Δύναμη Συναρτήσει της Γωνίας Ολίσθησης για Διαφορετικά Κάθετα Φορτία για Μοντελοποιημένα Δεδομένα*

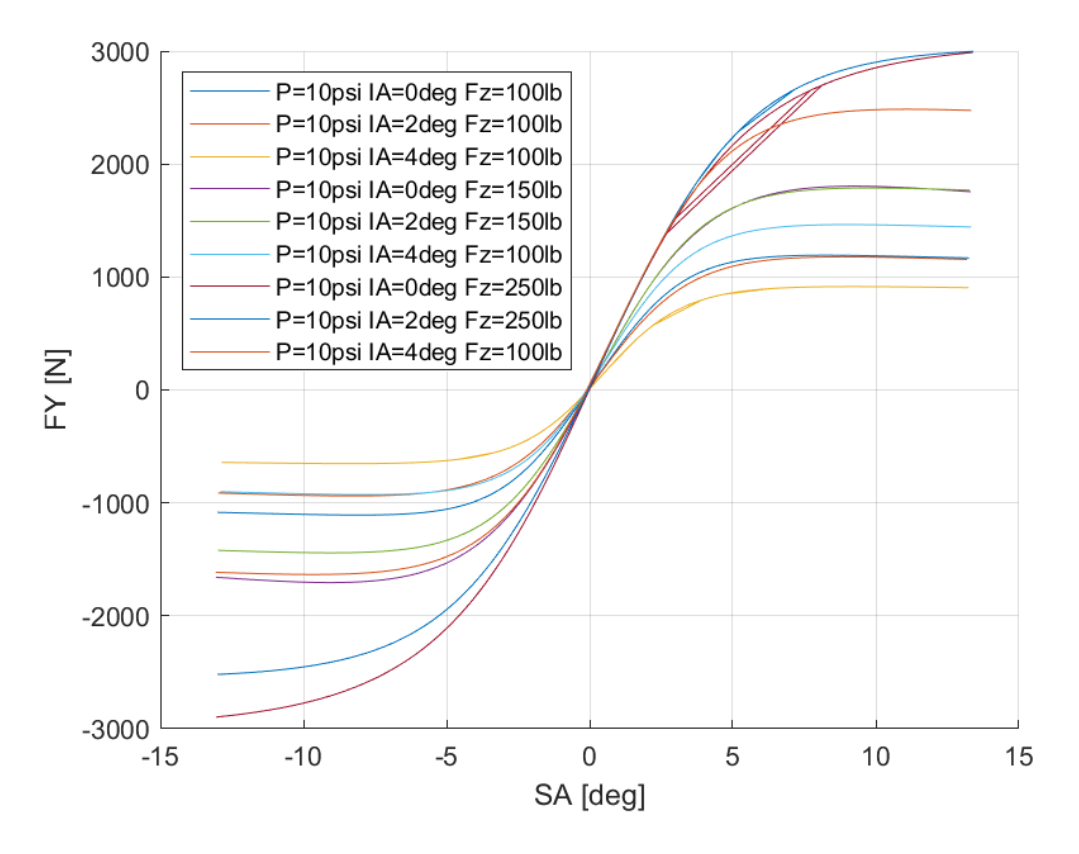

*Διάγραμμα 4.4: Εγκάρσια Δύναμη Συναρτήσει της Γωνίας Ολίσθησης για Διαφορετικά Κάθετα Φορτία και Γωνίες Camber για Μοντελοποιημένα Δεδομένα*

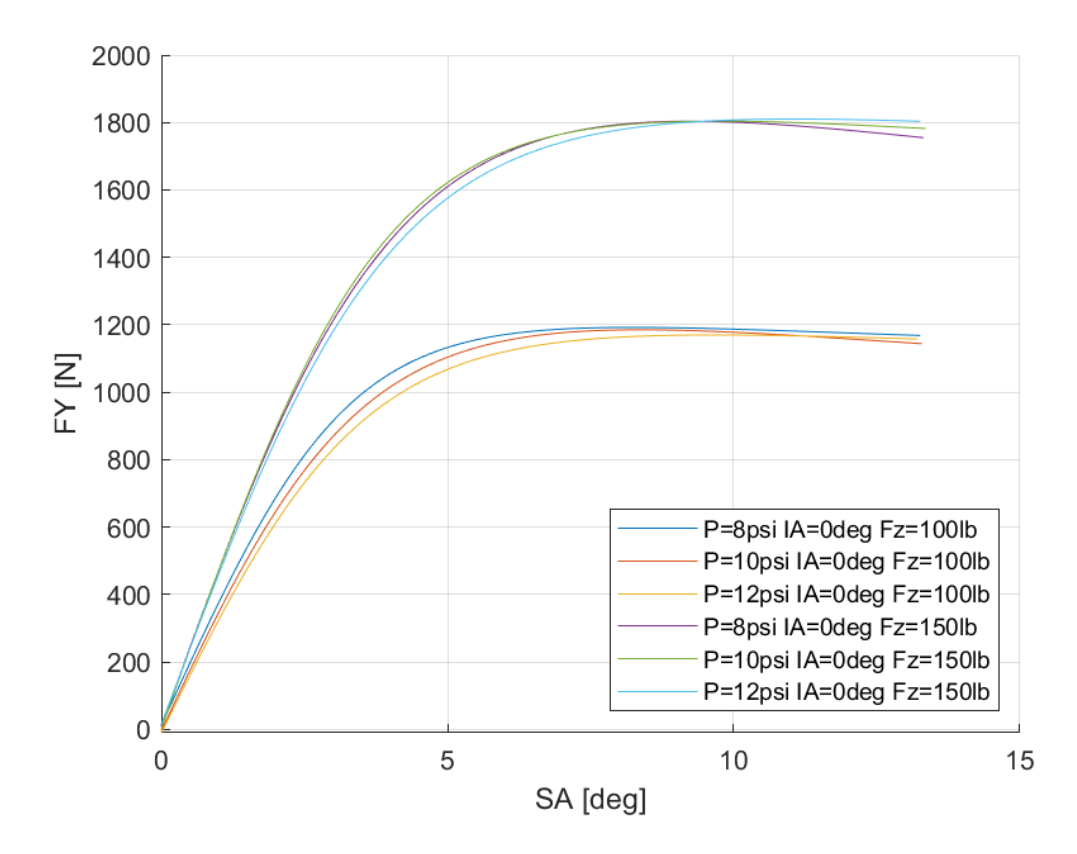

*Διάγραμμα 4.5: Εγκάρσια Δύναμη Συναρτήσει της Γωνίας Ολίσθησης για Διαφορετικά Κάθετα Φορτία και Πιέσεις Ελαστικού για Μοντελοποιημένα Δεδομένα*

Από τα παραπάνω διαγράμματα παρατηρείται πως η μορφή των καμπυλών των μοντελοποιημένων δεδομένων είναι παρόμοια με τη μορφή των καμπυλών των ταξινομημένων δεδομένων. Συγκεκριμένα, για άυξηση του κάθετου φορτίου αυξάνεται η παραγόμενη εγκάρσια δύναμη, ενώ μειώνεται για αύξηση της πίεσης του ελαστικού και της γωνίας Camber. Ο ρυθμός μείωσης της εγκάρσιας δύναμης λόγω αύξησης της πίεσης είναι μεγαλύτερος από αυτόν λόγω αύξησης της γωνίας Camber. Ακόμη, σε ορισμένενες καμπύλες παρουσιάζεται διπλή γραμμή σε ένα εύρος περιοχών. Αυτό συμβαίνει λόγω του σφάλματος που έχει αυτή η ημι εμπειρική μέθοδος που χρησιμοποιείται. Με καλύτερη προσέγγιση των δευτερεύοντων μεταβλητών δεν υπάρχει η επιπλέον γραμμή. Παρόλα αυτά το σφάλμα που έχουμε στην συγκεκριμένη προσέγγιση είναι αποδεκτό είναι περίπου 13% το οποίο είναι αποδεκτό.

Οι δευτερεύοντες συντελεστές για την εγκάρσια δύναμη του συγκεκριμένου μοντέλου ελαστικού παρουσιάζονται παρακάτω για πίεση 8 psi στον Πίνακα 4.4 και για πίεση 10 psi στον Πίνακα 4.5.

| $p_{cy1}$        | 0,05978   | $p_{Hy1}$        | 0,01645   |
|------------------|-----------|------------------|-----------|
| P <sub>Dy2</sub> | 9,05455   | $p_{Hy3}$        | $-0,0036$ |
| $p_{Dy1}$        | 113,491   | $p_{\forall y1}$ | $-7,6939$ |
| $p_{Ky1}$        | 51,1407   | $p_{\nu y2}$     |           |
| $p_{Ky2}$        | 0,13943   | $p_{\nu y3}$     | $-0,8264$ |
| Ркуз             | $-0,004$  | $p_{Vy4}$        | $-0,6818$ |
| P <sub>Ey2</sub> | 0,05668   | P <sub>Dy3</sub> | 0,00091   |
| P <sub>Ey1</sub> | $-0,0556$ | P <sub>Ey4</sub> | $-0,0004$ |
| $p_{Hy2}$        | $-0,0174$ | $p_{Ey3}$        |           |

*Πίνακας 4.4: Τιμές Δευτερεύουσων Μεταβλητών MF 5.2 για το Ελαστικό Hoosier 18.0x7.5-10 R25B για Πίεση 8 psi*

*Πίνακας 4.5: Τιμές Δευτερεύουσων Μεταβλητών MF 5.2 για το Ελαστικό Hoosier 18.0x7.5-10 R25B για Πίεση 10 psi*

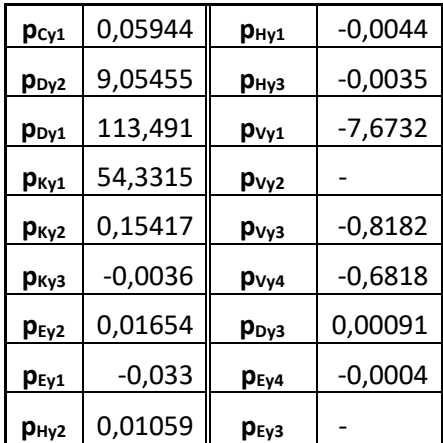

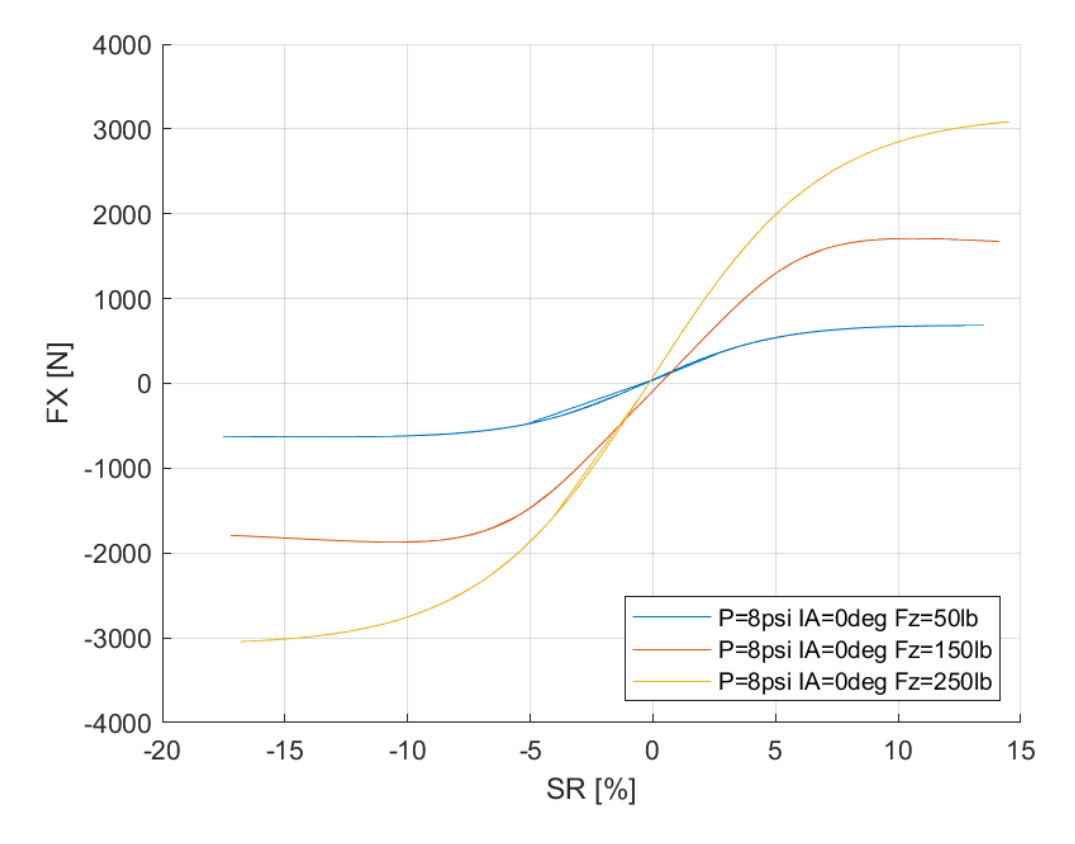

*4.4.1.2 Σχέση Διαμήκους Δύναμης και Λόγου Ολίσθησης* 

*Διάγραμμα 4.6: Διαμήκης Δύναμη Συναρτήσει του Λόγου Ολίσθησης για Διαφορετικά Κάθετα Φορτία για Μοντελοποιημένα Δεδομένα*

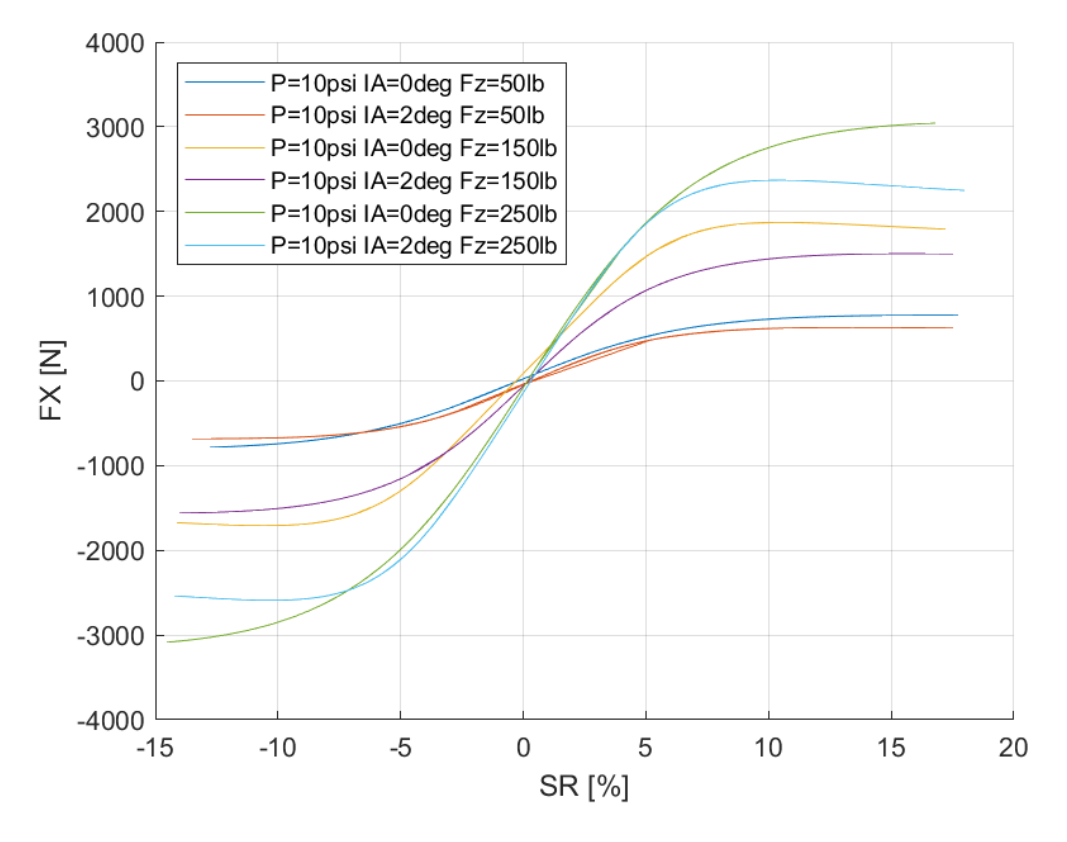

*Διάγραμμα 4.7: Διαμήκης Δύναμη Συναρτήσει του Λόγου Ολίσθησης για Διαφορετικά Κάθετα Φορτία και Γωνίες Camber για Μοντελοποιημένα Δεδομένα*

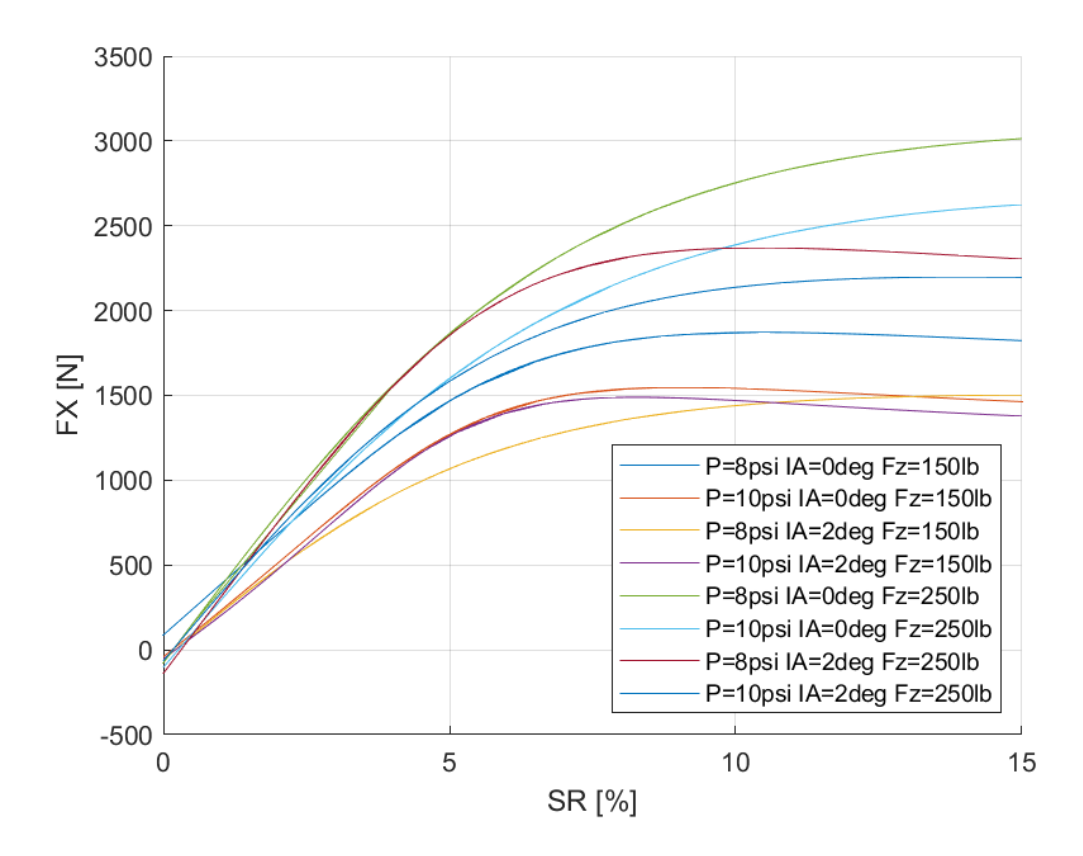

*Διάγραμμα 4.8: Διαμήκης Δύναμη Συναρτήσει του Λόγου Ολίσθησης για Διαφορετικά Κάθετα Φορτία, Γωνία Camber και Πιέσεις Ελαστικού για Μοντελοποιημένα Δεδομένα*

Από τα παραπάνω διαγράμματα παρατηρείται πως η μορφή των καμπυλών των μοντελοποιημένων δεδομένων είναι παρόμοια με τη μορφή των καμπυλών των ταξινομημένων δεδομένων, όπως ήταν αναμενόμενο. Η διαφορά, ωστόσο, έγκειται στο γεγονός ότι πλέον δεν υπάρχει διασπορά δεδομένων αλλά μόνο μία γραμμή που αντιπροσωπεύει την καμπύλη. Από το Διάγραμμα 4.6 παρατηρείται πως αύξηση 30% στο κάθετο φορτίο που δέχεται το ελαστικό οδηγεί στη αύξηση περίπου 40% της παραγόμενης διαμήκους δύναμης. Η αναλογία αυτή είναι παρόμοια με την αναλογία της καμπύλης των ταξινομημένων δεδομένων, κάτι που επαληθεύει την αντιπροσωπευτική μοντελοποίηση. Ακόμη, αύξηση της πίεσης του ελαστικού και της γωνίας Camber συνεπάγεται με μείωση της παραγόμενης διαμήκους δύναμης, ενώ το μέγιστο της καμπύλης εντοπίζεται για λόγο ολίσθησης περίπου 10% ανεξαρτήτως του καθέτου φορτίου, της γωνίας κλίσης του τροχού και της πίεσης του ελαστικού . Το τελικό σφάλμα μεταξύ καμπύλης ταξινομημένων δεδομένων και καμπύλης Magic Formula είναι περίπου 22%, το οποίο είναι μεγάλο λόγω της μεγάλης διασποράς των πειραματικών δεδομένων.

Οι δευτερεύοντες συντελεστές για τη διαμήκη δύναμη του ελαστικού παρουσιάζονται παρακάτω για πίεση 8 psi στον Πίνακα 4.6 και για πίεση 10 psi στον Πίνακα 4.7.

| $p_{Cx1}$        | 0,12712 | $p_{Ex2}$        | $-0,0453$ |
|------------------|---------|------------------|-----------|
| P <sub>Dx1</sub> | 24,0864 | $p_{Ex1}$        | $-0,0732$ |
| $p_{Dx2}$        | 234,797 | $p_{Hx2}$        | 0,04553   |
| $p_{Kx2}$        | 0,06029 | $p_{Hx1}$        | $-0,0335$ |
| $p_{Kx1}$        | 42,8343 | $p_{Vx1}$        | -9,09     |
| $p_{Kx3}$        | 0,00297 | p <sub>Vx2</sub> | $-1,3635$ |
| $p_{Ex3}$        |         | $p_{Ex4}$        | $-0,0004$ |
|                  |         | $p_{Dx3}$        | 0,00288   |

*Πίνακας 4.6: Τιμές Δευτερεύουσων Μεταβλητών MF 5.2 για το Ελαστικό Hoosier 18.0x7.5-10 R25B για Πίεση 8 psi*

*Πίνακας 4.7: Τιμές Δευτερεύουσων Μεταβλητών MF 5.2 για το Ελαστικό Hoosier 18.0x7.5-10 R25B για Πίεση 10 psi*

| $p_{Cx1}$        | 0,12719 | $p_{Ex2}$ | 0,06117   |
|------------------|---------|-----------|-----------|
| P <sub>Dx1</sub> | 23,3854 | $p_{Ex1}$ | $-0,1096$ |
| P <sub>Dx2</sub> | 241,807 | $p_{Hx2}$ | 0,03074   |
| $p_{Kx2}$        | 1,12586 | $p_{Hx1}$ | $-0,0226$ |
| P <sub>Kx1</sub> | 33,5925 | $p_{Vx1}$ | -9,09     |
| P <sub>Kx3</sub> | 0,00155 | $p_{Vx2}$ | $-1,3635$ |
| $p_{Ex3}$        |         | $p_{Ex4}$ | $-0,0007$ |
|                  |         | $p_{Dx3}$ | 0,00288   |

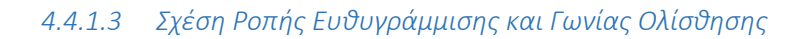

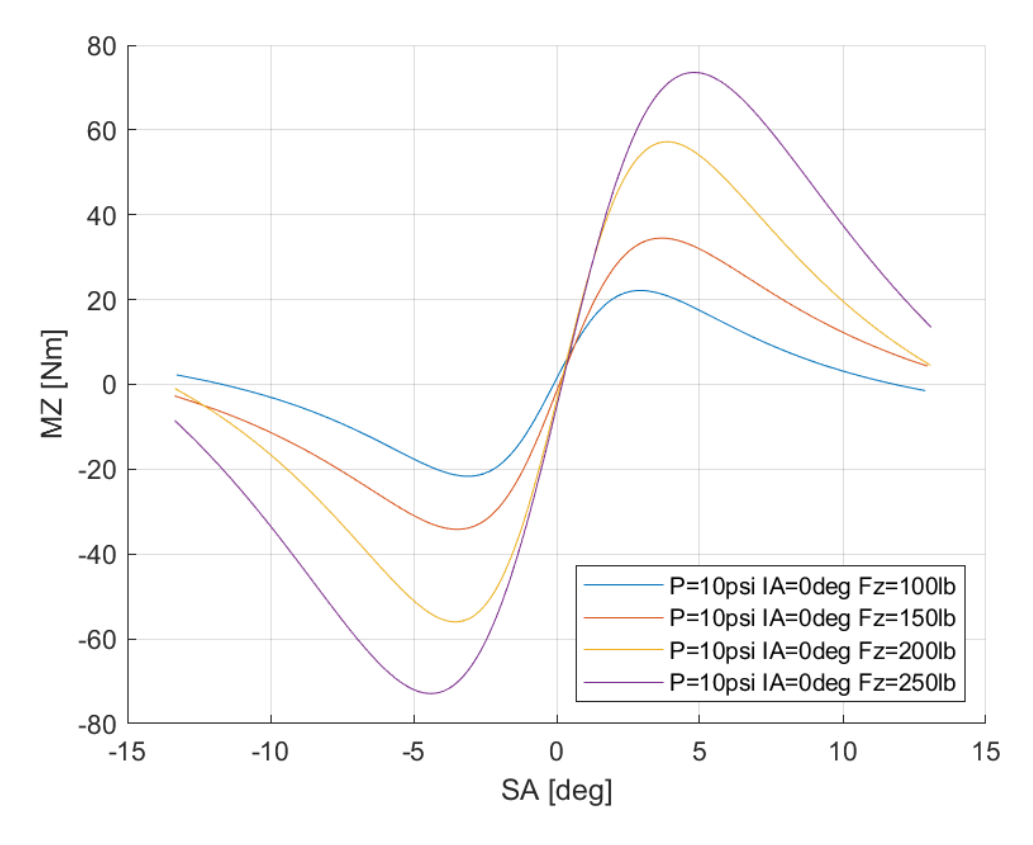

*Διάγραμμα 4.9: Ροπή Ευθυγράμμισης Συναρτήσει της Γωνίας Ολίσθησης για Διαφορετικά Κάθετα Φορτία για Μοντελοποιημένα Δεδομένα*

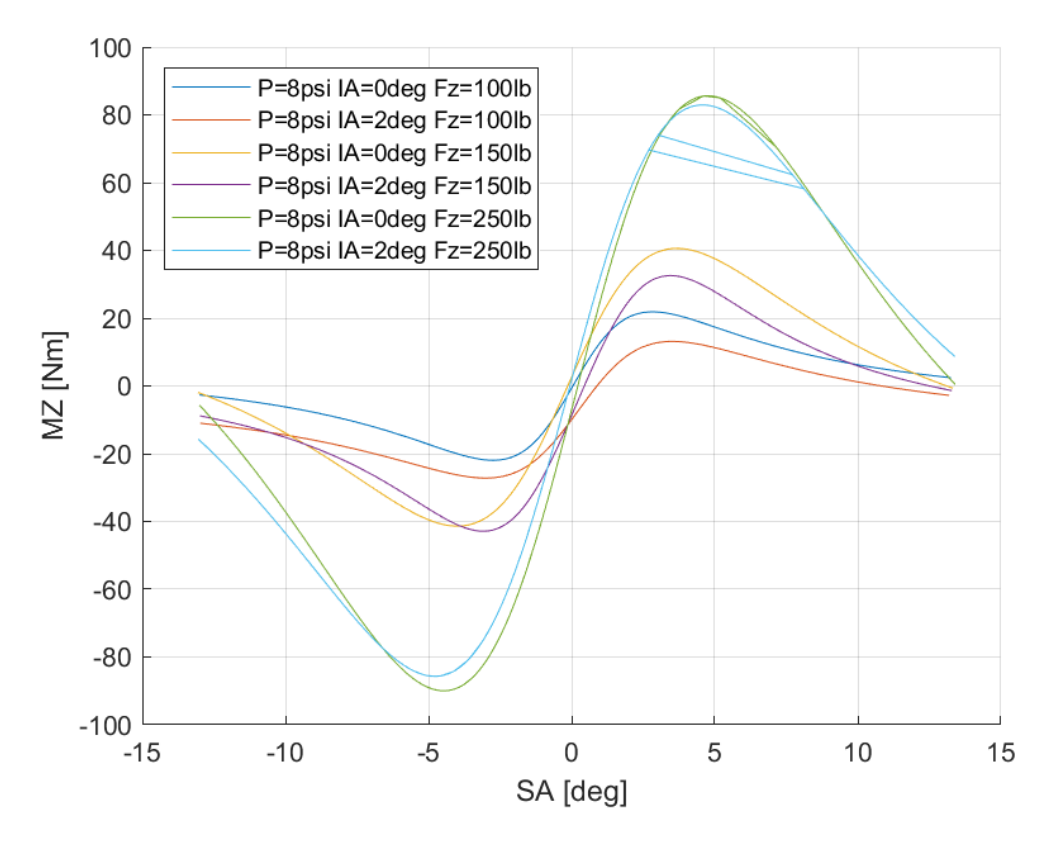

*Διάγραμμα 4.10: Ροπή Ευθυγράμμισης Συναρτήσει της Γωνίας Ολίσθησης για Διαφορετικές Γωνίες Camber και Διαφορετικά Κάθετα Φορτία για Μοντελοποιημένα Δεδομένα*

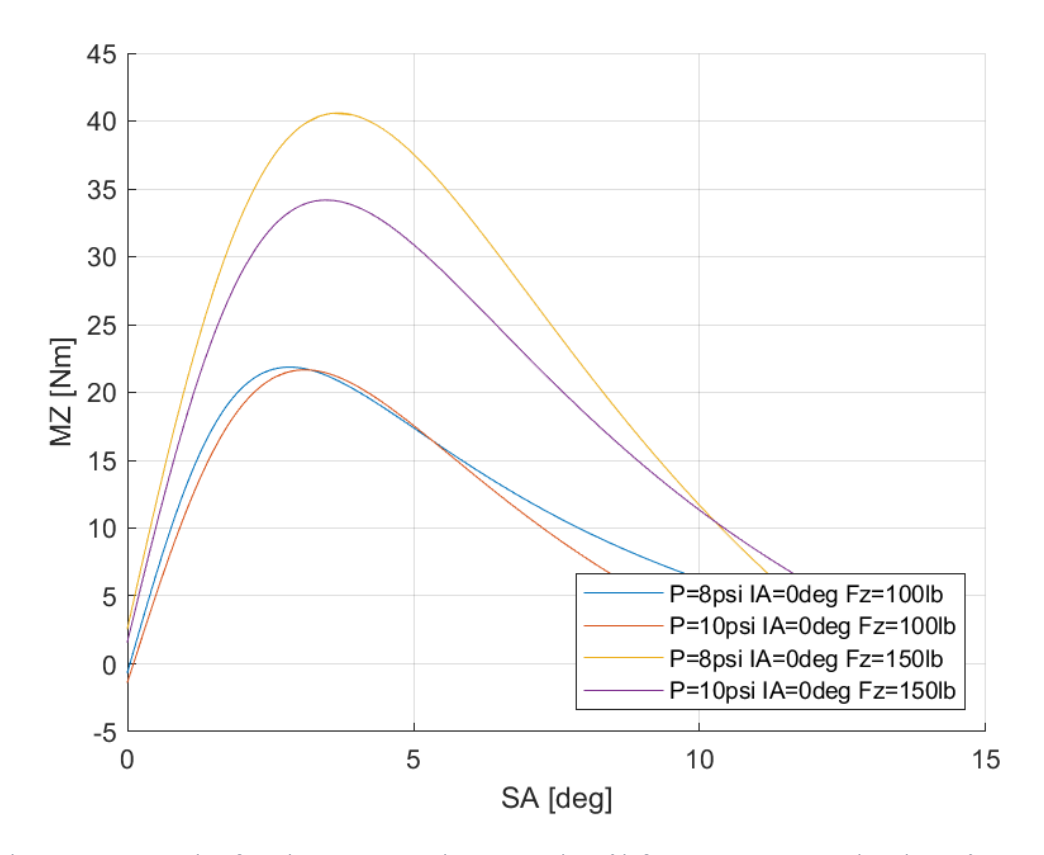

*Διάγραμμα 4.11: Ροπή Ευθυγράμμισης Συναρτήσει της Γωνίας Ολίσθησης για Διαφορετικές Πιέσεις Ελαστικού για Μοντελοποιημένα Δεδομένα*

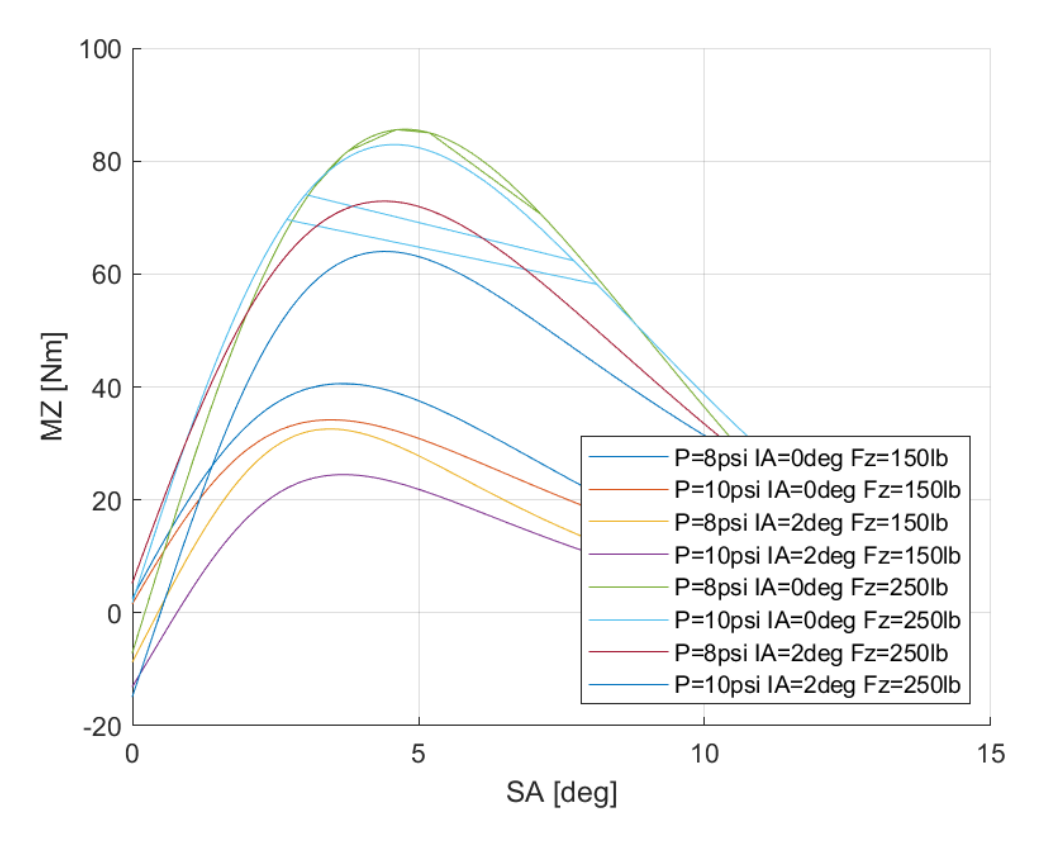

*Διάγραμμα 4.12: Ροπή Ευθυγράμμισης Συναρτήσει της Γωνίας Ολίσθησης για Διαφορετικά Κάθετα Φορτία, Γωνίες Camber και Πιέσεις Ελαστικού για Μοντελοποιημένα Δεδομένα*

Η ροπή ευθυγράμμισης που παράγεται στο πέλμα του ελαστικού επηράζεται σε μεγάλο βαθμό από το κάθετο φορτίο που δέχεται ο ελαστικοφόρος τροχός. Την καμπύλη, ωστόσο, επηρεάζουν με φθίνουσα σειρά σημασίας, η γωνία κλίσης του τροχού καθώς και η πίεση του ελαστικού. Συνεπώς, η μέγιστη τιμή εντοπίζεται για μέγιστο κάθετο φορτίο και για ελάχιστες τιμές γωνίας κλίσης τροχού και πίεσης ελαστικού. Για όλες τις περιπτώσεις που περιέχονται στα διαγράμματα παρουσιάζουν μέγιστο για γωνία ολίσθησης περίπου 5°. Αυτό σημαίνει πως οδηγός από όταν αισθάνεται πως χάνει την πρόσφυση μέσω της «ελάφρυνσης» του τιμονιού έως την πραγματική απώλεια πρόσφυσης, έχει 5° περιθώριο καθώς η ροπή ευθυγράμμισης παρουσιάζει μέγιστη τιμή στις περίπου 5° ενώ η καπύλη της εγκάρσιας δύναμης περίπου στις 10° γωνίας ολίσθησης. Οι δευτερεύουσες μεταβλητές για τη ροπή ευθυγράμμισης απεικονίζονται στους Πίνακες 4.8 και 4.9 για πίεση 8psi και 10psi αντίστοιχα.

*Πίνακας 4.8: Τιμές Δευτερεύουσων Μεταβλητών MF 5.2 για το Ελαστικό Hoosier 18.0x7.5-10 R25B για Πίεση 8 psi*

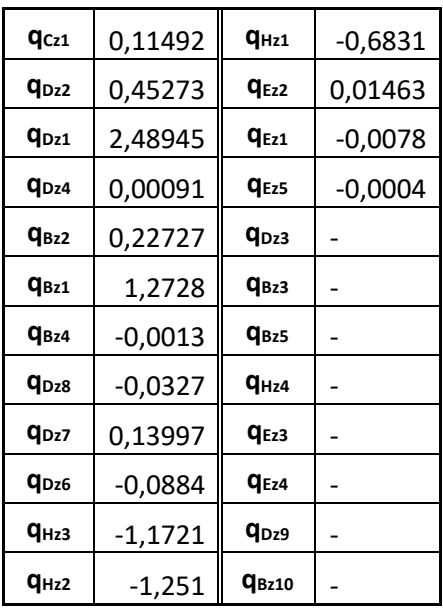

*Πίνακας 4.9: Τιμές Δευτερεύουσων Μεταβλητών MF 5.2 για το Ελαστικό Hoosier 18.0x7.5-10 R25B για Πίεση 10 psi*

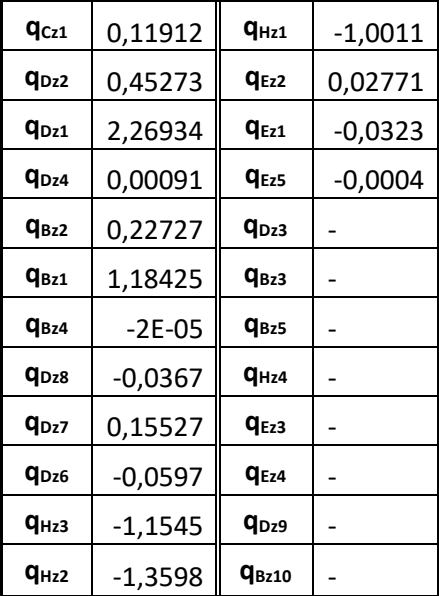

## 5 Συμεπρασματα & Προτάσεις Εξέλιξης

## 5.1 Σύγκριση Διαγραμμάτων και Αποτελεσμάτων Προκαταρτκικής Επεξεργασίας και Μοντελοποίησης

Στις προηγούμενες ενότητες αναλύθηκε ο λόγος και ο τρόπος επεξεργασίας και μοντελοποίσησης των περιαματικών δεδομένων των ελαστικών. Η ταξινόμηση των περιαματικών δεδομένων αποτελεί, όπως ήδη έχει αναφερθεί, μια προσομοίωση των πραγματικών δυναμικών μεγεθών του ελαστικού. Συνεπώς, οι έξοδοι από τη διαδικασία της ταξινόμησης αποτελούν τη βάση σύγκρισης για την ακρίβεια των δεδομένων που προέκυψαν από τη διαδικασία της μοντελοποίησης. Στα ακόλουθα διαγράμματα παρουσιάζονται από κοινού οι καμπύλες δεδομένων ταξινόμισης και δεδομένων μοντελοποίησης. Συγκεκριμένα, για κάθε ελαστικό παρουσιάζονται οι καμπύλες της εγκάρσιας δύναμης, της διαμήκους δύναμης και της ροπής ευθυγράμμισης.

Ακολουθούν τα διαγράμματα για το ελαστικό Hoosier 18.0x7.5-10 R25B, ενώ τα ελαστικά για υπόλοιπα ελαστικά εμπεριέχονται στο Παράρτημα.

5.1.1 Σύγκριση Αποτελεσμάτων Ταξινόμησης και Μοντελοποίησης του Ελαστικού Hoosier 18.0x7.5-10 R25B

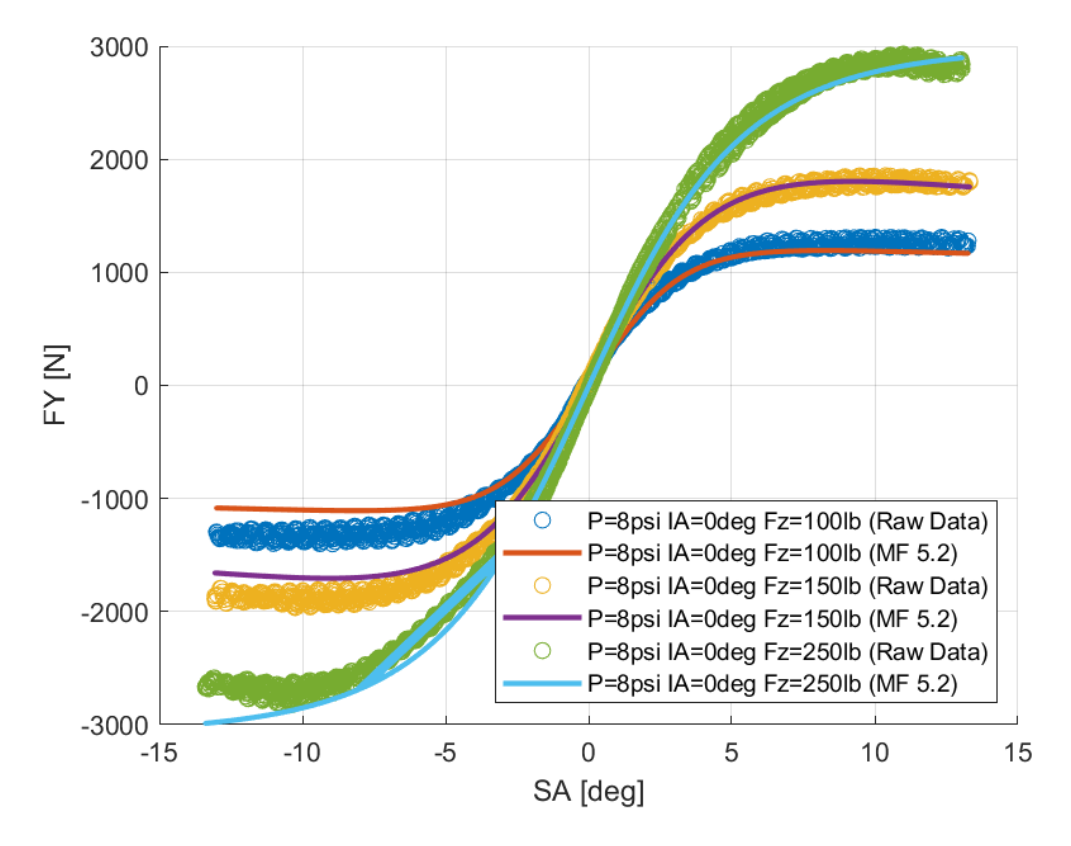

*Διάγραμμα 5.1:Καμπύλες Ταξινομημένων και Μοντελοποιημένων Δεδομένων Εγκάρσιας Δύναμης Συναρτήσει της Γωνίας Ολίσθησης Για Διαφορετικά Κάθετα Φορτία*

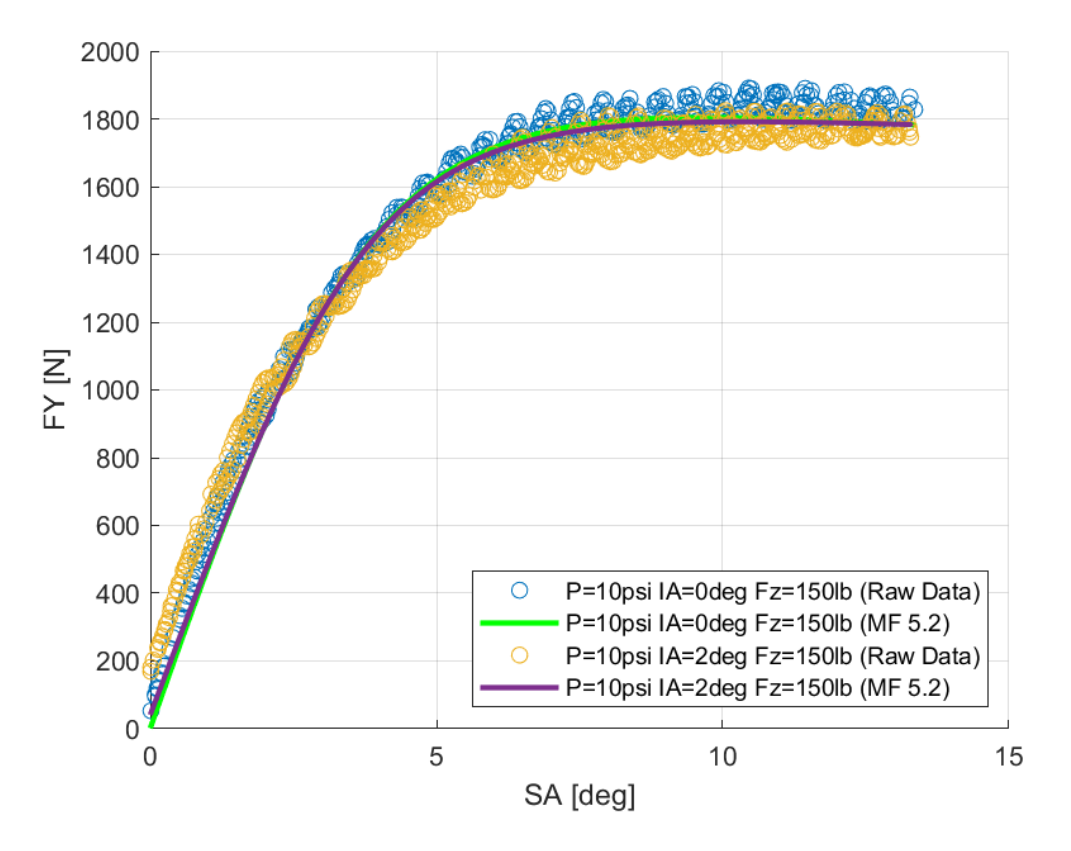

*Διάγραμμα 5.2:Καμπύλες Ταξινομημένων και Μοντελοποιημένων Δεδομένων Εγκάρσιας Δύναμης Συναρτήσει της Γωνίας Ολίσθησης Για Διαφορετικές Γωνίας Camber*

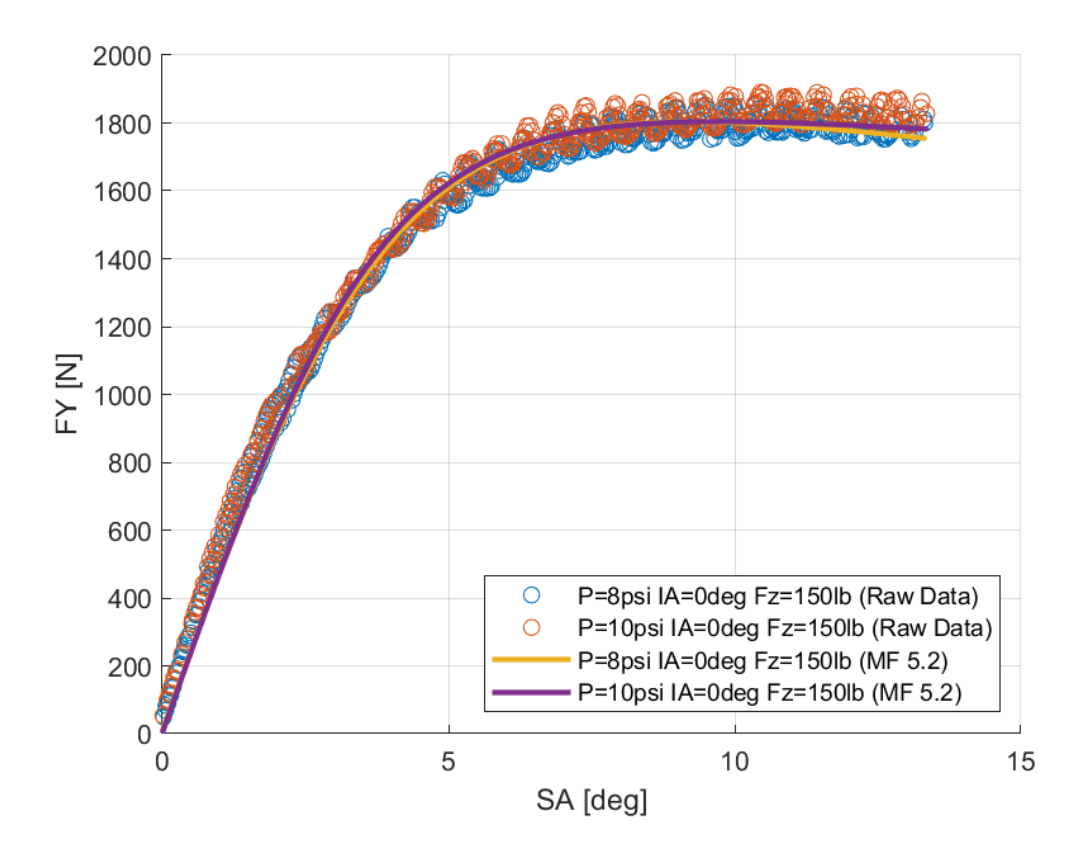

*Διάγραμμα 5.3:Καμπύλες Ταξινομημένων και Μοντελοποιημένων Δεδομένων Εγκάρσιας Δύναμης Συναρτήσει της Γωνίας Ολίσθησης Για Διαφορετικές Πιέσεις Ελαστικού*

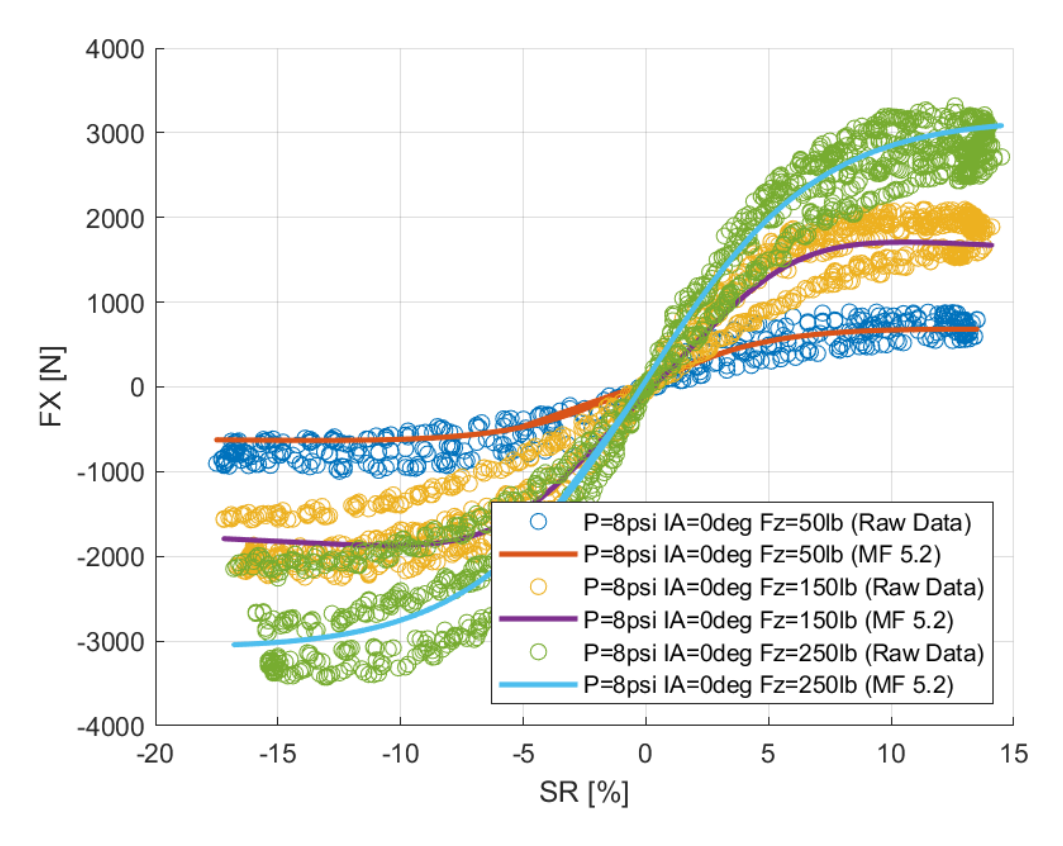

*Διάγραμμα 5.4:Καμπύλες Ταξινομημένων και Μοντελοποιημένων Δεδομένων Διαμήκους Δύναμης Συναρτήσει του Λόγου Ολίσθησης Για Διαφορετικά Κάθετα Φορτία*

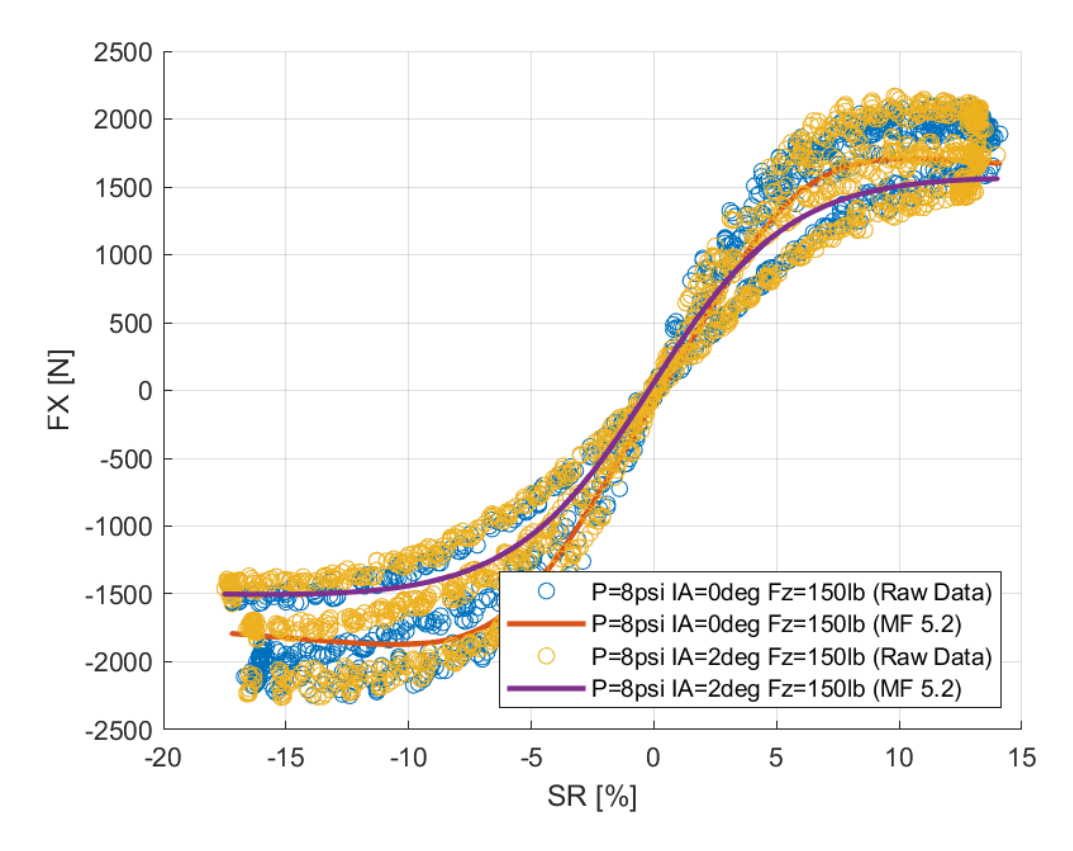

*Διάγραμμα 5.5:Καμπύλες Ταξινομημένων και Μοντελοποιημένων Δεδομένων Διαμήκους Δύναμης Συναρτήσει του Λόγου Ολίσθησης Για Διαφορετικές Γωνίας Camber*

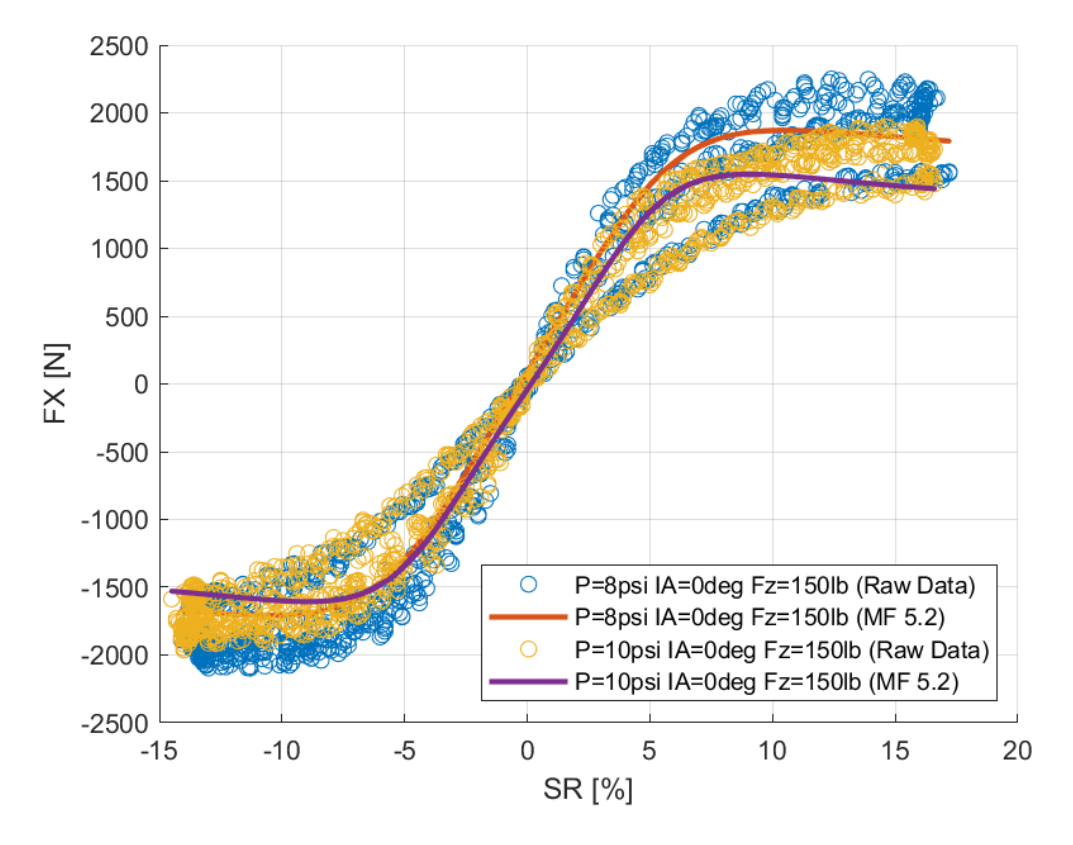

*Διάγραμμα 5.6:Καμπύλες Ταξινομημένων και Μοντελοποιημένων Δεδομένων Διαμήκους Δύναμης Συναρτήσει του Λόγου Ολίσθησης Για Διαφορετικές Πιέσεις Ελαστικού*

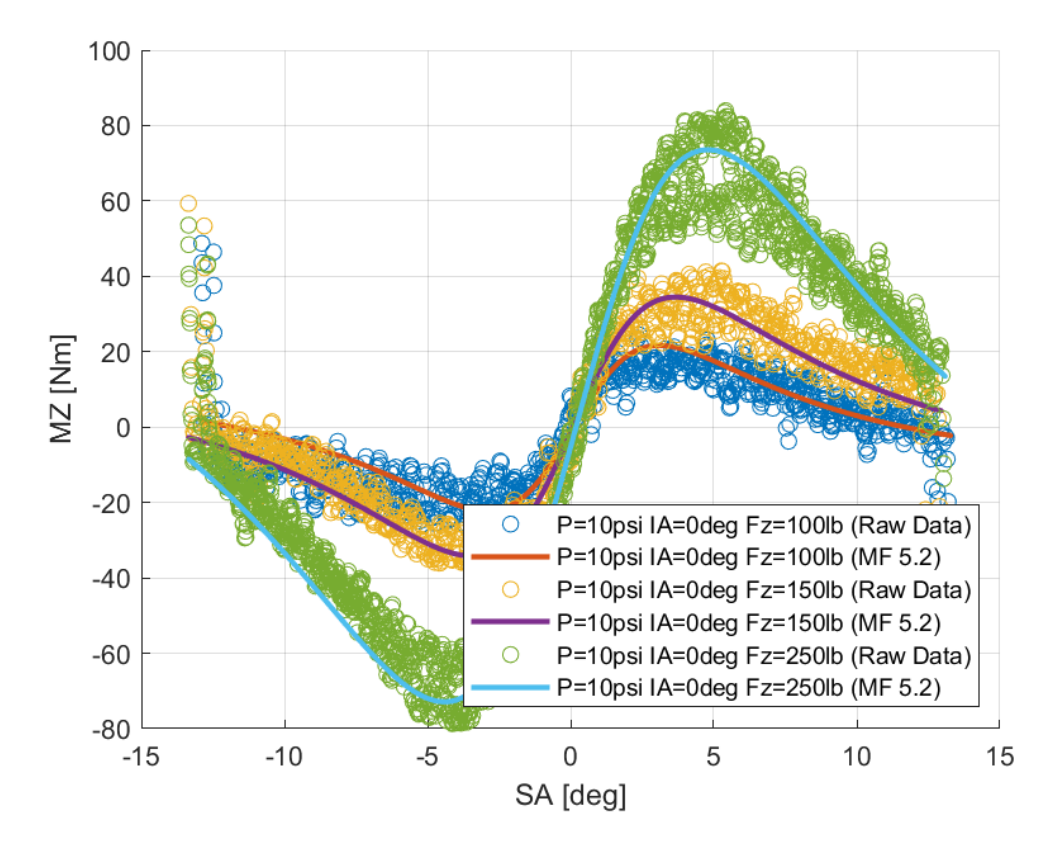

*Διάγραμμα 5.7: Καμπύλες Ταξινομημένων και Μοντελοποιημένων Δεδομένων Ροπής Ευθυγράμμισης Συναρτήσει της Γωνίας Ολίσθησης Για Διαφορετικά Κάθετα Φορτία*

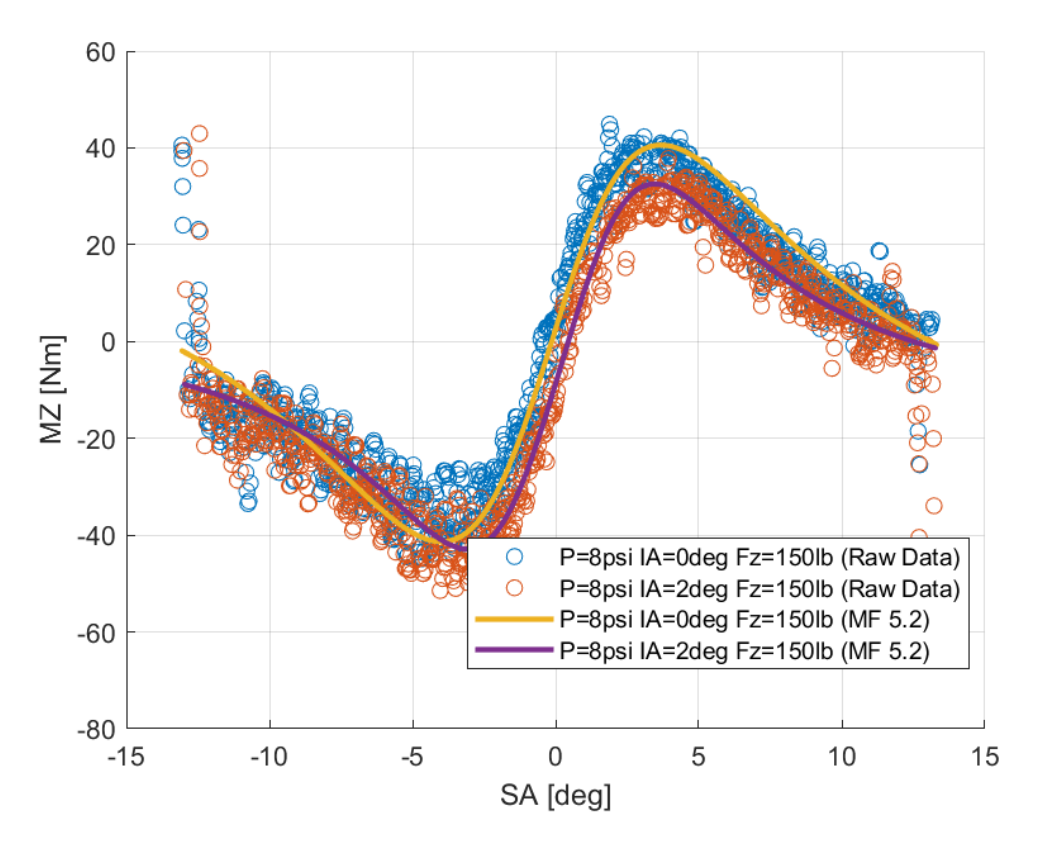

*Διάγραμμα 5.8: Καμπύλες Ταξινομημένων και Μοντελοποιημένων Δεδομένων Ροπής Ευθυγράμμισης Συναρτήσει της Γωνίας Ολίσθησης Για Διαφορετικές Γωνίας Camber*

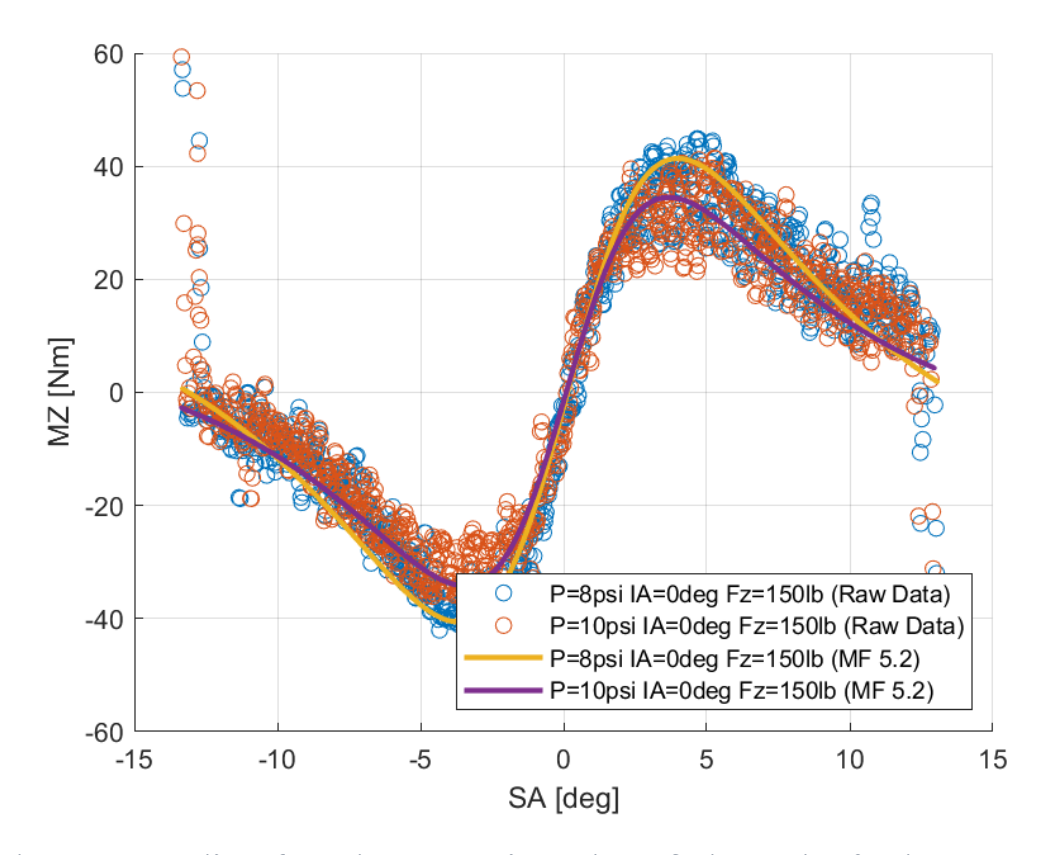

*Διάγραμμα 5.9: Καμπύλες Ταξινομημένων και Μοντελοποιημένων Δεδομένων Ροπής Ευθυγράμμισης Συναρτήσει της Γωνίας Ολίσθησης Για Διαφορετικές Πιέσεις Ελαστικού*

Στα παραπάνω διαγράμματα οι καμπύλες των ταξινομημένων δεδομένων απεικονίζονται με χρήση σημείων και όχι με γραμμή, ώστε να τονίζεται οι διασπορά των σημείων ταξινόμησης σε σύγκριση με τα σημεία μοντελοποίσης. Έτσι, από τα παραπάνω διαγράμματα (Διάγραμμα 5.1 έως Διάγραμμα 5.9) παρατηρούμε πως οι καμπύλες μοντελοποίησης βρίσκονται περίπου μέση των σημείων ταξινόμησης, κάτι που καταδεικνύει πως η μοντελοποίηση ειναι αντιπροσωπευτική, με μικρό σφάλμα. Το σχετικό σφάλμα υπολογίστηκε 13% για τη μοντελοποίηση της εγκάρσιας δύναμης, 27% για τη μοντελοποίηση της διαμήκους δύναμης και 30% για τη ροπή ευθυγράμμισης. Η μεγάλη τιμή του σχετικού σφάλματος οφείλεται στην ανομοιόμορφη κατανομή των ταξινομημένων σημείων.

## 5.2 Προτάσεις Εξέλιξης Διαδικασιών

Οι διαδικασίες που αναλύθηκαν στις προηγούμενες ενότητες αποτελούν μια προσέγγιση που είναι αποδεκτή για τις απαιτήσεις του προβλήματος που αντιμετωπίζεται. Παρόλα αυτά υπάρχει η δυνατότητα εξέλιξης των διαδικασιών σε όλους του τομείς.

Ο οργανισμός που εκτελεί τις πειραματικές δοκιμές θα μπορούσε να εκτελέσει πειράματα για μεγαλύτερο εύρος τιμών και με περισσότερες διακριτές τιμές, σε όλους του παράγοντες που επηρεάζουν την δυναμική συμπεριφορά του ελαστικού. Αυτό προαπαιτεί, πιθανόν, μεγαλύτερη ακρίβεια της πειραματικής διάταξης καθώς και περισσότερο χρόνο χρήσης των εγκαταστάσεων. Ακόμη, είναι επιτακτική η ανάγκη εκτέλεσης δοκιμών επιβράδυνσηςεπιτάχυνσης για ελαστικά για τα οποία η δοκιμή αυτή δεν υπάρχει, ενώ η δοκιμή των νέων μοντέλων ελαστικών θα πρέπει να αποτελεί κύρια προτεραιότητα.

Η εξέλιξη του κώδικα ταξινόμησης και μοντελοποίηση που αναπτύχθηκε, θα μπορούσε να εστιαστεί στην μείωση του χρόνου εκτέλεσης αυτών. Η μείωση αυτή μπορεί να επιτευχθεί αφενός με χρήση υπολογιστών με μεγαλύτερη υπολογιστική ισχύ και αφετέρου μέσω της βελτιστοποίησης του υπάρχοντος κώδικα. Η βελτιστοποίηση του κώδικα θα μπορούσε να γίνει στο πλαίσιο προσέγγισης των δευτερευουσών μεταβλητών της Magic Formula. Ο υπάρχων τρόπος εύρεσης των μεταβλητών αυτών, απαιτεί πολλές πράξεις, με αποτέλεσμα να αυξάνει το χρόνο εκτέλεσης του κώδικα, καθώς και δεν επιτρέπει την εύρεση ορισμένων μεταβλητών. Συνεπώς, με χρήση μια διαφορετικής μεθόδου προσέγγισης των μεταβλητών αυτών, τα προβλήματα θα μπορούσαν να λυθούν.

Ο κώδικας μοντελοποίησης των πειραματικών δεδομένων διαθέτει αρκετά περιθώρια βελτιώσεις, λόγω των εκδόσεων της Magic Formula. Όσο πιο ακριβείς και πιο πολλές είναι οι παράμετροι που περιγράφουν ένα ελαστικό, τόσο πιο ακριβές είναι και το δυναμικό μοντέλο που προκύπτει. Για τον λόγο αυτό η μοντελοποίηση της Magic Formula θα μπορούσε να γίνει ακριβέστερη χρησιμοποιώντας κάποια νεότερη έκδοση, όπως είναι η έκδοση MF 6.1, στην οποία λαμβάνεται υπόψιν και η πίεση του ελαστικού. Ωστόσο χρήση μεταγενέστερων εκδόσεων από την έκδοση MF 5.2 που χρησιμοποιείται στην παρούσα Διπλωματική Εργασία, προαπαιτεί ορισμένες από τις παραπάνω προτάσεις εξέλιξης.

Τέλος, οι κώδικες θα μπορούσαν να μετατραπούν, προκειμένου να χρησιμοποιηθούν σε ένα άλλο υπολογιστικό περιβάλλον το οποίο να εκμεταλλεύεται πιο αποδοτικά τις υπολογιστικές δυνατότητες του κάθε υπολογιστή.

Κεφάλαιο 5

# 6 Βιβλιογραφία

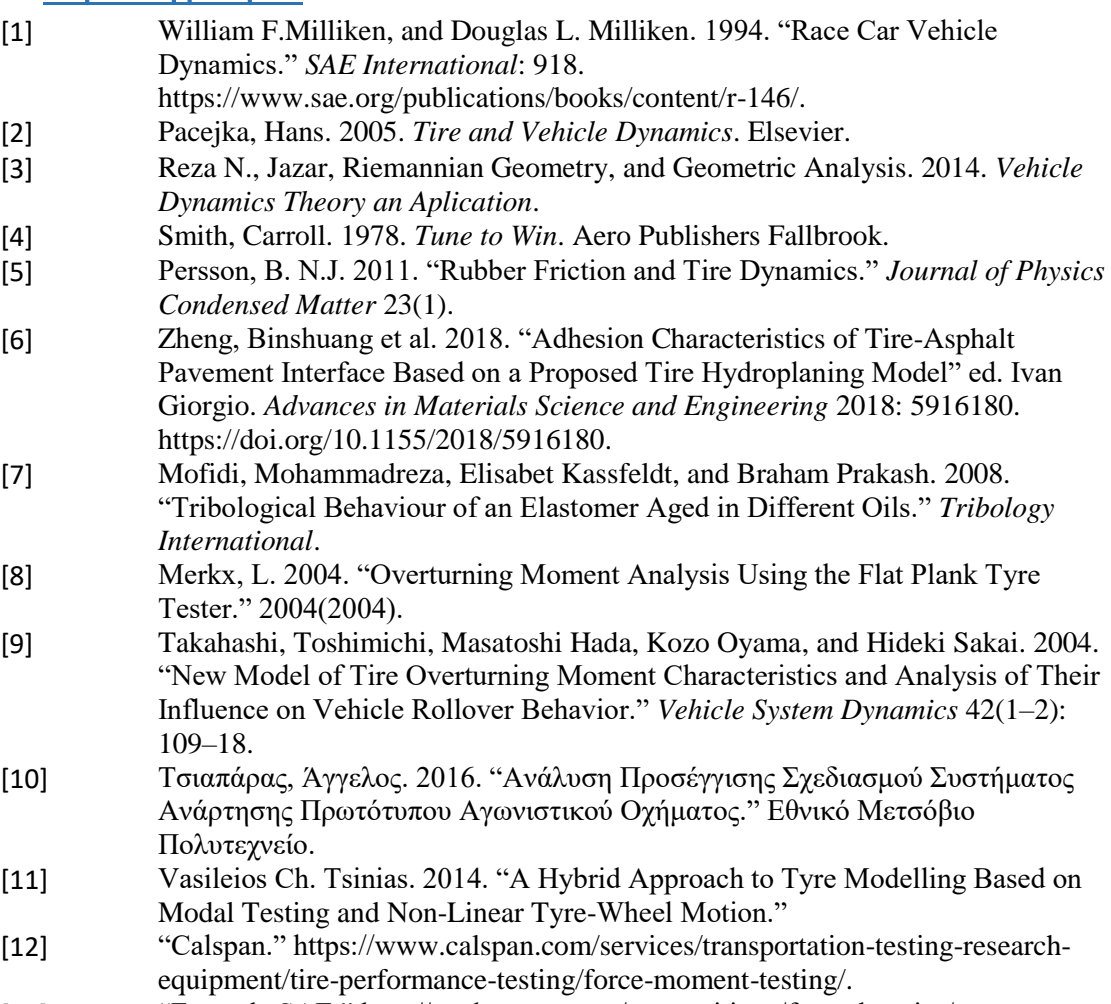

[13] "Formula SAE." http://students.sae.org/competitions/formulaseries/.

# Παραρτημα Α

## 7.1 Διαγράμματα Ταξινομηνένων Δεδομένων Κατηγοριοποιημένα ανά Ελαστικό

### 7.1.1 Hoosier 16.0x7.5-10 R25B

Για το συγκεκριμένο ελαστικό δεν πραγματοποιήθηκε δοκιμή επιτάχυνσης-επιβράδυνσης καθώς, σύμφωνα με τα σχόλια που δημοσιεύονται, δεν κατέστει δυνατή η πρόσδεση του ελαστικοφόρου τροχού πάνω στη μηχανή δοκιμών.

Έτσι, οι μέγιστες τιμές των δυνάμεων και των ροπών που αναπτύχθηκαν κατά τη δοκιμή της στροφής εμπεριέχονται στον Πίνακα 6.1.

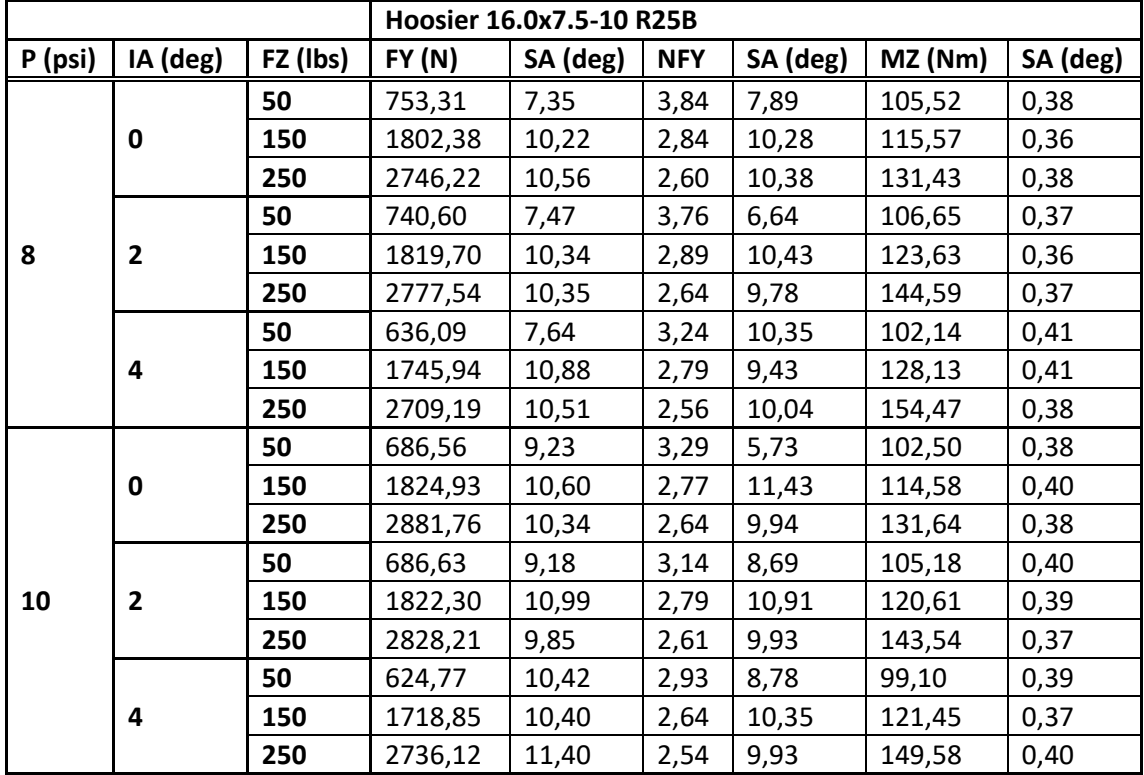

*Πίνακας 7.1: Μέγιστες Τιμές Δυναμικών Μεγεθών Ελαστικού Hoosier 16.0 x 7.5-10 R25B από Δοκιμή Στροφής*

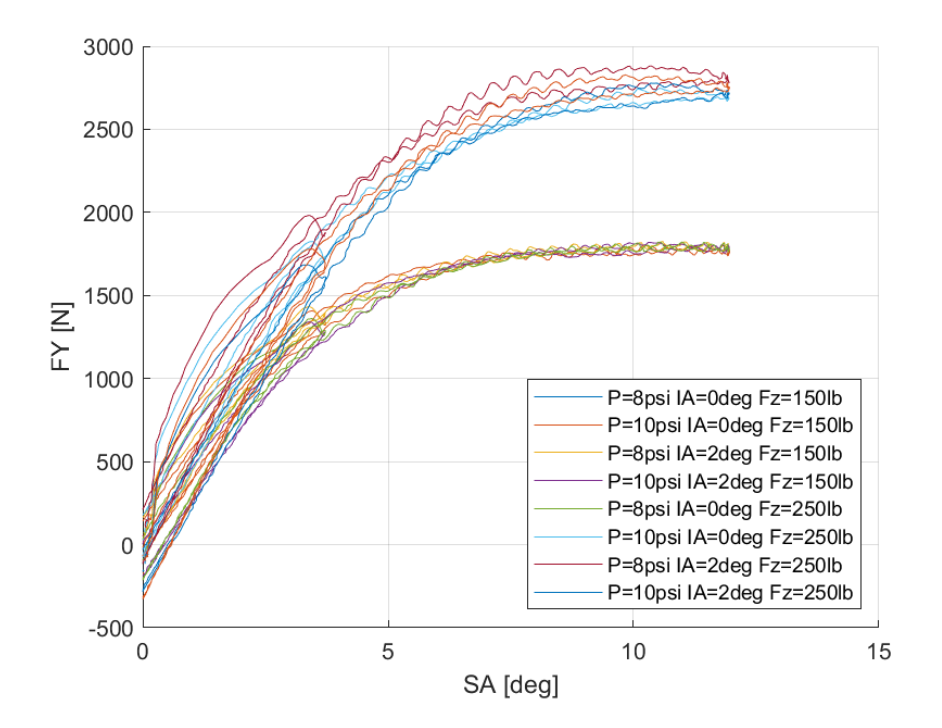

*7.1.1.1 Σχέση Εγκάρσιας Δύναμης και Γωνίας Ολίσθησης* 

*Διάγραμμα 7.1: Εγκάρσια Δύναμη Συναρτήσει της Γωνίας Ολίσθησης για Διαφορετικά Κάθετα Φορτία, Γωνία Camber και Πίεση Ελαστικού*

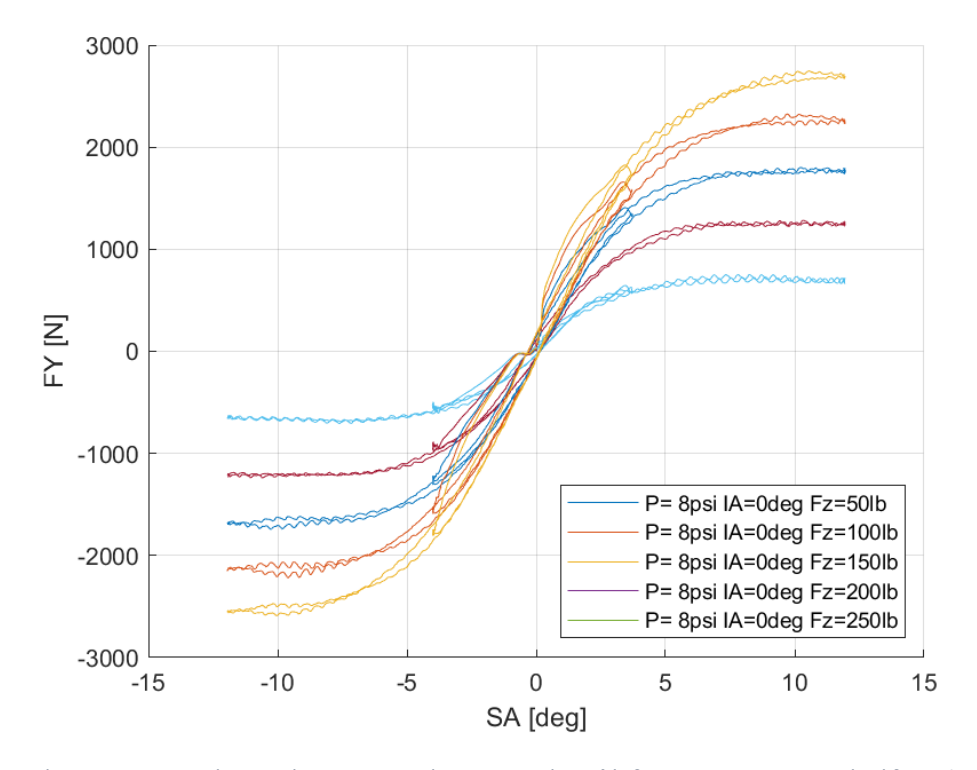

*Διάγραμμα 7.2: Εγκάρσια Δύναμη Συναρτήσει της Γωνίας Ολίσθησης για Διαφορετικά Κάθετα Φορτία*

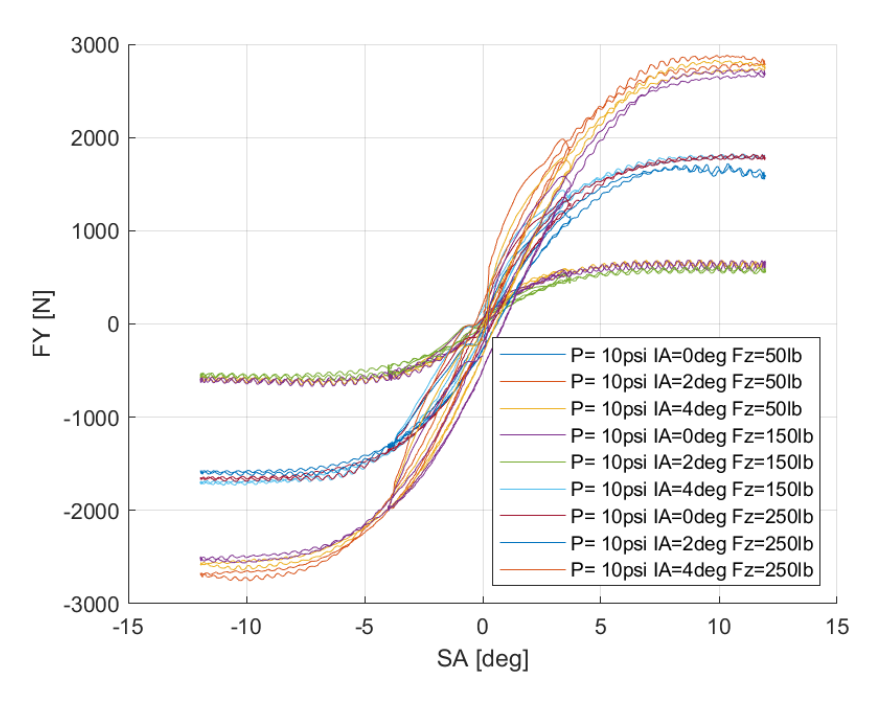

*Διάγραμμα 7.3: Εγκάρσια Δύναμη Συναρτήσει της Γωνίας Ολίσθησης για Διαφορετικά Κάθετα Φορτία και Γωνίες Camber*

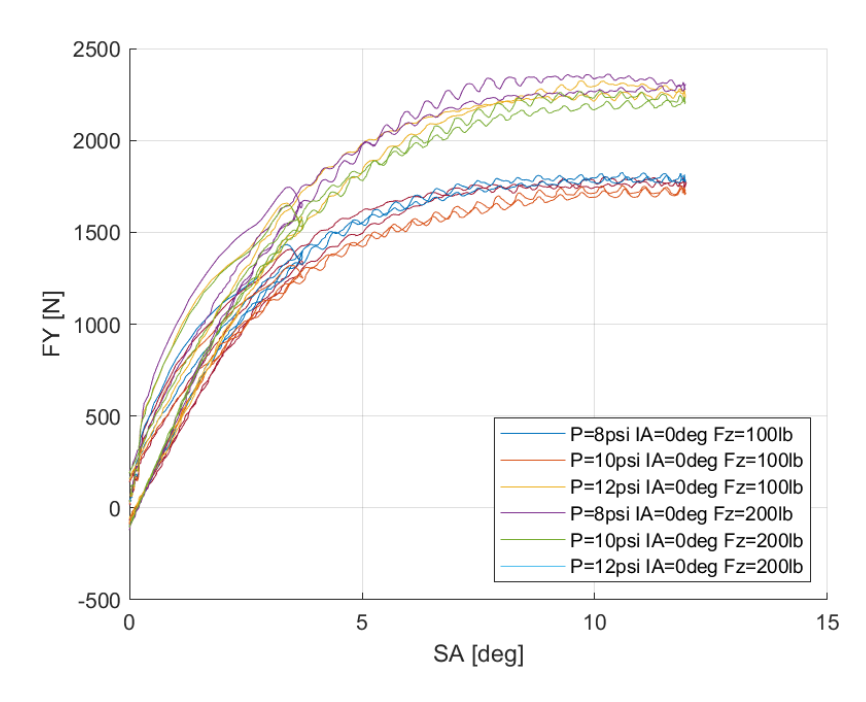

*Διάγραμμα 7.4: Εγκάρσια Δύναμη Συναρτήσει της Γωνίας Ολίσθησης για Διαφορετικά Κάθετα Φορτία και Πιέσεις Ελαστικού*

Από τα παραπάνω διαγράμματα συμπεραίνεται εύκολα η κρίσιμη σημασία του κάθετου φορτίου. Συγκεκριμένα, αύξηση 50% στο κάθετο φορτίο που δέχεται το ελαστικό οδηγεί σε αύξηση περίπου 40% της παραγόμενης εγκάρσιας δύναμης που παράγεται. Η εγκάρσια δύναμη πάιρνει μέγιστη τιμή για μικρές γωνίες κλίσης τροχού, όπως 0° και 2°, ενώ μεγάλες γωνίες κλίσης οδηγούν σε σχετική μέιωση της εγκάρσιας δύναμης. Η διαφορές αυτές είναι μεγαλύτερες (και πιο ευδιάκριτες) για μεγαλύτερα κάθετα φορτία. Παράλληλα, η μέγιστη τιμή της καμπύλης εντοπίζεται για γωνία ολίσθησης περίπου 10° ανεξάρτητα από το κάθετο

φορτίο, την γωνία κλίσης του τροχού και την πίεσης του ελαστικού. Όσον αφορά την πίεση του ελαστικού, παρουσιάζει την μικρότερη επηρροή στην εγκάρσια δύναμη του ελαστικού, αφού όπως παρατηρούμε, για διαφορετικές πίεσης και ίδιο κάθετο φορτίο και γωνία κλίσης τροχού, οι καμπύλες διαφέρουν ελάχιστα μεταξύ τους. Παρόλα αυτά μεγαλύτερες πιέσεις οδηγούν σε μείωση της εγκάρσιας δύναμης. Για το συγκεκριμένο ελαστικό για μεγάλα φορτία παρατηρείται το αντίθετο, κάτι το οποίο πιθανόν να οφείλεται είτε στις ιδιότητες του ελαστικού είτε σε σφάλα του πειράματος. Τέλος, η κλίση της καμπύλης, δηλαδή η πλευρική ακαμψία, επηρεάζεται κυρίως από τη μεταβολή του κάθετου φορτίου.

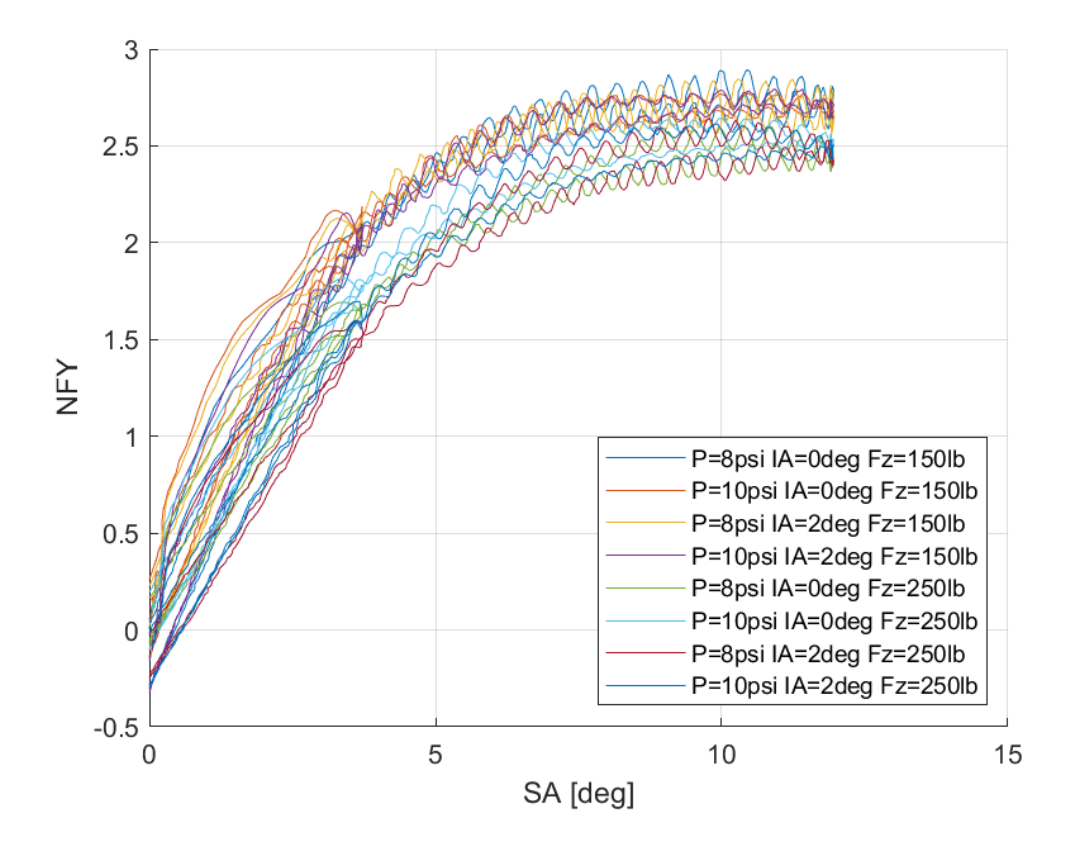

*7.1.1.2 Σχέση Κανονικοποιημένης Εγκάρσιας Δύναμης και Γωνίας Ολίσθησης* 

*Διάγραμμα 7.5: Κανονικοποιημένη Εγκάρσια Δύναμη Συναρτήσει της Γωνίας Ολίσθησης για Διαφορετικά Κάθετα Φορτία, Γωνία Camber και Πιέσεις Ελαστικού*

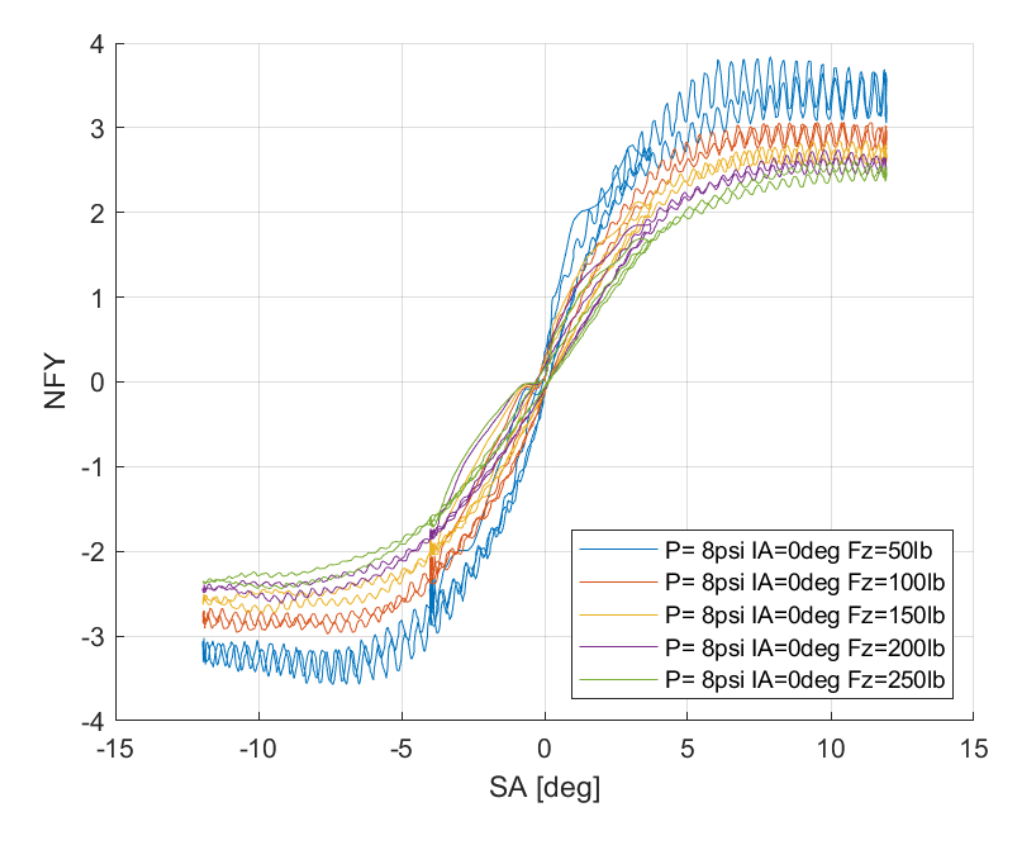

*Διάγραμμα 7.6: Κανονικοποιημένη Εγκάρσια Δύναμη Συναρτήσει της Γωνίας Ολίσθησης για Διαφορετικά Κάθετα Φορτία*

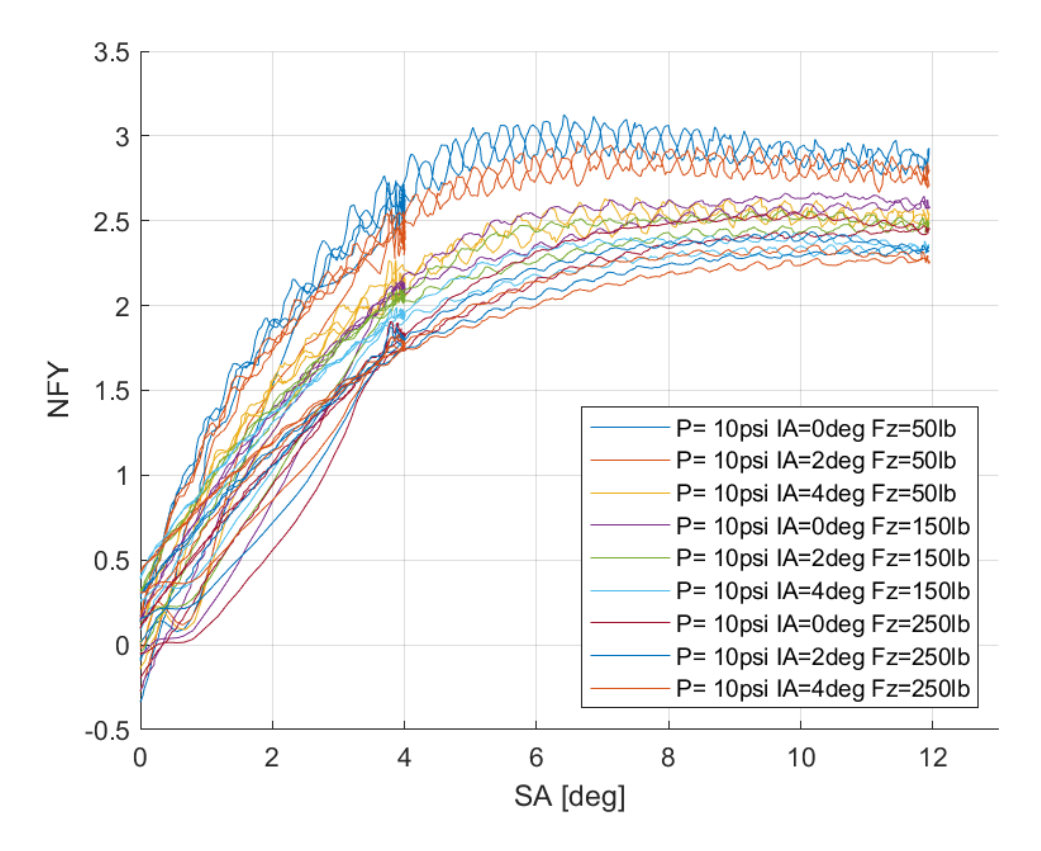

*Διάγραμμα 7.7: Κανονικοποιημένη Εγκάρσια Δύναμη Συναρτήσει της Γωνίας Ολίσθησης για Διαφορετικά Κάθετα Φορτία και Γωνίες Camber*

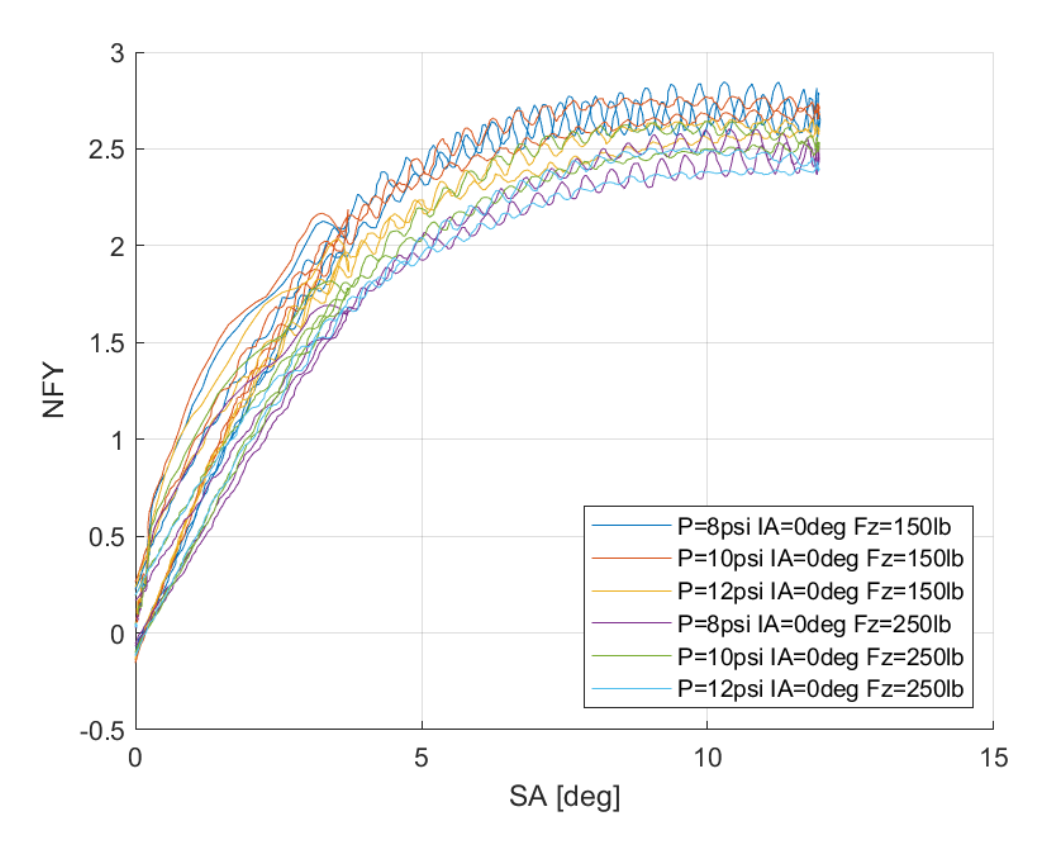

*Διάγραμμα 7.8: Κανονικοποιημένη Εγκάρσια Δύναμη Συναρτήσει της Γωνίας Ολίσθησης για Διαφορετικά Κάθετα Φορτία και Πιέσεις Ελαστικού*

Η καμπύλη της κανονικοποιημένης εγκάρσιας δύναμης, όπως ήταν αναμενόμενο, έχει την ίδια μορφή με την καμπύλη της εγκάρσιας δύναμης με τη γωνία ολίσθησης. Η μόνη διαφορά τους έγκυται στο γεγονός ότι μέγιστο στη συγκεκριμένη καμπύλη εντοπίζεται για το μικρότερο κάθετο φορτίο, κάτι που οφείλεται στον ορισμό τους μεγέθους NFY. Η μεγαλύτερη επιρροή στις καμπύλες προέρχεται από το κάθετο φορτίο και εν συνεχεία τη γωνία κλίσης του τροχού. Αύξηση της τελευταίας οδηγεί σε μείωση της κανονικοποιημένης εγκάρσιας δύναμης. Η πίεση του ελαστικού έχει τον μικρότερη σημασία για την καμπύλη Στο Διαγραμμα 3.40 εύκολα παρατηρείται πως η κανονικοποιημένη εγκάρσια δύναμη για μεγάλες τιμές γωνιών κλίσης τροχού μείωνεται σε μεγάλο βαθμό. Συνεπώς, προκύπτει το συμπέρασμα πως το συγκεκριμένο ελαστικό μειωνεκτεί σε πρόφυση για μεγάλες γωνίες κλίσης τροχού.

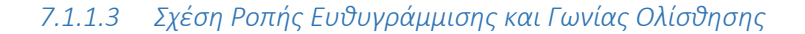

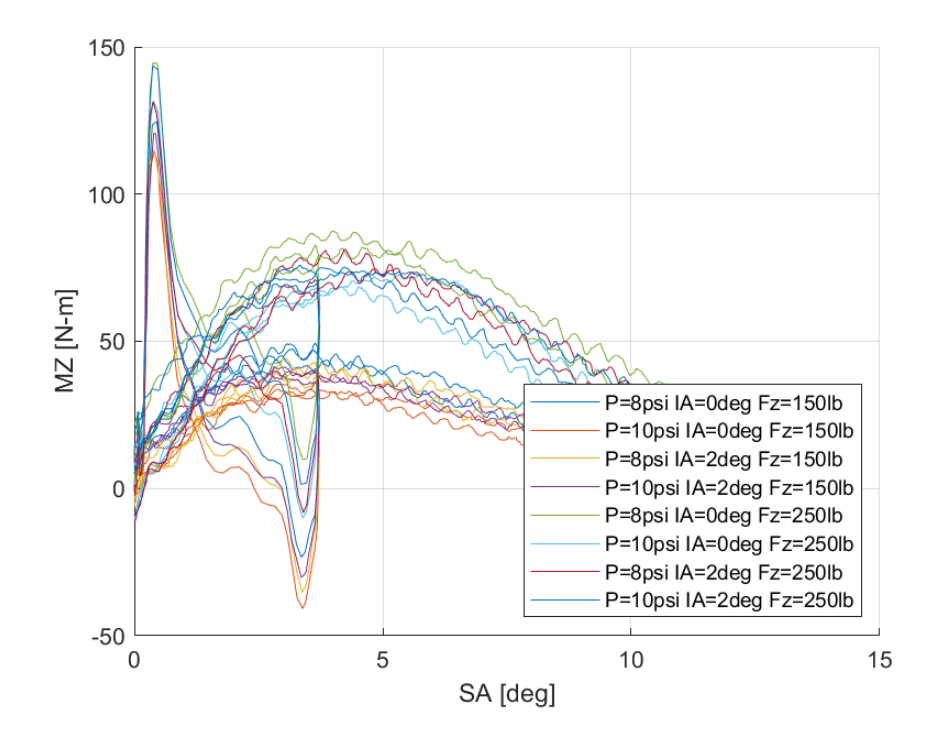

*Διάγραμμα 7.9: Ροπή Ευθυγράμμισης Συναρτήσει της Γωνίας Ολίσθησης για Διαφορετικά Κάθετα Φορτία, Γωνία Camber και Πιέσεις Ελαστικού*

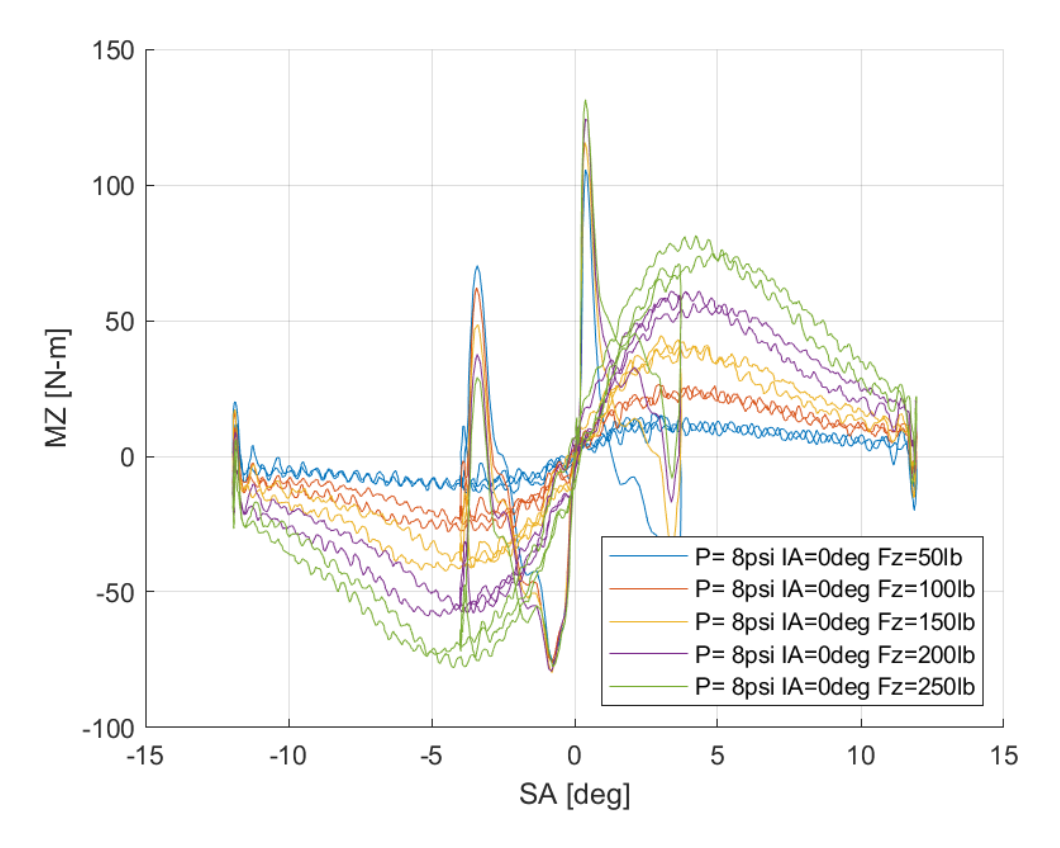

*Διάγραμμα 7.10: Ροπή Ευθυγράμμισης Συναρτήσει της Γωνίας Ολίσθησης για Διαφορετικά Κάθετα Φορτία*

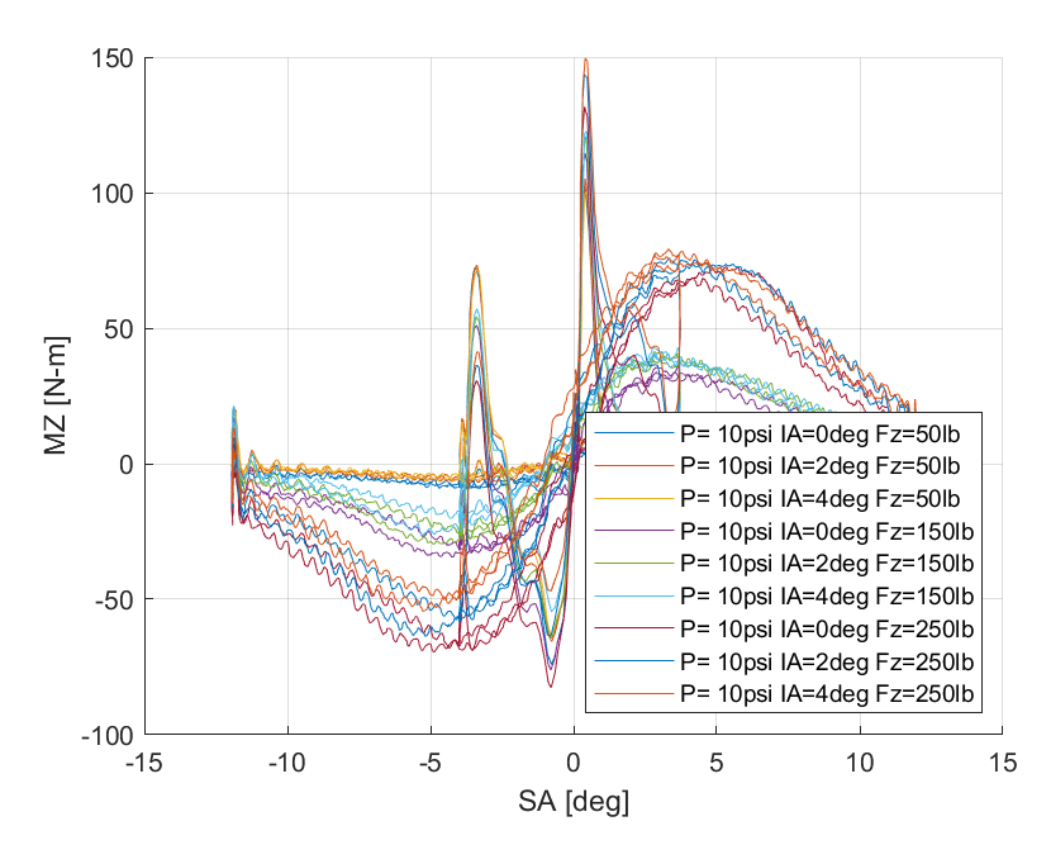

*Διάγραμμα 7.11: Ροπή Ευθυγράμμισης Συναρτήσει της Γωνίας Ολίσθησης για Διαφορετικές Γωνίες Camber*

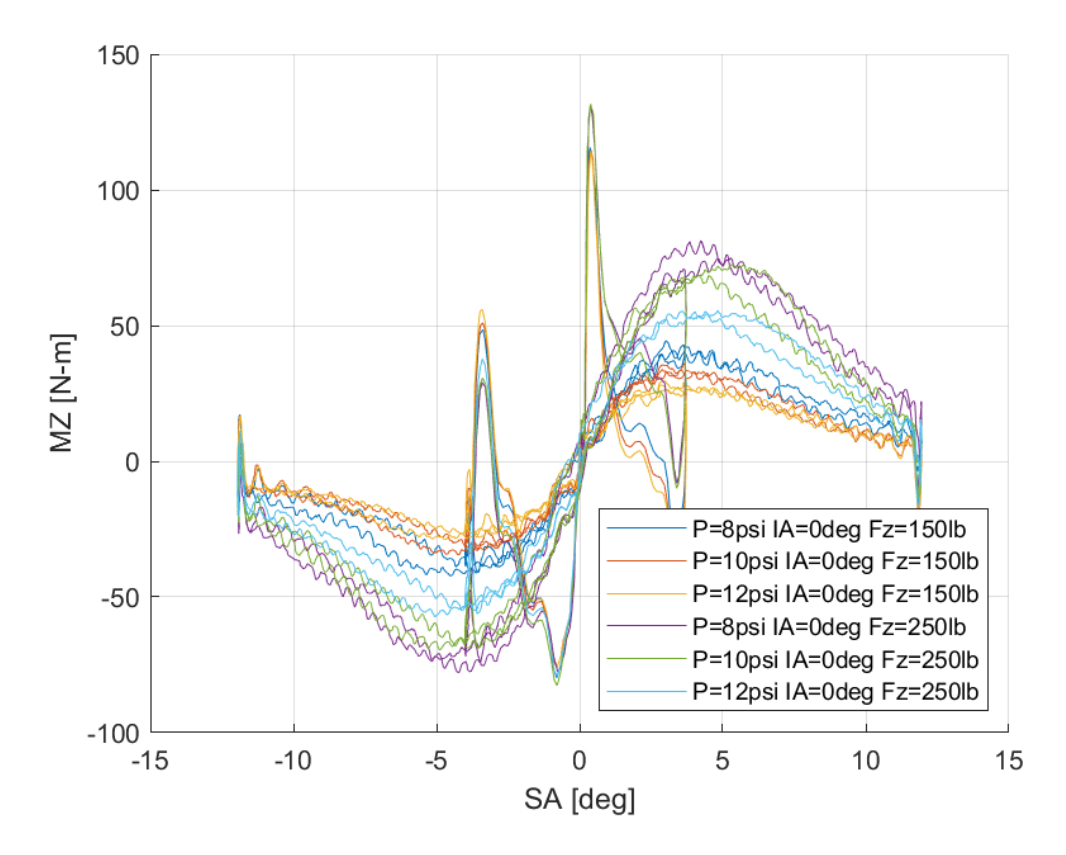

*Διάγραμμα 7.12: Ροπή Ευθυγράμμισης Συναρτήσει της Γωνίας Ολίσθησης για Διαφορετικές Πιέσεις Ελαστικού*
Η ροπή ευθυγράμμισης που παράγεται στο πέλμα του ελαστικού επηράζεται σε μεγάλο βαθμό από το κάθετο φορτίο που δέχεται ο ελαστικοφόρος τροχός. Την καμπύλη, ωστόσο, επηρεάζουν με φθίνουσα σειρά σημασίας, η γωνία κλίσης του τροχού καθώς και η πίεση του ελαστικού, όπως ήταν αναμενόμενο. Ωστόσο για μεγάλα κάθετα φορ΄τια παρατηρείται πως η επίδραση της πίεσης του ελαστικού είναι σχεδόν μηδενική. Για όλες τις περιπτώσεις που περιέχονται στα διαγράμματα παρουσιάζεται μέγιστο για γωνία ολίσθησης περίπου 4° κάτι που δίνει στον οδηγό 6° περιθώριο από όταν αισθάνεται, μέσω του συστήματος κατεύθυνσης, απώλεια πρόφυσης έως την πραγματική απώλεια πρόσφυσης.

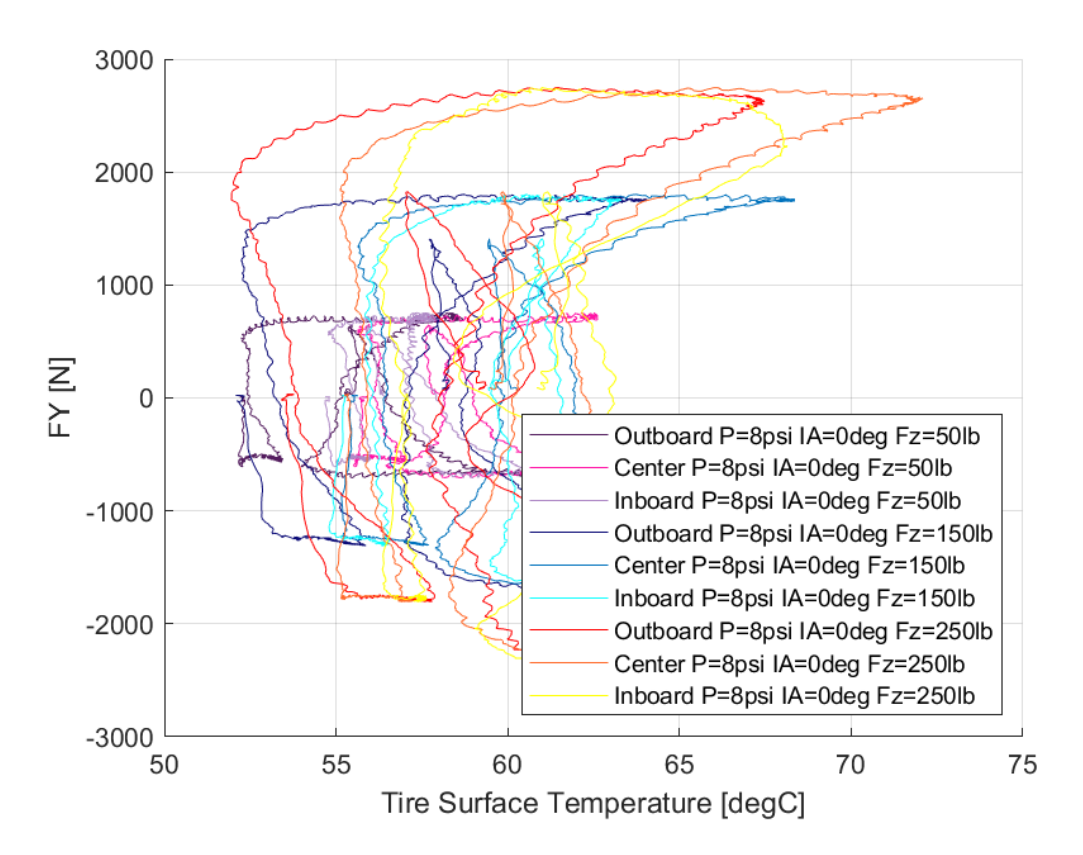

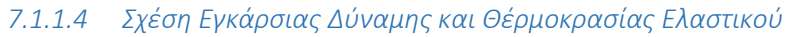

*Διάγραμμα 7.13: Εγκάρσια Δύναμη Συναρτήσει της Θερμοκρασίας Επιφανείας του Ελαστικού για Διαφορετικά Κάθετα Φορτία*

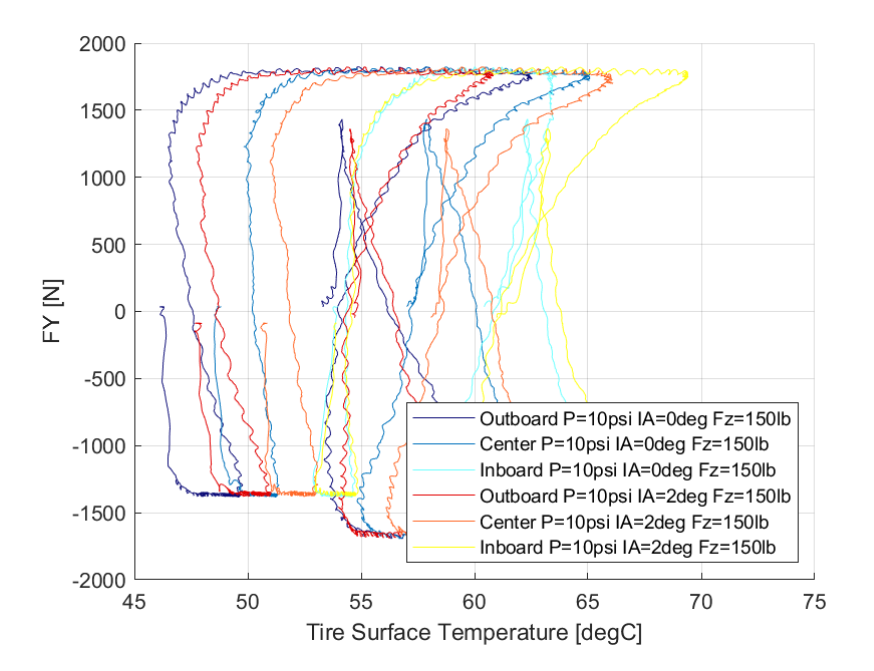

*Διάγραμμα 7.14: Εγκάρσια Δύναμη Συναρτήσει της Θερμοκρασίας Επιφανείας του Ελαστικού για Διαφορετικές Γωνίες Camber*

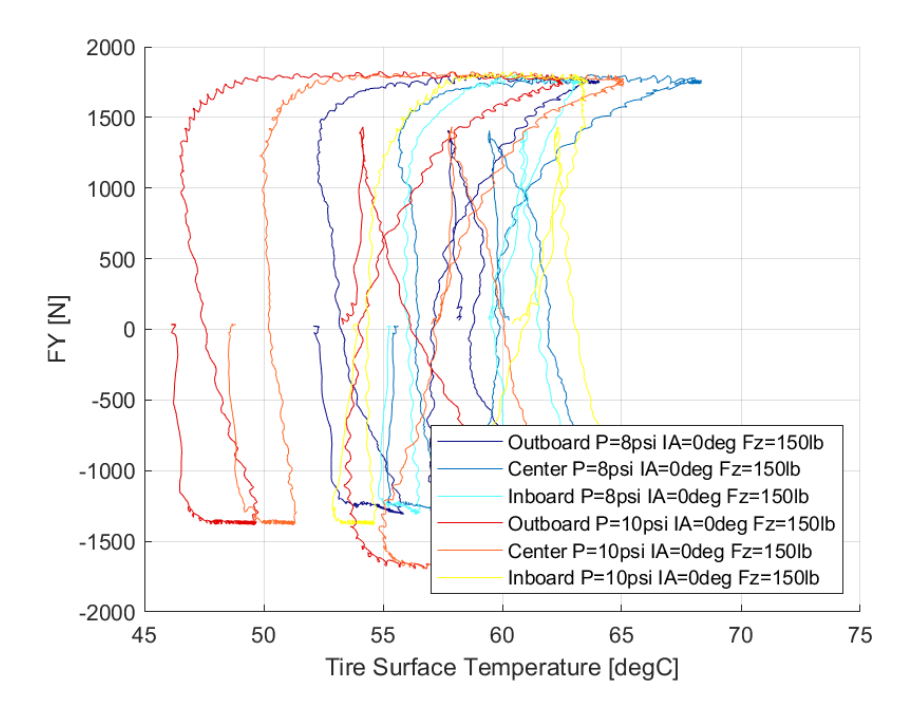

*Διάγραμμα 7.15: Εγκάρσια Δύναμη Συναρτήσει της Θερμοκρασίας Επιφανείας του Ελαστικού για Διαφορετικές Πιέσεις Ελαστικού*

Μέσα από τα διάγραμματα της εγκάρσιας δύναμης συναρτήσει της θερμοκρασίας της επιφάνειας παρατηρούμε το παράθυρο λειτουργίας του ελαστικού, το οποίο εντοπίζεται από 50°C έως περίπου 70°C. Αυτό που παρατηρείται έντονα είναι πως για μεγάλες τιμές της γωνιακής κλίσης, η θερμοκρασία στην οποία αναπτύσεται η μέγιστη τιμή της εγκάρσιας δύναμης στην εσωτερική πλευρά του ελαστικού, είναι αρκετά μικρότερη από τις θερμοκρασίες στις οποίες αναπτύσονται οι μέγιστες τιμές στην υπόλοιπη επιφάνεια. Η διαφορά αυτή είναι περίπου 5°C.

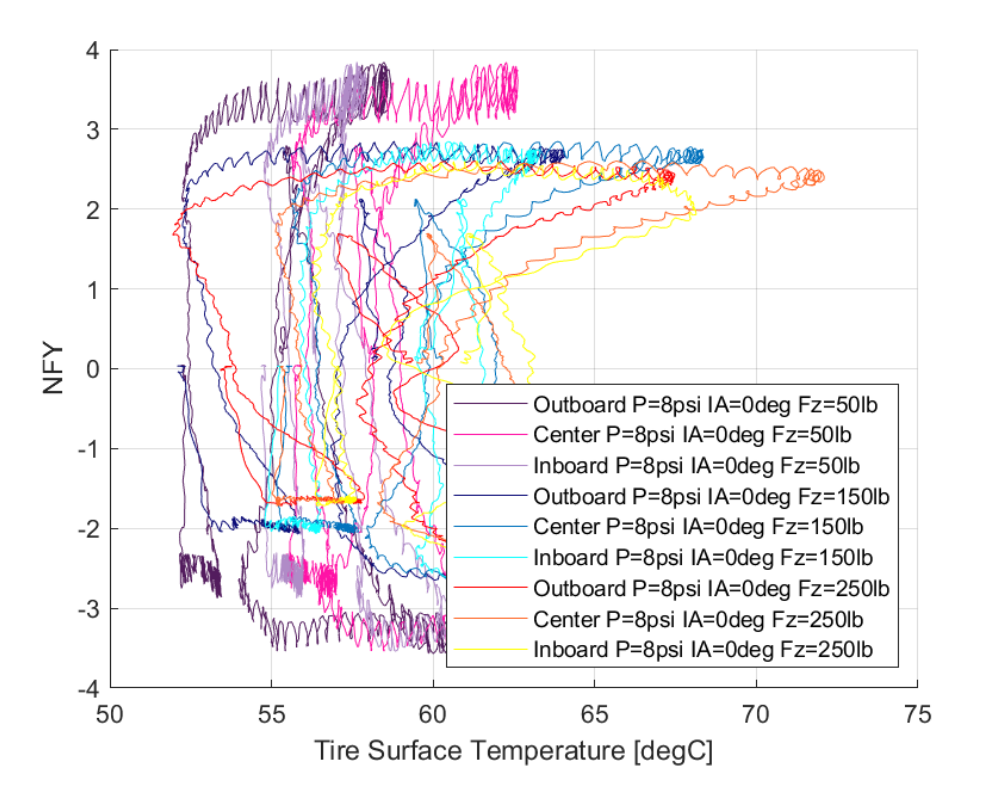

*7.1.1.5 Σχέση Κανονικοποιημένης Εγκάρσιας Δύναμης και Θέρμοκρασίας Ελαστικού* 

*Διάγραμμα 7.16: Κανονικοποιημένη Εγκάρσια Δύναμη Συναρτήσει της Θερμοκρασίας Επιφανείας του Ελαστικού για Διαφορετικά Κάθετα Φορτία*

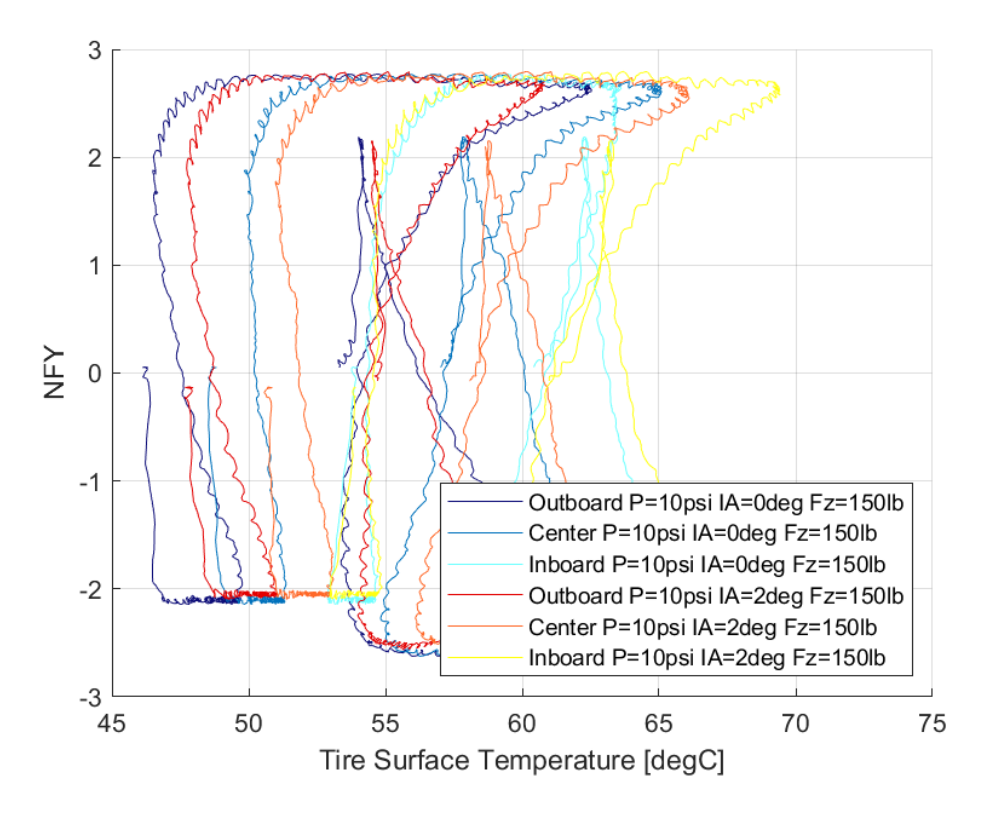

*Διάγραμμα 7.17: Κανονικοποιημένη Εγκάρσια Δύναμη Συναρτήσει της Θερμοκρασίας Επιφανείας του Ελαστικού για Διαφορετικές Γωνίες Camber*

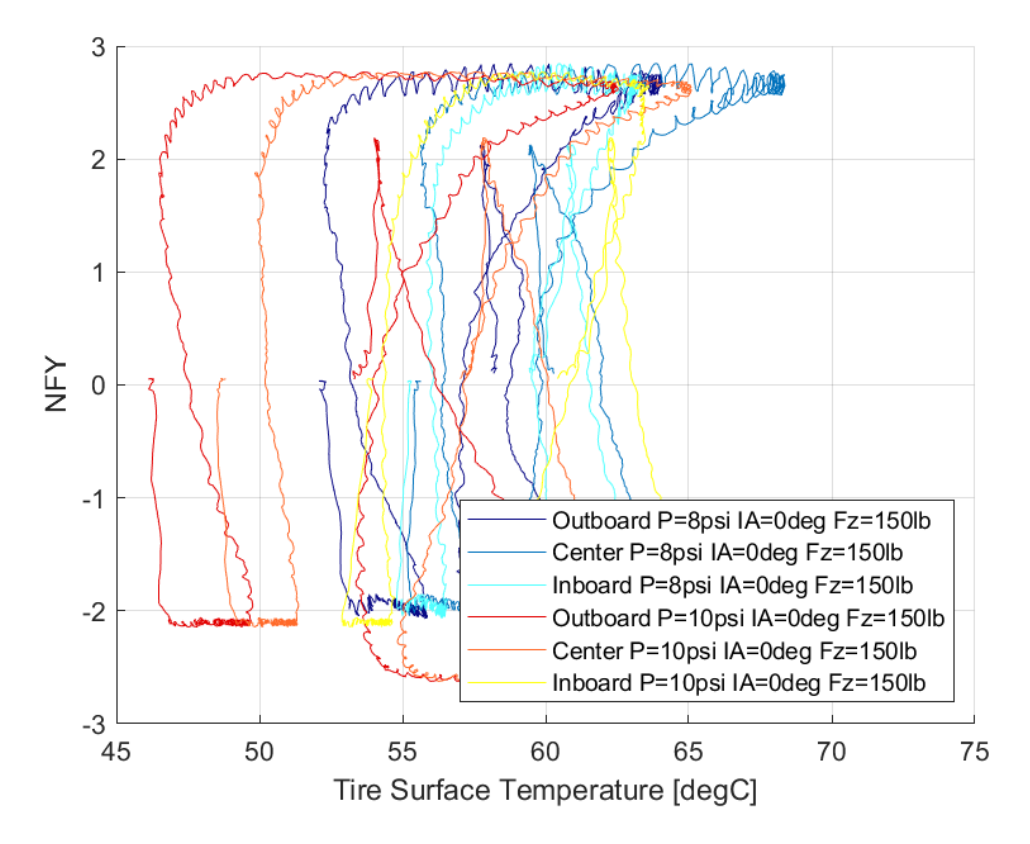

*Διάγραμμα 7.18: Κανονικοποιημένη Εγκάρσια Δύναμη Συναρτήσει της Θερμοκρασίας Επιφανείας του Ελαστικού για Διαφορετικές Πιέσεις Ελαστικού*

Όπως και για την εγκάρσια δύναμη ετσι και εδώ το παράθυρο λειτουργίας εντοπίζεται μεταξύ 50 και 70°C. Παρατηρείται και εδώ η διαφορά στις θερμοκρασίες που επιτυγχάνονται οι μέγιστες τιμές της κανονικοποιημένης εγκάρσιας δύναμης, όπως είχε επισημανθεί προηγουμένως.

## 7.1.2 Hoosier 16.0x7.5-10 LC0

Τα σχόλια του πειράματος αναφέρουν πως η πρόσδεση του ελαστικοφόρου τροχού πάνω στη μηχανή δοκιμών για δοκιμή επιτάχυνσης-επιβράδυνσης, δεν κατέστη δυνατή, με αποτέλεσμα να μην υπάρχουν δεδομένα για τη διαμήκη δύναμη. Το πρόβλημα αυτό παρουσιάστηκε για όλα τα ελασικά εσωτερικής διαμέτρου 10 ιντών. Παρόλα αυτά, οι μέγιστες τιμές των δυνάμεων και των ροπών που αναπτύχθηκαν κατά τη δοκιμή της στροφής εμπεριέχονται στον Πίνακα 6.2.

|         |                |          | Hoosier 16.0x7.5-10 LC0 |          |            |          |        |          |  |
|---------|----------------|----------|-------------------------|----------|------------|----------|--------|----------|--|
| P (psi) | IA (deg)       | FZ (lbs) | <b>FY (N)</b>           | SA (deg) | <b>NFY</b> | SA (deg) | MZ(Nm) | SA (deg) |  |
| 8       | 0              | 50       | 806,31                  | 7,00     | 3,53       | 8,27     | 105,72 | 0,39     |  |
|         |                | 150      | 1876,27                 | 9,88     | 2,85       | 9,88     | 119,04 | 0,39     |  |
|         |                | 250      | 2738,87                 | 11,93    | 2,55       | 11,88    | 134,42 | 0,38     |  |
|         | $\overline{2}$ | 50       | 737,95                  | 6,46     | 3,38       | 11,81    | 107,10 | 0,38     |  |
|         |                | 150      | 1847,50                 | 10,76    | 2,82       | 9,39     | 126,03 | 0,36     |  |
|         |                | 250      | 2748,50                 | 11,89    | 2,54       | 9,87     | 144,19 | 0,39     |  |
|         | 4              | 50       | 675,64                  | 11,95    | 3,18       | 11,87    | 104,88 | 0,40     |  |
|         |                | 150      | 1795,61                 | 10,36    | 2,76       | 9,91     | 126,68 | 0,38     |  |
|         |                | 250      | 2687,85                 | 11,83    | 2,49       | 10,08    | 152,14 | 0,39     |  |
| 10      | 0              | 50       | 765,74                  | 6,65     | 3,27       | 7,23     | 103,31 | 0,39     |  |
|         |                | 150      | 1851,16                 | 11,92    | 2,76       | 10,42    | 112,95 | 0,39     |  |
|         |                | 250      | 2816,59                 | 11,83    | 2,57       | 11,43    | 128,60 | 0,38     |  |
|         | $\mathbf{2}$   | 50       | 711,84                  | 6,82     | 3,19       | 7,69     | 103,93 | 0,39     |  |
|         |                | 150      | 1854,23                 | 11,90    | 2,78       | 10,44    | 118,28 | 0,40     |  |
|         |                | 250      | 2784,95                 | 10,71    | 2,55       | 10,22    | 136,83 | 0,40     |  |
|         | 4              | 50       | 670,93                  | 7,15     | 3,02       | 11,82    | 100,79 | 0,38     |  |
|         |                | 150      | 1797,70                 | 11,91    | 2,72       | 10,45    | 120,41 | 0,37     |  |
|         |                | 250      | 2746,69                 | 11,19    | 2,51       | 10,23    | 141,26 | 0,39     |  |

*Πίνακας 7.2: Μέγιστες Τιμές Δυναμικών Μεγεθών Ελαστικού Ηoosier 16.0 x 7.5 - 10 LC0 από Δοκιμή Στροφής*

## *7.1.2.1 Σχέση Εγκάρσιας Δύναμης και Γωνίας Ολίσθησης*

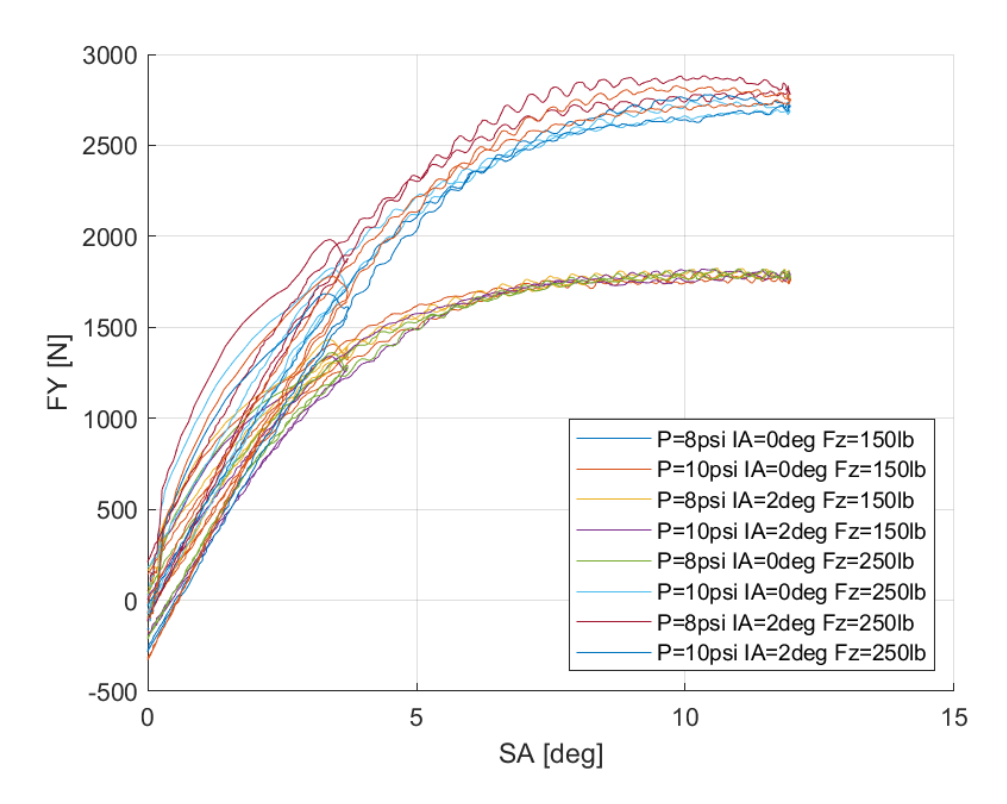

*Διάγραμμα 7.19: Εγκάρσια Δύναμη Συναρτήσει της Γωνίας Ολίσθησης για Διαφορετικά Κάθετα Φορτία, Γωνία Camber και Πίεση Ελαστικού* 

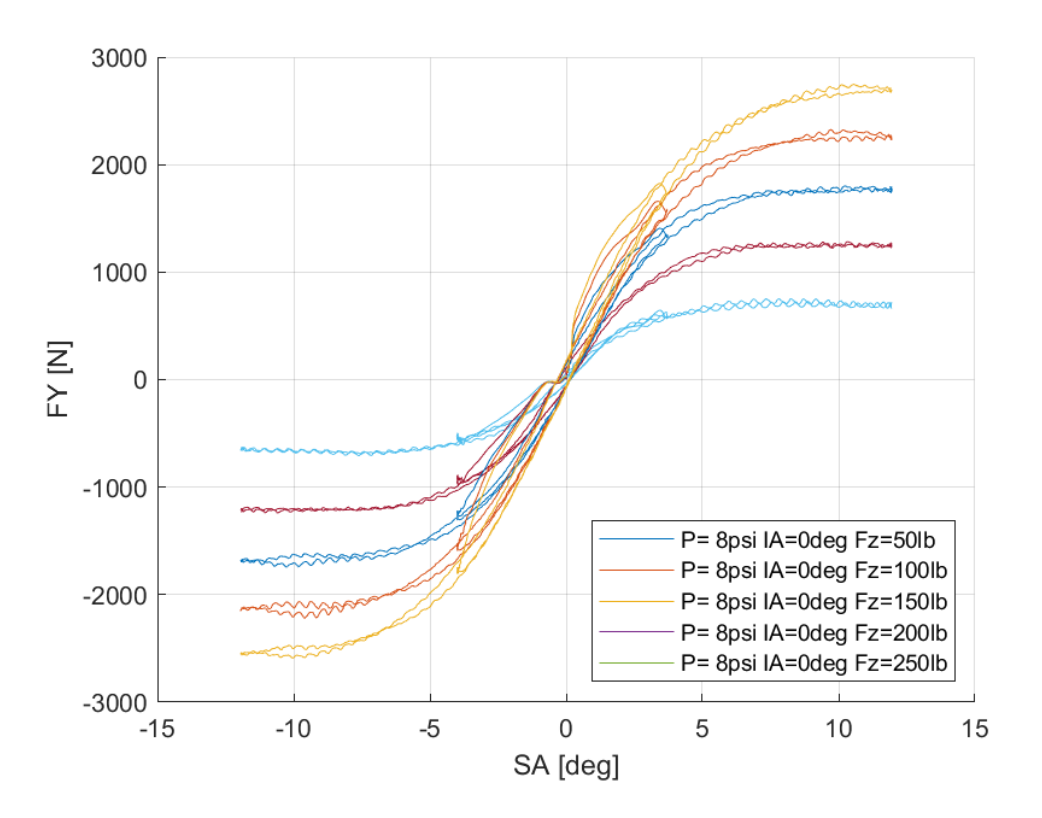

*Διάγραμμα 7.20: Εγκάρσια Δύναμη Συναρτήσει της Γωνίας Ολίσθησης για Διαφορετικά Κάθετα Φορτία*

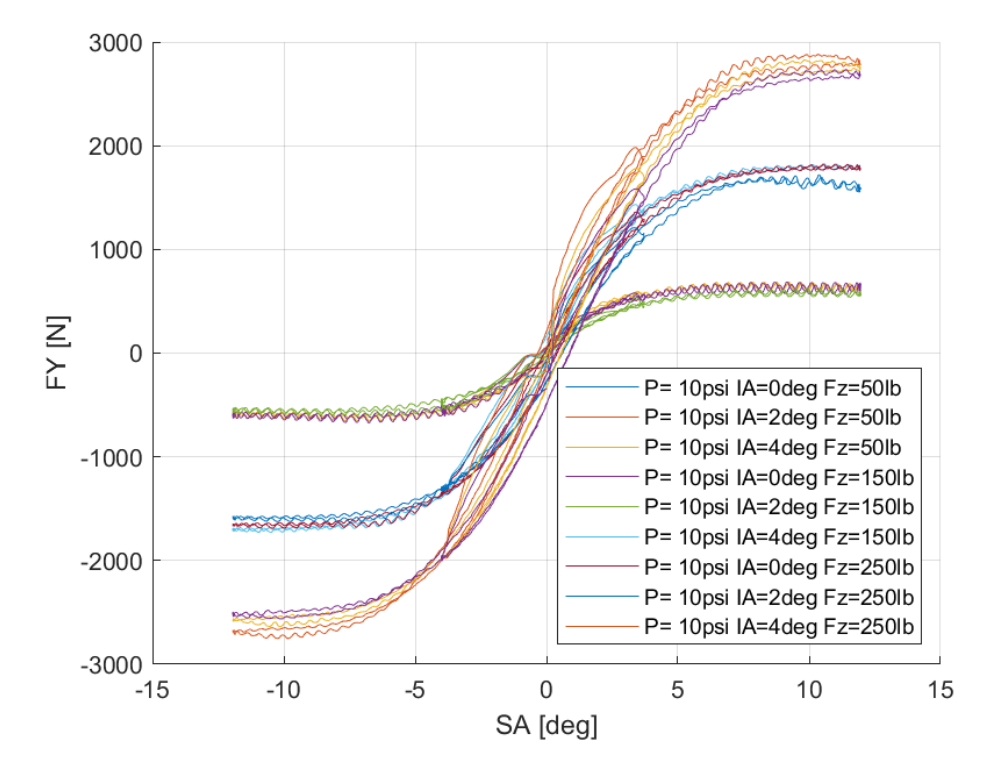

*Διάγραμμα 7.21: Εγκάρσια Δύναμη Συναρτήσει της Γωνίας Ολίσθησης για Διαφορετικά Κάθετα Φορτία και Γωνίες Camber*

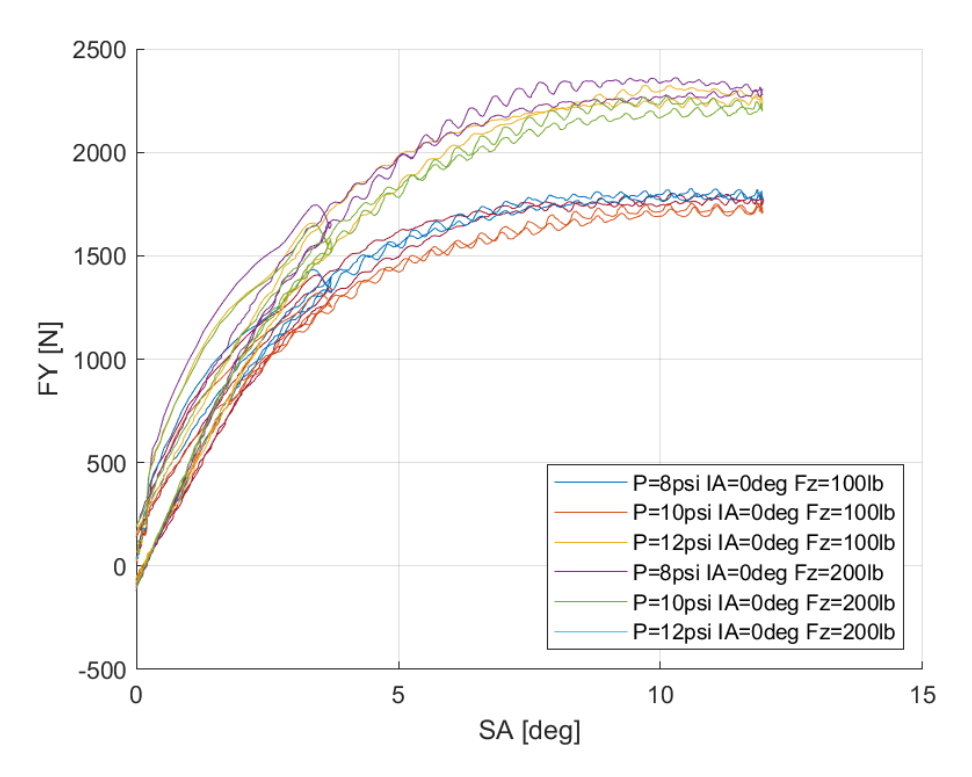

*Διάγραμμα 7.22: Εγκάρσια Δύναμη Συναρτήσει της Γωνίας Ολίσθησης για Διαφορετικά Κάθετα Φορτία και Πιέσεις Ελαστικού*

Εύκολα συμπεραίνεται πως το κάθετο φορτίο έχει τη μεγαλύτερη επίδραση στην εγκάρσια δύναμη, καθώς αύξηση 50% στο κάθετο φορτίο που δέχεται το ελαστικό οδηγεί στη αύξηση 50% της παραγόμενης εγκάρσιας δύναμης. Το κάθετο φορτίο με σειρά φθίνουσας σημασίας ακολουθούν η γωνία κλίσης του τροχού και η πίεση των ελαστικών. Ακόμη, η μέγιστη τιμή της καμπύλης εντοπίζεται για γωνία ολσίσθησης περίπου 10°,ενώ στην κλίση της καμπύλης, δηλαδή στην πλευρική ακαμψία, επιδρά κυρίως η μεταβολή του κάθετου φορτίου.

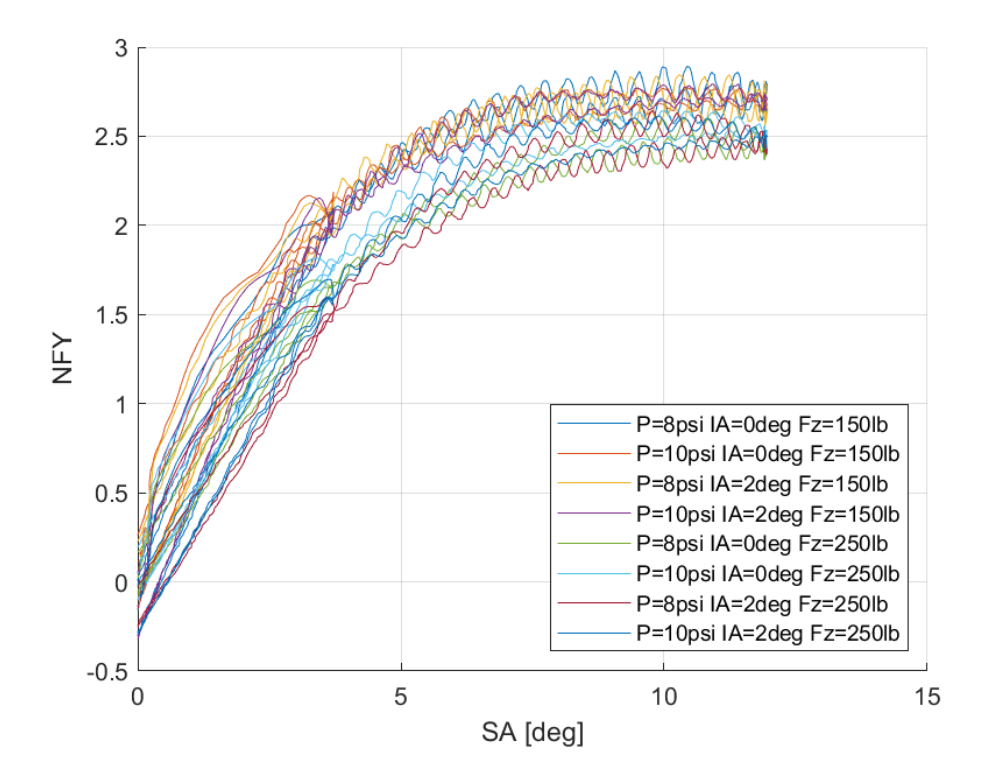

*7.1.2.2 Σχέση Κανονικοποιημένης Εγκάρσιας Δύναμης και Γωνίας Ολίσθησης* 

*Διάγραμμα 7.23: Κανονικοποιημένη Εγκάρσια Δύναμη Συναρτήσει της Γωνίας Ολίσθησης για Διαφορετικά Κάθετα Φορτία, Γωνία Camber και Πιέσεις Ελαστικού*

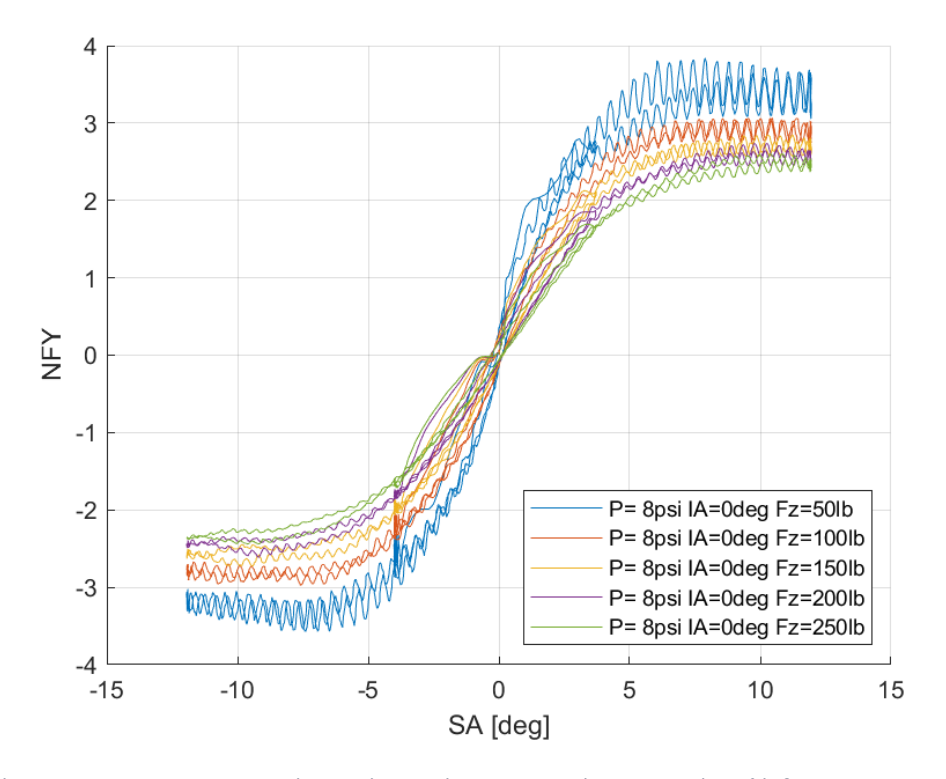

*Διάγραμμα 7.24: Κανονικοποιημένη Εγκάρσια Δύναμη Συναρτήσει της Γωνίας Ολίσθησης για Διαφορετικά Κάθετα Φορτία*

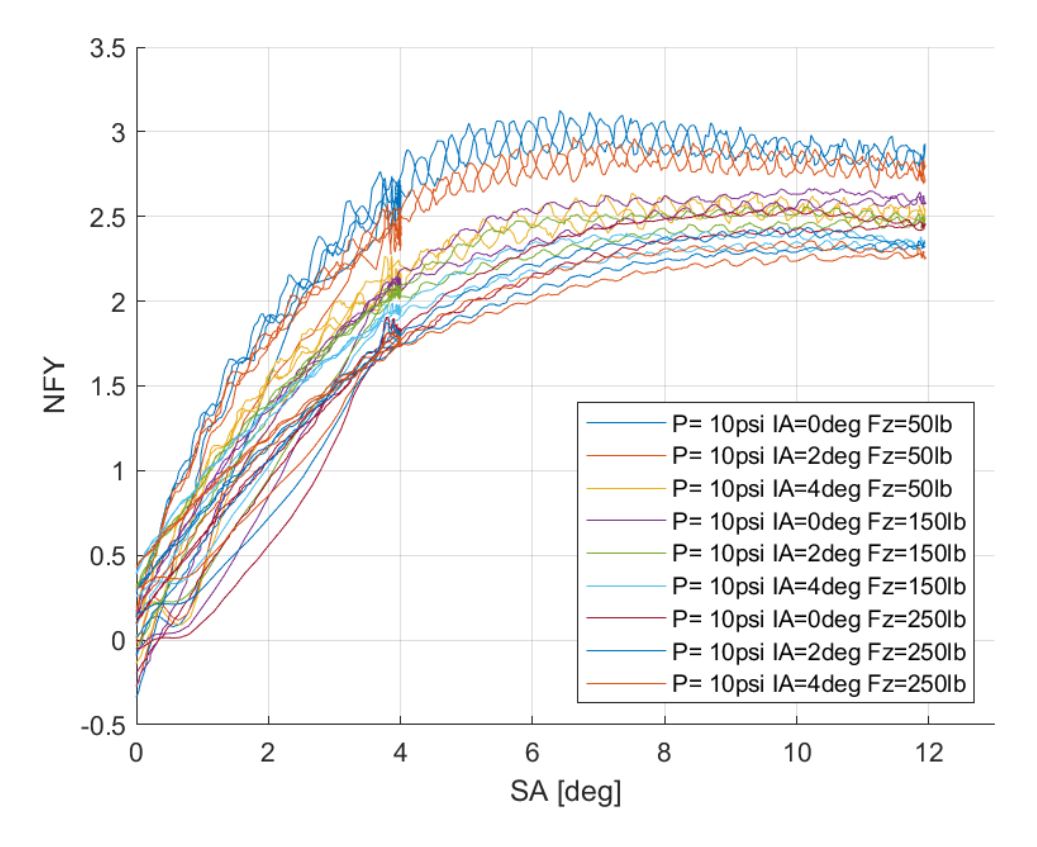

*Διάγραμμα 7.25: Κανονικοποιημένη Εγκάρσια Δύναμη Συναρτήσει της Γωνίας Ολίσθησης για Διαφορετικά Κάθετα Φορτία και Γωνίες Camber*

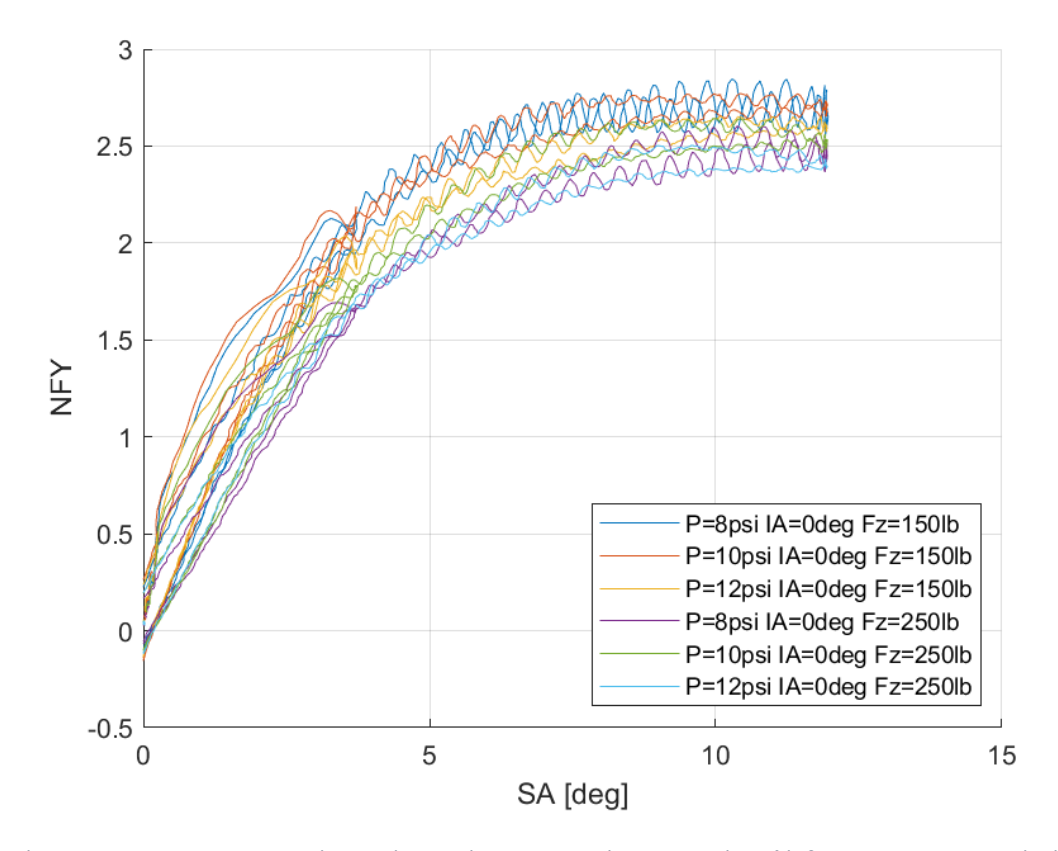

*Διάγραμμα 7.26: Κανονικοποιημένη Εγκάρσια Δύναμη Συναρτήσει της Γωνίας Ολίσθησης για Διαφορετικά Κάθετα Φορτία και Πιέσεις Ελαστικού*

Στην καμπύλη της κανονικοποιημένης εγκάρσιας δύναμης, παρατηρούμε πως η γωνία κλίσης του τροχού έχει μεγαλύτερη επίδραση για μικρές τιμές κάθετου φορτίου, σε αντίθεση με την καμπύλη της εγκάρσιας δύναμης. Ταυτόχρονα, μέγιστη επίδραση έχει το κάθετο φορτίο ενώ τη μικρότερη η πίεση τυ ελαστικού. Όπως παρατηρείται η μέγιστη τιμή της δύναμης εντοπίζεται για περίπου 10° γωνίας ολίσθησης, ανεξαρτήτως φορτίου, γωνίας κλίσης τροχού και πίεσης.

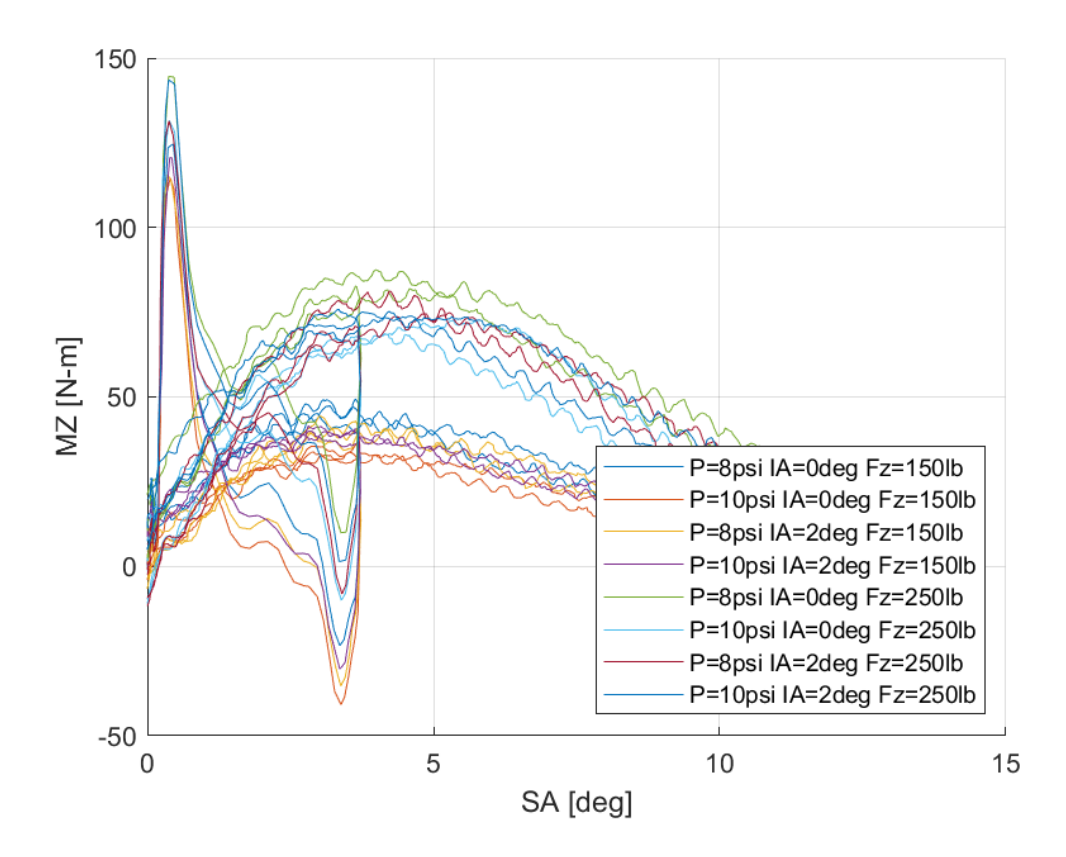

## *7.1.2.3 Σχέση Ροπής Ευθυγράμμισης και Γωνίας Ολίσθησης*

*Διάγραμμα 7.27: Ροπή Ευθυγράμμισης Συναρτήσει της Γωνίας Ολίσθησης για Διαφορετικά Κάθετα Φορτία, Γωνία Camber και Πιέσεις Ελαστικού*

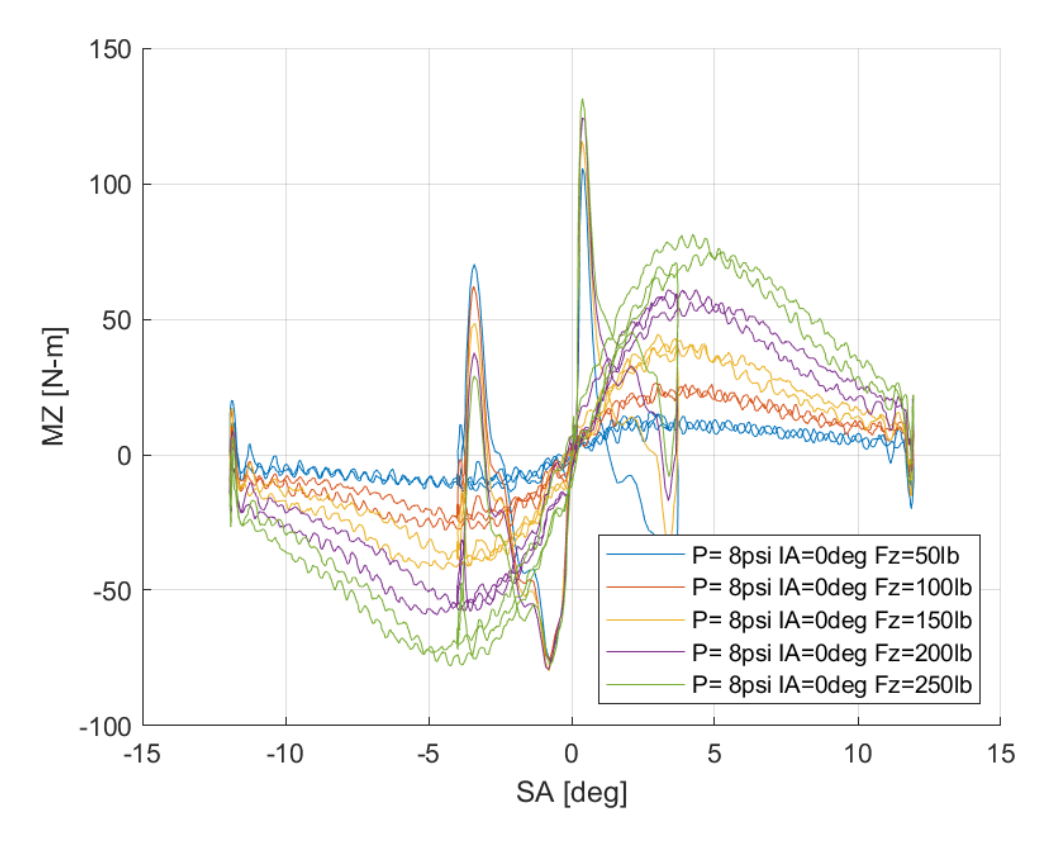

*Διάγραμμα 7.28: Ροπή Ευθυγράμμισης Συναρτήσει της Γωνίας Ολίσθησης για Διαφορετικά Κάθετα Φορτία*

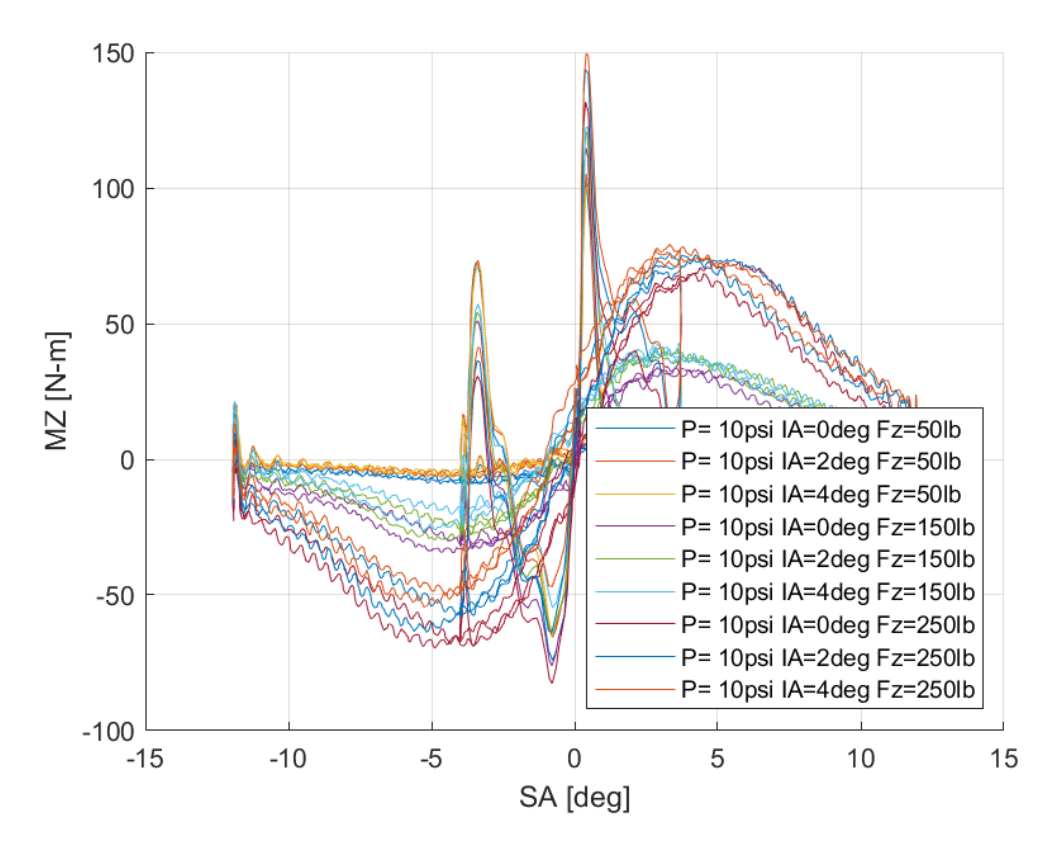

*Διάγραμμα 7.29: Ροπή Ευθυγράμμισης Συναρτήσει της Γωνίας Ολίσθησης για Διαφορετικές Γωνίες Camber*

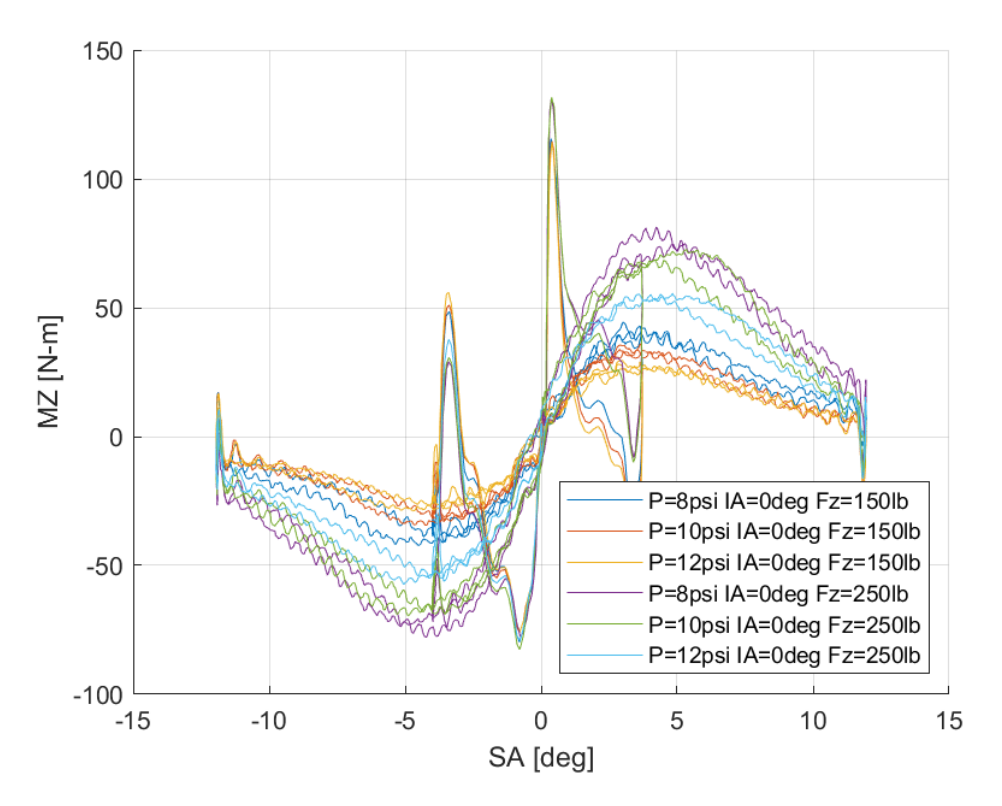

*Διάγραμμα 7.30: Ροπή Ευθυγράμμισης Συναρτήσει της Γωνίας Ολίσθησης για Διαφορετικές Πιέσεις Ελαστικού*

Η ροπή ευθυγράμμισης που παράγεται στο πέλμα του ελαστικού επηράζεται σε μεγάλο βαθμό από το κάθετο φορτίο που δέχεται ο ελαστικοφόρος τροχός. Την καμπύλη, ωστόσο, επηρεάζουν με φθίνουσα σειρά σημασίας, η γωνία κλίσης του τροχού καθώς και η πίεση του ελαστικού. Παρατηρείται μέγιστο της καμπύλης για γωνία ολίσθησης περίπου 4°. Αυτό δίνει στον οδηγό 6° περιθώριο από την πλασματική έως την πραγματική απώλεια πρόσφυσης.

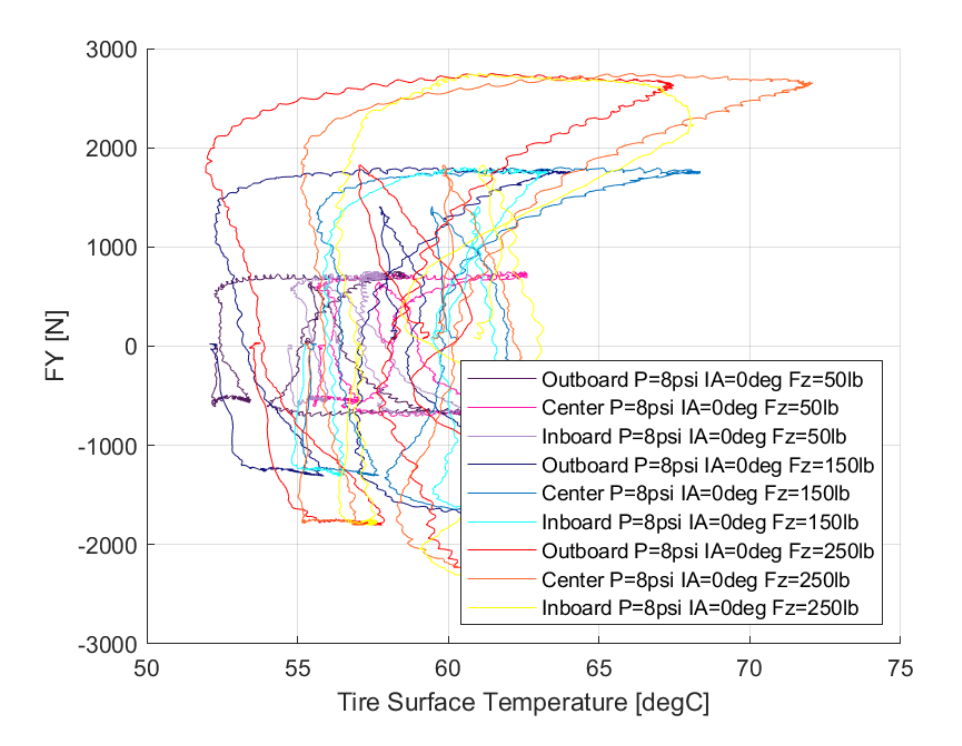

*7.1.2.4 Σχέση Εγκάρσιας Δύναμης και Θέρμοκρασίας Ελαστικού* 

*Διάγραμμα 7.31: Εγκάρσια Δύναμη Συναρτήσει της Θερμοκρασίας Επιφανείας του Ελαστικού για Διαφορετικά Κάθετα Φορτία*

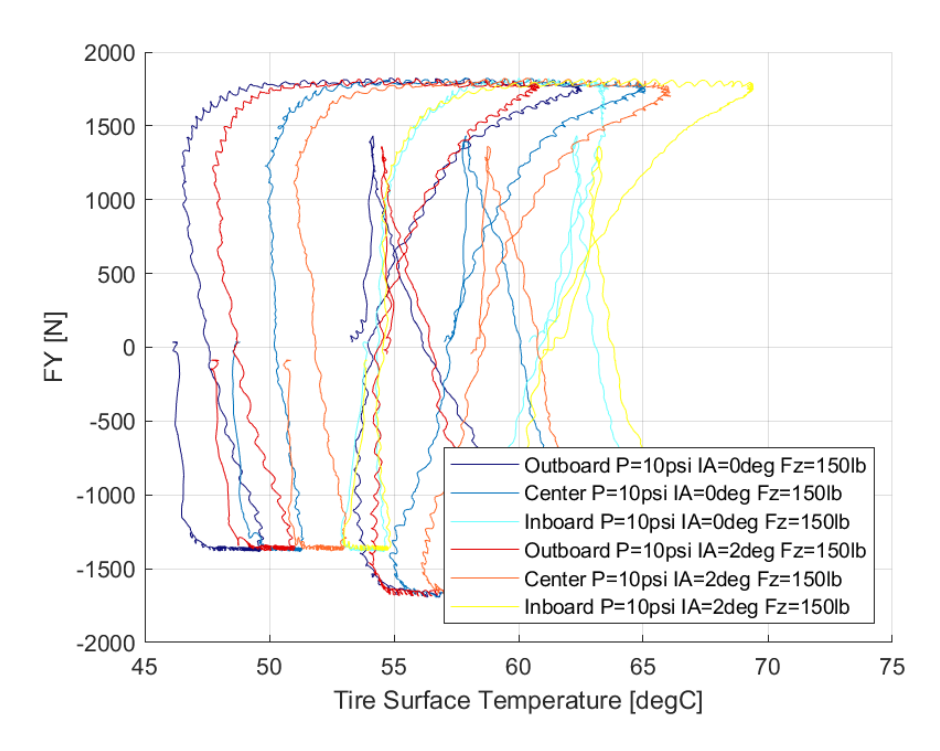

*Διάγραμμα 7.32: Εγκάρσια Δύναμη Συναρτήσει της Θερμοκρασίας Επιφανείας του Ελαστικού για Διαφορετικές Γωνίες Camber*

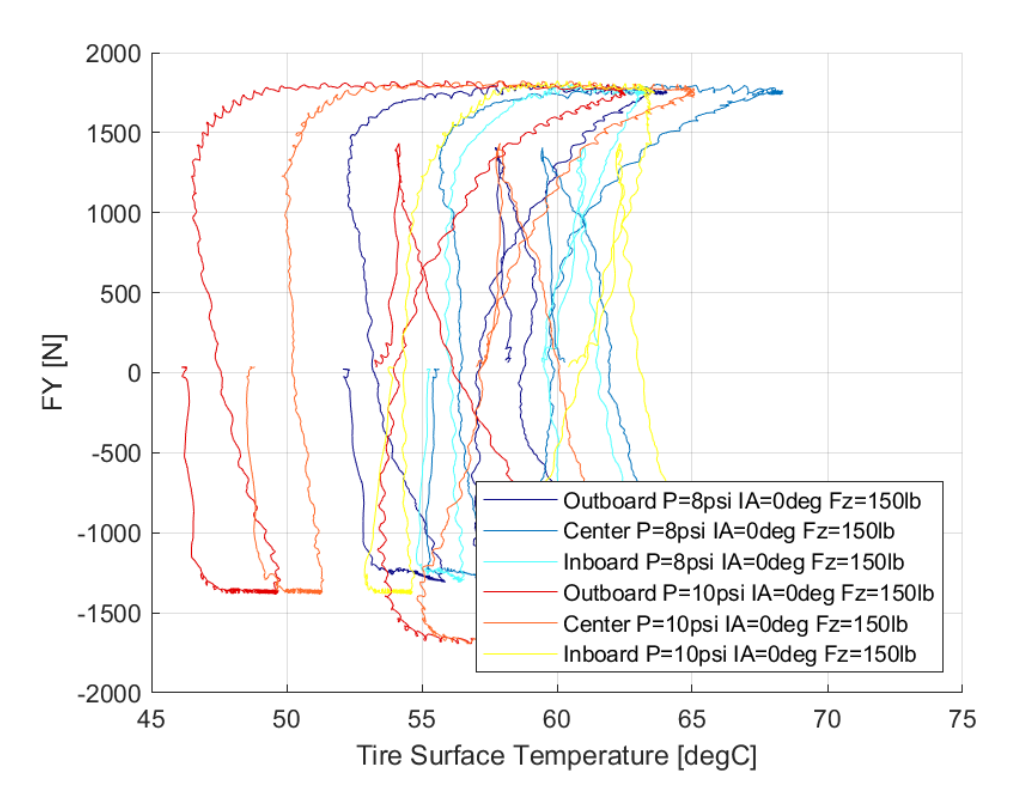

*Διάγραμμα 7.33: Εγκάρσια Δύναμη Συναρτήσει της Θερμοκρασίας Επιφανείας του Ελαστικού για Διαφορετικές Πιέσεις Ελαστικού*

Το παράθυρο λειτουργίας του ελαστικού εντοπίζεται από από 50°C έως περίπου 70°C. Παράλληλα παρατηρούμε πως η μέγιστη εγκάρσια δύναμη επιτυγχάνεται για θερμοκρασία πιο κοντά στο χαμηλότερο θερμοκρασιακά όριο του παραθύρου λειτουργίας, σε σύγκριση με το ελαστικό της ενότητας 3.5.2 παρόλο που έχουν ακριβώς τις ίδιες διαστάσεις. Η διαφορά αυτή οφείλεται στο υλικό κατασκευής.

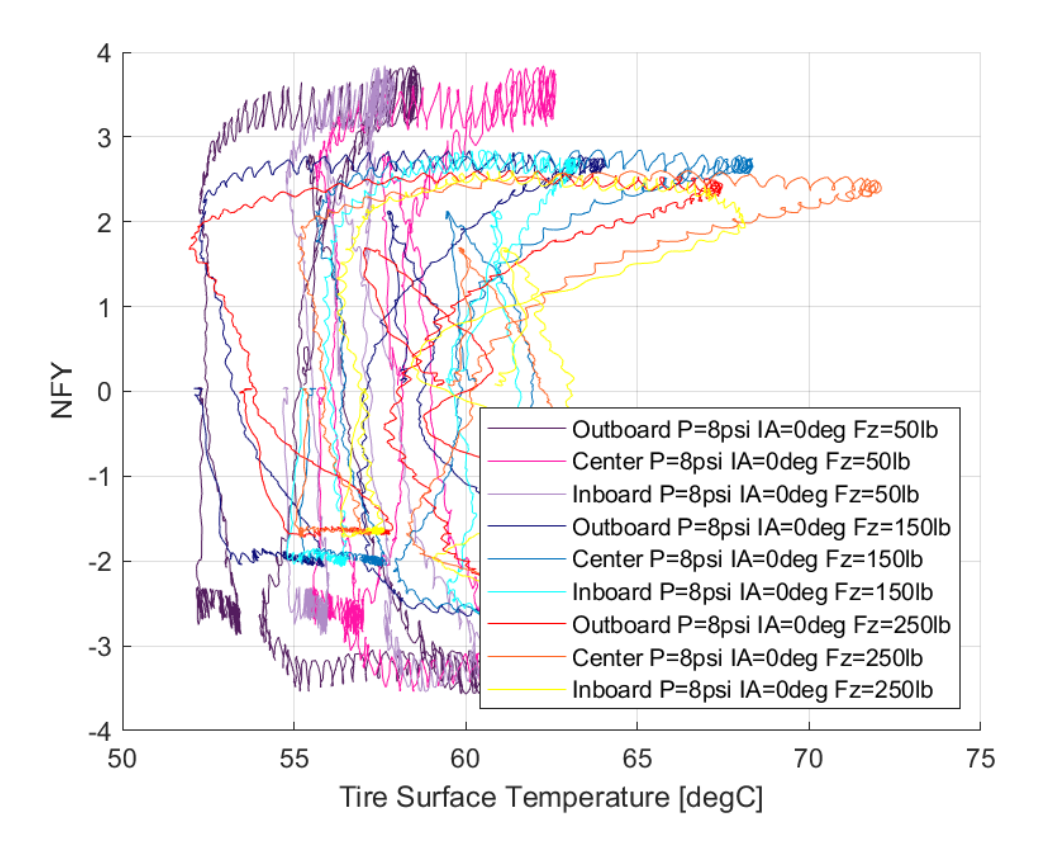

*7.1.2.5 Σχέση Κανονικοποιημένης Εγκάρσιας Δύναμης και Θέρμοκρασίας Ελαστικού* 

*Διάγραμμα 7.34: Κανονικοποιημένη Εγκάρσια Δύναμη Συναρτήσει της Θερμοκρασίας Επιφανείας του Ελαστικού για Διαφορετικά Κάθετα Φορτία*

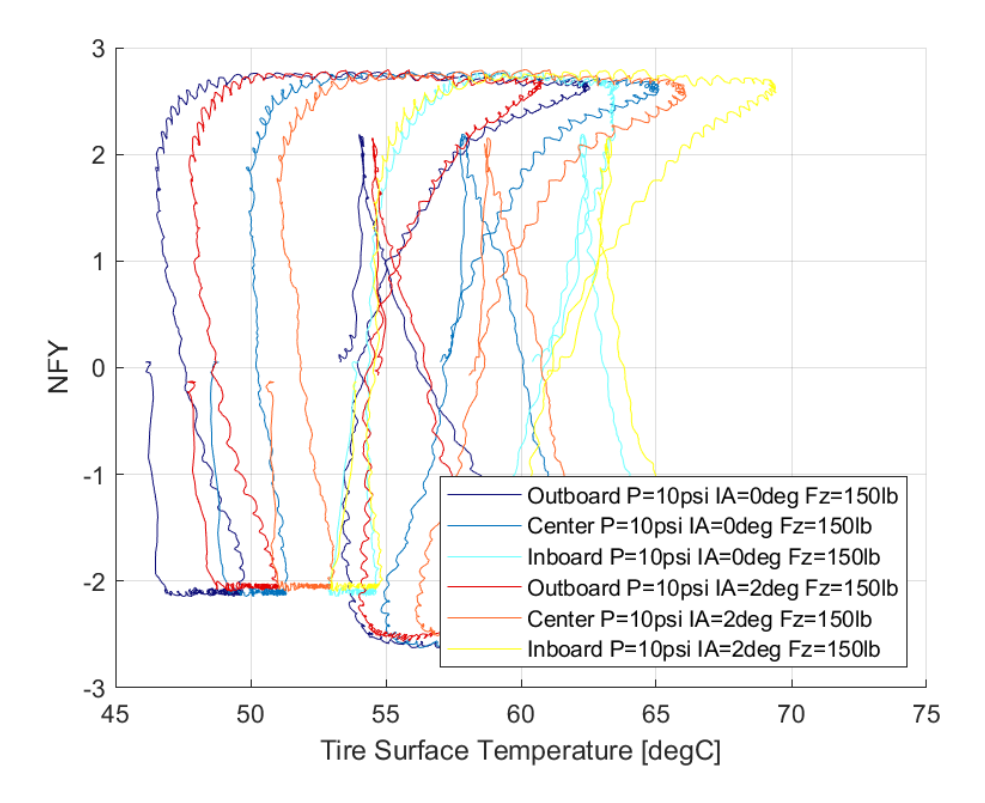

*Διάγραμμα 7.35: Κανονικοποιημένη Εγκάρσια Δύναμη Συναρτήσει της Θερμοκρασίας Επιφανείας του Ελαστικού για Διαφορετικές Γωνίες Camber*

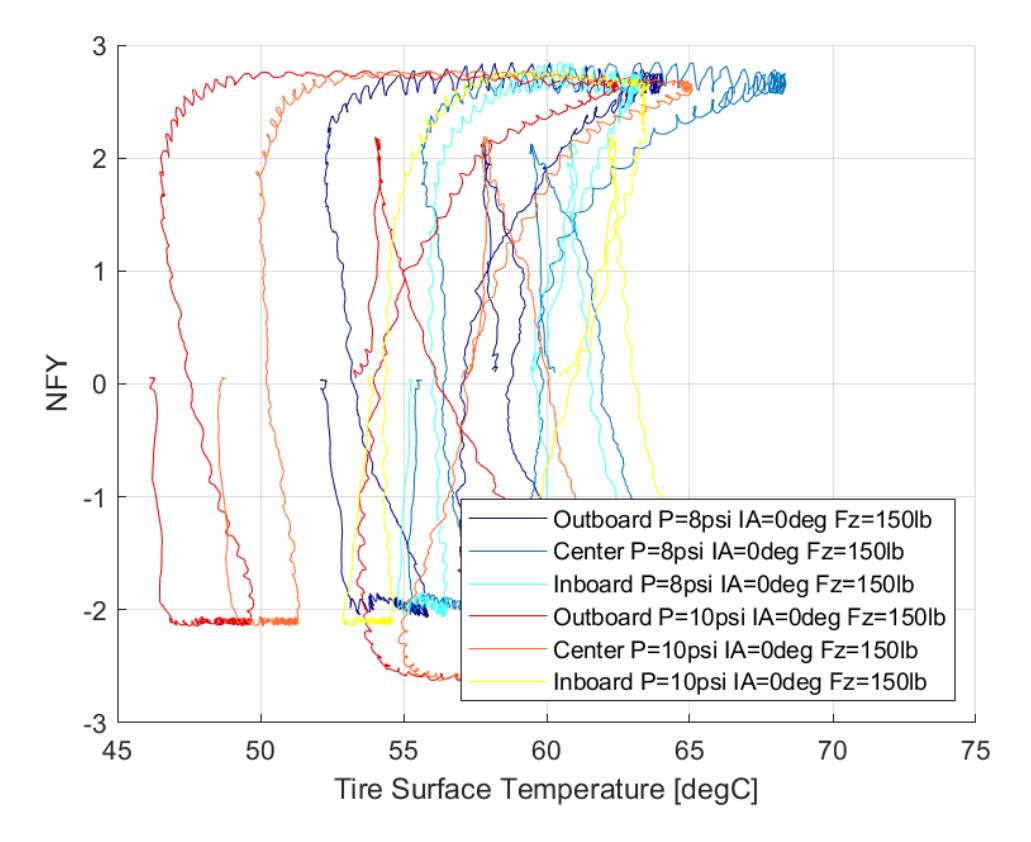

*Διάγραμμα 7.36: Κανονικοποιημένη Εγκάρσια Δύναμη Συναρτήσει της Θερμοκρασίας Επιφανείας του Ελαστικού για Διαφορετικές Πιέσεις Ελαστικού*

Το παράθυρο λειτουργίας στο οποίο αναπτύσσεται η κανονικοποιημένη εγκάρσια δύναμη του ελαστικού εντοπίζεται περίπου μετάξυ 50 και 70°C.

# 7.1.3 Hoosier 18.0x6.0-10 R25B

Οι μέγιστες τιμές των δυνάμεων και των ροπών που αναπτύχθηκαν κατά τη δοκιμή της στροφής εμπεριέχονται στον Πίνακα 6.3, ενώ για οι τιμές που προέκυψαν από τη δοκιμή επιτάχυνσης-πέδησης παρουσιάζονται στον Πίνακα 6.4.

|         |                |          | Hoosier 18.0x6.0-10 R25B |          |            |          |         |          |  |
|---------|----------------|----------|--------------------------|----------|------------|----------|---------|----------|--|
| P (psi) | IA (deg)       | FZ (lbs) | <b>FY (N)</b>            | SA (deg) | <b>NFY</b> | SA (deg) | MZ (Nm) | SA (deg) |  |
| 8       | 0              | 50       | 665,47                   | 6,43     | 2,95       | 4,21     | 45,54   | 12,71    |  |
|         |                | 150      | 1839,78                  | 9,62     | 2,71       | 8,07     | 45,62   | 3,54     |  |
|         |                | 250      | 3029,14                  | 9,69     | 2,98       | 9,69     | 120,08  | 6,15     |  |
|         | $\overline{2}$ | 50       | 621,93                   | 12,02    | 2,76       | 9,27     | 39,20   | 12,69    |  |
|         |                | 150      | 1716,61                  | 8,61     | 2,55       | 8,71     | 46,82   | 2,26     |  |
|         |                | 250      | 2661,25                  | 12,27    | 2,42       | 9,84     | 91,15   | 5,34     |  |
|         | 4              | 50       | 601,15                   | 8,47     | 2,56       | 8,39     | 46,12   | 12,82    |  |
|         |                | 150      | 1717,94                  | 8,95     | 2,50       | 8,95     | 50,26   | 3,08     |  |
|         |                | 250      | 2712,41                  | 11,47    | 2,45       | 10,16    | 97,44   | 4,61     |  |
| 10      | 0              | 50       | 624,95                   | 9,80     | 2,70       | 9,45     | 44,91   | 12,82    |  |
|         |                | 150      | 1767,18                  | 8,88     | 2,59       | 9,19     | 40,77   | 12,71    |  |
|         |                | 250      | 2827,97                  | 10,11    | 2,56       | 10,02    | 82,06   | 4,59     |  |
|         | $\overline{2}$ | 50       | 599,27                   | 12,83    | 2,61       | 10,27    | 41,32   | 12,71    |  |
|         |                | 150      | 1658,51                  | 9,60     | 2,47       | 8,22     | 46,60   | 12,82    |  |
|         |                | 250      | 2653,01                  | 9,44     | 2,38       | 9,44     | 81,58   | 3,81     |  |
|         | 4              | 50       | 569,78                   | 12,52    | 2,39       | 12,28    | 47,57   | 12,84    |  |
|         |                | 150      | 1627,27                  | 8,95     | 2,36       | 8,38     | 49,37   | 12,82    |  |
|         |                | 250      | 2616,21                  | 10,01    | 2,32       | 9,03     | 78,88   | 3,01     |  |

*Πίνακας 7.3: Μέγιστες Τιμές Δυναμικών Μεγεθών Ελαστικού Hoosier 18.0 x 6.0-10 R25B από Δοκιμή Στροφής*

*Πίνακας 7.4: Μέγιστες Τιμές Δυναμικών Μεγεθών Ελαστικού Hoosier 18.0 x 6.0-10 R25B από Δοκιμή Επιτάχυνσης-Πέδησης*

|         |              |          | Hoosier 18.0 x 6.0-10 R25B |        |            |        |         |          |  |
|---------|--------------|----------|----------------------------|--------|------------|--------|---------|----------|--|
| P (psi) | IA (deg)     | FZ (lbs) | <b>FX (N)</b>              | SR (%) | <b>NFX</b> | SR (%) | MX (Nm) | SR (%)   |  |
| 8       | 0            | 50       | 908,54                     | 0,058  | 4,17       | 0,054  | 28,924  | 0,246    |  |
|         |              | 150      | 2043,51                    | 0,106  | 3,06       | 0,147  | 28,083  | 0,227    |  |
|         |              | 250      | 2934,38                    | 0,146  | 2,71       | 0,119  | 27,219  | 0,21     |  |
|         | $\mathbf{2}$ | 50       | 848,81                     | 0,08   | 3,86       | 0,062  | 28,98   | 0,251    |  |
|         |              | 150      | 2059,1                     | 0,106  | 3,07       | 0,092  | 27,988  | 0,225    |  |
|         |              | 250      | 2998,63                    | 0,146  | 2,79       | 0,104  | 27,051  | 0,205    |  |
|         | 4            | 50       | 745,4                      | 0,146  | 3,49       | 0,14   | 29,132  | 0,26     |  |
|         |              | 150      | 1969                       | 0,1    | 2,97       | 0,106  | 28,04   | 0,229    |  |
|         |              | 250      | 2979,38                    | 0,139  | 2,77       | 0,107  | 27,02   | 0,204    |  |
| 10      | 0            | 50       | 835,62                     | 0,081  | 3,83       | 0,083  | 29,253  | 0,249    |  |
|         |              | 150      | 1997,05                    | 0,109  | 2,99       | 0,116  | 28,461  | 0,233    |  |
|         |              | 250      | 2803,85                    | 0,153  | 2,54       | 0,153  | 27,778  | 0,218    |  |
|         | $\mathbf{2}$ | 50       | 768,83                     | 0,075  | 3,6        | 0,075  | 29,315  | 0,257    |  |
|         |              | 150      | 1905,09                    | 0,109  | 2,89       | 0,1    | 28,554  | 0,236    |  |
|         |              | 250      | 2851,63                    | 0,11   | 2,59       | 0,121  | 27,736  | 0,219    |  |
|         | 4            | 50       | 724,34                     | 0,143  | 3,37       | 0,142  | 29,508  | 0,264    |  |
|         |              | 150      | 1857,47                    | 0,117  | 2,7        | 0,173  | 28,555  | $-0,24$  |  |
|         |              | 250      | 2813,99                    | 0,121  | 2,52       | 0,129  | 27,841  | $-0,221$ |  |

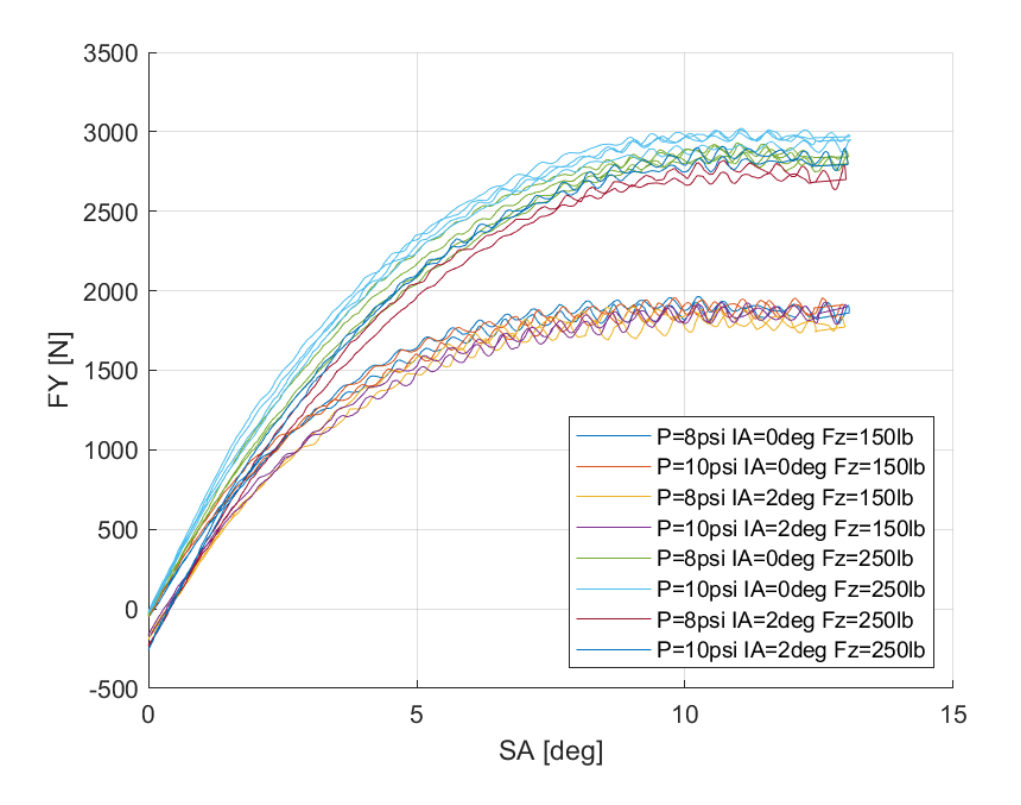

*7.1.3.1 Σχέση Εγκάρσιας Δύναμης και Γωνίας Ολίσθησης* 

*Διάγραμμα 7.37: Εγκάρσια Δύναμη Συναρτήσει της Γωνίας Ολίσθησης για Διαφορετικά Κάθετα Φορτία, Γωνία Camber και Πίεση Ελαστικού*

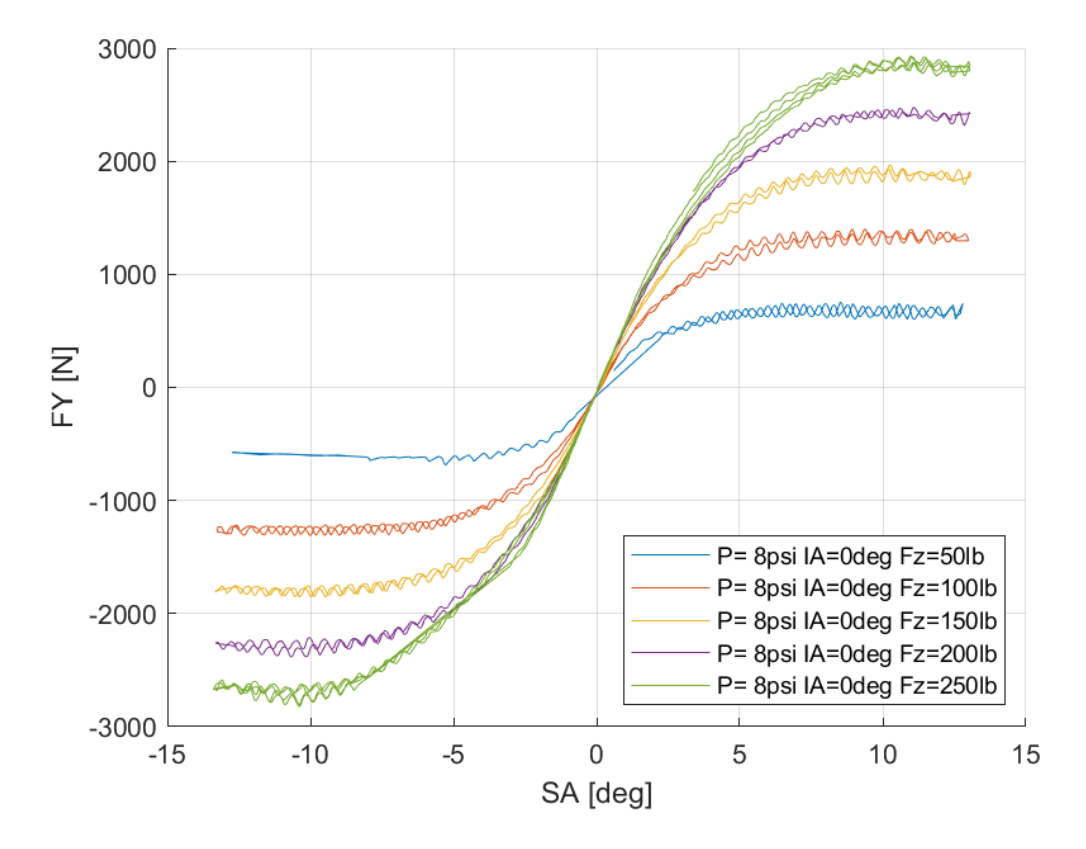

*Διάγραμμα 7.38: Εγκάρσια Δύναμη Συναρτήσει της Γωνίας Ολίσθησης για Διαφορετικά Κάθετα Φορτία*

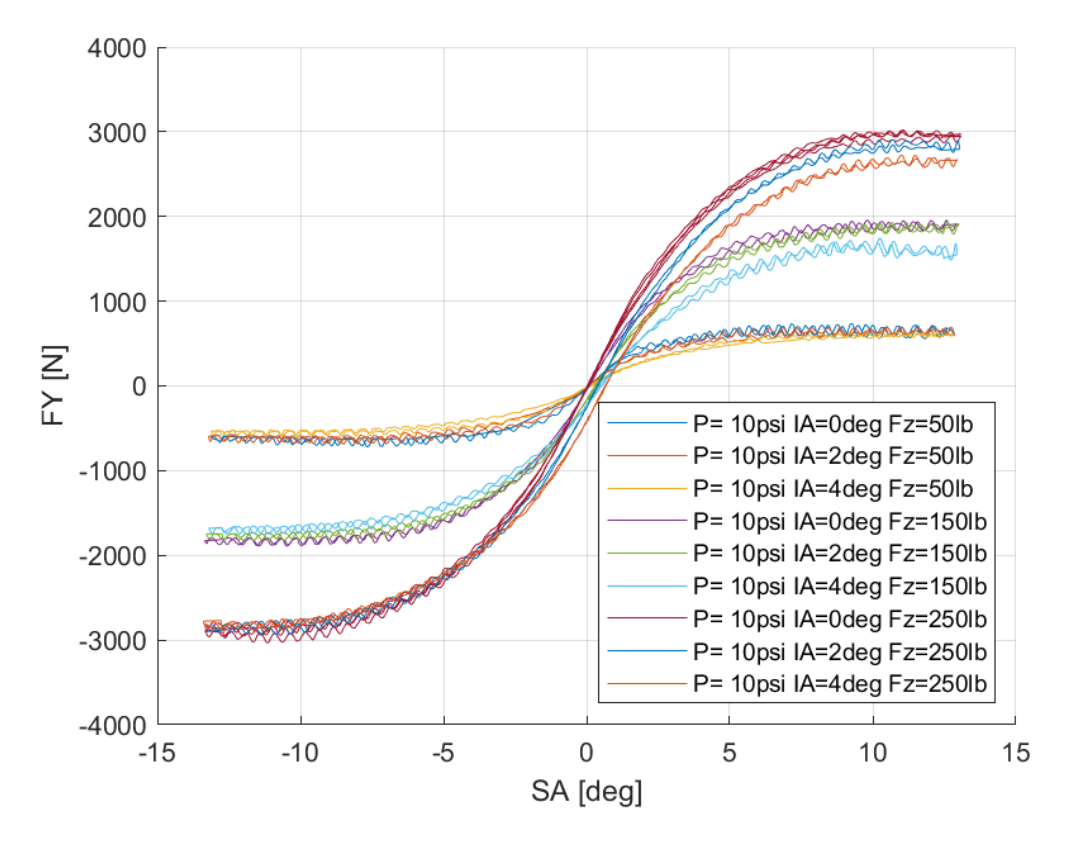

*Διάγραμμα 7.39: Εγκάρσια Δύναμη Συναρτήσει της Γωνίας Ολίσθησης για Διαφορετικά Κάθετα Φορτία και Γωνίες Camber*

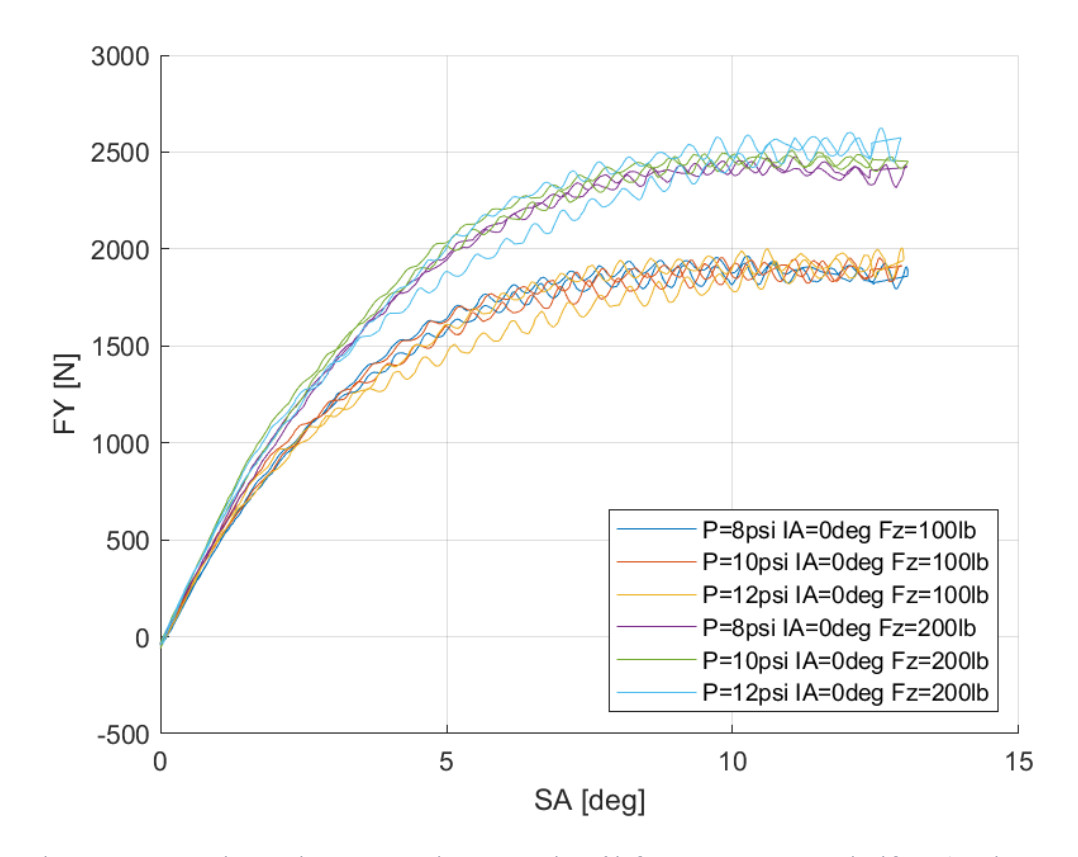

*Διάγραμμα 7.40: Εγκάρσια Δύναμη Συναρτήσει της Γωνίας Ολίσθησης για Διαφορετικά Κάθετα Φορτία και Πιέσεις Ελαστικού*

Το συγκεκριμένο ελαστικό παρουσιάζει μέγιστη τιμή εγκάρσιας δύναμης για γωνία ολίσθησης περίπου 10°. Επιπρόσθετα, παρατηρείται πως σε μεγάλες τιμές του κάθετου φορτίου, η γωνία κλίσης του τροχού έχει πολυ μικρή επίδραση στην παραγώμενη δύναμη για μικρές τιμές σε αντίθεση με μεγαλύτερες. Από τα διαγράμματα διαπιστώνεται και σχετική μείωση της πλευρικής ακαμψίας σε σχέση με ελαστικά εξωτερικής διαμέτρου 16 ιντσών.

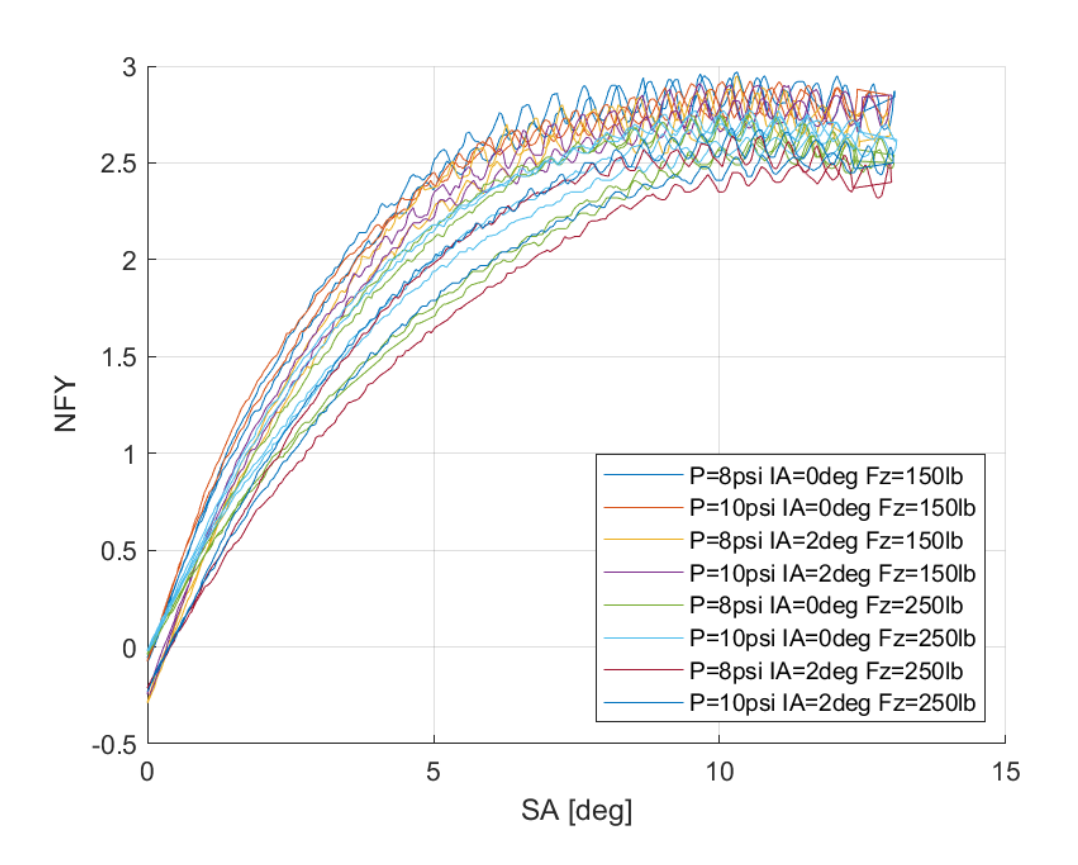

#### 7.1.3.2 Σχέση Κανονικοποιημένης Εγκάρσιας Δύναμης και Γωνίας Ολίσθησης

*Διάγραμμα 7.41: Κανονικοποιημένη Εγκάρσια Δύναμη Συναρτήσει της Γωνίας Ολίσθησης για Διαφορετικά Κάθετα Φορτία, Γωνία Camber και Πιέσεις Ελαστικού*

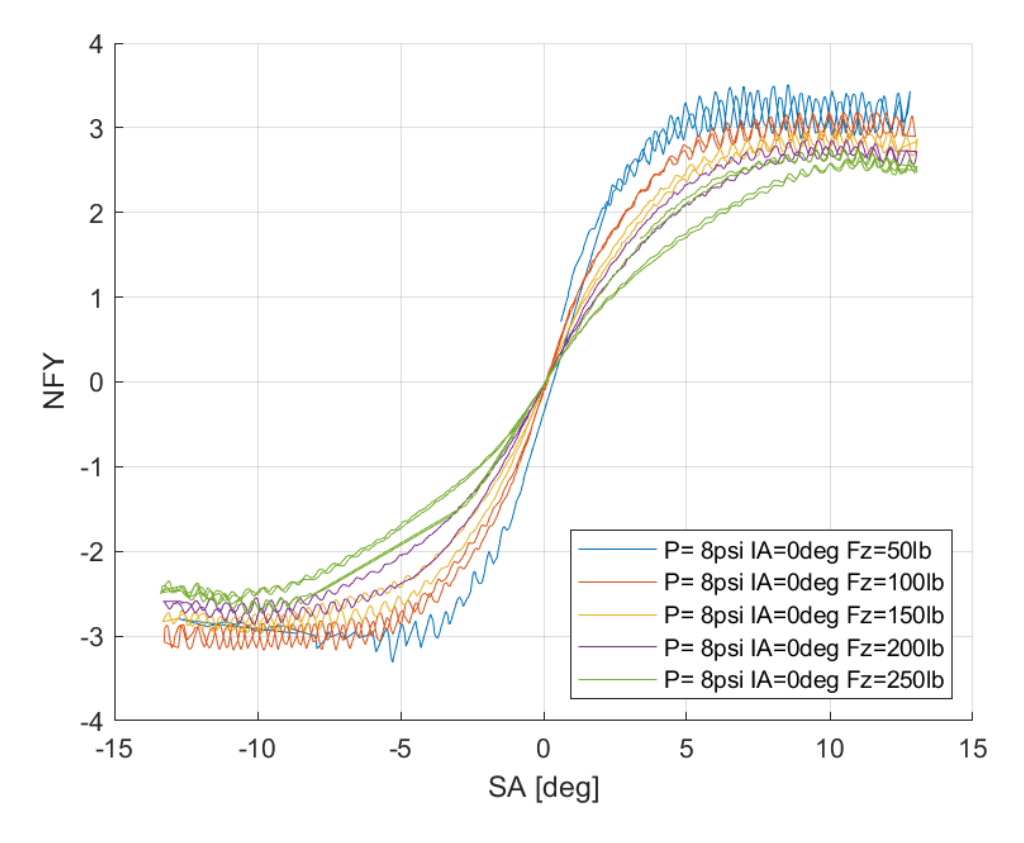

*Διάγραμμα 7.42: Κανονικοποιημένη Εγκάρσια Δύναμη Συναρτήσει της Γωνίας Ολίσθησης για Διαφορετικά Κάθετα Φορτία*

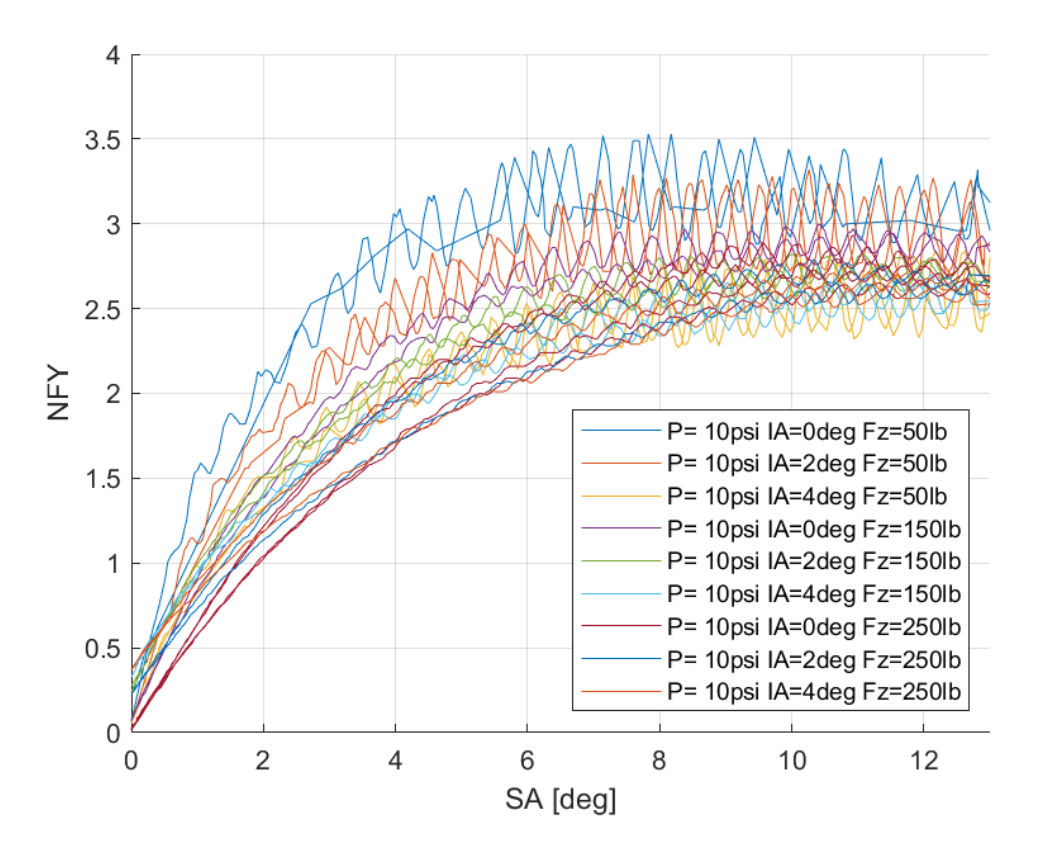

*Διάγραμμα 7.43: Κανονικοποιημένη Εγκάρσια Δύναμη Συναρτήσει της Γωνίας Ολίσθησης για Διαφορετικά Κάθετα Φορτία και Γωνίες Camber*

Παράρτημα Α

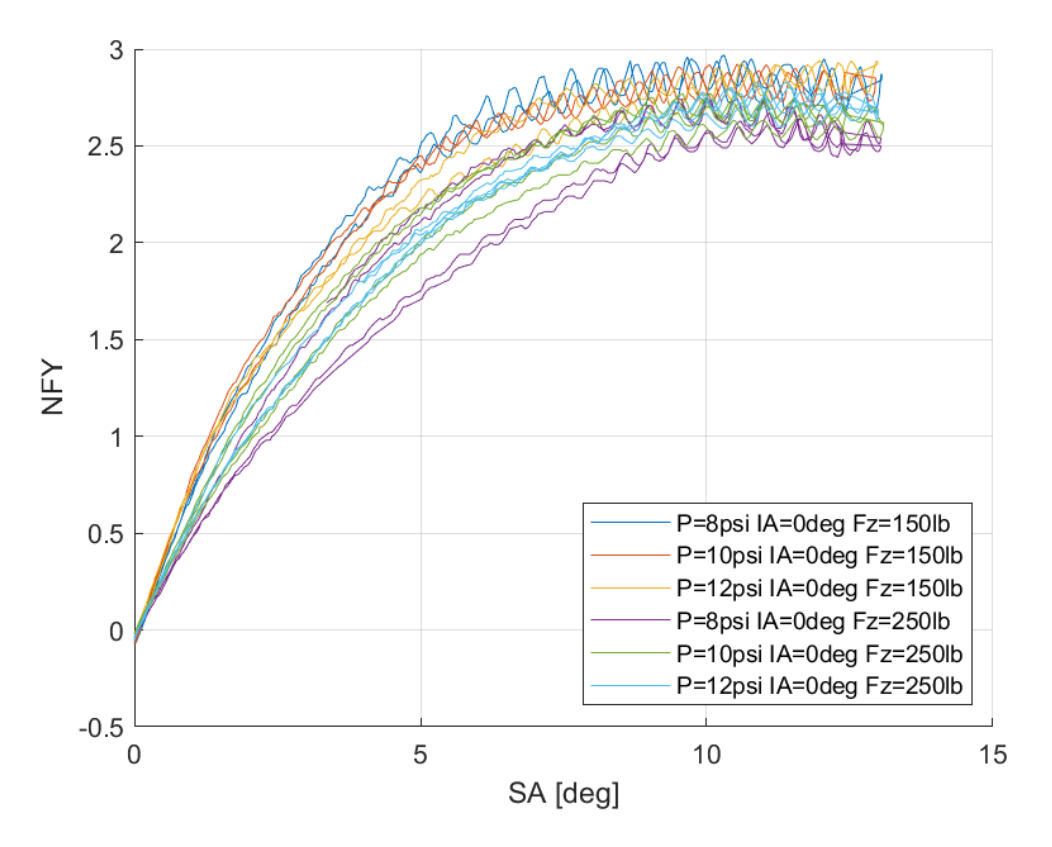

*Διάγραμμα 7.44: Κανονικοποιημένη Εγκάρσια Δύναμη Συναρτήσει της Γωνίας Ολίσθησης για Διαφορετικά Κάθετα Φορτία και Πιέσεις Ελαστικού*

Στην καμπύλη της κανονικοποιημένης εγκάρσιας δύναμης παρατηρείται μεγιστο για περίπου 10° γωνίας ολίσθησης, ενώ και εδώ παρουσιάζεται η ίδια επίδραση της γωνία κλίσης τροχού με την καμπύλη της εγκάρσιας δύναμης.

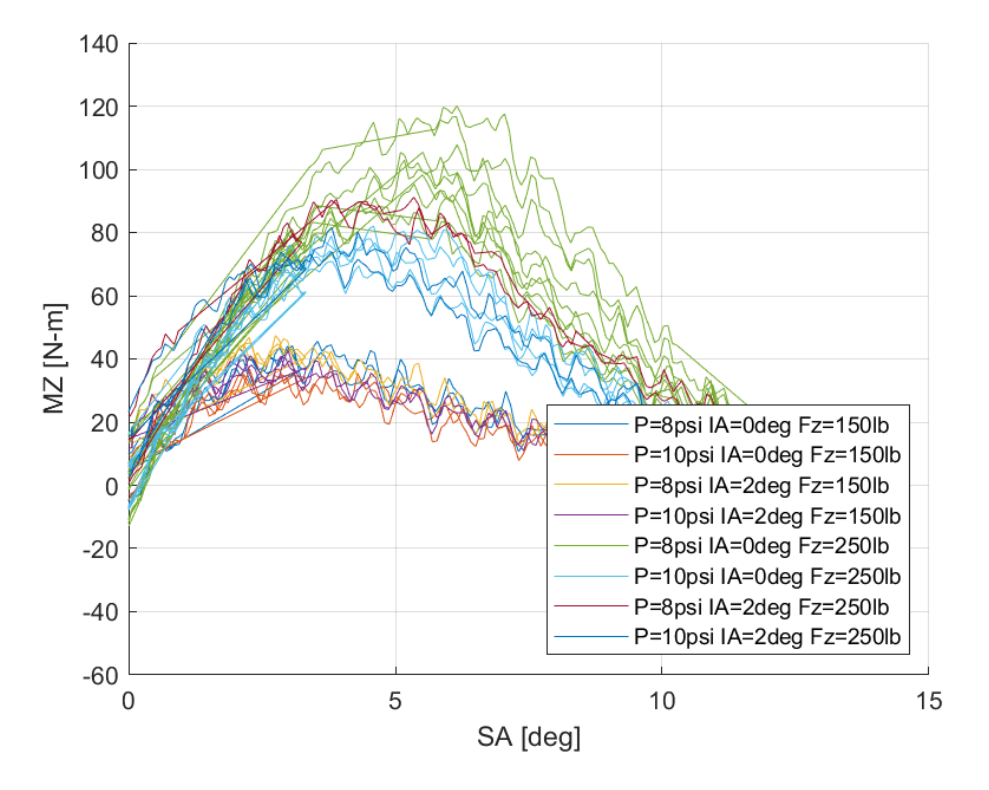

*7.1.3.3 Σχέση Ροπής Ευθυγράμμισης και Γωνίας Ολίσθησης*

*Διάγραμμα 7.45: Ροπή Ευθυγράμμισης Συναρτήσει της Γωνίας Ολίσθησης για Διαφορετικά Κάθετα Φορτία, Γωνία Camber και Πιέσεις Ελαστικού*

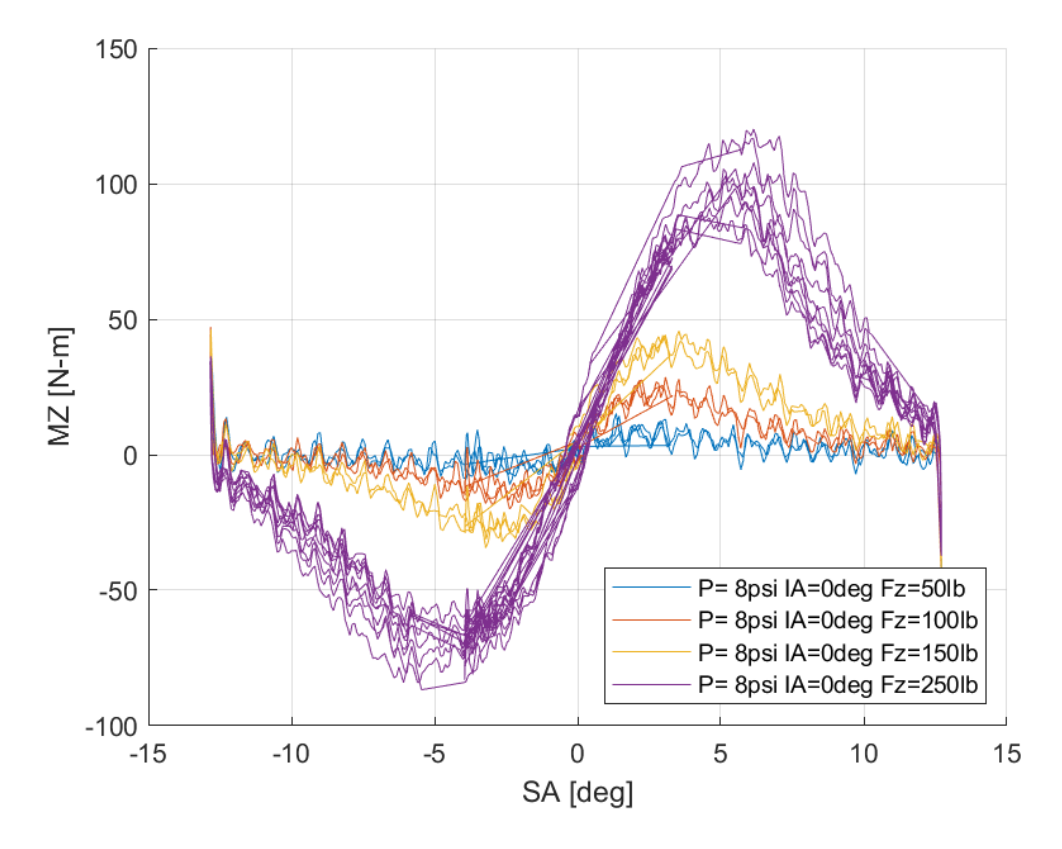

*Διάγραμμα 7.46: Ροπή Ευθυγράμμισης Συναρτήσει της Γωνίας Ολίσθησης για Διαφορετικά Κάθετα Φορτία*

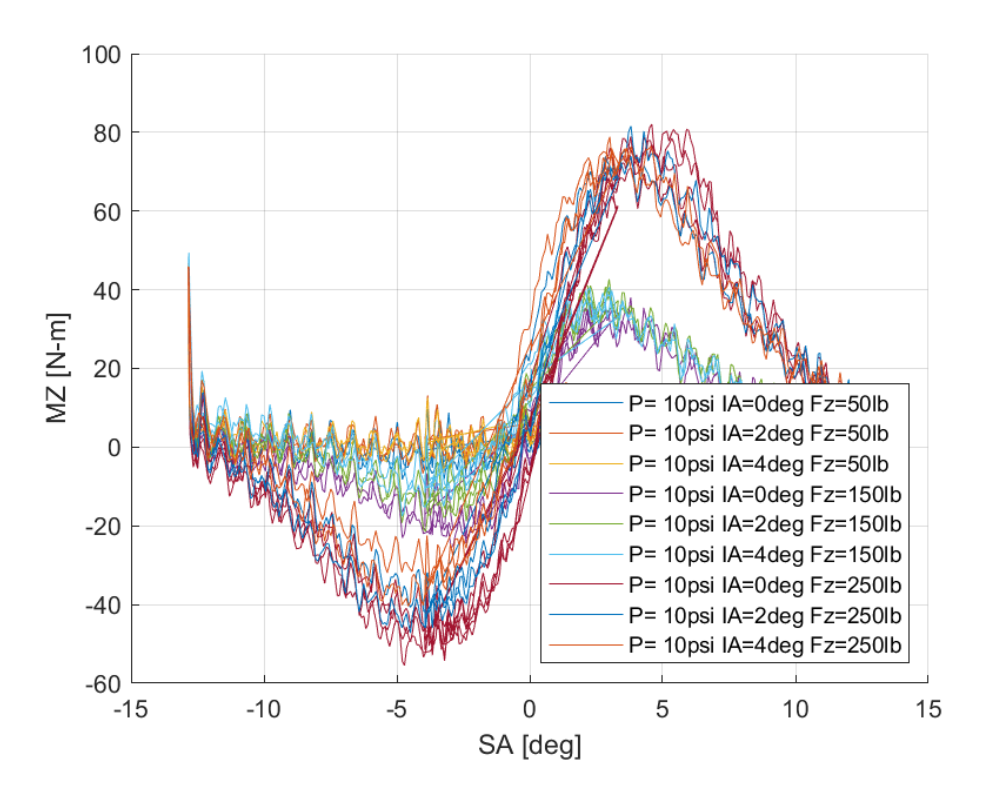

*Διάγραμμα 7.47: Ροπή Ευθυγράμμισης Συναρτήσει της Γωνίας Ολίσθησης για Διαφορετικές Γωνίες Camber*

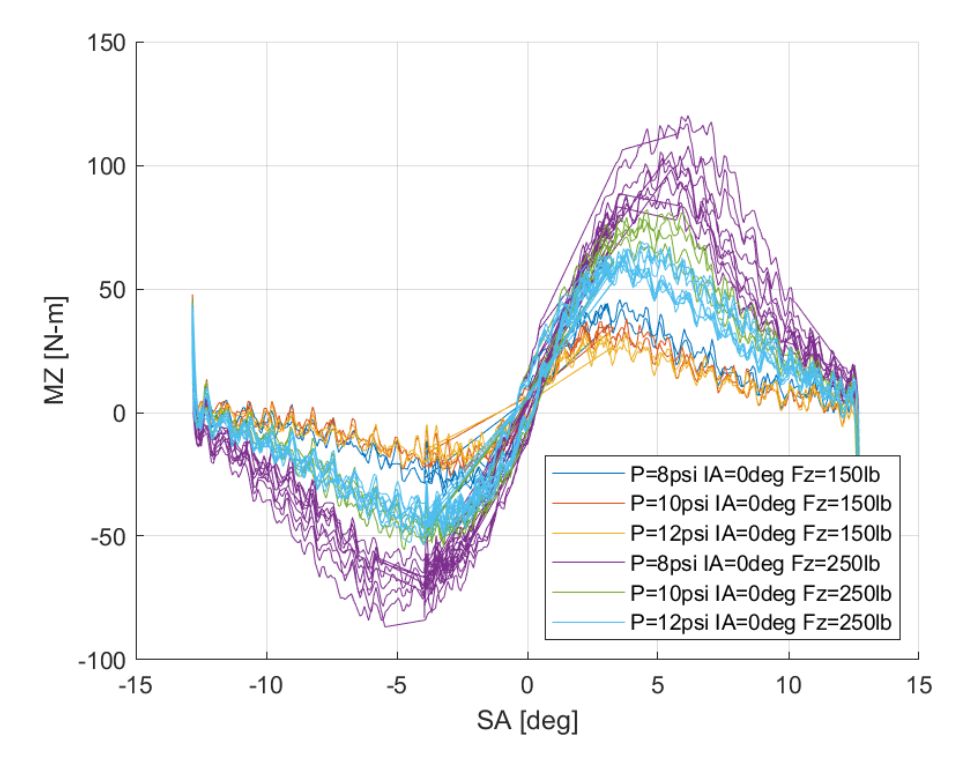

*Διάγραμμα 7.48: Ροπή Ευθυγράμμισης Συναρτήσει της Γωνίας Ολίσθησης για Διαφορετικές Πιέσεις Ελαστικού*

Η καμπύλης της ροπής ευθυγράμμισης παρουσιάζει μέγιστο για περίπου 4° γωνίας ολίσθησης, κάτι που δίνει περιθώρειο 6° από τη φαινόμενη απώλεια πρόσφυσης έως την πραγματική.

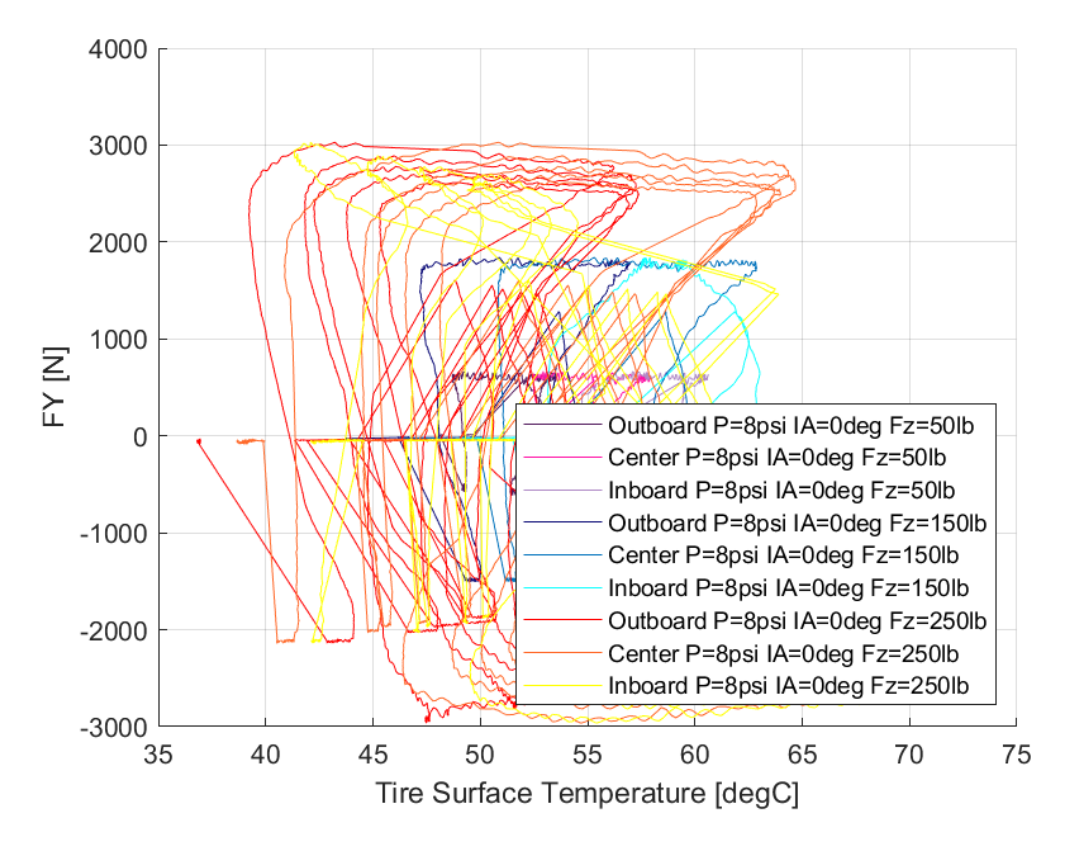

*7.1.3.4 Σχέση Εγκάρσιας Δύναμης και Θέρμοκρασίας Ελαστικού* 

*Διάγραμμα 7.49: Εγκάρσια Δύναμη Συναρτήσει της Θερμοκρασίας Επιφανείας του Ελαστικού για Διαφορετικά Κάθετα Φορτία*

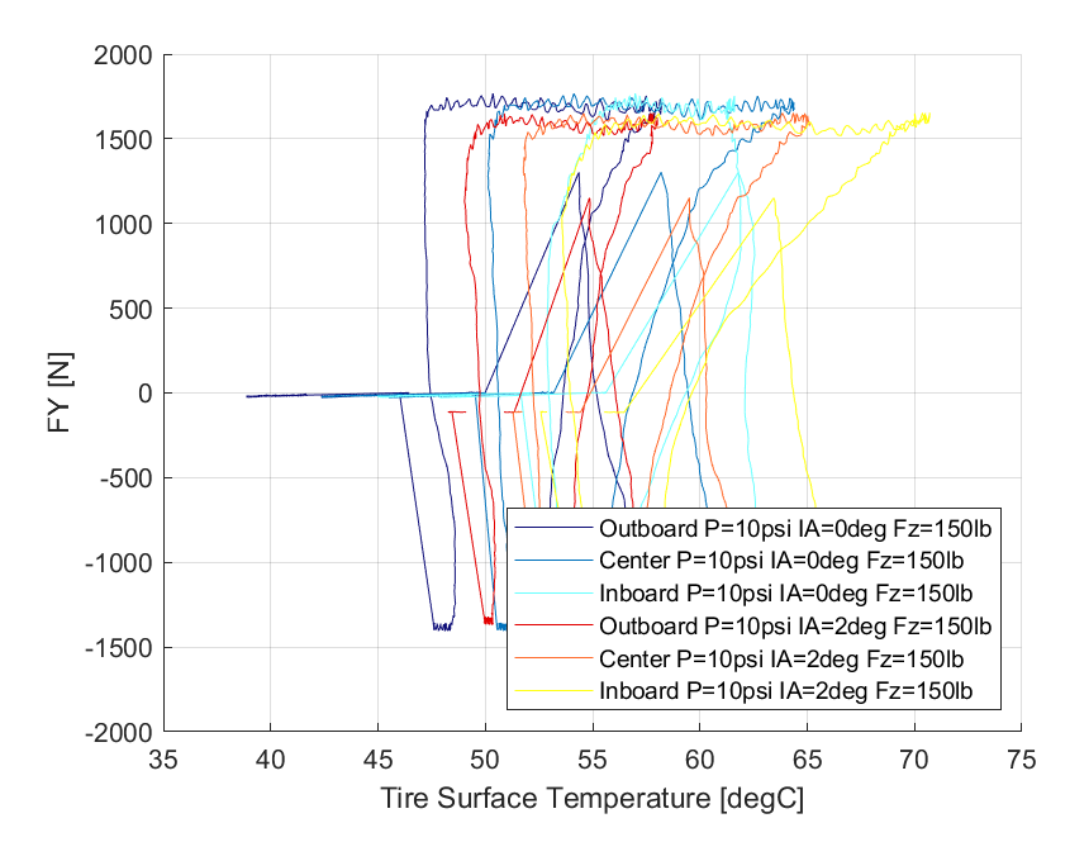

*Διάγραμμα 7.50: Εγκάρσια Δύναμη Συναρτήσει της Θερμοκρασίας Επιφανείας του Ελαστικού για Διαφορετικές Γωνίες Camber*

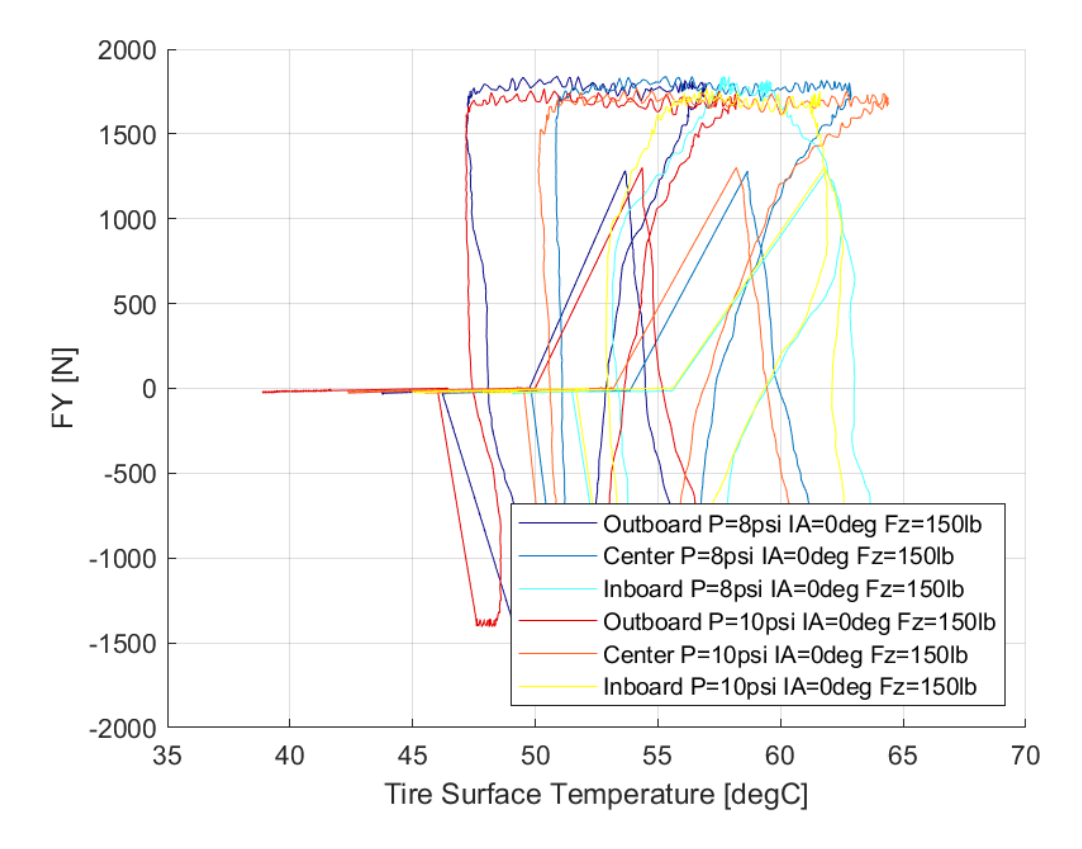

*Διάγραμμα 7.51: Εγκάρσια Δύναμη Συναρτήσει της Θερμοκρασίας Επιφανείας του Ελαστικού για Διαφορετικές Πιέσεις Ελαστικού*

Κεφάλαιο 7

Για την θερμοκρασίας του πέλματος του ελαστικού σε σχέση με την εγκάρσια δύναμη, παρατηρείται πως το παράθυρο λειτουργίας είναι από περίπου 45°C έως 70°C. Ωστόσο η μέγιστη τιμή της εγκάρσιας δύναμης παρατηρείται επιτυγχάνεται για θερμοκρασίες από 50°C και άνω. Επομένως, όταν ανοίγει το παράθυρο λειτουργίας του ελαστικού δεν επιτυγχάνονται άμεσα οι μέγιστες τιμές της εγκάρσιας δύναμης.

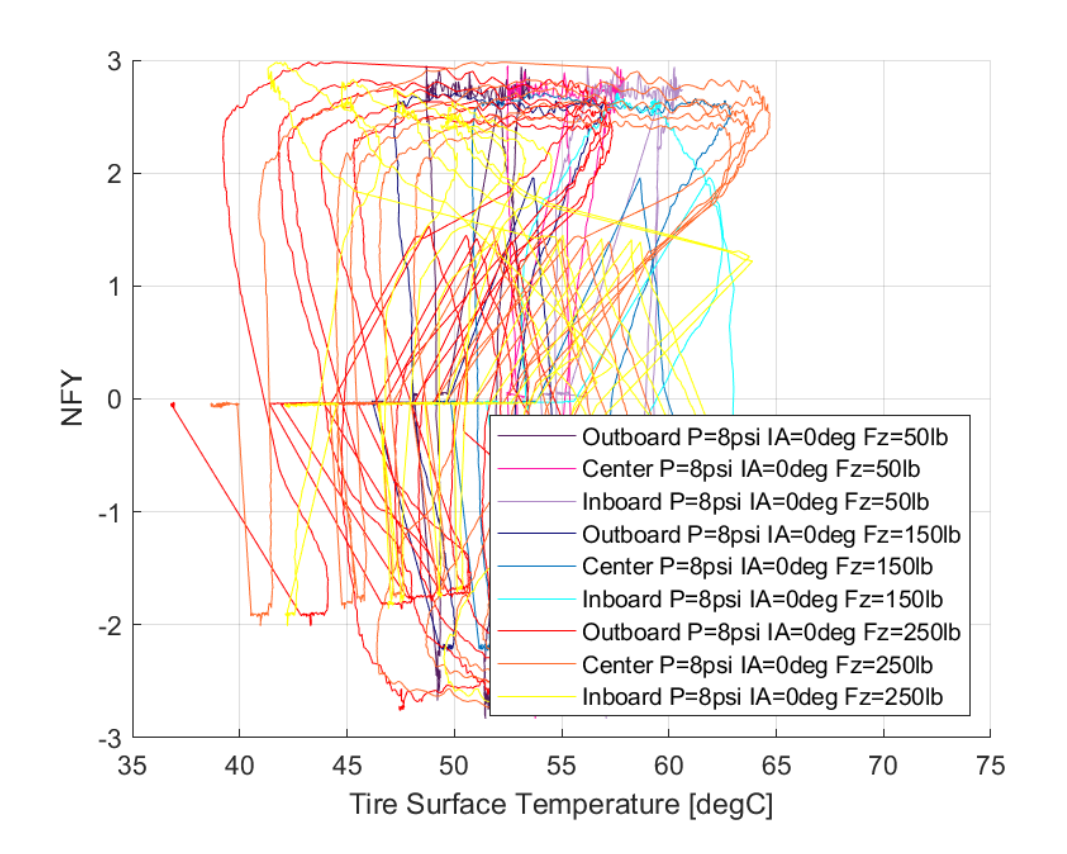

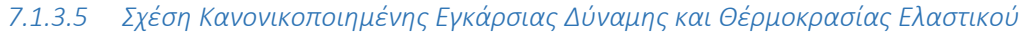

*Διάγραμμα 7.52: Εγκάρσια Δύναμη Συναρτήσει της Θερμοκρασίας Επιφανείας του Ελαστικού για Διαφορετικές Πιέσεις Ελαστικού*

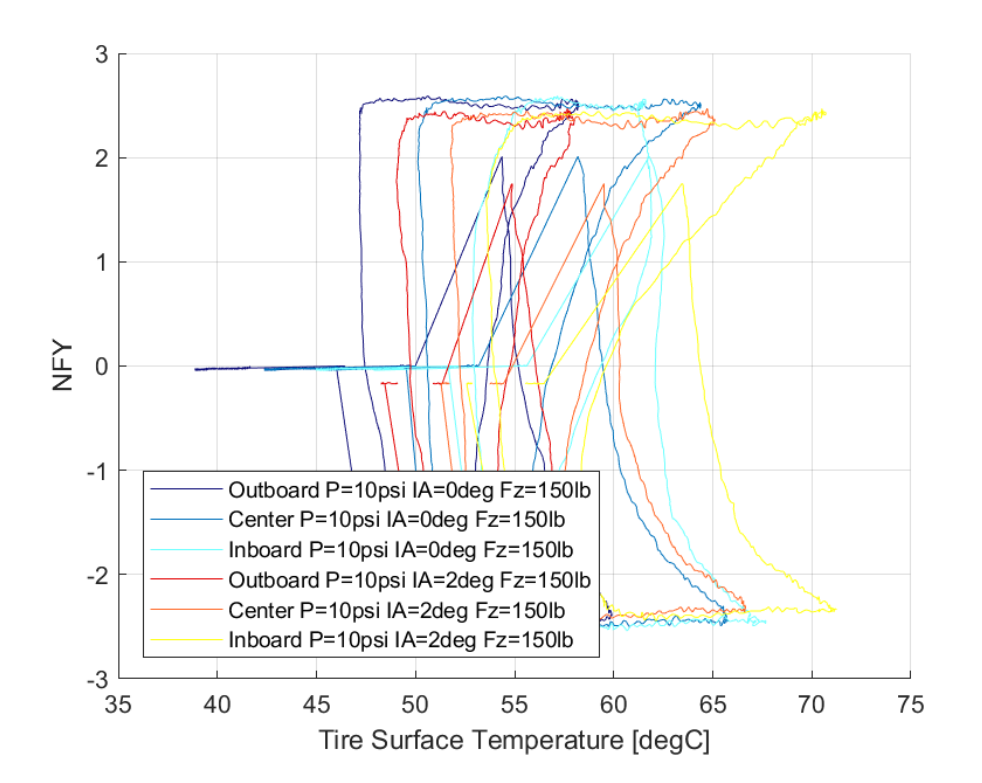

*Διάγραμμα 7.53: Κανονικοποιημένη Εγκάρσια Δύναμη Συναρτήσει της Θερμοκρασίας Επιφανείας του Ελαστικού για Διαφορετικές Γωνίες Camber*

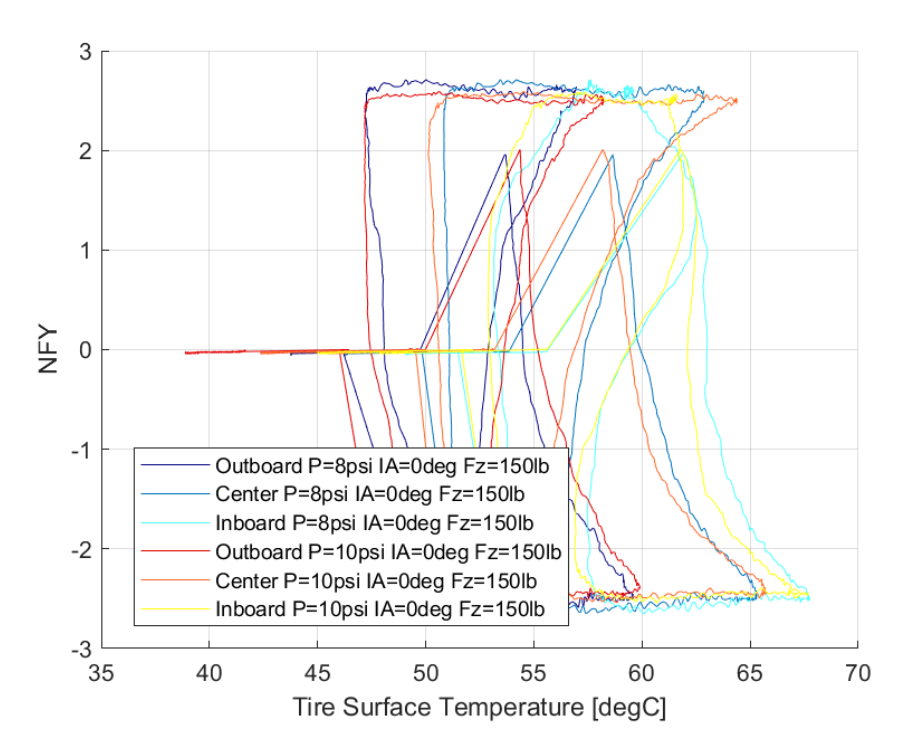

*Διάγραμμα 7.54: Κανονικοποιημένη Εγκάρσια Δύναμη Συναρτήσει της Θερμοκρασίας Επιφανείας του Ελαστικού για Διαφορετικές Πιέσεις Ελαστικού*

Όπως και στην καμπύλη της εγκάρσιας δύναμης και της επιαφανειακής θερμοκρασίας του ελαστικού, έτσι και στην αντίστοιχη καμπύλη της κανονικοποιημένης εγκάρσιας δύναμης το παράθυρο λειτουργίας εντοπίζεται μεταξύ 45 και 70°C.

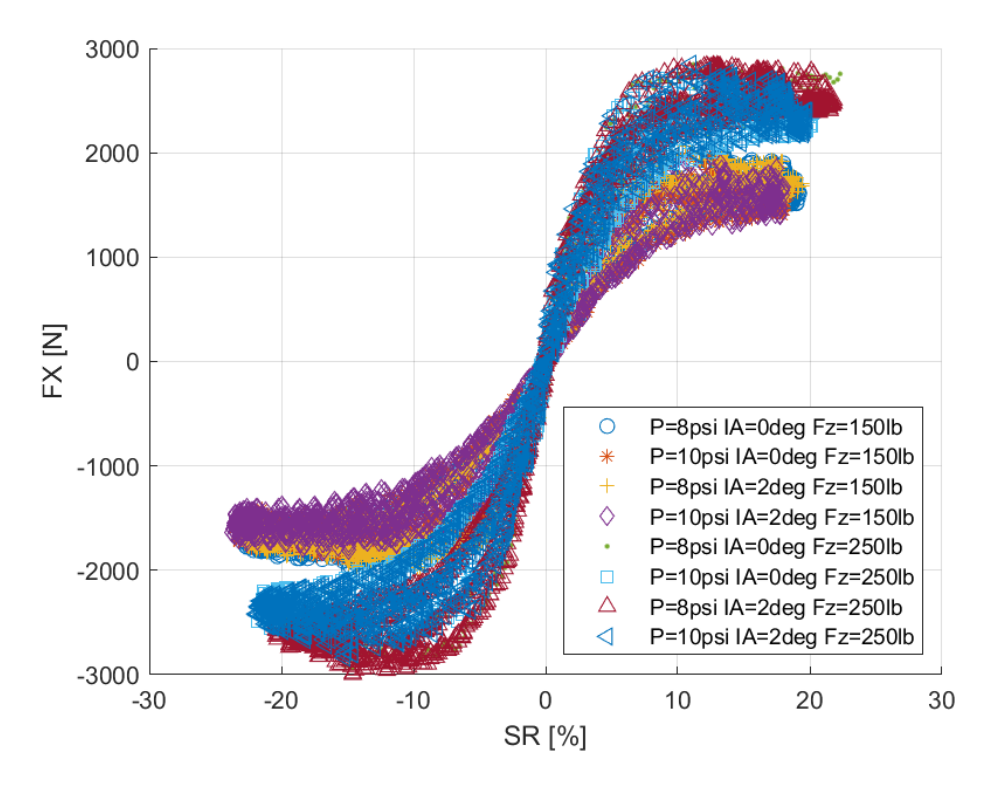

#### *7.1.3.6 Σχέση Διαμήκους Δύναμης και Λόγου Ολίσθησης*

*Διάγραμμα 7.55: Διαμήκης Δύναμη Συναρτήσει του Λόγου Ολίσθησης για Διαφορετικά Κάθετα Φορτία, Γωνία Camber και Πιέσεις Ελαστικού*

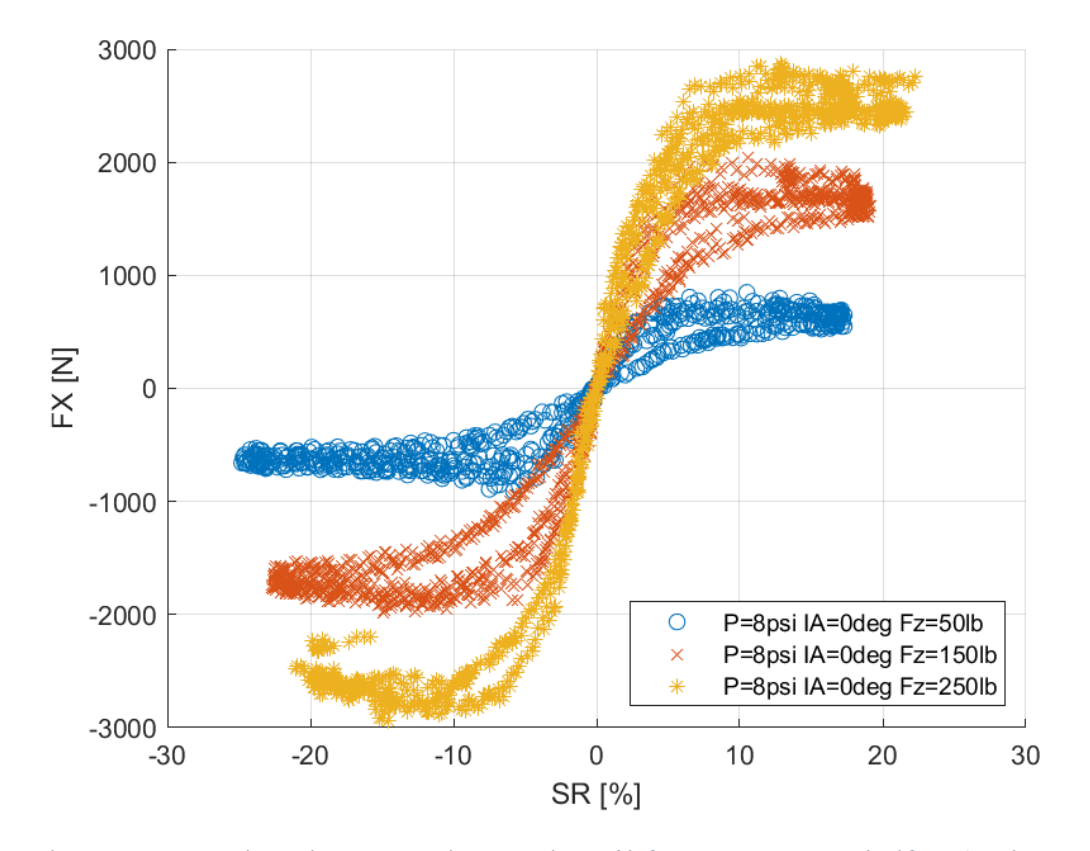

*Διάγραμμα 7.56: Διαμήκης Δύναμη Συναρτήσει του Λόγου Ολίσθησης για Διαφορετικά Κάθετα Φορτία*

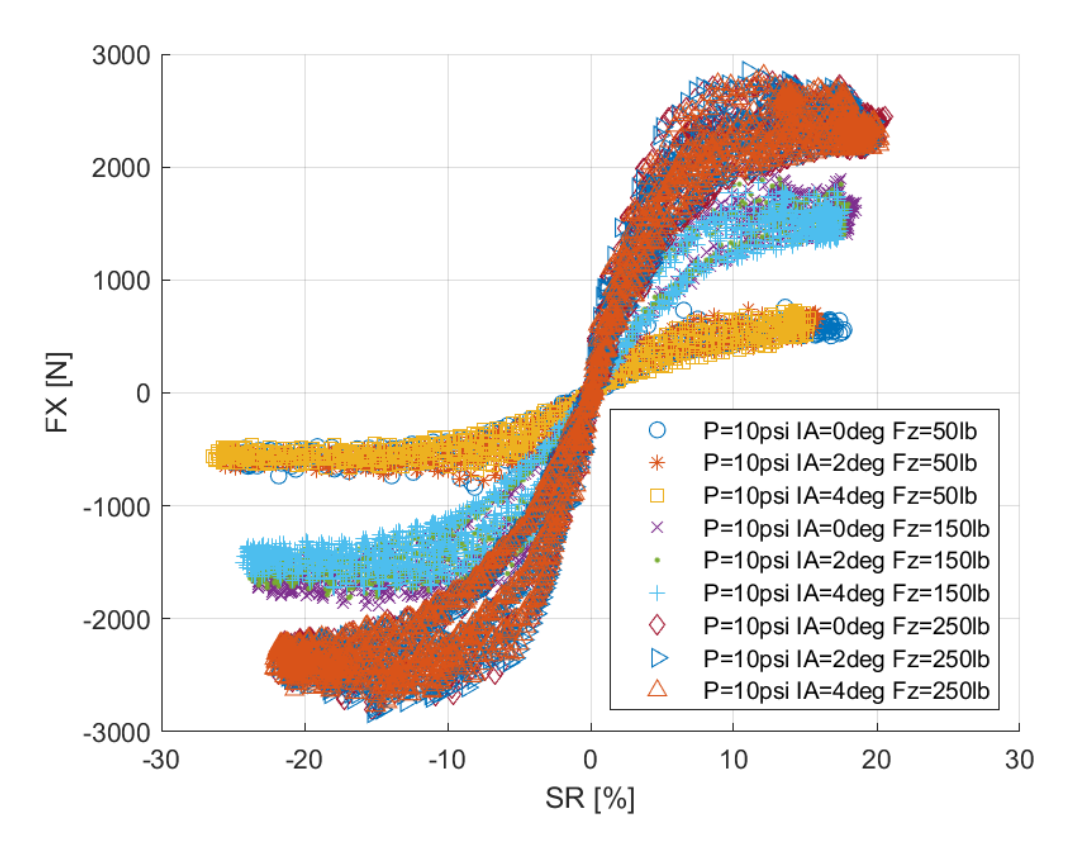

*Διάγραμμα 7.57: Διαμήκης Δύναμη Συναρτήσει του Λόγου Ολίσθησης για Διαφορετικά Κάθετα Φορτία και Γωνίες Camber*

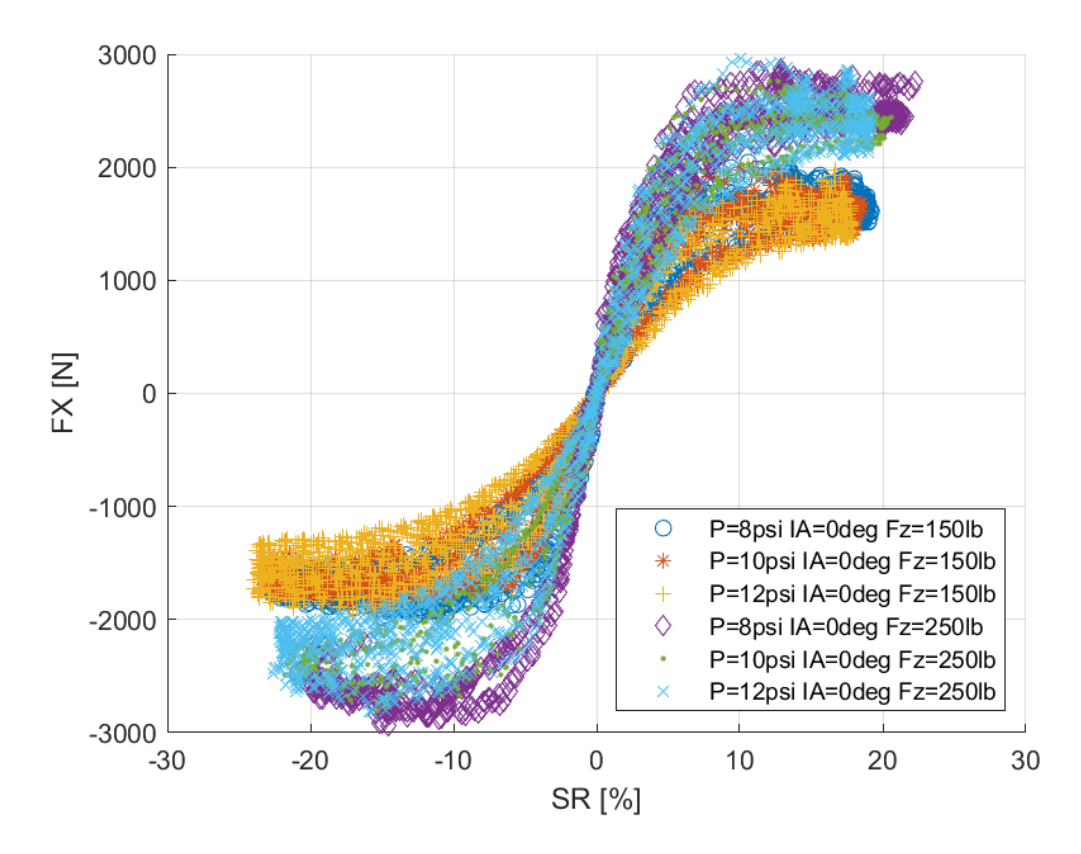

*Διάγραμμα 7.58: Διαμήκης Δύναμη Συναρτήσει του Λόγου Ολίσθησης για Διαφορετικά Κάθετα Φορτία και Πιέσεις Ελαστικού*

Στο ελαστικό αυτό αύξηση 25% στο κάθετο φορτίο επιφέρει αύξηση πείπου 20% της διαμήκους δύναμης. Παράλληλα παρατηρείται πως ανεξαρτήτως φορτίου, γωνίας κλίσης τροχού και πίεσης, κάθε καμπύλη παρουσιάζει μέγιστο για λόγο ολίσθησης 10%. Σε κάθε περίπτωση έυκολα παρατηρείται πως αντιστοιχούν δύο καμπύλες. Η κάθε γραμμή αντιστοιχεί σε μία εκτέλεση, καθώς ο κάθε συνδυασμός φορτίου, γωνίας κλίσης τροχού και πίεσης επαναλαμβάνεται δύο φορές. Έτσι, οι μετρήσεις λαμβάνονται δύο φορές, με μόνη διαφορά τη θερμοκρασία που έχει αναπτυχθεί στο ελαστικό. Συνεπώς η καμπύλη με τη χαμηλότερη μέγιστη τιμή διαμήκους δύναμης αντιστοιχεί στην πρώτη δοκιμή ενώ αυτή με την υψηλότερη μέγιστη τιμή στη δεύτερη.

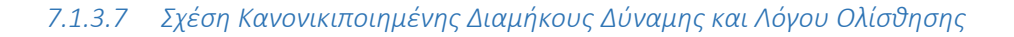

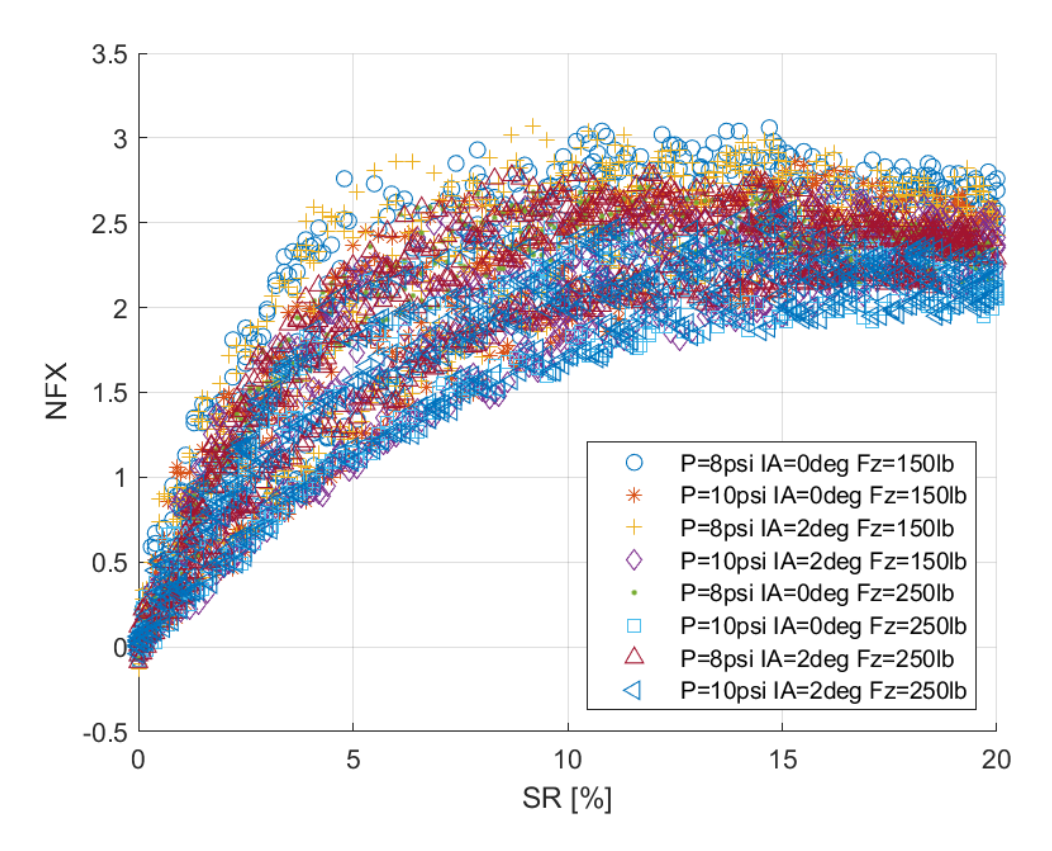

*Διάγραμμα 7.59: Κανονικοποιημένη Διαμήκης Δύναμη Συναρτήσει του Λόγου Ολίσθησης για Διαφορετικά Κάθετα Φορτία, Γωνία Camber και Πιέσεις Ελαστικού*

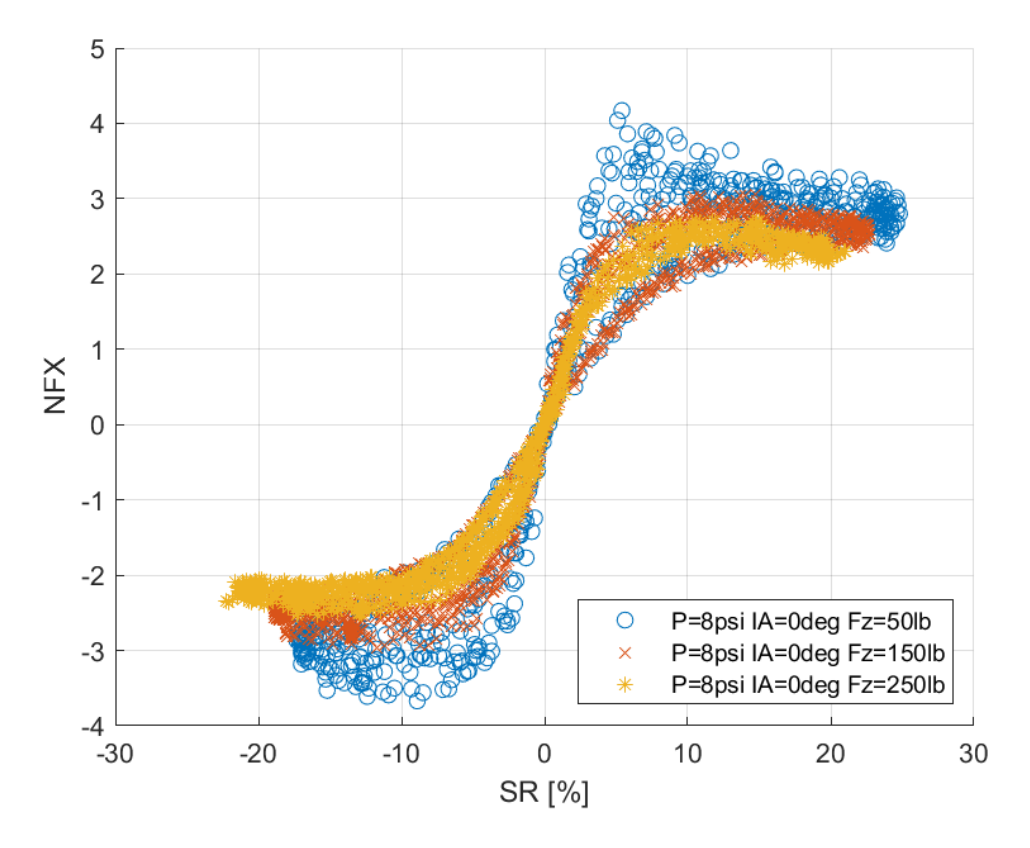

*Διάγραμμα 7.60: Κανονικοποιημένη Διαμήκης Δύναμη Συναρτήσει του Λόγου Ολίσθησης για Διαφορετικά Κάθετα Φορτία*

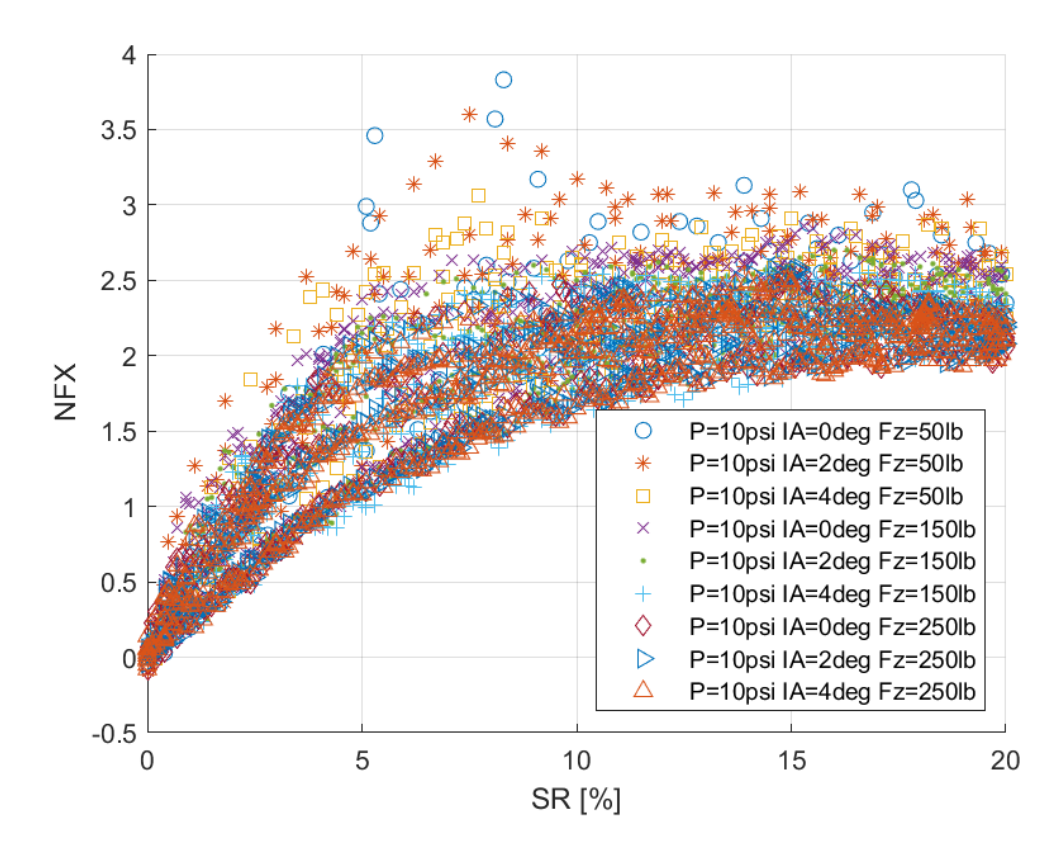

*Διάγραμμα 7.61: Κανονικοποιημένη Διαμήκης Δύναμη Συναρτήσει του Λόγου Ολίσθησης για Διαφορετικά Κάθετα Φορτία και Γωνίες Camber*

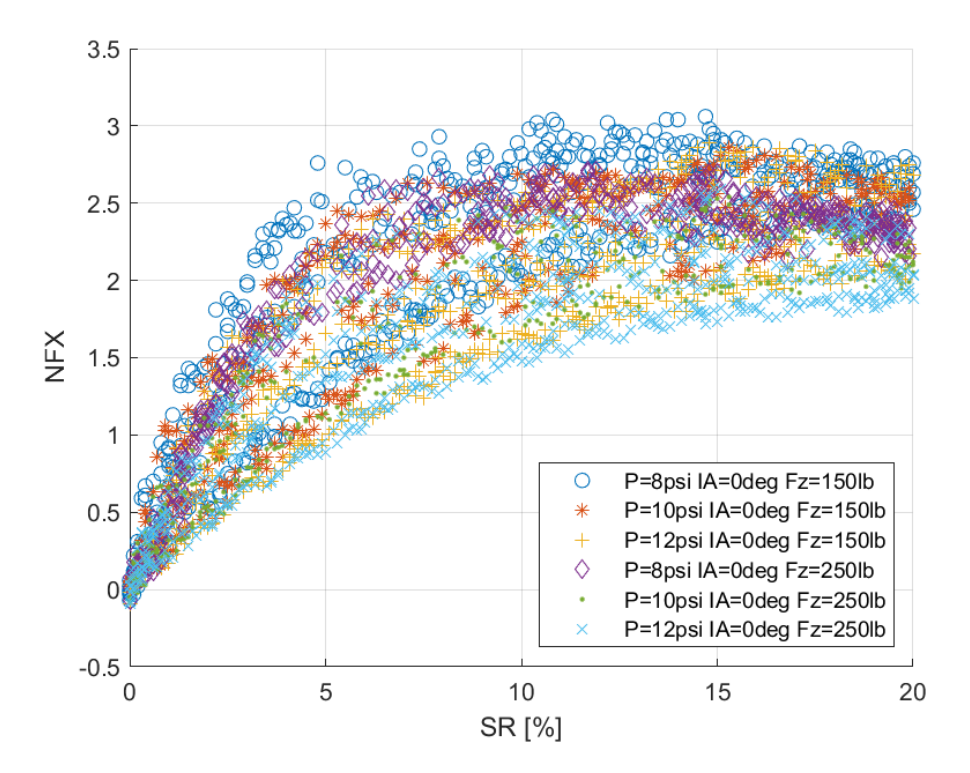

*Διάγραμμα 7.62: Κανονικοποιημένη Διαμήκης Δύναμη Συναρτήσει του Λόγου Ολίσθησης για Διαφορετικά Κάθετα Φορτία και Πιέσεις Ελαστικού*

Ο λόγος ύπαρξης δύο γραμμών για κάθε συνδυασμό είναι ο ίδιος που ισχύει και στην καμπύλη διαμήκους δύναμης σε σχέση με το λόγο ολίσθησης. Ακόμη παρουσιάζεται μέγιστη τιμή κανονικοποιημένης διαμήκους δύναμης για λόγο ολίσθησης 10%.

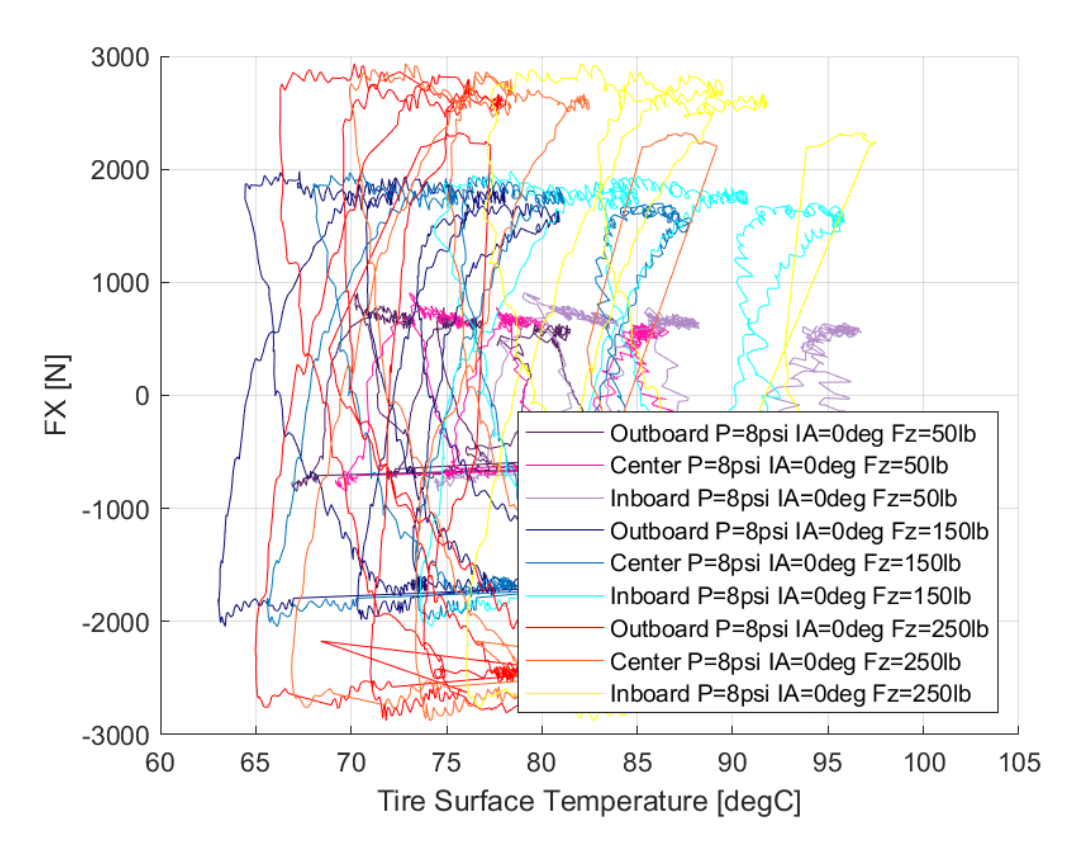

*7.1.3.8 Σχέση Διαμήκους Δύναμης και Θέρμοκρασίας Ελαστικού* 

*Διάγραμμα 7.63: Διαμήκης Δύναμη Συναρτήσει της Θερμοκρασίας Επιφανείας του Ελαστικού για Διαφορετικά Κάθετα Φορτία*

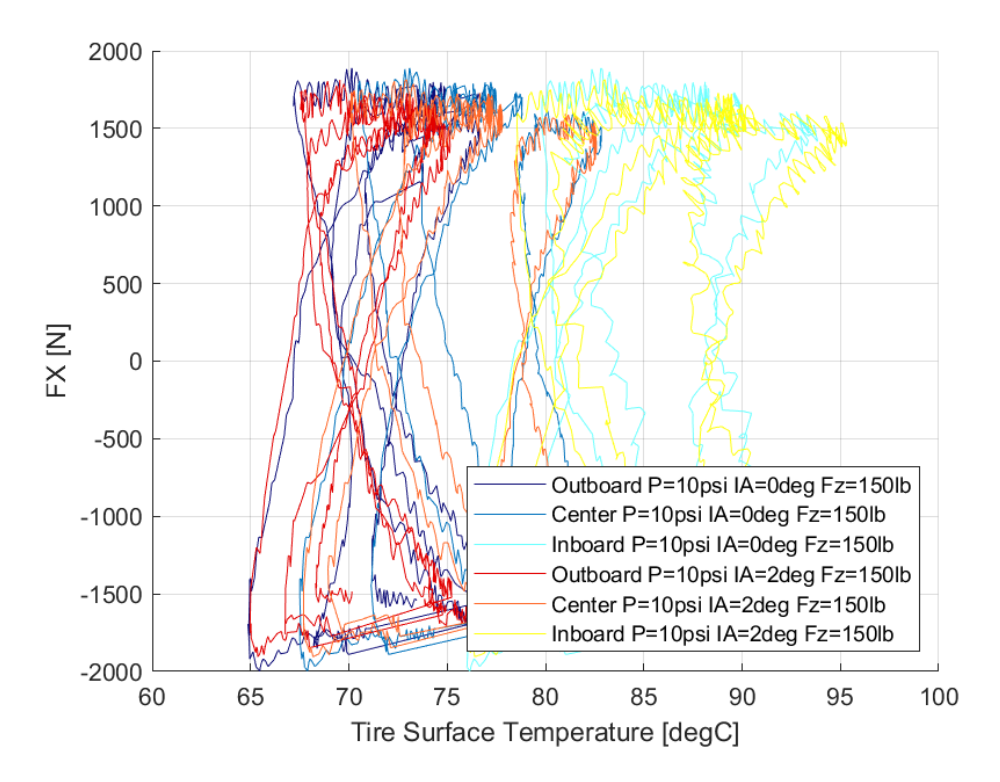

*Διάγραμμα 7.64: Διαμήκης Δύναμη Συναρτήσει της Θερμοκρασίας Επιφανείας του Ελαστικού για Διαφορετικές Γωνίες Camber*

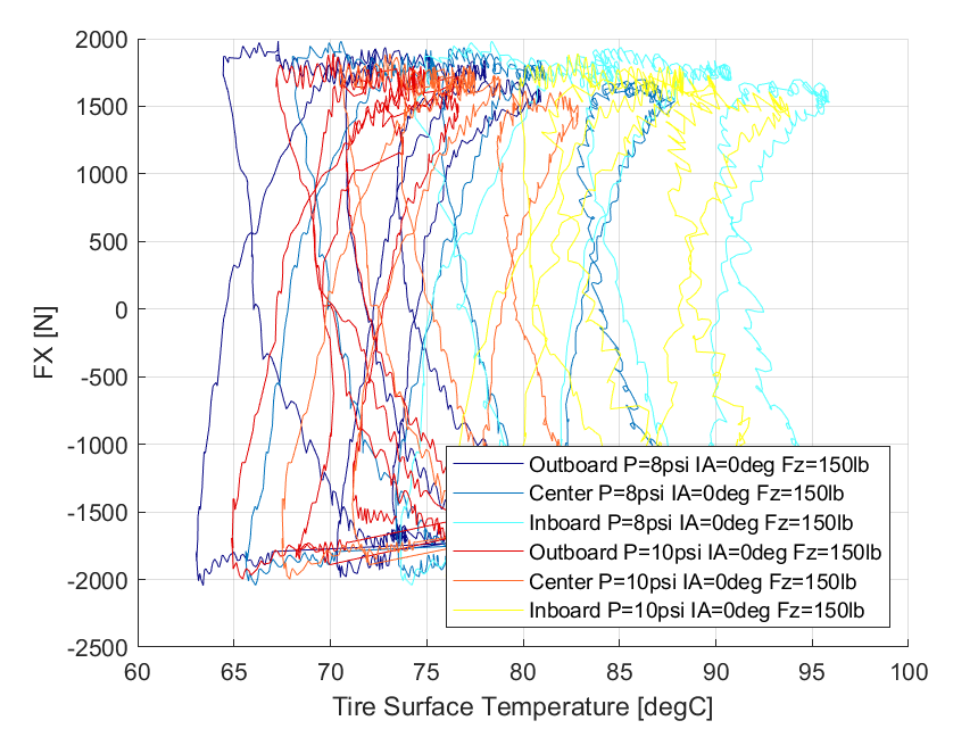

*Διάγραμμα 7.65: Διαμήκης Δύναμη Συναρτήσει της Θερμοκρασίας Επιφανείας του Ελαστικού για Διαφορετικές Πιέσεις Ελαστικού*

Το παράθυρο λειτουργίας του ελαστικού στη διαμήκη διεύθυνση εντοπίζεται από περίπου 65°C έως 90°C, το οποίο είναι για υψηλότερες θερμοκρασίες σε σχέση με το αντίστοιχο παράθυρο λειτουργίας για την εγκάρσια διεύθυνση. Αυτό σημαίνει πως η βέλτιστη θερμοκρασία λειτουργιας του ελαστικού εντοπίζεται στα άκρα των δύο παραθύρων. Η συμπεριφορά αυτή θεωρείται ακραία και πιθανόν να υπάρχει σφάλμα σε κάποια μέτρηση.

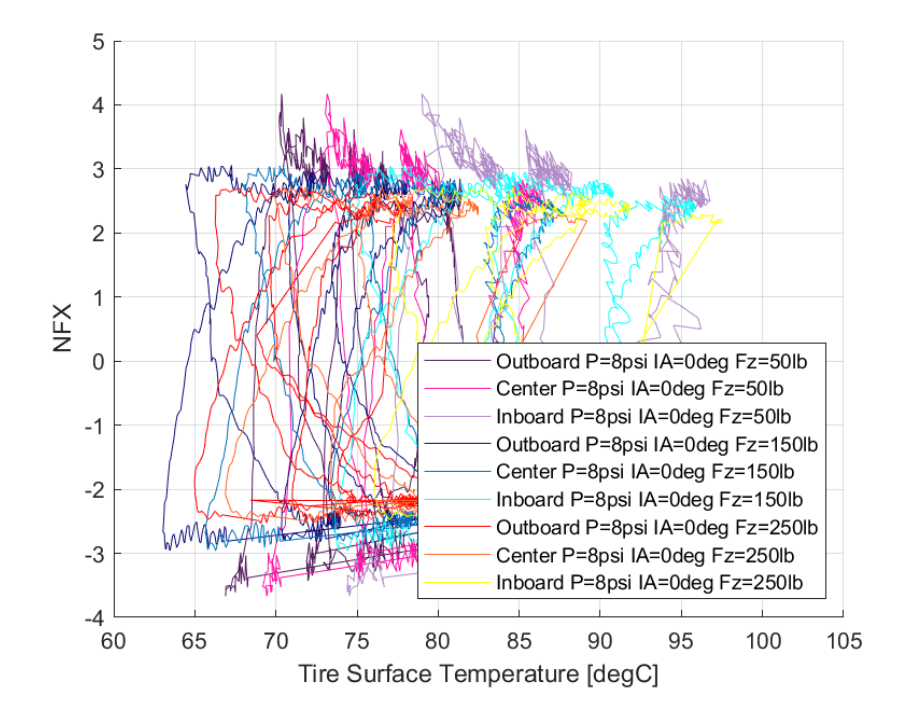

*7.1.3.9 Σχέση Κανονικοποιημένεης Διαμήκους Δύναμης και Θέρμοκρασίας Ελαστικού* 

*Διάγραμμα 7.66: Κανονικοποιημένη Διαμήκης Δύναμη Συναρτήσει της Θερμοκρασίας Επιφανείας του Ελαστικού για Διαφορετικά Κάθετα Φορτία*

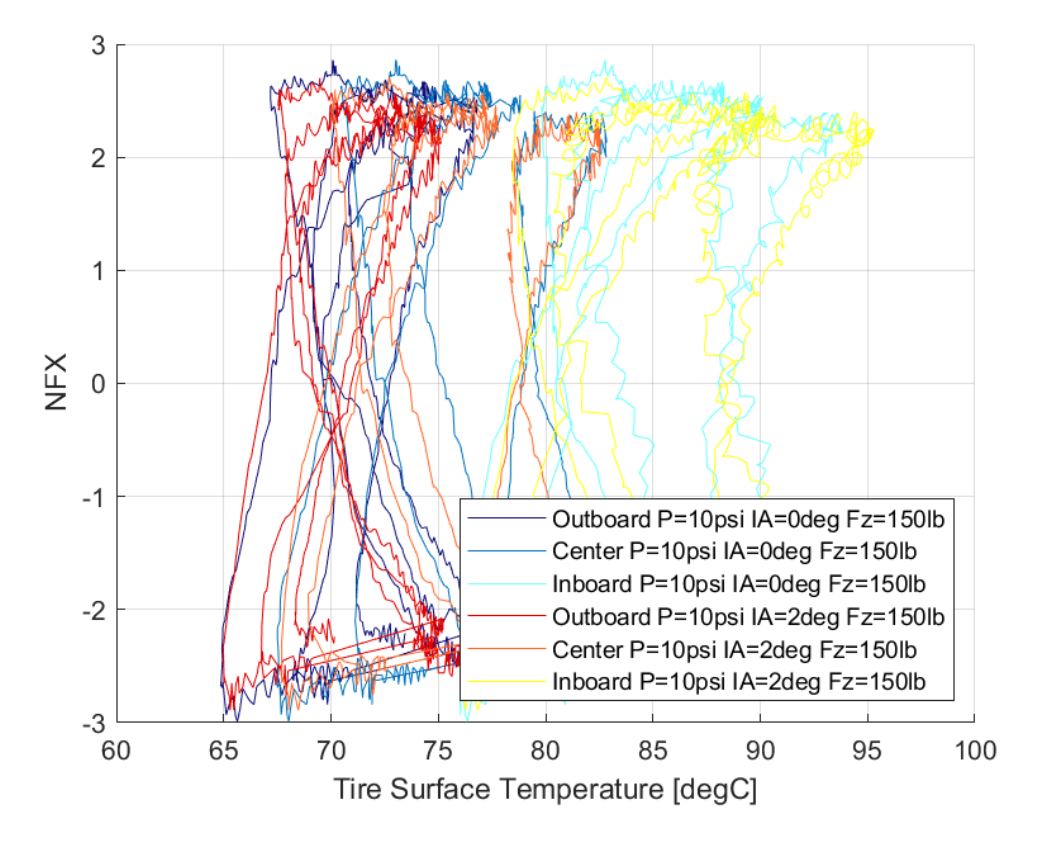

*Διάγραμμα 7.67: Κανονικοποιημένη Διαμήκης Δύναμη Συναρτήσει της Θερμοκρασίας Επιφανείας του Ελαστικού για Διαφορετικές Γωνίες Camber*
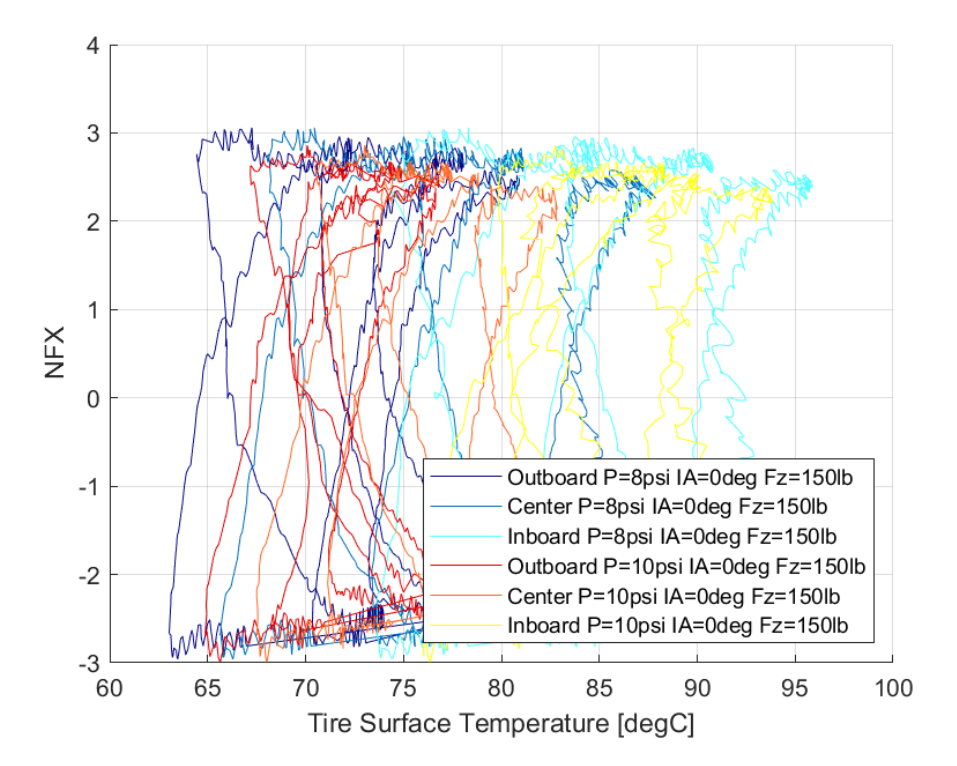

*Διάγραμμα 7.68: Κανονικοποιημένη Διαμήκης Δύναμη Συναρτήσει της Θερμοκρασίας Επιφανείας του Ελαστικού για Διαφορετικές Πιέσεις Ελαστικού*

Το παράθυρο λειτουργίας εντοπίζεται μεταξύ 65 και περίπου 90°C, ενώ παρατηρείται πως σε όλο το παράθυρο λειτουργίας η κανονικοποιημένη διαμήκης δύναμη λαμβάνει μέγιστες τιμές.

## 7.1.4 Hoosier 20.5x7.0-13 R25B

Οι μέγιστες τιμές των δυνάμεων και των ροπών που αναπτύχθηκαν κατά τη δοκιμή της στροφής εμπεριέχονται στον Πίνακα 6.5, ενώ για οι τιμές που προέκυψαν από τη δοκιμή επιτάχυνσης-πέδησης παρουσιάζονται στον Πίνακα 6.6.

|         |                |          | Hoosier 20.5x7.0-13 R25B |          |            |          |         |          |  |
|---------|----------------|----------|--------------------------|----------|------------|----------|---------|----------|--|
| P (psi) | IA (deg)       | FZ (lbs) | <b>FY (N)</b>            | SA (deg) | <b>NFY</b> | SA (deg) | MZ (Nm) | SA (deg) |  |
| 8       | 0              | 50       | 774,94                   | 7,13     | 3,64       | 7,77     | 51,98   | 12,90    |  |
|         |                | 150      | 2033,79                  | 7,59     | 3,13       | 7,57     | 54,14   | 13,24    |  |
|         |                | 250      | 3073,73                  | 12,87    | 2,79       | 10,97    | 100,41  | 5,02     |  |
|         | $\overline{2}$ | 50       | 788,88                   | 6,15     | 3,79       | 6,15     | 59,45   | 13,10    |  |
|         |                | 150      | 2078,37                  | 7,64     | 3,14       | 9,99     | 58,71   | 2,73     |  |
|         |                | 250      | 3069,29                  | 10,59    | 2,81       | 9,47     | 102,16  | 3,46     |  |
|         | 4              | 50       | 712,34                   | 6,12     | 3,42       | 8,49     | 57,17   | 13,11    |  |
|         |                | 150      | 1998,04                  | 8,70     | 3,08       | 9,18     | 60,65   | 2,93     |  |
|         |                | 250      | 3001,37                  | 9,89     | 2,74       | 9,23     | 102,94  | 2,88     |  |
| 10      | 0              | 50       | 721,49                   | 6,32     | 3,35       | 6,41     | 49,34   | 12,86    |  |
|         |                | 150      | 2058,53                  | 9,70     | 3,10       | 9,10     | 60,46   | 13,23    |  |
|         |                | 250      | 3114,84                  | 8,22     | 2,86       | 7,50     | 85,87   | 4,09     |  |
|         | $\overline{2}$ | 50       | 708,88                   | 8,09     | 3,40       | 8,11     | 60,98   | 13,10    |  |
|         |                | 150      | 2040,56                  | 10,12    | 3,08       | 8,45     | 59,96   | 13,29    |  |
|         |                | 250      | 3050,05                  | 8,16     | 2,77       | 7,36     | 92,30   | 3,00     |  |
|         | 4              | 50       | 690,35                   | 6,80     | 3,30       | 6,76     | 58,90   | 13,14    |  |
|         |                | 150      | 1921,47                  | 7,65     | 2,93       | 7,72     | 57,72   | 13,19    |  |
|         |                | 250      | 2985,96                  | 8,51     | 2,70       | 9,21     | 95,91   | 3,05     |  |

*Πίνακας 7.5: Μέγιστες Τιμές Δυναμικών Μεγεθών Ελαστικού Hoosier 20.5x 7.0-13 R25B από Δοκιμή Στροφής*

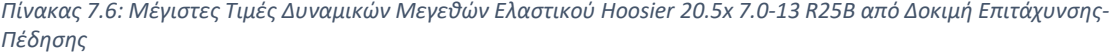

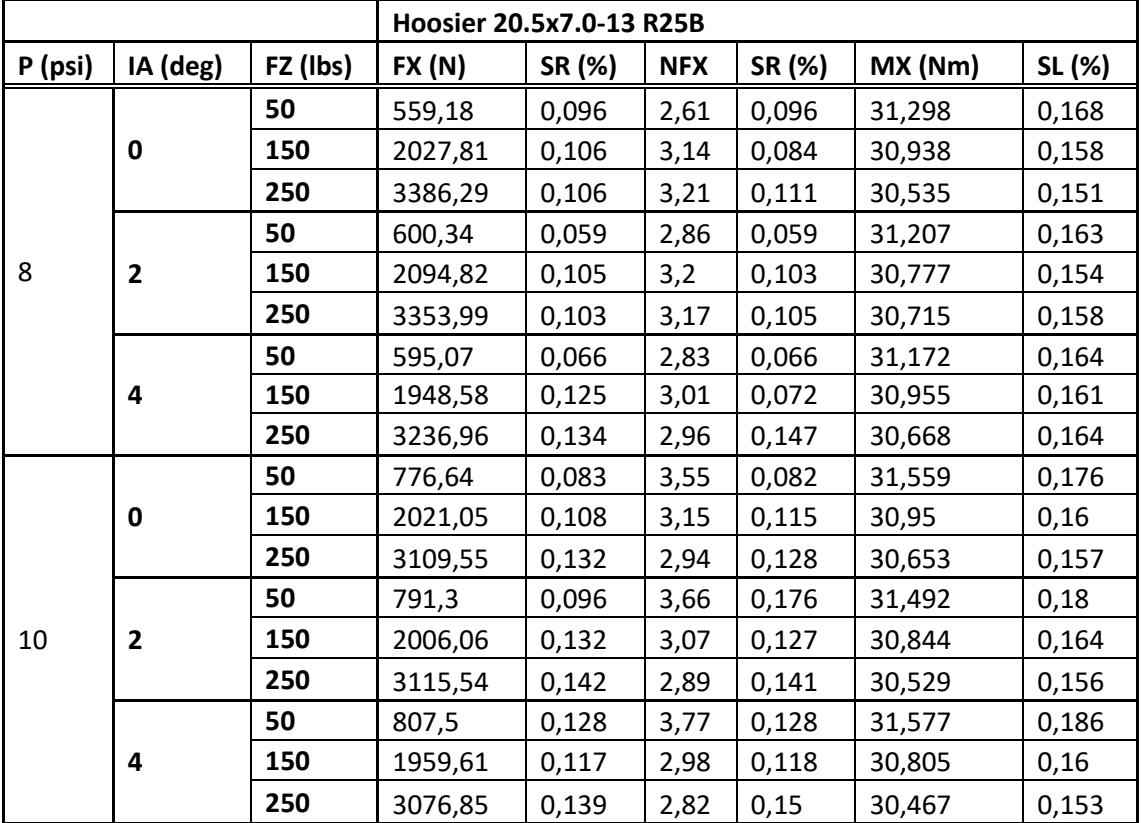

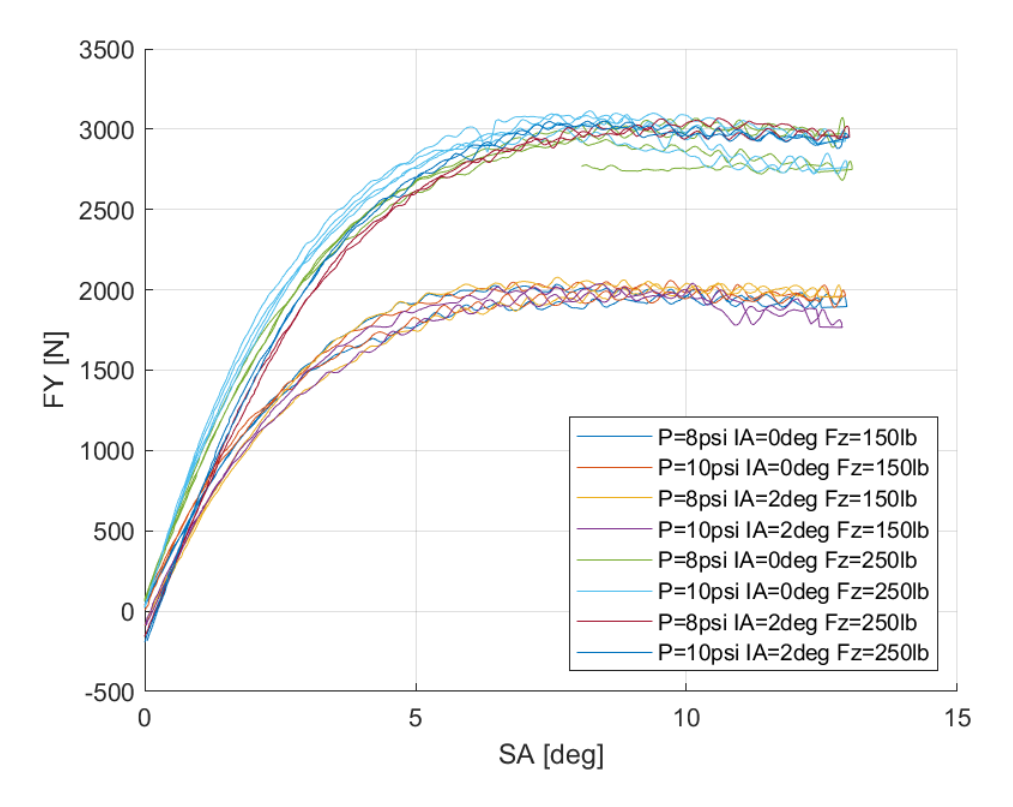

*7.1.4.1 Σχέση Εγκάρσιας Δύναμης και Γωνίας Ολίσθησης* 

*Διάγραμμα 7.69: Εγκάρσια Δύναμη Συναρτήσει της Γωνίας Ολίσθησης για Διαφορετικά Κάθετα Φορτία, Γωνία Camber και Πίεση Ελαστικού*

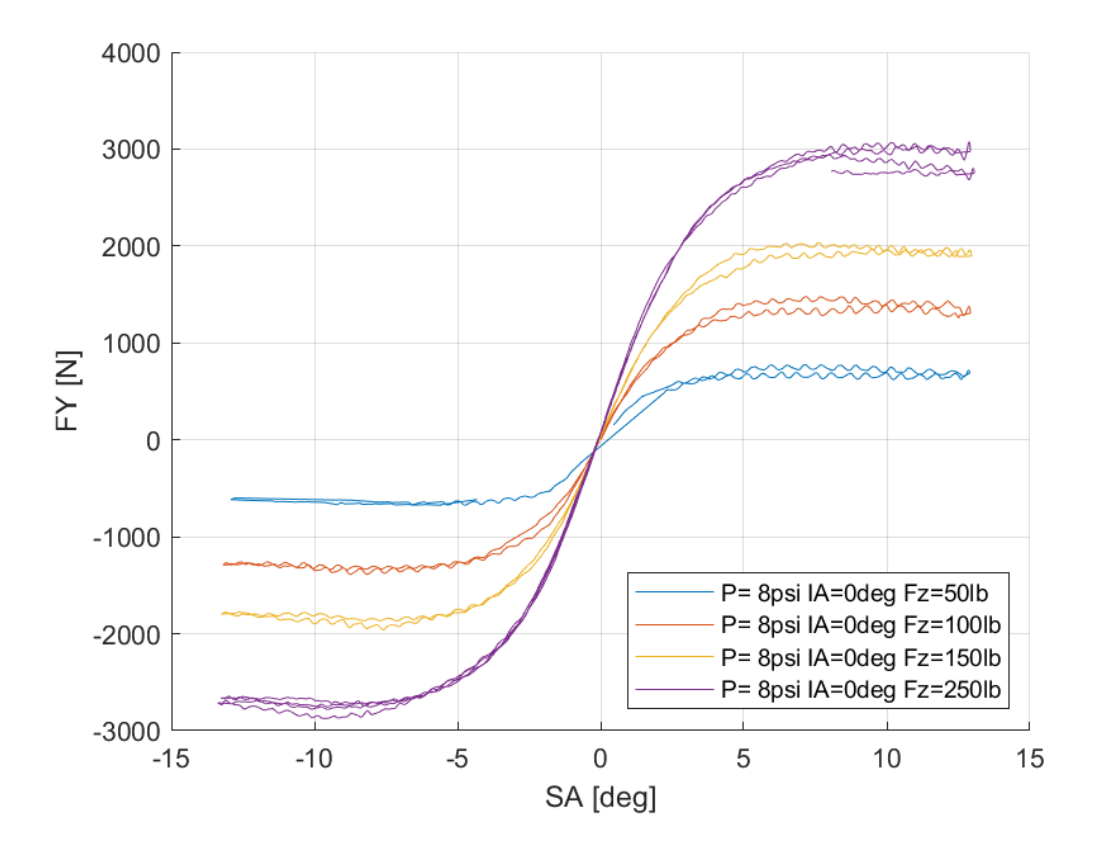

*Διάγραμμα 7.70: Εγκάρσια Δύναμη Συναρτήσει της Γωνίας Ολίσθησης για Διαφορετικά Κάθετα Φορτία*

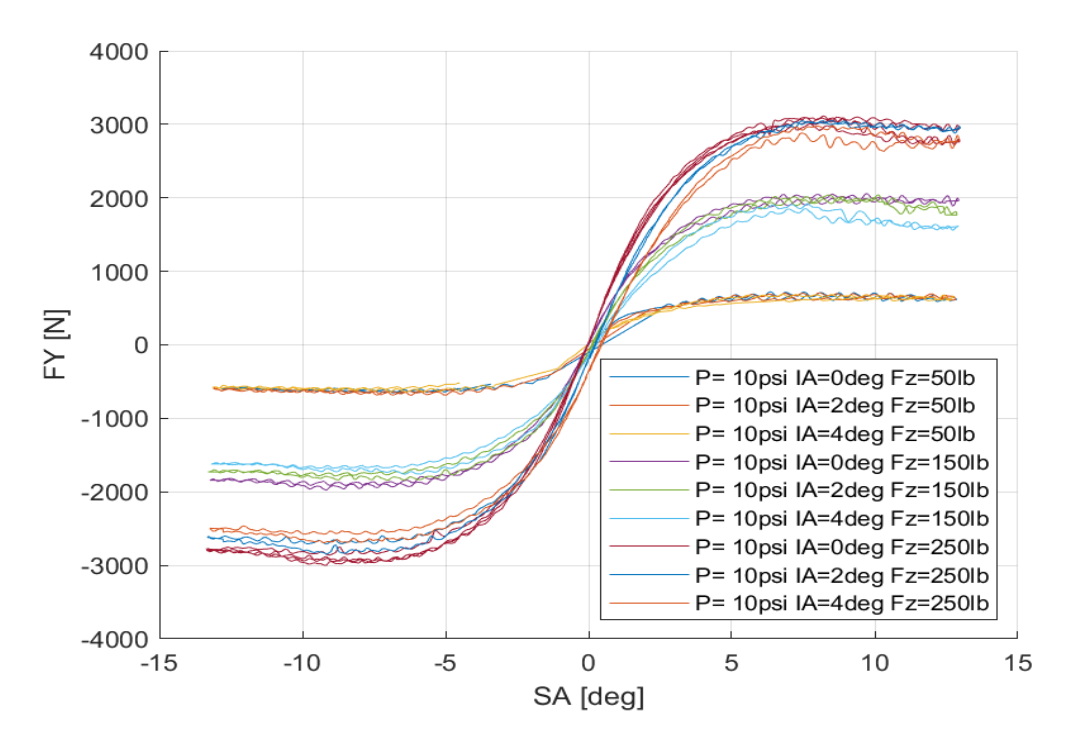

*Διάγραμμα 7.71: Εγκάρσια Δύναμη Συναρτήσει της Γωνίας Ολίσθησης για Διαφορετικά Κάθετα Φορτία και Γωνίες Camber*

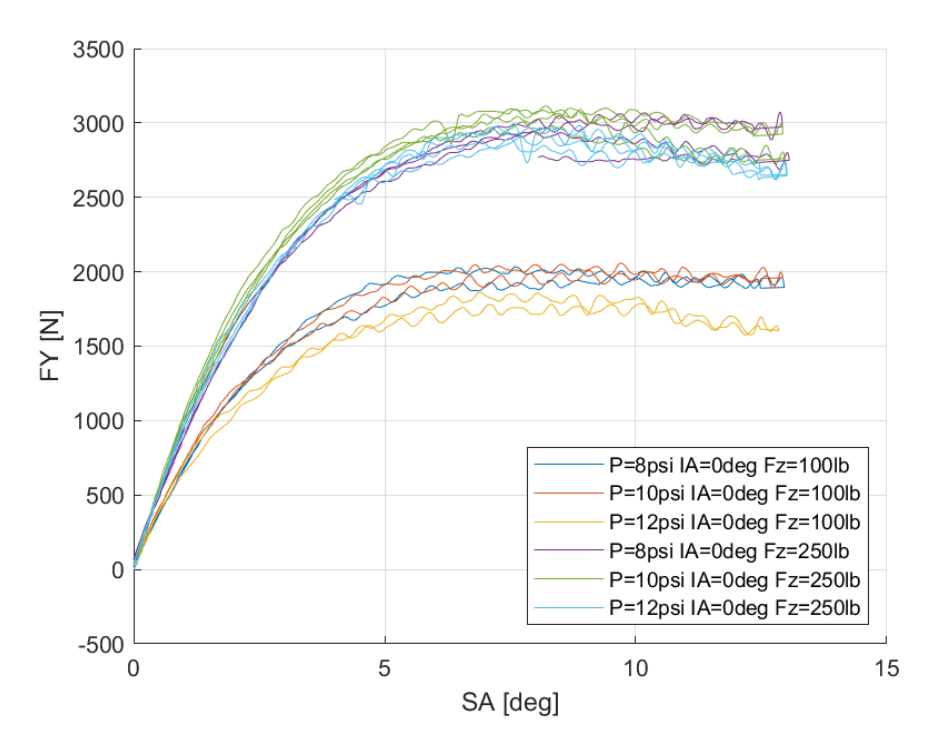

*Διάγραμμα 7.72: Εγκάρσια Δύναμη Συναρτήσει της Γωνίας Ολίσθησης για Διαφορετικά Κάθετα Φορτία και Πιέσεις Ελαστικού*

Στα παραπάνω διαγράμματα ενοτπίζεται μέγιστο για γωνία ολίσθησης περίπου 10°. Ακόμη, παρατηρείται πως για μεγάλες τιμές της γωνίας ολίσθησης, αυξάνται η επίδραση των μη μηδενικών γωνιών κλίσης του τροχού με αποτέλεσμα να μειώνεται η παραγόμενη εγκάρσια δύναμη.

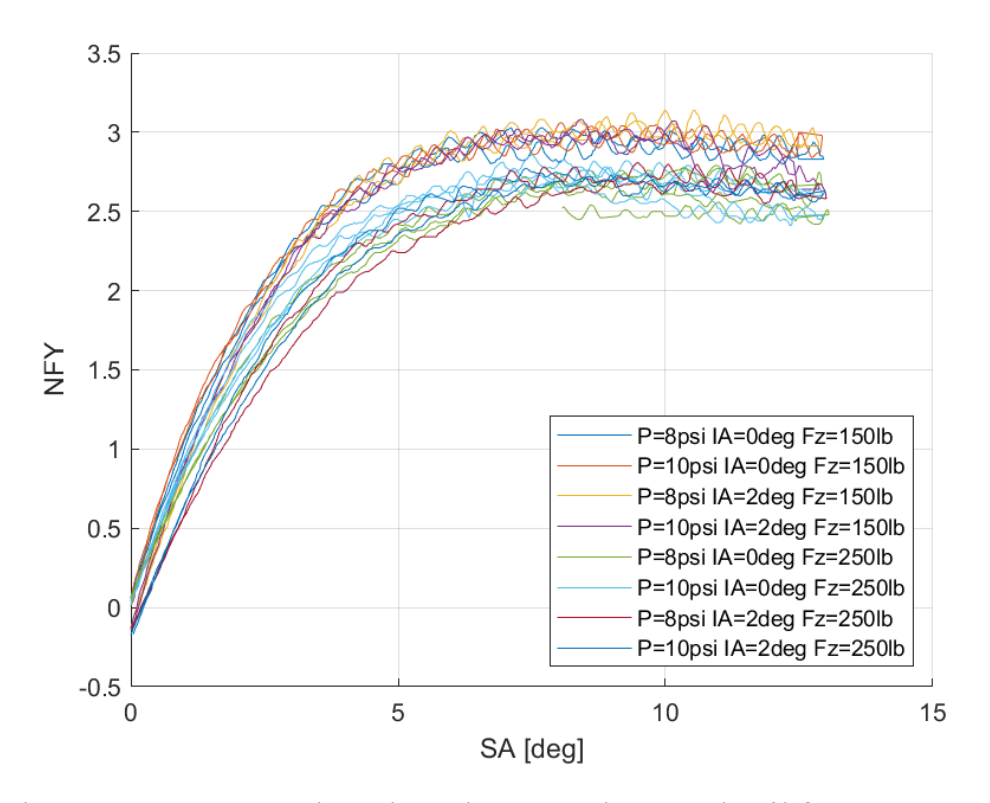

7.1.4.2 Σχέση Κανονικοποιημένης Εγκάρσιας Δύναμης και Γωνίας Ολίσθησης

*Διάγραμμα 7.73: Κανονικοποιημένη Εγκάρσια Δύναμη Συναρτήσει της Γωνίας Ολίσθησης για Διαφορετικά Κάθετα Φορτία, Γωνία Camber και Πιέσεις Ελαστικού*

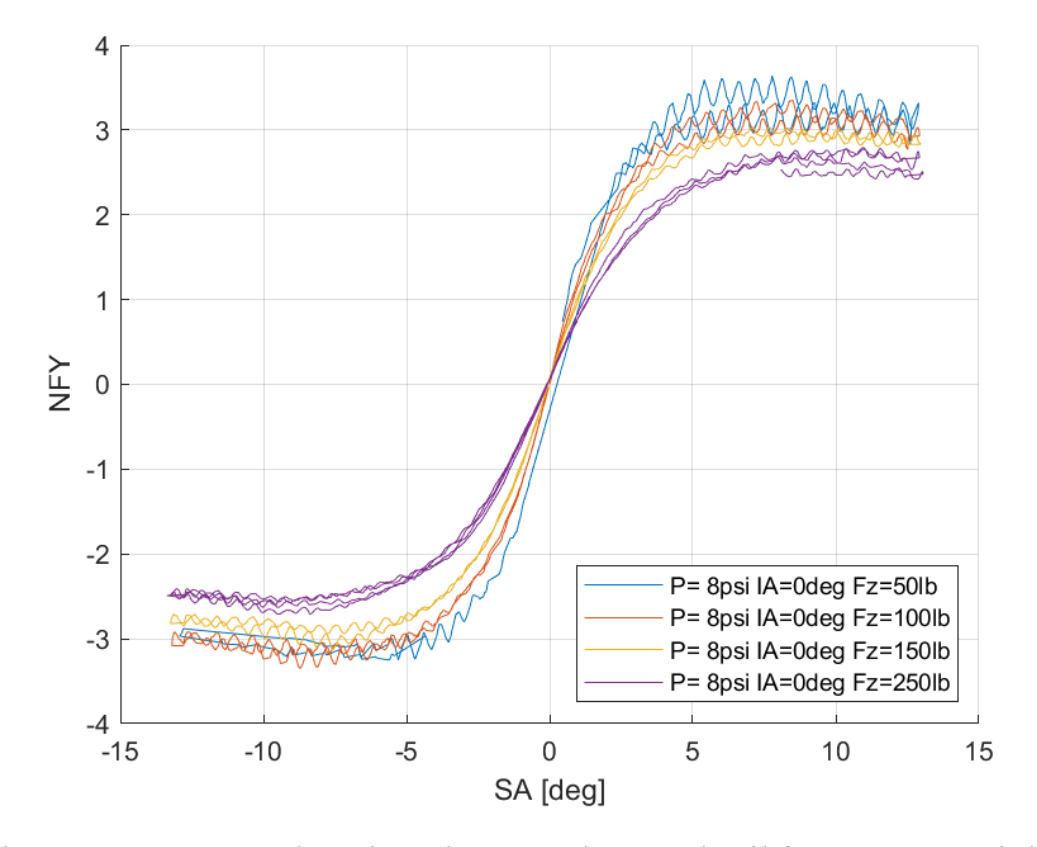

*Διάγραμμα 7.74: Κανονικοποιημένη Εγκάρσια Δύναμη Συναρτήσει της Γωνίας Ολίσθησης για Διαφορετικά Κάθετα Φορτία*

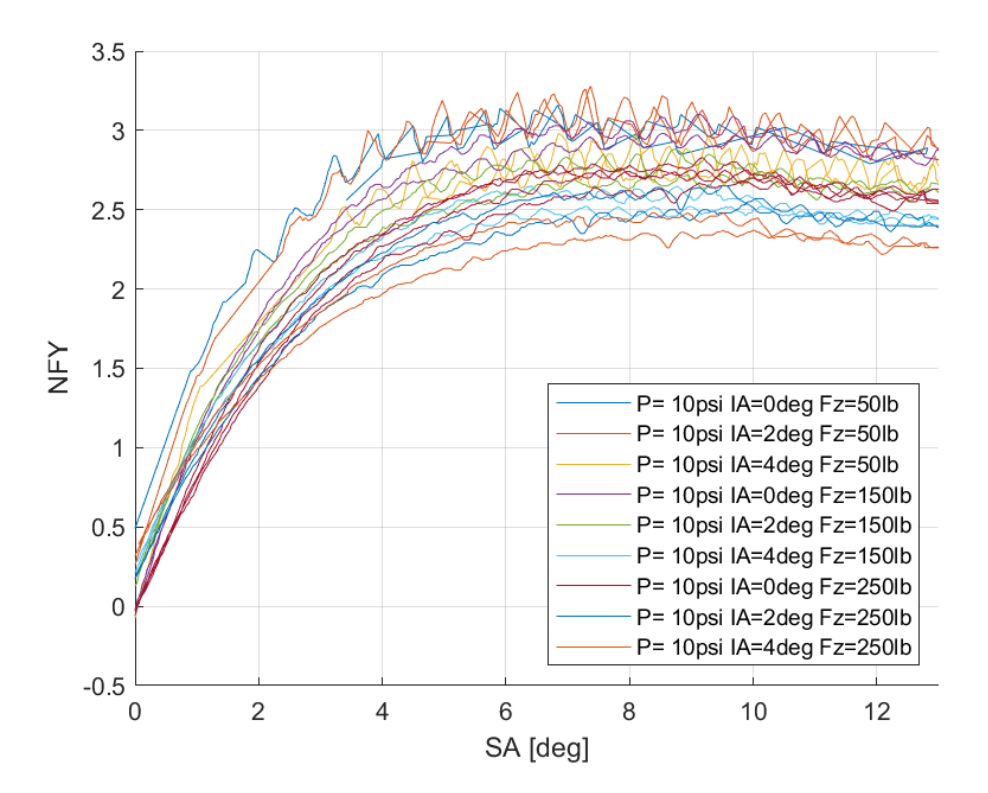

*Διάγραμμα 7.75: Κανονικοποιημένη Εγκάρσια Δύναμη Συναρτήσει της Γωνίας Ολίσθησης για Διαφορετικά Κάθετα Φορτία και Γωνίες Camber*

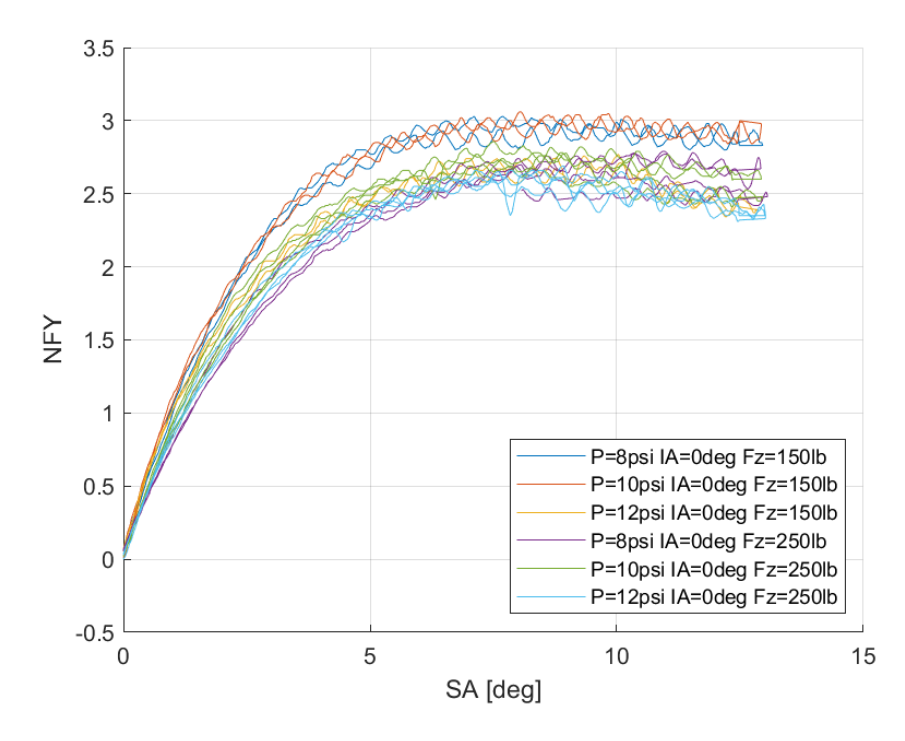

*Διάγραμμα 7.76: Κανονικοποιημένη Εγκάρσια Δύναμη Συναρτήσει της Γωνίας Ολίσθησης για Διαφορετικά Κάθετα Φορτία και Πιέσεις Ελαστικού*

Η μέγιστη τιμής της κανονικοποιημένης εγκάρσιας δύναμης παρουσιάζεται για περίπου 9° γωνίας ολίσθησης, ανεξαρτήτως του συνδυασμού πίεσης, γωνίας κλίσης τροχού και κάθετου φορτίου.

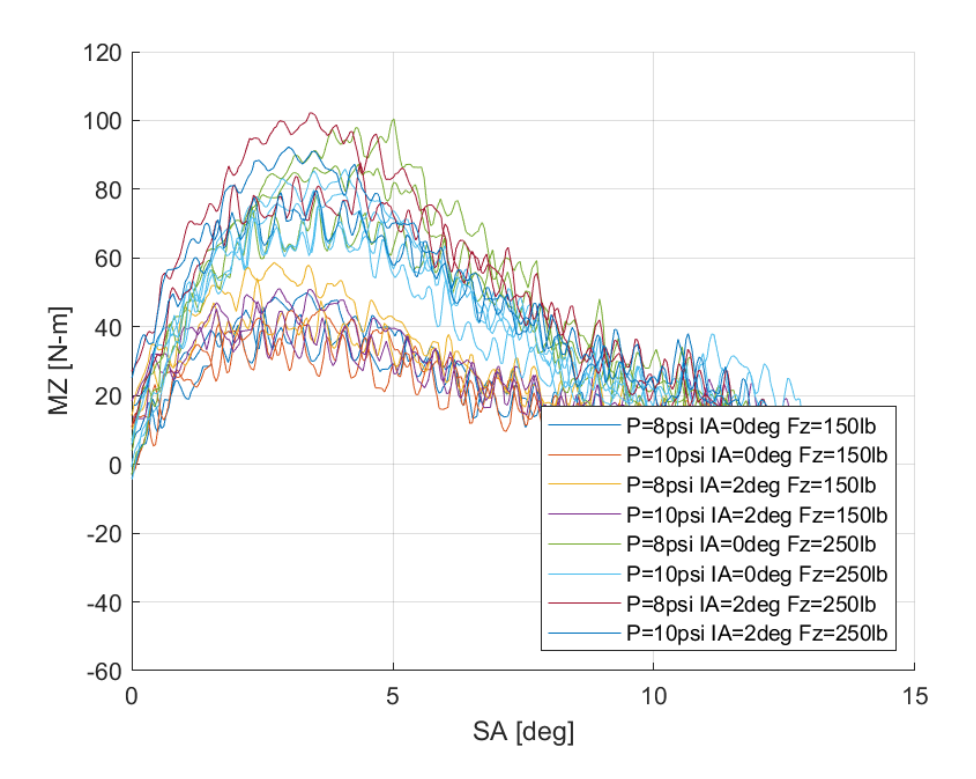

*7.1.4.3 Σχέση Ροπής Ευθυγράμμισης και Γωνίας Ολίσθησης*

*Διάγραμμα 7.77: Ροπή Ευθυγράμμισης Συναρτήσει της Γωνίας Ολίσθησης για Διαφορετικά Κάθετα Φορτία, Γωνία Camber και Πιέσεις Ελαστικού*

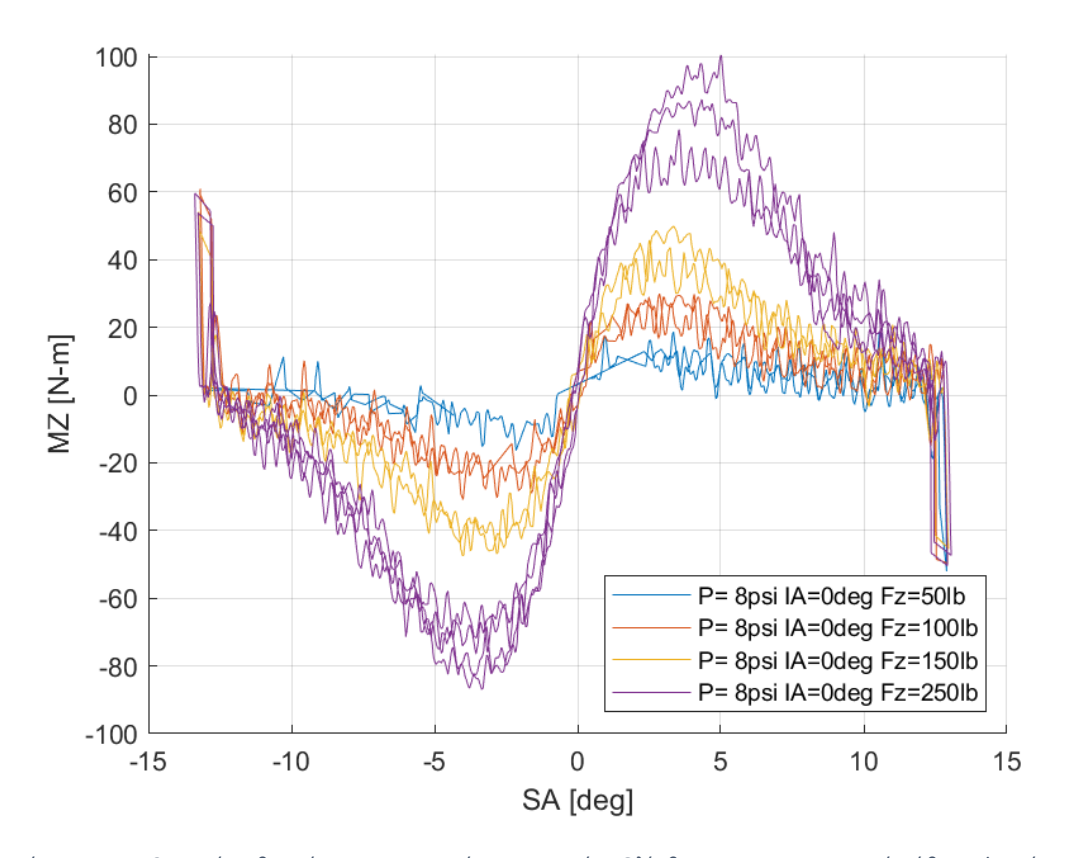

*Διάγραμμα 7.78: Ροπή Ευθυγράμμισης Συναρτήσει της Γωνίας Ολίσθησης για Διαφορετικά Κάθετα Φορτία*

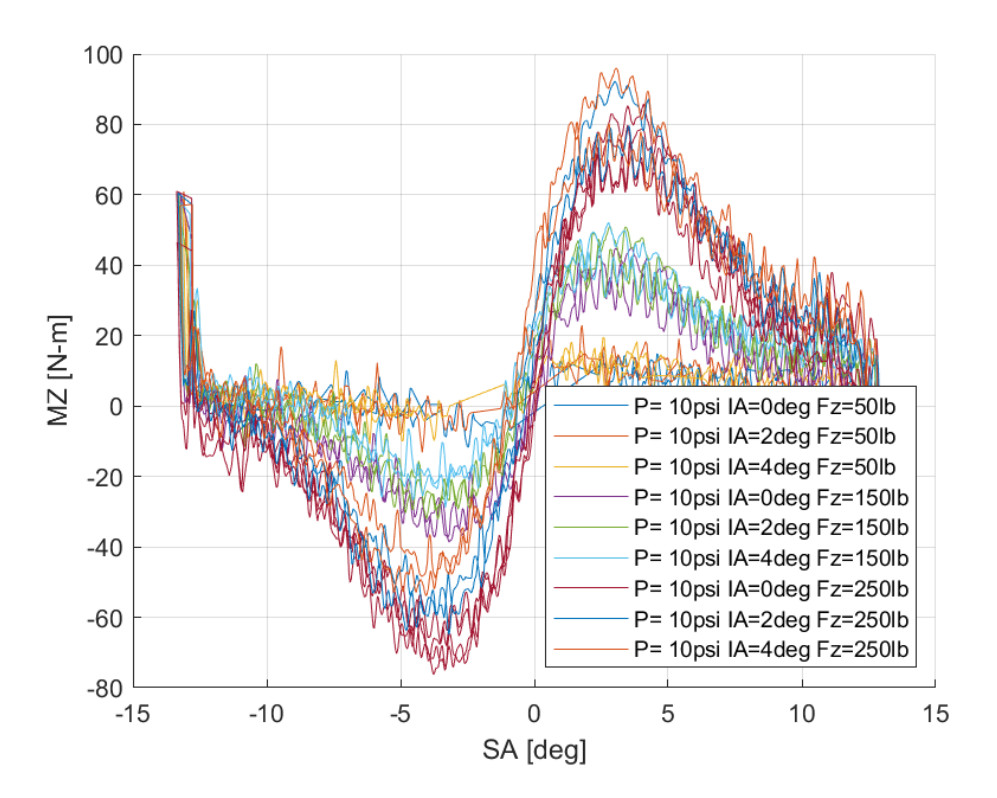

*Διάγραμμα 7.79: Ροπή Ευθυγράμμισης Συναρτήσει της Γωνίας Ολίσθησης για Διαφορετικές Γωνίες Camber*

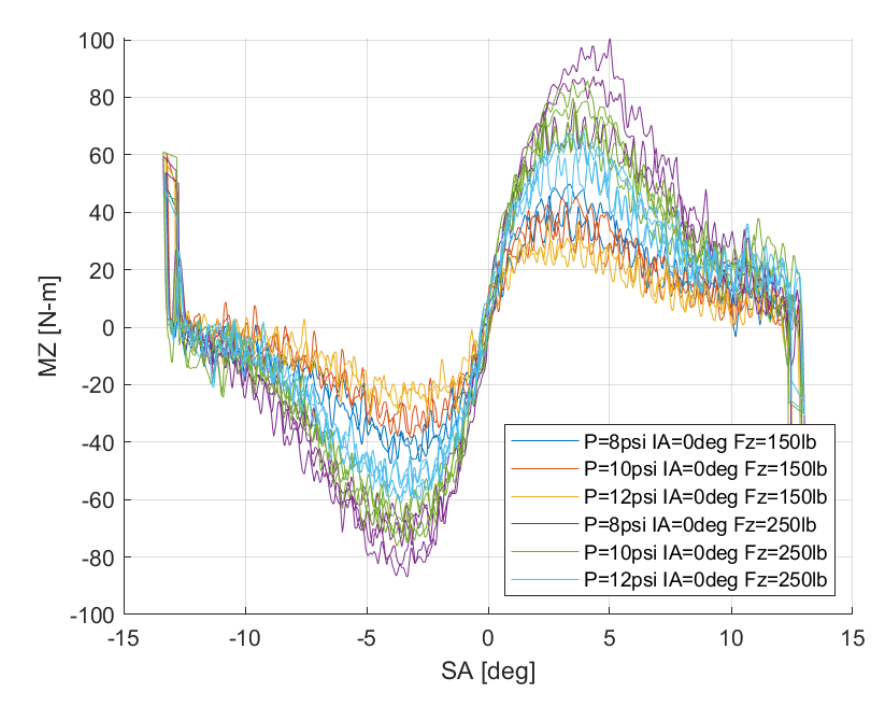

*Διάγραμμα 7.80: Ροπή Ευθυγράμμισης Συναρτήσει της Γωνίας Ολίσθησης για Διαφορετικές Πιέσεις Ελαστικού*

Μεγιστο για την ροπή ευθυγράμμισης παρουσιάζεται για γωνία ολίσθησης περίπου 4°. Αυτό σημαίνει πως το περιθώριο από την φαινόμενη έως την πραγματική απώλεια πρόσφυσης στο συγκεκριμένο ελαστικό είναι 5° γωνίας ολίσθησης.

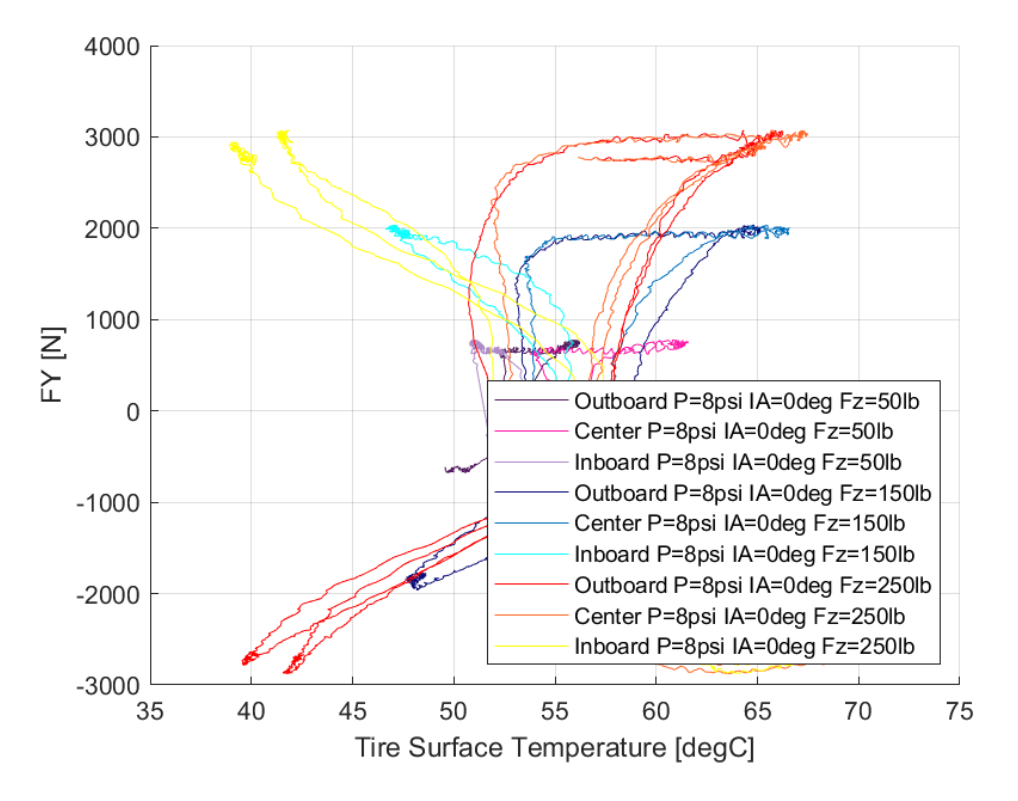

*7.1.4.4 Σχέση Εγκάρσιας Δύναμης και Θέρμοκρασίας Ελαστικού* 

*Διάγραμμα 7.81: Εγκάρσια Δύναμη Συναρτήσει της Θερμοκρασίας Επιφανείας του Ελαστικού για Διαφορετικά Κάθετα Φορτία*

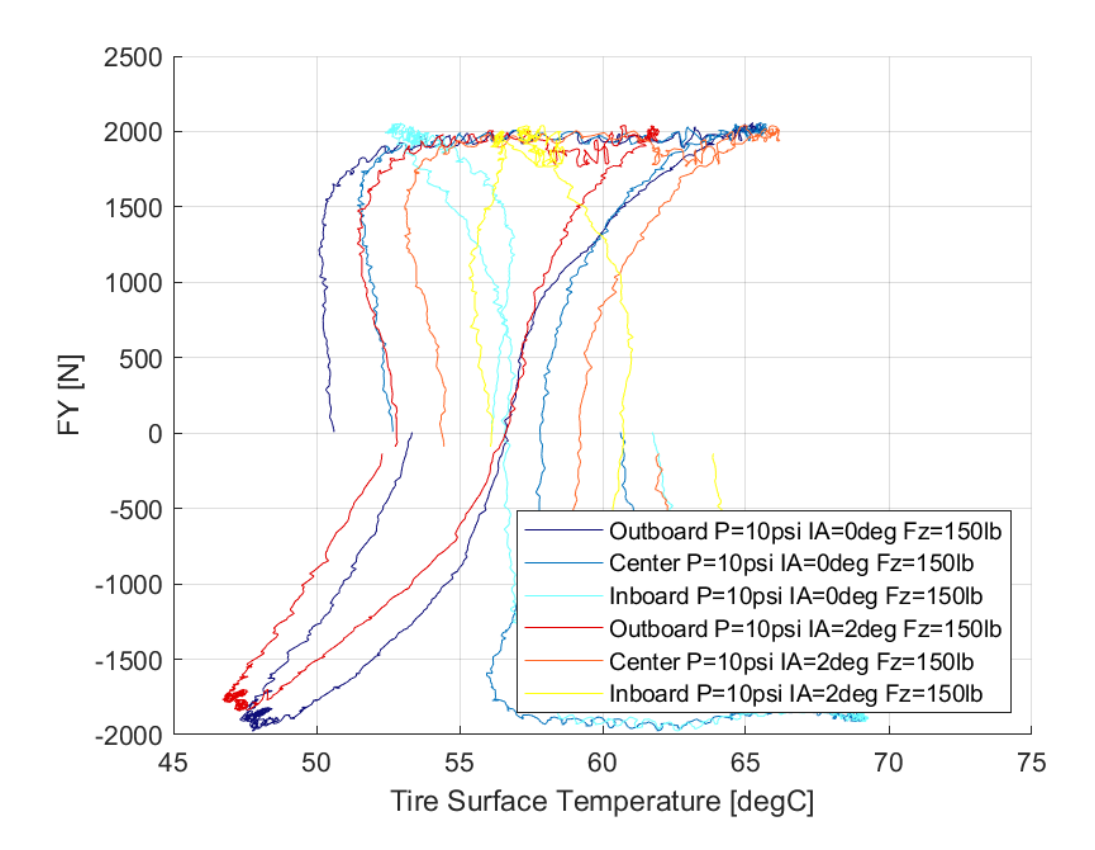

*Διάγραμμα 7.82: Εγκάρσια Δύναμη Συναρτήσει της Θερμοκρασίας Επιφανείας του Ελαστικού για Διαφορετικές Γωνίες Camber*

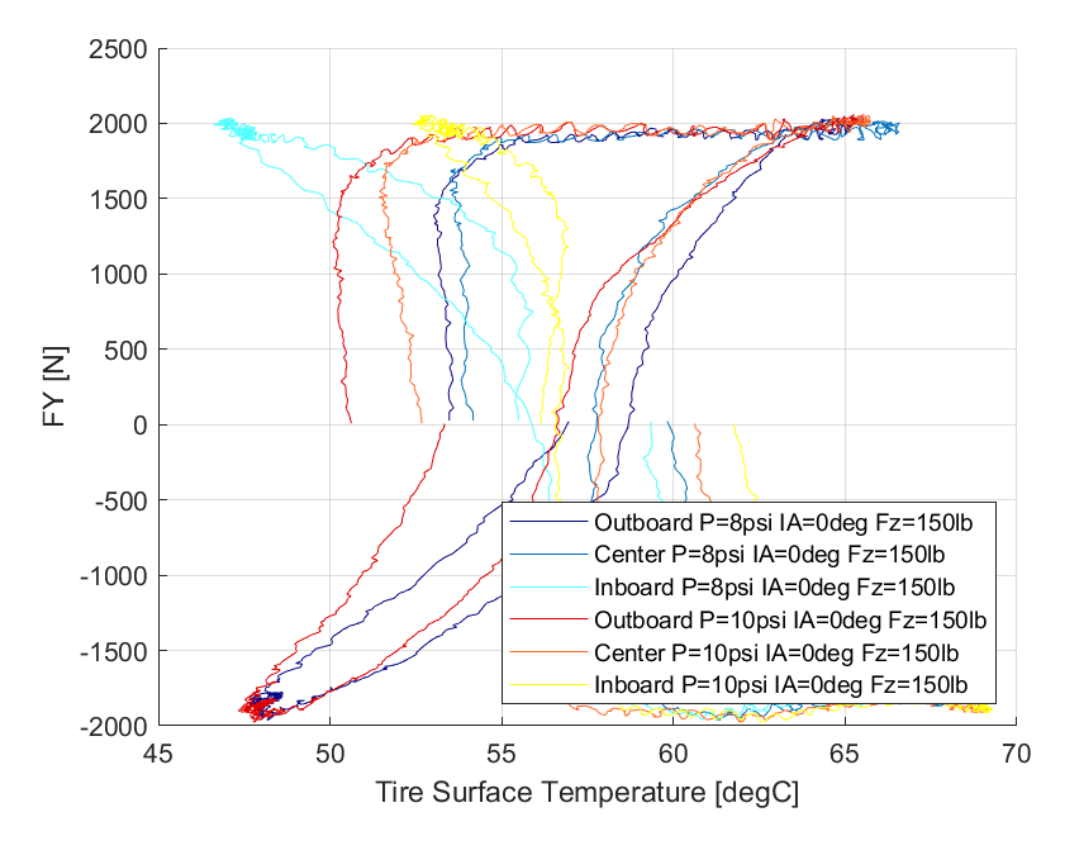

*Διάγραμμα 7.83: Εγκάρσια Δύναμη Συναρτήσει της Θερμοκρασίας Επιφανείας του Ελαστικού για Διαφορετικές Πιέσεις Ελαστικού*

Το παράθυρο λειτουργίας του ελαστικού για την εγκάρσια διεύθυνσης εντοπίζεται μεταξύ 50 και περίπου 70°C, ενώ η μέγιστη τιμή της εγκάρσιας δύναμης παρατηρείται σε όλο το διάστημα του παραθύρου λειτουργίας.

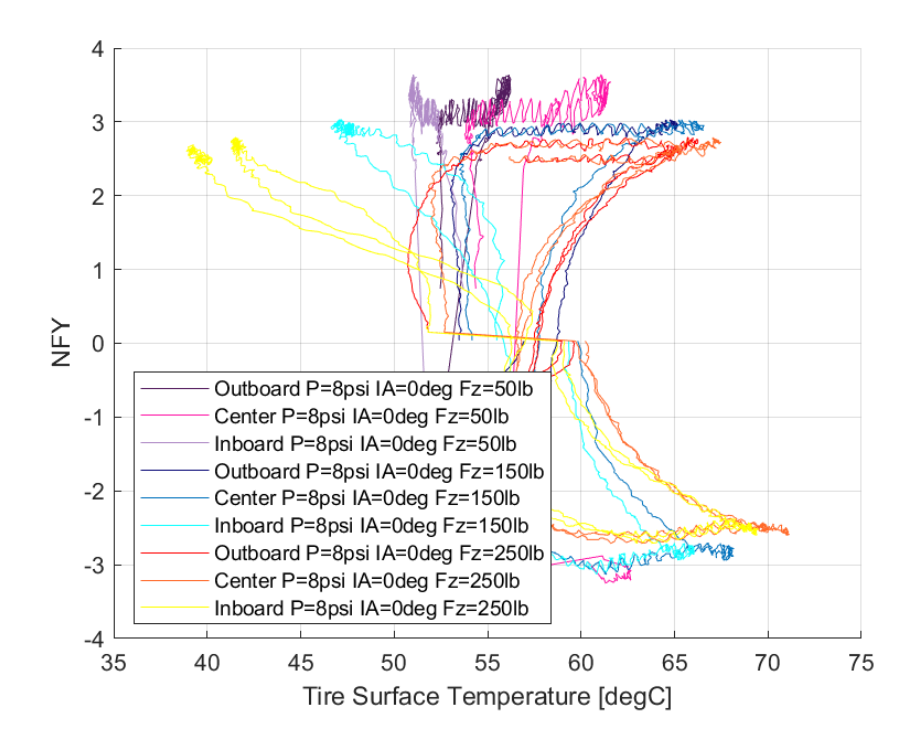

*7.1.4.5 Σχέση Κανονικοποιημένης Εγκάρσιας Δύναμης και Θέρμοκρασίας Ελαστικού* 

*Διάγραμμα 7.84: Κανονικοποιημένη Εγκάρσια Δύναμη Συναρτήσει της Θερμοκρασίας Επιφανείας του Ελαστικού για Διαφορετικά Κάθετα Φορτία*

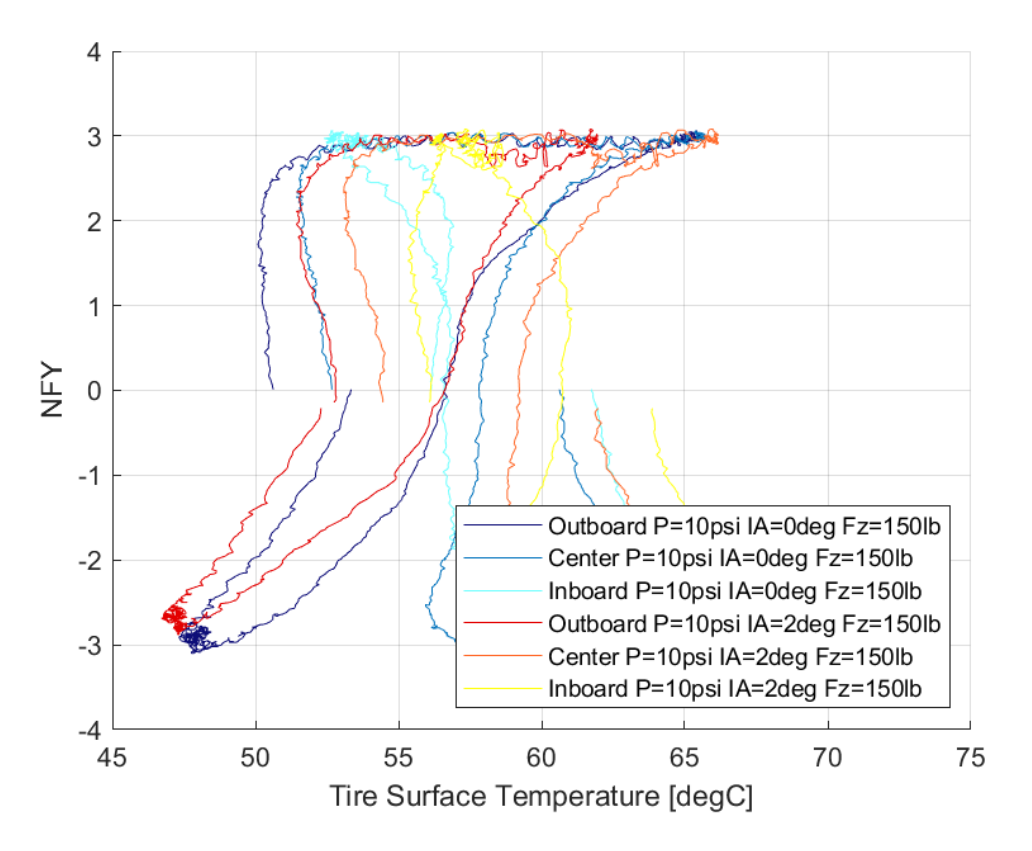

*Διάγραμμα 7.85: Κανονικοποιημένη Εγκάρσια Δύναμη Συναρτήσει της Θερμοκρασίας Επιφανείας του Ελαστικού για Διαφορετικές Γωνίες Camber*

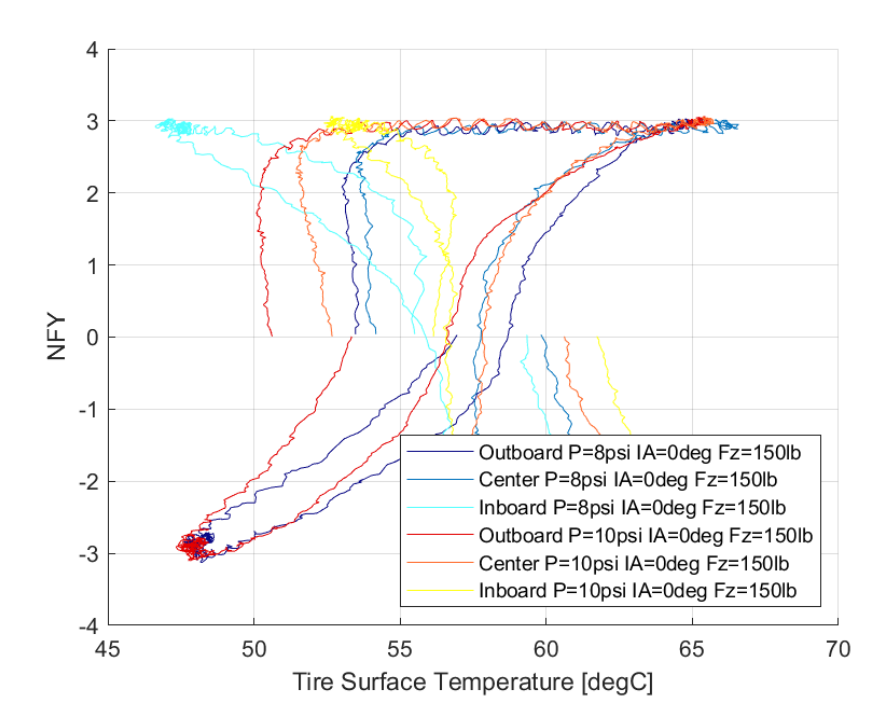

*Διάγραμμα 7.86: Κανονικοποιημένη Εγκάρσια Δύναμη Συναρτήσει της Θερμοκρασίας Επιφανείας του Ελαστικού για Διαφορετικές Πιέσεις Ελαστικού*

Η κανονικοποιημένη εγκάρσια δύναμη του ελαστικού εντοποίζεται για θερμκρασίες από 50°C έως περίπου 70°C.

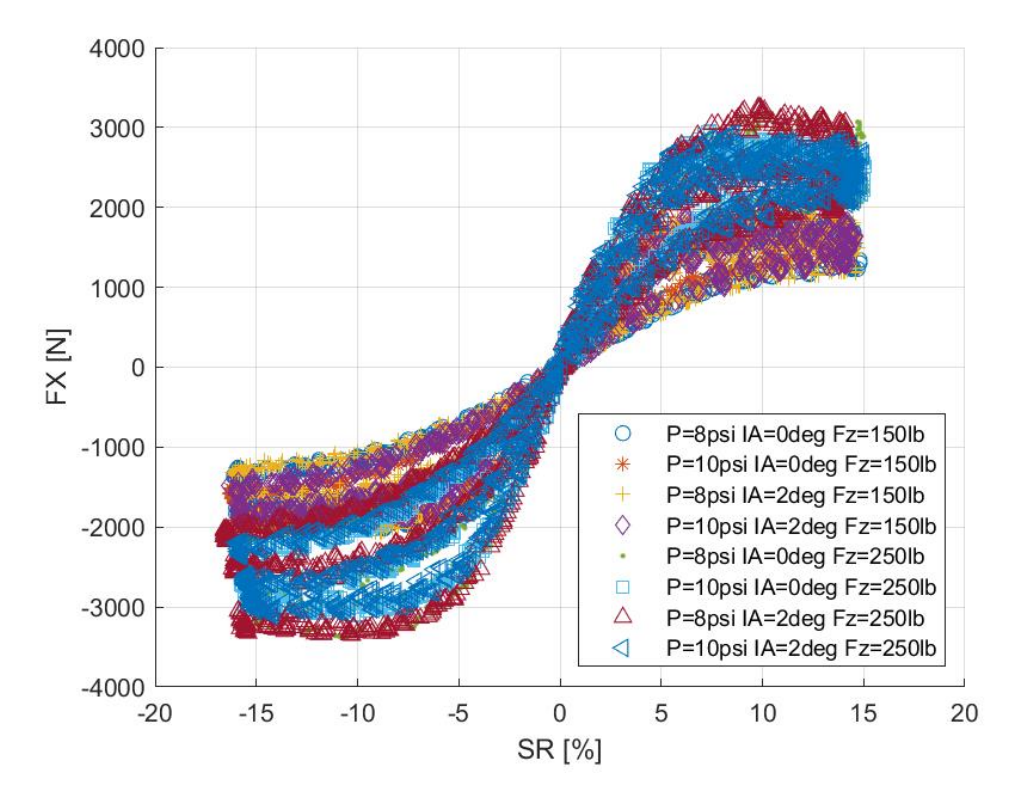

*7.1.4.6 Σχέση Διαμήκους Δύναμης και Λόγου Ολίσθησης*

*Διάγραμμα 7.87: Διαμήκης Δύναμη Συναρτήσει του Λόγου Ολίσθησης για Διαφορετικά Κάθετα Φορτία, Γωνία Camber και Πιέσεις Ελαστικού*

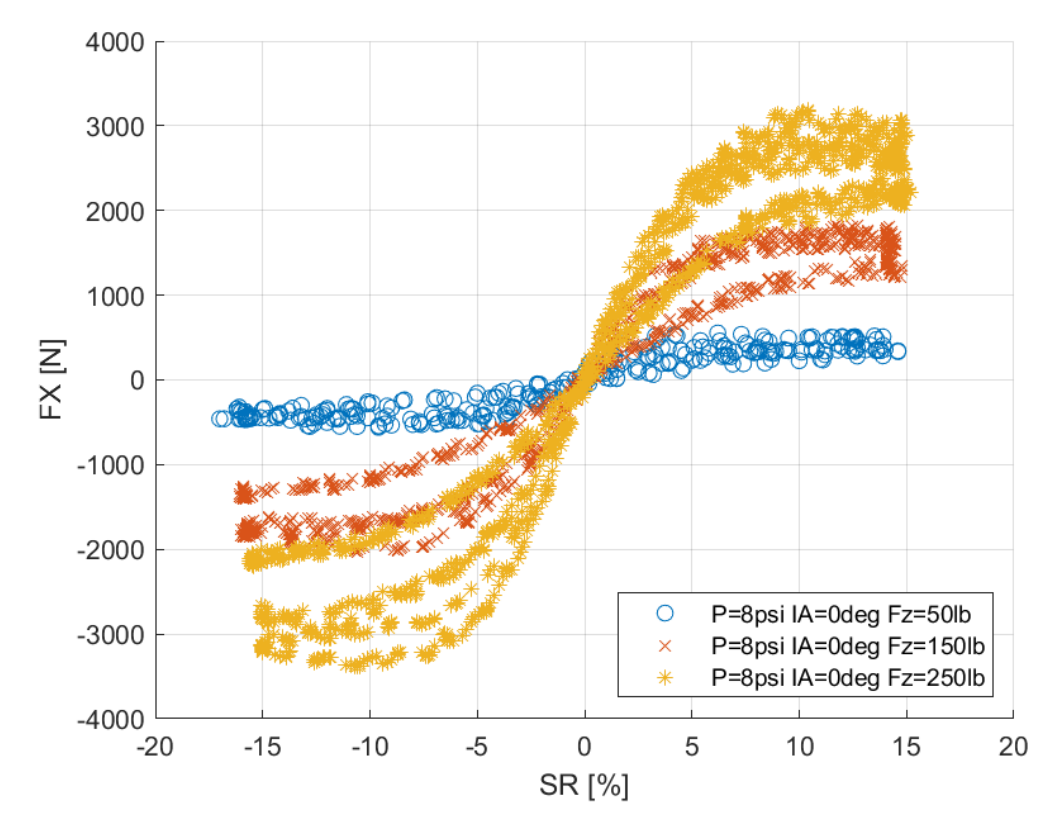

*Διάγραμμα 7.88: Διαμήκης Δύναμη Συναρτήσει του Λόγου Ολίσθησης για Διαφορετικά Κάθετα Φορτία*

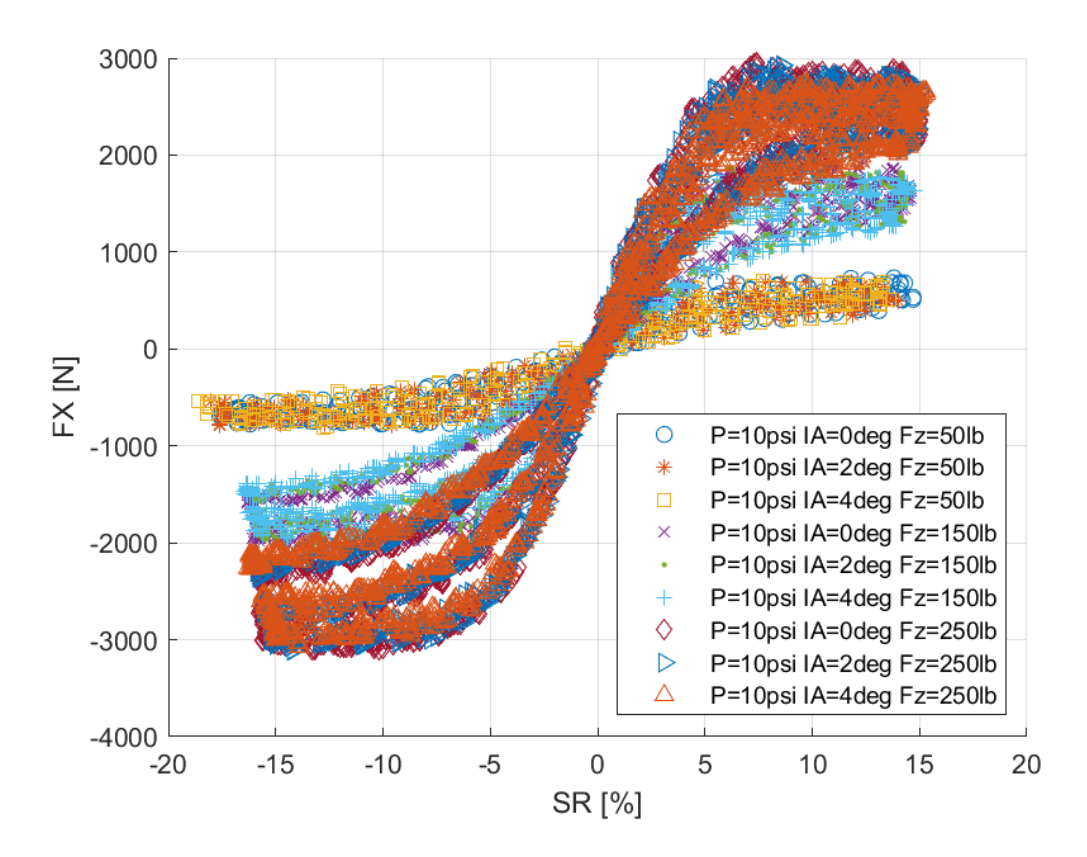

*Διάγραμμα 7.89: Διαμήκης Δύναμη Συναρτήσει του Λόγου Ολίσθησης για Διαφορετικά Κάθετα Φορτία και Γωνίες Camber*

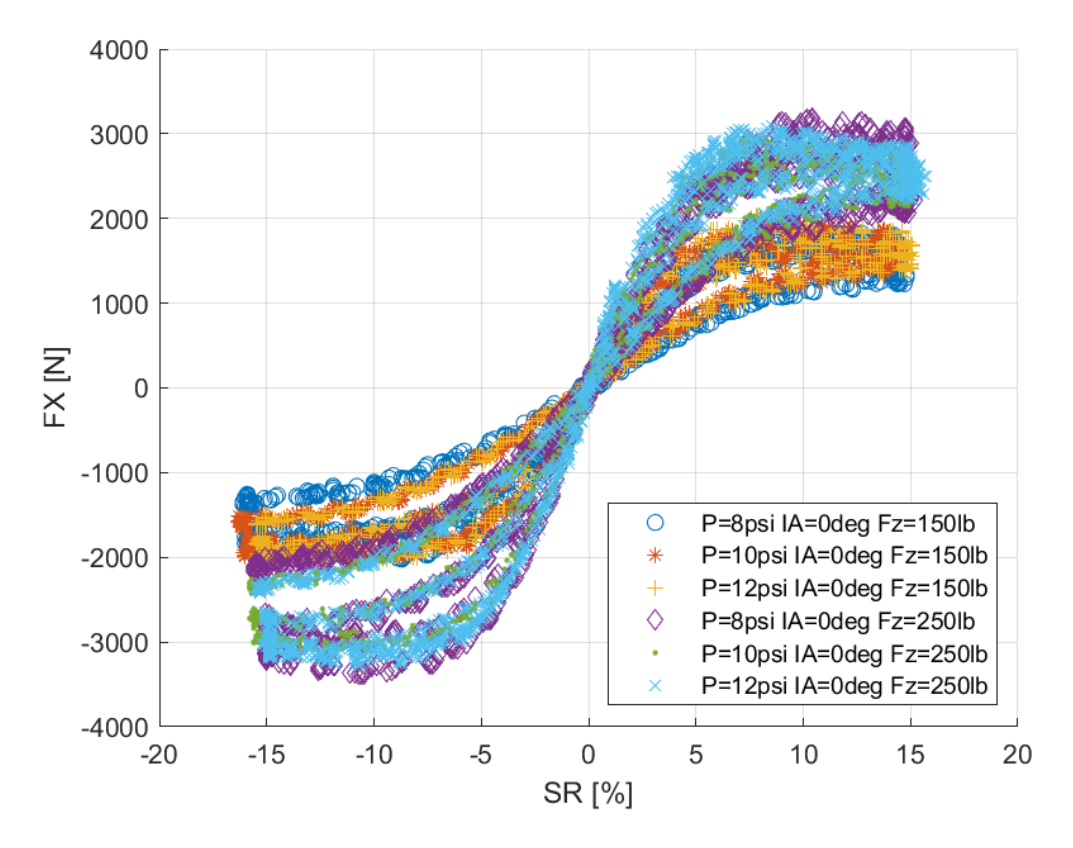

*Διάγραμμα 7.90: Διαμήκης Δύναμη Συναρτήσει του Λόγου Ολίσθησης για Διαφορετικά Κάθετα Φορτία και Πιέσεις Ελαστικού*

Η καμπύλη ανεξαρτήτως δυναδυασμού παρουσιάζει μέγιστο για περίπου 10% λόγου ολίσθησης.

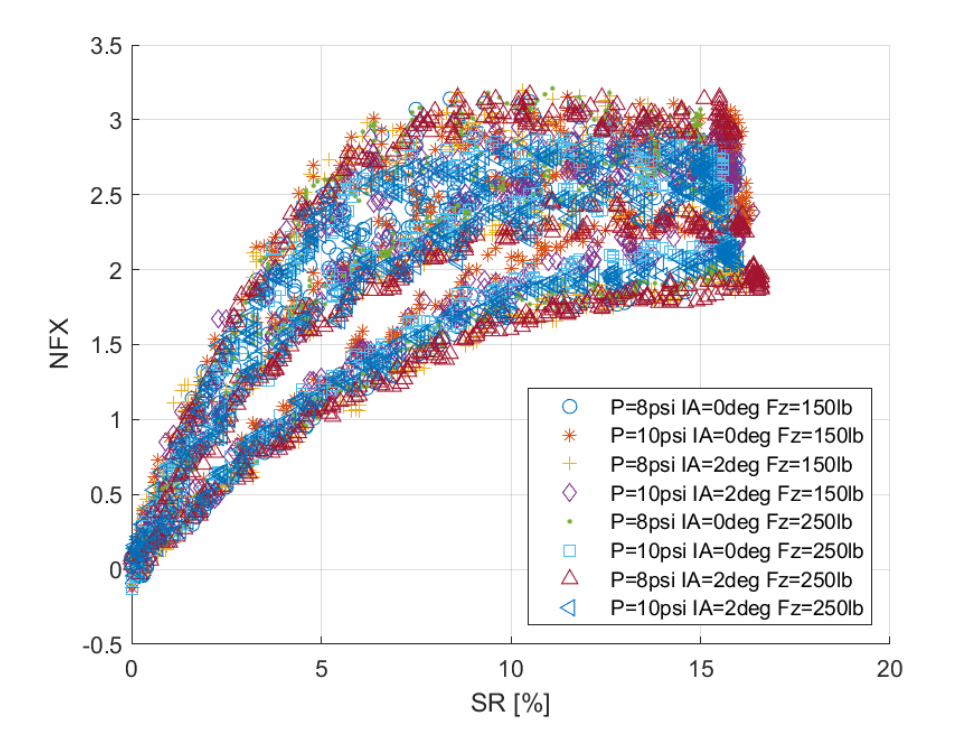

*7.1.4.7 Σχέση Κανονικιποιημένης Διαμήκους Δύναμης και Λόγου Ολίσθησης*

*Διάγραμμα 7.91: Κανονικοποιημένη Διαμήκης Δύναμη Συναρτήσει του Λόγου Ολίσθησης για Διαφορετικά Κάθετα Φορτία, Γωνία Camber και Πιέσεις Ελαστικού*

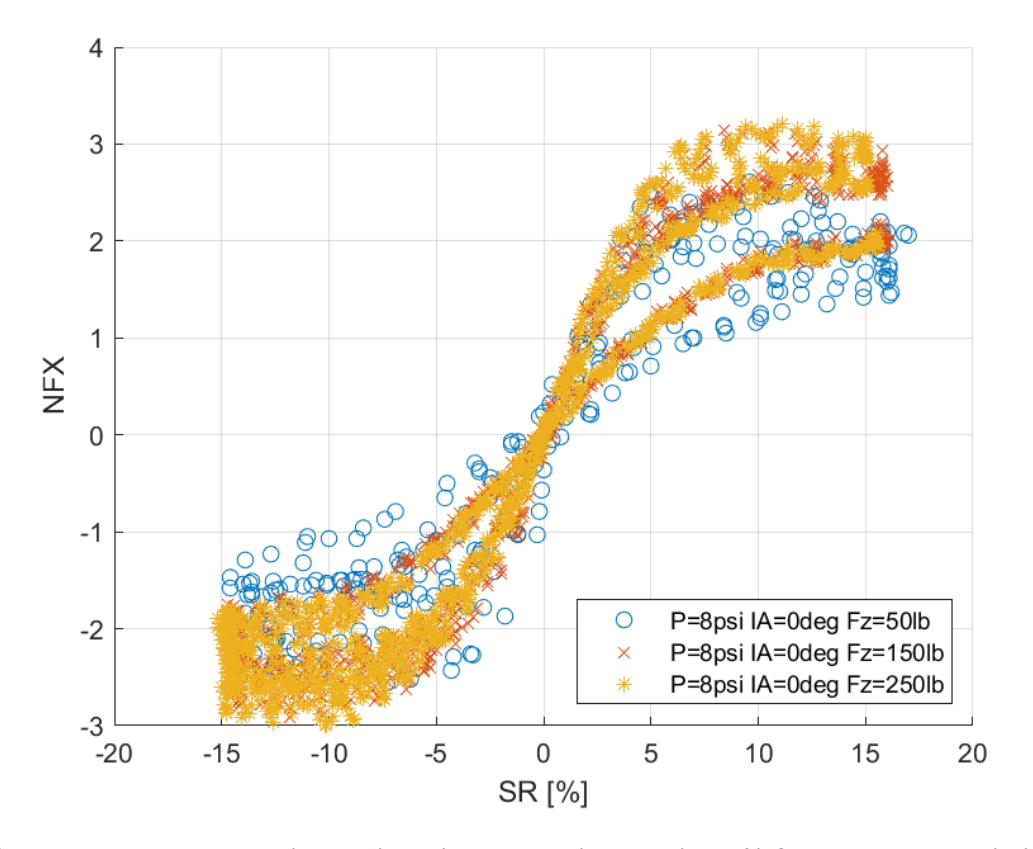

*Διάγραμμα 7.92: Κανονικοποιημένη Διαμήκης Δύναμη Συναρτήσει του Λόγου Ολίσθησης για Διαφορετικά Κάθετα Φορτία*

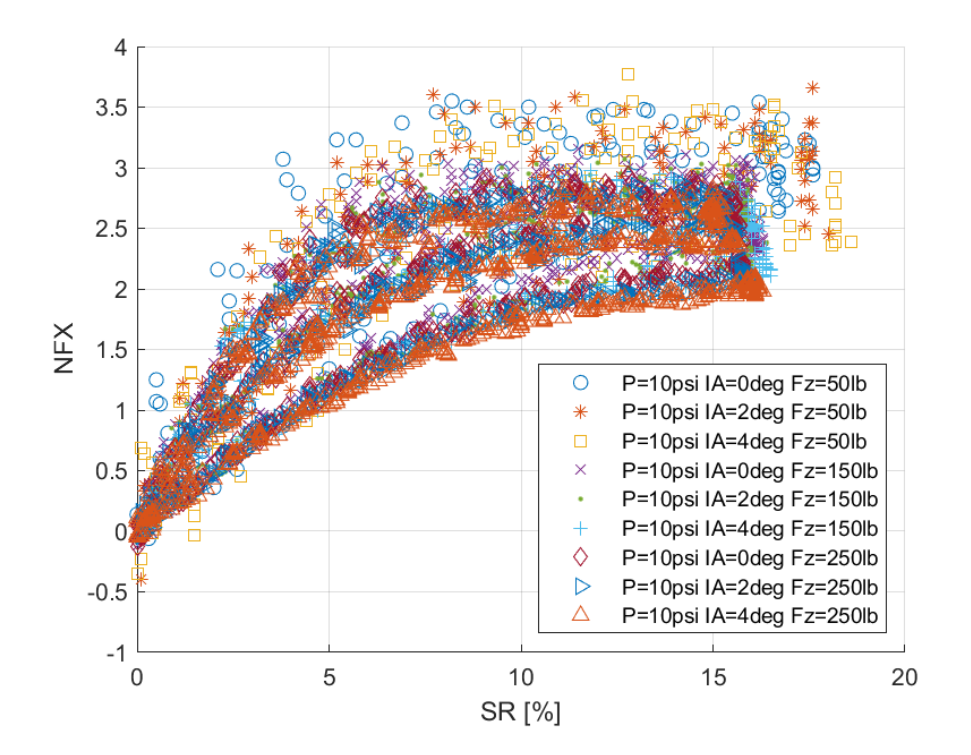

*Διάγραμμα 7.93: Κανονικοποιημένη Διαμήκης Δύναμη Συναρτήσει του Λόγου Ολίσθησης για Διαφορετικά Κάθετα Φορτία και Γωνίες Camber*

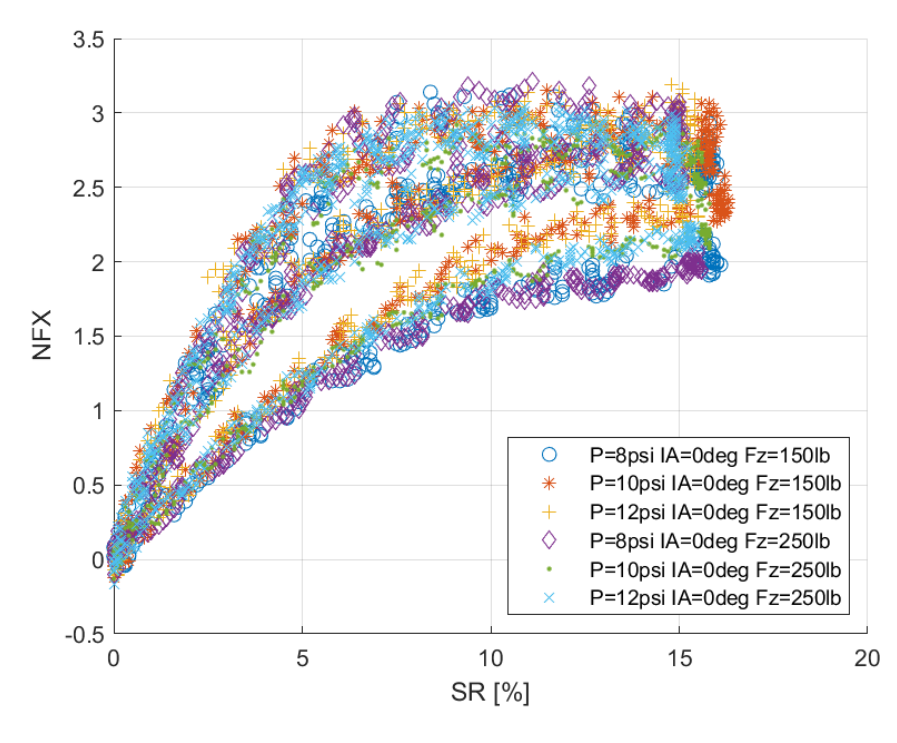

*Διάγραμμα 7.94: Κανονικοποιημένη Διαμήκης Δύναμη Συναρτήσει του Λόγου Ολίσθησης για Διαφορετικά Κάθετα Φορτία και Πιέσεις Ελαστικού*

Παρατηρείται η ύπαρξη δύο γραμμών για κάθε καμπύλη, κάτι που οφείλεται στην αύξηση της θερμοκρασίας του ελαστικού μεταξύ των δοκιμών. Ακόμη, παρατηρείται μικρή επίδραση για μεγάλες τιμές της γωνίας κλίσης του τροχού, ενώ η καμπύλες παρουσιάζουν μέγιστο για περίπου 10% του λόγου ολίσθησης.

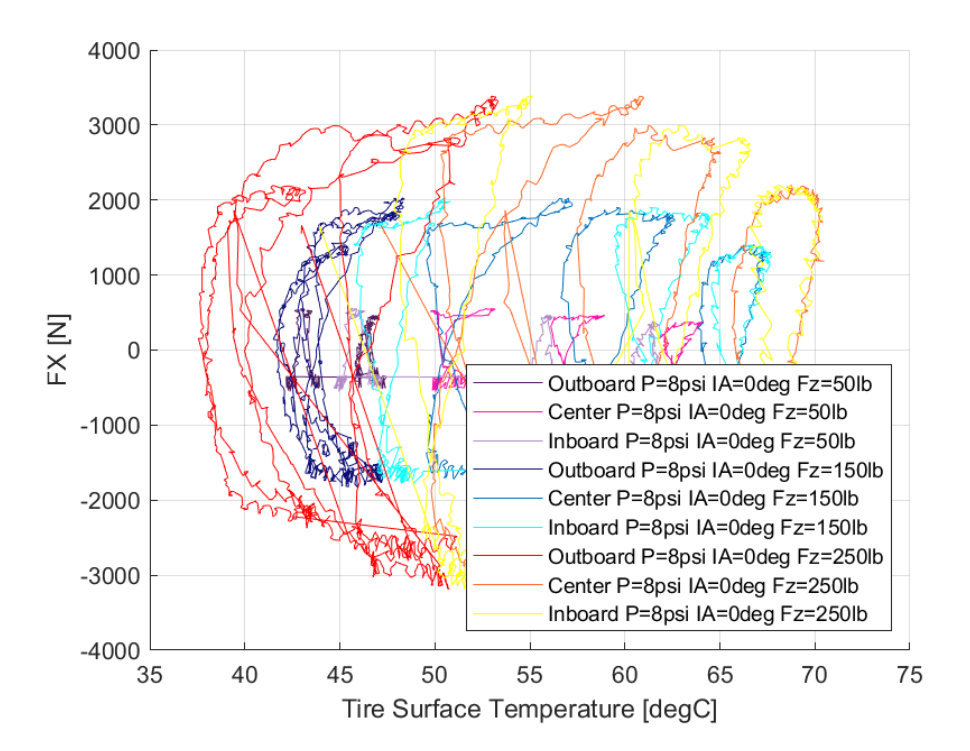

*7.1.4.8 Σχέση Διαμήκους Δύναμης και Θέρμοκρασίας Ελαστικού* 

*Διάγραμμα 7.95: Διαμήκης Δύναμη Συναρτήσει της Θερμοκρασίας Επιφανείας του Ελαστικού για Διαφορετικά Κάθετα Φορτία*

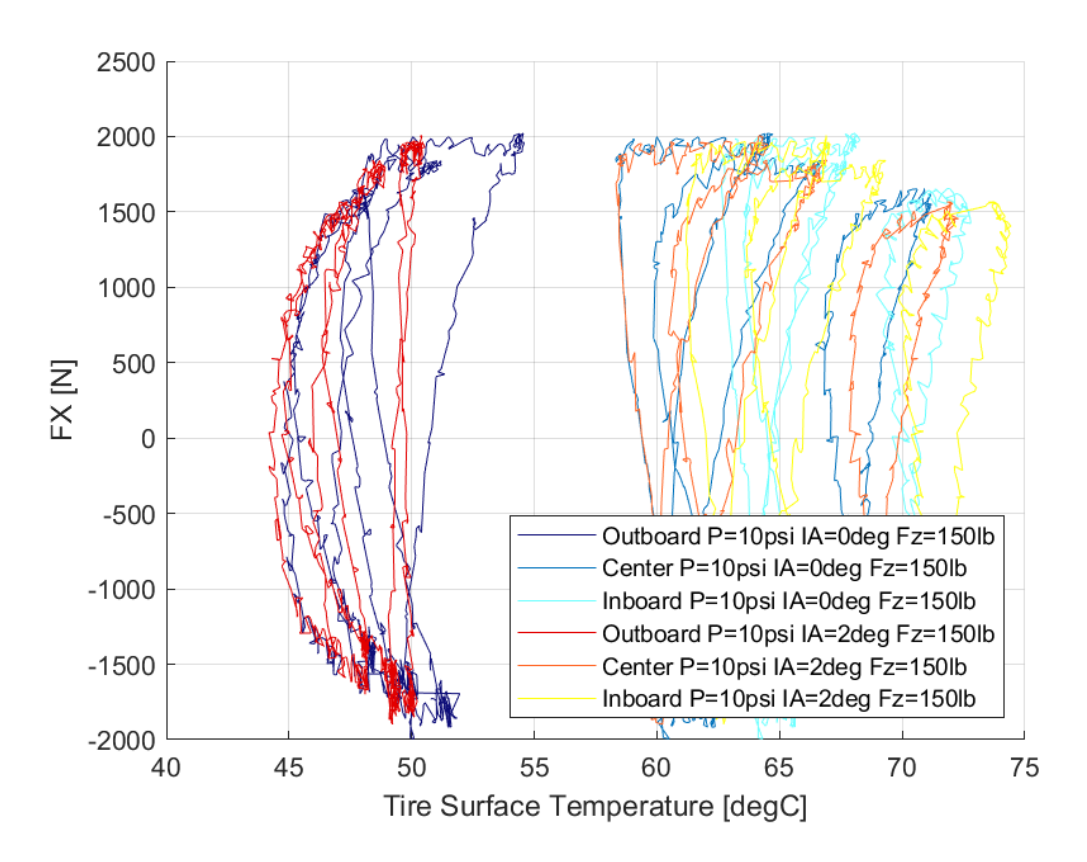

*Διάγραμμα 7.96: Διαμήκης Δύναμη Συναρτήσει της Θερμοκρασίας Επιφανείας του Ελαστικού για Διαφορετικές Γωνίες Camber*

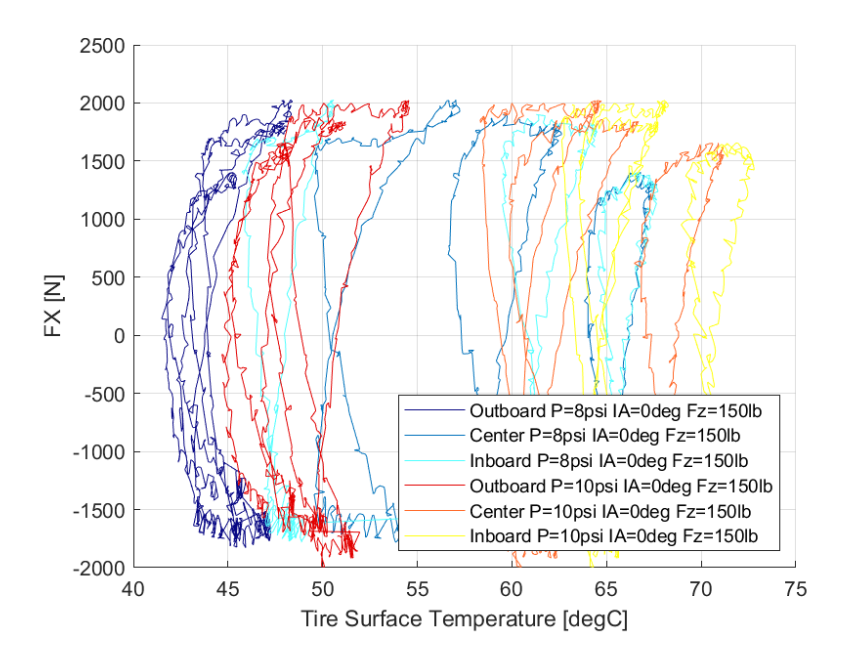

*Διάγραμμα 7.97: Διαμήκης Δύναμη Συναρτήσει της Θερμοκρασίας Επιφανείας του Ελαστικού για Διαφορετικές Πιέσεις Ελαστικού*

Το παράθυρο λειτουργίας του συγκεκριμένου ελαστικού εντοπίζεται από περίπου 45°C έως 70°C. Παρατηρούμε πως για μη μηδενική γωνία κλίσης τροχού για την εσωτερική πλευρά του ελαστικού το παράθυρο λειτουργίας «ανοίγει» για 45°C ενώ για τις υπόλοιπες πλευρές του ελαστικού ανοίγει για 60°C.

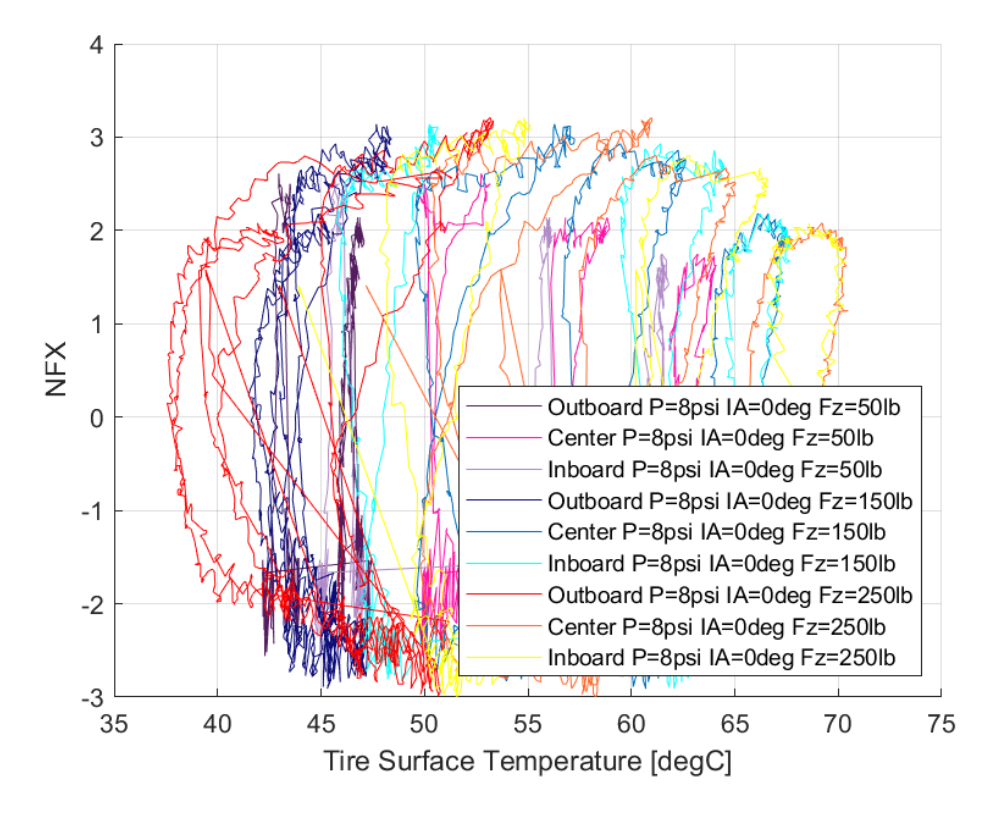

## *7.1.4.9 Σχέση Κανονικοποιημένεης Διαμήκους Δύναμης και Θέρμοκρασίας Ελαστικού*

*Διάγραμμα 7.98: Κανονικοποιημένη Διαμήκης Δύναμη Συναρτήσει της Θερμοκρασίας Επιφανείας του Ελαστικού για Διαφορετικά Κάθετα Φορτία*

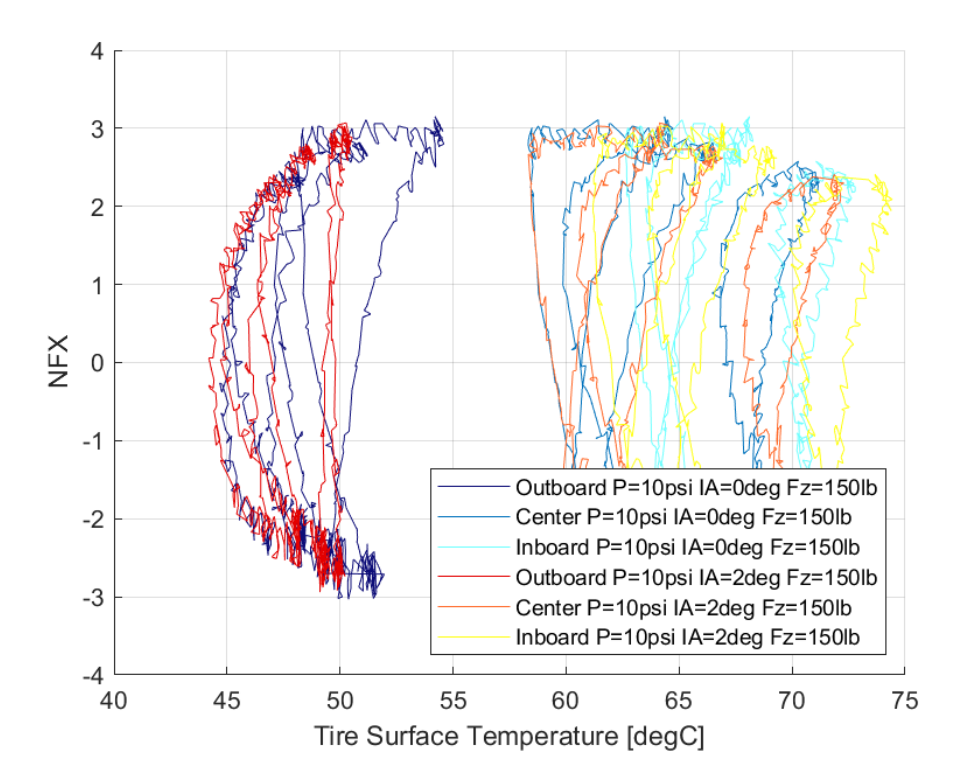

*Διάγραμμα 7.99: Κανονικοποιημένη Διαμήκης Δύναμη Συναρτήσει της Θερμοκρασίας Επιφανείας του Ελαστικού για Διαφορετικές Γωνίες Camber*

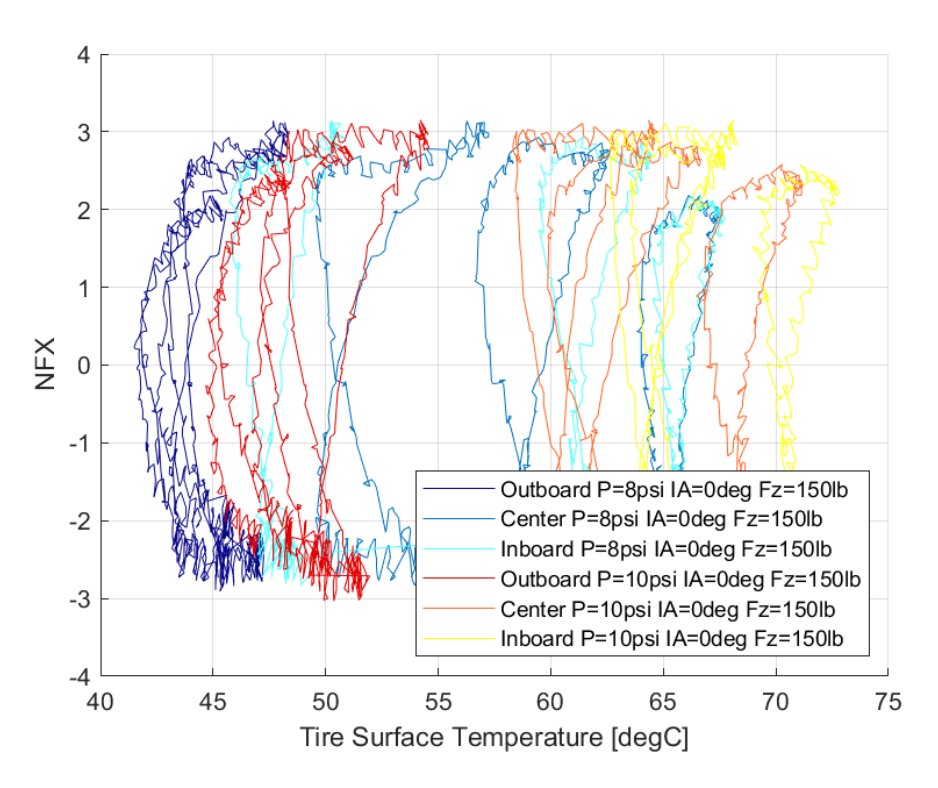

*Διάγραμμα 7.100: Κανονικοποιημένη Διαμήκης Δύναμη Συναρτήσει της Θερμοκρασίας Επιφανείας του Ελαστικού για Διαφορετικές Πιέσεις Ελαστικού*

Η κανονικοποιημένη διαμήκης δύναμης λαμβάνει μέγιστη τιμή για θερμοκρασίες από 45°C έως και 70°C.

## 7.1.5 Goodyear 20.0x7.0-13 D2704

Οι μέγιστες τιμές των δυνάμεων και των ροπών που αναπτύχθηκαν κατά τη δοκιμή της στροφής εμπεριέχονται στον Πίνακα 6.7, ενώ για οι τιμές που προέκυψαν από τη δοκιμή επιτάχυνσης-πέδησης παρουσιάζονται στον Πίνακα 6.8.

|         |              |          | Goodyear 20.0x7.0-13 D2704 |          |            |          |        |          |  |
|---------|--------------|----------|----------------------------|----------|------------|----------|--------|----------|--|
| P (psi) | IA (deg)     | FZ (lbs) | <b>FY (N)</b>              | SA (deg) | <b>NFY</b> | SA (deg) | MZ(Nm) | SA (deg) |  |
| 8       | 0            | 50       | 786,92                     | 8,05     | 4,09       | 8,87     | 134,99 | 0,40     |  |
|         |              | 150      | 2037,33                    | 11,73    | 3,14       | 11,85    | 150,26 | 0,40     |  |
|         |              | 250      | 3294,60                    | 11,94    | 2,23       | 11,87    | 139,34 | 5,51     |  |
|         | $\mathbf{2}$ | 50       | 792,46                     | 8,89     | 3,88       | 8,40     | 130,40 | 0,39     |  |
|         |              | 150      | 2001,73                    | 11,84    | 3,13       | 11,81    | 154,18 | 0,41     |  |
|         |              | 250      | 2903,65                    | 11,91    | 2,72       | 11,91    | 178,88 | 0,39     |  |
|         | 4            | 50       | 737,24                     | 10,10    | 3,34       | 8,71     | 128,97 | 0,43     |  |
|         |              | 150      | 1929,49                    | 11,93    | 3,01       | 11,85    | 156,24 | 0,39     |  |
|         |              | 250      | 2855,35                    | 11,32    | 2,65       | 11,88    | 192,32 | 0,39     |  |
| 10      | 0            | 50       | 717,92                     | 7,74     | 3,35       | 8,08     | 134,81 | 0,40     |  |
|         |              | 150      | 2062,03                    | 11,81    | 3,11       | 11,86    | 152,80 | 0,39     |  |
|         |              | 250      | 3052,80                    | 11,68    | 2,76       | 9,23     | 175,66 | 0,39     |  |
|         | 2            | 50       | 788,84                     | 8,56     | 3,55       | 7,35     | 132,81 | 0,38     |  |
|         |              | 150      | 2096,20                    | 11,95    | 3,20       | 11,88    | 154,07 | 0,41     |  |
|         |              | 250      | 3098,87                    | 11,84    | 2,85       | 10,76    | 182,28 | 0,39     |  |
|         | 4            | 50       | 737,75                     | 7,75     | 3,20       | 8,28     | 129,90 | 0,40     |  |
|         |              | 150      | 1975,79                    | 11,56    | 3,02       | 10,92    | 151,86 | 0,40     |  |
|         |              | 250      | 3008,54                    | 11,67    | 2,74       | 11,86    | 187,85 | 0,41     |  |

*Πίνακας 7.7: Μέγιστες Τιμές Δυναμικών Μεγεθών Ελαστικού Goodyear 20.0x7.0-13 D2704 από Δοκιμή Στροφής*

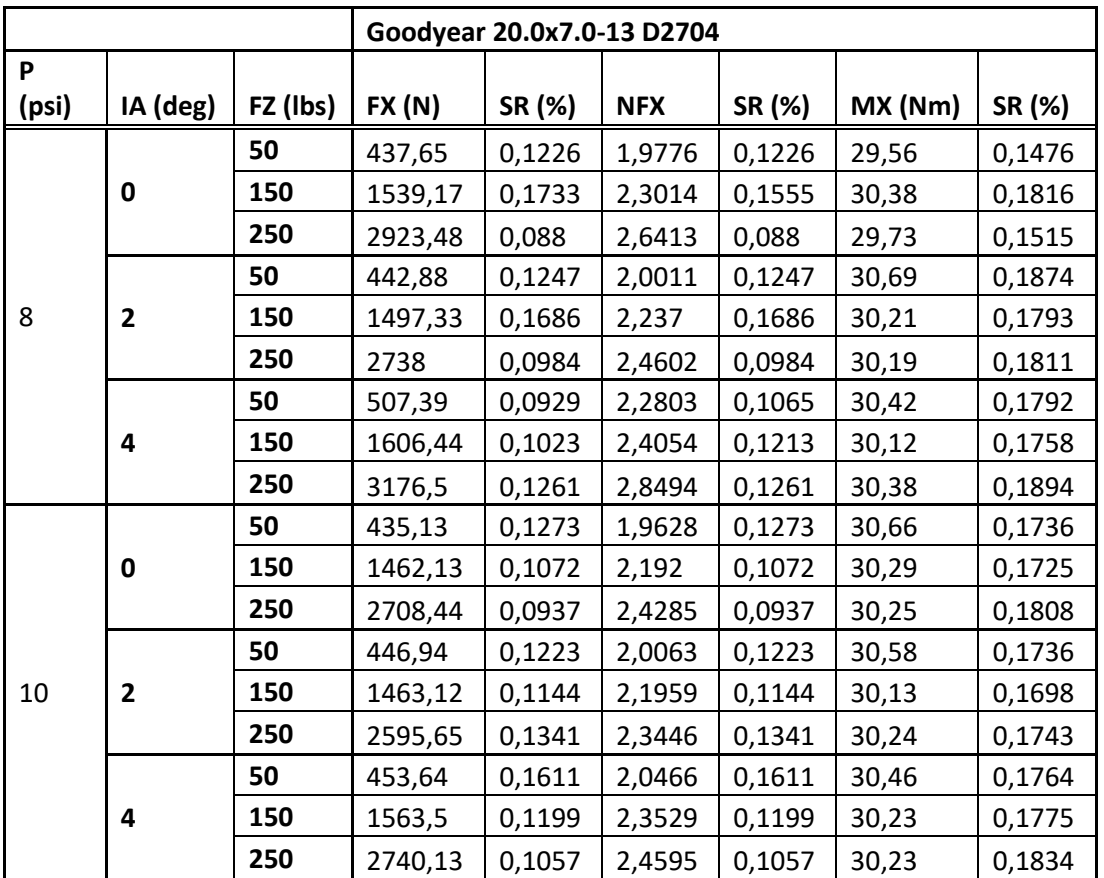

*Πίνακας 7.8: Μέγιστες Τιμές Δυναμικών Μεγεθών Ελαστικού Goodyear 20.0x7.0-13 D2704 από Δοκιμή Επιτάχυνσης-Πέδησης*

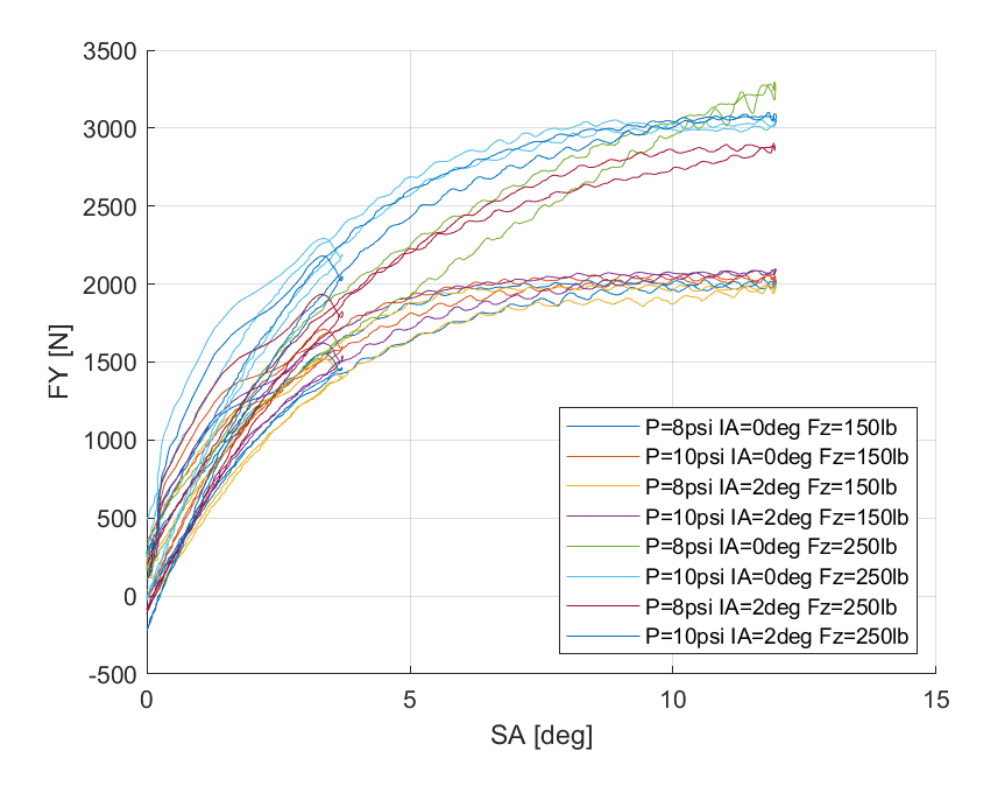

*7.1.5.1 Σχέση Εγκάρσιας Δύναμης και Γωνίας Ολίσθησης* 

*Διάγραμμα 7.101: Εγκάρσια Δύναμη Συναρτήσει της Γωνίας Ολίσθησης για Διαφορετικά Κάθετα Φορτία, Γωνία Camber και Πίεση Ελαστικού*

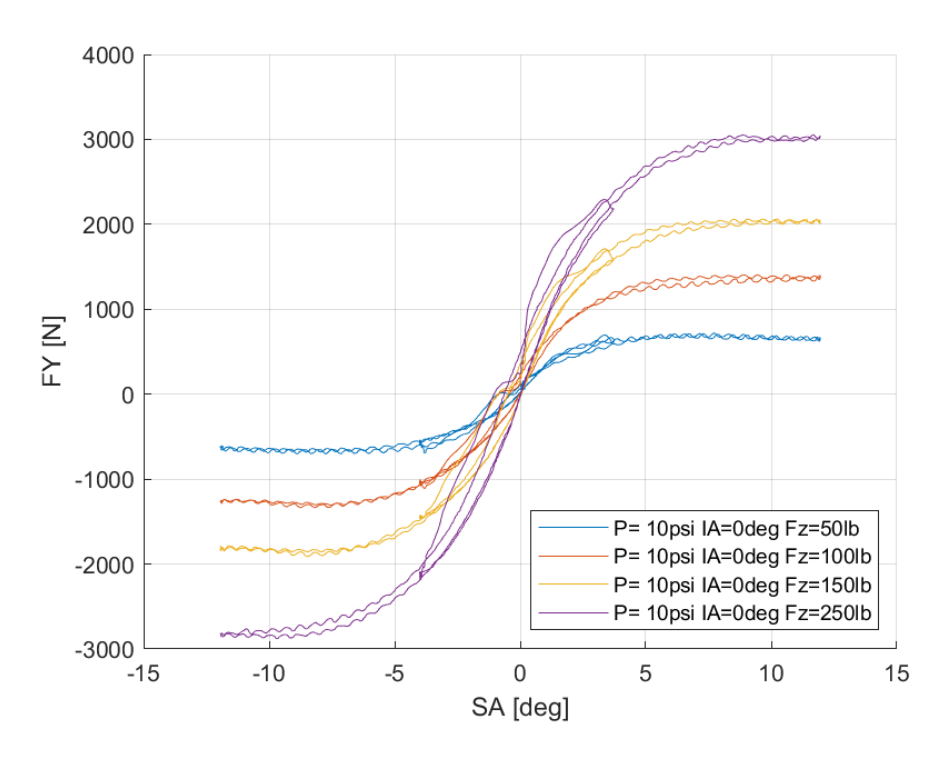

*Διάγραμμα 7.102: Εγκάρσια Δύναμη Συναρτήσει της Γωνίας Ολίσθησης για Διαφορετικά Κάθετα Φορτία*

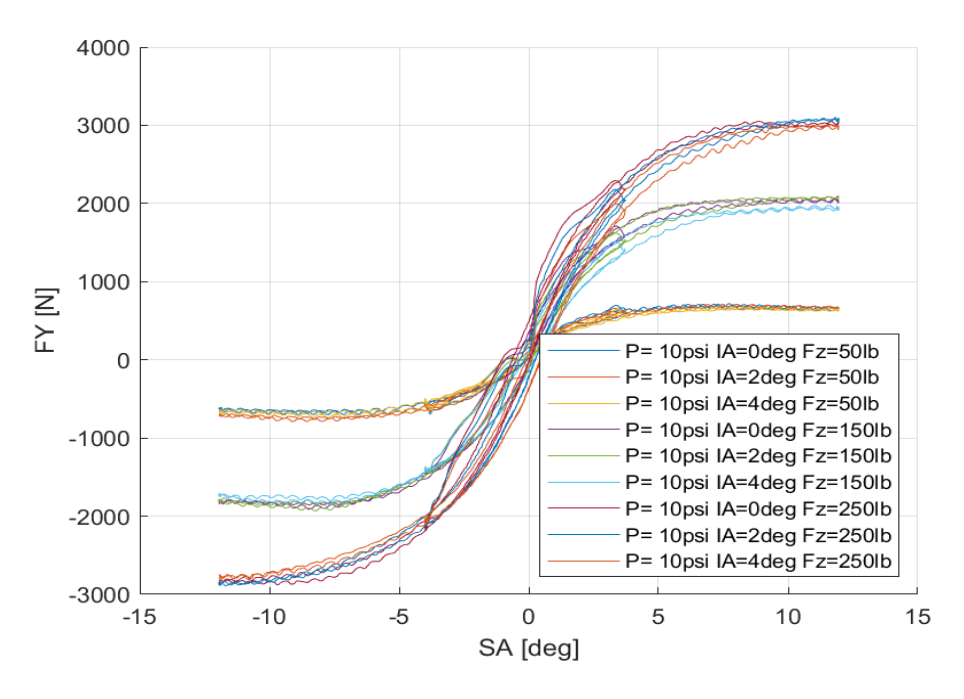

*Διάγραμμα 7.103: Εγκάρσια Δύναμη Συναρτήσει της Γωνίας Ολίσθησης για Διαφορετικά Κάθετα Φορτία και Γωνίες Camber*

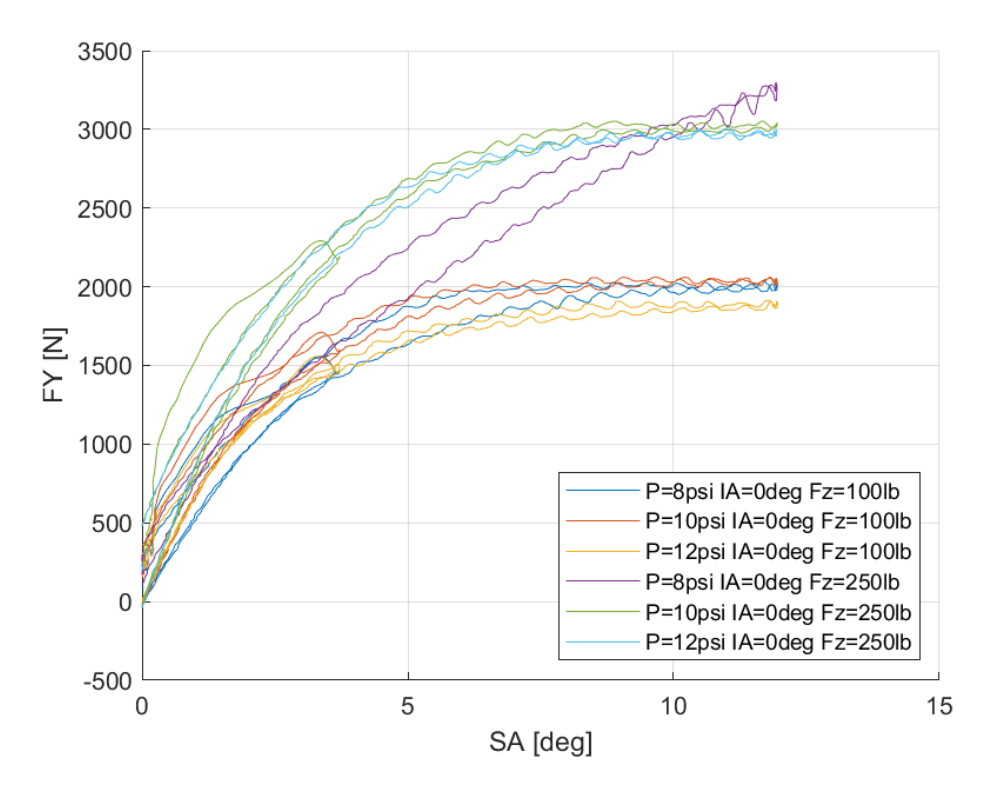

*Διάγραμμα 7.104: Εγκάρσια Δύναμη Συναρτήσει της Γωνίας Ολίσθησης για Διαφορετικά Κάθετα Φορτία και Πιέσεις Ελαστικού*

Το συγκεκριμένο ελαστικό της Goodyear, παρουσιάζει μέγιστο για όλες τις καμπύλες για γωνία ολίσθησης περίπου 11°. Ακόμη παρατηρείται μικρή επιρροή της γωνίας κλίσης του τροχού για μεγάλες τιμές της. Αντίθετα η πίεση του ελαστικού έχει μικρή επιρροή στην παραγώμενη εγκάρσια δύναμη για μικρές τιμές.

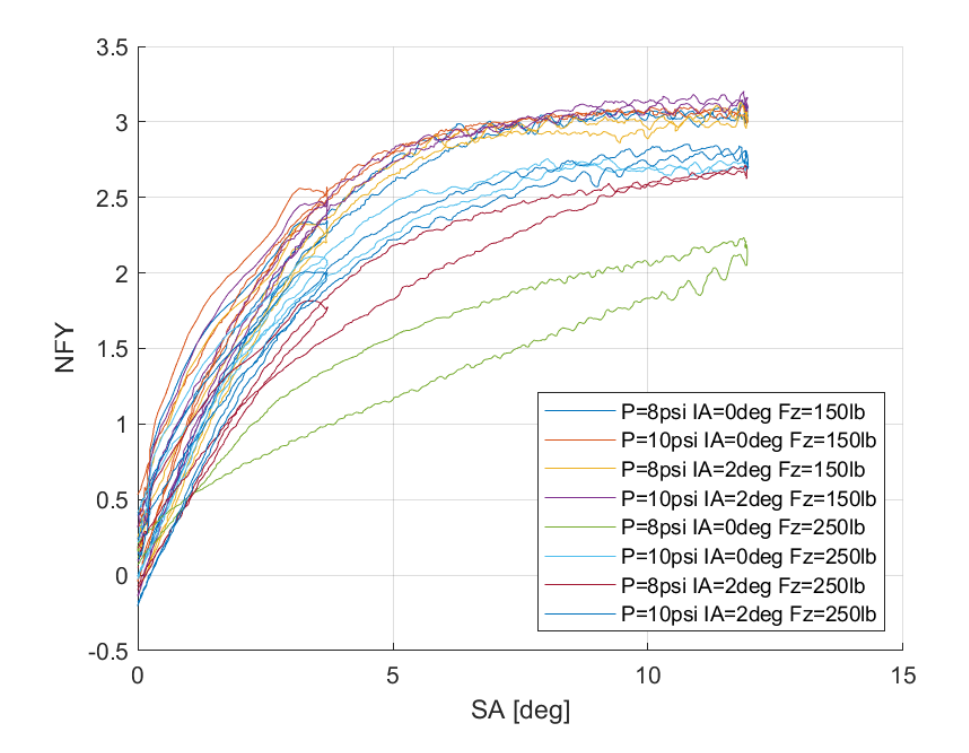

7.1.5.2 Σχέση Κανονικοποιημένης Εγκάρσιας Δύναμης και Γωνίας Ολίσθησης

*Διάγραμμα 7.105: Κανονικοποιημένη Εγκάρσια Δύναμη Συναρτήσει της Γωνίας Ολίσθησης για Διαφορετικά Κάθετα Φορτία, Γωνία Camber και Πιέσεις Ελαστικού*

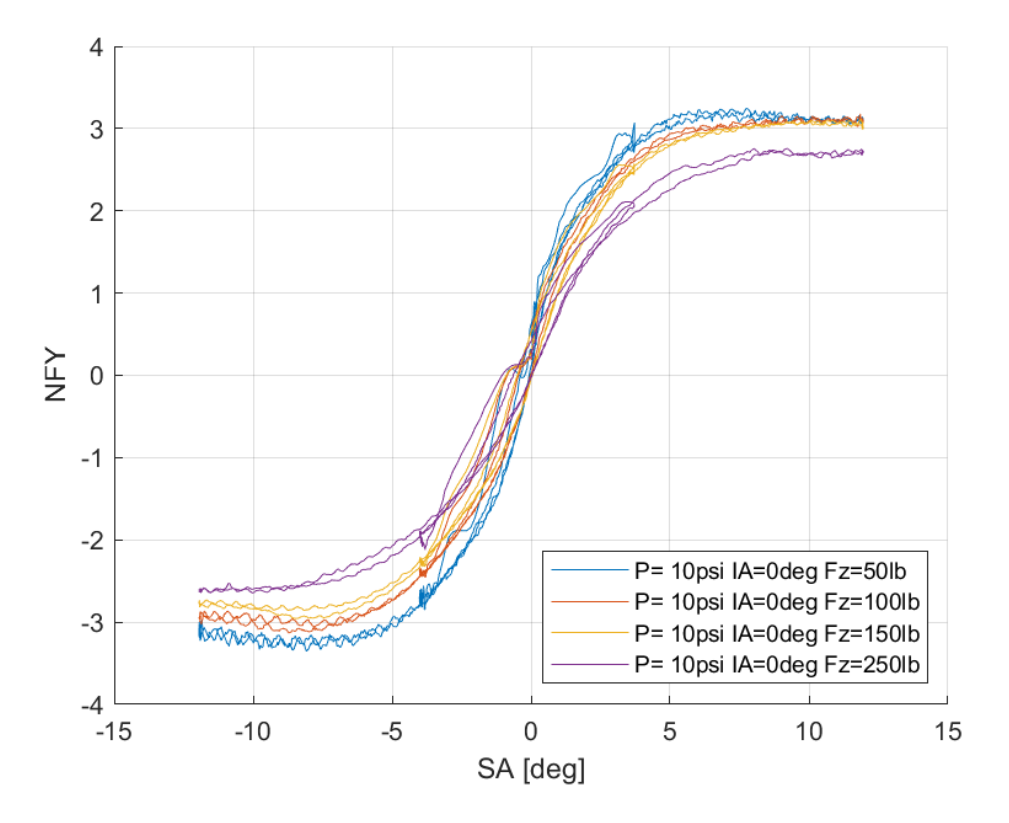

*Διάγραμμα 7.106: Κανονικοποιημένη Εγκάρσια Δύναμη Συναρτήσει της Γωνίας Ολίσθησης για Διαφορετικά Κάθετα Φορτία*

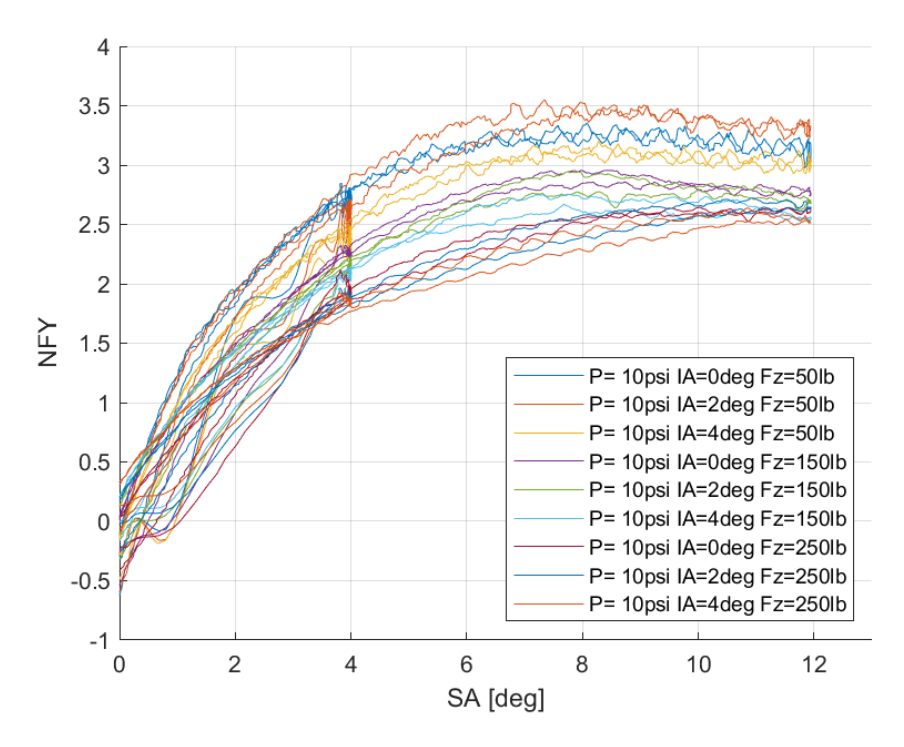

*Διάγραμμα 7.107: Κανονικοποιημένη Εγκάρσια Δύναμη Συναρτήσει της Γωνίας Ολίσθησης για Διαφορετικά Κάθετα Φορτία και Γωνίες Camber*

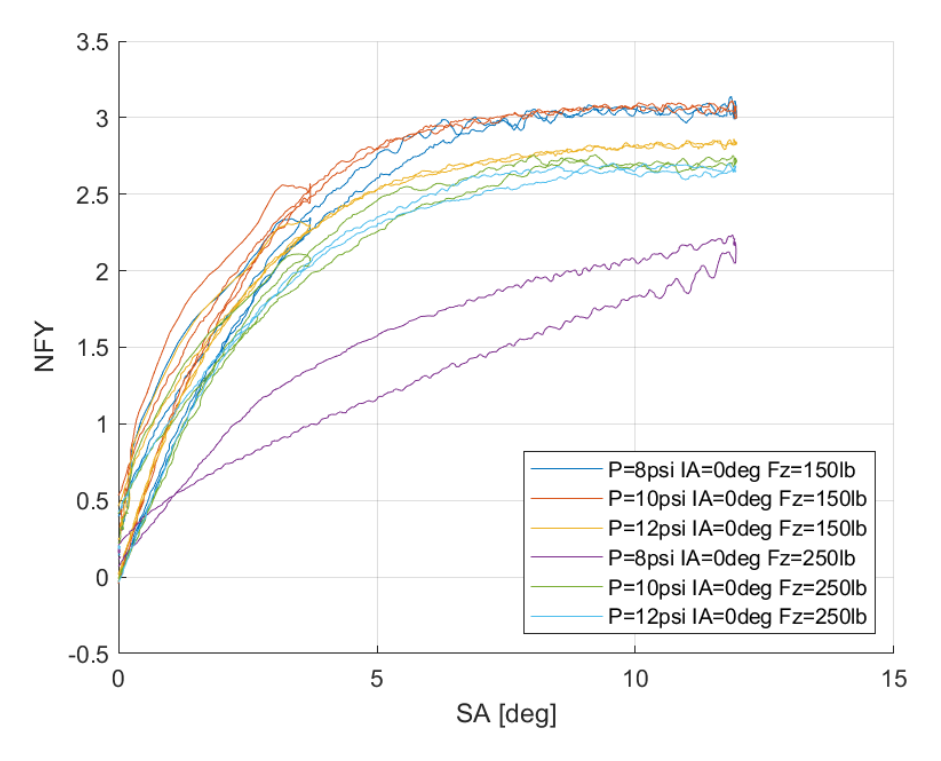

*Διάγραμμα 7.108: Κανονικοποιημένη Εγκάρσια Δύναμη Συναρτήσει της Γωνίας Ολίσθησης για Διαφορετικά Κάθετα Φορτία και Πιέσεις Ελαστικού*

Η καμπύλη της κανονικοποιημένης εγκάρσιας δύναμης παρουσιάζει μέγιστο για περίπου 11° γωνίας ολίσθησης, ενώ έχει την ίδια με την καμπύλη της εγκάρσιας δύναμης για την επιρροή της γωία κλίσης του τροχού και της πίεσης του ελαστικού.

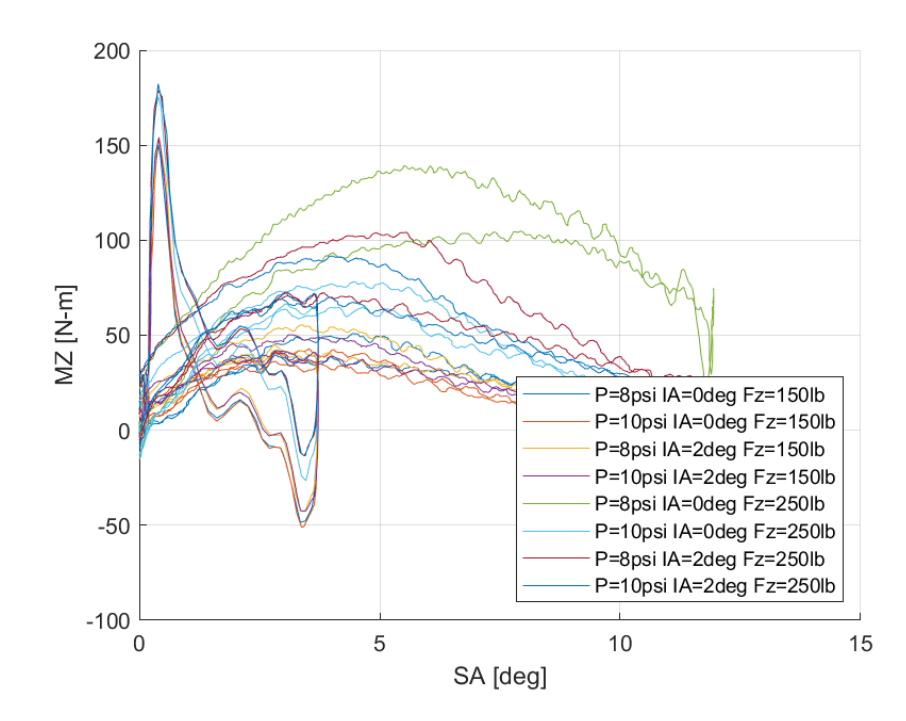

*7.1.5.3 Σχέση Ροπής Ευθυγράμμισης και Γωνίας Ολίσθησης*

*Διάγραμμα 7.109: Ροπή Ευθυγράμμισης Συναρτήσει της Γωνίας Ολίσθησης για Διαφορετικά Κάθετα Φορτία, Γωνία Camber και Πιέσεις Ελαστικού*

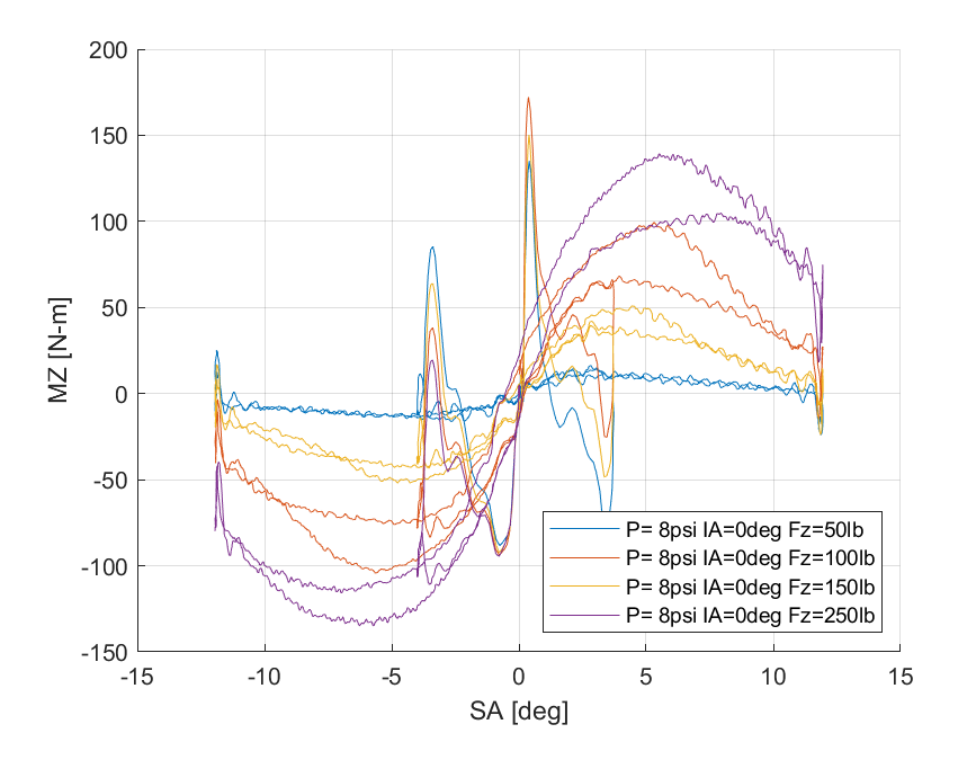

*Διάγραμμα 7.110: Ροπή Ευθυγράμμισης Συναρτήσει της Γωνίας Ολίσθησης για Διαφορετικά Κάθετα Φορτία*

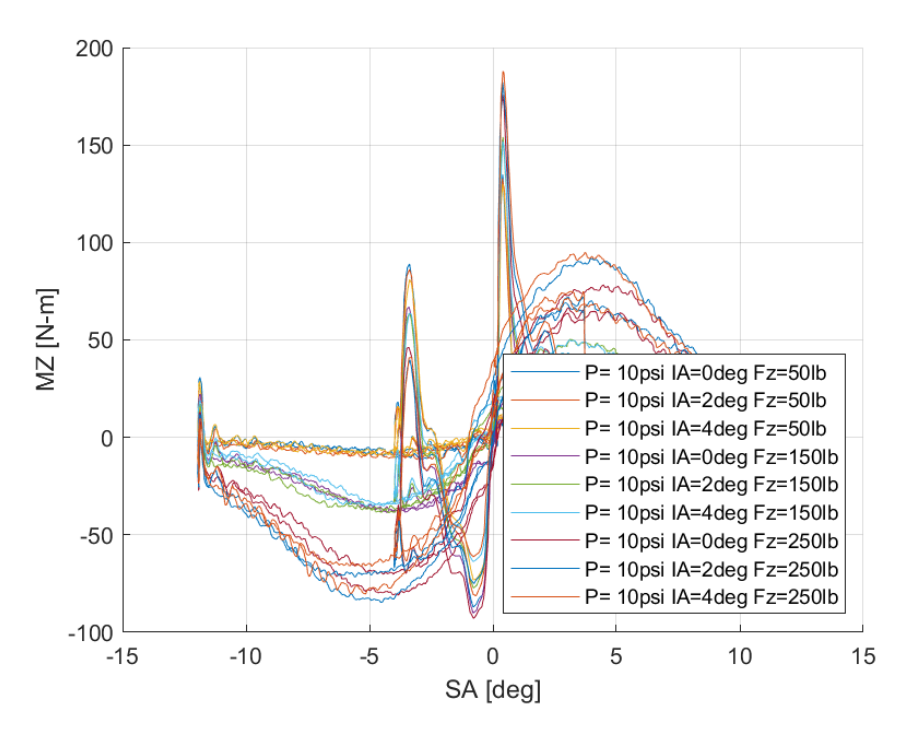

*Διάγραμμα 7.111: Ροπή Ευθυγράμμισης Συναρτήσει της Γωνίας Ολίσθησης για Διαφορετικές Γωνίες Camber*

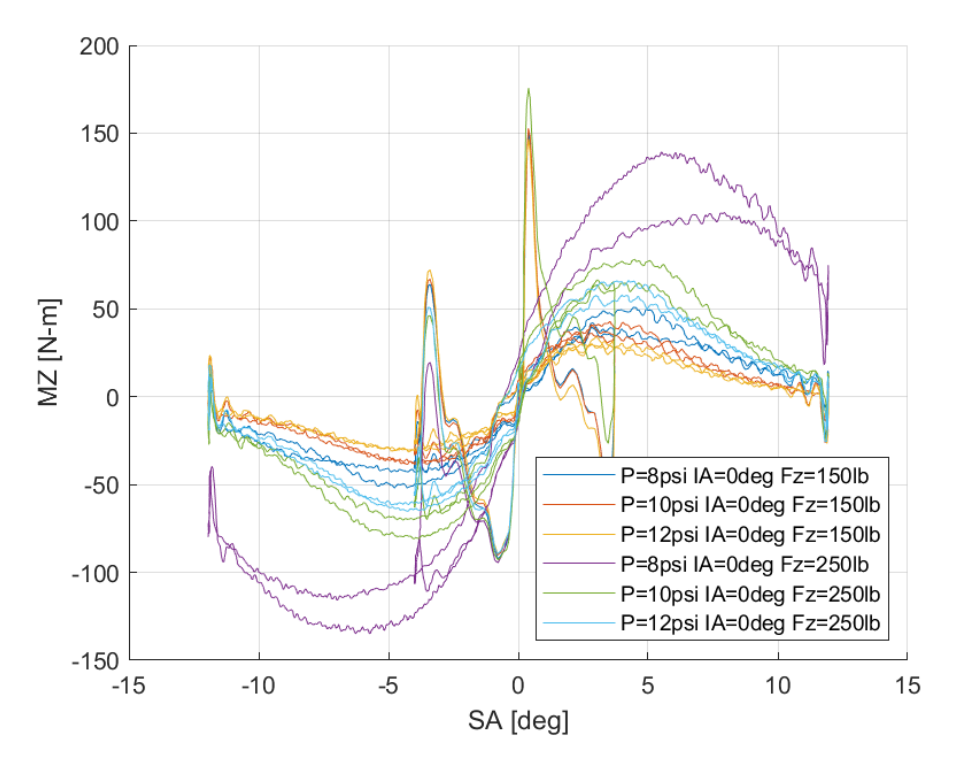

*Διάγραμμα 7.112: Ροπή Ευθυγράμμισης Συναρτήσει της Γωνίας Ολίσθησης για Διαφορετικές Πιέσεις Ελαστικού*

Τα παραπάνω διαγράμματα προυσιάζουν μέγιστο για γωνί ολίσθησης περίπου 4°. Ωστόσο παρατηρούμε πως για μεγάλες τιμές κάθετου φορτίου, παρουσιάζεται μέγιστο για περίπου 5°. Συνεπώς, δίνεται το περιθώριο 7° ή 6°, ανάλογα με το κάθετο φορτίο που ασκείται, για την πραγματική απώλεια πρόσφυσης.

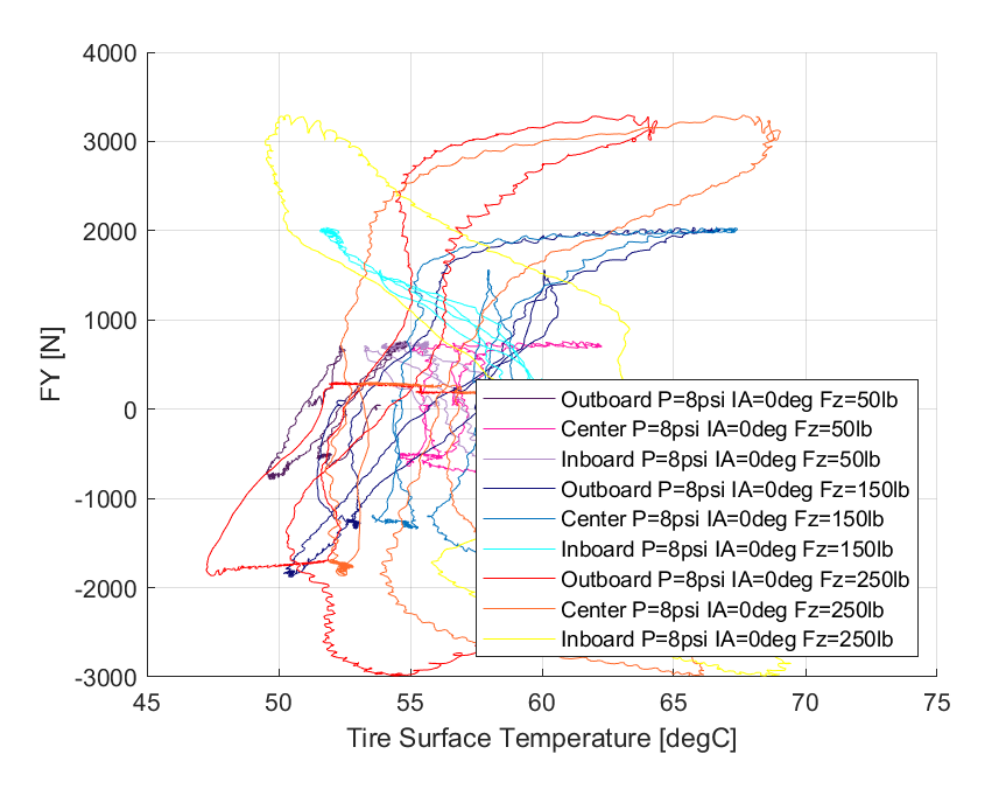

*7.1.5.4 Σχέση Εγκάρσιας Δύναμης και Θέρμοκρασίας Ελαστικού* 

*Διάγραμμα 7.113: Εγκάρσια Δύναμη Συναρτήσει της Θερμοκρασίας Επιφανείας του Ελαστικού για Διαφορετικά Κάθετα Φορτία*

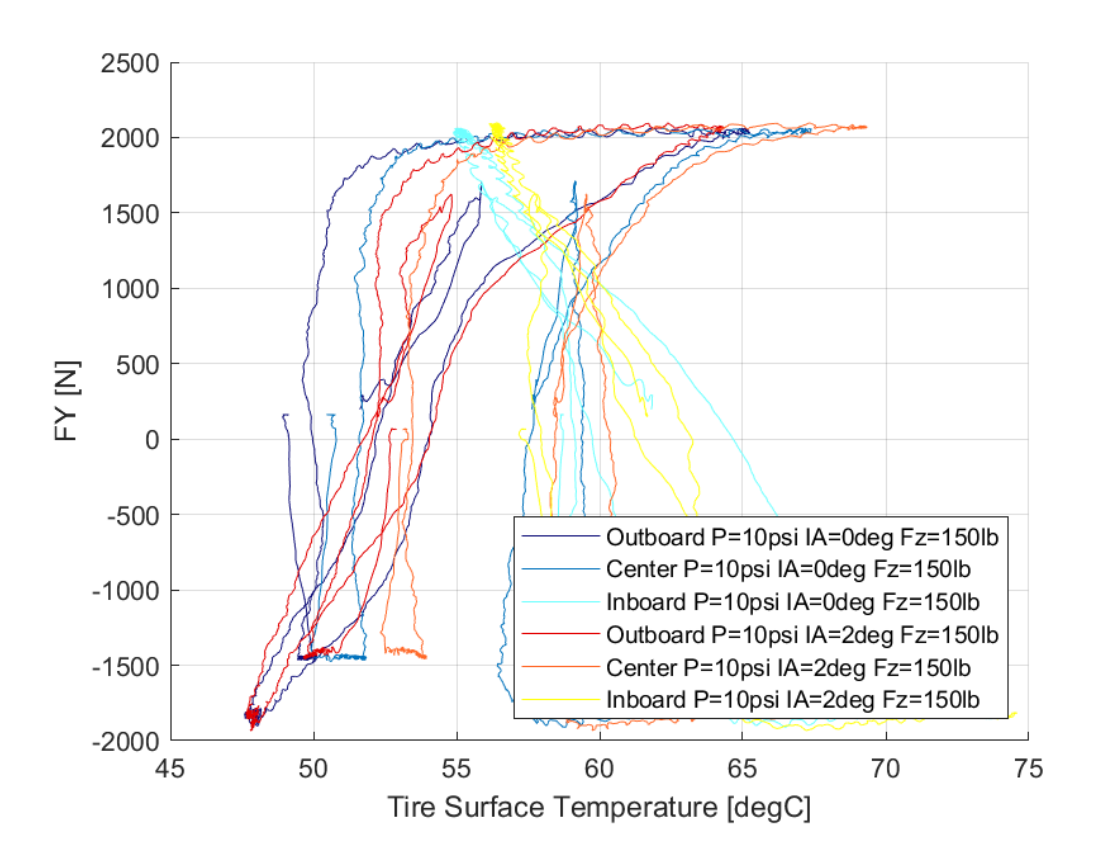

*Διάγραμμα 7.114: Εγκάρσια Δύναμη Συναρτήσει της Θερμοκρασίας Επιφανείας του Ελαστικού για Διαφορετικές Γωνίες Camber*

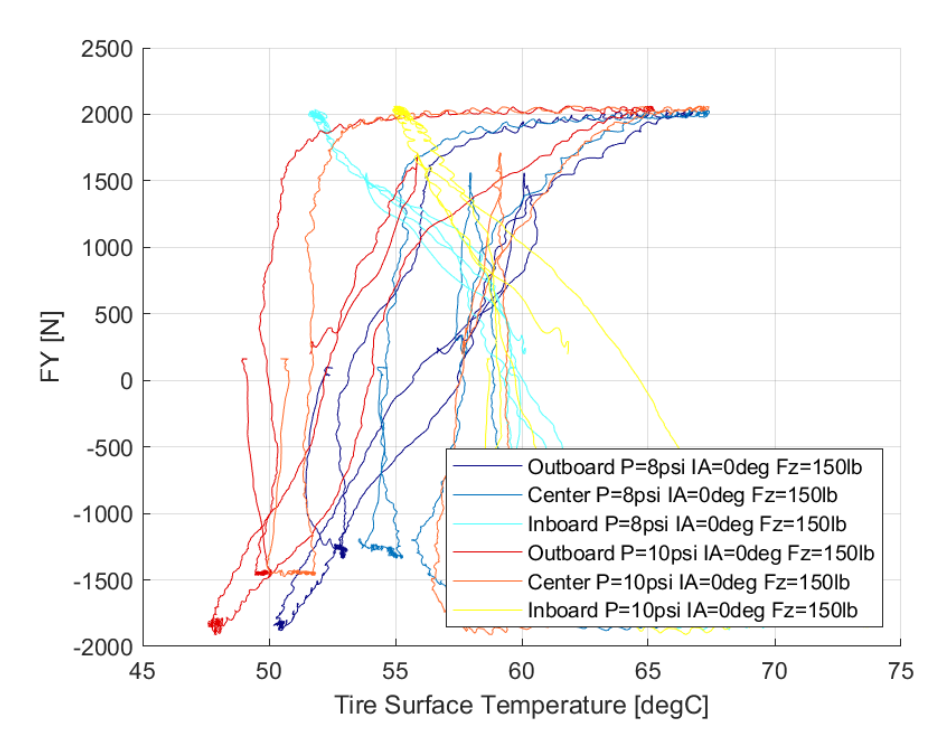

*Διάγραμμα 7.115: Εγκάρσια Δύναμη Συναρτήσει της Θερμοκρασίας Επιφανείας του Ελαστικού για Διαφορετικές Πιέσεις Ελαστικού*

Το παράθυρο λειτουργίας για το ελαστικό εντοπίζεται από 50°C έως 70°C, ενώ σε όλο το διάστημα του παραθύρου η εγκάρσια δύναμη λαμβάνει μέγιστες τιμές.

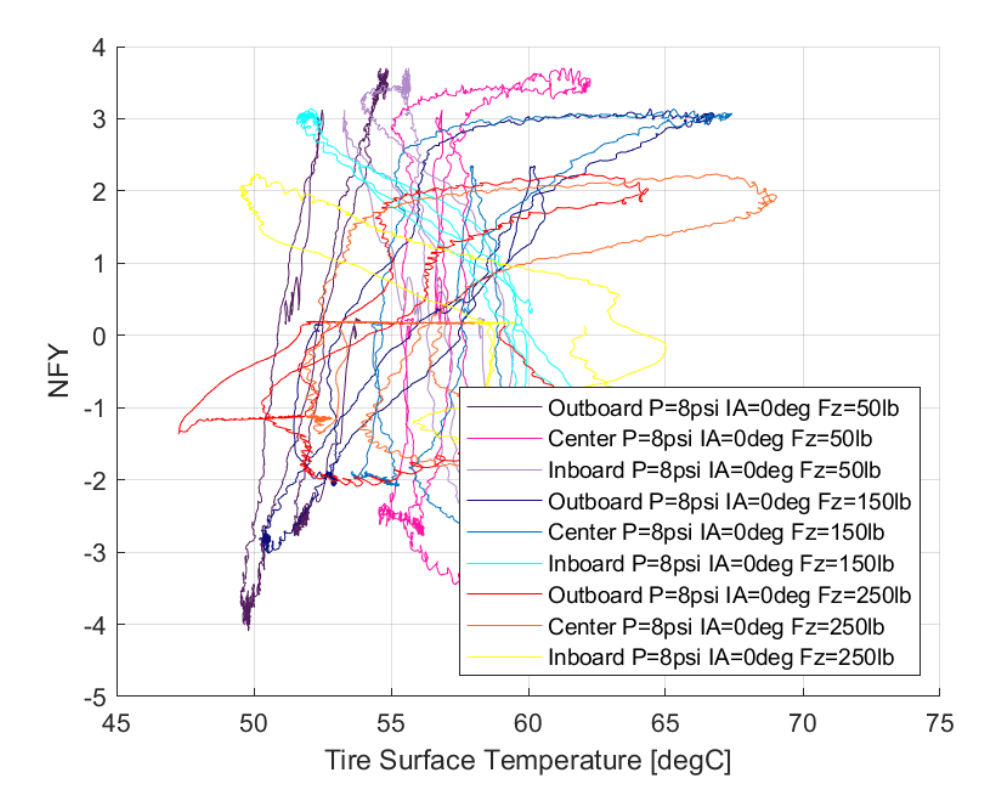

*7.1.5.5 Σχέση Κανονικοποιημένης Εγκάρσιας Δύναμης και Θέρμοκρασίας Ελαστικού* 

*Διάγραμμα 7.116: Κανονικοποιημένη Εγκάρσια Δύναμη Συναρτήσει της Θερμοκρασίας Επιφανείας του Ελαστικού για Διαφορετικά Κάθετα Φορτία*

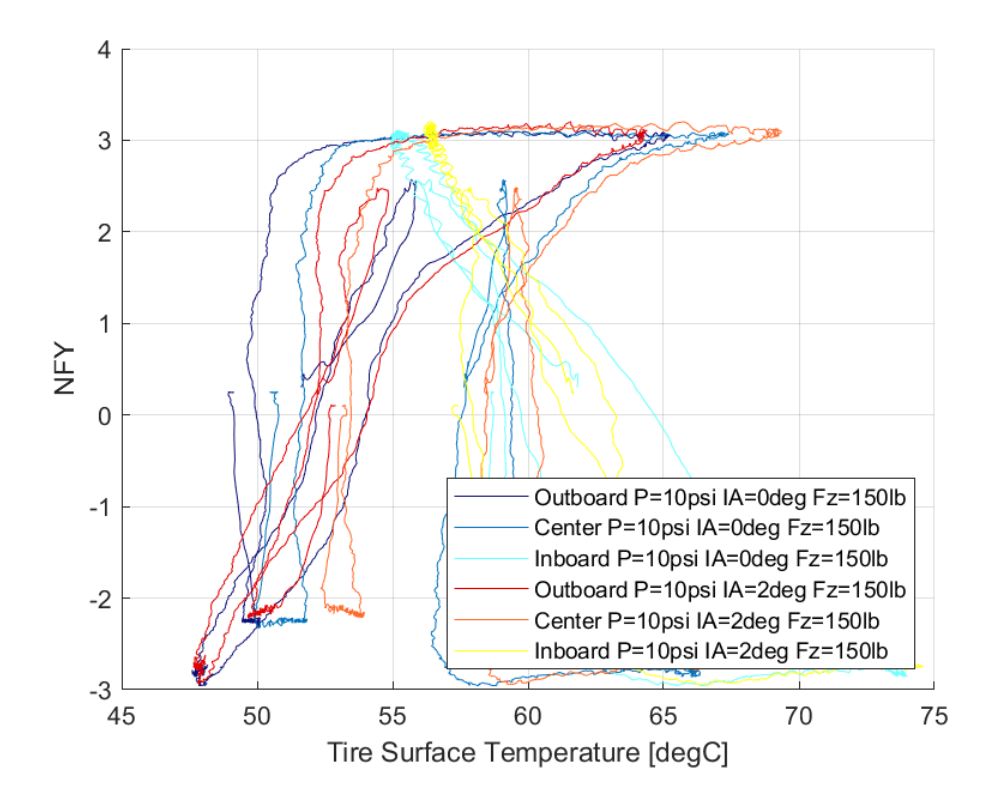

*Διάγραμμα 7.117: Κανονικοποιημένη Εγκάρσια Δύναμη Συναρτήσει της Θερμοκρασίας Επιφανείας του Ελαστικού για Διαφορετικές Γωνίες Camber*

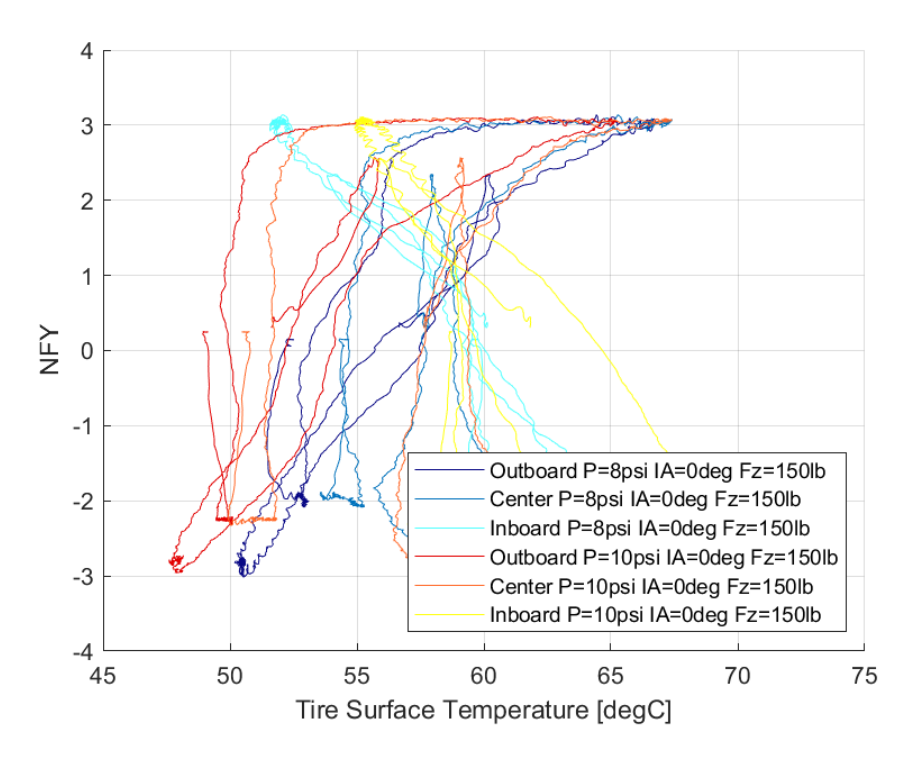

*Διάγραμμα 7.118: Κανονικοποιημένη Εγκάρσια Δύναμη Συναρτήσει της Θερμοκρασίας Επιφανείας του Ελαστικού για Διαφορετικές Πιέσεις Ελαστικού*

Η κανονικοποιημένη εγκάρσια δύναμη του ελαστικού παράγεται για θερμοκρασίες από 50°C έως 70°C.

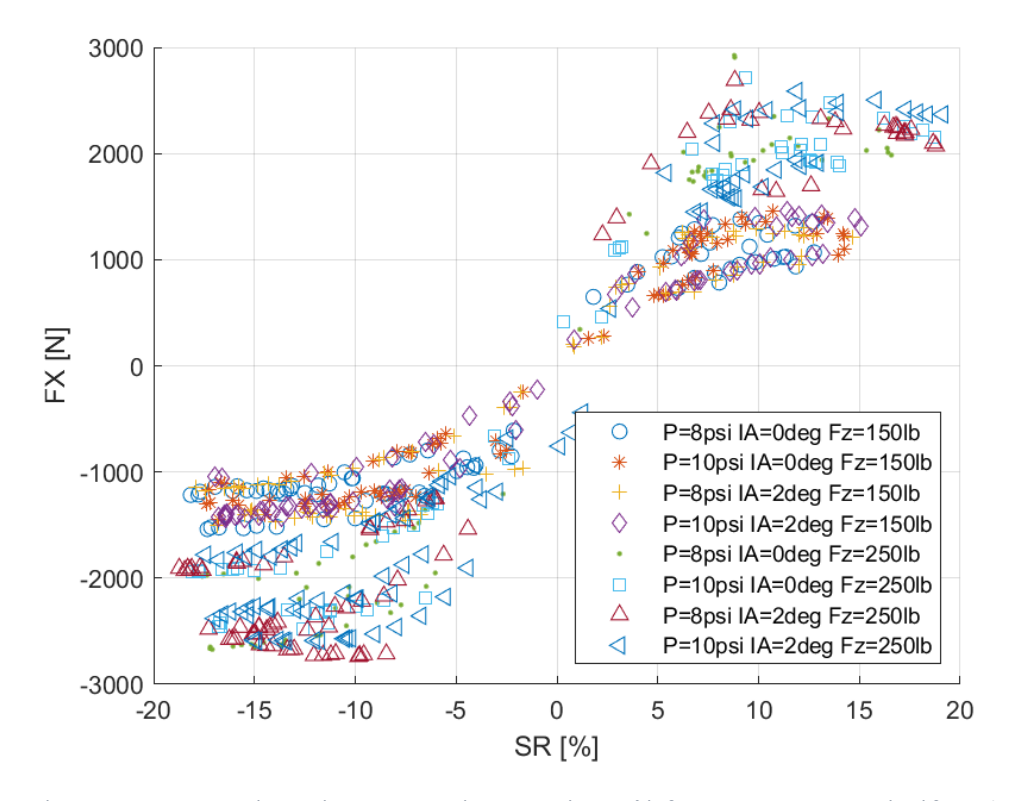

## *7.1.5.6 Σχέση Διαμήκους Δύναμης και Λόγου Ολίσθησης*

*Διάγραμμα 7.119: Διαμήκης Δύναμη Συναρτήσει του Λόγου Ολίσθησης για Διαφορετικά Κάθετα Φορτία, Γωνία Camber και Πιέσεις Ελαστικού*

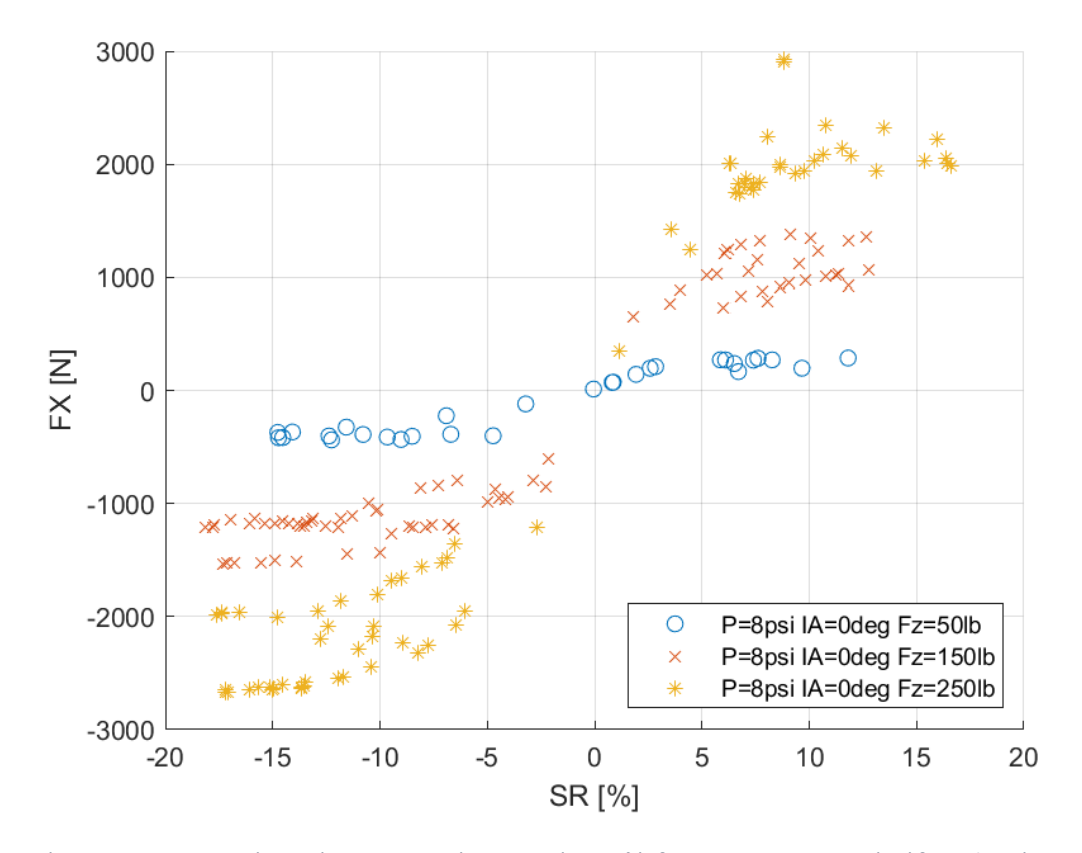

*Διάγραμμα 7.120: Διαμήκης Δύναμη Συναρτήσει του Λόγου Ολίσθησης για Διαφορετικά Κάθετα Φορτία*

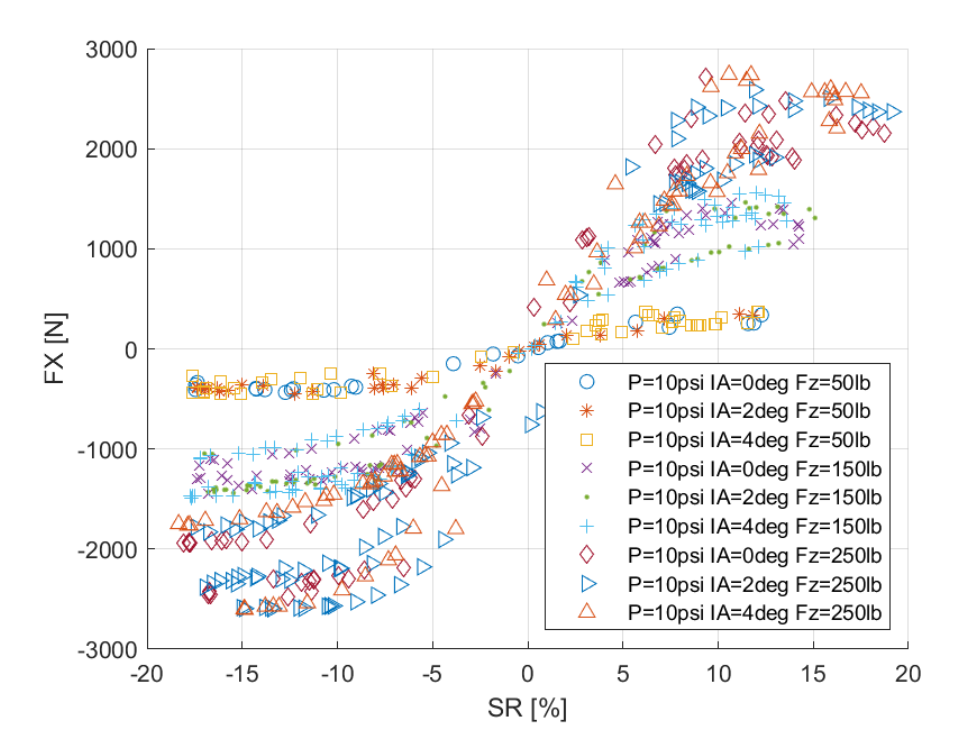

*Διάγραμμα 7.121: Διαμήκης Δύναμη Συναρτήσει του Λόγου Ολίσθησης για Διαφορετικά Κάθετα Φορτία και Γωνίες Camber*

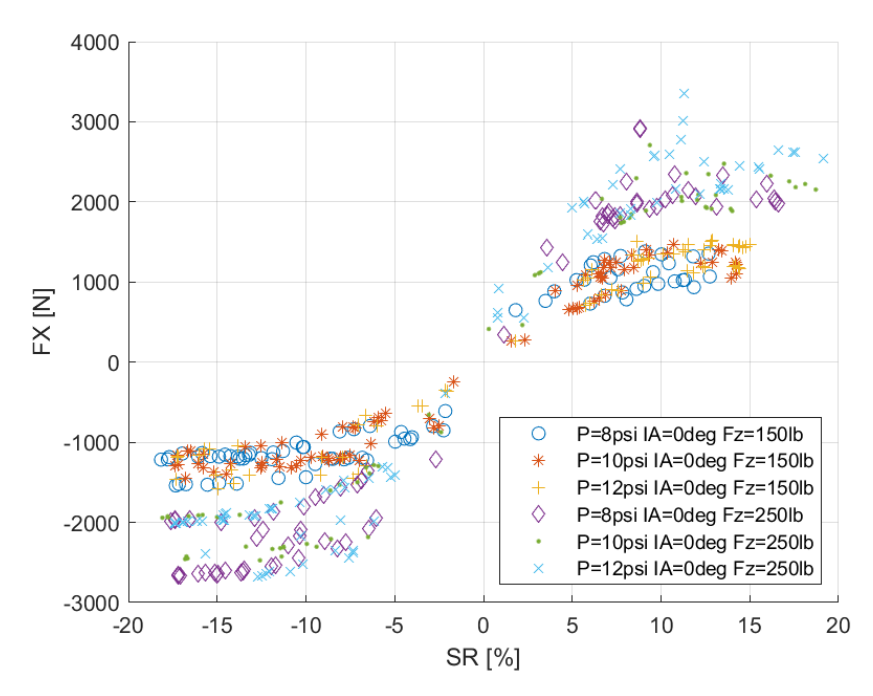

*Διάγραμμα 7.122: Διαμήκης Δύναμη Συναρτήσει του Λόγου Ολίσθησης για Διαφορετικά Κάθετα Φορτία και Πιέσεις Ελαστικού*

Στη δημιουργία των διαγράμματων χρησιμοποιήθηκαν σημεία ώστε να είναι πιο ευανάγνωστο, λόγω της μεγάλης διασποράς των δεδομένων που συλλέχθηκαν κατά τη διάρκεια του περιάματος. Παρατηρείται εμφάνιση μέγιστης τιμής για λόγο ολίσθησης 12%, ενώ για κάθε συνδυασμό η μέγιστη τιμή της διαμήκους δύναμης είναι μεγαλύτερη από τις αντίσοτιχες δυνάμεις των υπολοίπως ελαστικών. Επίσης, εντοπίζεται μικρή επιρροή της γωνίας κλίσης του τροχού σε μικρά κάθετα φορτία.

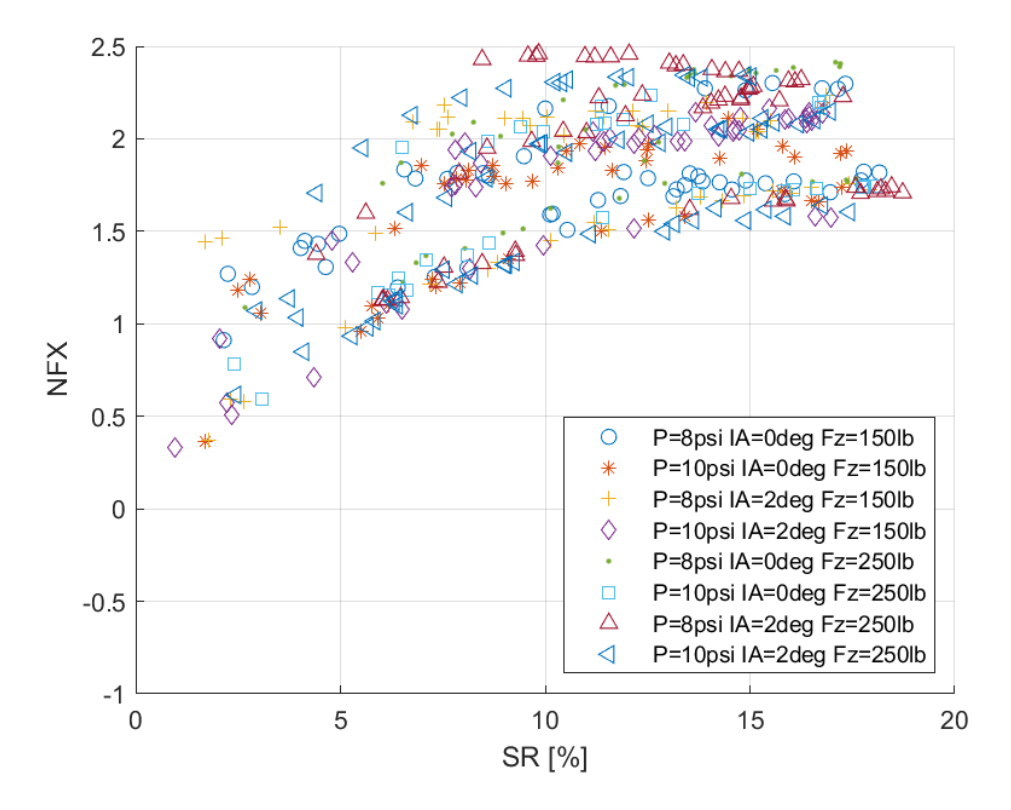

*7.1.5.7 Σχέση Κανονικοποιημένης Διαμήκους Δύναμης και Λόγου Ολίσθησης*

*Διάγραμμα 7.123: Κανονικοποιημένη Διαμήκης Δύναμη Συναρτήσει του Λόγου Ολίσθησης για Διαφορετικά Κάθετα Φορτία, Γωνία Camber και Πιέσεις Ελαστικού*

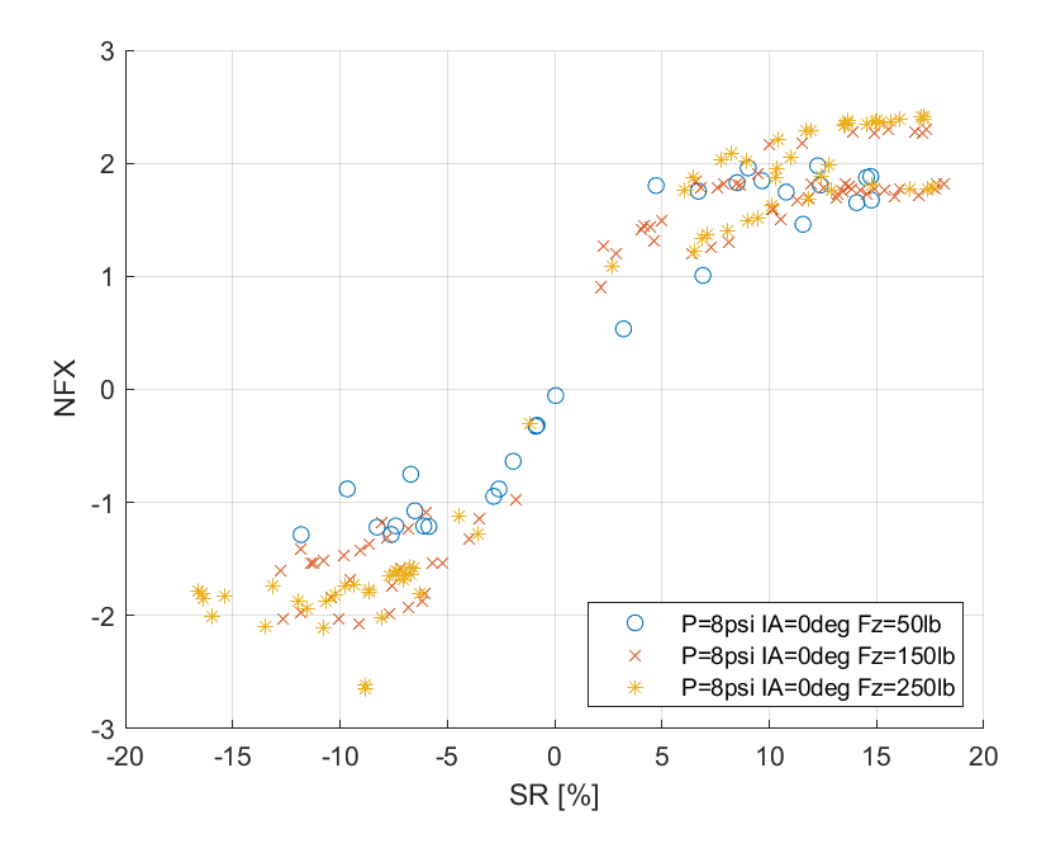

*Διάγραμμα 7.124: Κανονικοποιημένη Διαμήκης Δύναμη Συναρτήσει του Λόγου Ολίσθησης για Διαφορετικά Κάθετα Φορτία*

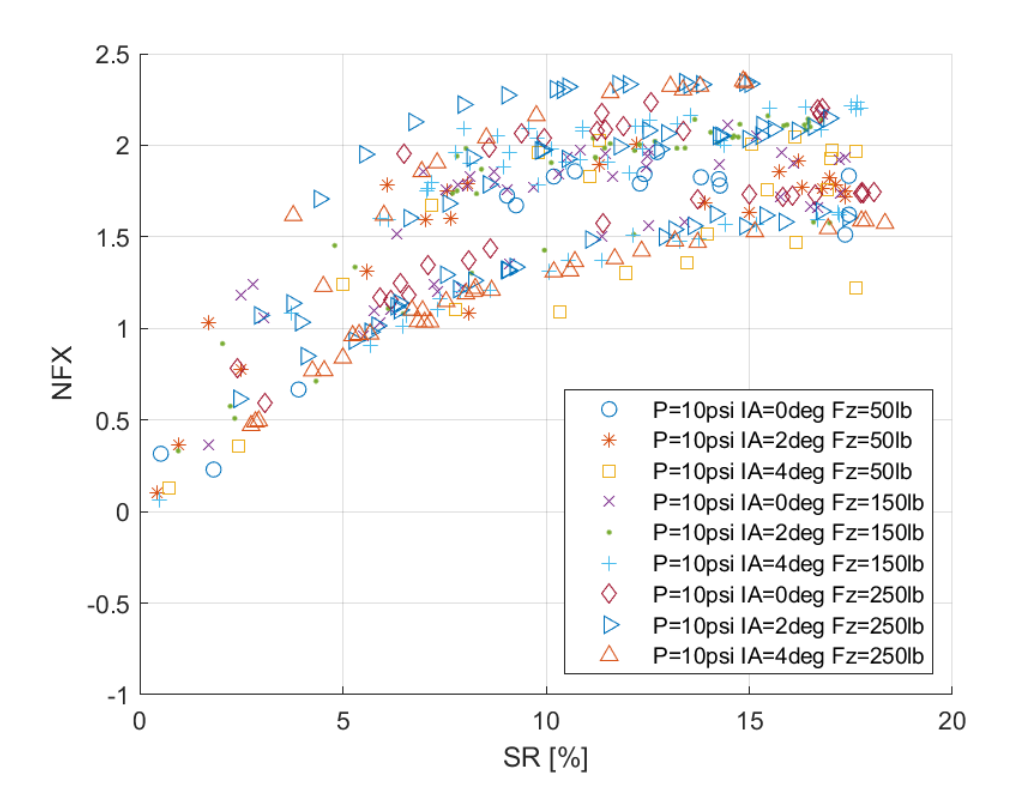

*Διάγραμμα 7.125: Κανονικοποιημένη Διαμήκης Δύναμη Συναρτήσει του Λόγου Ολίσθησης για Διαφορετικά Κάθετα Φορτία και Γωνίες Camber*

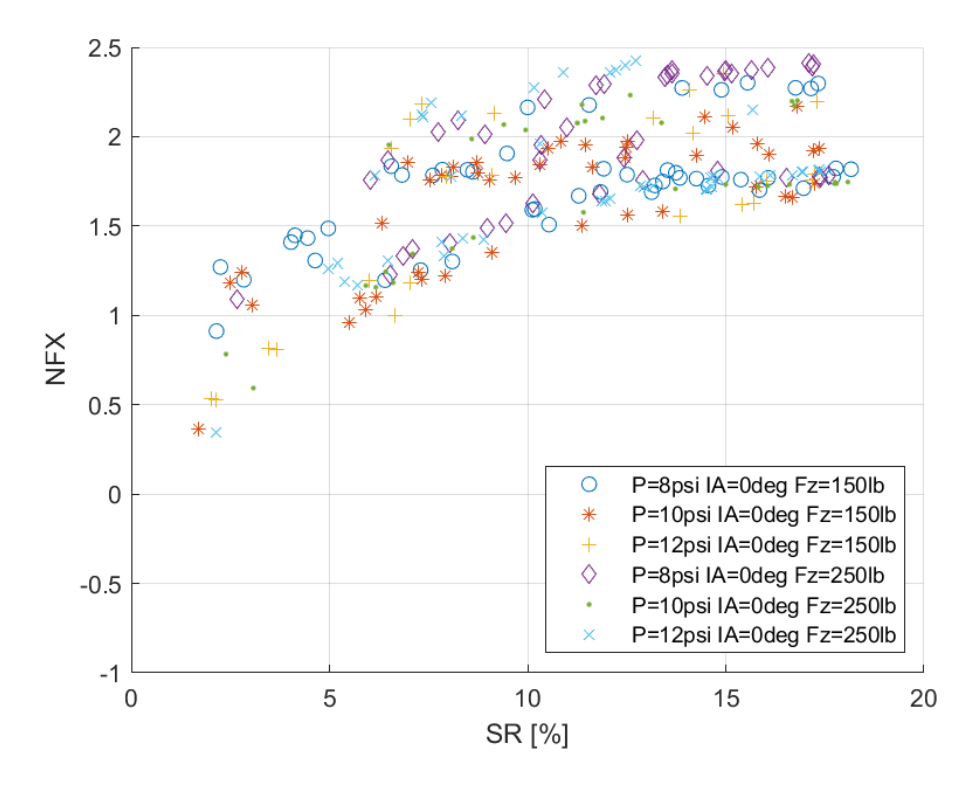

*Διάγραμμα 7.126: Κανονικοποιημένη Διαμήκης Δύναμη Συναρτήσει του Λόγου Ολίσθησης για Διαφορετικά Κάθετα Φορτία και Πιέσεις Ελαστικού*

Οι καμπύλες των παραπάνω διαγραμμάτων παρουσιάζουν μέγσιτη τιμή για λόγο ολίσθησης περίπου 12%.

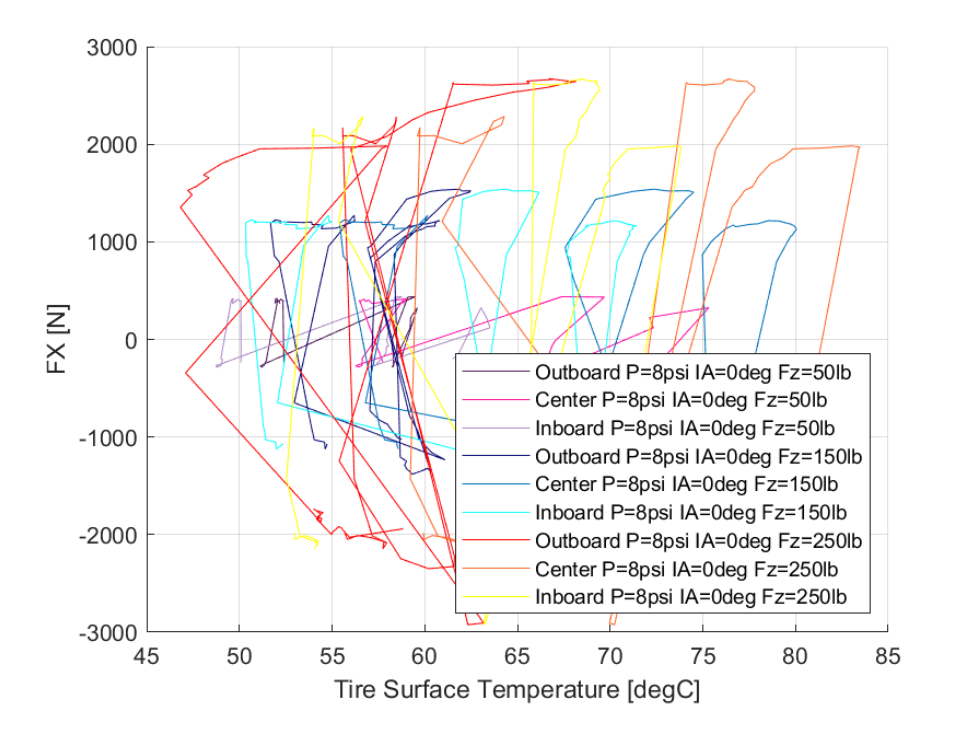

*7.1.5.8 Σχέση Διαμήκους Δύναμης και Θέρμοκρασίας Ελαστικού* 

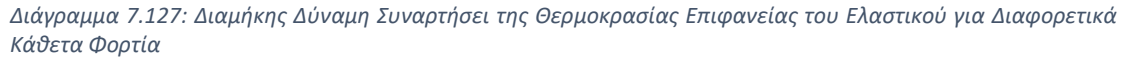

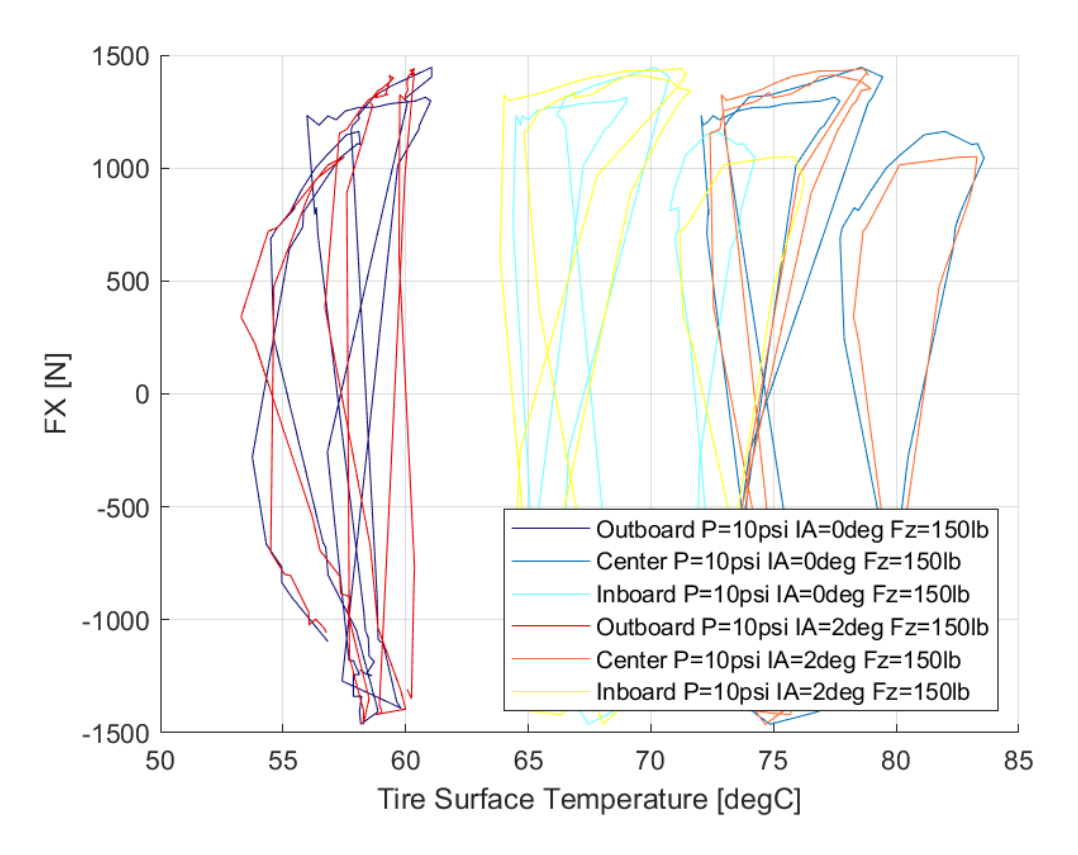

*Διάγραμμα 7.128: Διαμήκης Δύναμη Συναρτήσει της Θερμοκρασίας Επιφανείας του Ελαστικού για Διαφορετικές Γωνίες Camber*

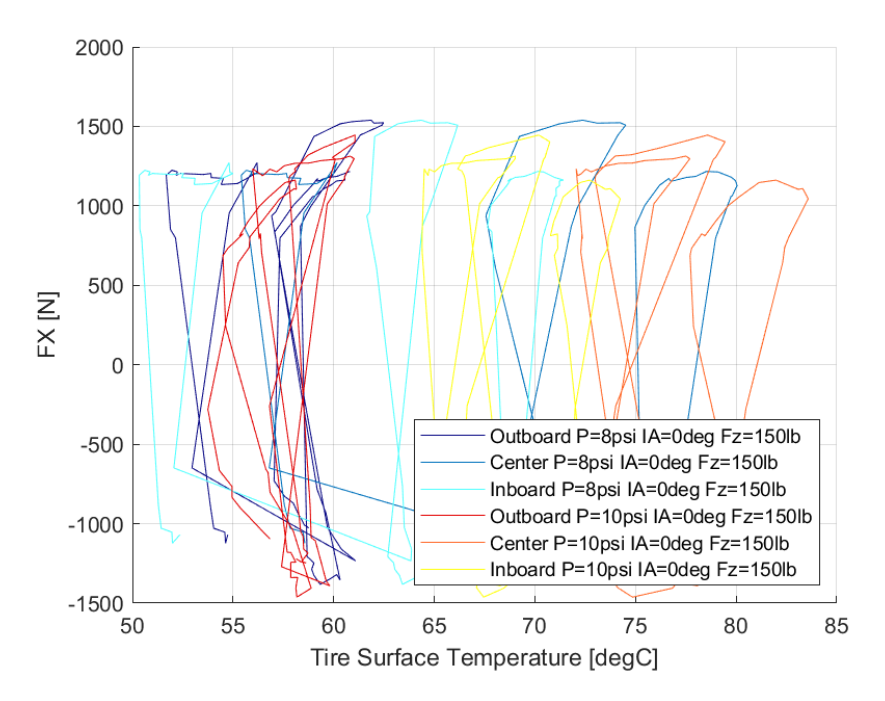

*Διάγραμμα 7.129: Διαμήκης Δύναμη Συναρτήσει της Θερμοκρασίας Επιφανείας του Ελαστικού για Διαφορετικές Πιέσεις Ελαστικού*

Το ελαστικό έχει μεγάλο θερμοκρασίακό έυρος λειτουργίας, όσον αφορά τη διαμήκη διεύθυνση. Συγκεκριμένα, το παράθυρο λειτουργίας του ελαστικού εντοπίζεται από 52°C έως 80°C, κάτι που το καθιστά ευρύτερο από το αντίστοιχο της εγκάρσιας διεύθυνσης.

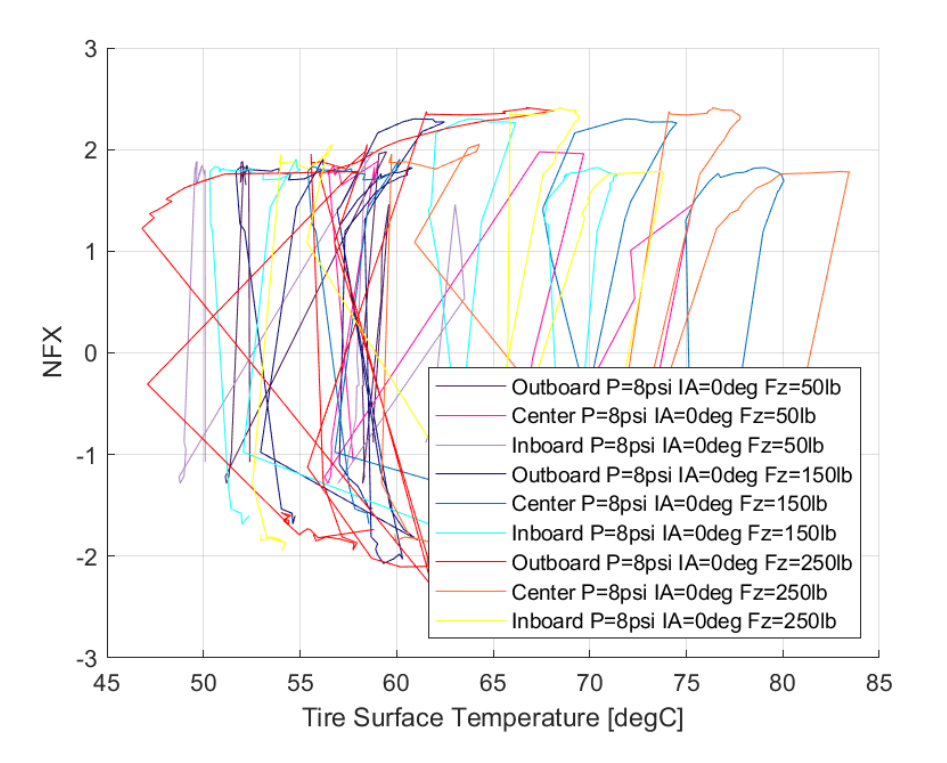

*7.1.5.9 Σχέση Κανονικοποιημένεης Διαμήκους Δύναμης και Θέρμοκρασίας Ελαστικού* 

*Διάγραμμα 7.130: Κανονικοποιημένη Διαμήκης Δύναμη Συναρτήσει της Θερμοκρασίας Επιφανείας του Ελαστικού για Διαφορετικά Κάθετα Φορτία*
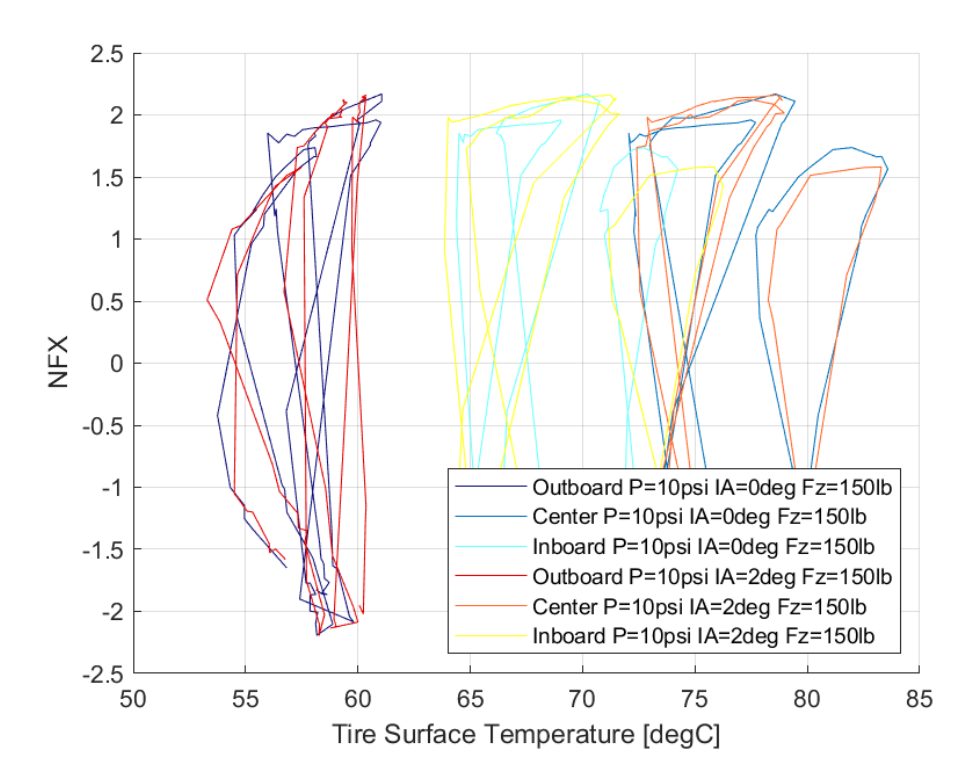

*Διάγραμμα 7.131: Κανονικοποιημένη Διαμήκης Δύναμη Συναρτήσει της Θερμοκρασίας Επιφανείας του Ελαστικού για Διαφορετικές Γωνίες Camber*

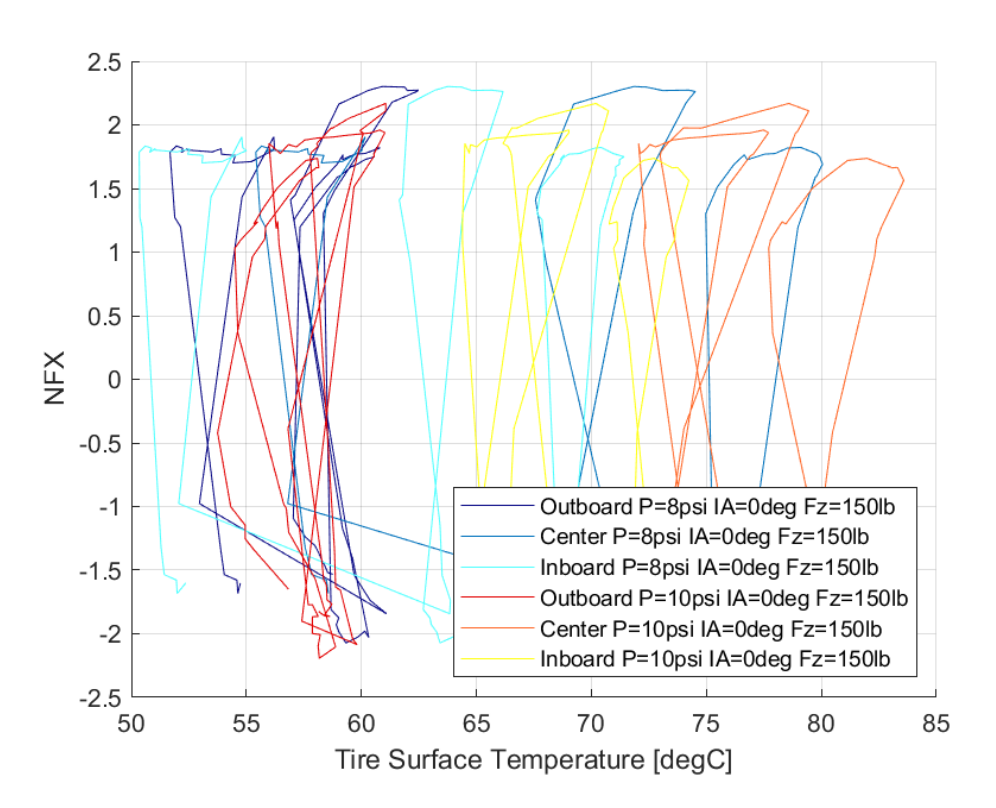

*Διάγραμμα 7.132: Κανονικοποιημένη Διαμήκης Δύναμη Συναρτήσει της Θερμοκρασίας Επιφανείας του Ελαστικού για Διαφορετικές Πιέσεις Ελαστικού*

Το παράθυρο λειτουργίας με βάση την κανονικοποιημένη διμαήκη δύναμη του ελαστικού ορίζεται περίπου από 52°C έως 80°C.

## 7.1.6 Continental 205/470 R13

Οι μέγιστες τιμές των δυνάμεων και των ροπών που αναπτύχθηκαν κατά τη δοκιμή της στροφής εμπεριέχονται στον Πίνακα 6.9, ενώ για οι τιμές που προέκυψαν από τη δοκιμή επιτάχυνσης-πέδησης παρουσιάζονται στον Πίνακα 6.10.

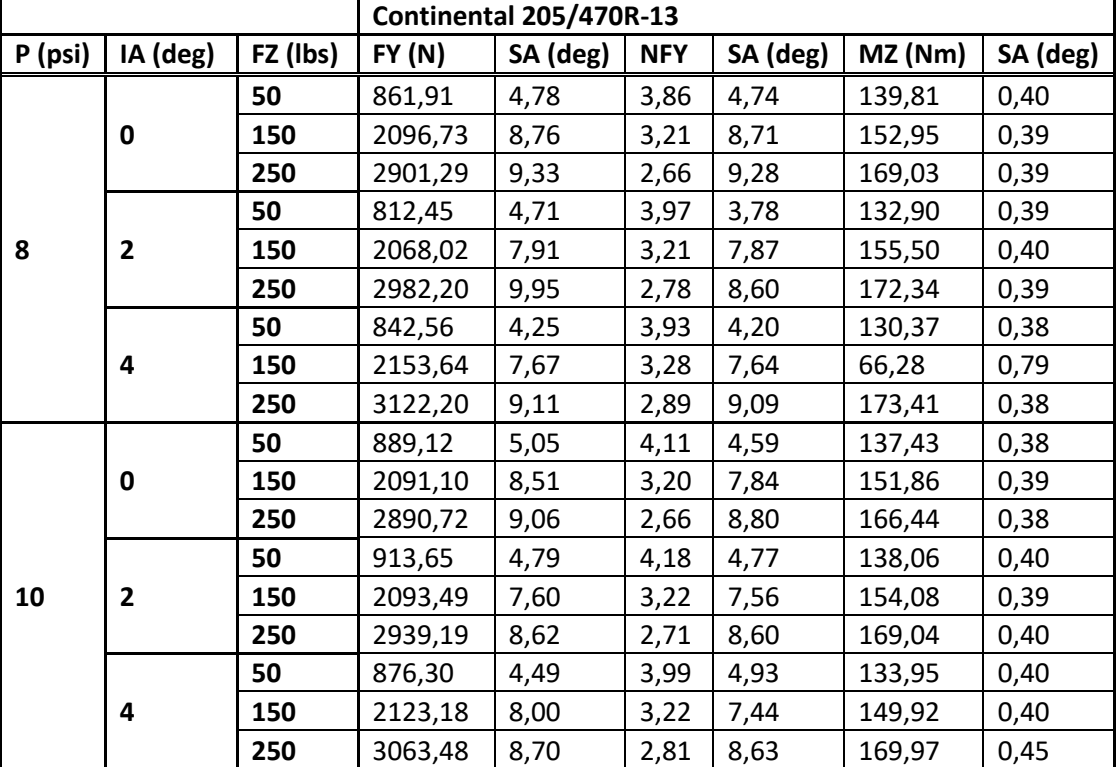

*Πίνακας 7.9: Μέγιστες Τιμές Δυναμικών Μεγεθών Ελαστικού Continental 205/470R-13 από Δοκιμή Στροφής*

*Πίνακας 7.10: Μέγιστες Τιμές Δυναμικών Μεγεθών Ελαστικού Continental 205/470R-13 από Δοκιμή Επιτάχυνσης-Πέδησης*

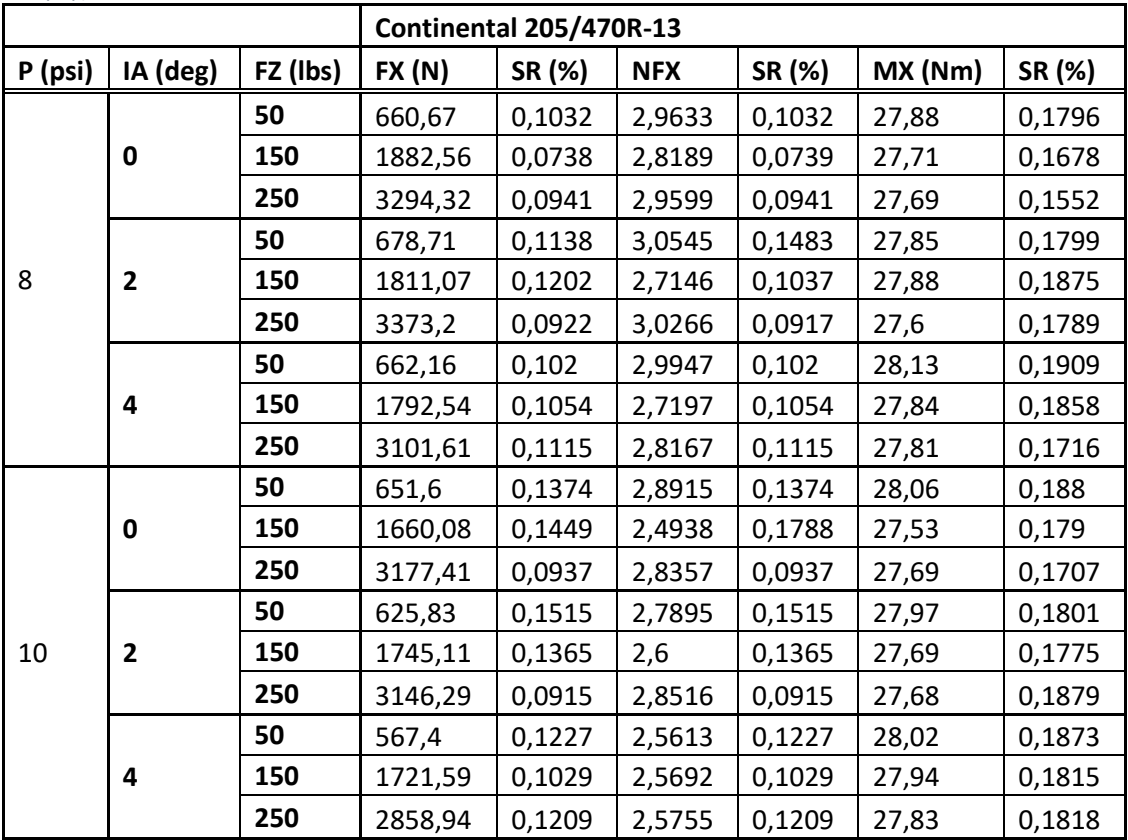

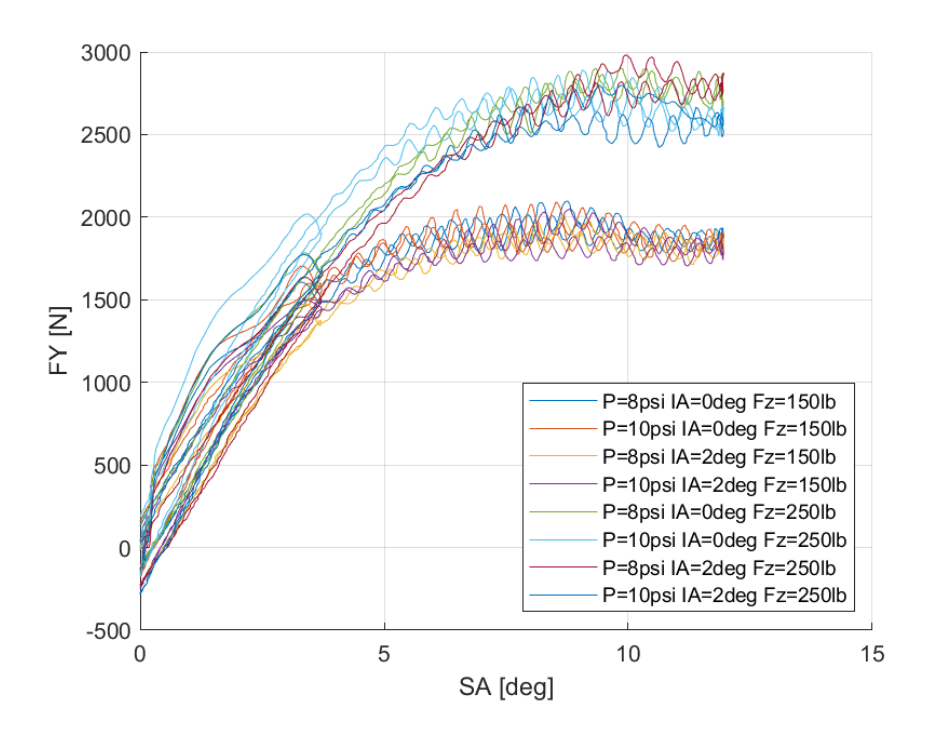

*7.1.6.1 Σχέση Εγκάρσιας Δύναμης και Γωνίας Ολίσθησης* 

*Διάγραμμα 7.133: Εγκάρσια Δύναμη Συναρτήσει της Γωνίας Ολίσθησης για Διαφορετικά Κάθετα Φορτία, Γωνία Camber και Πίεση Ελαστικού*

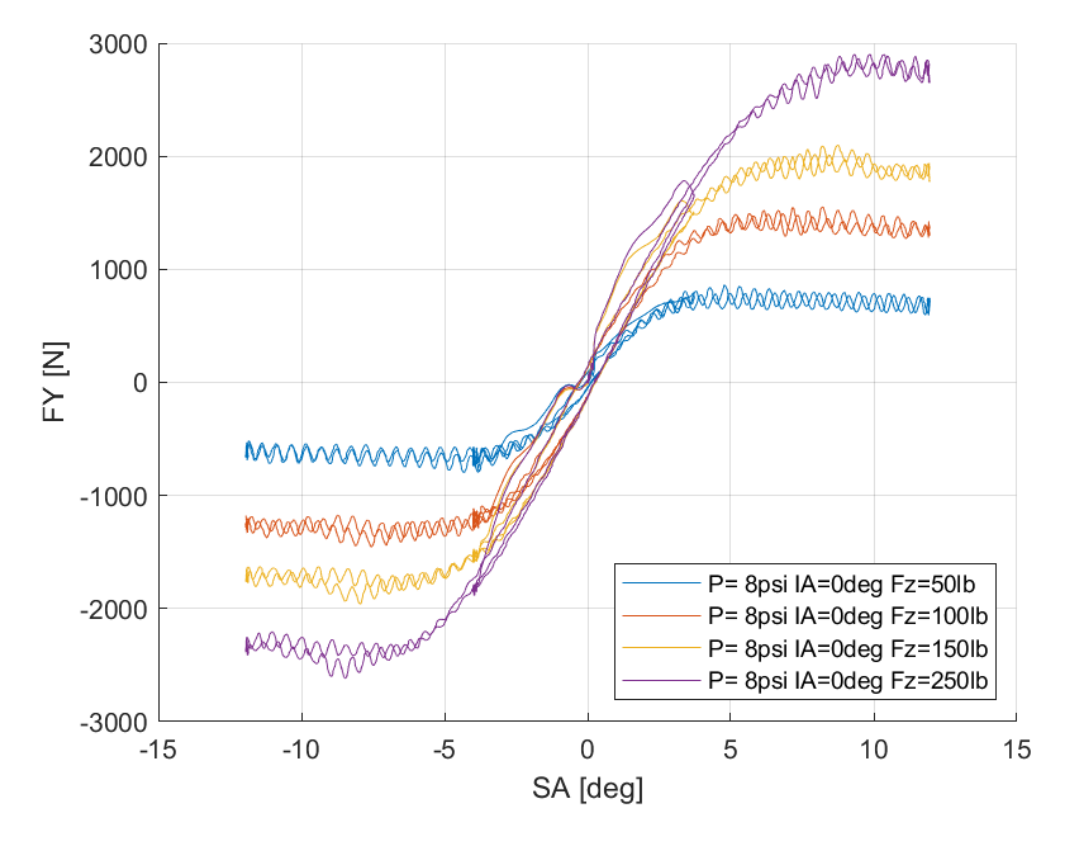

*Διάγραμμα 7.134: Εγκάρσια Δύναμη Συναρτήσει της Γωνίας Ολίσθησης για Διαφορετικά Κάθετα Φορτία*

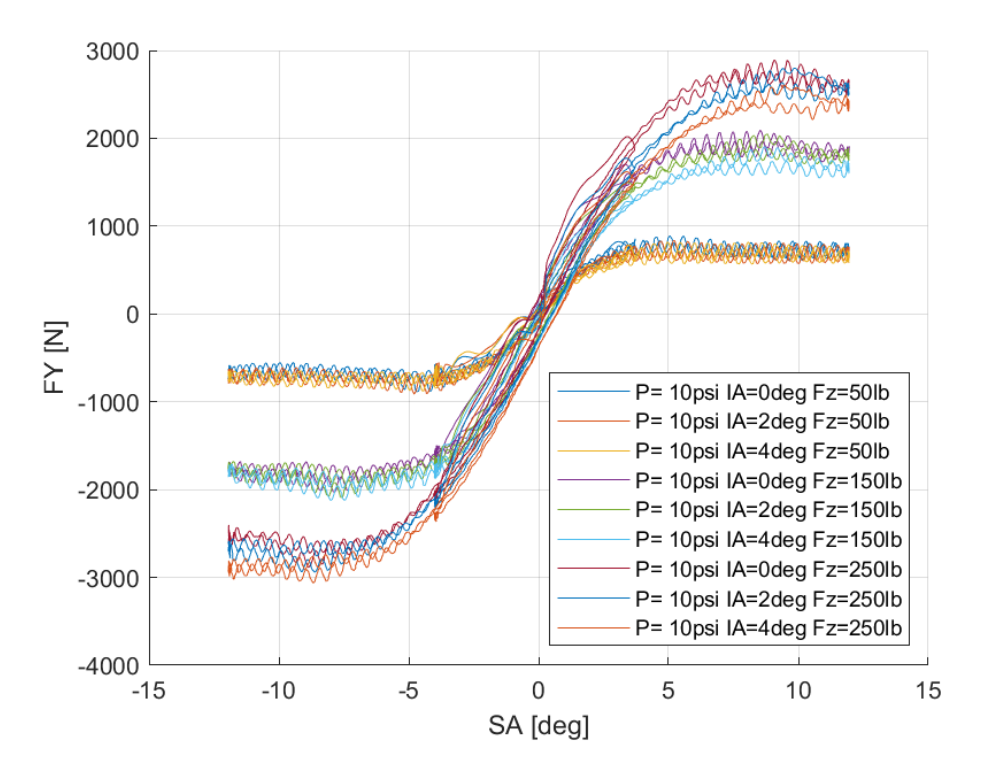

*Διάγραμμα 7.135: Εγκάρσια Δύναμη Συναρτήσει της Γωνίας Ολίσθησης για Διαφορετικά Κάθετα Φορτία και Γωνίες Camber*

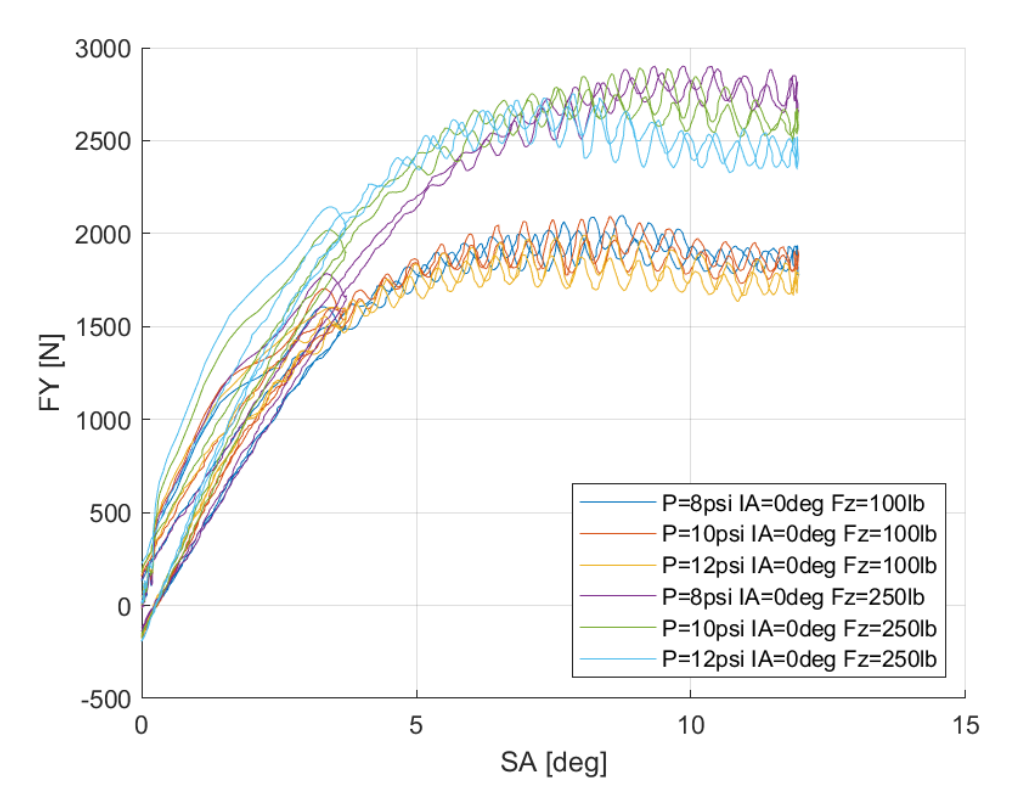

*Διάγραμμα 7.136: Εγκάρσια Δύναμη Συναρτήσει της Γωνίας Ολίσθησης για Διαφορετικά Κάθετα Φορτία και Πιέσεις Ελαστικού*

Το συγκεκριμένο ελαστικό εμφανίζει μέγιστη για σε μεγάλα κάθετα φορτία και για γωνία ολίσθησης περίπου 7° για μικρά. Ακόμη παρατηρείται πως η γωνία κλίσηςη του τροχού έχει επίδραση μόνο για μεγάλες της τιμές, καθώς για μικρές τιμές η επίδρασή της δεν είναι εύκολα παρατηρήσιμη.

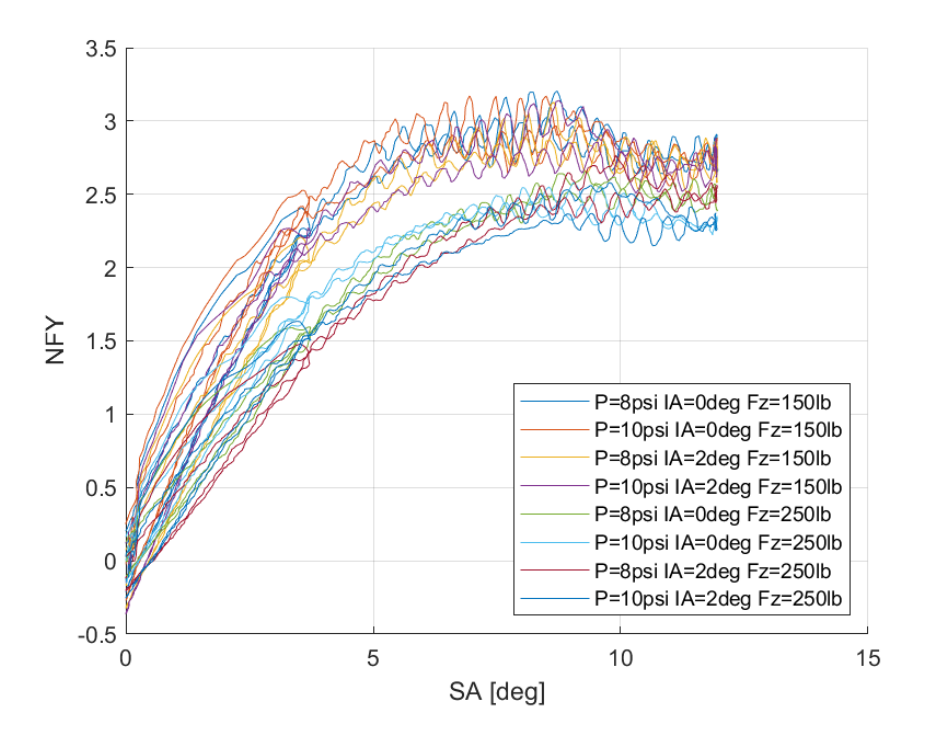

7.1.6.2 Σχέση Κανονικοποιημένης Εγκάρσιας Δύναμης και Γωνίας Ολίσθησης

*Διάγραμμα 7.137: Κανονικοποιημένη Εγκάρσια Δύναμη Συναρτήσει της Γωνίας Ολίσθησης για Διαφορετικά Κάθετα Φορτία, Γωνία Camber και Πιέσεις Ελαστικού*

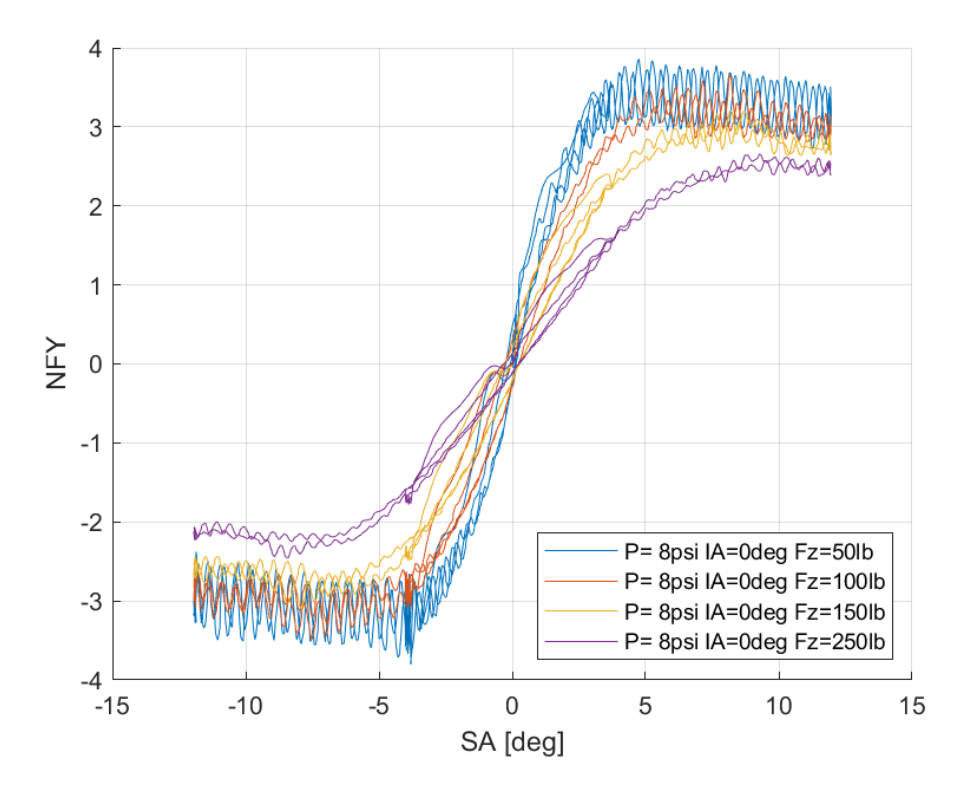

*Διάγραμμα 7.138: Κανονικοποιημένη Εγκάρσια Δύναμη Συναρτήσει της Γωνίας Ολίσθησης για Διαφορετικά Κάθετα Φορτία*

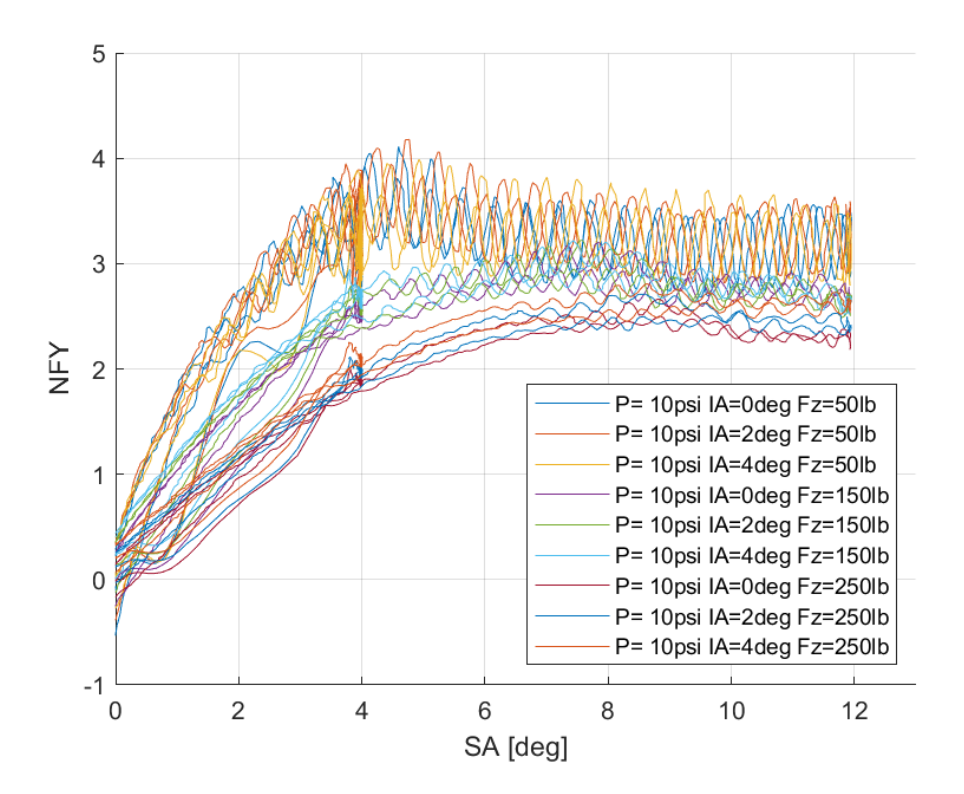

*Διάγραμμα 7.139: Κανονικοποιημένη Εγκάρσια Δύναμη Συναρτήσει της Γωνίας Ολίσθησης για Διαφορετικά Κάθετα Φορτία και Γωνίες Camber*

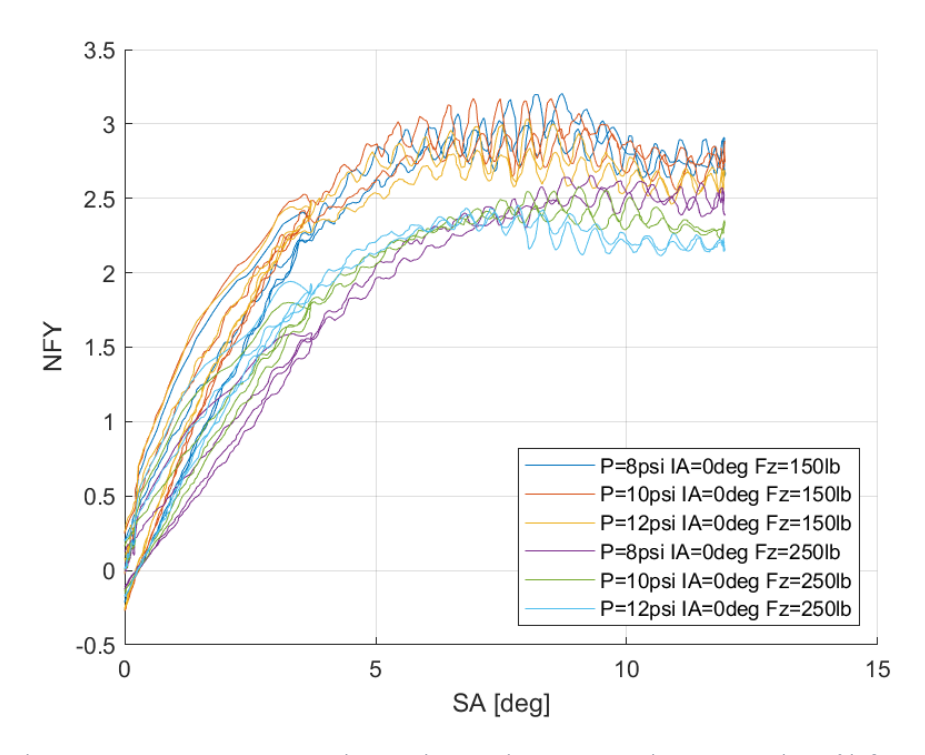

*Διάγραμμα 7.140: Κανονικοποιημένη Εγκάρσια Δύναμη Συναρτήσει της Γωνίας Ολίσθησης για Διαφορετικά Κάθετα Φορτία και Πιέσεις Ελαστικού*

Η καμπύλη παρουσιάζει τα ίδια στοιχεία και ιδιότητες με το διάγραμμα εγκάρσιας δύναμη σε σχέση με τη γωνία ολίσθησης.

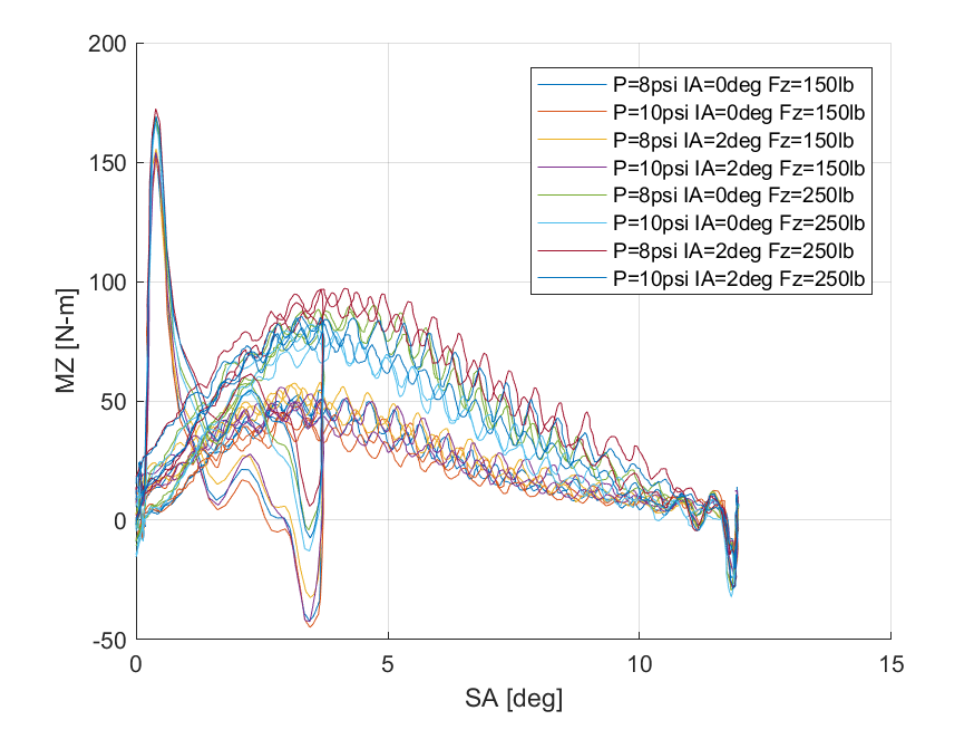

#### *7.1.6.3 Σχέση Ροπής Ευθυγράμμισης και Γωνίας Ολίσθησης*

*Διάγραμμα 7.141: Ροπή Ευθυγράμμισης Συναρτήσει της Γωνίας Ολίσθησης για Διαφορετικά Κάθετα Φορτία, Γωνία Camber και Πιέσεις Ελαστικού*

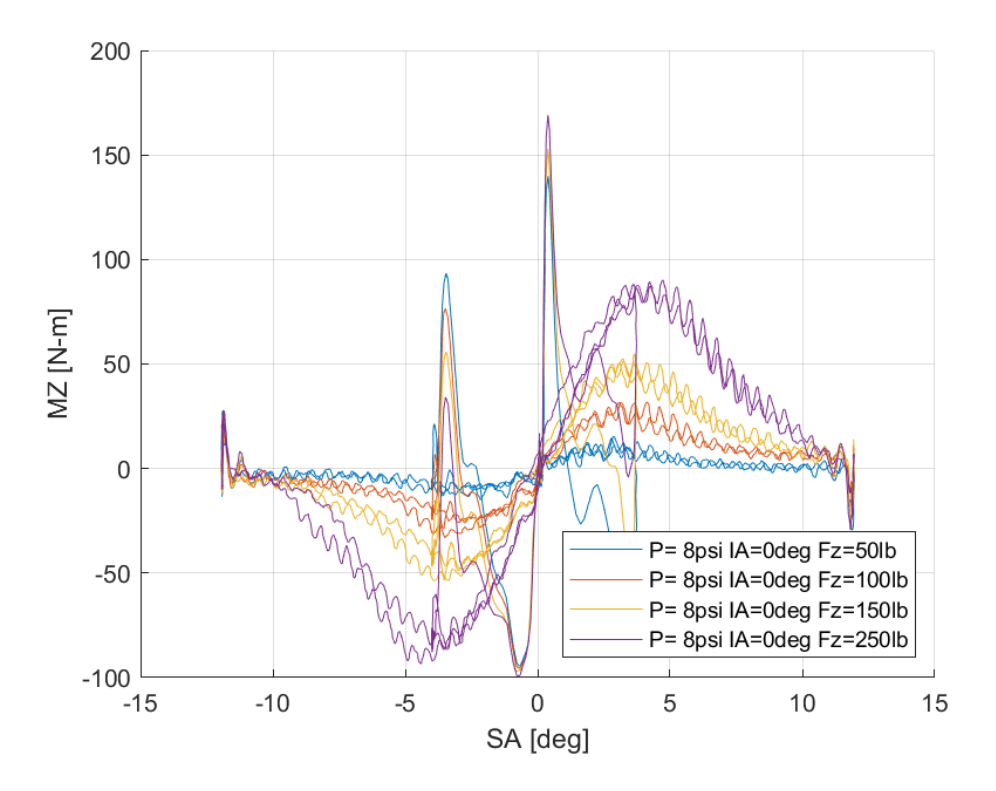

*Διάγραμμα 7.142: Ροπή Ευθυγράμμισης Συναρτήσει της Γωνίας Ολίσθησης για Διαφορετικά Κάθετα Φορτία*

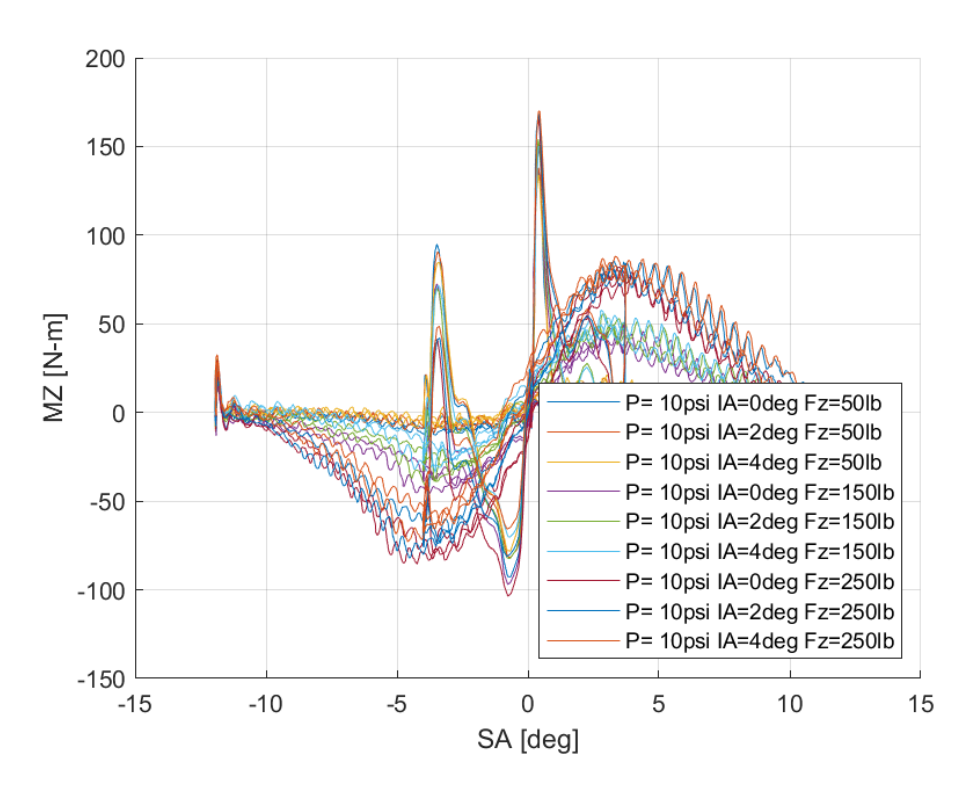

*Διάγραμμα 7.143: Ροπή Ευθυγράμμισης Συναρτήσει της Γωνίας Ολίσθησης για Διαφορετικές Γωνίες Camber*

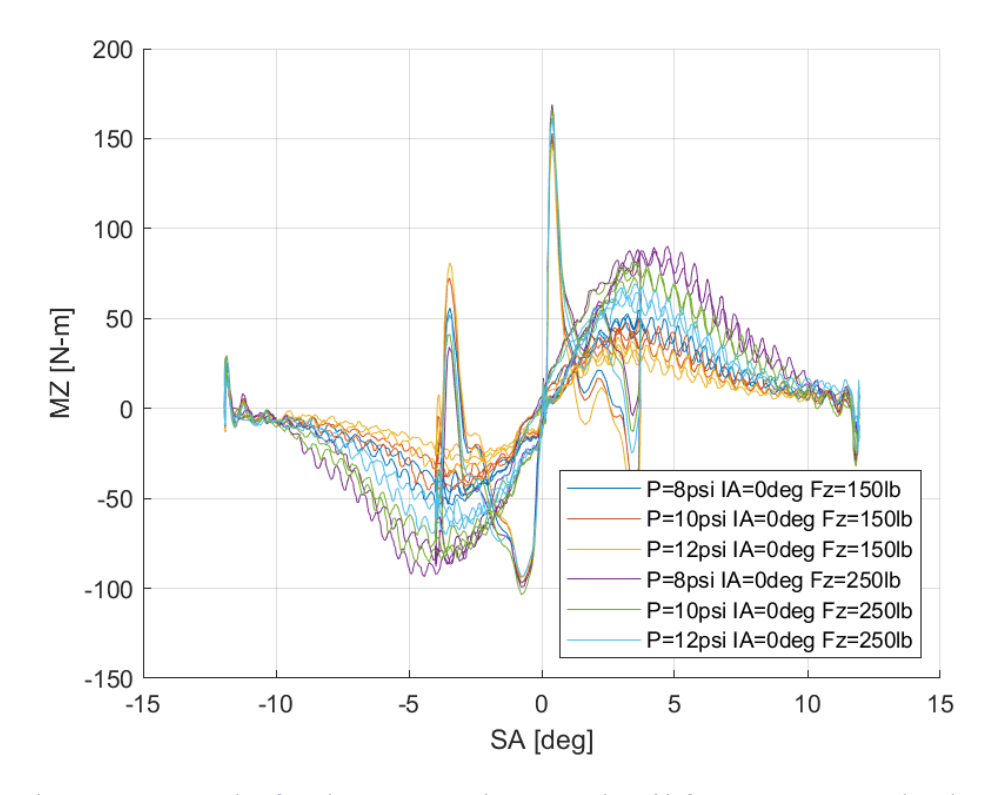

*Διάγραμμα 7.144: Ροπή Ευθυγράμμισης Συναρτήσει της Γωνίας Ολίσθησης για Διαφορετικές Πιέσεις Ελαστικού*

Εύκολα παρατηρείται πως η μέγιστη τιμή της ροπής ευθυγράμμισης επιτυγχάνεται για μεγαλύτερες τιμές γωνίας ολίσθησης όσο αυξάνεται το ασκούμενο κάθετο φορτίο. Συνεπώς, δεν υπάρχει σταθερό περιθώριο γωνίας ολίσθησης από την εικονική έως την πραγματική απώλεια πρόσφυσης, κατι που δυσχεραίνει τον οδηγό.

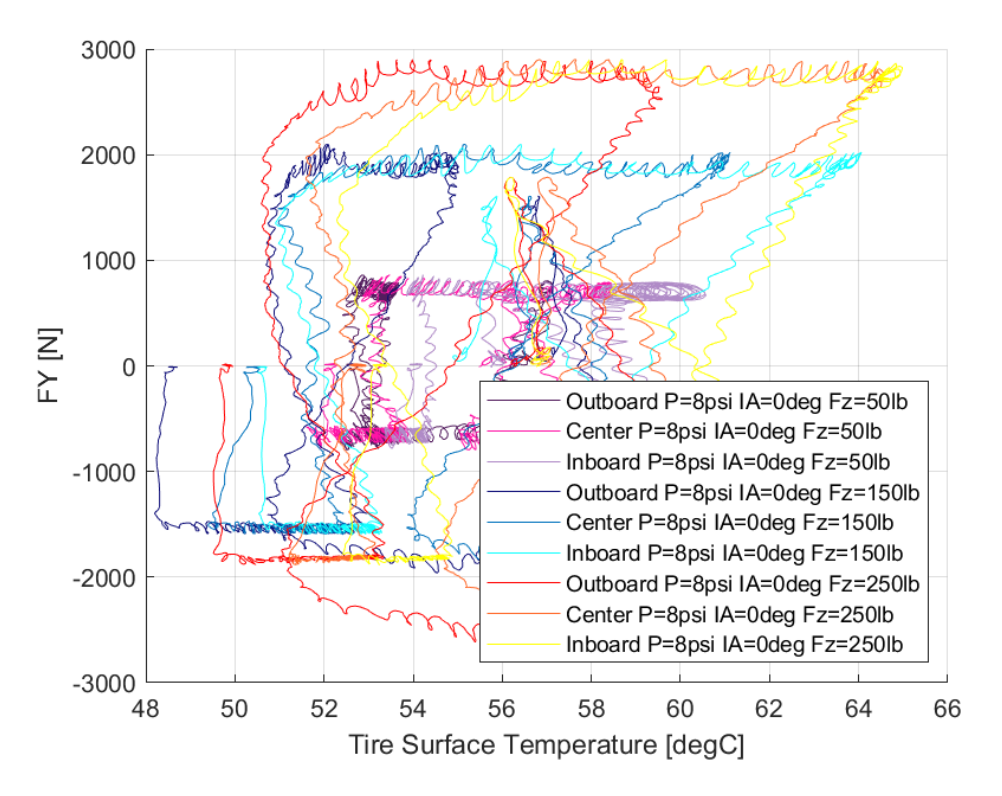

*7.1.6.4 Σχέση Εγκάρσιας Δύναμης και Θέρμοκρασίας Ελαστικού* 

*Διάγραμμα 7.145: Εγκάρσια Δύναμη Συναρτήσει της Θερμοκρασίας Επιφανείας του Ελαστικού για Διαφορετικά Κάθετα Φορτία*

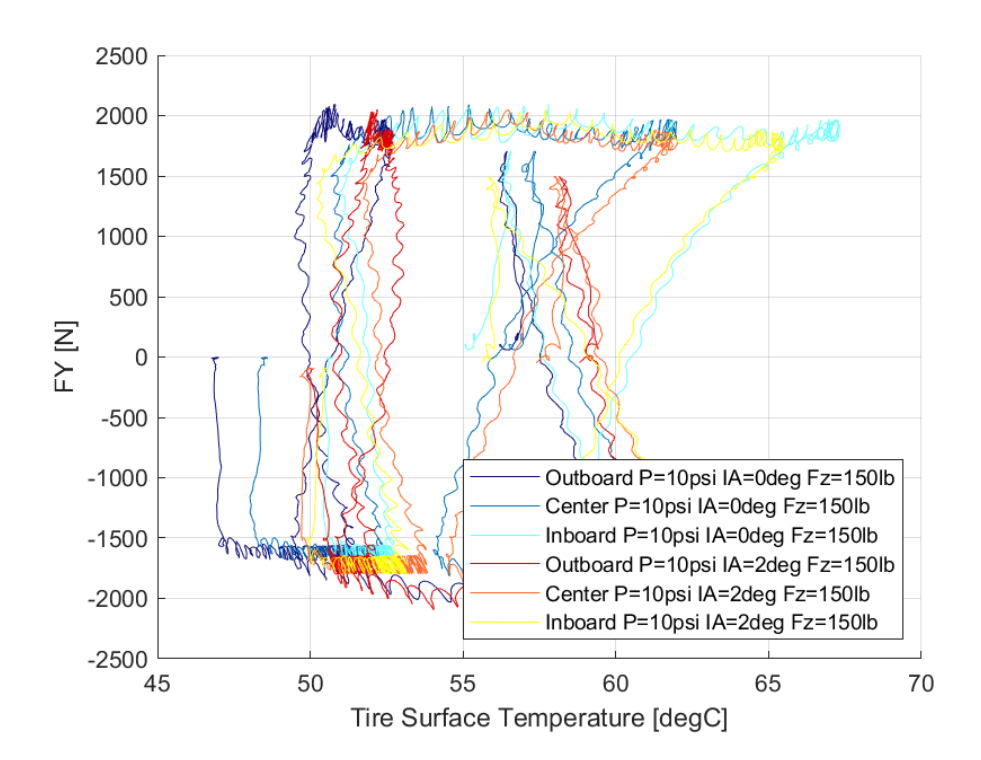

*Διάγραμμα 7.146: Εγκάρσια Δύναμη Συναρτήσει της Θερμοκρασίας Επιφανείας του Ελαστικού για Διαφορετικές Γωνίες Camber*

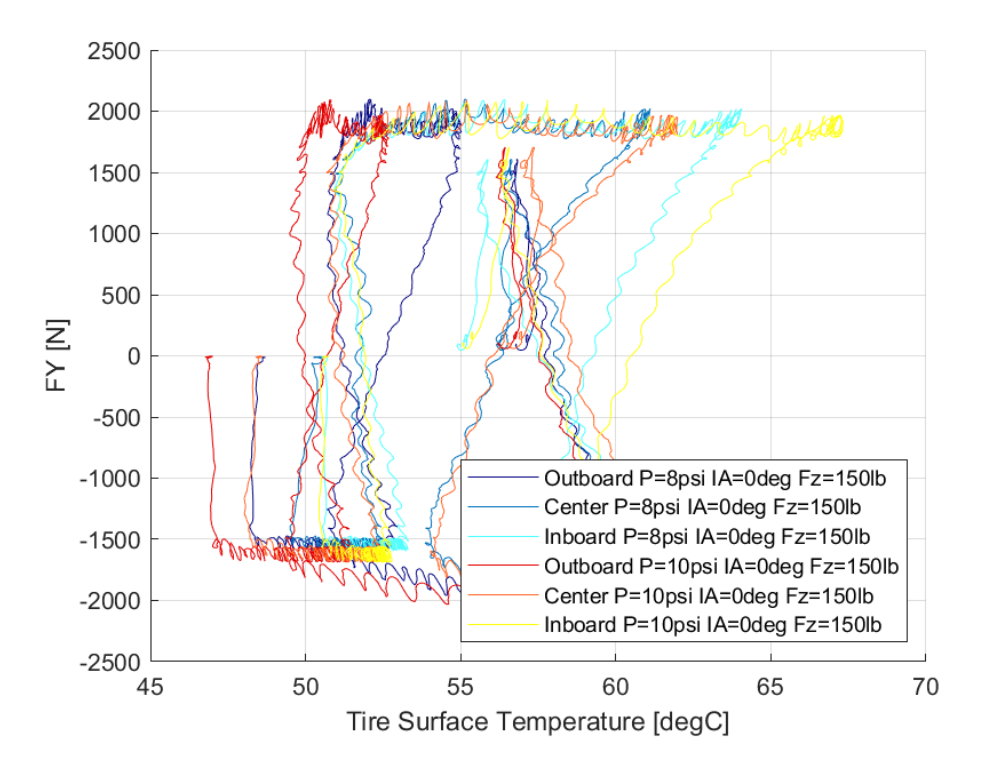

*Διάγραμμα 7.147: Εγκάρσια Δύναμη Συναρτήσει της Θερμοκρασίας Επιφανείας του Ελαστικού για Διαφορετικές Πιέσεις Ελαστικού*

Το παράθυρο λειτουργίας του ελαστικού στην εγκάρσια διεύθυνση ανοίγει για 51°C και κλείνει για περίπου 65°C.

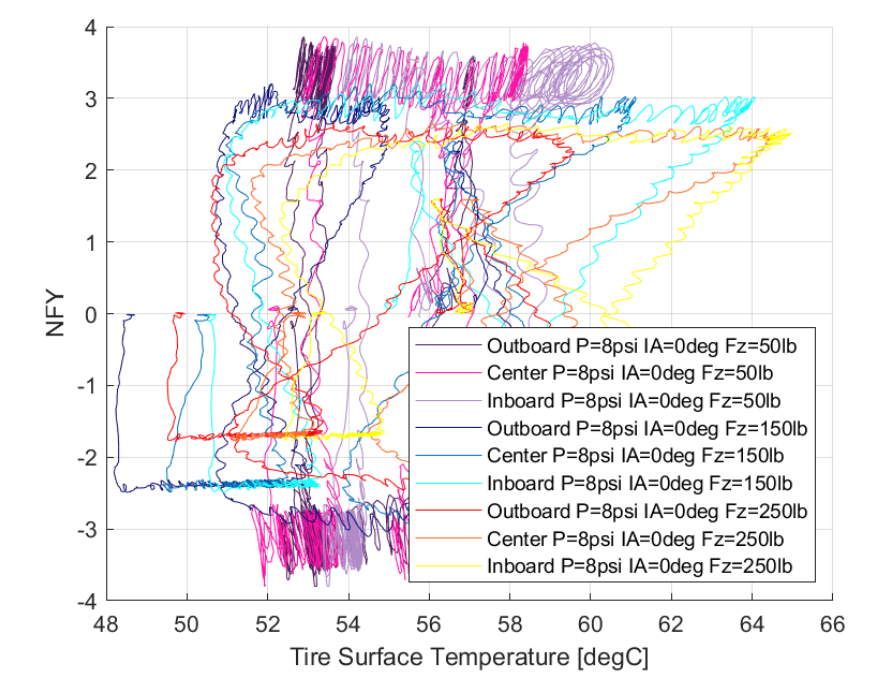

*7.1.6.5 Σχέση Κανονικοποιημένεης Εγκάρσιας Δύναμης και Θέρμοκρασίας Ελαστικού* 

*Διάγραμμα 7.148: Κανονικοποιημένη Εγκάρσια Δύναμη Συναρτήσει της Θερμοκρασίας Επιφανείας του Ελαστικού για Διαφορετικά Κάθετα Φορτία*

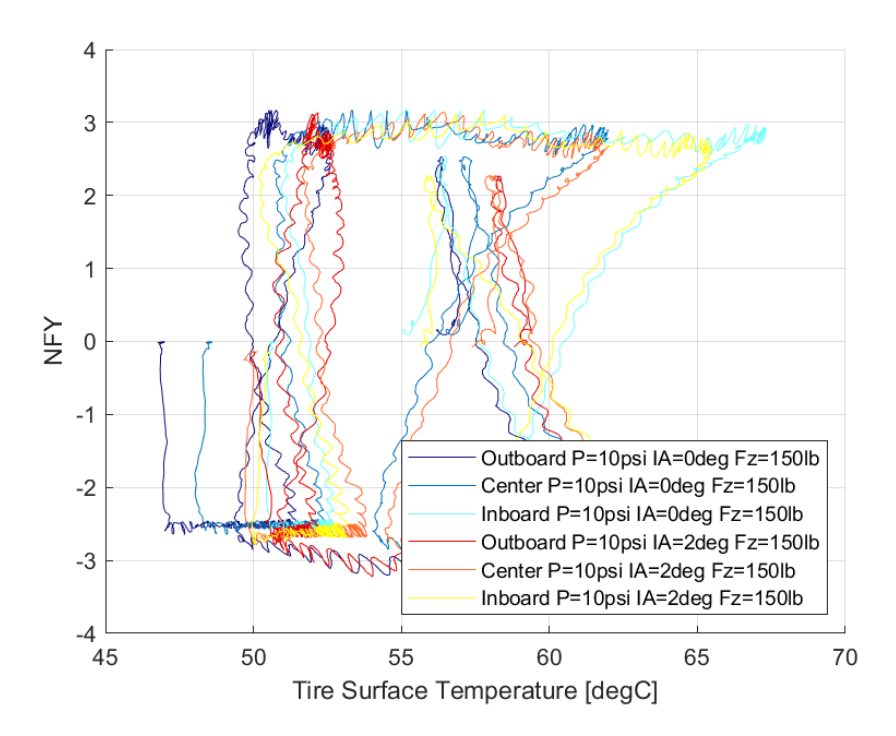

*Διάγραμμα 7.149: Κανονικοποιημένη Εγκάρσια Δύναμη Συναρτήσει της Θερμοκρασίας Επιφανείας του Ελαστικού για Διαφορετικές Γωνίες Camber*

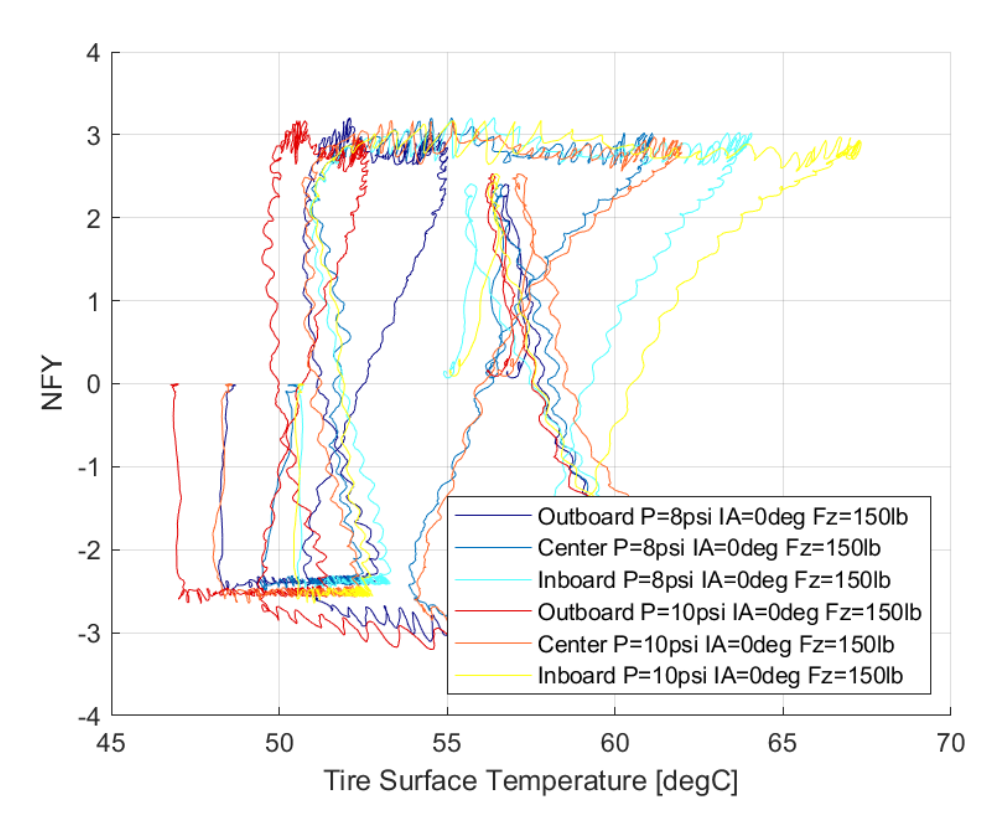

*Διάγραμμα 7.150: Κανονικοποιημένη Εγκάρσια Δύναμη Συναρτήσει της Θερμοκρασίας Επιφανείας του Ελαστικού για Διαφορετικές Πιέσεις Ελαστικού*

Με βάση την κανονικοποιημένη εκγάρσια δύναμη το παράθυρο λειτουργίας ορίζεται για τα ίδια περιθωρία με αυτό της εγκάρσιας δύναμης, κάτι που καθιστά και τα δύο πολύ περιορισμένα.

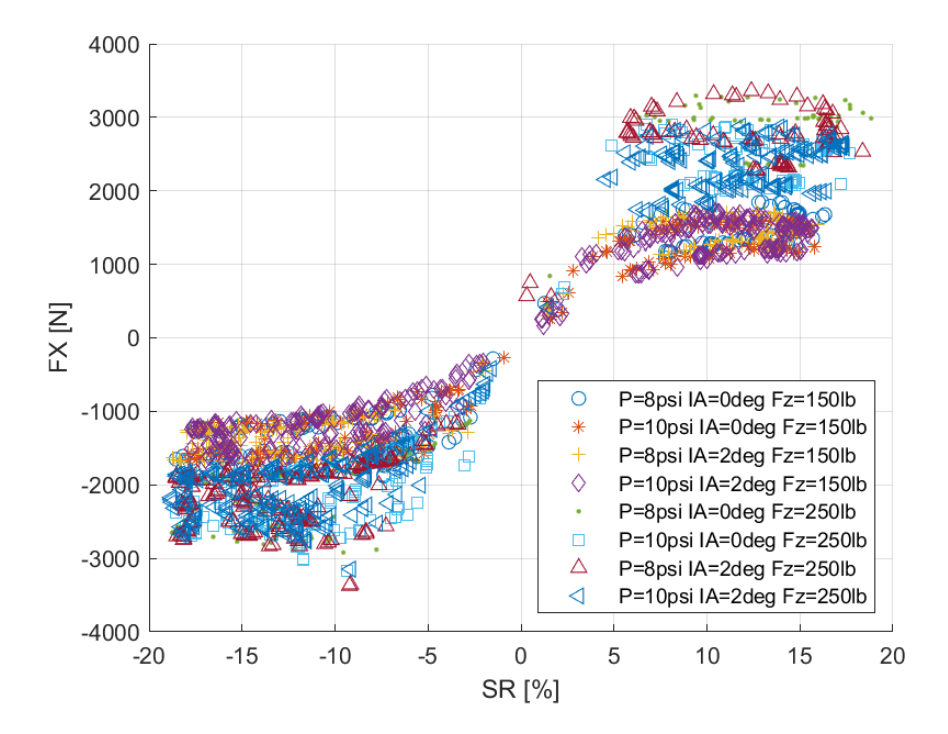

*7.1.6.6 Σχέση Διαμήκους Δύναμης και Λόγου Ολίσθησης*

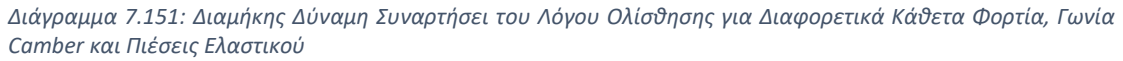

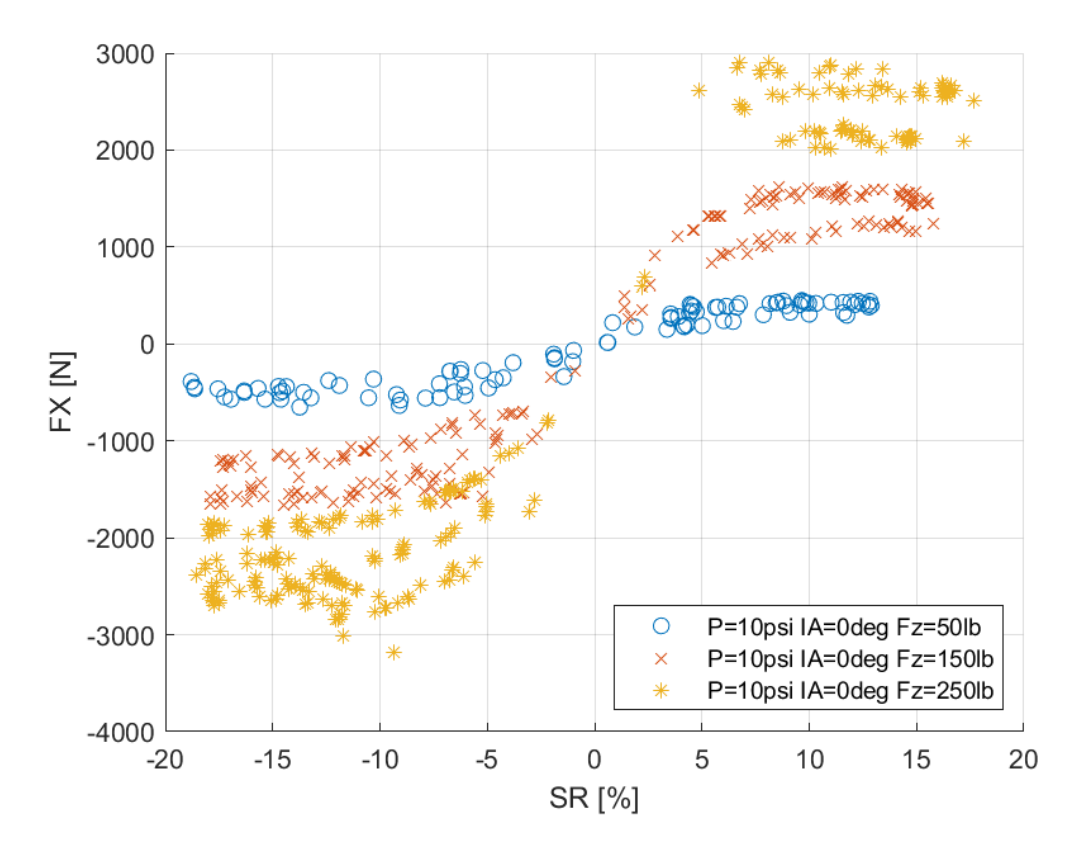

*Διάγραμμα 7.152: Διαμήκης Δύναμη Συναρτήσει του Λόγου Ολίσθησης για Διαφορετικά Κάθετα Φορτία*

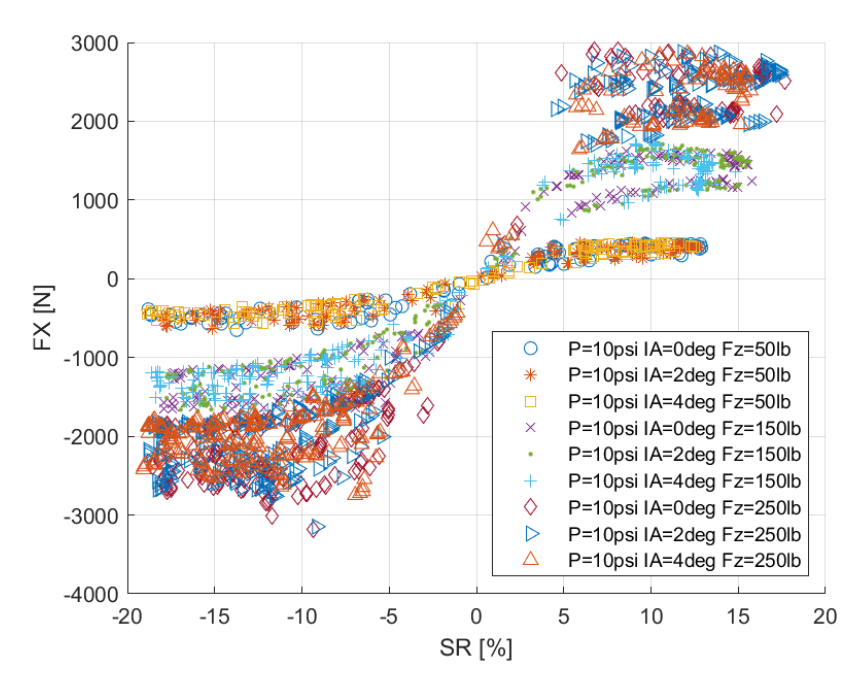

*Διάγραμμα 7.153: Διαμήκης Δύναμη Συναρτήσει του Λόγου Ολίσθησης για Διαφορετικά Κάθετα Φορτία και Γωνίες Camber*

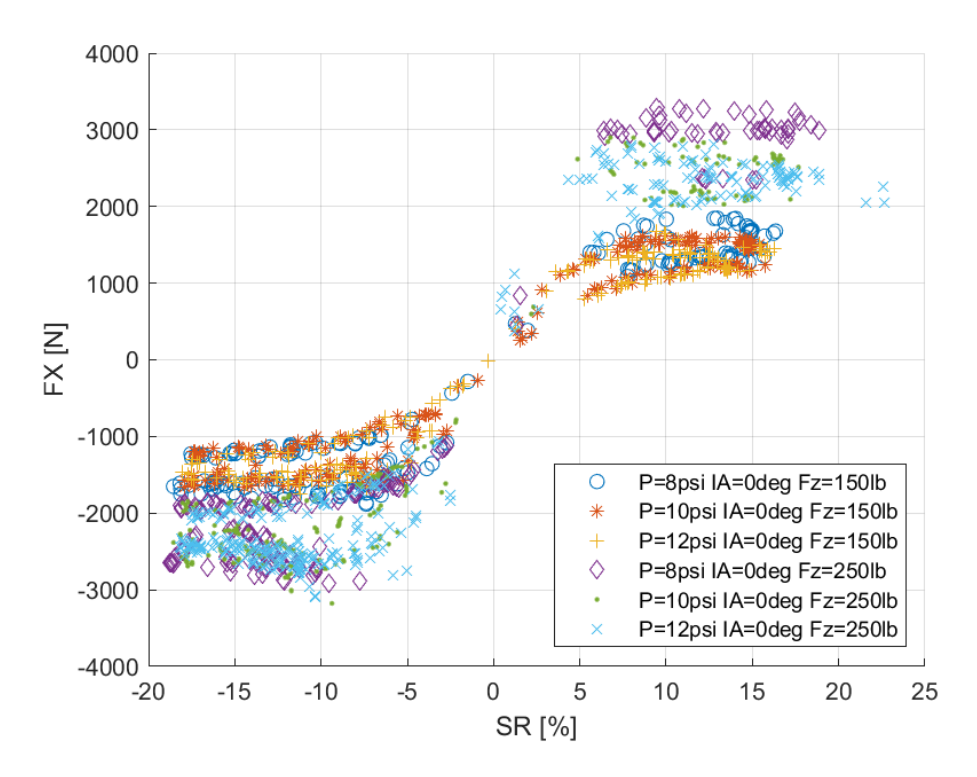

*Διάγραμμα 7.154: Διαμήκης Δύναμη Συναρτήσει του Λόγου Ολίσθησης για Διαφορετικά Κάθετα Φορτία και Πιέσεις Ελαστικού*

Η ύπαρξη μεγάλης διασποράς των δεδομένων καθιστά την κατανόηση των διαγραμμάτων σχετικά δύσκολη. Η διασπορά αυτή οφείλεται είτε σε σφάλμα των μετρητικών οργάνων είτε μη επαρκή πλήθος δεδομένων. Παρόλα αυτά διαπιστώνεται πως για όλους του συνδυασμούς, για λόγο ολίσθησης περίπου 10% παρουσιάζεται μέγιστη τιμή διαμήκους δύναμης.

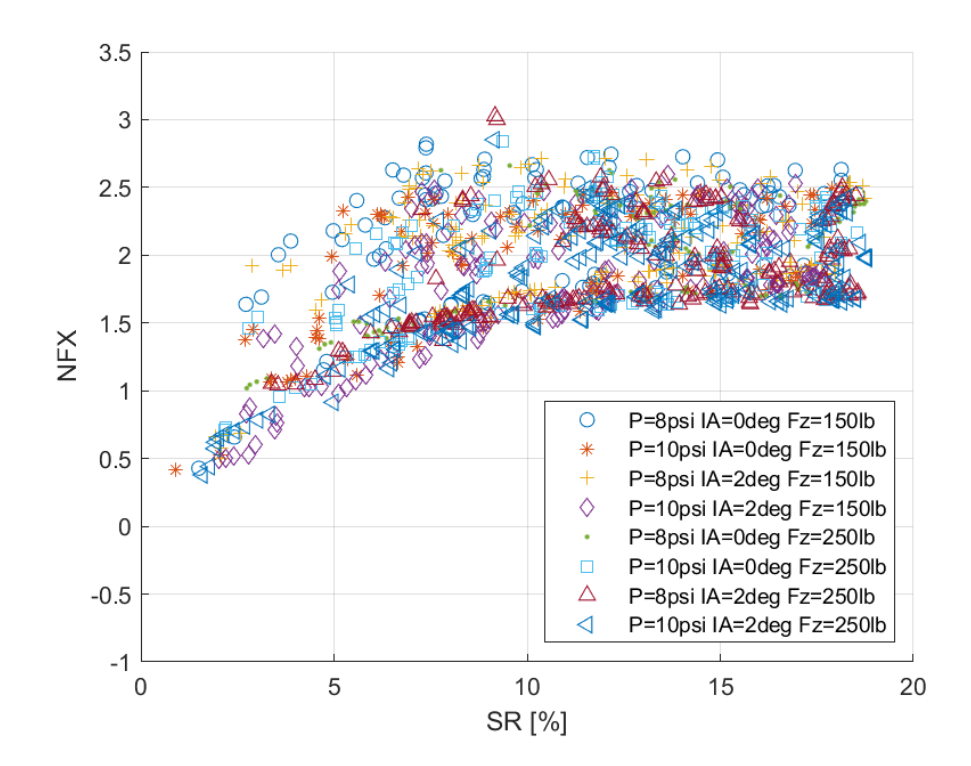

*7.1.6.7 Σχέση Κανονικοποιημένεης Διαμήκους Δύναμης και Λόγου Ολίσθησης*

*Διάγραμμα 7.155: Κανονικοποιημένη Διαμήκης Δύναμη Συναρτήσει του Λόγου Ολίσθησης για Διαφορετικά Κάθετα Φορτία, Γωνία Camber και Πιέσεις Ελαστικού*

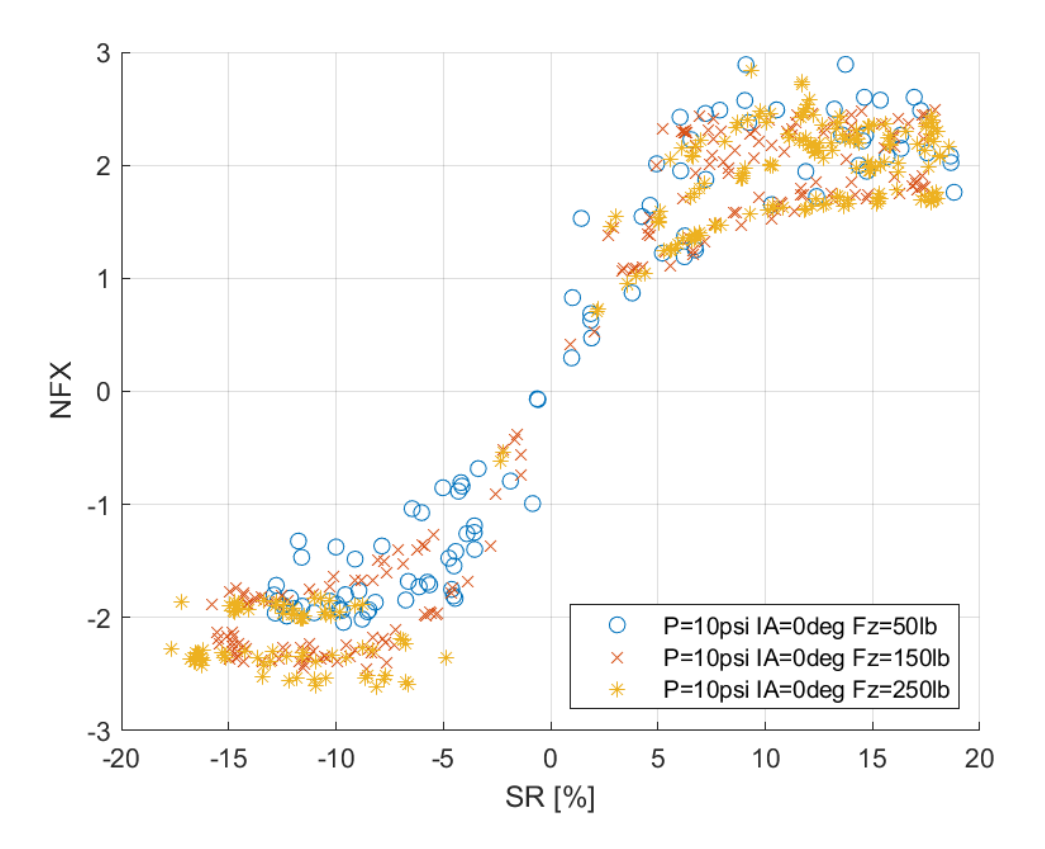

*Διάγραμμα 7.156: Κανονικοποιημένη Διαμήκης Δύναμη Συναρτήσει του Λόγου Ολίσθησης για Διαφορετικά Κάθετα Φορτία*

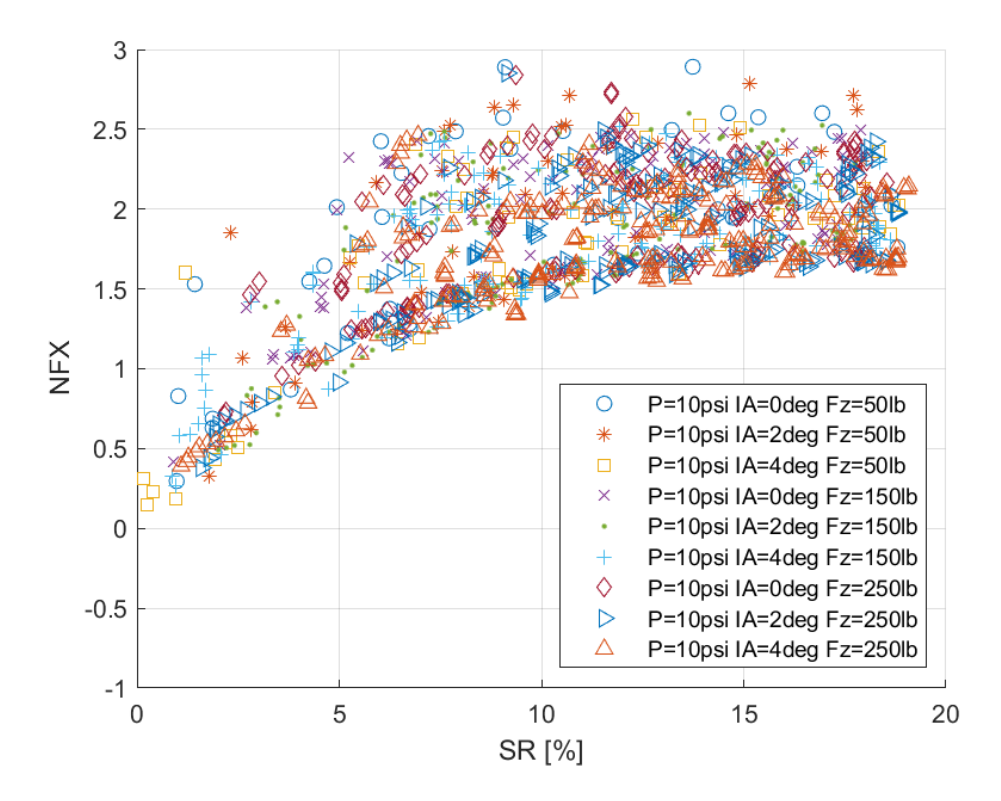

*Διάγραμμα 7.157: Κανονικοποιημένη Διαμήκης Δύναμη Συναρτήσει του Λόγου Ολίσθησης για Διαφορετικά Κάθετα Φορτία και Γωνίες Camber*

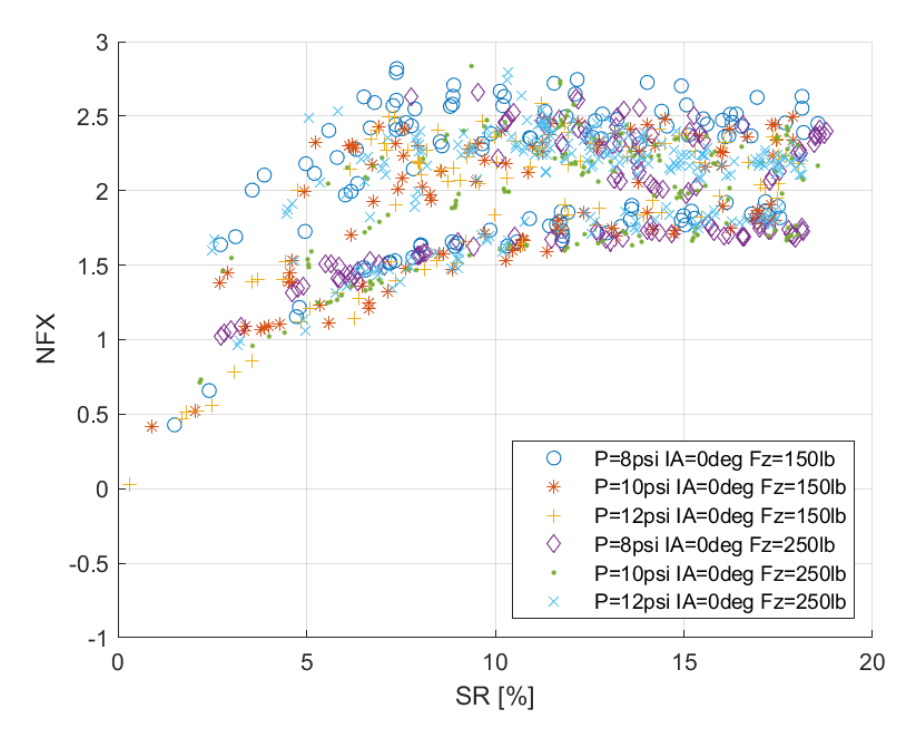

*Διάγραμμα 7.158: Κανονικοποιημένη Διαμήκης Δύναμη Συναρτήσει του Λόγου Ολίσθησης για Διαφορετικά Κάθετα Φορτία και Πιέσεις Ελαστικού*

Μέγιστη τιμή για τις καμπύλες των παραπάνω διαγραμμάτων εμφανίζεται για λόγο ολίσθησης 10%.

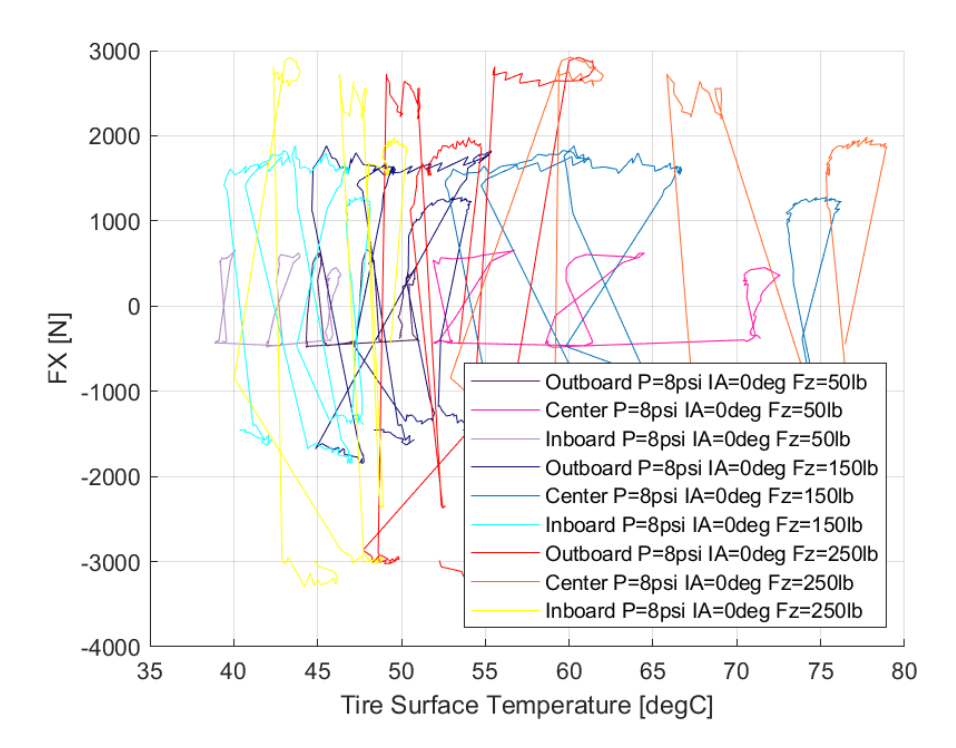

*7.1.6.8 Σχέση Διαμήκους Δύναμης και Θέρμοκρασίας Ελαστικού* 

*Διάγραμμα 7.159: Διαμήκης Δύναμη Συναρτήσει της Θερμοκρασίας Επιφανείας του Ελαστικού για Διαφορετικά Κάθετα Φορτία*

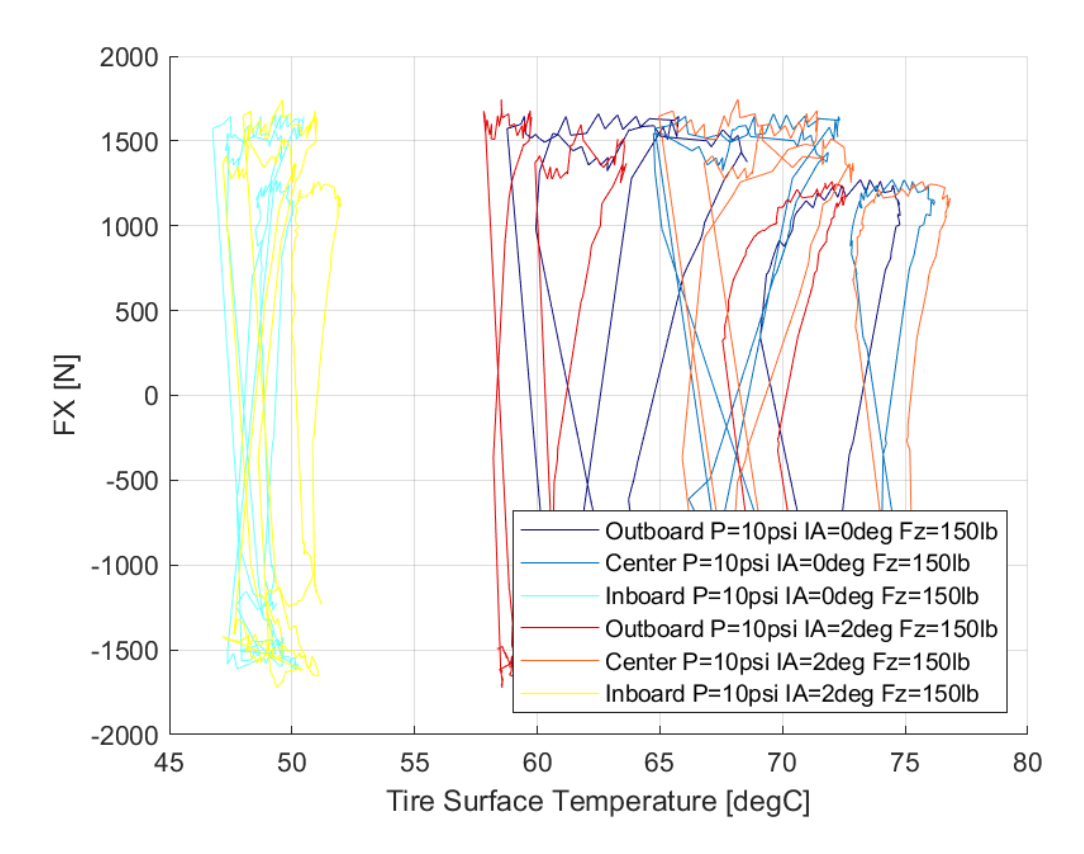

*Διάγραμμα 7.160: Διαμήκης Δύναμη Συναρτήσει της Θερμοκρασίας Επιφανείας του Ελαστικού για Διαφορετικές Γωνίες Camber*

Κεφάλαιο 7

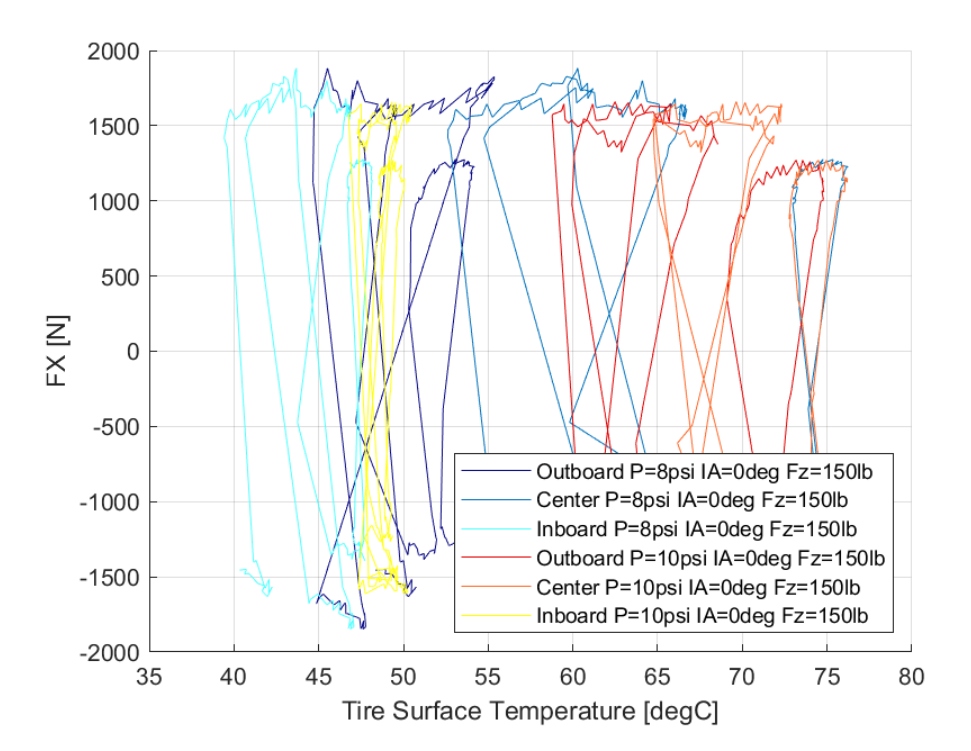

*Διάγραμμα 7.161: Διαμήκης Δύναμη Συναρτήσει της Θερμοκρασίας Επιφανείας του Ελαστικού για Διαφορετικές Πιέσεις Ελαστικού*

Το παράθυρο λειτουργίας στην διαμήκη διεύθυνση του ελαστικού ορίζεται από 40°C έως 75°C. Ωστόσο διαπιστώνεται πως για μη μηδενική γωνία κλίσης του τροχού, η εσωτερική πλευρά, που έρχεται συνεχώς σε επαφή με το οδόστρωμα, αναπτύσει μέγιστη τιμή για θερμοκρασία περίπου 40°C και άνω, ενώ οι υπόλοιπη επιφάνεια του ελαστικού για θερμοκρασία 57°C και άνω.

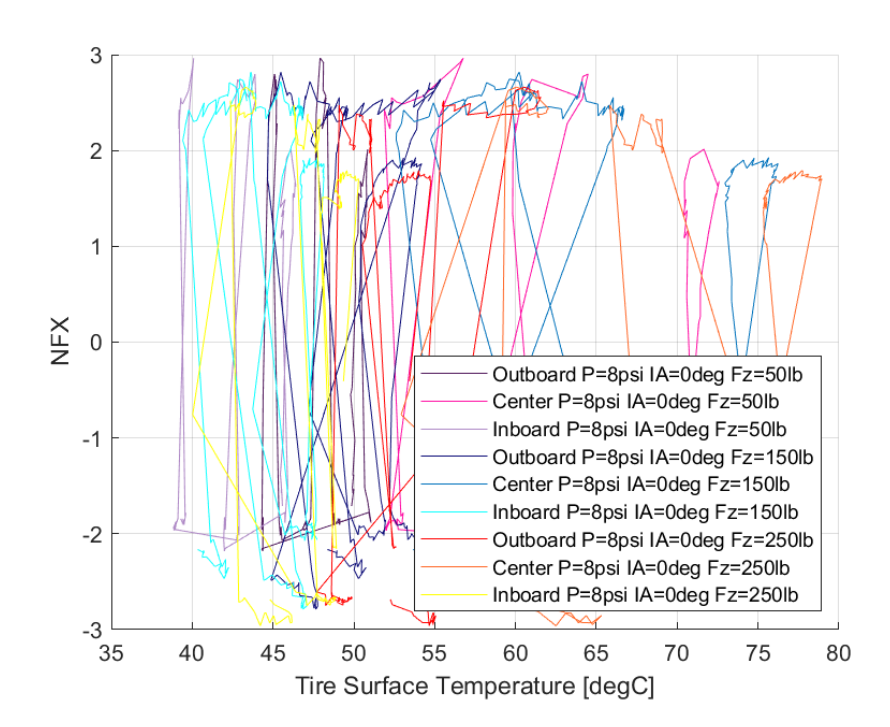

*7.1.6.9 Σχέση Κανονικοποιημένεης Διαμήκους Δύναμης και Θέρμοκρασίας Ελαστικού*

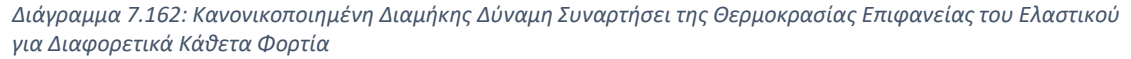

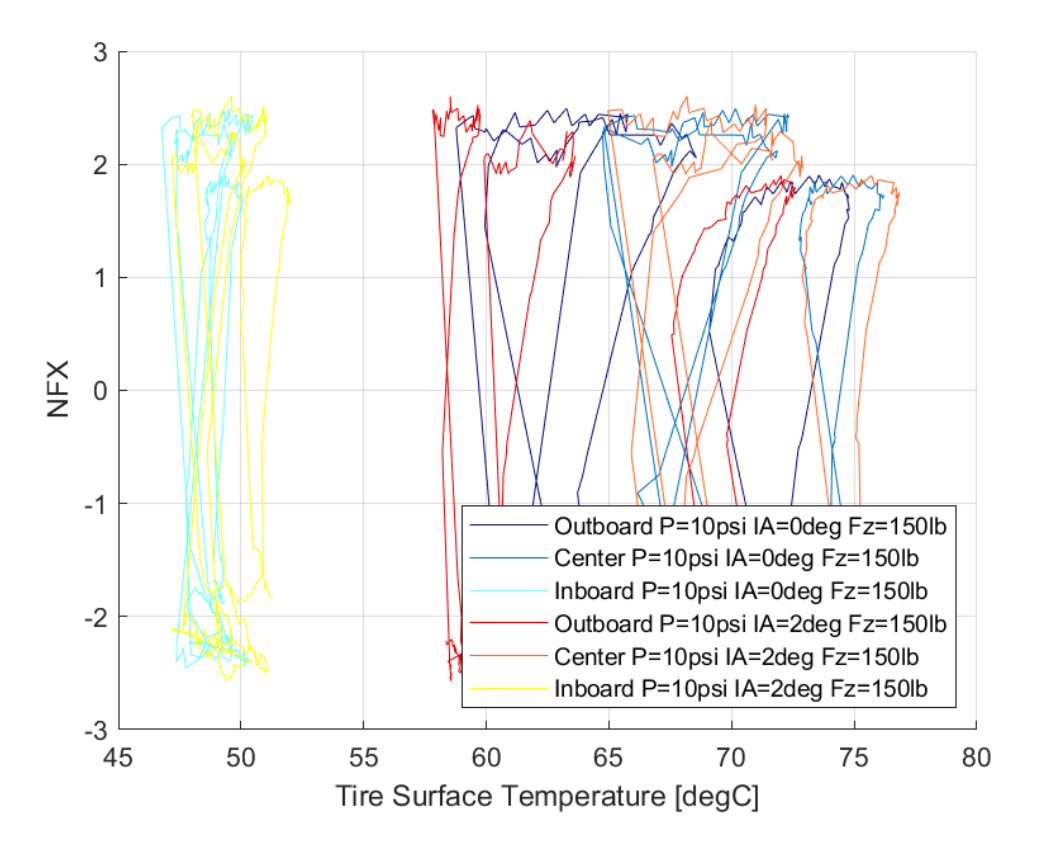

*Διάγραμμα 7.163: Κανονικοποιημένη Διαμήκης Δύναμη Συναρτήσει της Θερμοκρασίας Επιφανείας του Ελαστικού για Διαφορετικές Γωνίες Camber*

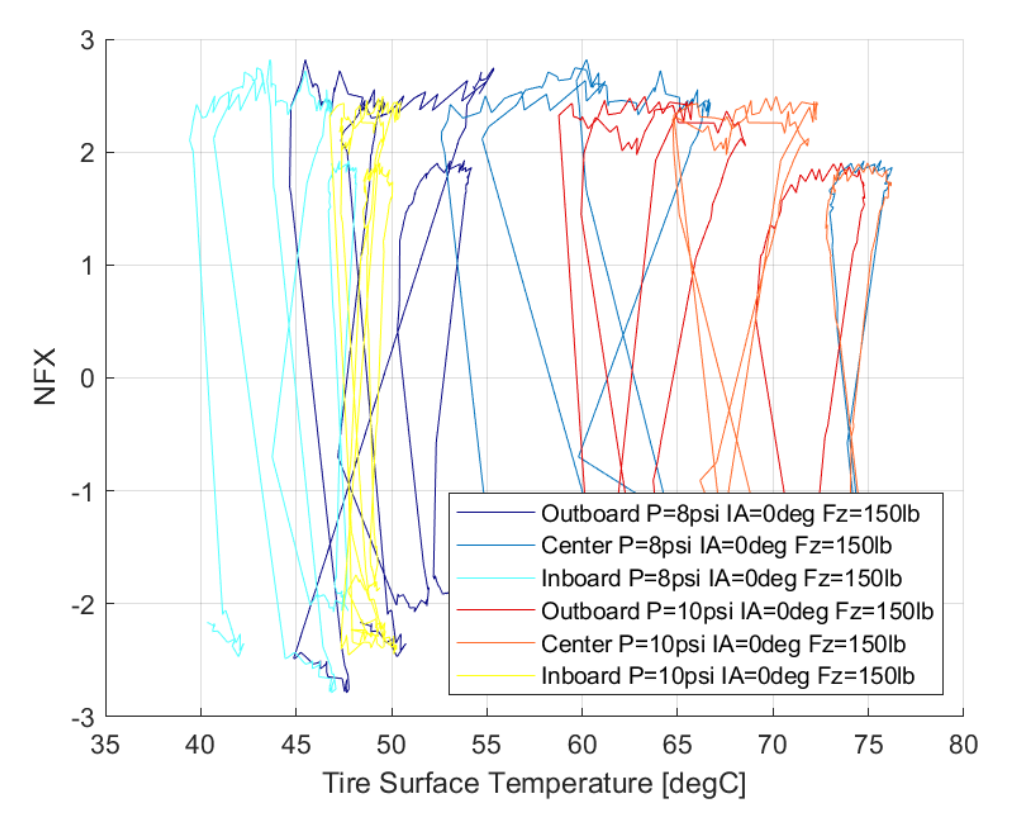

*Διάγραμμα 7.164: Κανονικοποιημένη Διαμήκης Δύναμη Συναρτήσει της Θερμοκρασίας Επιφανείας του Ελαστικού για Διαφορετικές Πιέσεις Ελαστικού*

Παρουσιάζεται αντίστοιχη μορφή και ιδιότητες της καμπύλης με την καμπύλη της διαμήκου δύναμης σε σχέση με τη θερμοκρασία. Ακόμη, διαπιστώνεται πως το εύρος θερμοκρασιών λειτουργίας στην εγκάρσια διεύθυνση είναι μικρότερο αλλά περικλυεται σε αυτό της διαμήκους διεύθυνσης.

# 7.2 Αποτελέσματα Κώδικα & Διαγράμματα Μοντελοποίησης

## 7.2.1 Hoosier 16.0x7.5-10 R25B

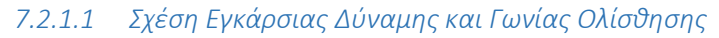

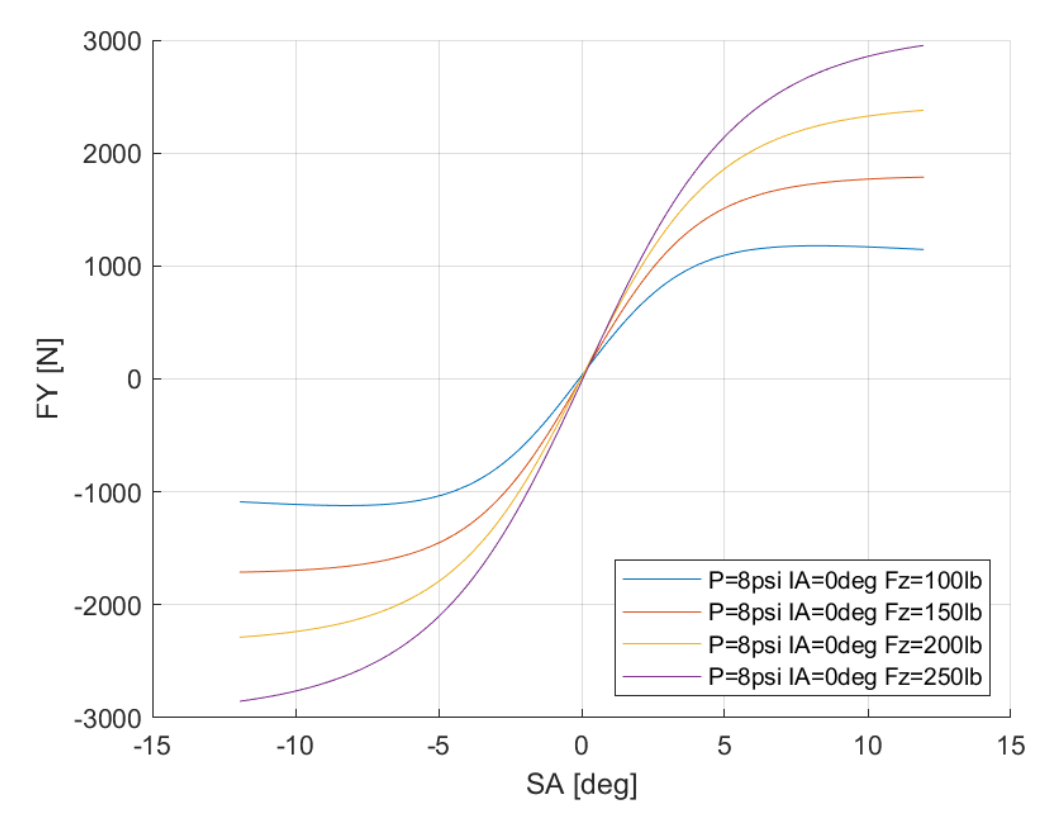

*Διάγραμμα 7.165: Εγκάρσια Δύναμη Συναρτήσει της Γωνίας Ολίσθησης για Διαφορετικά Κάθετα Φορτία για Μοντελοποιημένα Δεδομένα*

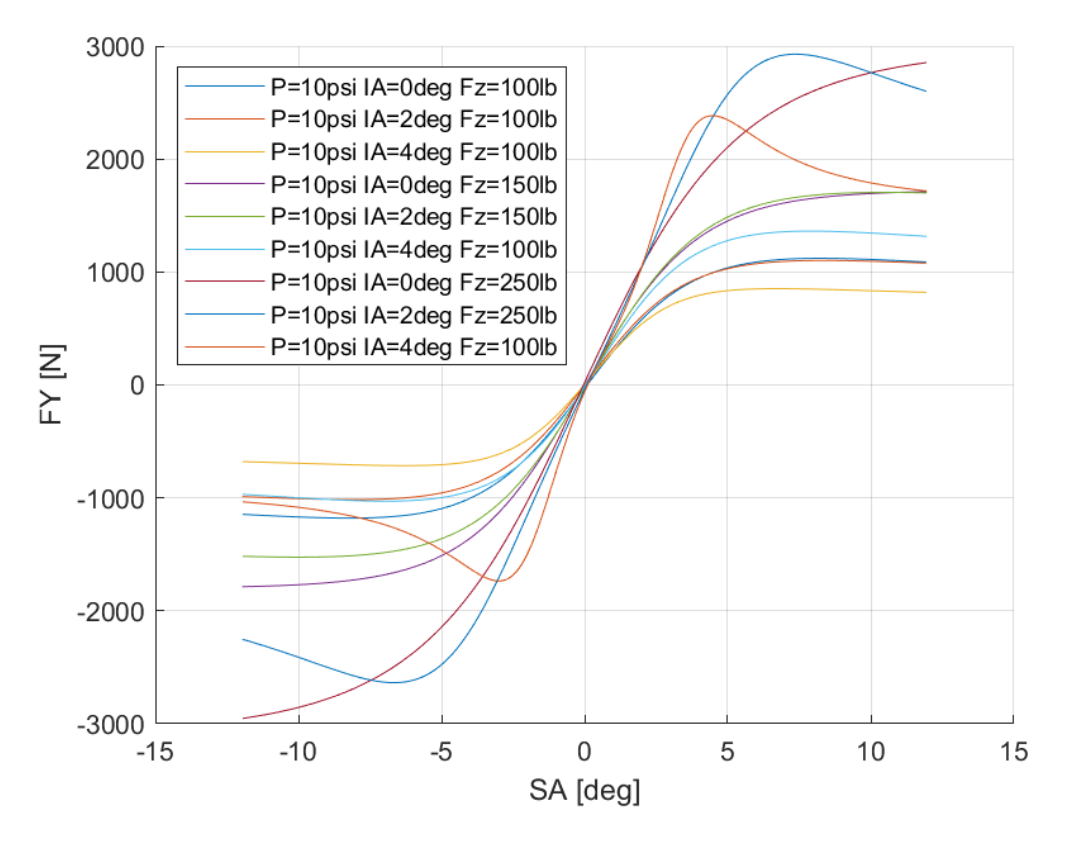

*Διάγραμμα 7.166: Εγκάρσια Δύναμη Συναρτήσει της Γωνίας Ολίσθησης για Διαφορετικά Κάθετα Φορτία και Γωνίες Camber για Μοντελοποιημένα Δεδομένα*

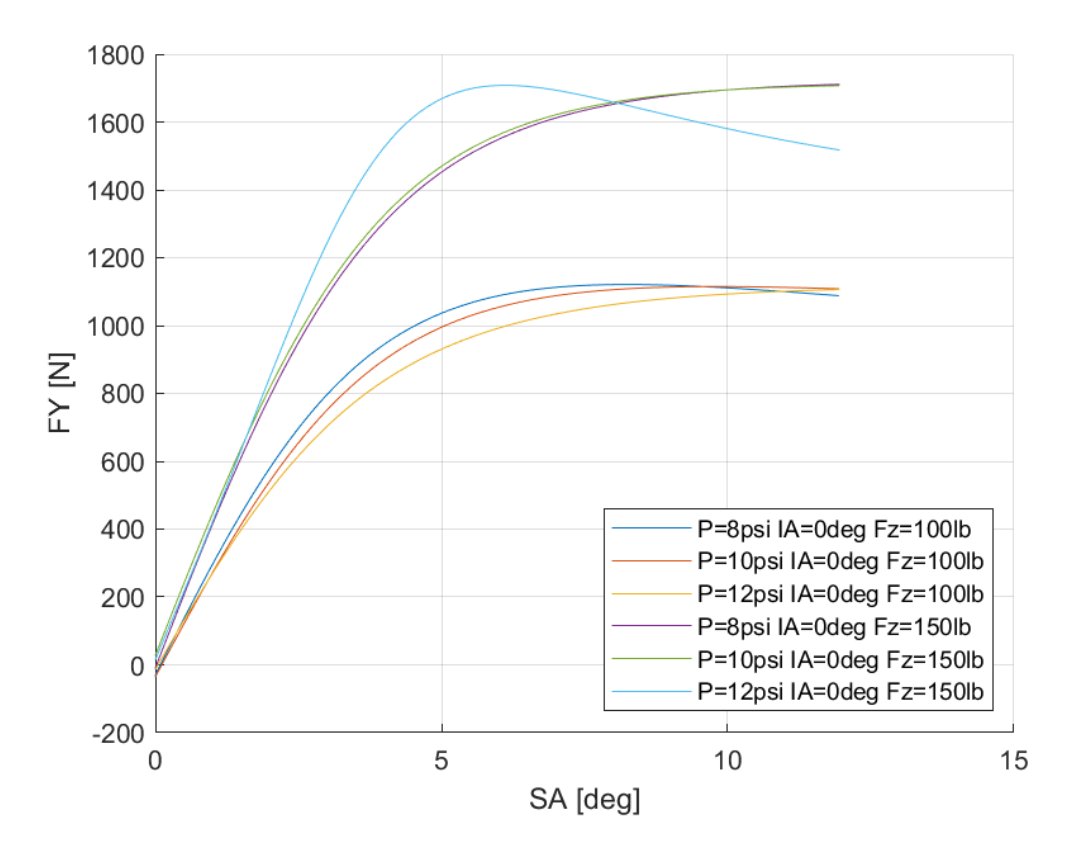

*Διάγραμμα 7.167: Εγκάρσια Δύναμη Συναρτήσει της Γωνίας Ολίσθησης για Διαφορετικά Κάθετα Φορτία και Πιέσεις Ελαστικού για Μοντελοποιημένα Δεδομένα*

Οι δευτερεύοντες συντελεστές για την εγκάρσια δύναμη του συγκεκριμένου μοντέλου ελαστικού παρουσιάζονται παρακάτω για πίεση 8 psi στον Πίνακα 7.11 και για πίεση 10 psi στον Πίνακα 7.12.

*Πίνακας 7.11: Τιμές Δευτερεύουσων Μεταβλητών MF 5.2 για το Ελαστικό Hoosier 16.0x7.5-10 R25B για Πίεση 8 psi*

| $p_{\text{Cyl}}$ | 0,05959   | $p_{Hy1}$        | $-0,0076$ |
|------------------|-----------|------------------|-----------|
| P <sub>Dy2</sub> | 9,05455   | $p_{Hy3}$        | $-0,0039$ |
| P <sub>Dy1</sub> | 113,491   | $p_{\forall y1}$ | $-7,6732$ |
| P <sub>Ky1</sub> | 54,9613   | $p_{\nu y2}$     |           |
| $p_{Ky2}$        | 0,16869   | $p_{\nu y3}$     | $-0,8182$ |
| <b>Р</b> куз     | $-0,004$  | $p_{Vy4}$        | $-0,6818$ |
| $p_{Ey2}$        | $-0,0065$ | $p_{Dy3}$        | 0,00091   |
| $p_{Ey1}$        | $-0,0133$ | $p_{Ey4}$        | $-0,0004$ |
| $p_{Hy2}$        | 0,01347   | $p_{Ey3}$        |           |

*Πίνακας 7.12: Τιμές Δευτερεύουσων Μεταβλητών MF 5.2 για το Ελαστικό Hoosier 16.0x7.5-10 R25B για Πίεση 10 psi*

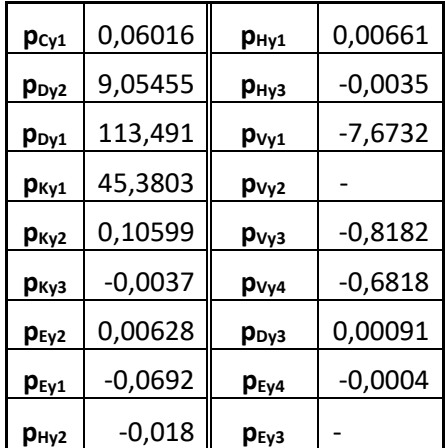

#### *7.2.1.2 Σχέση Διαμήκους Δύναμης και Λόγου Ολίσθησης*

Όπως έχει ήδη αναφερθεί στο Κεφάλαιο 3, η δοκιμή επιτάχυνσης- επιβράδυνσης για το συγκεκριμένο μοντέλο ελαστικού δεν ολοκληρώθηκε με επιτυχία. Για τον λόγο αυτό δεν συλλέχθηκαν δεδομένα της διαμήκους δύναμης, κάτι που καθιστά τη μοντελοποίηση αδύνατη.

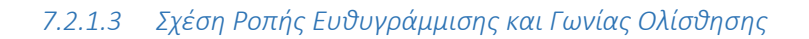

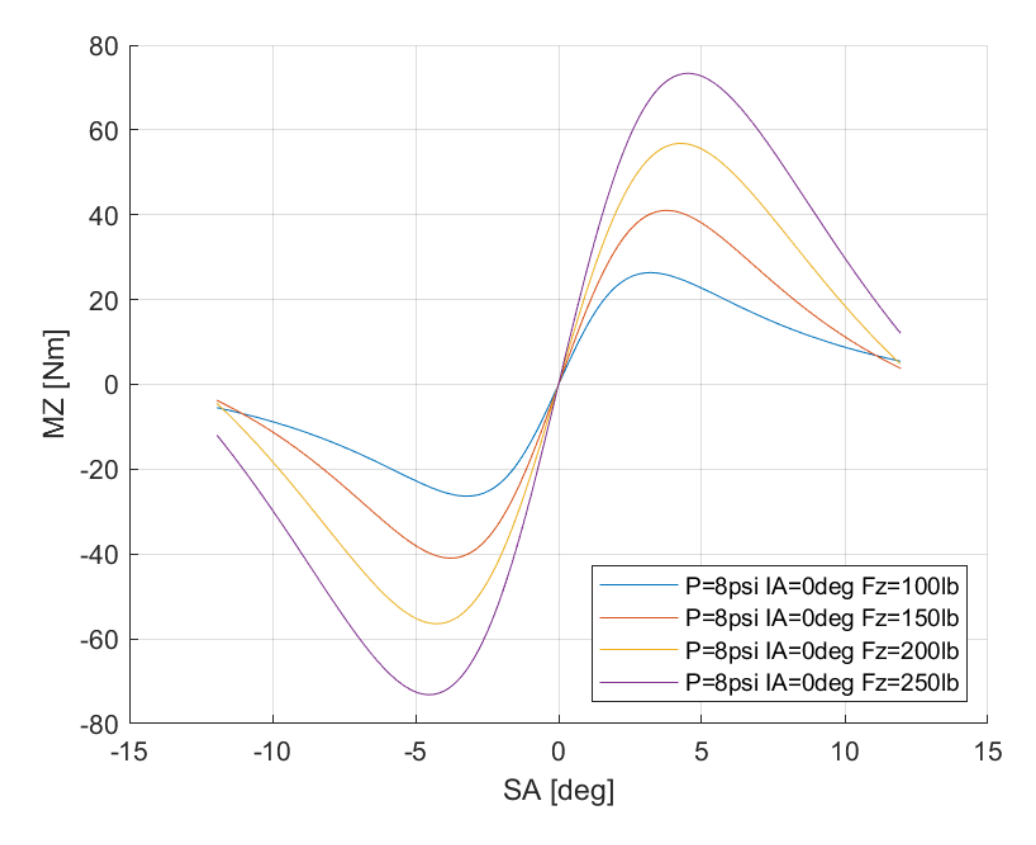

*Διάγραμμα 7.168: Ροπή Ευθυγράμμισης Συναρτήσει της Γωνίας Ολίσθησης για Διαφορετικά Κάθετα Φορτία για Μοντελοποιημένα Δεδομένα*

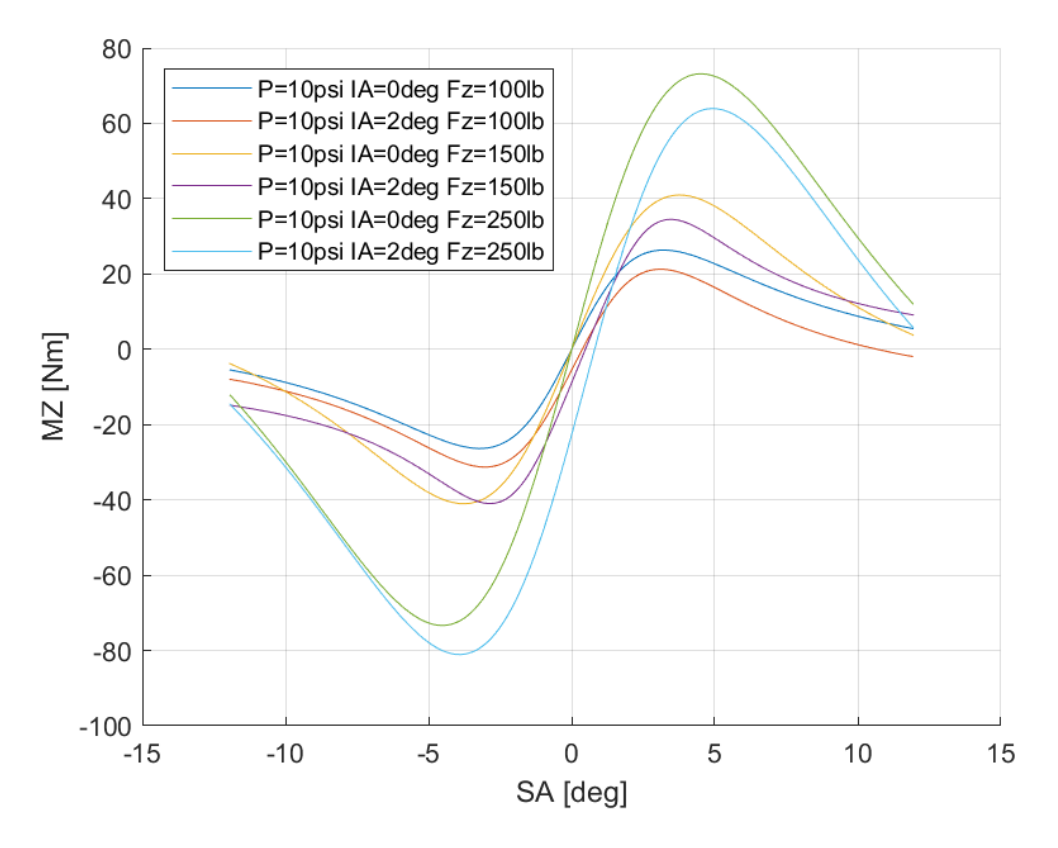

*Διάγραμμα 7.169: Ροπή Ευθυγράμμισης Συναρτήσει της Γωνίας Ολίσθησης για Διαφορετικές Γωνίες Camber και Διαφορετικά Κάθετα Φορτία για Μοντελοποιημένα Δεδομένα*

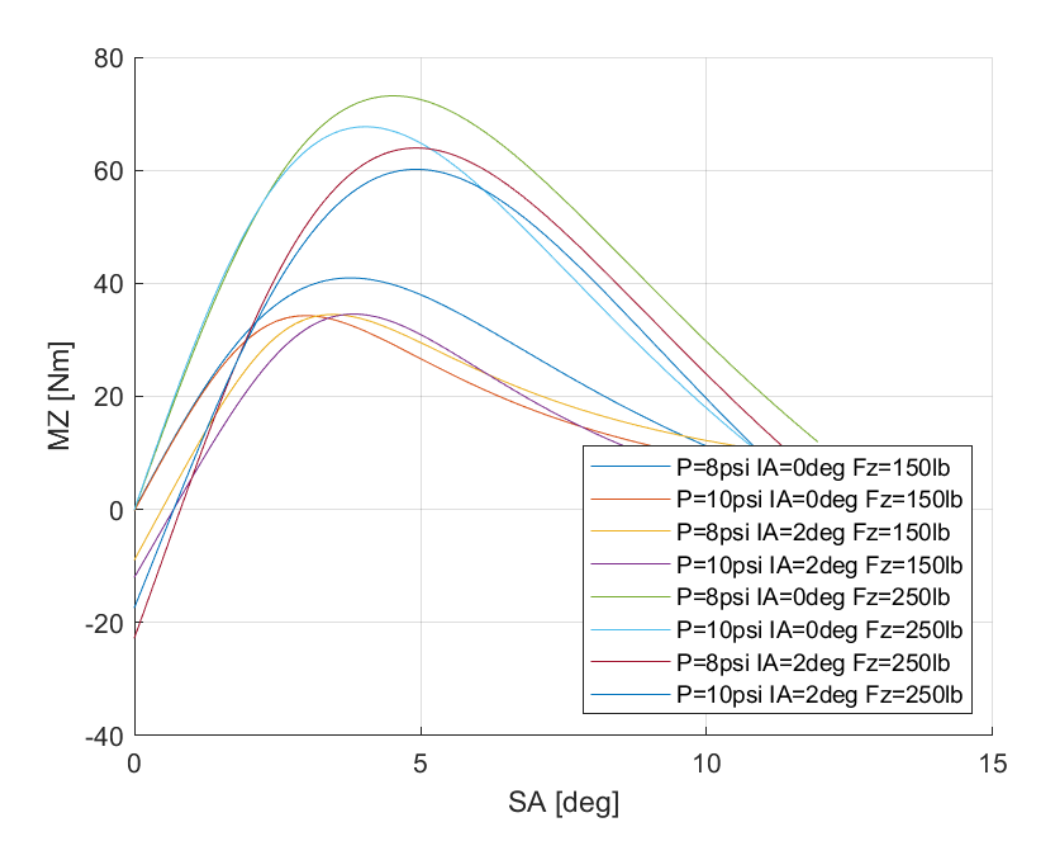

*Διάγραμμα 7.170: Ροπή Ευθυγράμμισης Συναρτήσει της Γωνίας Ολίσθησης για Διαφορετικά Κάθετα Φορτία, Γωνίες Camber και Πιέσεις Ελαστικού για Μοντελοποιημένα Δεδομένα*

Οι δευτερεύουσες μεταβλητές για τη ροπή ευθυγράμμισης του συγκεκριμένου μοντέλου ελαστικού παρουσιάζονται παρακάτω για πίεση 8 psi στον Πίνακα 7.13 και για πίεση 10 psi στον Πίνακα 7.14.

| $q_{Cz1}$               | 2,54003   | $q_{Hz1}$               | $-0,6973$ |
|-------------------------|-----------|-------------------------|-----------|
| q <sub>Dz2</sub>        | 0,00091   | <b>GEZ2</b>             | 0,0159    |
| q <sub>Dz1</sub>        | 0,58819   | $q_{Ez1}$               | $-0,0398$ |
| q <sub>Dz4</sub>        | 1,27477   | $q_{Ez5}$               | $-0,0004$ |
| $q_{Bz2}$               | $-0,0018$ | <b>q</b> <sub>Dz3</sub> |           |
| $q_{Bz1}$               | $-0,0327$ | $q_{Bz3}$               |           |
| $q_{Bz4}$               | 0,10911   | $q_{Bz5}$               |           |
| q <sub>Dz8</sub>        | $-0,0393$ | $q_{Hz4}$               |           |
| q <sub>Dz7</sub>        | $-1,1333$ | $q_{Ez3}$               |           |
| <b>q</b> <sub>Dz6</sub> | $-1,4242$ | <b>GEz4</b>             |           |
| $q_{Hz3}$               | $-3,8308$ | q <sub>Dz9</sub>        |           |
| $q_{Hz2}$               | 0,0223    | $q_{Bz10}$              |           |

*Πίνακας 7.13: Τιμές Δευτερεύουσων Μεταβλητών MF 5.2 για το Ελαστικό Hoosier 16.0x7.5-10 R25B για πίεση 8 psi*

*Πίνακας 7.14: Τιμές Δευτερεύουσων Μεταβλητών MF 5.2 για το Ελαστικό Hoosier 16.0x7.5-10 R25B για πίεση 10 psi*

| $q_{Cz1}$               | 2,59397   | $q_{Hz1}$         | $-0,7923$ |
|-------------------------|-----------|-------------------|-----------|
| <b>q</b> <sub>Dz2</sub> | 0,00091   | <b>GEz2</b>       | 0,0216    |
| q <sub>Dz1</sub>        | 0,29716   | $q_{Ez1}$         | $-0,0692$ |
| q <sub>Dz4</sub>        | 1,34196   | $q_{Ez5}$         | $-0,0004$ |
| <b>GBz2</b>             | $-0,0035$ | q <sub>Dz3</sub>  |           |
| $q_{Bz1}$               | $-0,037$  | $q_{Bz3}$         |           |
| $q_{Bz4}$               | 0,20317   | $q_{Bz5}$         |           |
| q <sub>Dz8</sub>        | $-0,0732$ | $q_{Hz4}$         |           |
| <b>q</b> <sub>Dz</sub>  | $-1,1518$ | <b>GEZ3</b>       |           |
| q <sub>Dz6</sub>        | $-1,3641$ | $q_{Ez4}$         |           |
| $q_{Hz3}$               | $-3,1428$ | q <sub>Dz9</sub>  |           |
| $q_{Hz2}$               | 0,03985   | Q <sub>Bz10</sub> |           |

## 7.2.2 Hoosier 16.0x7.5-10 LC0

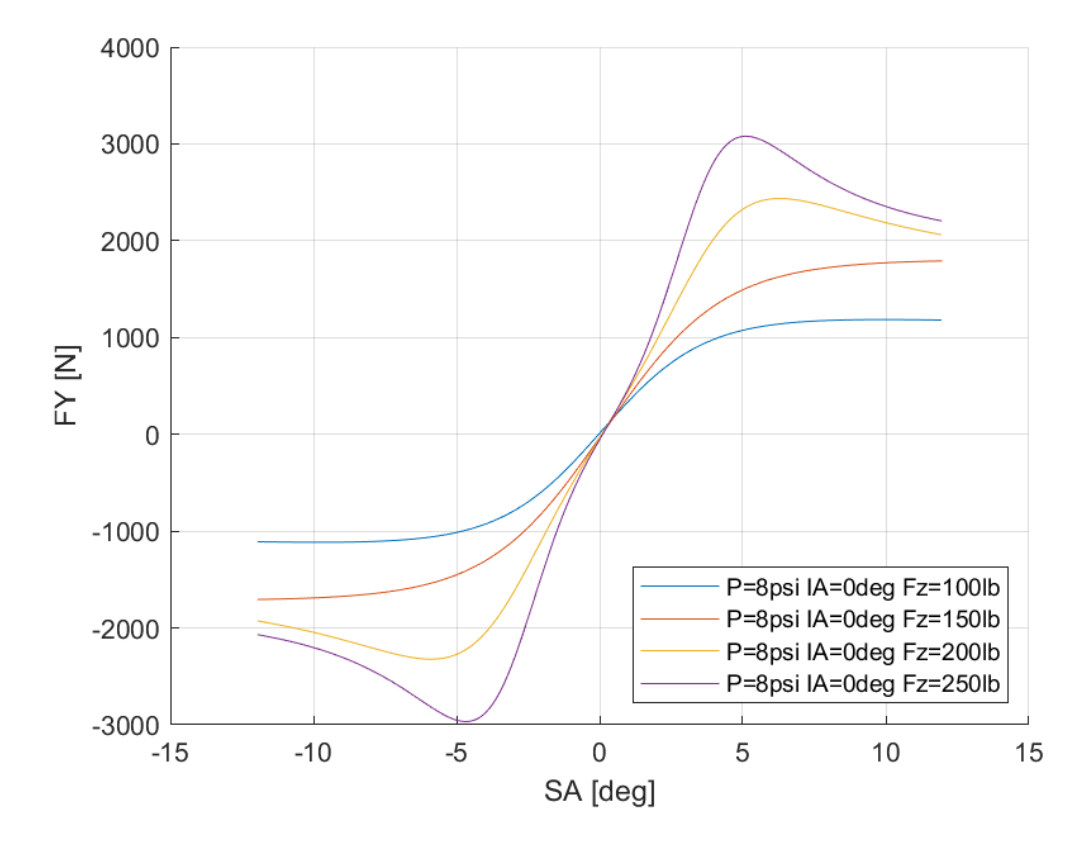

### *7.2.2.1 Σχέση Εγκάρσιας Δύναμης και Γωνίας Ολίσθησης*

*Διάγραμμα 7.171: Εγκάρσια Δύναμη Συναρτήσει της Γωνίας Ολίσθησης για Διαφορετικά Κάθετα Φορτία για Μοντελοποιημένα Δεδομένα*

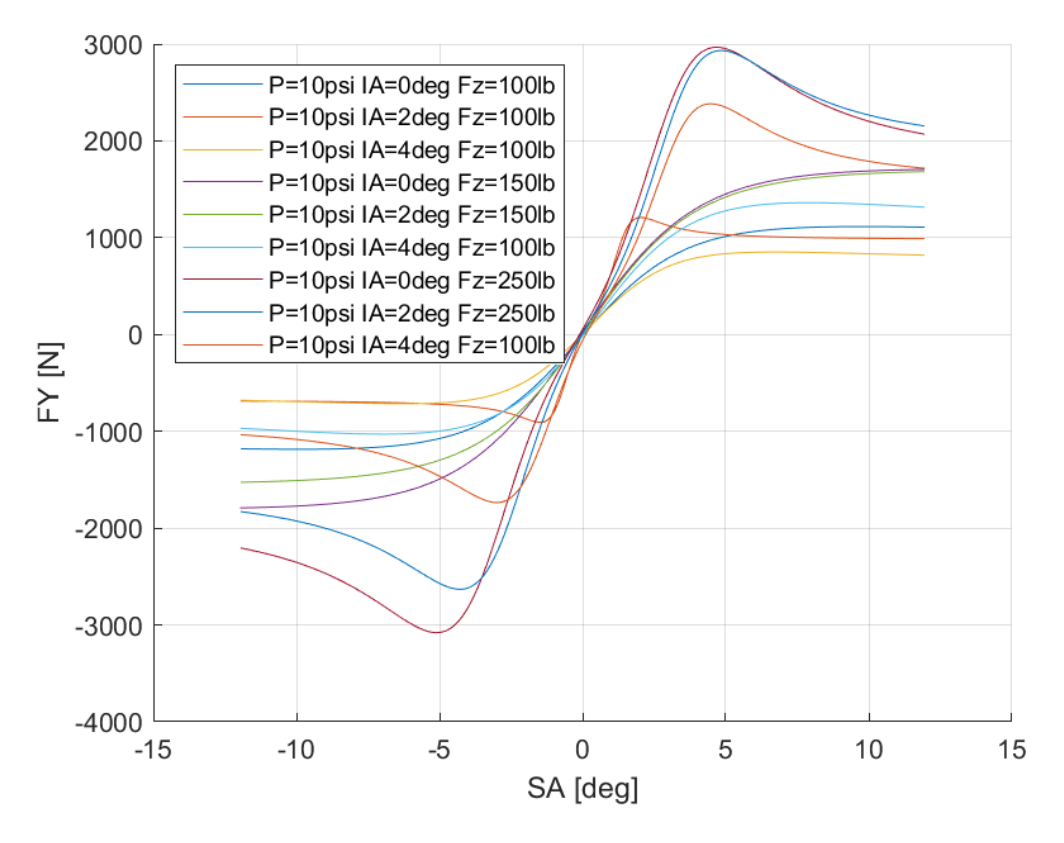

*Διάγραμμα 7.172: Εγκάρσια Δύναμη Συναρτήσει της Γωνίας Ολίσθησης για Διαφορετικά Κάθετα Φορτία και Γωνίες Camber για Μοντελοποιημένα Δεδομένα*

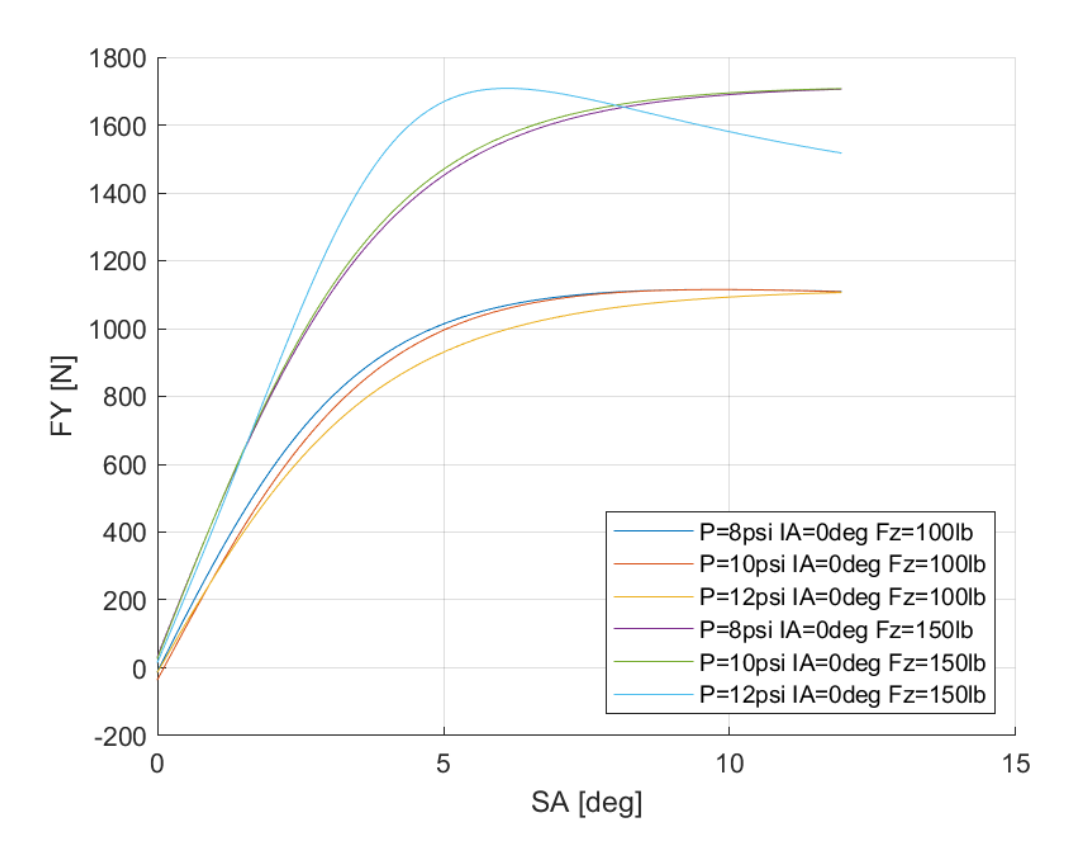

*Διάγραμμα 7.173: Εγκάρσια Δύναμη Συναρτήσει της Γωνίας Ολίσθησης για Διαφορετικά Κάθετα Φορτία και Πιέσεις Ελαστικού για Μοντελοποιημένα Δεδομένα*

Οι δευτερεύοντες συντελεστές για την εγκάρσια δύναμη του συγκεκριμένου μοντέλου ελαστικού παρουσιάζονται παρακάτω για πίεση 8 psi στον Πίνακα 7.15 και για πίεση 10 psi στον Πίνακα 7.16.

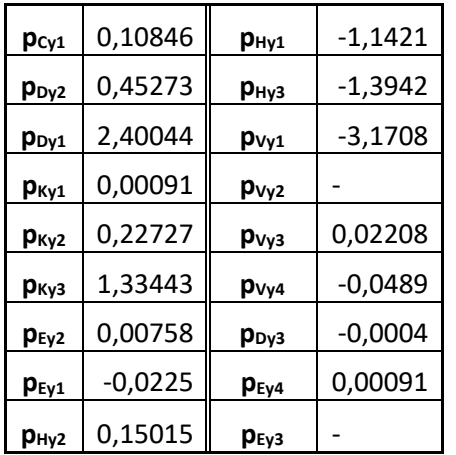

*Πίνακας 7.15: Τιμές Δευτερεύουσων Μεταβλητών MF 5.2 για το Ελαστικό Hoosier 16.0x7.5-10 LC0 για Πίεση 8 psi*

*Πίνακας 7.16: Τιμές Δευτερεύουσων Μεταβλητών MF 5.2 για το Ελαστικό Hoosier 16.0x7.5-10 LC0 για Πίεση 10 psi*

| $p_{\text{Cyl}}$ | 0,11072   | $p_{Hy1}$           | $-1,1565$ |
|------------------|-----------|---------------------|-----------|
| P <sub>Dy2</sub> | 0,45273   | P <sub>Hy3</sub>    | $-1,3829$ |
| $p_{Dy1}$        | 2,06506   | $p_{\nu y1}$        | $-3,8473$ |
| $p_{Ky1}$        | 0,00091   | P <sub>Vy2</sub>    |           |
| P <sub>Ky2</sub> | 0,22727   | P <sub>Vy3</sub>    | 0,0347    |
| Ркуз             | 1,27122   | $p_{Vy4}$           | $-0,0376$ |
| $p_{Ev2}$        | $-0,0027$ | P <sub>Dy3</sub>    | $-0,0004$ |
| $p_{Ey1}$        | $-0,0377$ | $p_{Ey4}$           | 0,00091   |
| $p_{Hy2}$        | 0,09234   | ${\sf p}_{\sf Ev3}$ |           |

#### *7.2.2.2 Σχέση Διαμήκους Δύναμης και Λόγου Ολίσθησης*

Όπως έχει ήδη αναφερθεί στο Κεφάλαιο 3, η δοκιμή επιτάχυνσης- επιβράδυνσης για το μοντέλο ελαστικού Hoosier 16.0x7.5-10 LC0 δεν ολοκληρώθηκε με επιτυχία. Για τον λόγο αυτό δεν συλλέχθηκαν δεδομένα της διαμήκους δύναμης, κάτι που καθιστά τη μοντελοποίηση αδύνατη.

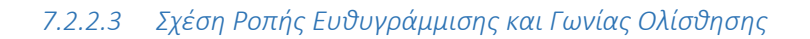

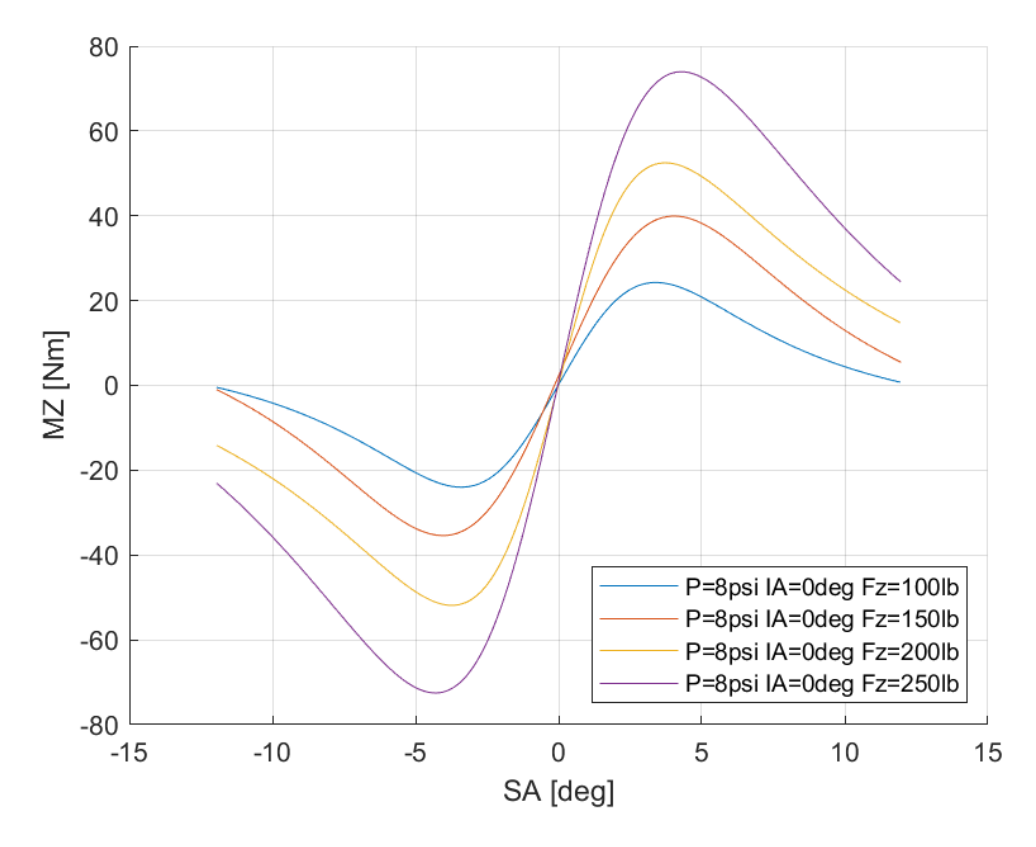

*Διάγραμμα 7.174: Ροπή Ευθυγράμμισης Συναρτήσει της Γωνίας Ολίσθησης για Διαφορετικά Κάθετα Φορτία για Μοντελοποιημένα Δεδομένα*

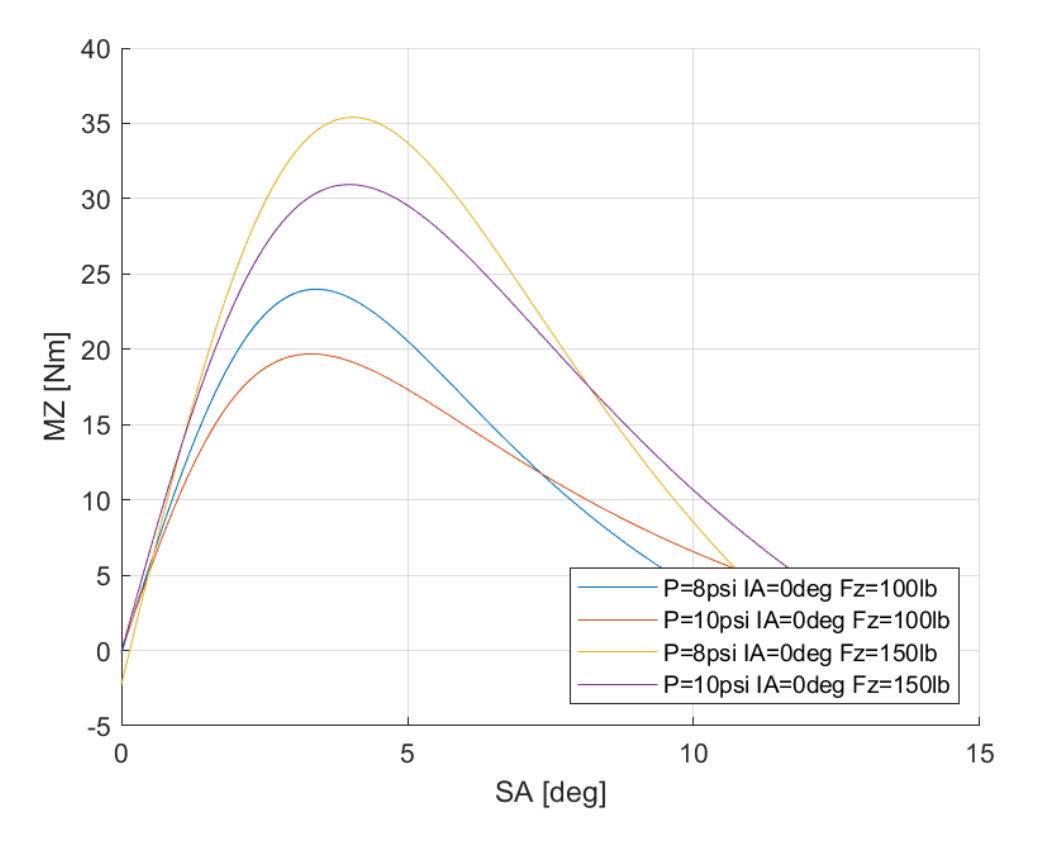

*Διάγραμμα 7.175: Ροπή Ευθυγράμμισης Συναρτήσει της Γωνίας Ολίσθησης για Διαφορετικές Πιέσεις Ελαστικού για Μοντελοποιημένα Δεδομένα*

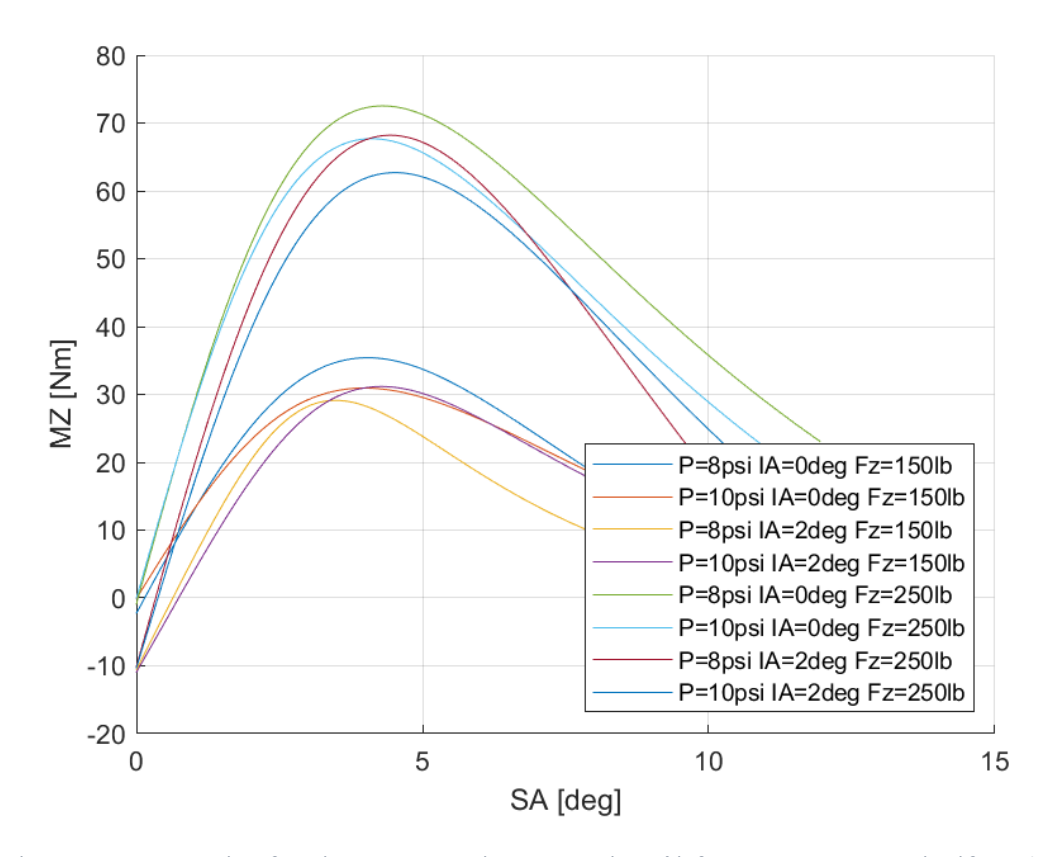

*Διάγραμμα 7.176: Ροπή Ευθυγράμμισης Συναρτήσει της Γωνίας Ολίσθησης για Διαφορετικά Κάθετα Φορτία, Γωνία Camber και Πιέσεις Ελαστικού για Μοντελοποιημένα Δεδομένα*

Οι δευτερεύουσες μεταβλητές για τη ροπή ευθυγράμμισης του συγκεκριμένου μοντέλου ελαστικού παρουσιάζονται παρακάτω για πίεση 8 psi στον Πίνακα 7.17 και για πίεση 10 psi στον Πίνακα 7.18.

| <b>q</b> cz1            | 0,10846   | $q_{Hz1}$               | $-3,1708$ |
|-------------------------|-----------|-------------------------|-----------|
| <b>q</b> <sub>Dz2</sub> | 0,45273   | <b>GEz2</b>             | 0,0159    |
| q <sub>Dz1</sub>        | 2,40044   | $q_{Ez1}$               | $-0,0398$ |
| q <sub>Dz4</sub>        | 0,00091   | $q_{Ez5}$               | $-0,0004$ |
| <b>GBz2</b>             | 0,22727   | q <sub>Dz3</sub>        |           |
| <b>GBz1</b>             | 1,33443   | q <sub>Bz3</sub>        |           |
| <b>GBz4</b>             | 0,00758   | <b>q</b> <sub>Bz5</sub> |           |
| q <sub>Dz8</sub>        | $-0,0225$ | $q_{Hz4}$               |           |
| q <sub>Dz7</sub>        | 0,15015   | q <sub>Ez3</sub>        |           |
| q <sub>Dz6</sub>        | $-0,0898$ | $q_{Ez4}$               |           |
| $q_{Hz3}$               | $-1,1421$ | q <sub>Dz9</sub>        |           |
| $q_{Hz2}$               | $-1,3942$ | $q_{Bz10}$              |           |

*Πίνακας 7.17: Τιμές Δευτερεύουσων Μεταβλητών MF 5.2 για το Ελαστικό Hoosier 16.0x7.5-10 LC0 για πίεση 8 psi*

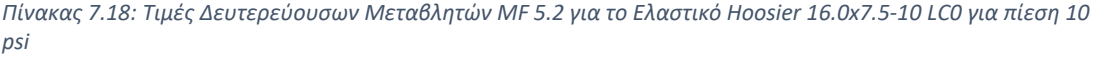

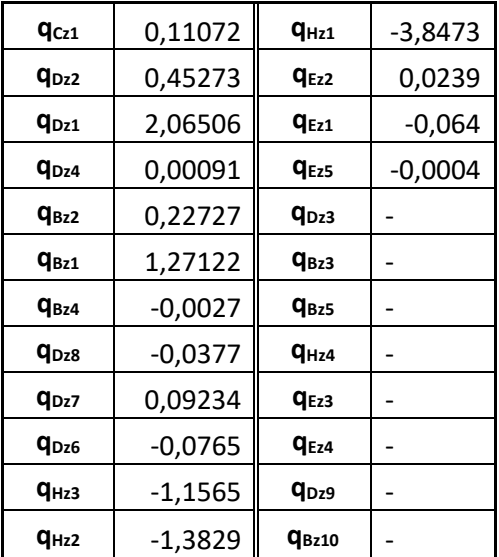

### 7.2.3 Hoosier 18.0x6.0-10 R25B

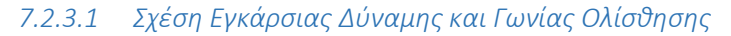

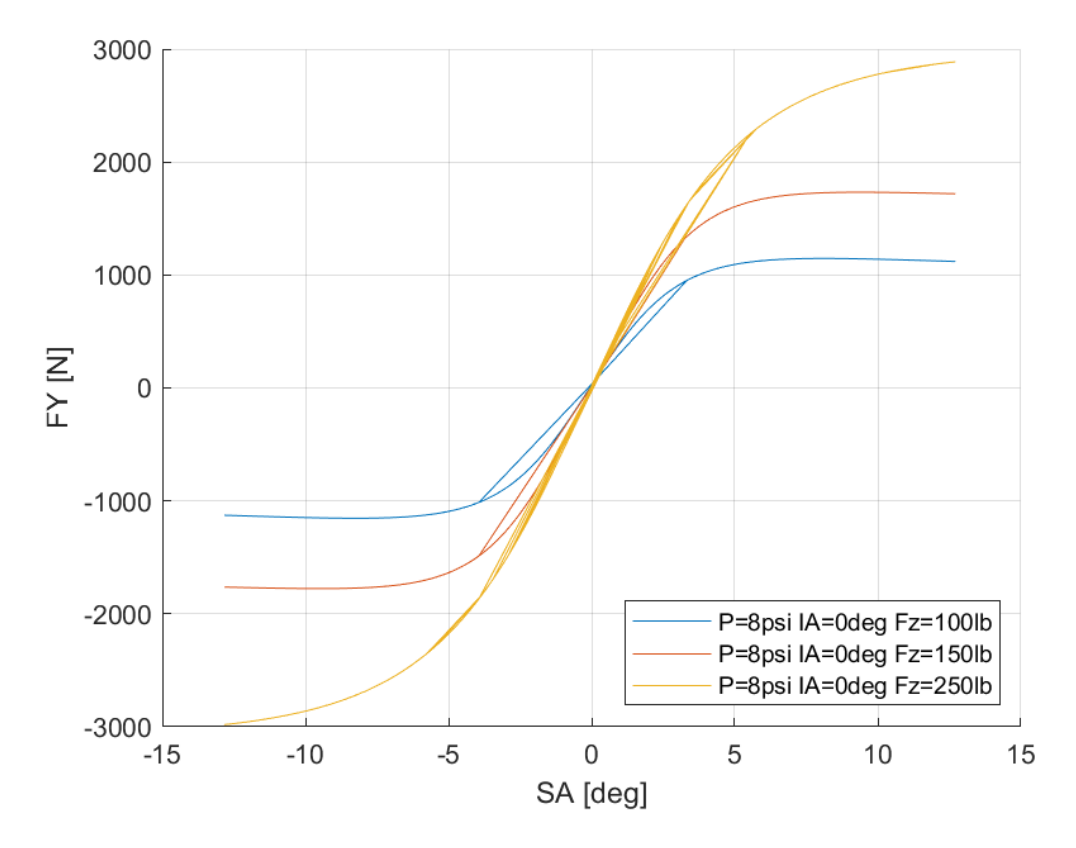

*Διάγραμμα 7.177: Εγκάρσια Δύναμη Συναρτήσει της Γωνίας Ολίσθησης για Διαφορετικά Κάθετα Φορτία για Μοντελοποιημένα Δεδομένα*

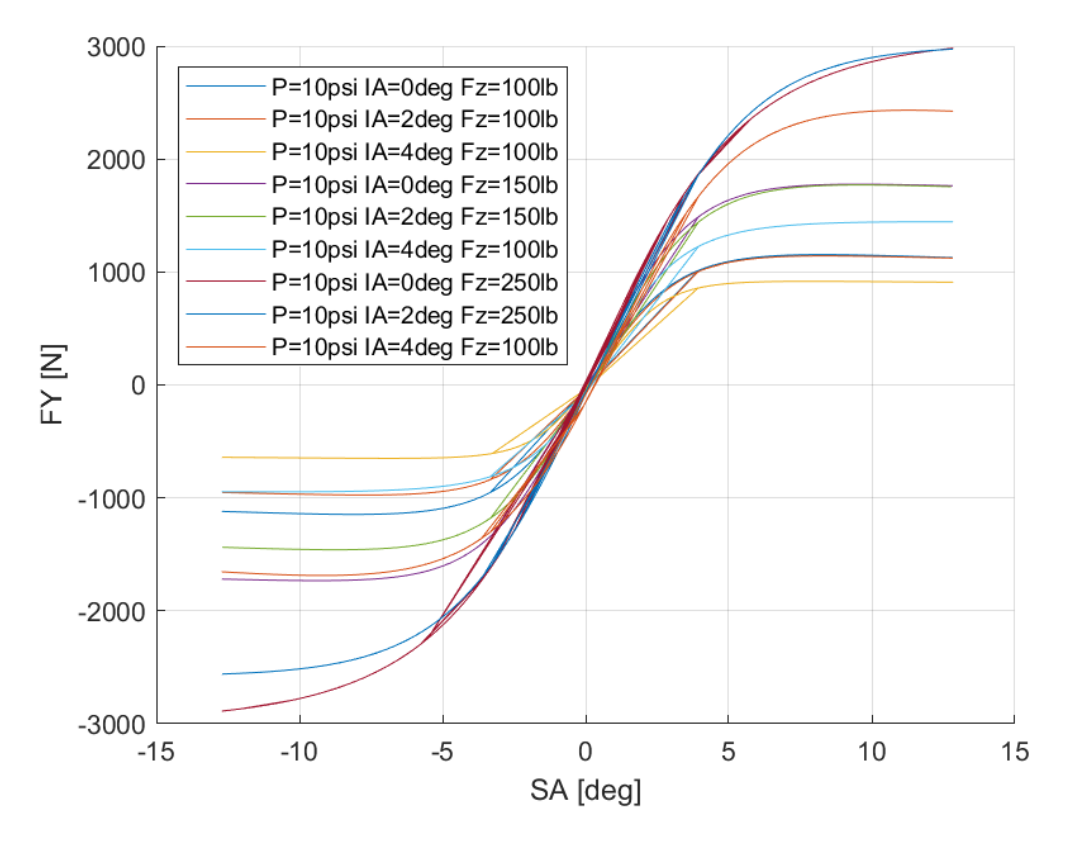

*Διάγραμμα 7.178: Εγκάρσια Δύναμη Συναρτήσει της Γωνίας Ολίσθησης για Διαφορετικά Κάθετα Φορτία και Γωνίες Camber για Μοντελοποιημένα Δεδομένα*

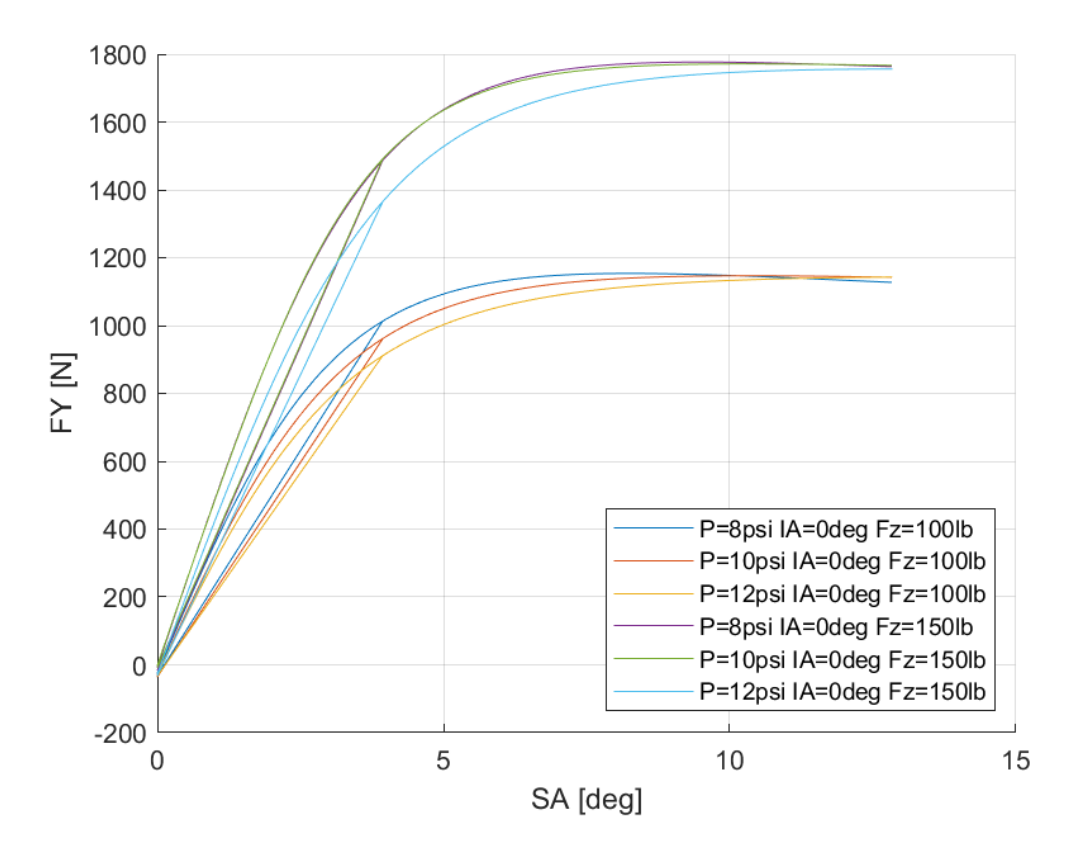

*Διάγραμμα 7.179: Εγκάρσια Δύναμη Συναρτήσει της Γωνίας Ολίσθησης για Διαφορετικά Κάθετα Φορτία και Πιέσεις Ελαστικού για Μοντελοποιημένα Δεδομένα*

Οι δευτερεύοντες συντελεστές για την εγκάρσια δύναμη του συγκεκριμένου μοντέλου ελαστικού παρουσιάζονται παρακάτω για πίεση 8 psi στον Πίνακα 7.19 και για πίεση 10 psi στον Πίνακα 7.20.

*Πίνακας 7.19: Τιμές Δευτερεύουσων Μεταβλητών MF 5.2 για το Ελαστικό Hoosier 18.0x6.0-10 R25B για Πίεση 8 psi*

| $p_{\text{Cy1}}$ | 0,08856   | $p_{Hy1}$        | $-0,0016$ |
|------------------|-----------|------------------|-----------|
| P <sub>Dy2</sub> | 13,551    | P <sub>Hy3</sub> | $-0,0052$ |
| $p_{Dy1}$        | 169,85    | $p_{\forall y1}$ | $-10,5$   |
| $p_{Ky1}$        | 73,1182   | $p_{\nu y2}$     |           |
| P <sub>Kv2</sub> | 0,17546   | $p_{\nu y3}$     | $-1,2245$ |
| $p_{Kv3}$        | $-0,0063$ | $p_{Vy4}$        | $-1,0204$ |
| $p_{Ev2}$        | 0,05654   | $p_{Dy3}$        | 0,00136   |
| $p_{Ey1}$        | $-0,0664$ | $p_{Ey4}$        | $-0,0006$ |
| $p_{Hy2}$        | 0,01205   | $p_{Ey3}$        |           |

*Πίνακας 7.20: Τιμές Δευτερεύουσων Μεταβλητών MF 5.2 για το Ελαστικό Hoosier 18.0x6.0-10 R25B για Πίεση 10 psi*

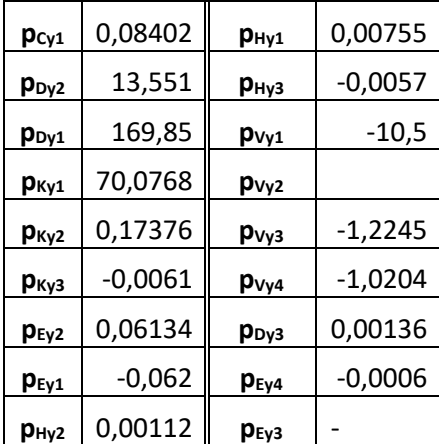

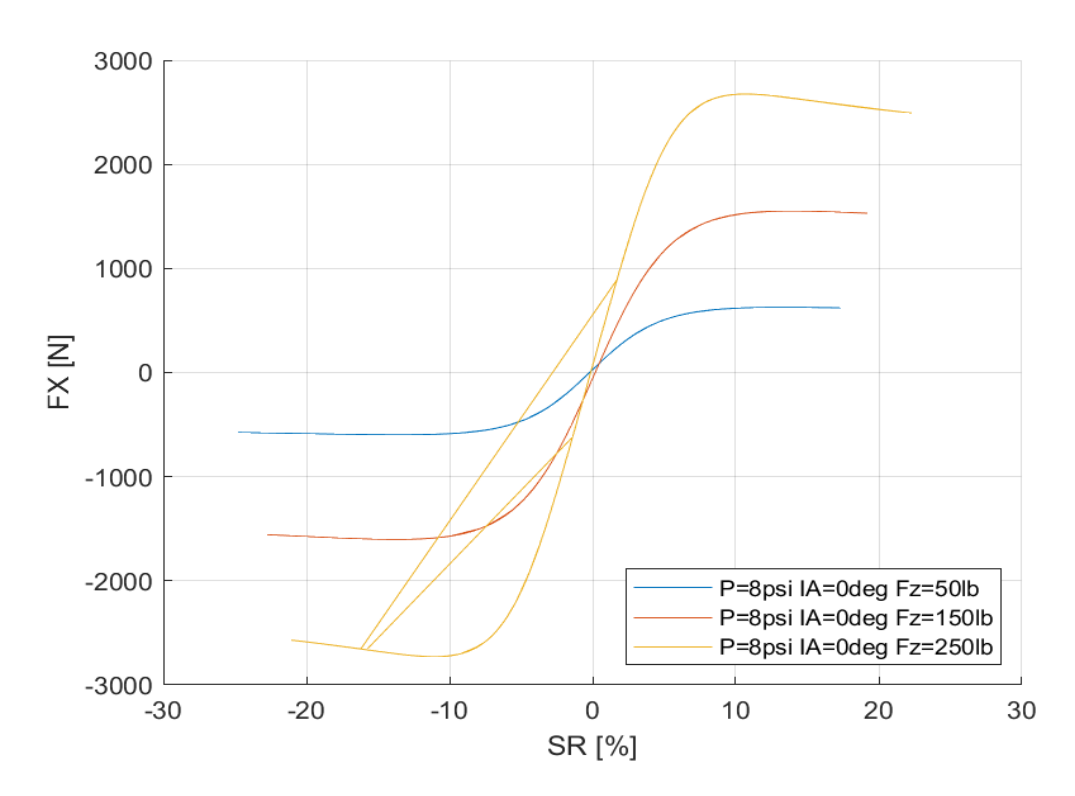

# *7.2.3.2 Σχέση Διαμήκους Δύναμης και Λόγου Ολίσθησης*

*Διάγραμμα 7.180: Διαμήκης Δύναμη Συναρτήσει του Λόγου Ολίσθησης για Διαφορετικά Κάθετα Φορτία για Μοντελοποιημένα Δεδομένα*

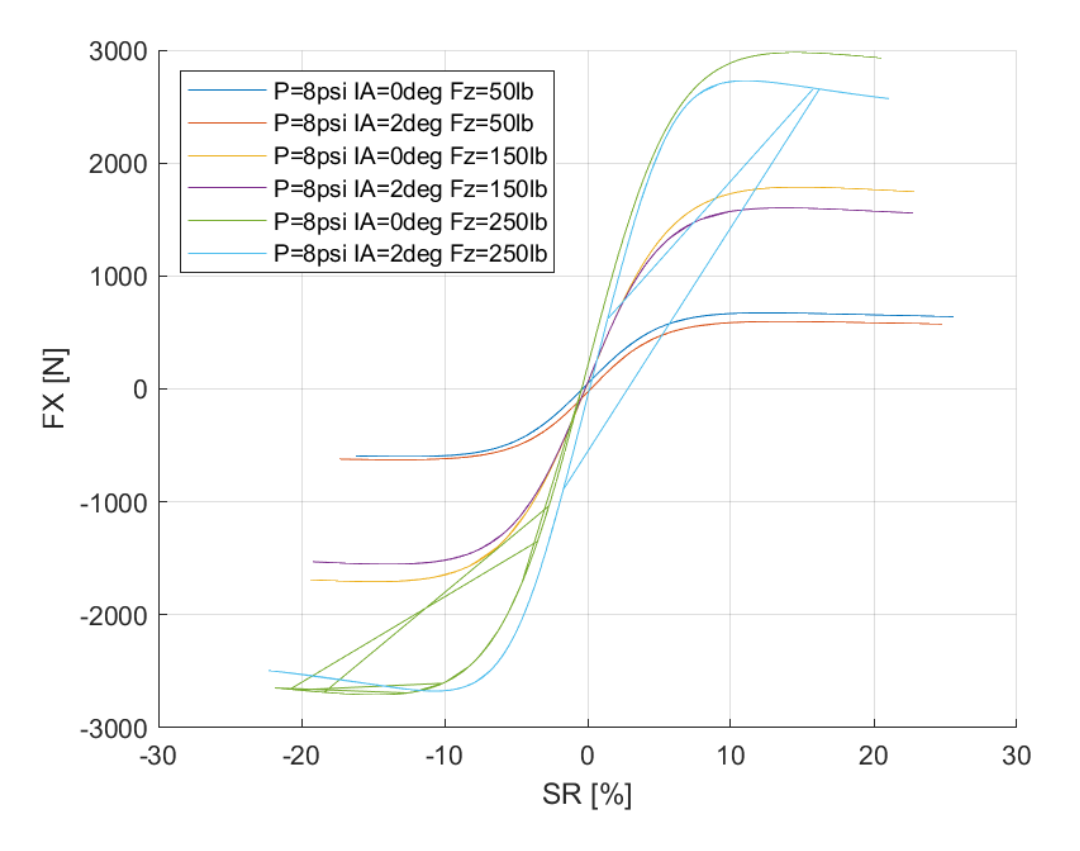

*Διάγραμμα 7.181: Διαμήκης Δύναμη Συναρτήσει του Λόγου Ολίσθησης για Διαφορετικά Κάθετα Φορτία και Γωνίες Camber για Μοντελοποιημένα Δεδομένα*

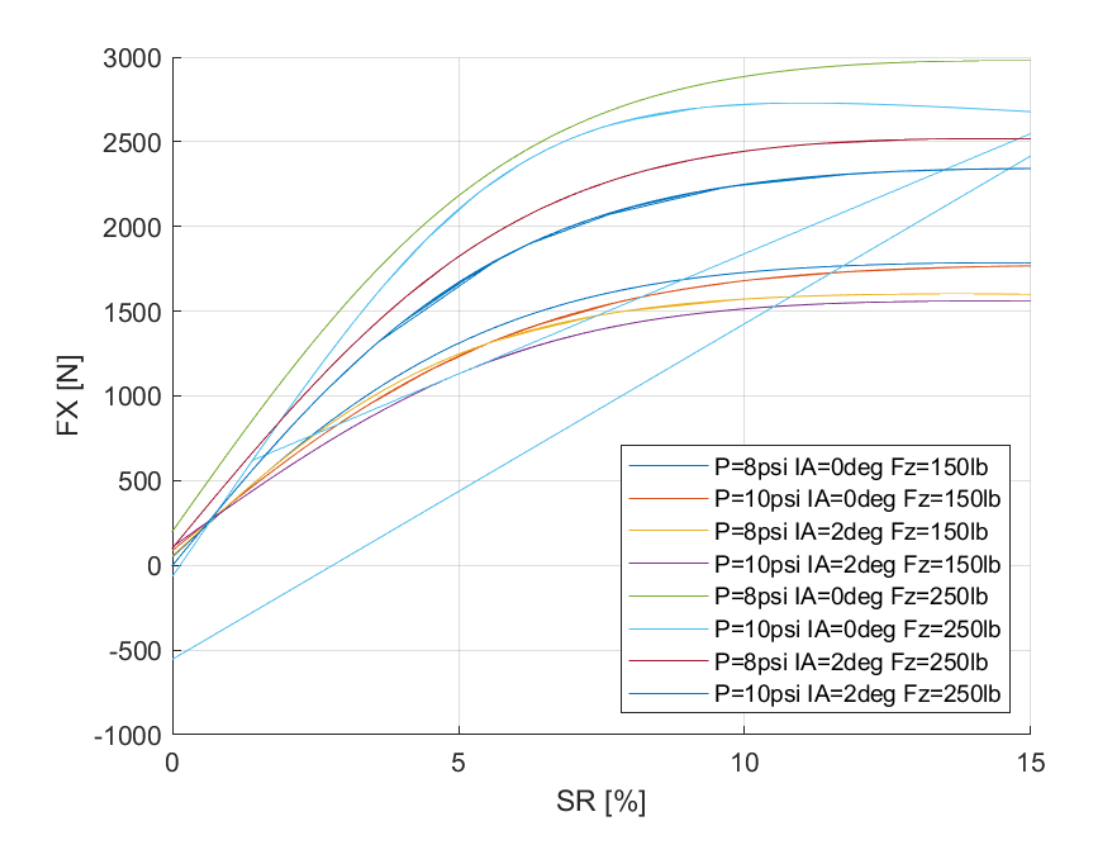

*Διάγραμμα 7.182: Διαμήκης Δύναμη Συναρτήσει του Λόγου Ολίσθησης για Διαφορετικά Κάθετα Φορτία, Γωνία Camber και Πιέσεις Ελαστικού για Μοντελοποιημένα Δεδομένα*
Οι δευτερεύοντες συντελεστές για τη διαμήκη δύναμη του συγκεκριμένου μοντέλου ελαστικού παρουσιάζονται παρακάτω για πίεση 8 psi στον Πίνακα 7.21 και για πίεση 10 psi στον Πίνακα 7.22.

*Πίνακας 7.21: Τιμές Δευτερεύουσων Μεταβλητών MF 5.2 για το Ελαστικό Hoosier 18.0x6.0-10 R25B για Πίεση 8 psi*

| $p_{Cx1}$        | 0,12718   | P <sub>Ex2</sub> | 0,00288   |
|------------------|-----------|------------------|-----------|
| $p_{Dx1}$        | 21,6329   | $p_{Ex1}$        | $-0,0632$ |
| P <sub>Dx2</sub> | 214,052   | $p_{Hx2}$        | 0,00816   |
| $p_{Kx2}$        | 0,07804   | $p_{Hx1}$        | $-0,0159$ |
| $p_{Kx1}$        | 33,2664   | $p_{Vx1}$        | $-9,09$   |
| $p_{Kx3}$        | $-0,0449$ | p <sub>Vx2</sub> | $-1,3635$ |
| $p_{Ex3}$        |           | $p_{Ex4}$        | $-0,0007$ |
|                  |           | $p_{Dx3}$        | 0,00123   |

*Πίνακας 7.22: Τιμές Δευτερεύουσων Μεταβλητών MF 5.2 για το Ελαστικό Hoosier 18.0x6.0-10 R25B για Πίεση 10 psi*

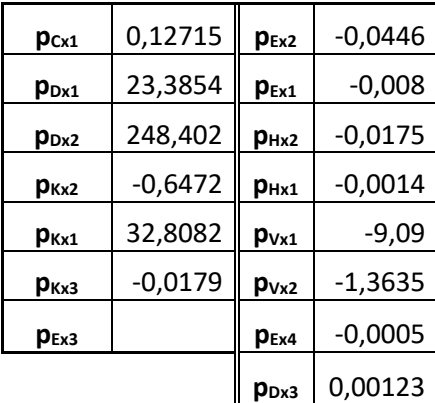

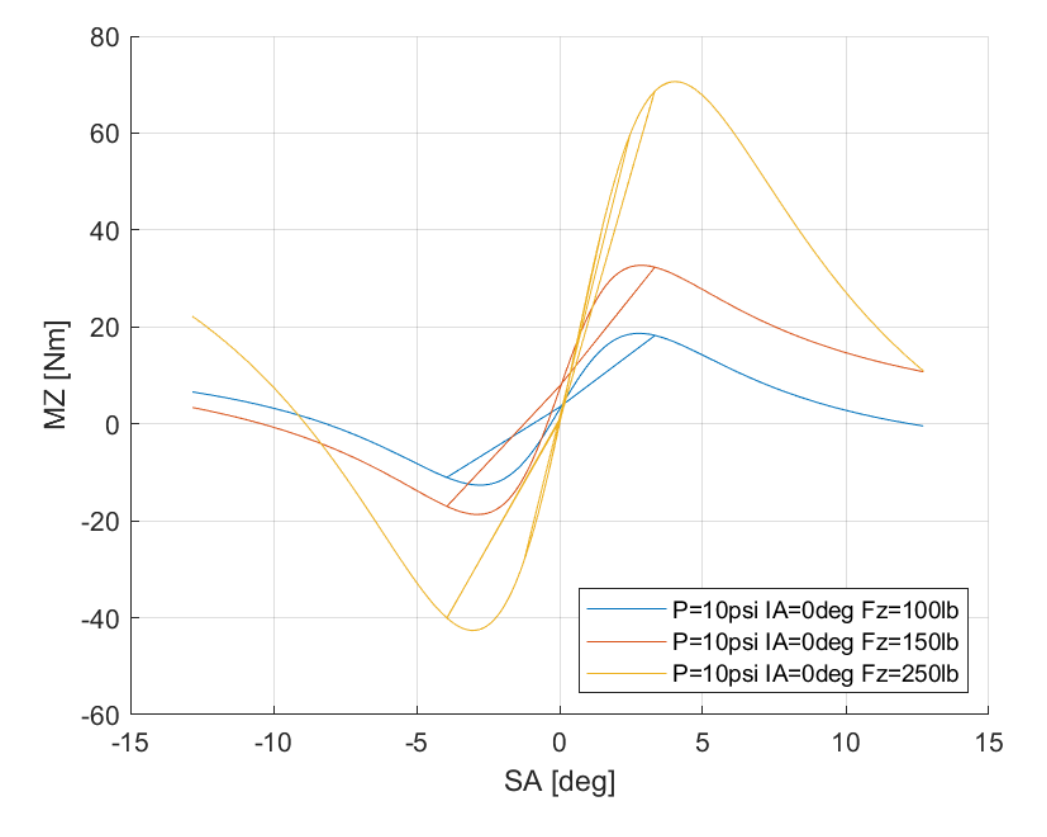

*7.2.3.3 Σχέση Ροπής Ευθυγράμμισης και Γωνίας Ολίσθησης* 

*Διάγραμμα 7.183: Ροπή Ευθυγράμμισης Συναρτήσει της Γωνίας Ολίσθησης για Διαφορετικά Κάθετα Φορτία για Μοντελοποιημένα Δεδομένα*

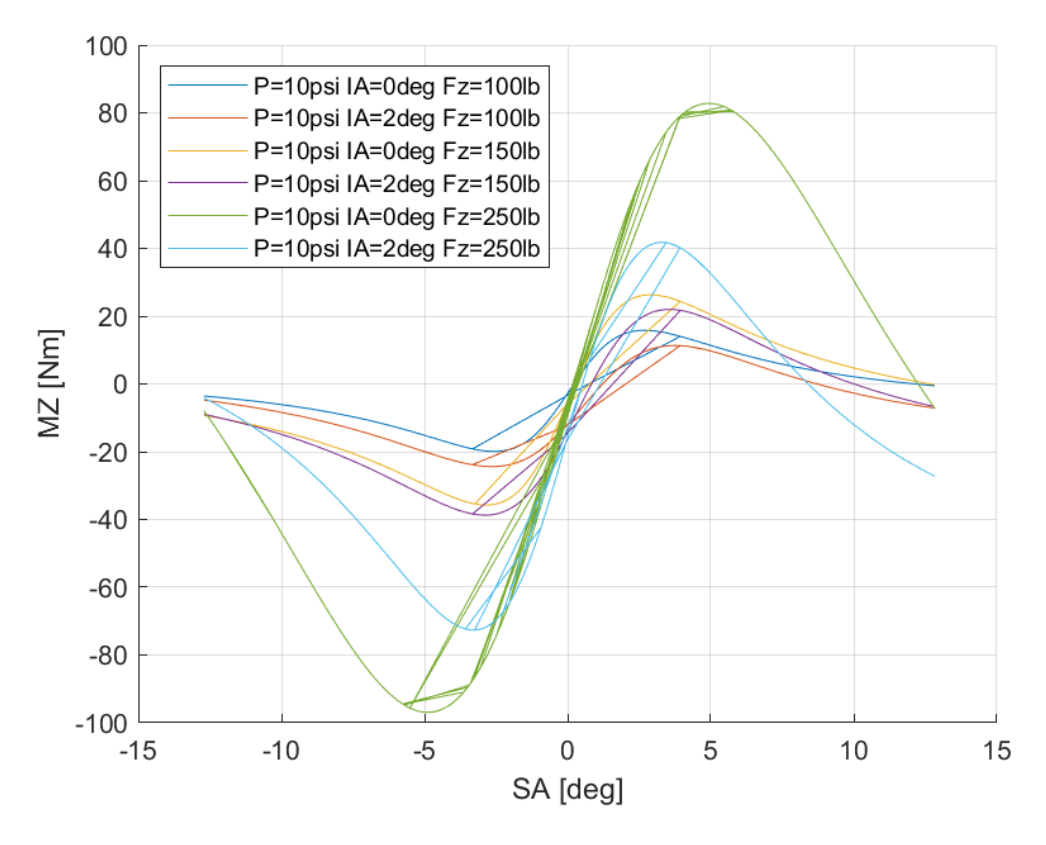

*Διάγραμμα 7.184: Ροπή Ευθυγράμμισης Συναρτήσει της Γωνίας Ολίσθησης για Διαφορετικές Γωνίες Camber και Διαφορετικά Κάθετα Φορτία για Μοντελοποιημένα Δεδομένα*

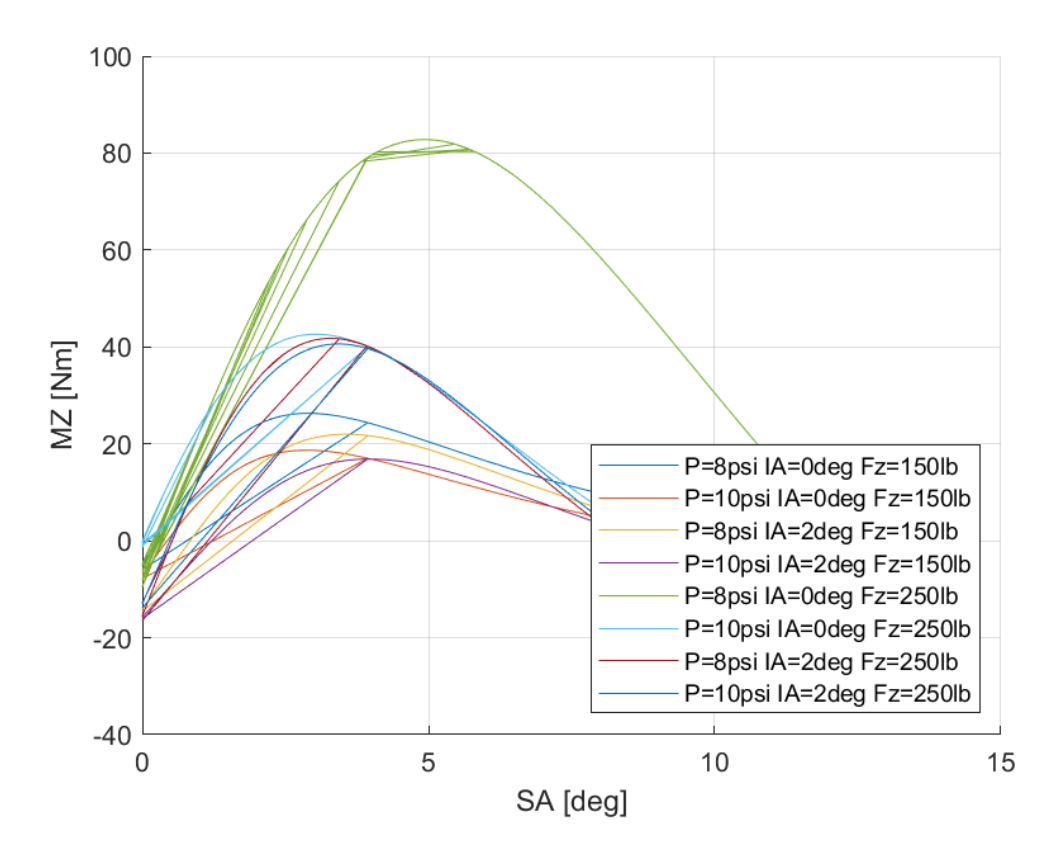

*Διάγραμμα 7.185: Ροπή Ευθυγράμμισης Συναρτήσει της Γωνίας Ολίσθησης για Διαφορετικά Κάθετα Φορτία, Γωνία Camber και Πιέσεις Ελαστικού για Μοντελοποιημένα Δεδομένα*

Οι δευτερεύουσες μεταβλητές για τη ροπή ευθυγράμμισης του συγκεκριμένου μοντέλου ελαστικού παρουσιάζονται παρακάτω για πίεση 8 psi στον Πίνακα 7.23 και για πίεση 10 psi στον Πίνακα 7.24.

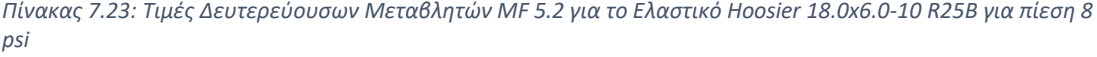

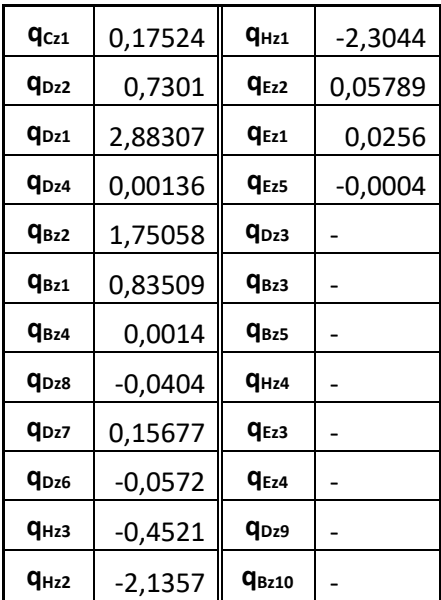

*Πίνακας 7.24: Τιμές Δευτερεύουσων Μεταβλητών MF 5.2 για το Ελαστικό Hoosier 18.0x6.0-10 R25B για πίεση 10 psi*

| q <sub>Cz1</sub> | 0,17946   | $q_{Hz1}$               | $-0,4735$ |
|------------------|-----------|-------------------------|-----------|
| q <sub>Dz2</sub> | 0,7301    | <b>GEZ2</b>             | 0,358     |
| q <sub>Dz1</sub> | 2,18827   | $q_{Ez1}$               | $-0,012$  |
| q <sub>Dz4</sub> | 0,00136   | $q_{Ez5}$               | $-0,0004$ |
| <b>GBz2</b>      | 1,69629   | q <sub>Dz3</sub>        |           |
| $q_{Bz1}$        | 0,47684   | $q_{Bz3}$               |           |
| $q_{Bz4}$        | 0,00134   | $q_{Bz5}$               |           |
| q <sub>Dz8</sub> | $-0.0474$ | $q_{Hz4}$               |           |
| q <sub>Dz7</sub> | 0,23421   | q <sub>Ez3</sub>        |           |
| <b>QDz6</b>      | $-0,1106$ | <b>GEZ4</b>             |           |
| $q_{Hz3}$        | $-0,4497$ | <b>q</b> <sub>Dz9</sub> |           |
| $q_{Hz2}$        | $-2,171$  | Q <sub>Bz10</sub>       |           |

#### 7.2.4 Hoosier 20.5x7.0-13 R25B

*7.2.4.1 Σχέση Εγκάρσιας Δύναμης και Γωνίας Ολίσθησης* 

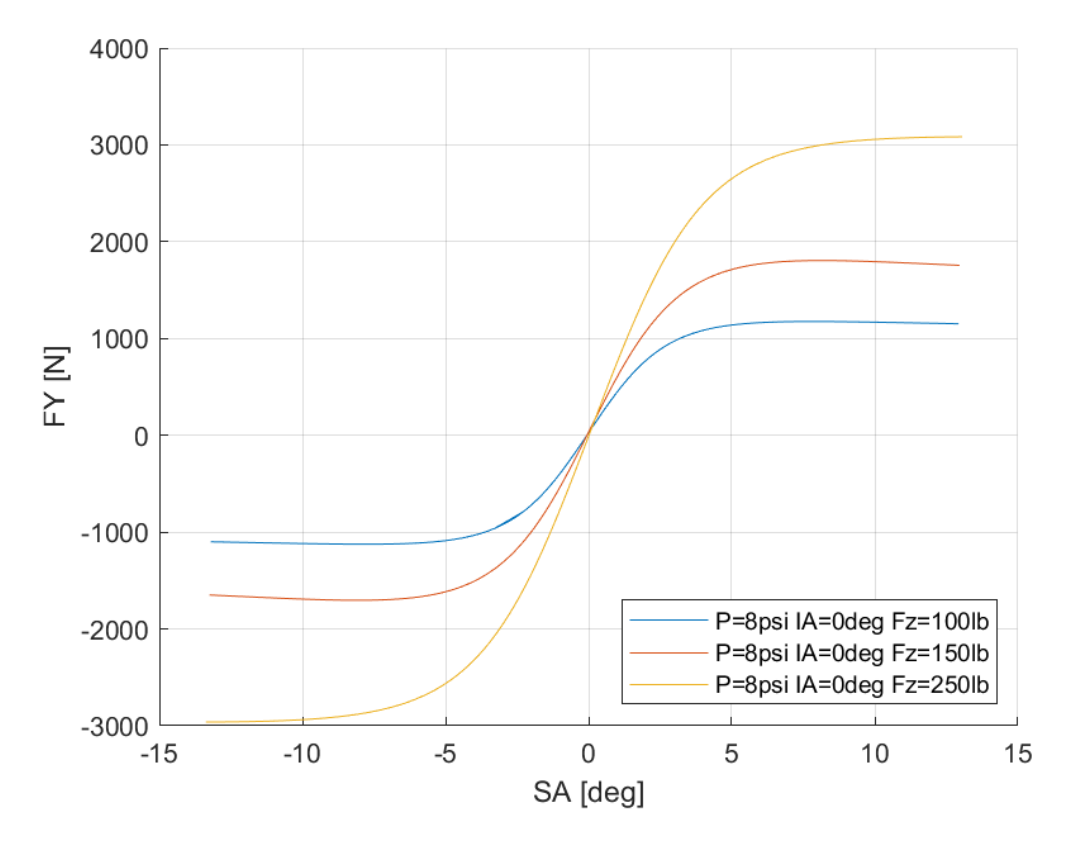

*Διάγραμμα 7.186: Εγκάρσια Δύναμη Συναρτήσει της Γωνίας Ολίσθησης για Διαφορετικά Κάθετα Φορτία για Μοντελοποιημένα Δεδομένα*

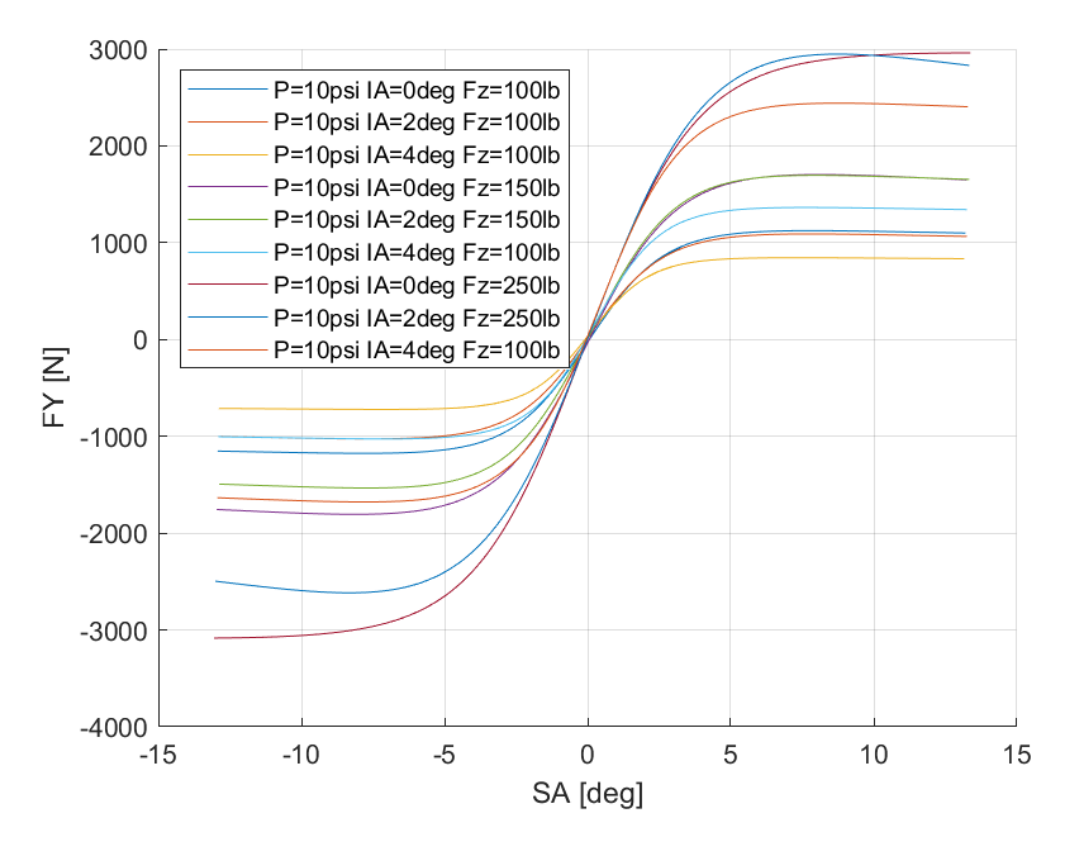

*Διάγραμμα 7.187: Εγκάρσια Δύναμη Συναρτήσει της Γωνίας Ολίσθησης για Διαφορετικά Κάθετα Φορτία και Γωνίες Camber για Μοντελοποιημένα Δεδομένα*

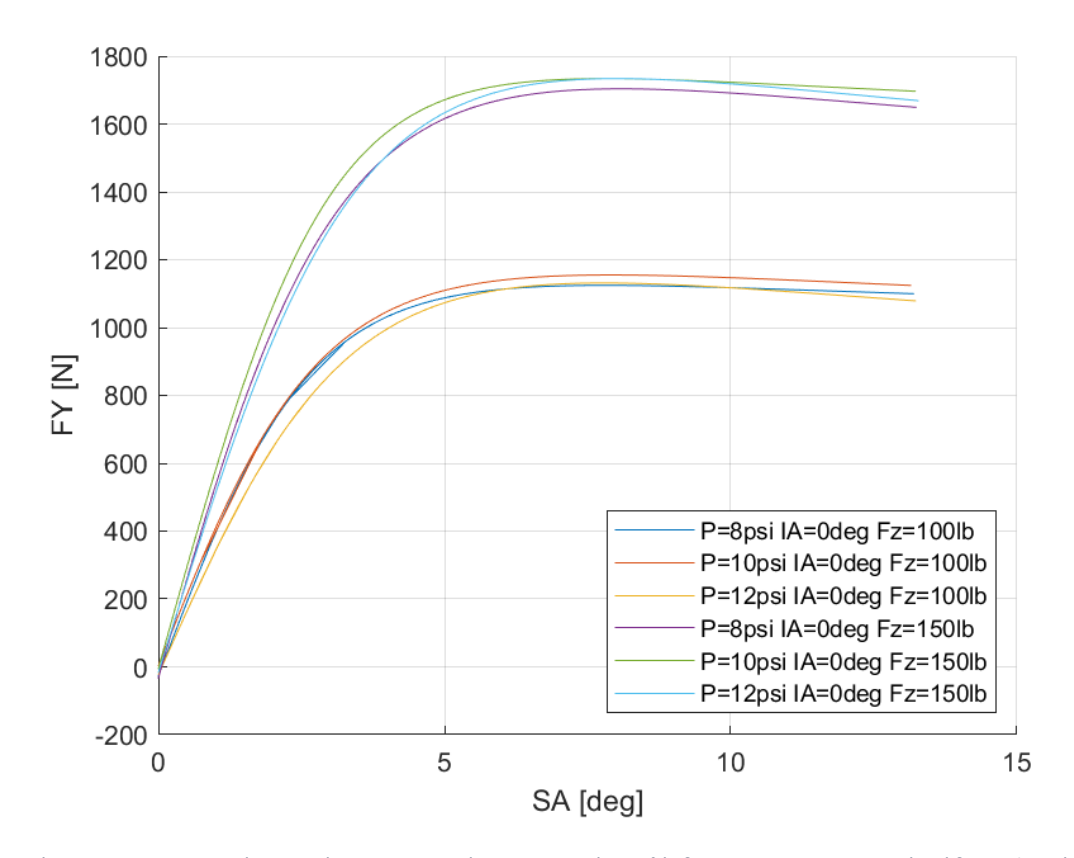

*Διάγραμμα 7.188: Εγκάρσια Δύναμη Συναρτήσει της Γωνίας Ολίσθησης για Διαφορετικά Κάθετα Φορτία και Πιέσεις Ελαστικού για Μοντελοποιημένα Δεδομένα*

Οι δευτερεύοντες συντελεστές για την εγκάρσια δύναμη του συγκεκριμένου μοντέλου ελαστικού παρουσιάζονται παρακάτω για πίεση 8 psi στον Πίνακα 7.25 και για πίεση 10 psi στον Πίνακα 7.26.

*Πίνακας 7.25: Τιμές Δευτερεύουσων Μεταβλητών MF 5.2 για το Ελαστικό Hoosier 20.5x7.0-13 R25B για Πίεση 8 psi*

| $p_{\text{Cyl}}$ | 0,09115   | $p_{Hy1}$        | $-0,0073$ |
|------------------|-----------|------------------|-----------|
| P <sub>Dy2</sub> | 13,551    | $p_{Hy3}$        | $-0,0053$ |
| $p_{Dy1}$        | 169,85    | $p_{\forall y1}$ | $-10,546$ |
| $p_{\text{Ky1}}$ | 70,8642   | $p_{\nu y2}$     |           |
| P <sub>Ky2</sub> | 0,14569   | $p_{\nu y3}$     | $-1,243$  |
| Ркуз             | $-0,006$  | $p_{Vy4}$        | $-1,0204$ |
| $p_{Ey2}$        | 0,0274    | P <sub>Dy3</sub> | 0,00136   |
| $p_{Ey1}$        | $-0,0253$ | $p_{Ey4}$        | $-0,0006$ |
| $p_{Hy2}$        | 0,00983   | P <sub>Ev3</sub> |           |

*Πίνακας 7.26: Τιμές Δευτερεύουσων Μεταβλητών MF 5.2 για το Ελαστικό Hoosier 20.5x7.0-13 R25B για Πίεση 10 psi*

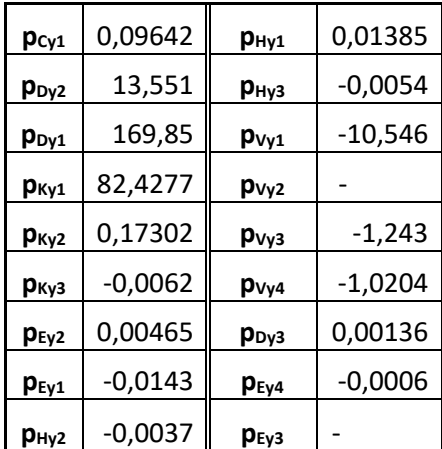

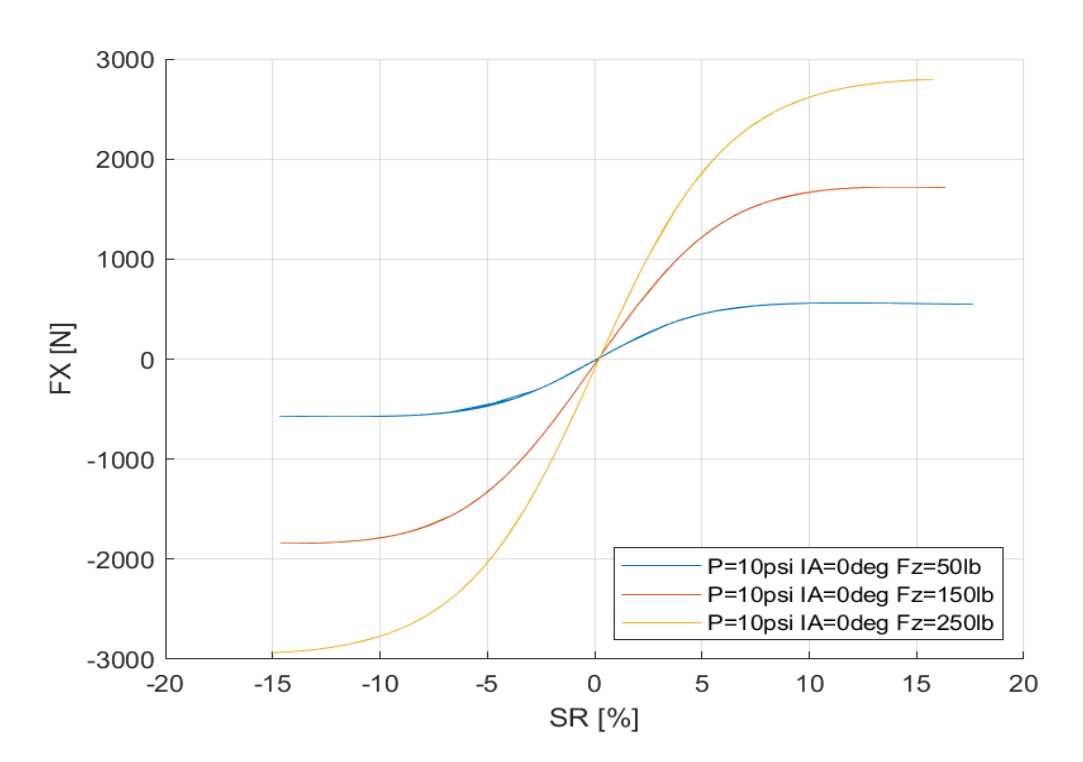

*7.2.4.2 Σχέση Διαμήκους Δύναμης και Λόγου Ολίσθησης* 

*Διάγραμμα 7.189: Διαμήκης Δύναμη Συναρτήσει του Λόγου Ολίσθησης για Διαφορετικά Κάθετα Φορτία για Μοντελοποιημένα Δεδομένα*

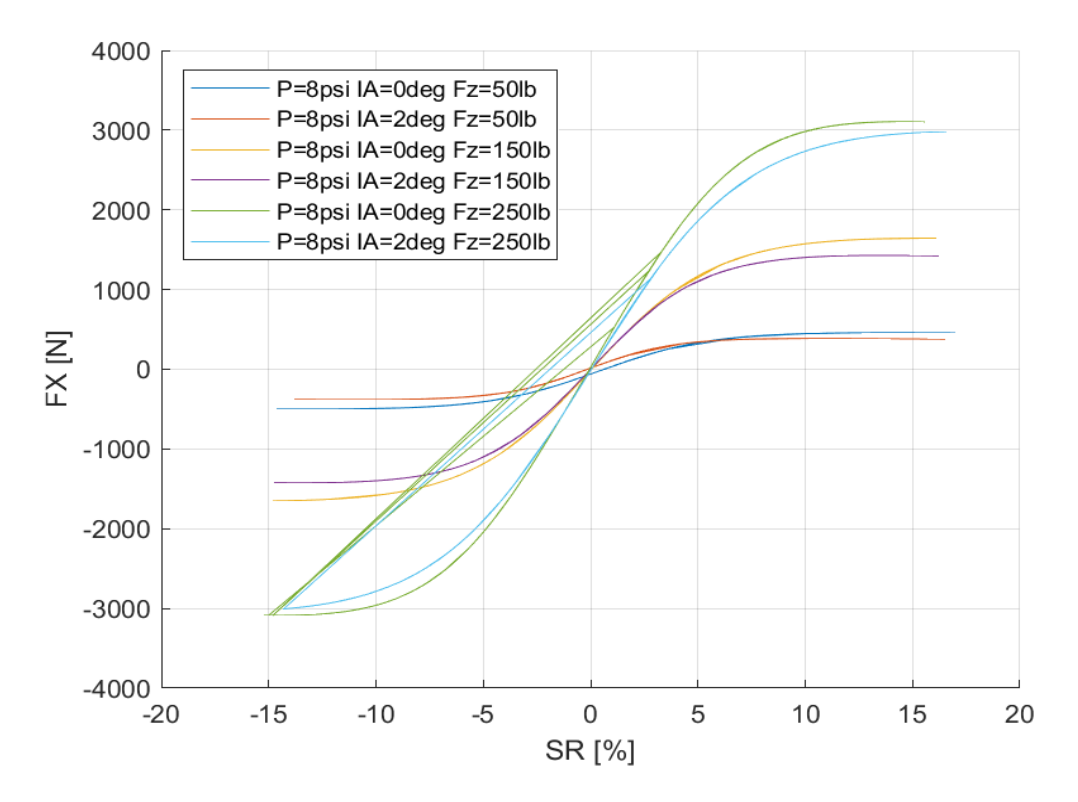

*Διάγραμμα 7.190: Διαμήκης Δύναμη Συναρτήσει του Λόγου Ολίσθησης για Διαφορετικά Κάθετα Φορτία και Γωνίες Camber για Μοντελοποιημένα Δεδομένα*

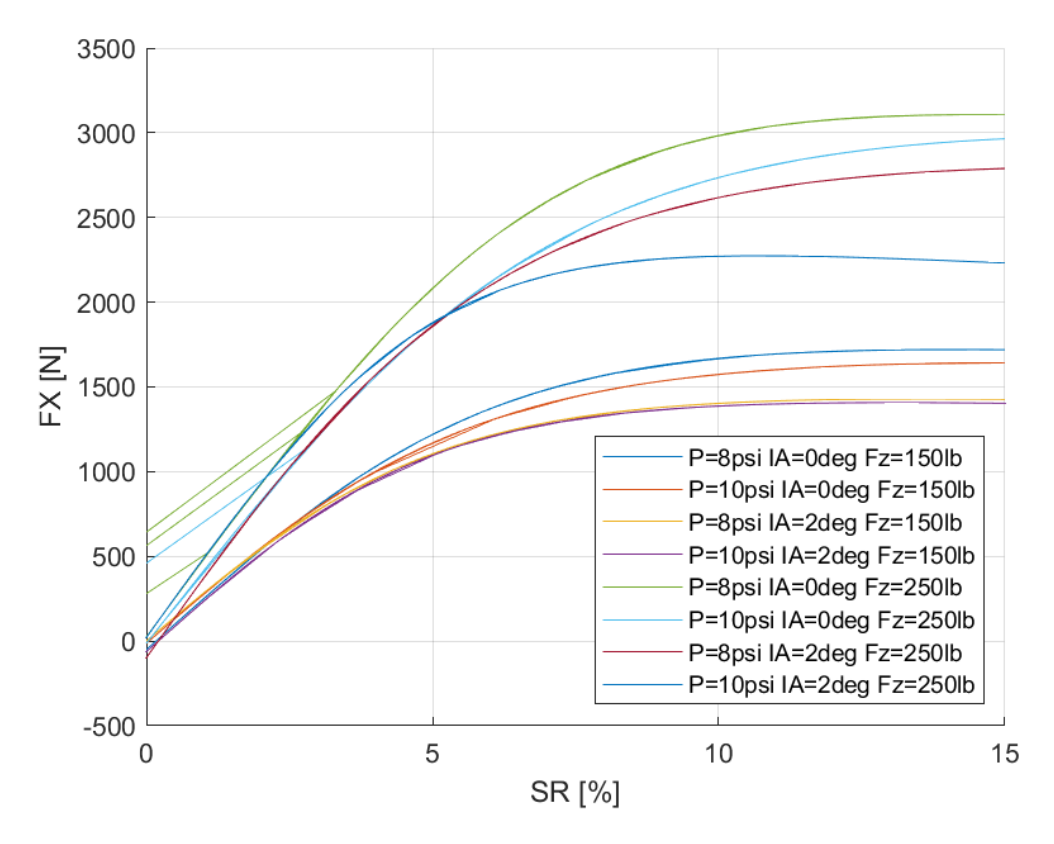

*Διάγραμμα 7.191: Διαμήκης Δύναμη Συναρτήσει του Λόγου Ολίσθησης για Διαφορετικά Κάθετα Φορτία, Γωνία Camber και Πιέσεις Ελαστικού για Μοντελοποιημένα Δεδομένα*

Οι δευτερεύοντες συντελεστές για τη διαμήκη δύναμη του συγκεκριμένου μοντέλου ελαστικού παρουσιάζονται παρακάτω για πίεση 8 psi στον Πίνακα 7.27 και για πίεση 10 psi στον Πίνακα 7.28.

*Πίνακας 7.27: Τιμές Δευτερεύουσων Μεταβλητών MF 5.2 για το Ελαστικό Hoosier 20.5x7.0-13 R25B για Πίεση 8 psi*

| $p_{Cx1}$        | 0,12719   | $p_{Ex2}$ | $-0,0293$ |
|------------------|-----------|-----------|-----------|
| $p_{Dx1}$        | 23,5504   | $p_{Ex1}$ | 0,0013    |
| P <sub>Dx2</sub> | 216,32    | $p_{Hx2}$ | 0,02231   |
| P <sub>Kx2</sub> | 0,0174    | $p_{Hx1}$ | $-0,014$  |
| $p_{Kx1}$        | 39,8106   | $p_{Vx1}$ | -9,09     |
| $p_{Kx3}$        | $-0,0015$ | $p_{Vx2}$ | $-1,3635$ |
| $p_{Ex3}$        |           | $p_{Ex4}$ | $-0,0004$ |
|                  |           | $p_{Dx3}$ | 0.00453   |

*Πίνακας 7.28: Τιμές Δευτερεύουσων Μεταβλητών MF 5.2 για το Ελαστικό Hoosier 20.5x7.0-13 R25B για Πίεση 10 psi*

| $p_{Cx1}$        | 0,12719 | $p_{Ex2}$        | $-0,0164$ |
|------------------|---------|------------------|-----------|
| $p_{Dx1}$        | 23,5504 | $p_{Ex1}$        | 0,0107    |
| $p_{Dx2}$        | 240,154 | $p_{Hx2}$        | $-0,0268$ |
| P <sub>Kx2</sub> | 0,63101 | $p_{Hx1}$        | 0,02264   |
| $p_{Kx1}$        | 40,6513 | $p_{Vx1}$        | $-9,09$   |
| <b>P</b> кхз     | 0,01229 | p <sub>Vx2</sub> | $-1,3635$ |
| P <sub>Ex3</sub> |         | P <sub>Ex4</sub> | $-0,0007$ |
|                  |         | P <sub>Dx3</sub> | 0,00453   |

## *7.2.4.3 Σχέση Ροπής Ευθυγράμμισης και Γωνίας Ολίσθησης*

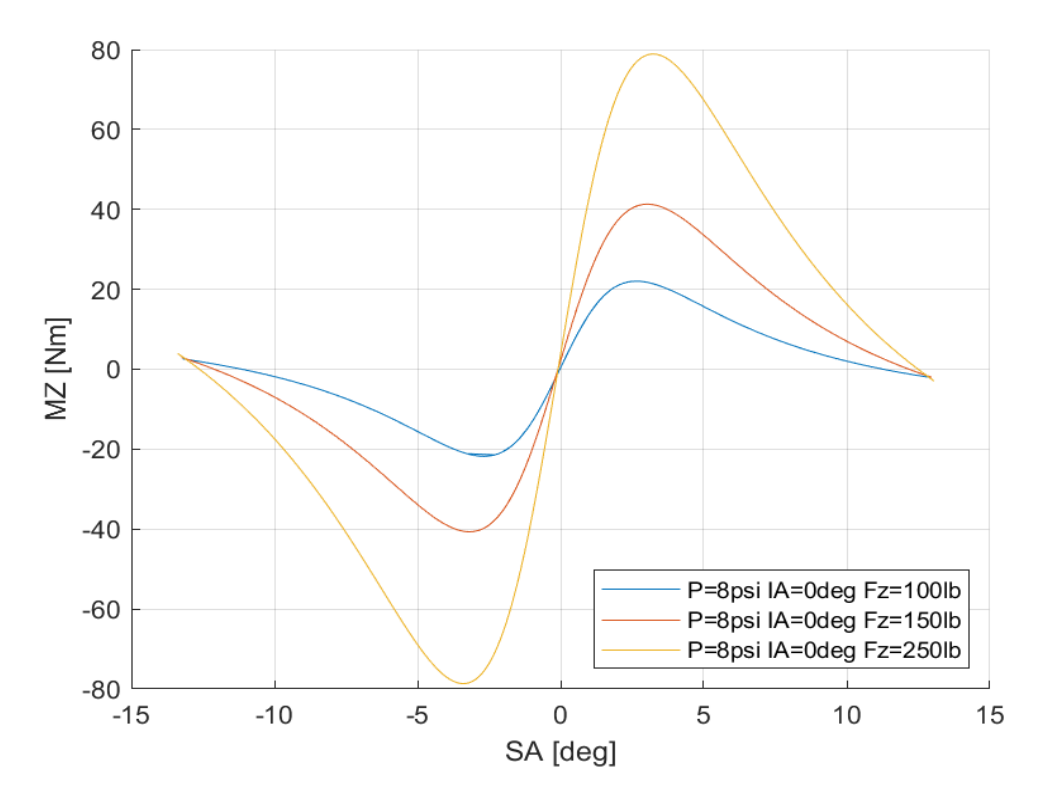

*Διάγραμμα 7.192: Ροπή Ευθυγράμμισης Συναρτήσει της Γωνίας Ολίσθησης για Διαφορετικά Κάθετα Φορτία για Μοντελοποιημένα Δεδομένα*

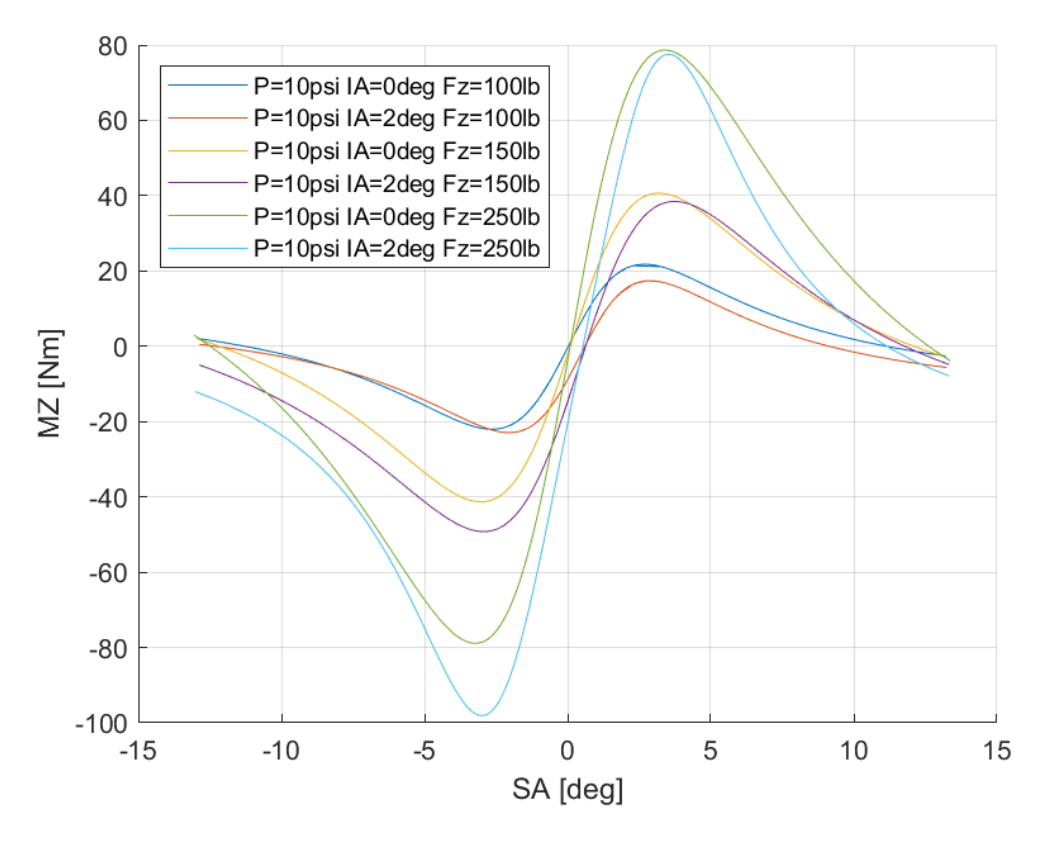

*Διάγραμμα 7.193: Ροπή Ευθυγράμμισης Συναρτήσει της Γωνίας Ολίσθησης για Διαφορετικές Γωνίες Camber και Διαφορετικά Κάθετα Φορτία για Μοντελοποιημένα Δεδομένα*

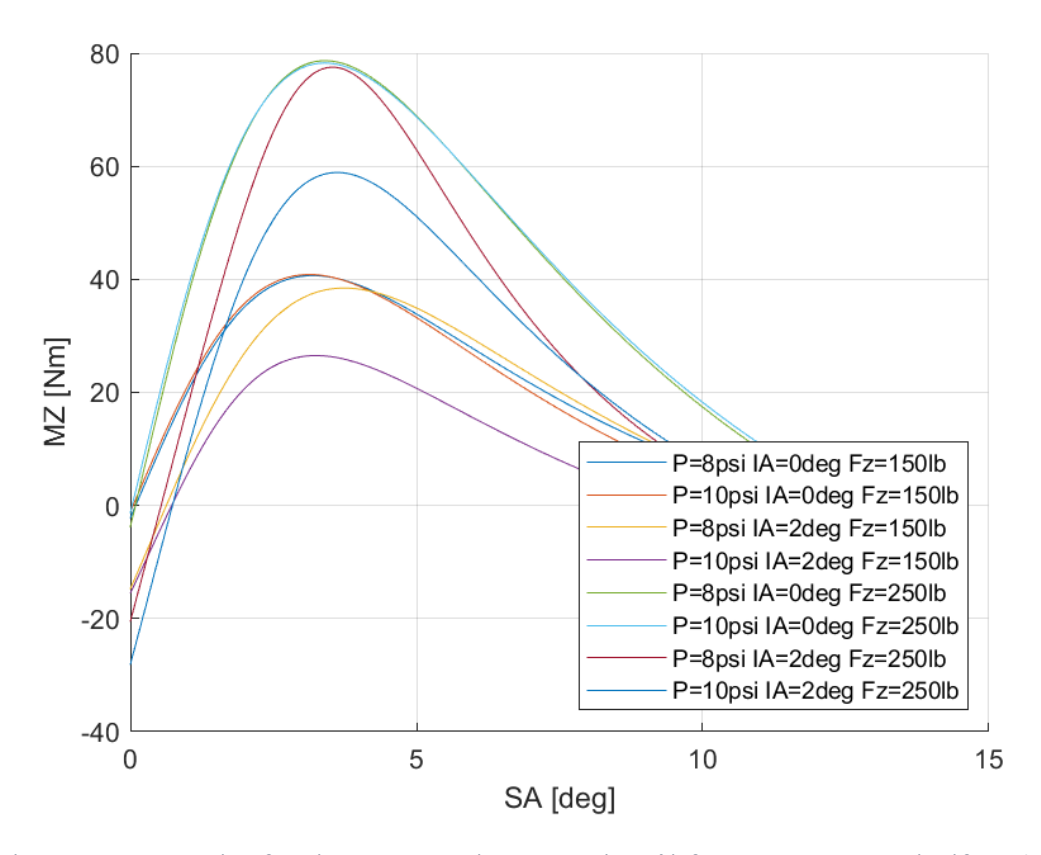

*Διάγραμμα 7.194: Ροπή Ευθυγράμμισης Συναρτήσει της Γωνίας Ολίσθησης για Διαφορετικά Κάθετα Φορτία, Γωνίες Camber και Πιέσεις Ελαστικού για Μοντελοποιημένα Δεδομένα*

Οι δευτερεύουσες μεταβλητές για τη ροπή ευθυγράμμισης του συγκεκριμένου μοντέλου ελαστικού παρουσιάζονται παρακάτω για πίεση 8 psi στον Πίνακα 7.29 και για πίεση 10 psi στον Πίνακα 7.30.

*Πίνακας 7.29: Τιμές Δευτερεύουσων Μεταβλητών MF 5.2 για το Ελαστικό Hoosier 20.5x7.0-13 R25B για πίεση 8 psi*

| $q_{Cz1}$               | 0,17524   | $q_{Hz1}$        | $-2,3044$ |
|-------------------------|-----------|------------------|-----------|
| q <sub>Dz2</sub>        | 0,7301    | $q_{Ez2}$        | 0,02234   |
| <b>q</b> <sub>Dz1</sub> | 2,88307   | $q_{Ez1}$        | $-0,0382$ |
| q <sub>Dz4</sub>        | 0,00136   | $q_{Ez5}$        | $-0,0005$ |
| $q_{Bz2}$               | 1,75058   | q <sub>Dz3</sub> |           |
| $q_{Bz1}$               | 0,83509   | $q_{Bz3}$        |           |
| $q_{Bz4}$               | 0,0014    | $q_{Bz5}$        |           |
| <b>q</b> <sub>Dz8</sub> | $-0,0404$ | $q_{Hz4}$        |           |
| <b>q</b> <sub>Dz7</sub> | 0,15677   | $q_{Ez3}$        |           |
| q <sub>Dz6</sub>        | $-0,0572$ | <b>GEZ4</b>      |           |
| $q_{Hz3}$               | $-0,4521$ | q <sub>Dz9</sub> |           |
| $q_{Hz2}$               | $-2,1357$ | $q_{Bz10}$       |           |

*Πίνακας 7.30: Τιμές Δευτερεύουσων Μεταβλητών MF 5.2 για το Ελαστικό Hoosier 20.5x7.0-13 R25B για πίεση 10 psi*

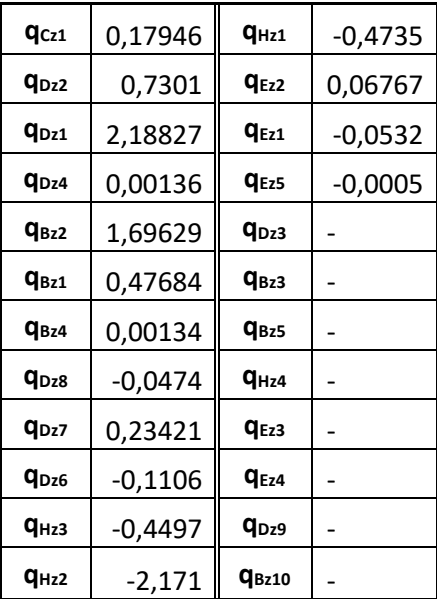

### 7.2.5 Goodyear 20.0x7.0-13 D2704

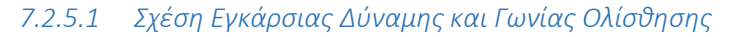

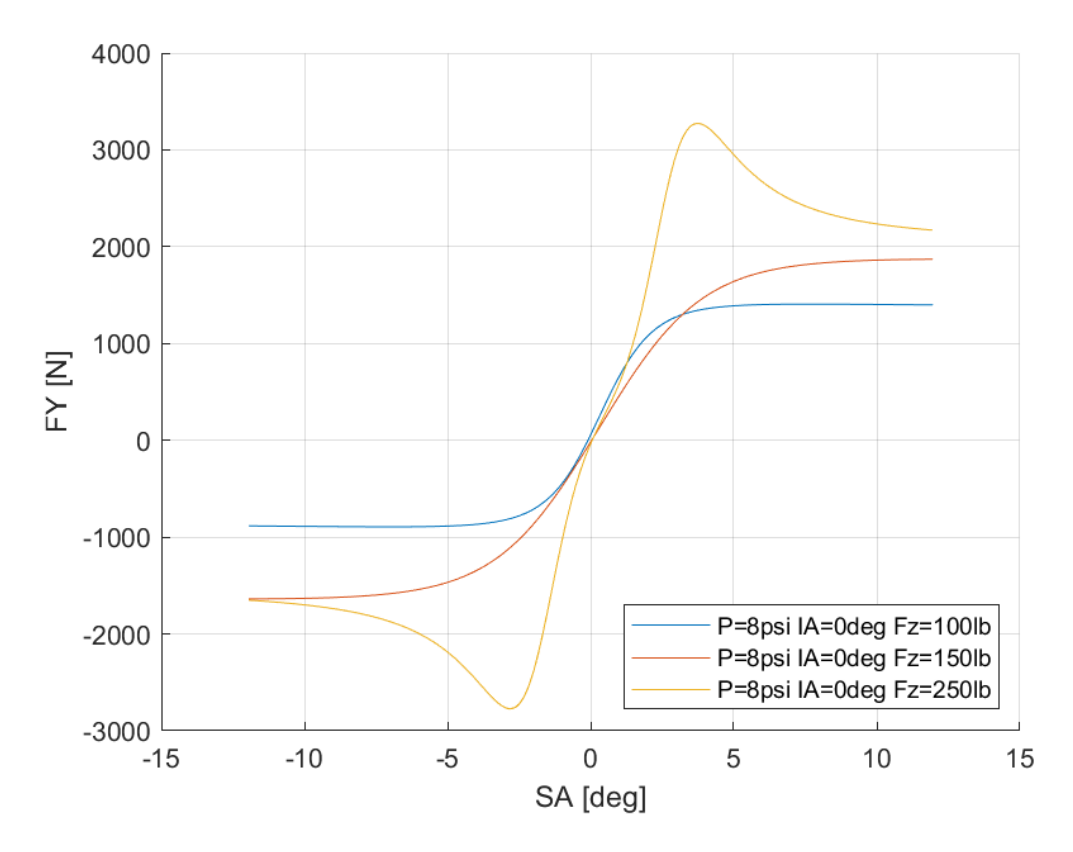

*Διάγραμμα 7.195: Εγκάρσια Δύναμη Συναρτήσει της Γωνίας Ολίσθησης για Διαφορετικά Κάθετα Φορτία για Μοντελοποιημένα Δεδομένα*

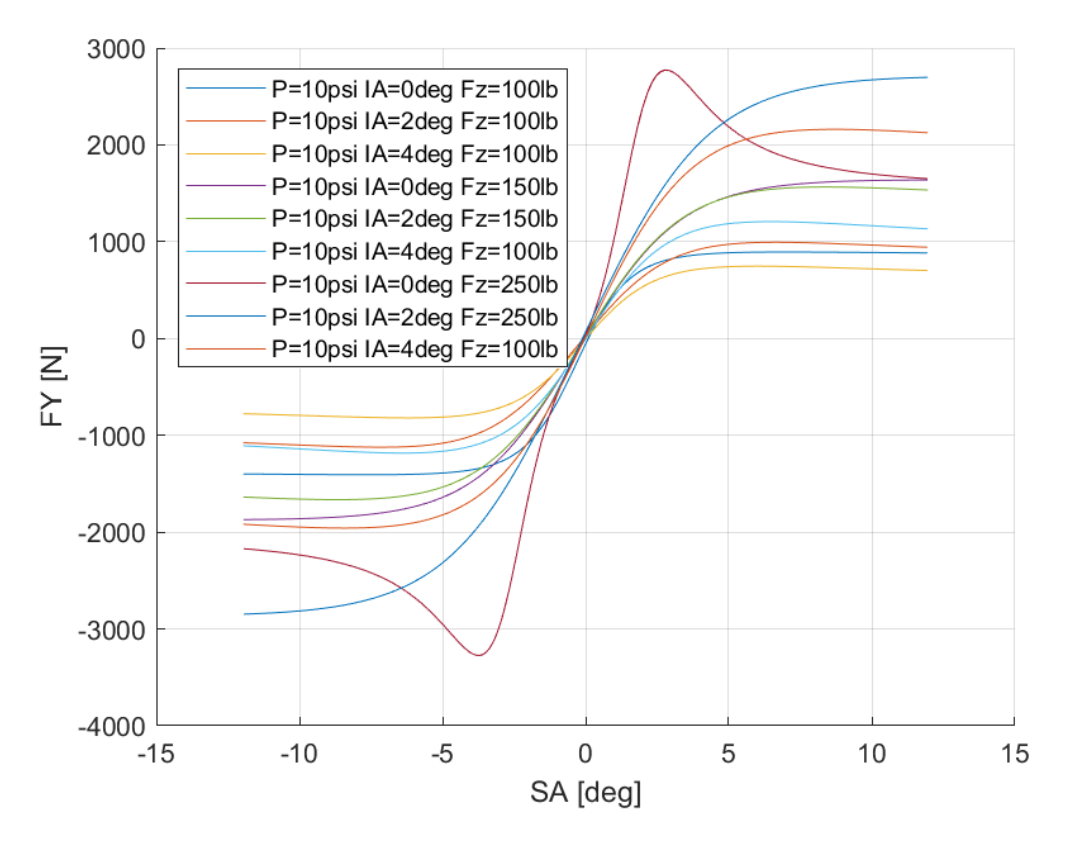

*Διάγραμμα 7.196: Εγκάρσια Δύναμη Συναρτήσει της Γωνίας Ολίσθησης για Διαφορετικά Κάθετα Φορτία και Γωνίες Camber για Μοντελοποιημένα Δεδομένα*

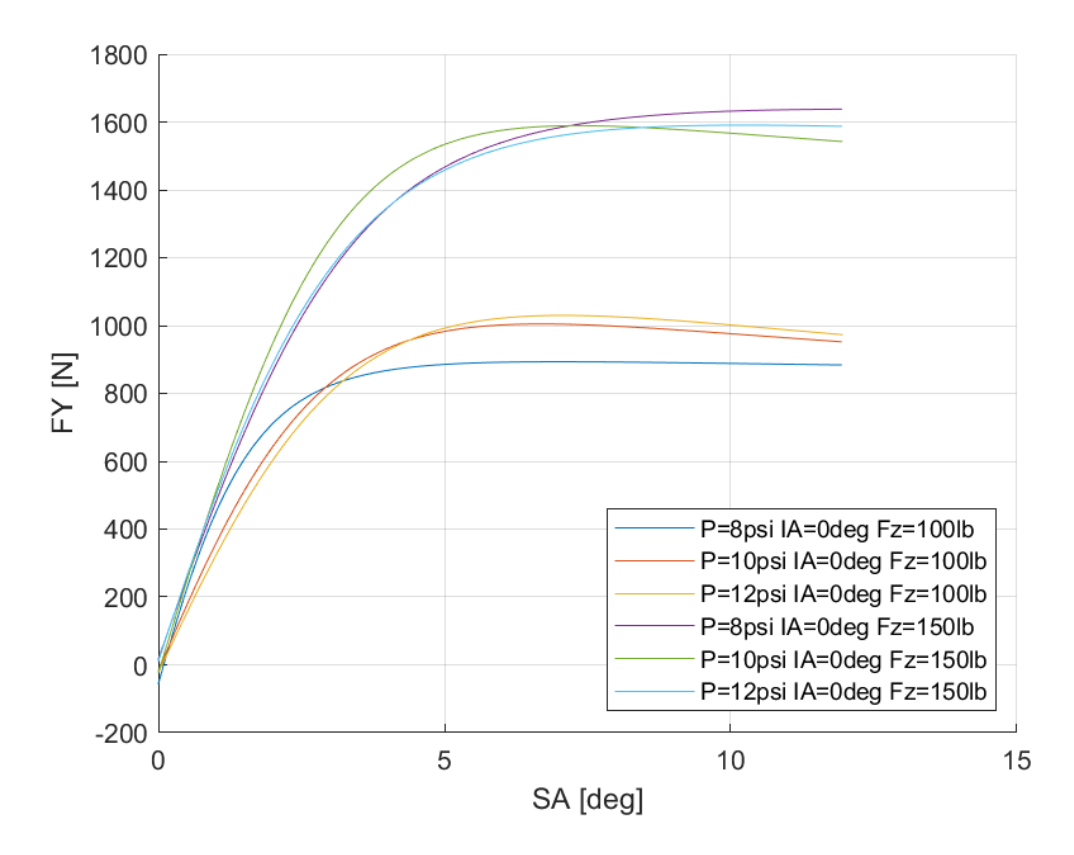

*Διάγραμμα 7.197: Εγκάρσια Δύναμη Συναρτήσει της Γωνίας Ολίσθησης για Διαφορετικά Κάθετα Φορτία και Πιέσεις Ελαστικού για Μοντελοποιημένα Δεδομένα*

Οι δευτερεύοντες συντελεστές για την εγκάρσια δύναμη του συγκεκριμένου μοντέλου ελαστικού παρουσιάζονται παρακάτω για πίεση 8 psi στον Πίνακα 7.31 και για πίεση 10 psi στον Πίνακα 7.32.

*Πίνακας 7.31: Τιμές Δευτερεύουσων Μεταβλητών MF 5.2 για το Ελαστικό Goodyear 20.0x7.0-13 D2704 για Πίεση 8 psi*

| $p_{cy1}$        | 0,08982   | $p_{Hy1}$        | $-0,0067$ |
|------------------|-----------|------------------|-----------|
| P <sub>Dy2</sub> | 13,551    | $p_{Hy3}$        | $-0,0053$ |
| P <sub>Dy1</sub> | 175,348   | $p_{\forall y1}$ | $-10,539$ |
| $p_{\text{Ky1}}$ | 58,1253   | $p_{\nu y2}$     |           |
| P <sub>Ky2</sub> | 0,11792   | p <sub>vy3</sub> | $-1,2402$ |
| <b>P</b> куз     | $-0,0065$ | $p_{Vy4}$        | $-1,0204$ |
| $p_{Ey2}$        | $-0,0023$ | P <sub>Dy3</sub> | 0,00136   |
| $p_{Ey1}$        | $-0,0132$ | $p_{Ey4}$        | $-0,0006$ |
| $p_{Hy2}$        | $-0,0092$ | $p_{Ev3}$        |           |

*Πίνακας 7.32: Τιμές Δευτερεύουσων Μεταβλητών MF 5.2 για το Ελαστικό Goodyear 20.0x7.0-13 D2704 για Πίεση 10 psi*

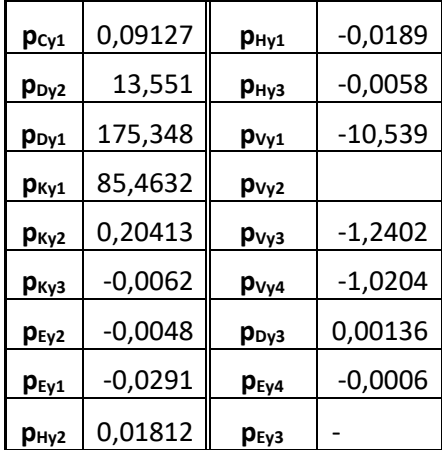

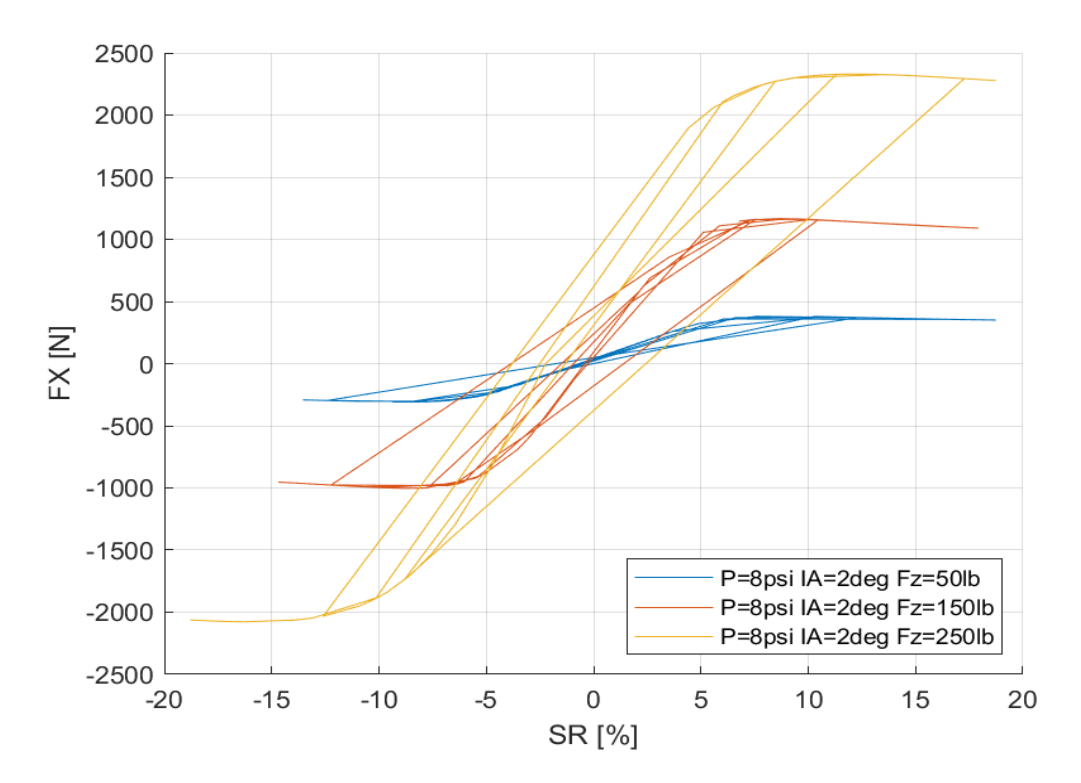

*7.2.5.2 Σχέση Διαμήκους Δύναμης και Λόγου Ολίσθησης* 

*Διάγραμμα 7.198: Διαμήκης Δύναμη Συναρτήσει του Λόγου Ολίσθησης για Διαφορετικά Κάθετα Φορτία για Μοντελοποιημένα Δεδομένα*

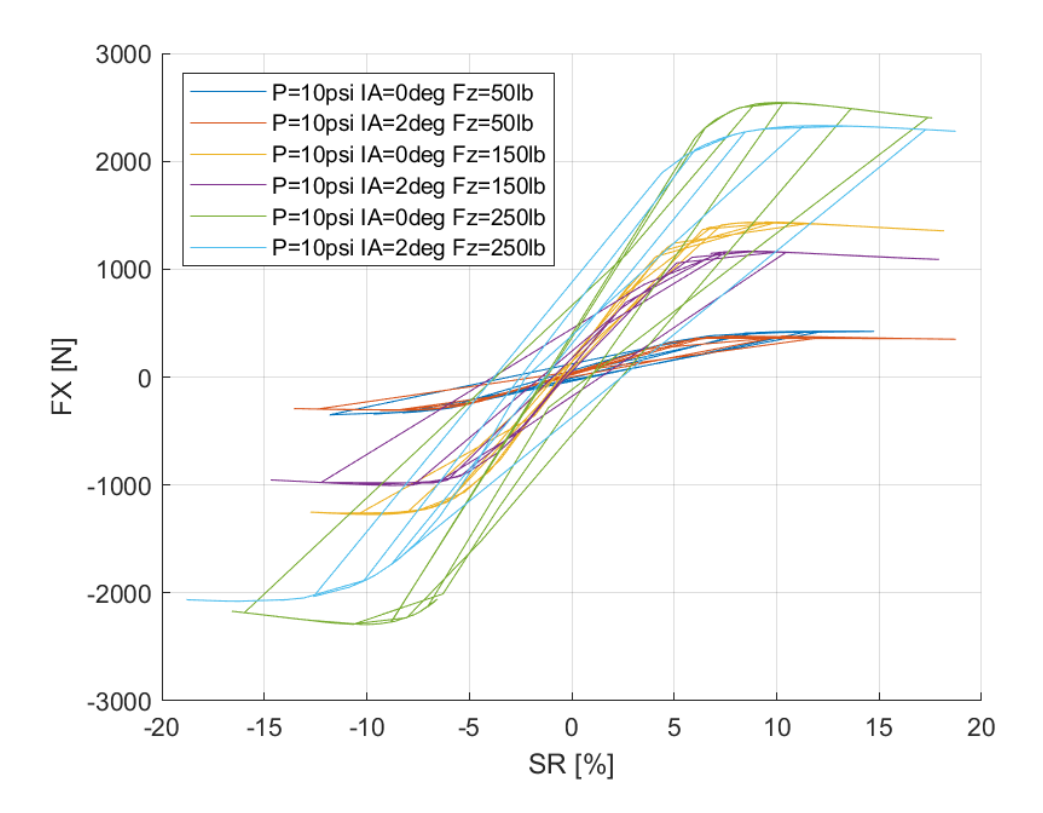

*Διάγραμμα 7.199: Διαμήκης Δύναμη Συναρτήσει του Λόγου Ολίσθησης για Διαφορετικά Κάθετα Φορτία και Γωνίες Camber για Μοντελοποιημένα Δεδομένα*

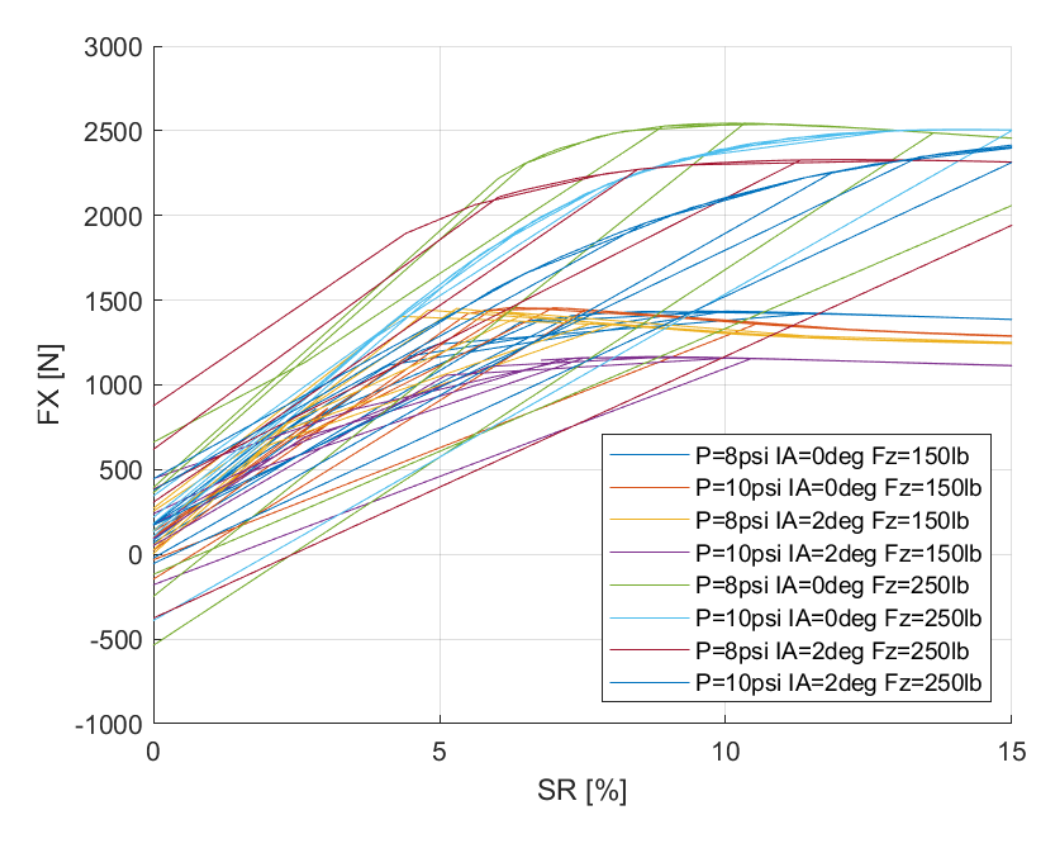

*Διάγραμμα 7.200: Διαμήκης Δύναμη Συναρτήσει του Λόγου Ολίσθησης για Διαφορετικά Κάθετα Φορτία, Γωνία Camber και Πιέσεις Ελαστικού για Μοντελοποιημένα Δεδομένα*

Οι δευτερεύοντες συντελεστέ, για τη διαμήκη δύναμη του συγκεκριμένου μοντέλου ελαστικού, παρουσιάζονται παρακάτω για πίεση 8 psi στον Πίνακα 7.33 και για πίεση 10 psi στον Πίνακα 7.34.

*Πίνακας 7.33: Τιμές Δευτερεύουσων Μεταβλητών MF 5.2 για το Ελαστικό Goodyear 20.0x7.0-13 D2704 για Πίεση 8 psi*

| $p_{Cx1}$        | 0,12719   | $p_{Ex2}$ | $-0,0748$ |
|------------------|-----------|-----------|-----------|
| $p_{Dx1}$        | 19,7567   | $p_{Ex1}$ | $-0,1353$ |
| P <sub>Dx2</sub> | 171,209   | $p_{Hx2}$ | $-0,0155$ |
| $p_{Kx2}$        | $-1,0037$ | $p_{Hx1}$ | $-0,0027$ |
| $p_{Kx1}$        | 31,5898   | $p_{Vx1}$ | -9,09     |
| P <sub>Kx3</sub> | $-0,0187$ | $p_{Vx2}$ | $-1,3635$ |
| $p_{Ex3}$        |           | $p_{Ex4}$ | $-0,0005$ |
|                  |           | $p_{Dx3}$ | 0.00453   |

*Πίνακας 7.34: Τιμές Δευτερεύουσων Μεταβλητών MF 5.2 για το Ελαστικό Goodyear 20.0x7.0-13 D2704 για Πίεση 10 psi*

| $p_{Cx1}$        | 0,12719   | P <sub>Ex2</sub> | $-0,0641$ |
|------------------|-----------|------------------|-----------|
| $p_{Dx1}$        | 19,7567   | $p_{Ex1}$        | $-0,3224$ |
| P <sub>Dx2</sub> | 182,425   | $p_{Hx2}$        | $-0,0636$ |
| P <sub>Kx2</sub> | 0,50617   | $p_{Hx1}$        | $-0,0126$ |
| $p_{Kx1}$        | 23,0972   | $p_{Vx1}$        | -18,18    |
| <b>P</b> кхз     | $-0,0207$ | p <sub>Vx2</sub> | -2,727    |
| P <sub>Ex3</sub> |           | P <sub>Ex4</sub> | $-0,0011$ |
|                  |           | $p_{Dx3}$        | 0.00905   |

## *7.2.5.3 Σχέση Ροπής Ευθυγράμμισης και Γωνίας Ολίσθησης*

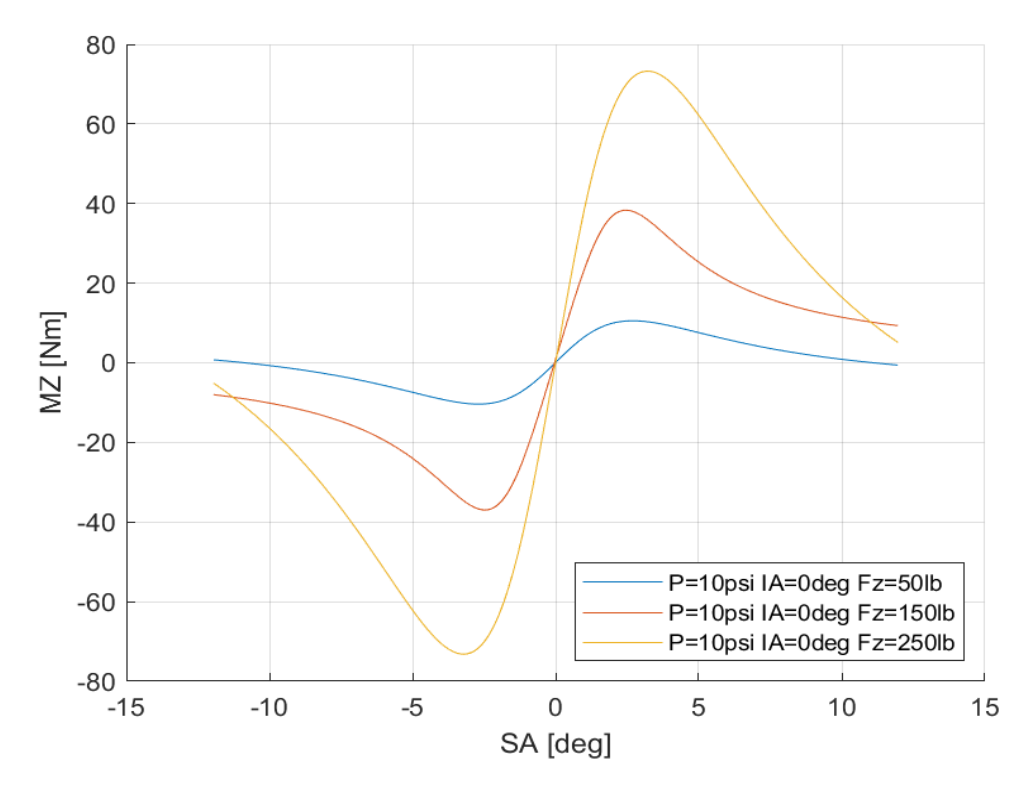

*Διάγραμμα 7.201: Ροπή Ευθυγράμμισης Συναρτήσει της Γωνίας Ολίσθησης για Διαφορετικά Κάθετα Φορτία για Μοντελοποιημένα Δεδομένα*

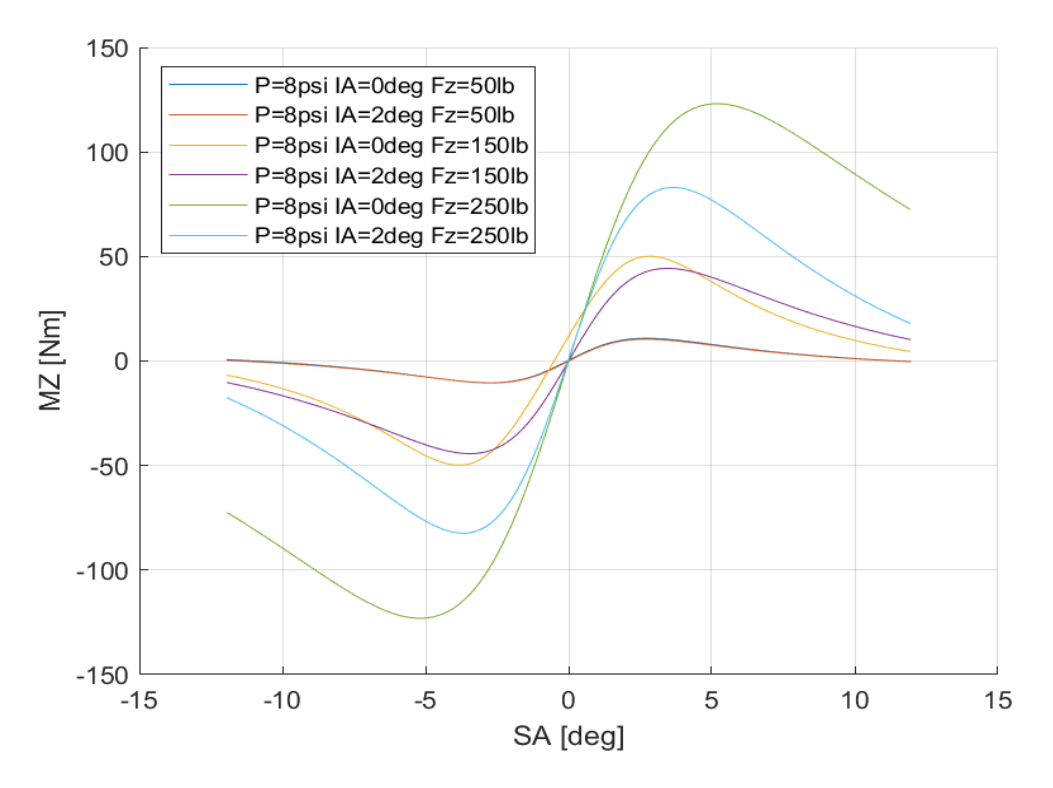

*Διάγραμμα 7.202: Ροπή Ευθυγράμμισης Συναρτήσει της Γωνίας Ολίσθησης για Διαφορετικές Γωνίες Camber και Διαφορετικά Κάθετα Φορτία για Μοντελοποιημένα Δεδομένα*

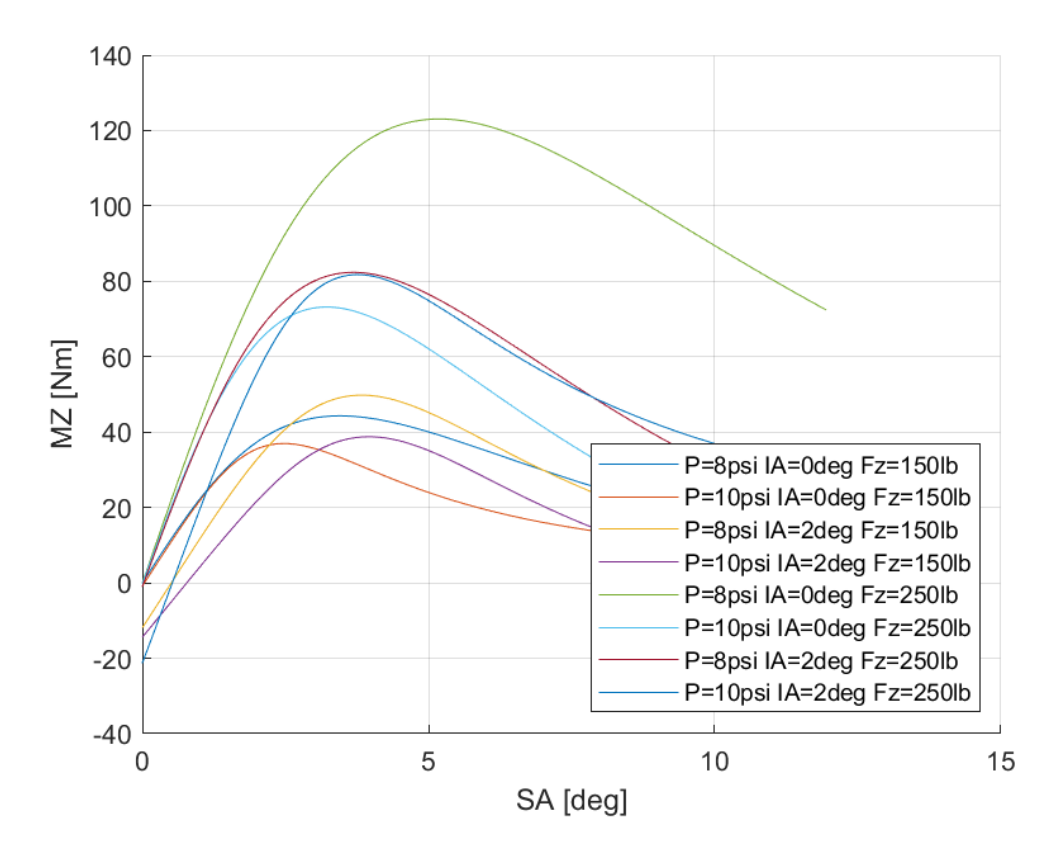

*Διάγραμμα 7.203: Ροπή Ευθυγράμμισης Συναρτήσει της Γωνίας Ολίσθησης για Διαφορετικά Κάθετα Φορτία, Γωνίες Camber και Πιέσεις Ελαστικού για Μοντελοποιημένα Δεδομένα*

Οι δευτερεύουσες μεταβλητές για τη ροπή ευθυγράμμισης του συγκεκριμένου μοντέλου ελαστικού παρουσιάζονται παρακάτω για πίεση 8 psi στον Πίνακα 7.35 και για πίεση 10 psi στον Πίνακα 7.36.

| q <sub>cz1</sub>        | 0,08664   | $q_{Hz1}$               | $-2,3648$ |
|-------------------------|-----------|-------------------------|-----------|
| q <sub>Dz2</sub>        | 13,551    | $q_{Ez2}$               | $-0,0065$ |
| q <sub>Dz1</sub>        | 167,497   | $q_{Ez1}$               | $-0,0309$ |
| <b>q</b> <sub>Dz4</sub> | 58,1253   | <b>GEZ5</b>             | $-0,0006$ |
| $q_{Bz2}$               | 0,11792   | q <sub>Dz3</sub>        |           |
| $q_{Bz1}$               | $-0,0065$ | $q_{Bz3}$               |           |
| $q_{Bz4}$               | 0,00145   | $q_{Bz5}$               |           |
| <b>q</b> <sub>Dz8</sub> | $-0,0404$ | $q_{Hz4}$               |           |
| q <sub>Dz7</sub>        | 0,01248   | q <sub>Ez3</sub>        |           |
| <b>GDz6</b>             | $-0,0239$ | <b>GEZ4</b>             |           |
| $q_{Hz3}$               | $-0,0053$ | <b>q</b> <sub>Dz9</sub> |           |
| $q_{Hz2}$               | $-10,618$ | $q_{Bz10}$              |           |

*Πίνακας 7.35: Τιμές Δευτερεύουσων Μεταβλητών MF 5.2 για το Ελαστικό Goodyear 20.0x7.0-13 D2704 για πίεση 8 psi*

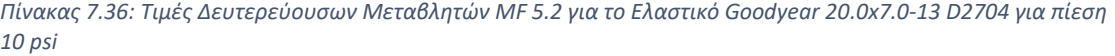

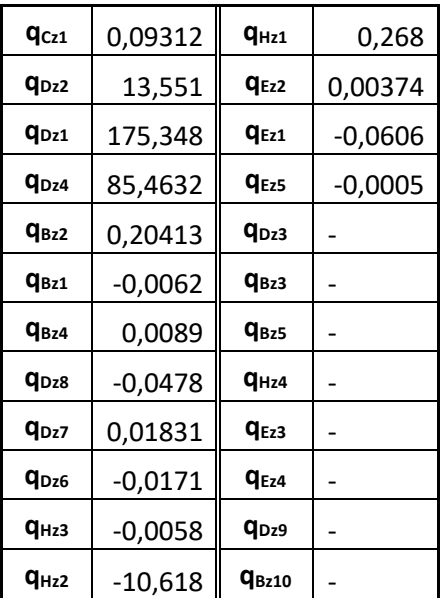

### 7.2.6 Continental 205/470 R13

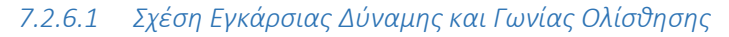

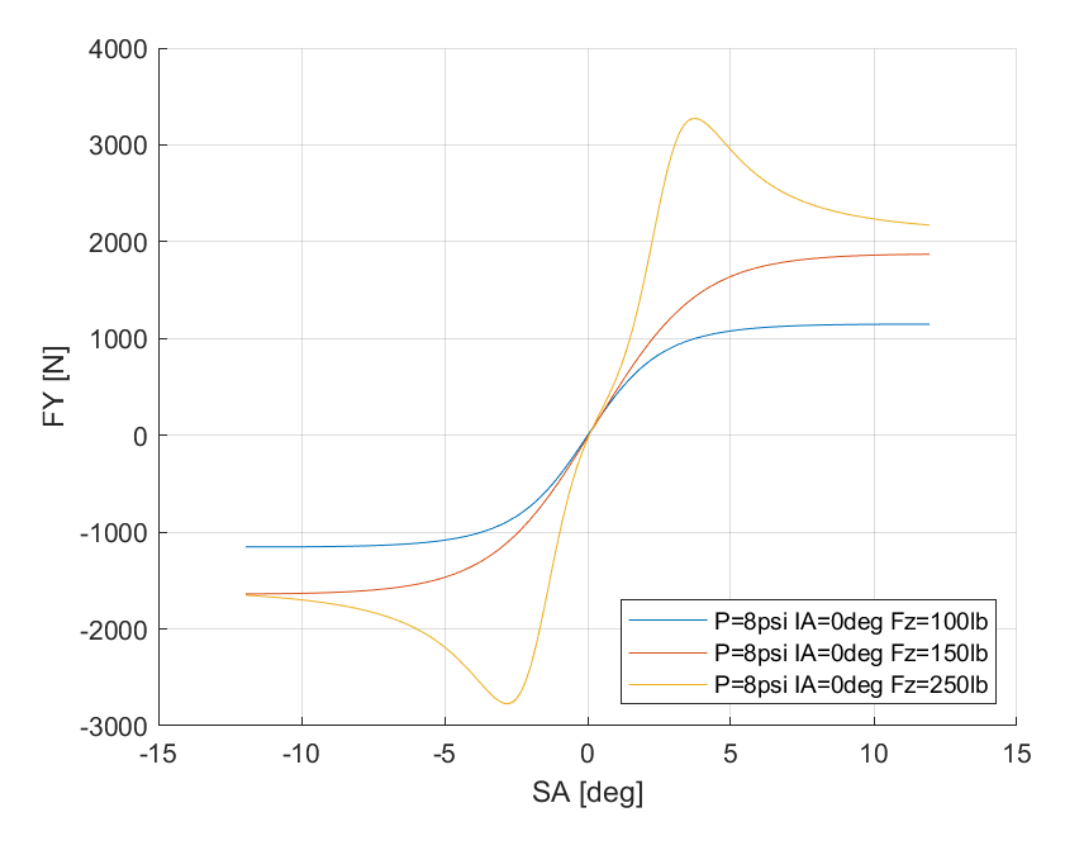

*Διάγραμμα 7.204: Εγκάρσια Δύναμη Συναρτήσει της Γωνίας Ολίσθησης για Διαφορετικά Κάθετα Φορτία για Μοντελοποιημένα Δεδομένα*

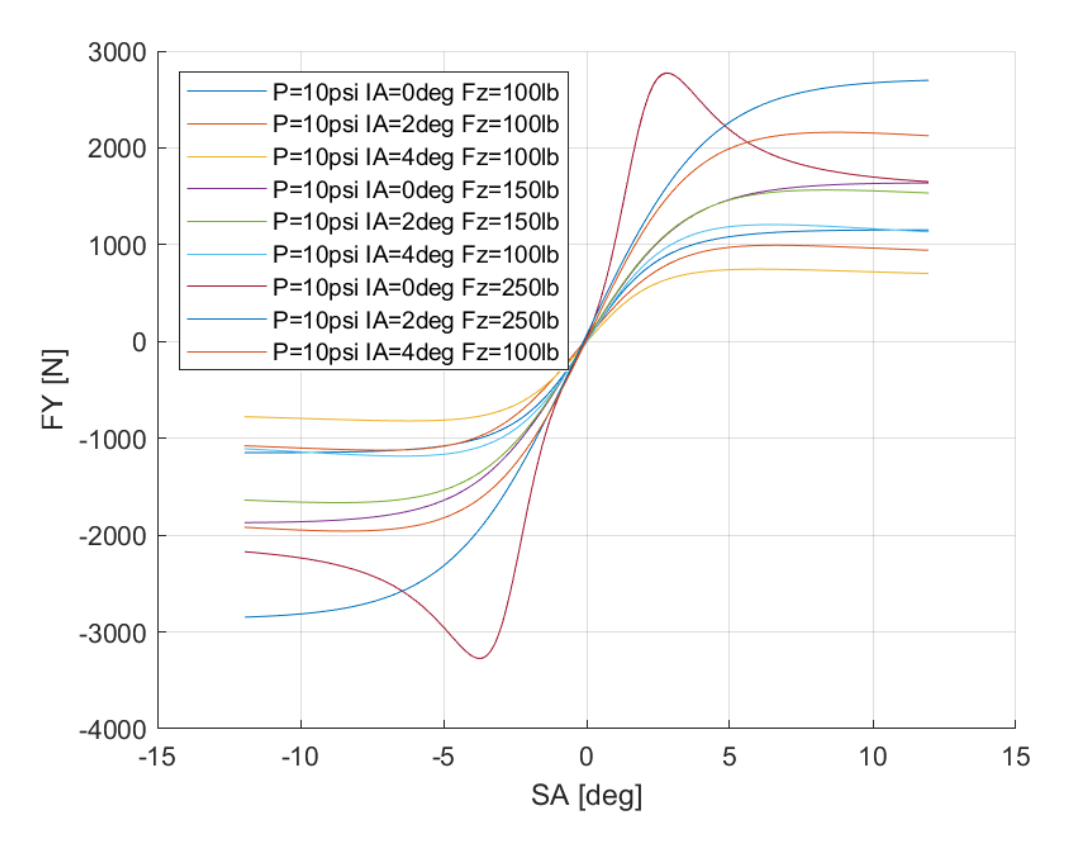

*Διάγραμμα 7.205: Εγκάρσια Δύναμη Συναρτήσει της Γωνίας Ολίσθησης για Διαφορετικά Κάθετα Φορτία και Γωνίες Camber για Μοντελοποιημένα Δεδομένα*

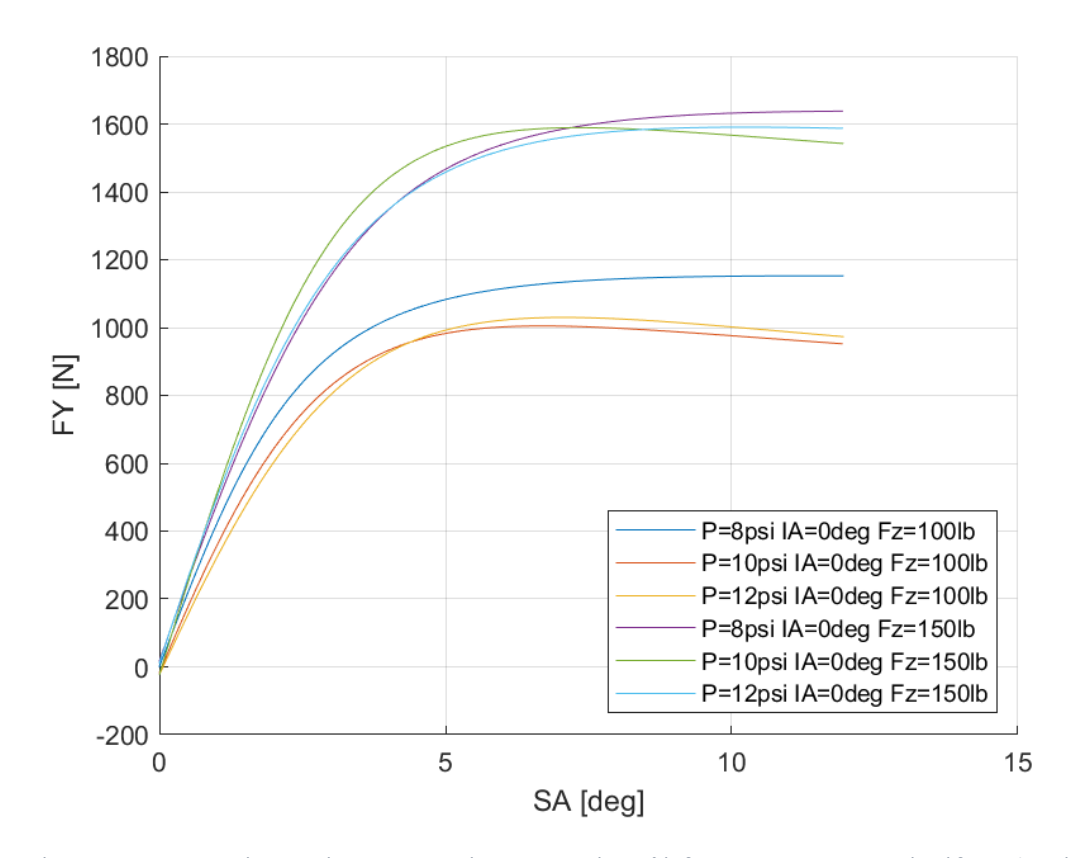

*Διάγραμμα 7.206: Εγκάρσια Δύναμη Συναρτήσει της Γωνίας Ολίσθησης για Διαφορετικά Κάθετα Φορτία και Πιέσεις Ελαστικού για Μοντελοποιημένα Δεδομένα*

Οι δευτερεύοντες συντελεστές για την εγκάρσια δύναμη του συγκεκριμένου μοντέλου ελαστικού παρουσιάζονται παρακάτω για πίεση 8 psi στον Πίνακα 7.37 και για πίεση 10 psi στον Πίνακα 7.38.

*Πίνακας 7.37: Τιμές Δευτερεύουσων Μεταβλητών MF 5.2 για το Ελαστικό Continental 205/470 R13 για Πίεση 8 psi*

| $p_{Cy1}$        | 0,09119   | $p_{Hy1}$           | 0,00428   |
|------------------|-----------|---------------------|-----------|
| $p_{Dy2}$        | 13,551    | $p_{Hy3}$           | $-0,0053$ |
| $p_{Dy1}$        | 169,85    | $p_{\forall y1}$    | $-10,5$   |
| $p_{\text{Ky1}}$ | 54,3249   | $p_{\nu y2}$        |           |
| $p_{Ky2}$        | 0,11822   | P <sub>Vy3</sub>    | $-1,2245$ |
| <b>р</b> куз     | $-0,0065$ | $p_{Vy4}$           | $-1,0204$ |
| P <sub>Ey2</sub> | $-0,0157$ | P <sub>Dy3</sub>    | 0,00136   |
| $p_{Ey1}$        | $-0,0075$ | ${\sf p}_{\sf Ey4}$ | $-0,0006$ |
| $p_{Hy2}$        | $-0,0274$ | $p_{Ey3}$           |           |

*Πίνακας 7.38: Τιμές Δευτερεύουσων Μεταβλητών MF 5.2 για το Ελαστικό Continental 205/470 R13 για Πίεση 10 psi*

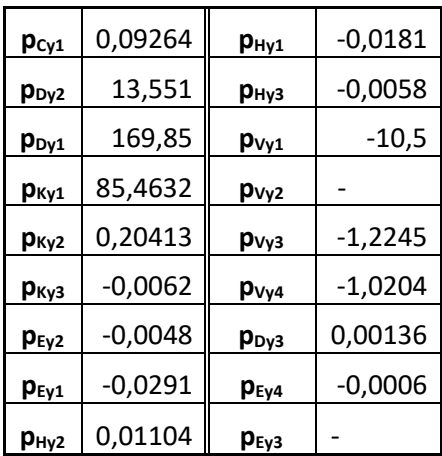

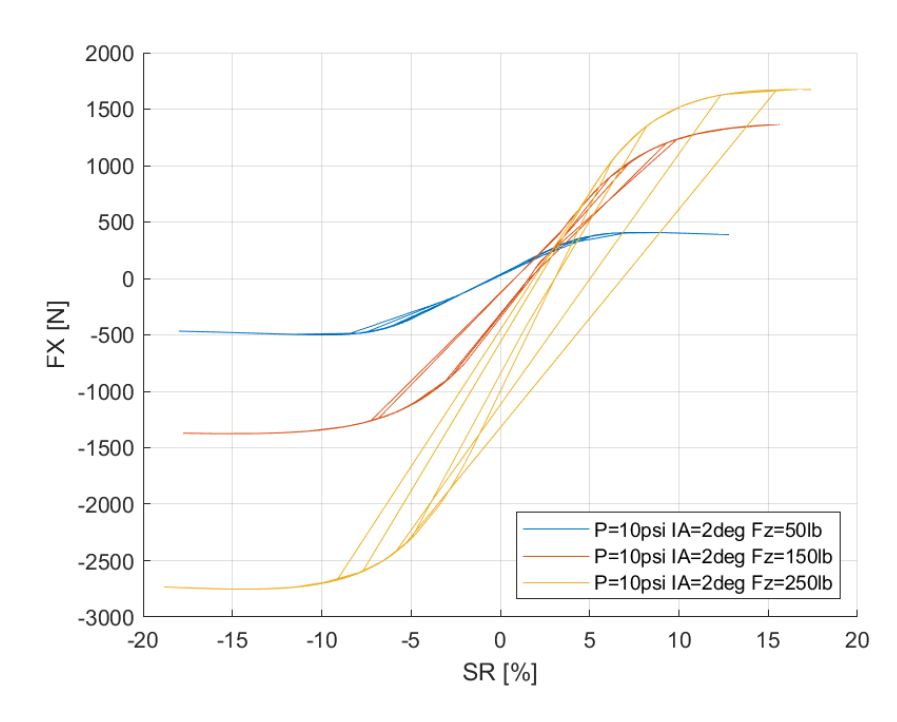

*7.2.6.2 Σχέση Διαμήκους Δύναμης και Λόγου Ολίσθησης* 

*Διάγραμμα 7.207: Διαμήκης Δύναμη Συναρτήσει του Λόγου Ολίσθησης για Διαφορετικά Κάθετα Φορτία για Μοντελοποιημένα Δεδομένα*

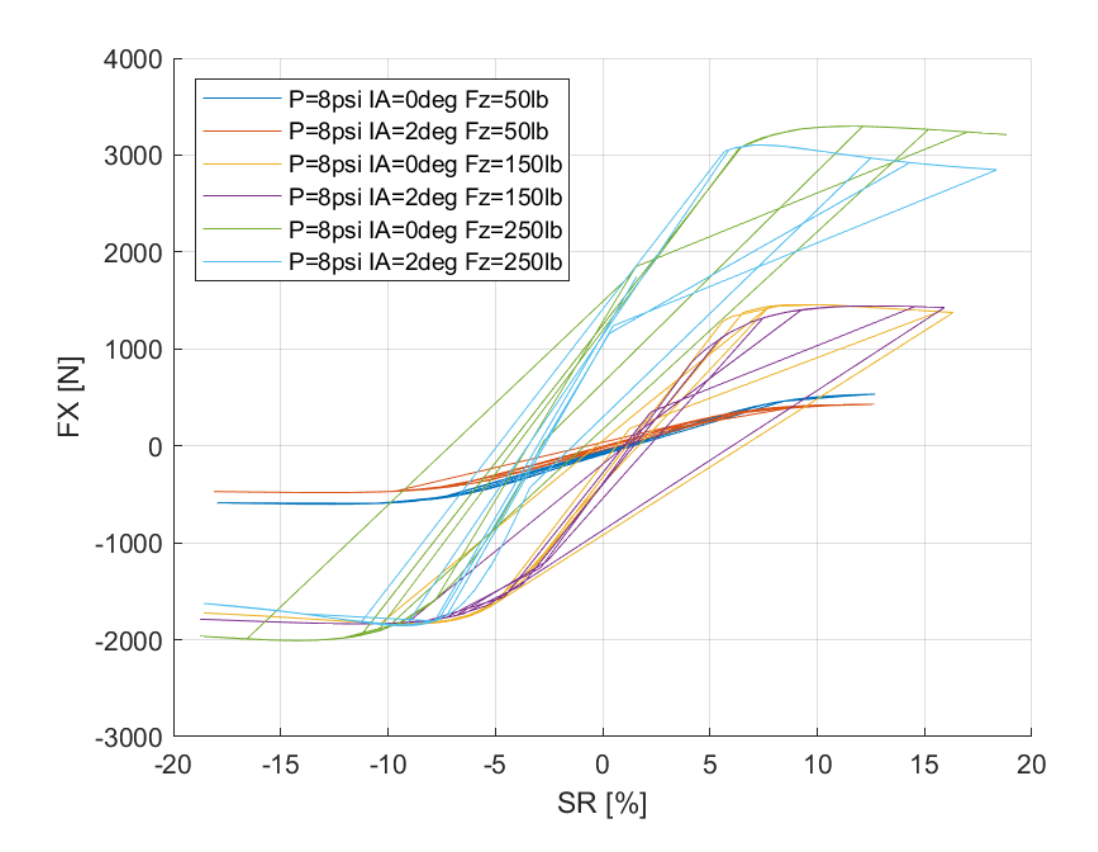

*Διάγραμμα 7.208: Διαμήκης Δύναμη Συναρτήσει του Λόγου Ολίσθησης για Διαφορετικά Κάθετα Φορτία και Γωνίες Camber για Μοντελοποιημένα Δεδομένα*

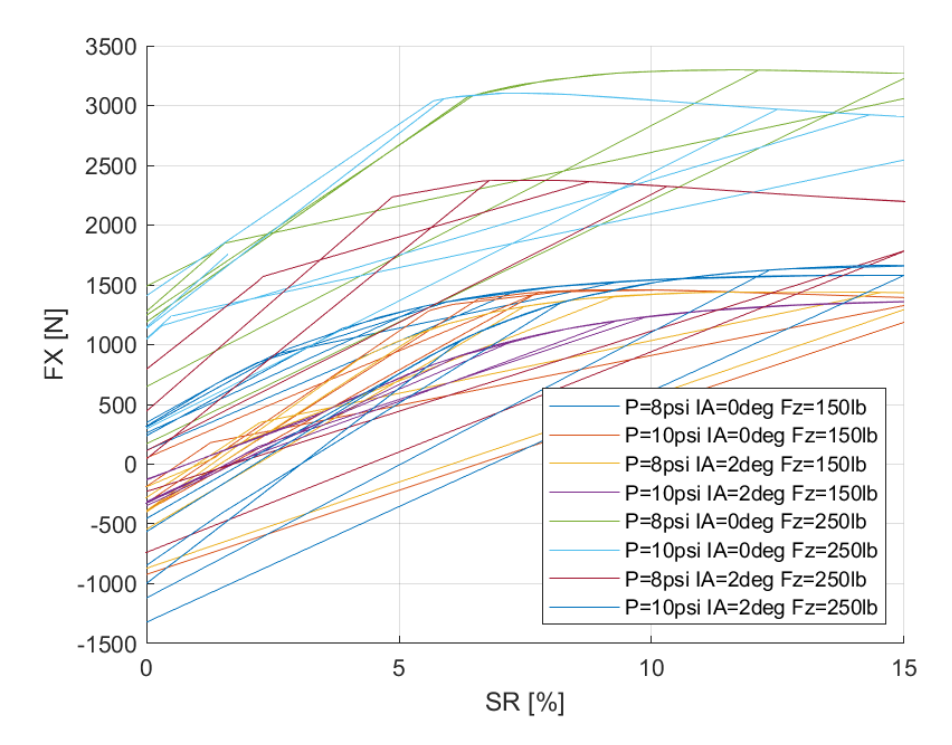

*Διάγραμμα 7.209: Διαμήκης Δύναμη Συναρτήσει του Λόγου Ολίσθησης για Διαφορετικά Κάθετα Φορτία, Γωνία Camber και Πιέσεις Ελαστικού για Μοντελοποιημένα Δεδομένα*

Οι δευτερεύοντες συντελεστές για τη διαμήκη δύναμη του συγκεκριμένου μοντέλου ελαστικού παρουσιάζονται παρακάτω για πίεση 8 psi στον Πίνακα 7.39 και για πίεση 10 psi στον Πίνακα 7.40.

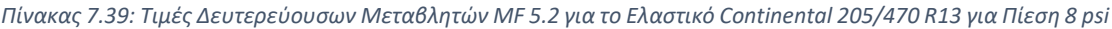

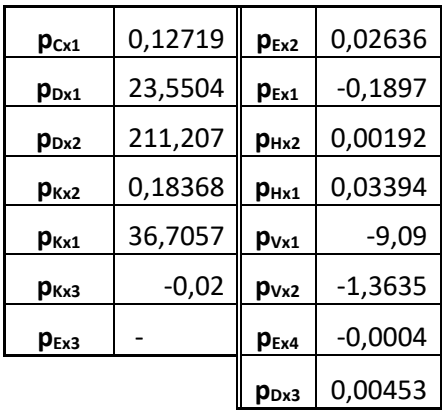

*Πίνακας 7.40: Τιμές Δευτερεύουσων Μεταβλητών MF 5.2 για το Ελαστικό Continental 205/470 R13 για Πίεση 10 psi*

| $p_{Cx1}$        | 0,12719   | P <sub>Ex2</sub> | $-0,0284$ |
|------------------|-----------|------------------|-----------|
| $p_{Dx1}$        | 23,5504   | $p_{Ex1}$        | $-0,2285$ |
| $p_{Dx2}$        | 243,453   | $p_{Hx2}$        | $-0,0213$ |
| P <sub>Kx2</sub> | 1,26299   | p <sub>Hx1</sub> | 0,01273   |
| $p_{Kx1}$        | 30,1237   | $p_{Vx1}$        | $-9,09$   |
| P <sub>Kx3</sub> | $-0,0217$ | p <sub>Vx2</sub> | $-1,3635$ |
| $p_{Ex3}$        |           | $p_{Ex4}$        | $-0,0006$ |
|                  |           | $p_{Dx3}$        | 0.00453   |

# *7.2.6.3 Σχέση Ροπής Ευθυγράμμισης και Γωνίας Ολίσθησης*

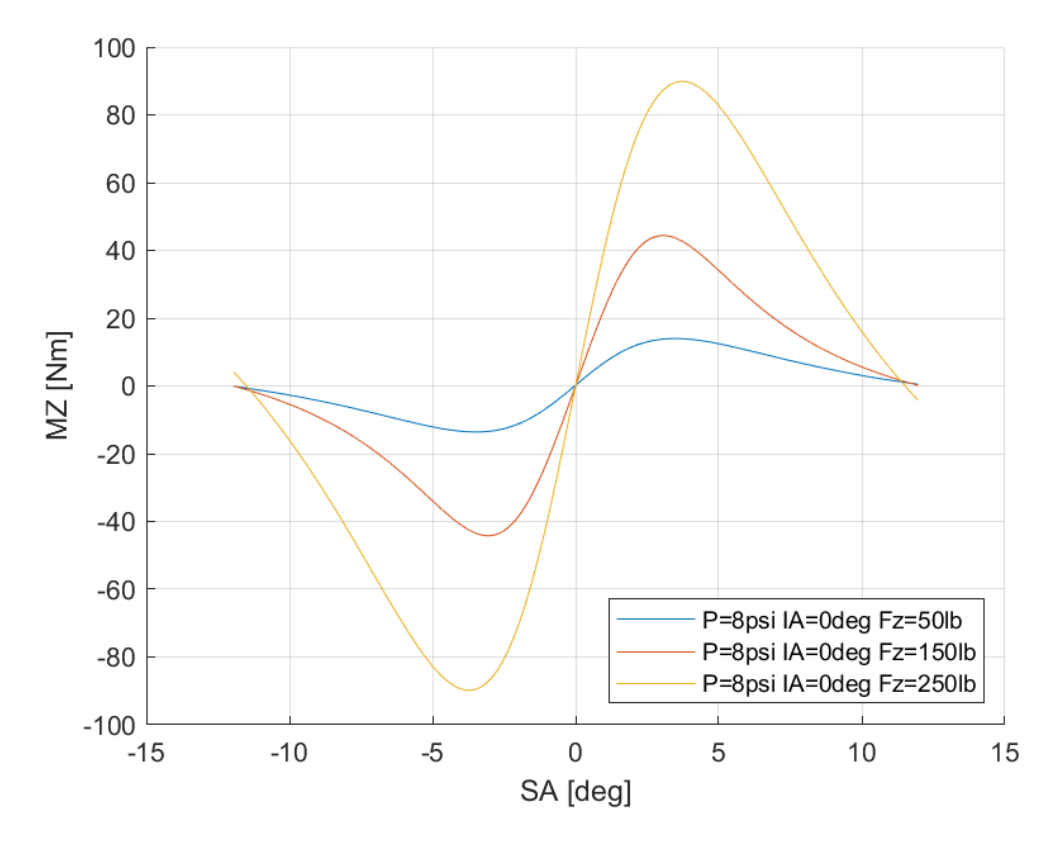

*Διάγραμμα 7.210: Ροπή Ευθυγράμμισης Συναρτήσει της Γωνίας Ολίσθησης για Διαφορετικά Κάθετα Φορτία για Μοντελοποιημένα Δεδομένα*

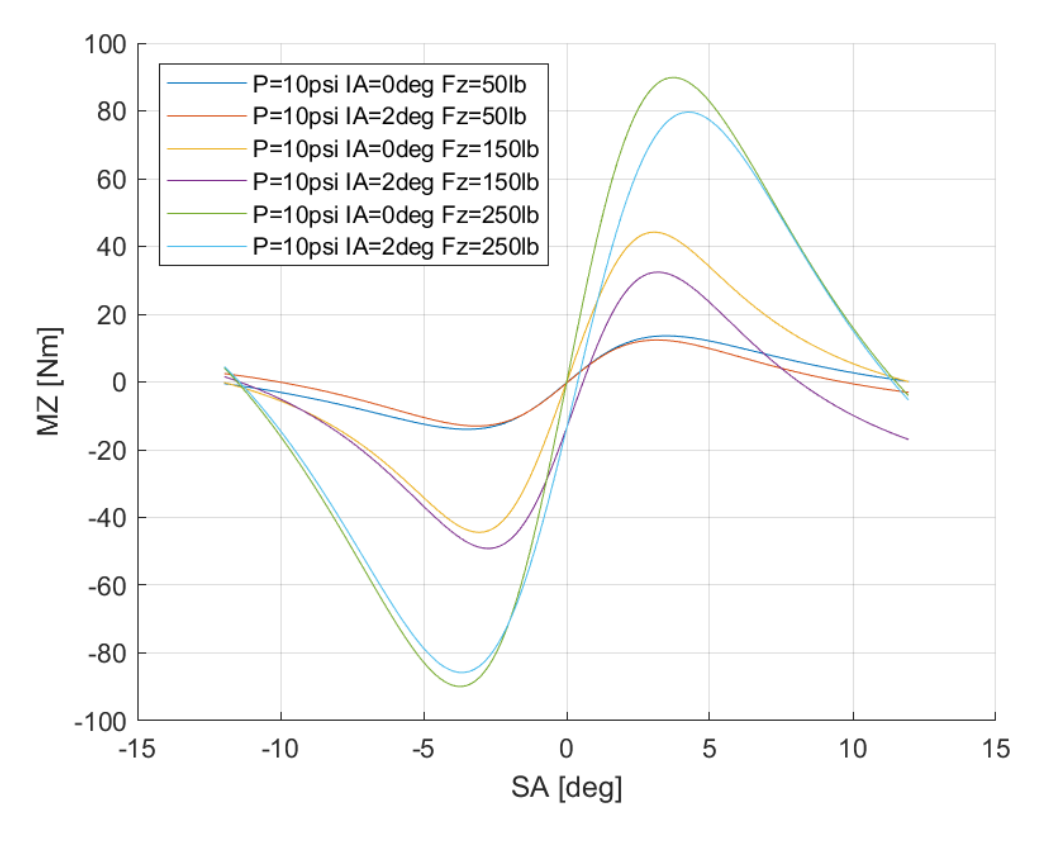

*Διάγραμμα 7.211: Ροπή Ευθυγράμμισης Συναρτήσει της Γωνίας Ολίσθησης για Διαφορετικές Γωνίες Camber και Διαφορετικά Κάθετα Φορτία για Μοντελοποιημένα Δεδομένα*

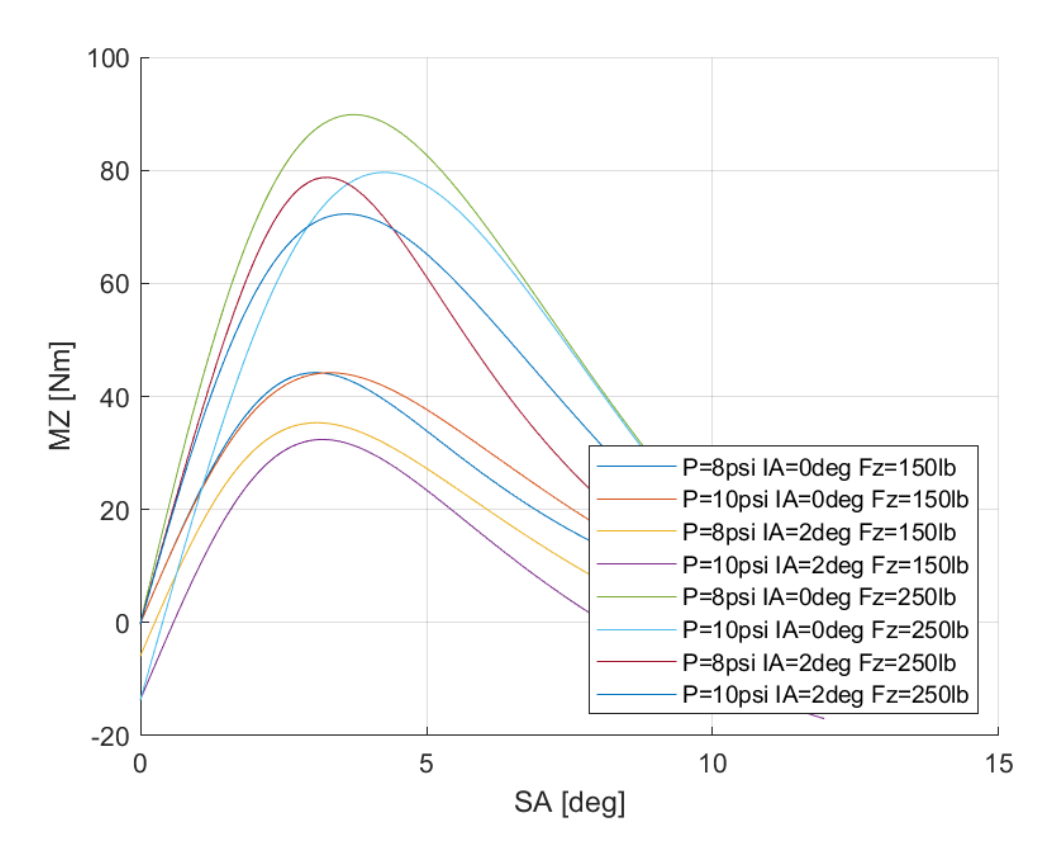

*Διάγραμμα 7.212: Ροπή Ευθυγράμμισης Συναρτήσει της Γωνίας Ολίσθησης για Διαφορετικά Κάθετα Φορτία, Γωνίες Camber και Πιέσεις Ελαστικού για Μοντελοποιημένα Δεδομένα*

Οι δευτερεύουσες μεταβλητές για τη ροπή ευθυγράμμισης του συγκεκριμένου μοντέλου ελαστικού παρουσιάζονται παρακάτω για πίεση 8 psi στον Πίνακα 7.41 και για πίεση 10 psi στον Πίνακα 7.42.

| $q_{Cz1}$               | 0,16814   | $q_{Hz1}$               | $-5,7457$ |
|-------------------------|-----------|-------------------------|-----------|
| q <sub>Dz2</sub>        | 0,67755   | <b>q</b> <sub>Ez2</sub> | 0,07459   |
| q <sub>Dz1</sub>        | 4,53486   | $q_{Ez1}$               | $-0,0833$ |
| q <sub>Dz4</sub>        | 0,00136   | $q_{Ez5}$               | $-0,0006$ |
| $q_{Bz2}$               | 0,34014   | q <sub>Dz3</sub>        |           |
| $q_{Bz1}$               | 2,00833   | $q_{Bz3}$               |           |
| q <sub>Bz4</sub>        | $-0,0065$ | $q_{Bz5}$               |           |
| <b>q</b> <sub>Dz8</sub> | $-0,0553$ | $q_{Hz4}$               |           |
| <b>q</b> <sub>Dz7</sub> | 0,13708   | <b>GEZ3</b>             |           |
| $q_{Dz6}$               | $-0,0919$ | <b>q</b> <sub>Ez4</sub> |           |
| $q_{Hz3}$               | $-1,7202$ | <b>q</b> <sub>Dz9</sub> |           |
| $q_{Hz2}$               | $-1,9675$ | Q <sub>Bz10</sub>       |           |

*Πίνακας 7.41: Τιμές Δευτερεύουσων Μεταβλητών MF 5.2 για το Ελαστικό Continental 205/470 R13 για πίεση 8 psi*

*Πίνακας 7.42: Τιμές Δευτερεύουσων Μεταβλητών MF 5.2 για το Ελαστικό Continental 205/470 R13 για πίεση 10 psi*

| q <sub>Cz1</sub>        | 0,18176   | $q_{Hz1}$               | $-5,7707$ |
|-------------------------|-----------|-------------------------|-----------|
| q <sub>Dz2</sub>        | 0,67755   | $q_{Ez2}$               | 0,00995   |
| q <sub>Dz1</sub>        | 3,99212   | $q_{Ez1}$               | $-0,0462$ |
| <b>q</b> <sub>Dz4</sub> | 0,00136   | <b>GEZ5</b>             | $-0,0005$ |
| $q_{Bz2}$               | 0,34014   | <b>q</b> <sub>Dz3</sub> |           |
| <b>q</b> <sub>Bz1</sub> | 2,01981   | <b>q</b> <sub>Bz3</sub> |           |
| $q_{Bz4}$               | $-0,0064$ | $q_{Bz5}$               |           |
| q <sub>Dz8</sub>        | $-0,0542$ | $q_{Hz4}$               |           |
| <b>q</b> <sub>Dz7</sub> | 0,33556   | q <sub>Ez3</sub>        |           |
| <b>Q</b> <sub>Dz6</sub> | $-0,1779$ | $q_{Ez4}$               |           |
| $q_{Hz3}$               | $-1,7343$ | <b>q</b> <sub>Dz9</sub> |           |
| $q_{Hz2}$               | $-2,0132$ | Q <sub>Bz10</sub>       |           |

# 7.3 Σύγκριση Αποτελεσμάτων Ταξινόμησης και Μοντελοποίησης

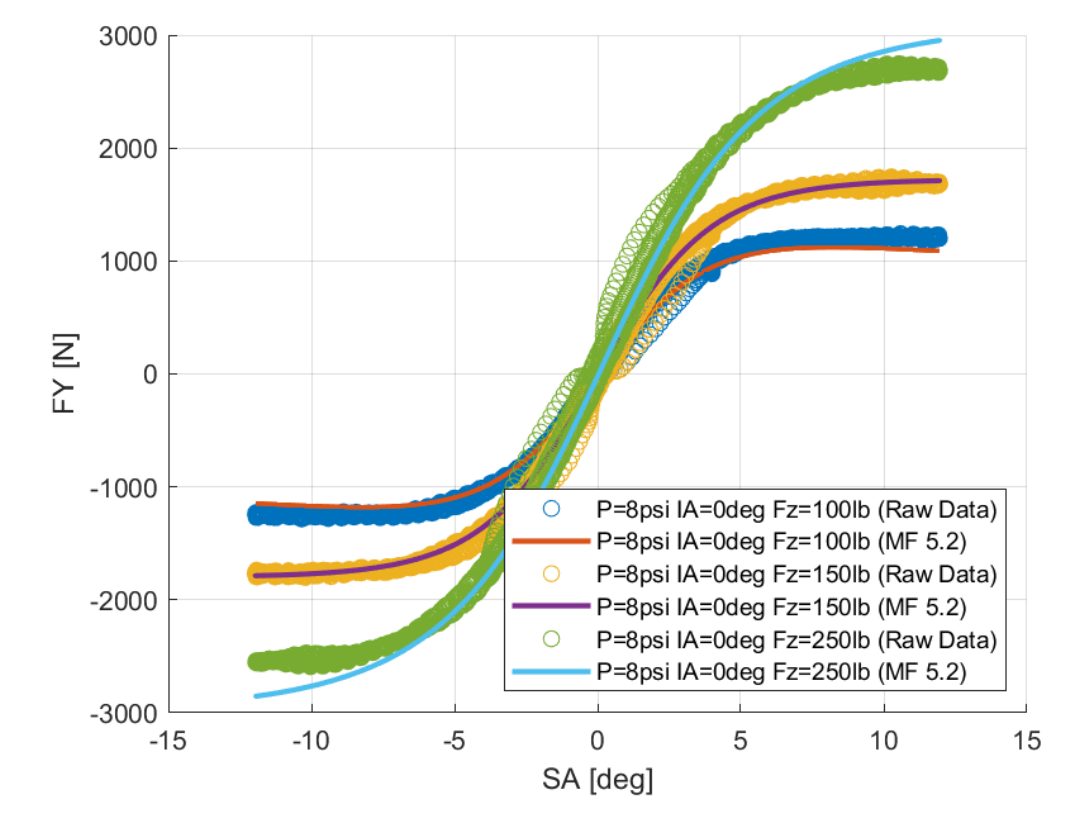

7.3.1 Hoosier 16.0x7.5-10 R25B

*Διάγραμμα 7.213: Καμπύλες Ταξινομημένων και Μοντελοποιημένων Δεδομένων Διαμήκους Δύναμης Συναρτήσει του Λόγου Ολίσθησης Για Διαφορετικά Κάθετα Φορτία*

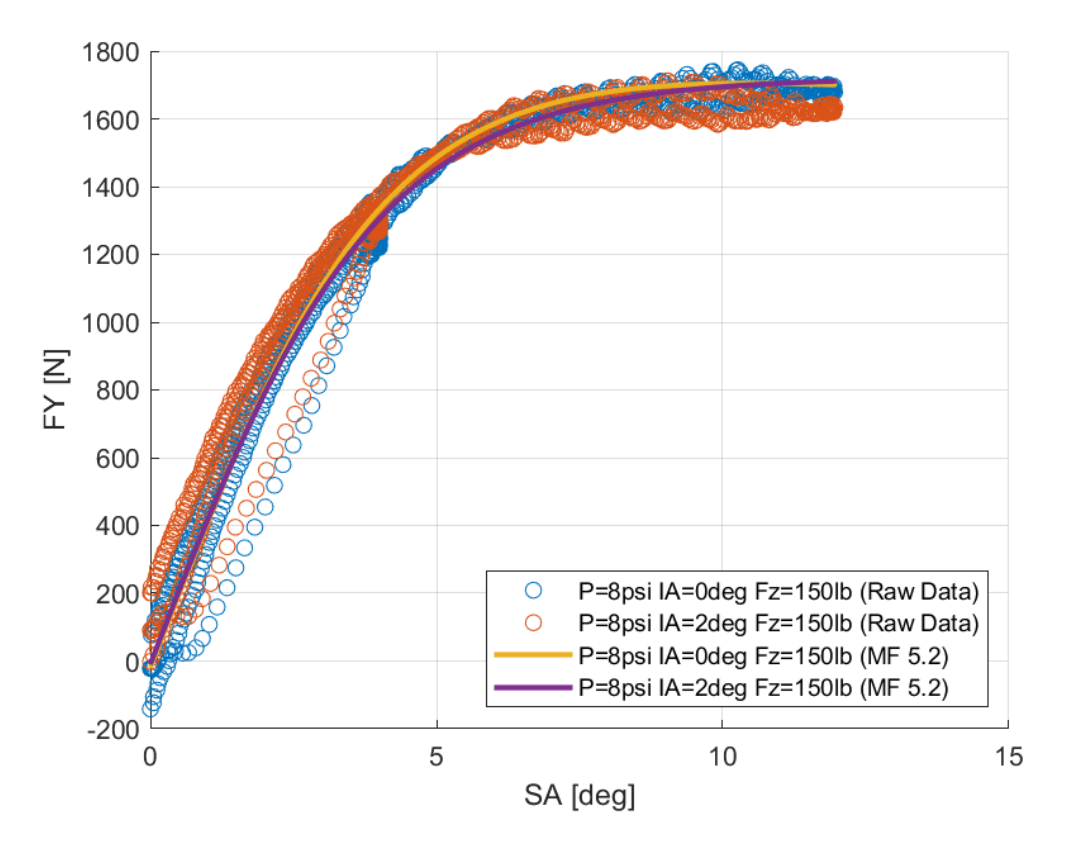

*Διάγραμμα 7.214: Καμπύλες Ταξινομημένων και Μοντελοποιημένων Δεδομένων Διαμήκους Δύναμης Συναρτήσει του Λόγου Ολίσθησης Για Διαφορετικές Γωνίας Camber*

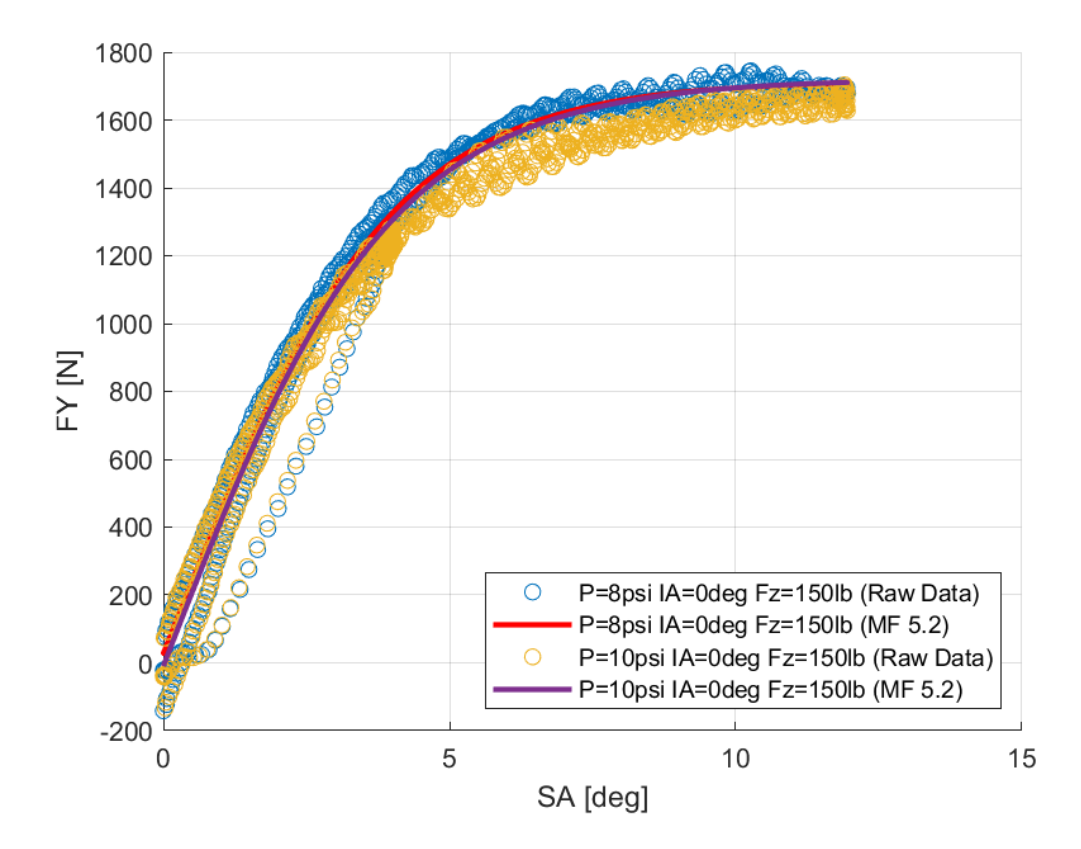

*Διάγραμμα 7.215: Καμπύλες Ταξινομημένων και Μοντελοποιημένων Δεδομένων Διαμήκους Δύναμης Συναρτήσει του Λόγου Ολίσθησης Για Διαφορετικές Πιέσεις Ελαστικού*

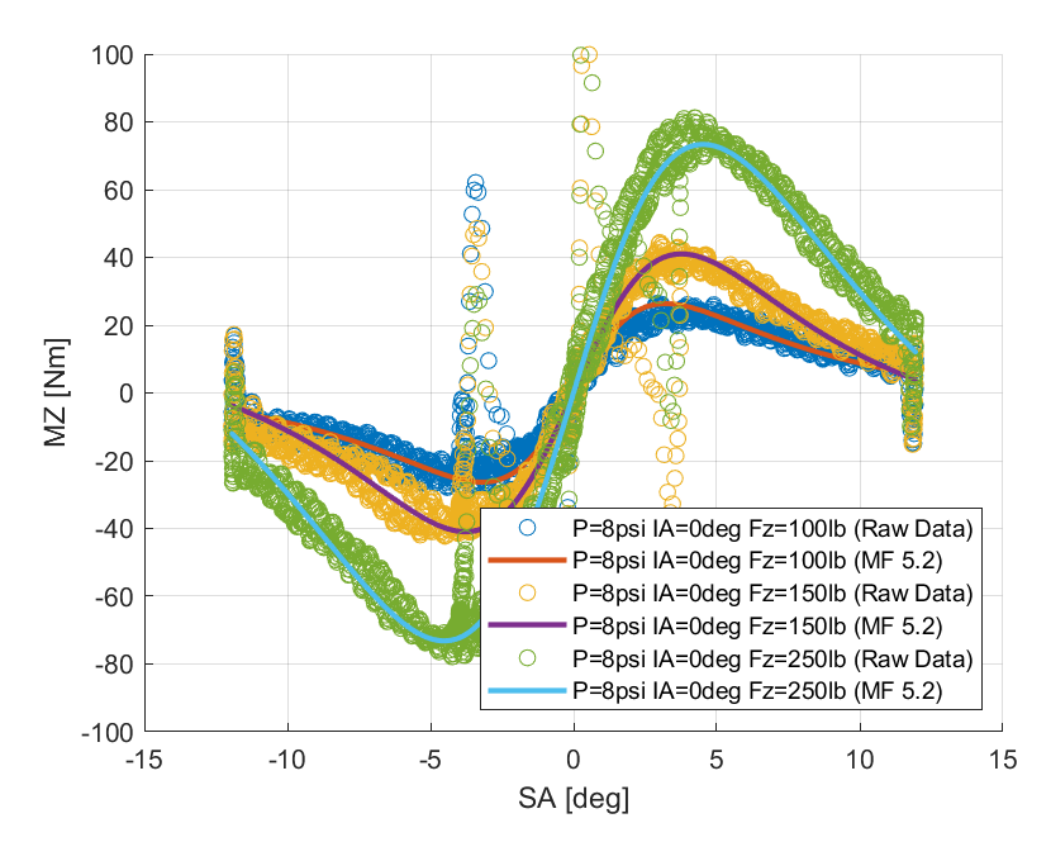

*Διάγραμμα 7.216: Καμπύλες Ταξινομημένων και Μοντελοποιημένων Δεδομένων Ροπής Ευθυγράμμισης Συναρτήσει της Γωνίας Ολίσθησης Για Διαφορετικά Κάθετα Φορτία*

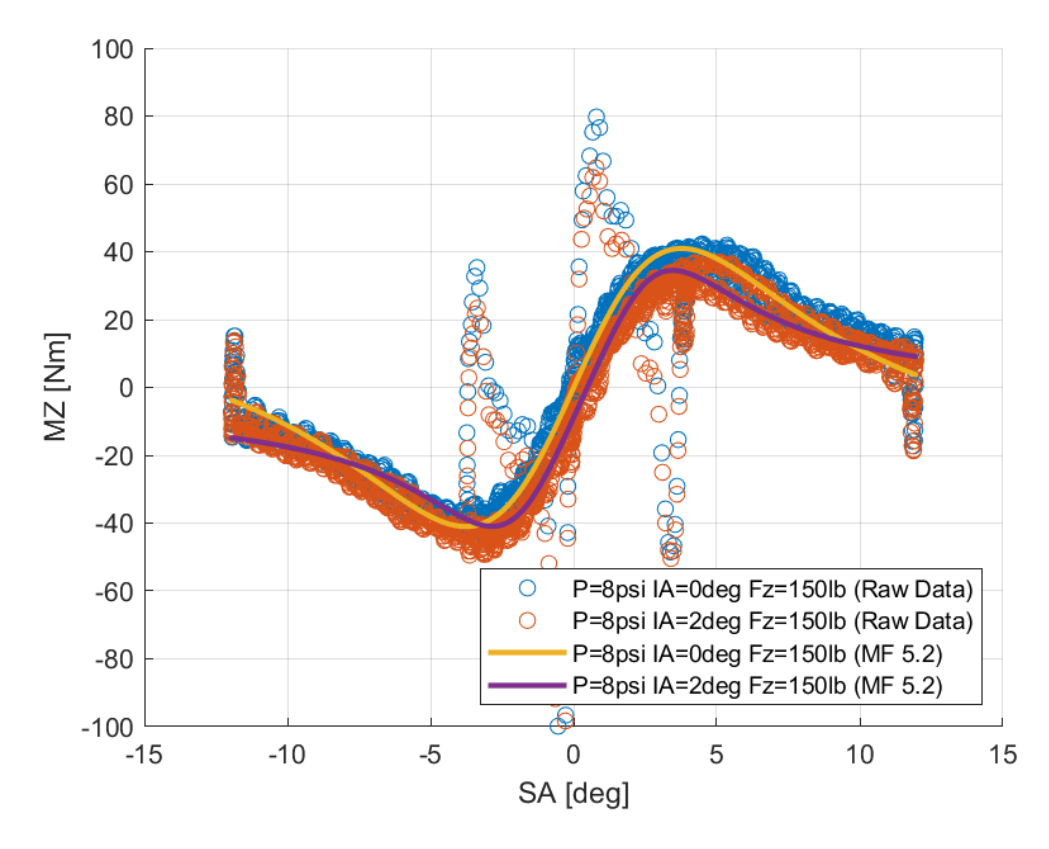

*Διάγραμμα 7.217: Καμπύλες Ταξινομημένων και Μοντελοποιημένων Δεδομένων Ροπής Ευθυγράμμισης Συναρτήσει της Γωνίας Ολίσθησης Για Διαφορετικές Γωνίας Camber*

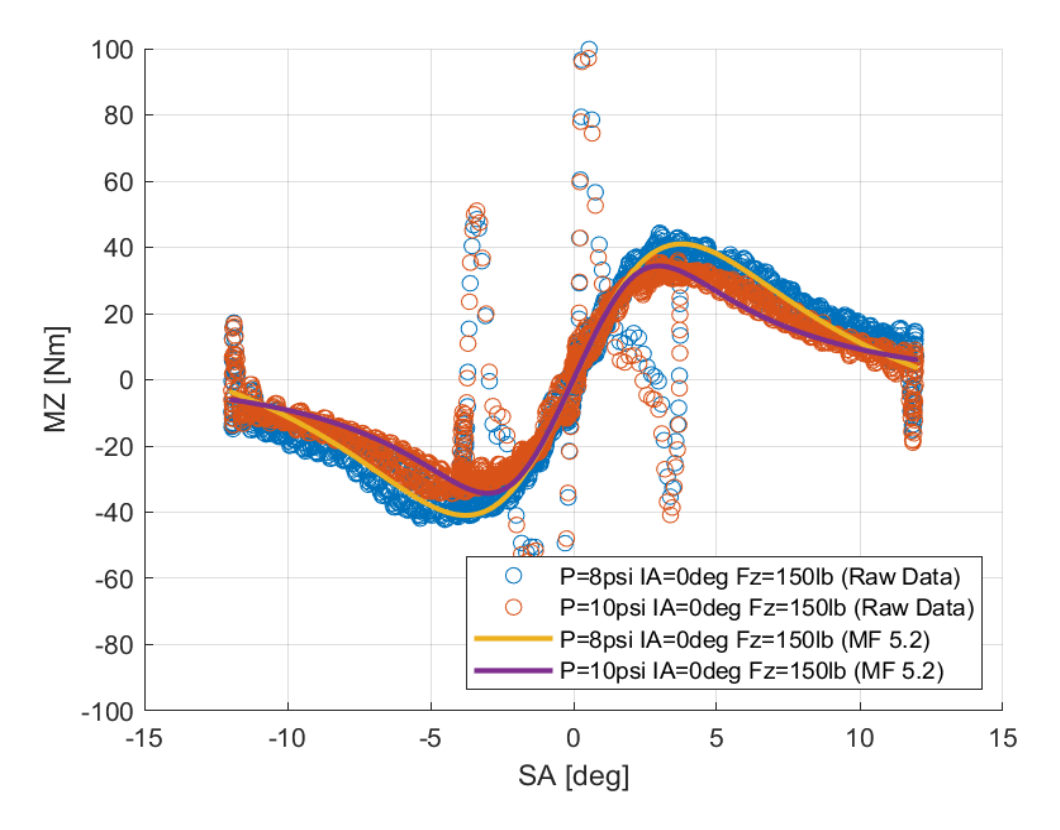

*Διάγραμμα 7.218: Καμπύλες Ταξινομημένων και Μοντελοποιημένων Δεδομένων Ροπής Ευθυγράμμισης Συναρτήσει της Γωνίας Ολίσθησης Για Διαφορετικές Πιέσεις Ελαστικού*

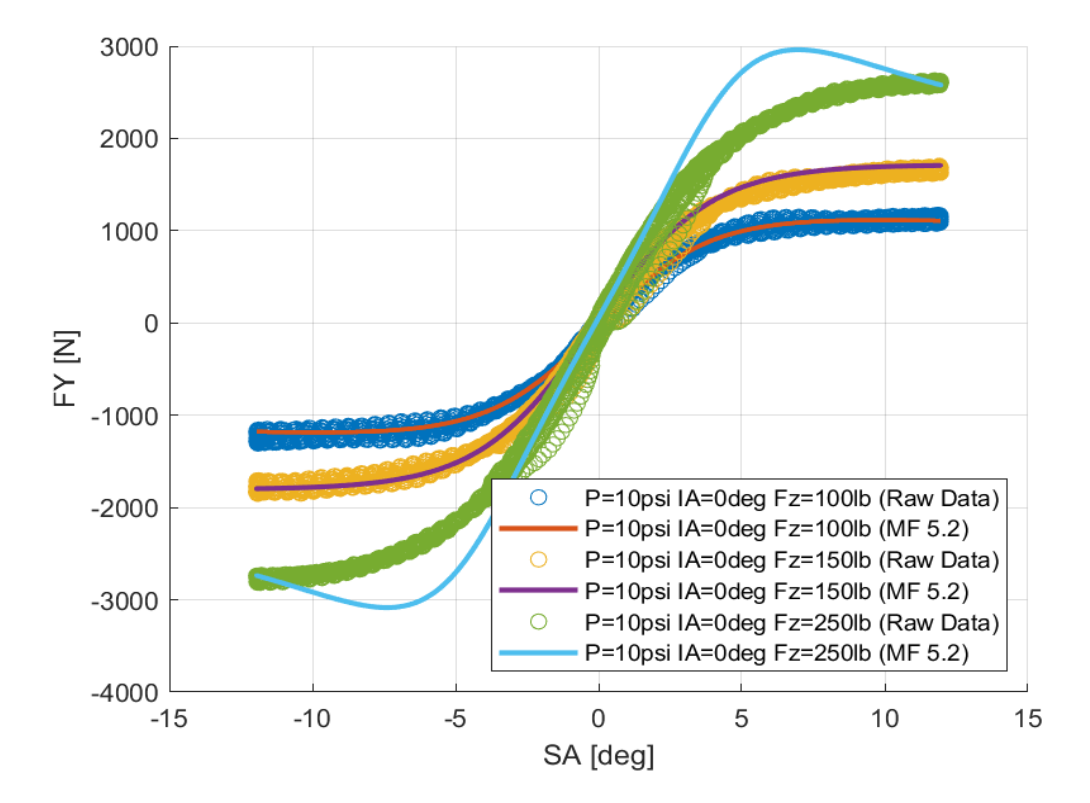

#### 7.3.2 Hoosier 16.0x7.5-10 LC0

*Διάγραμμα 7.219: Καμπύλες Ταξινομημένων και Μοντελοποιημένων Δεδομένων Εγκάρσιας Δύναμης Συναρτήσει της Γωνίας Ολίσθησης Για Διαφορετικά Κάθετα Φορτία*

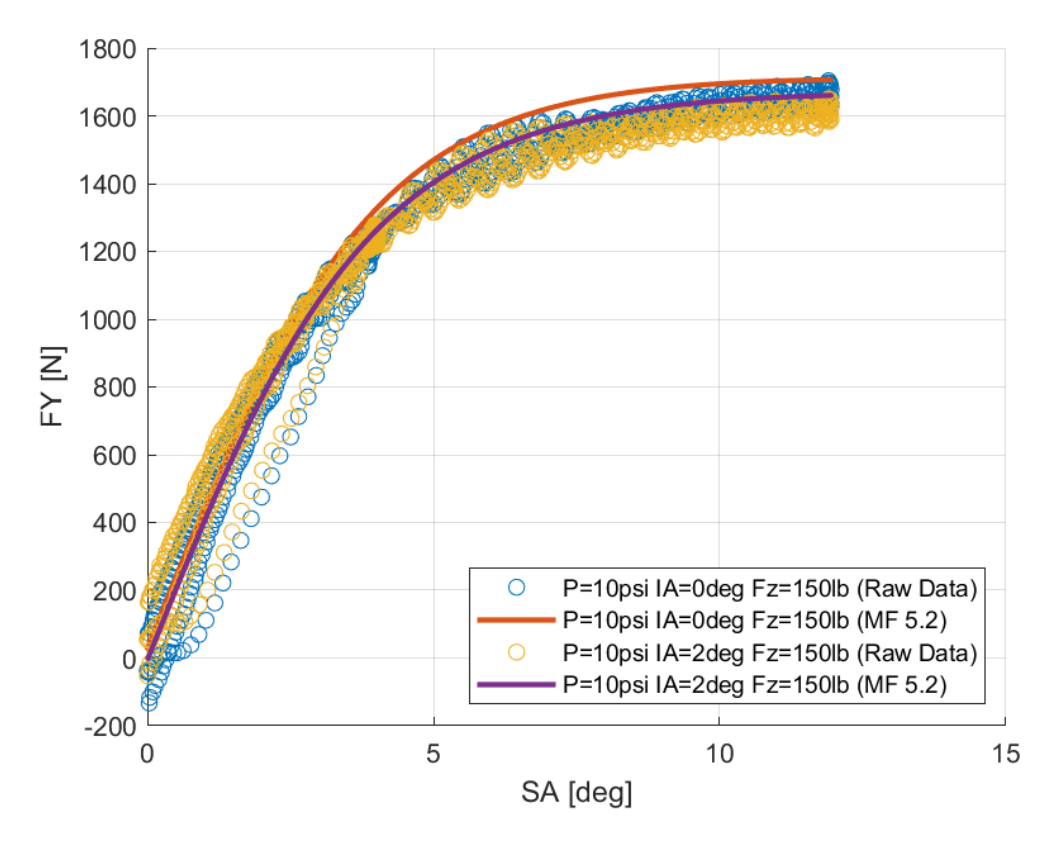

*Διάγραμμα 7.220: Καμπύλες Ταξινομημένων και Μοντελοποιημένων Δεδομένων Εγκάρσιας Δύναμης Συναρτήσει της Γωνίας Ολίσθησης Για Διαφορετικές Γωνίας Camber*

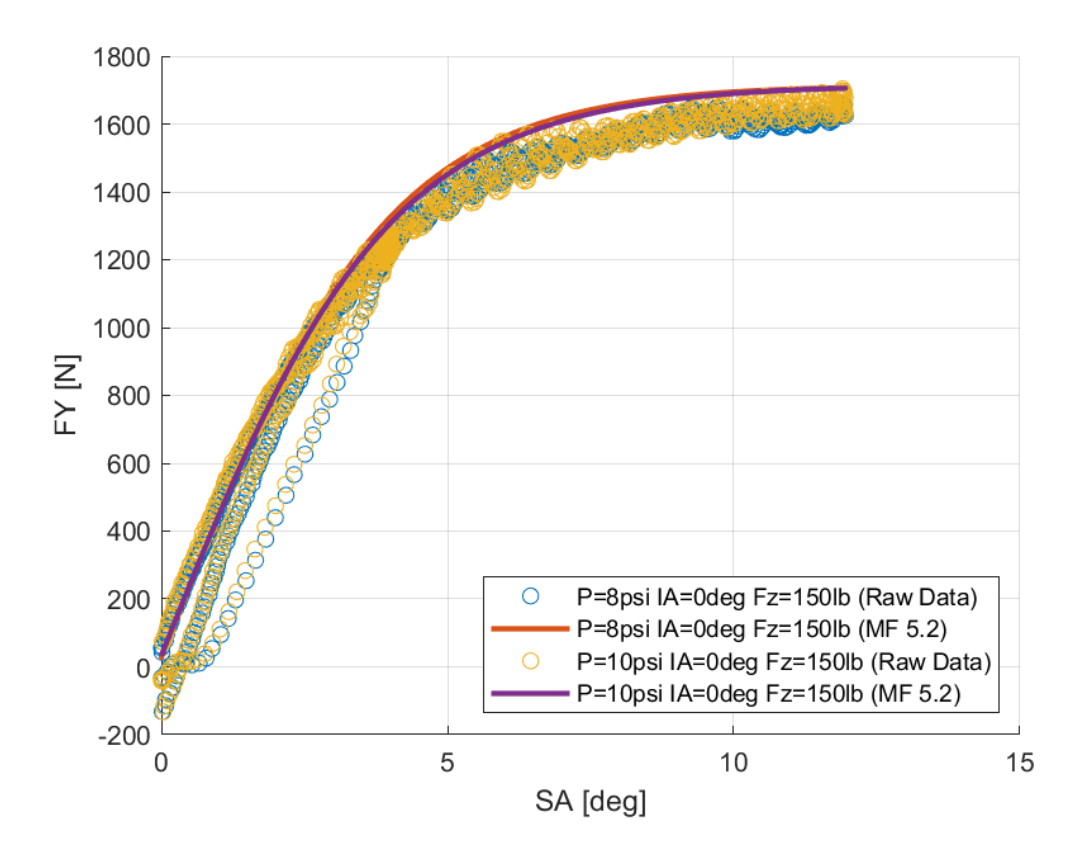

*Διάγραμμα 7.221: Καμπύλες Ταξινομημένων και Μοντελοποιημένων Δεδομένων Εγκάρσιας Δύναμης Συναρτήσει της Γωνίας Ολίσθησης Για Διαφορετικές Πιέσεις Ελαστικού*

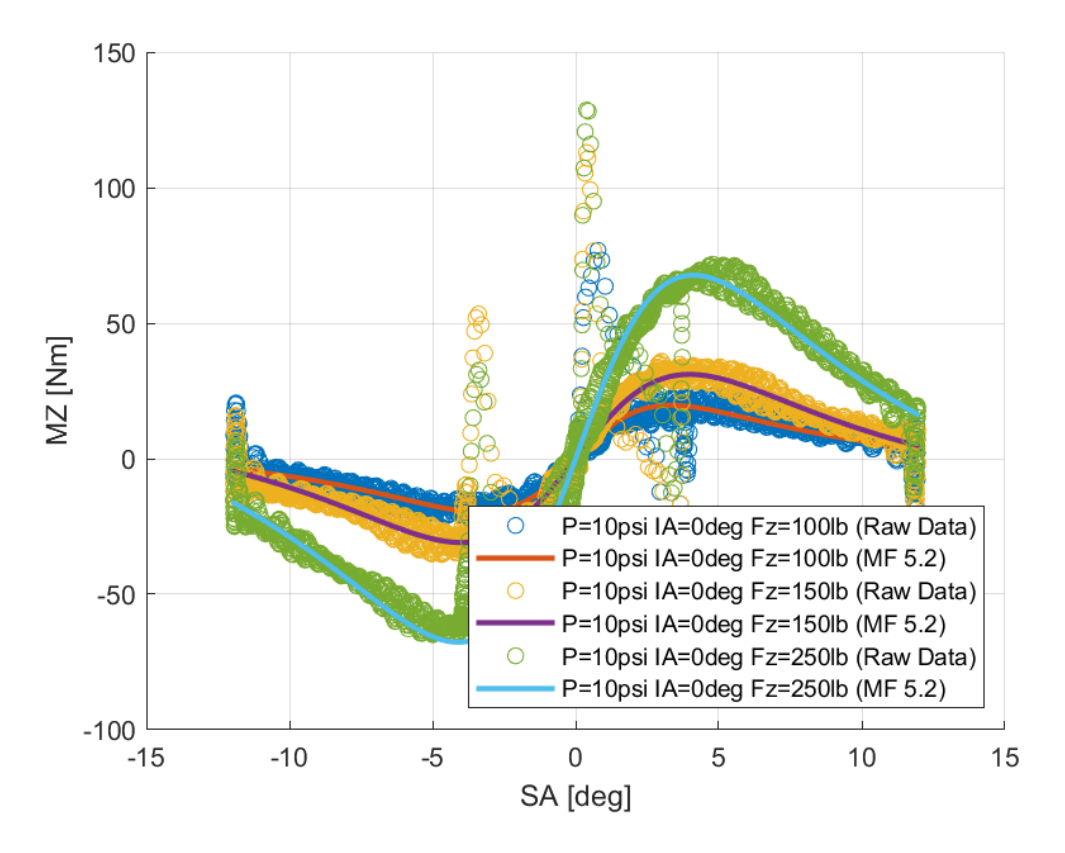

*Διάγραμμα 7.222: Καμπύλες Ταξινομημένων και Μοντελοποιημένων Δεδομένων Ροπής Ευθυγράμμισης Συναρτήσει της Γωνίας Ολίσθησης Για Διαφορετικά Κάθετα Φορτία*

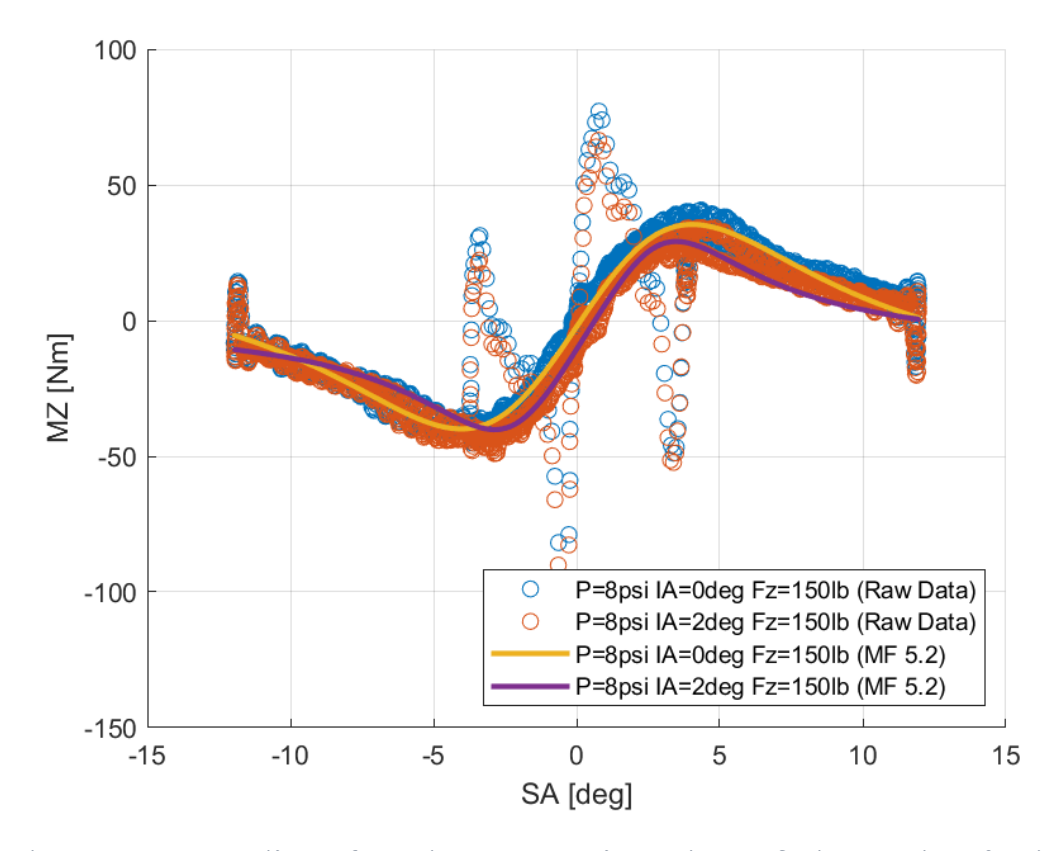

*Διάγραμμα 7.223: Καμπύλες Ταξινομημένων και Μοντελοποιημένων Δεδομένων Ροπής Ευθυγράμμισης Συναρτήσει της Γωνίας Ολίσθησης Για Διαφορετικές Γωνίας Camber*

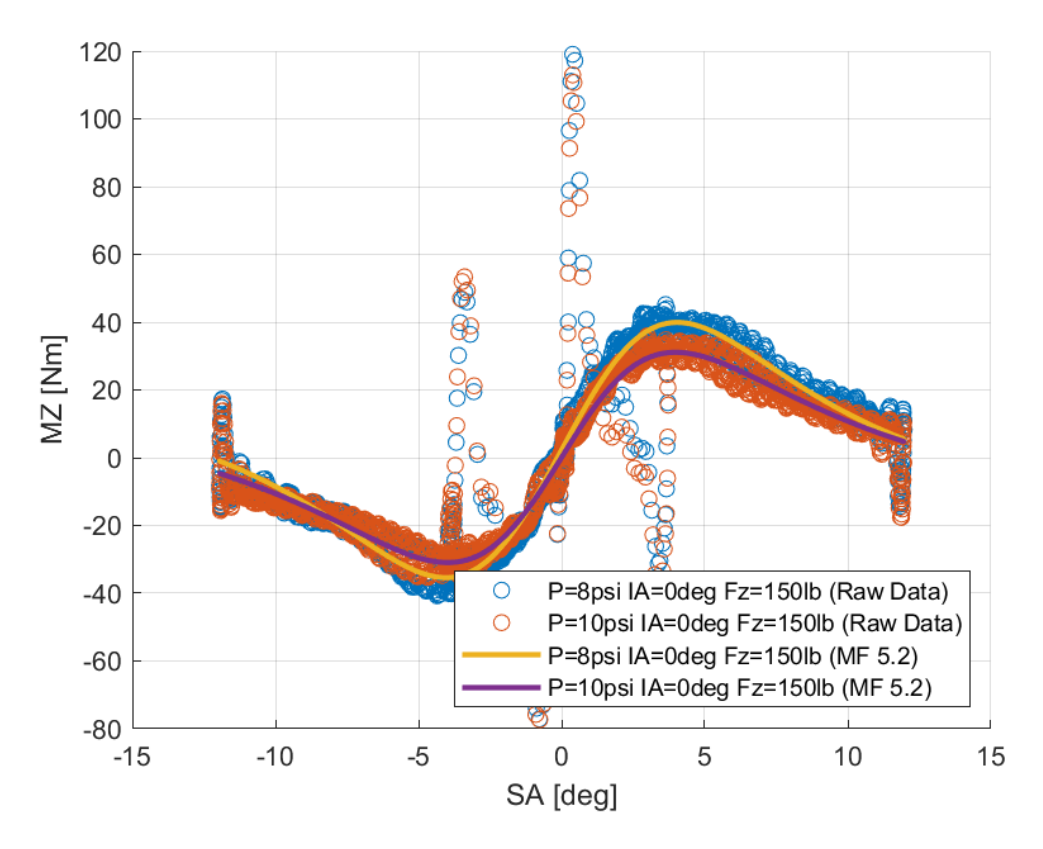

*Διάγραμμα 7.224: Καμπύλες Ταξινομημένων και Μοντελοποιημένων Δεδομένων Ροπής Ευθυγράμμισης Συναρτήσει της Γωνίας Ολίσθησης Για Διαφορετικές Πιέσεις Ελαστικού*

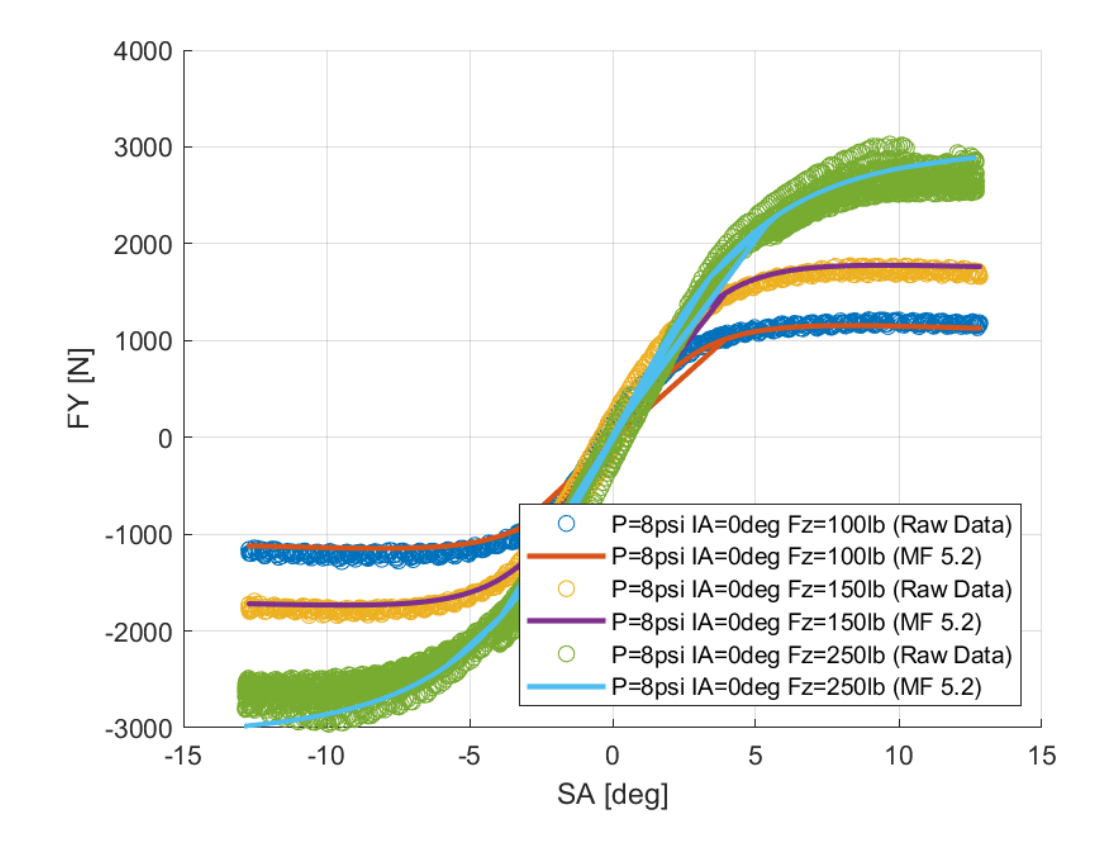

#### 7.3.3 Hoosier 18.0x6.0-10 R25B

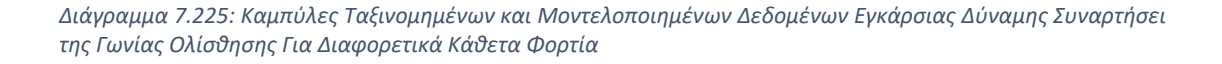

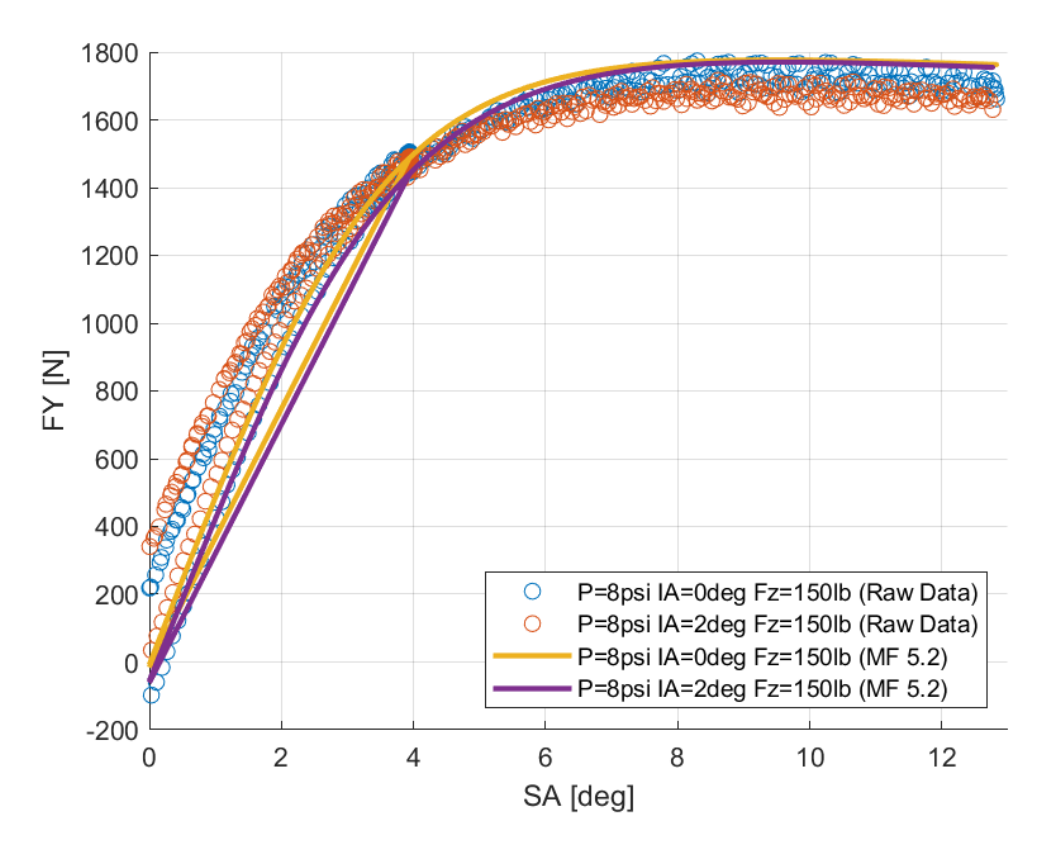

*Διάγραμμα 7.226: Καμπύλες Ταξινομημένων και Μοντελοποιημένων Δεδομένων Εγκάρσιας Δύναμης Συναρτήσει της Γωνίας Ολίσθησης Για Διαφορετικές Γωνίας Camber*

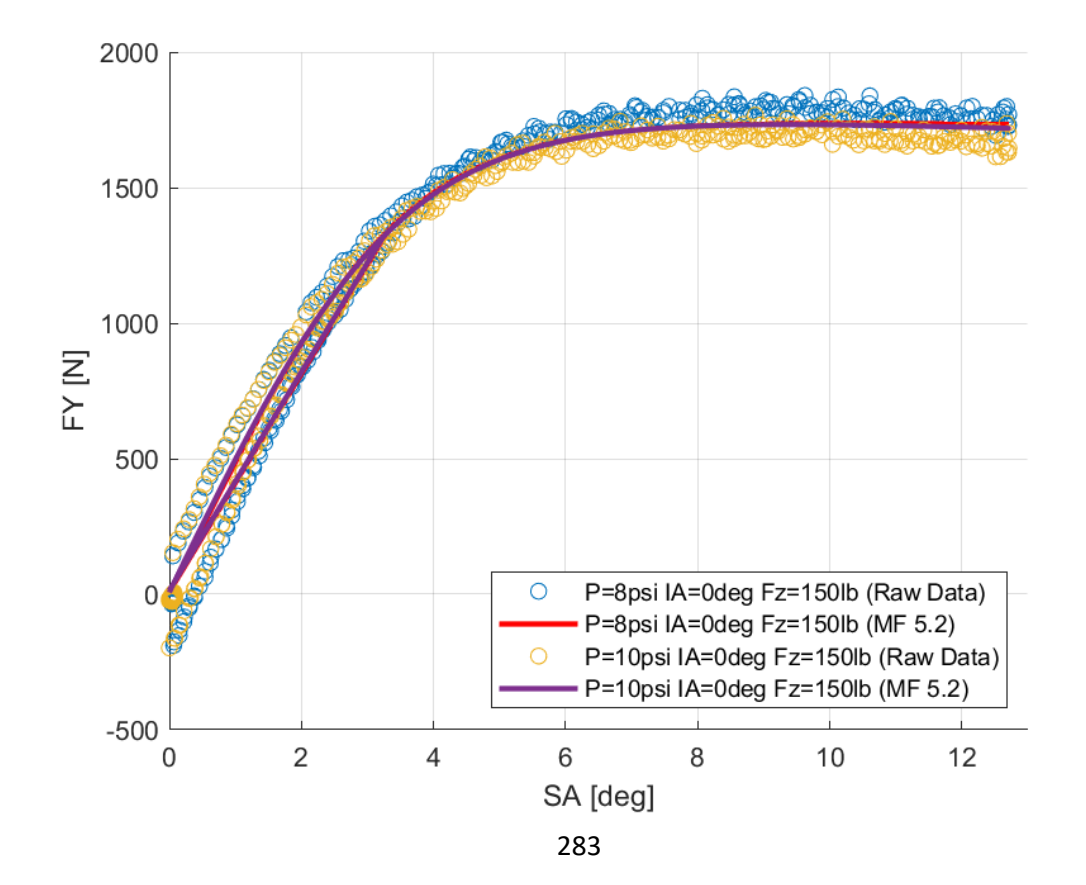
*Διάγραμμα 7.227: Καμπύλες Ταξινομημένων και Μοντελοποιημένων Δεδομένων Εγκάρσιας Δύναμης Συναρτήσει της Γωνίας Ολίσθησης Για Διαφορετικές Πιέσεις Ελαστικού*

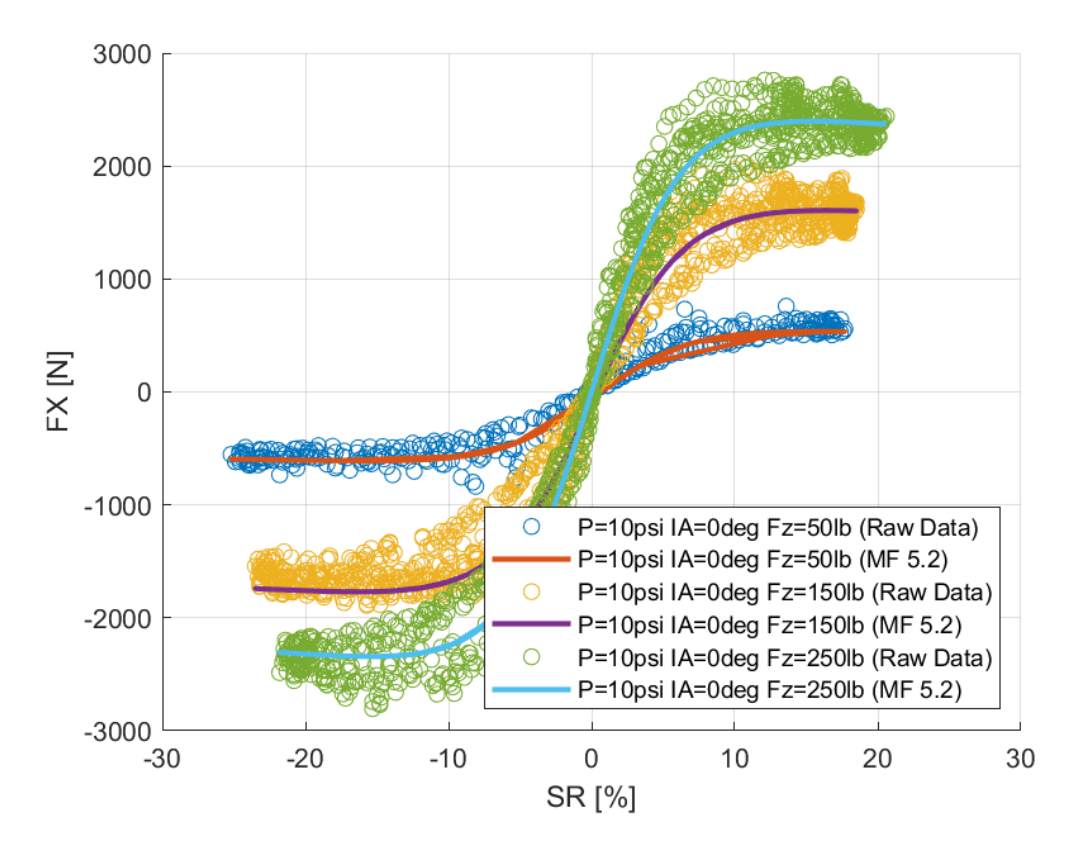

*Διάγραμμα 7.228: Καμπύλες Ταξινομημένων και Μοντελοποιημένων Δεδομένων Διαμήκους Δύναμης Συναρτήσει του Λόγου Ολίσθησης Για Διαφορετικά Κάθετα Φορτία*

Παράρτημα Α

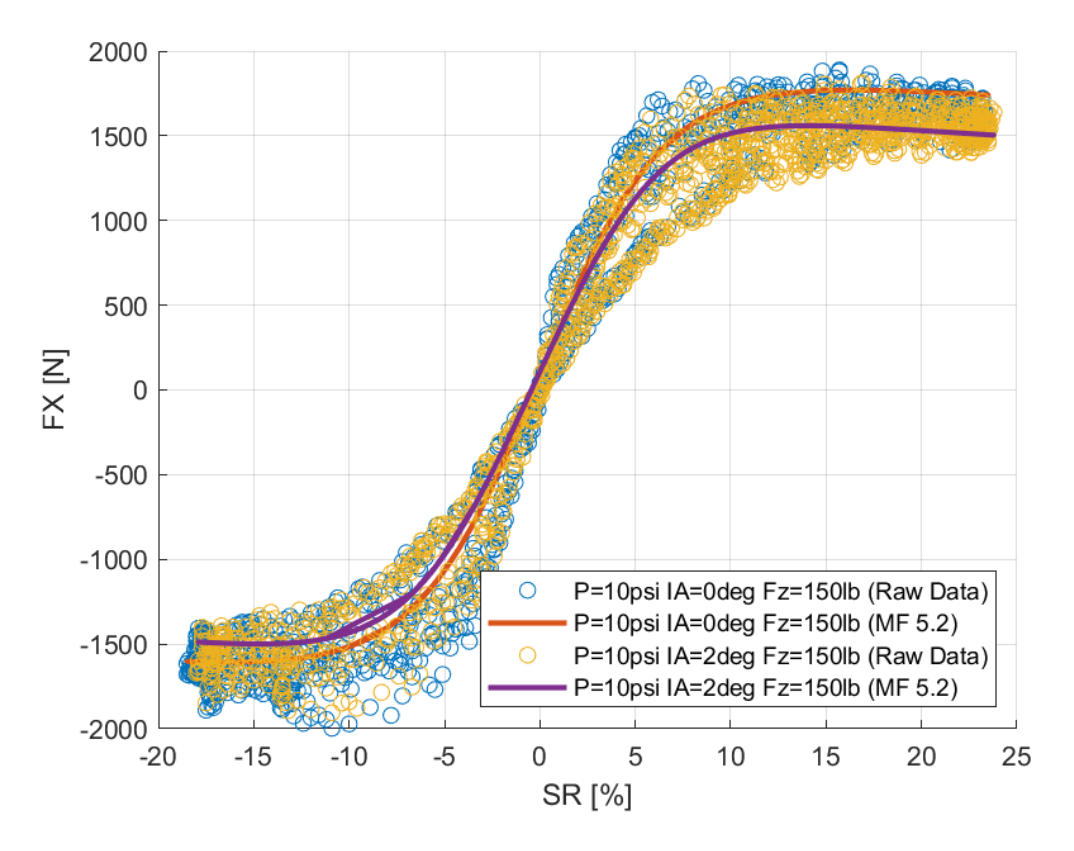

*Διάγραμμα 7.229: Καμπύλες Ταξινομημένων και Μοντελοποιημένων Δεδομένων Διαμήκους Δύναμης Συναρτήσει του Λόγου Ολίσθησης Για Διαφορετικές Γωνίας Camber*

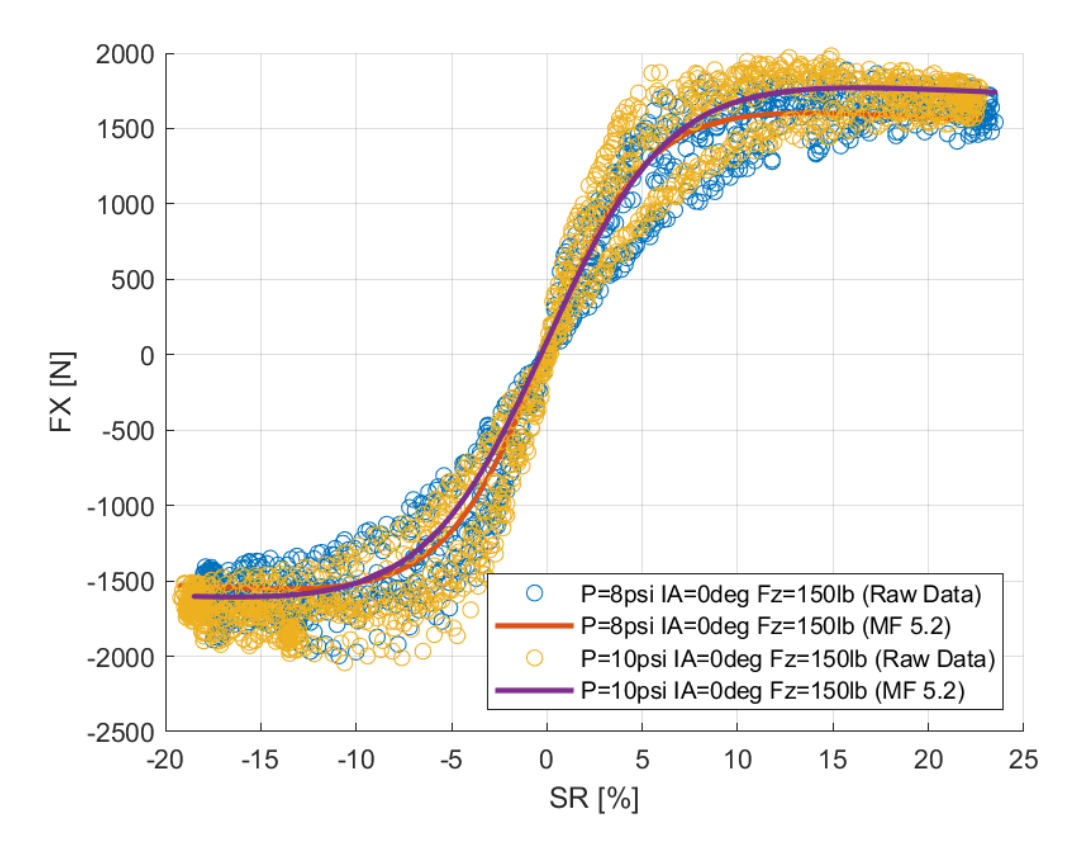

*Διάγραμμα 7.230: Καμπύλες Ταξινομημένων και Μοντελοποιημένων Δεδομένων Διαμήκους Δύναμης Συναρτήσει του Λόγου Ολίσθησης Για Διαφορετικές Πιέσεις Ελαστικού*

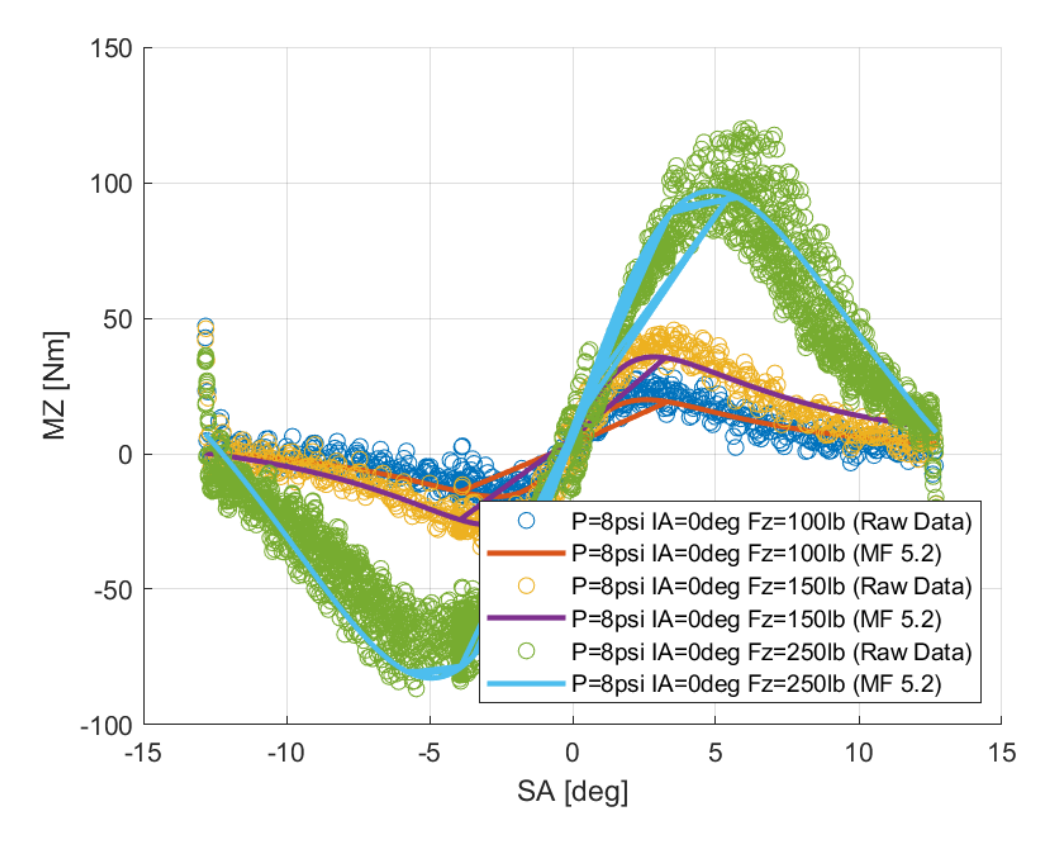

*Διάγραμμα 7.231: Καμπύλες Ταξινομημένων και Μοντελοποιημένων Δεδομένων Ροπής Ευθυγράμμισης Συναρτήσει της Γωνίας Ολίσθησης Για Διαφορετικά Κάθετα Φορτία*

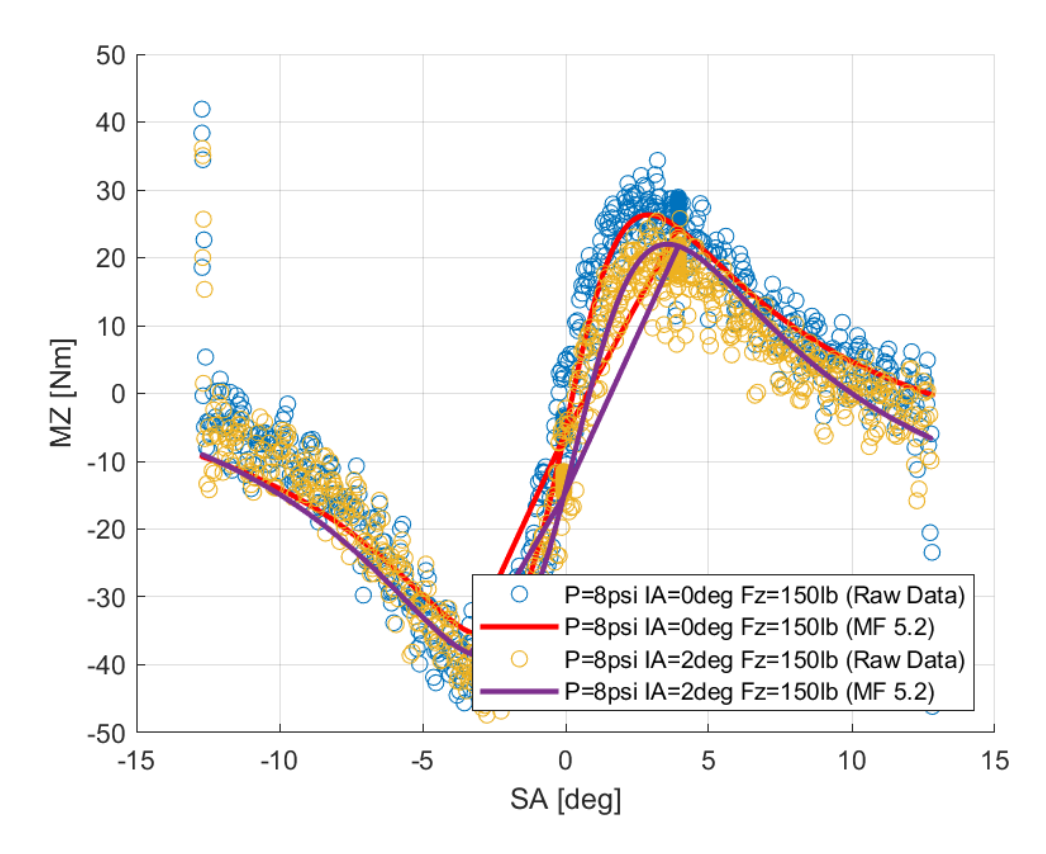

*Διάγραμμα 7.232: Καμπύλες Ταξινομημένων και Μοντελοποιημένων Δεδομένων Ροπής Ευθυγράμμισης Συναρτήσει της Γωνίας Ολίσθησης Για Διαφορετικές Γωνίας Camber*

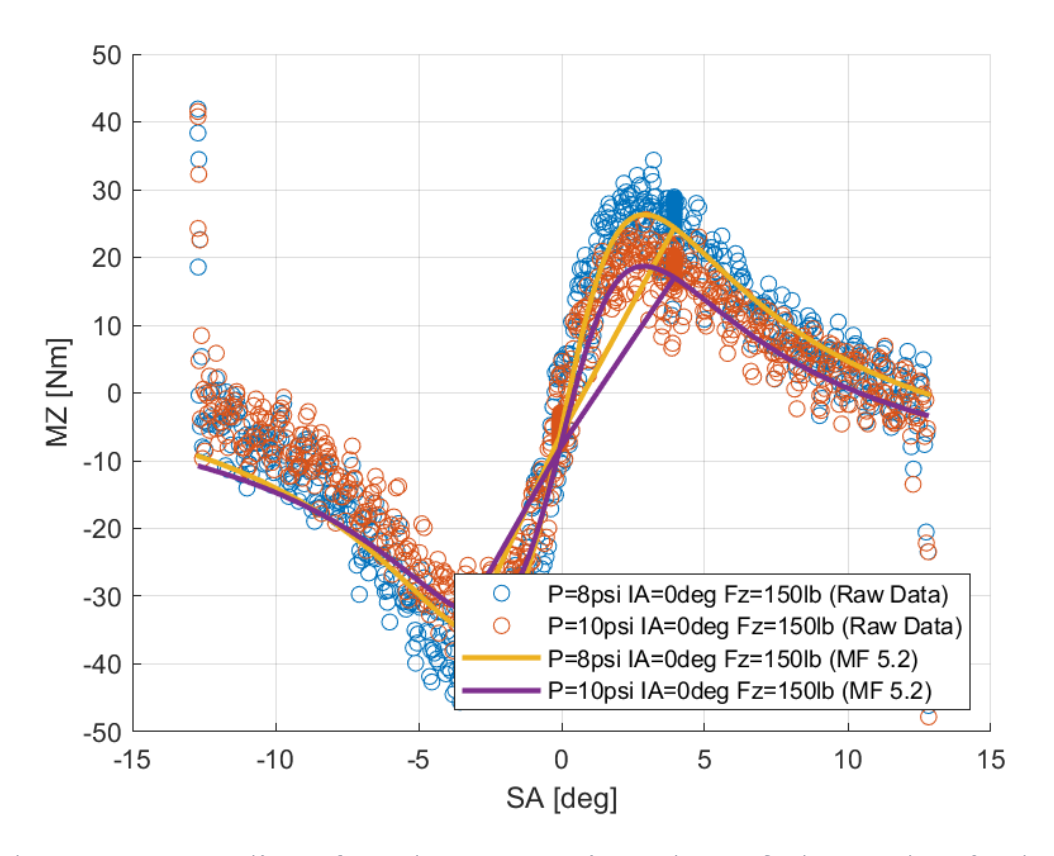

*Διάγραμμα 7.233: Καμπύλες Ταξινομημένων και Μοντελοποιημένων Δεδομένων Ροπής Ευθυγράμμισης Συναρτήσει της Γωνίας Ολίσθησης Για Διαφορετικές Πιέσεις Ελαστικού*

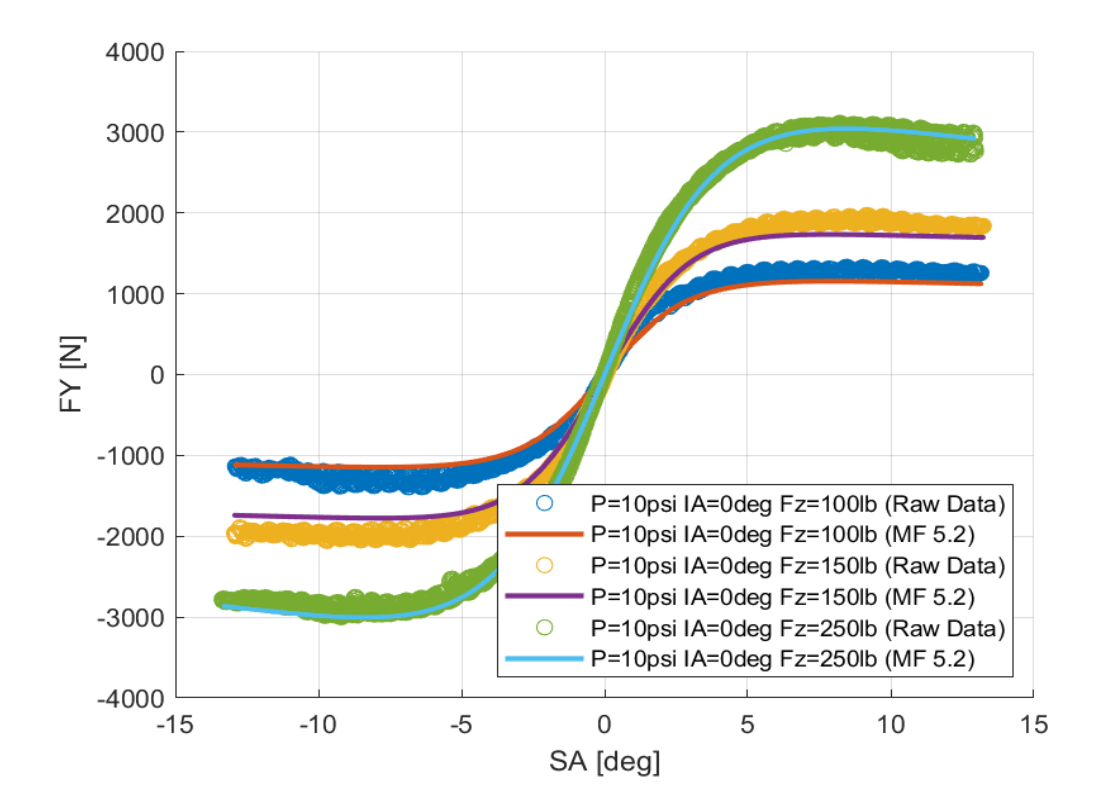

# 7.3.4 Hoosier 20.5x7.0-13 R25B

*Διάγραμμα 7.234: Καμπύλες Ταξινομημένων και Μοντελοποιημένων Δεδομένων Εγκάρσιας Δύναμης Συναρτήσει της Γωνίας Ολίσθησης Για Διαφορετικά Κάθετα Φορτία*

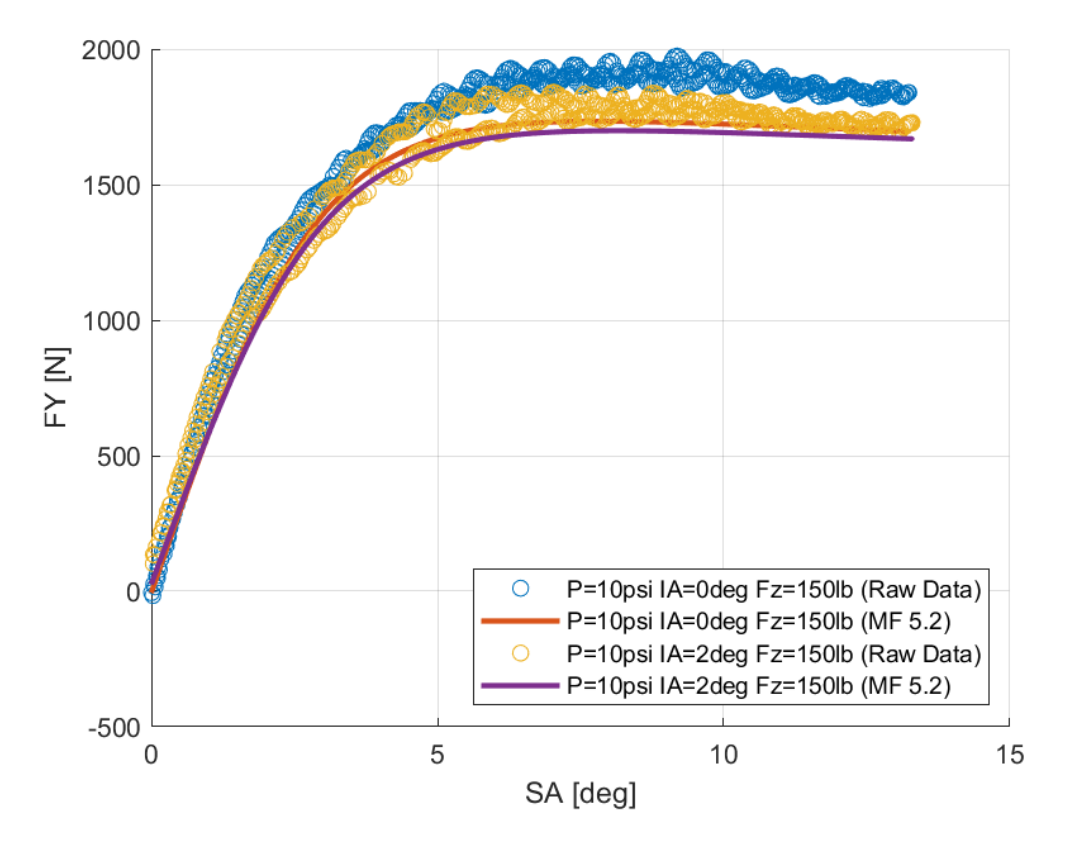

*Διάγραμμα 7.235: Καμπύλες Ταξινομημένων και Μοντελοποιημένων Δεδομένων Εγκάρσιας Δύναμης Συναρτήσει της Γωνίας Ολίσθησης Για Διαφορετικές Γωνίας Camber*

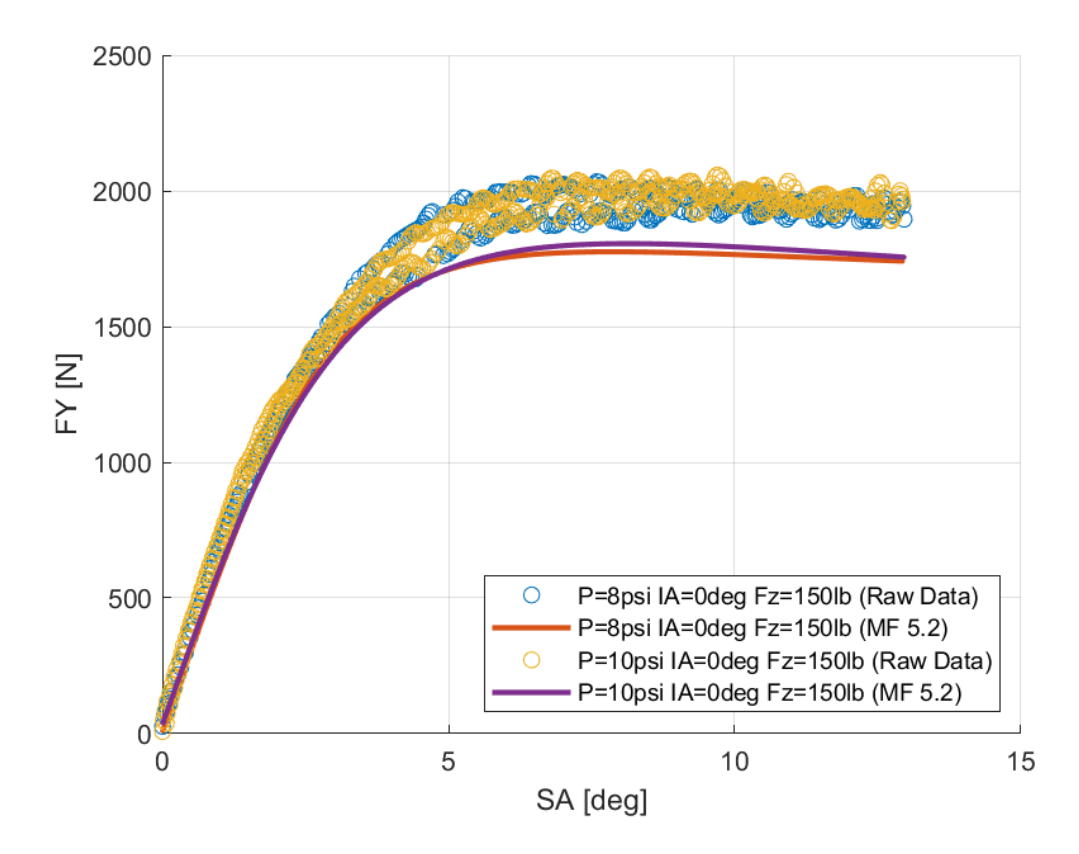

*Διάγραμμα 7.236: Καμπύλες Ταξινομημένων και Μοντελοποιημένων Δεδομένων Εγκάρσιας Δύναμης Συναρτήσει της Γωνίας Ολίσθησης Για Διαφορετικές Πιέσεις Ελαστικού*

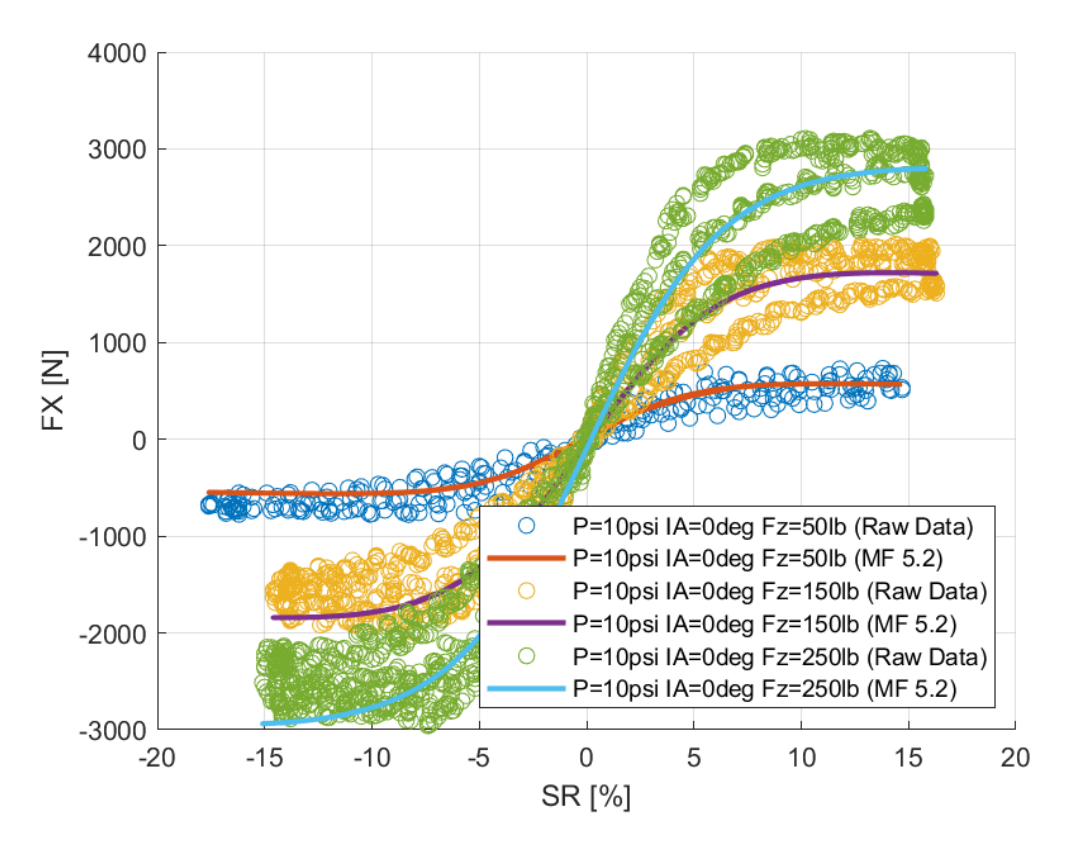

*Διάγραμμα 7.237: Καμπύλες Ταξινομημένων και Μοντελοποιημένων Δεδομένων Διαμήκους Δύναμης Συναρτήσει του Λόγου Ολίσθησης Για Διαφορετικά Κάθετα Φορτία*

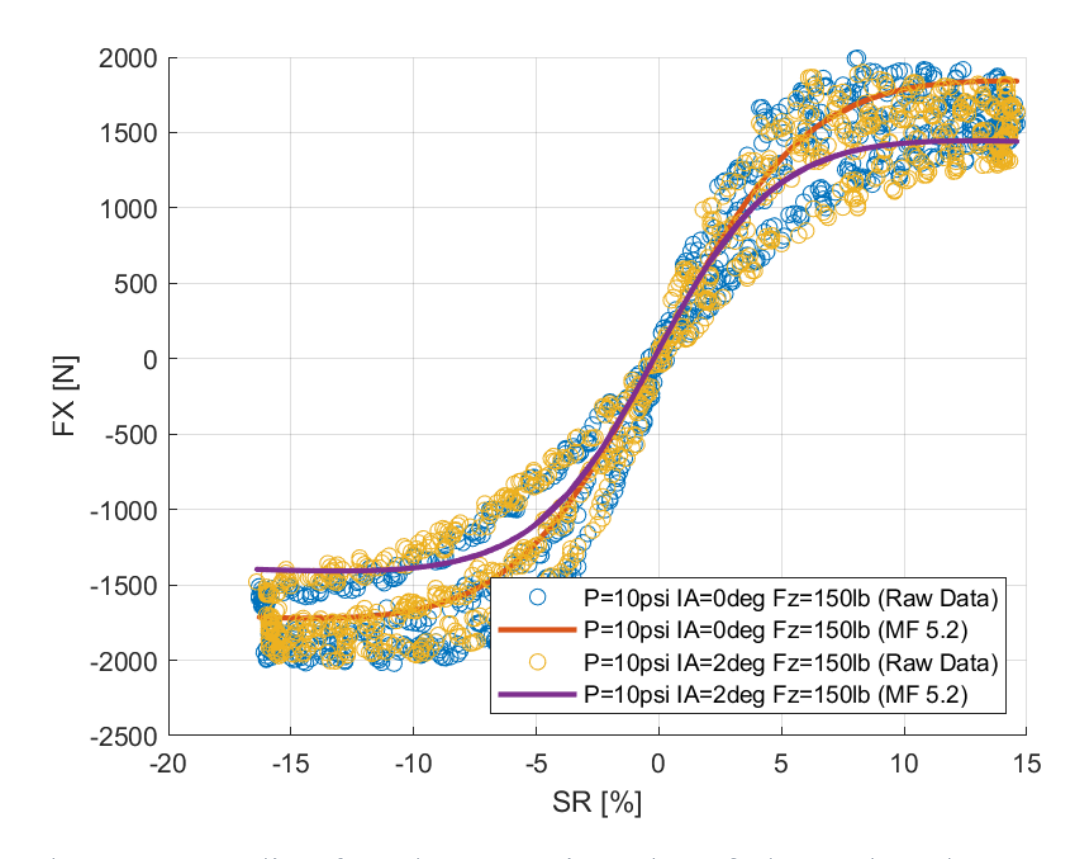

*Διάγραμμα 7.238: Καμπύλες Ταξινομημένων και Μοντελοποιημένων Δεδομένων Διαμήκους Δύναμης Συναρτήσει του Λόγου Ολίσθησης Για Διαφορετικές Γωνίας Camber*

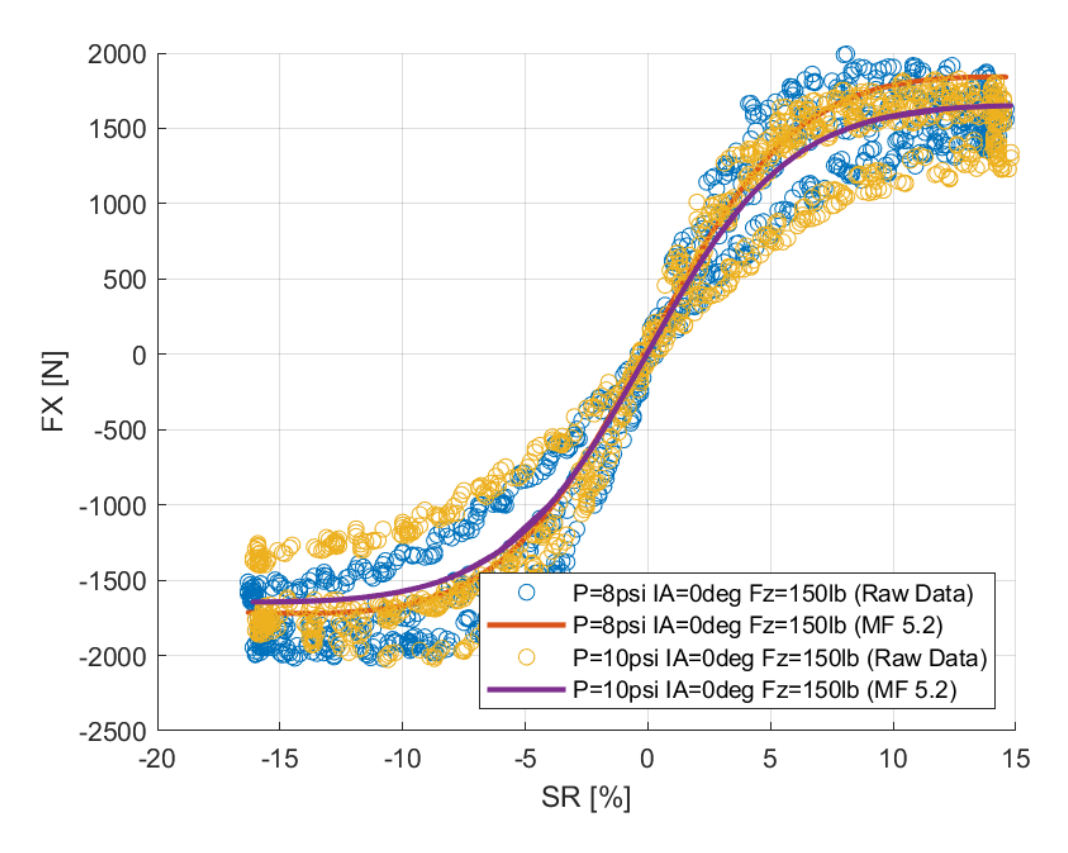

*Διάγραμμα 7.239: Καμπύλες Ταξινομημένων και Μοντελοποιημένων Δεδομένων Διαμήκους Δύναμης Συναρτήσει του Λόγου Ολίσθησης Για Διαφορετικές Πιέσεις Ελαστικού*

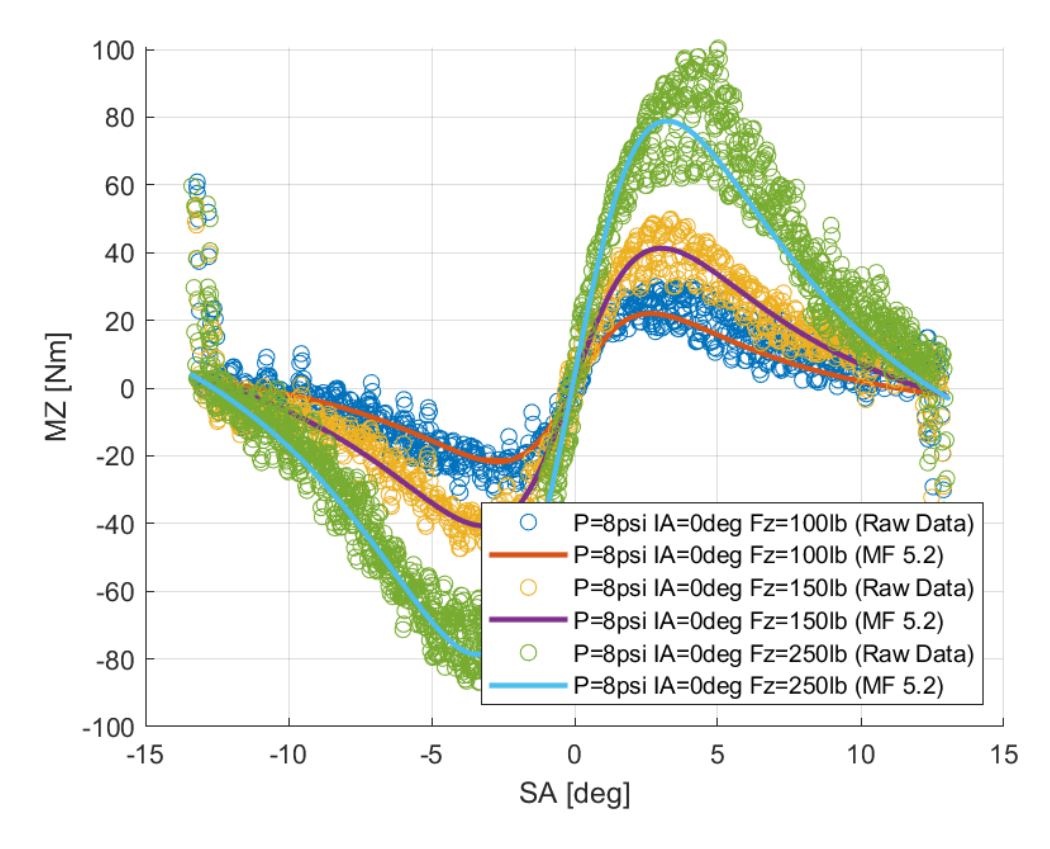

*Διάγραμμα 7.240: Καμπύλες Ταξινομημένων και Μοντελοποιημένων Δεδομένων Ροπής Ευθυγράμμισης Συναρτήσει της Γωνίας Ολίσθησης Για Διαφορετικά Κάθετα Φορτία*

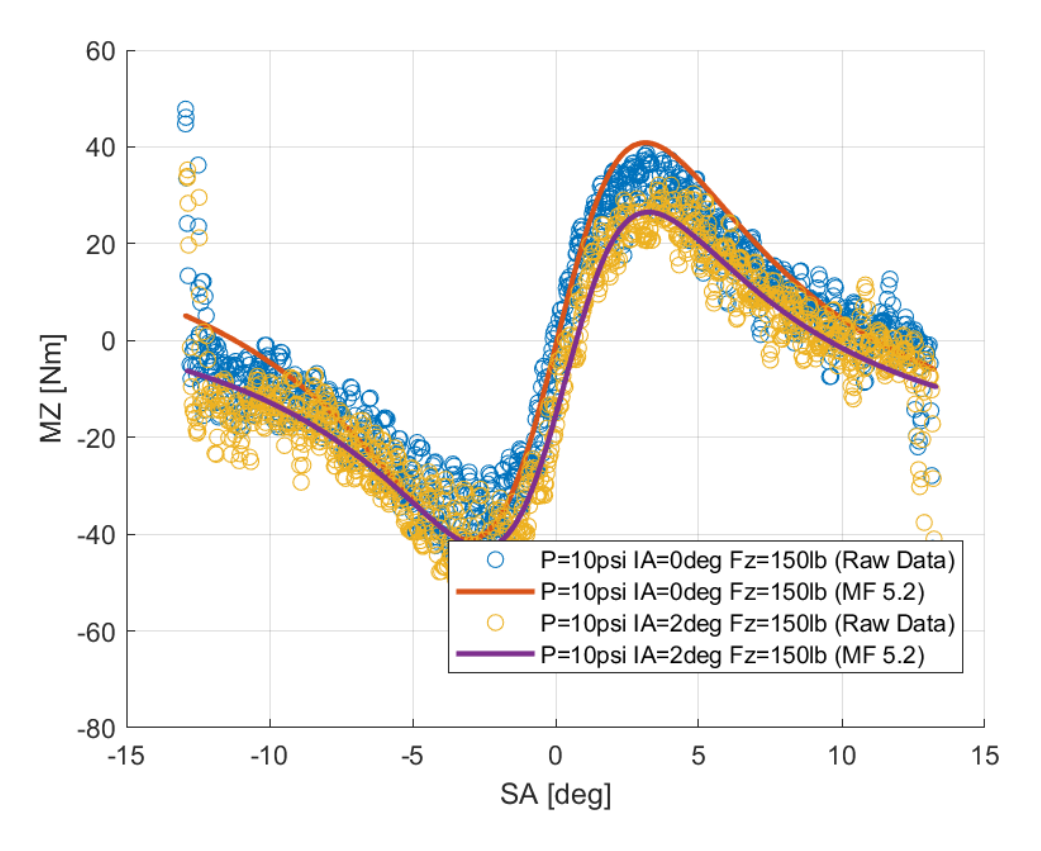

*Διάγραμμα 7.241: Καμπύλες Ταξινομημένων και Μοντελοποιημένων Δεδομένων Ροπής Ευθυγράμμισης Συναρτήσει της Γωνίας Ολίσθησης Για Διαφορετικές Γωνίας Camber*

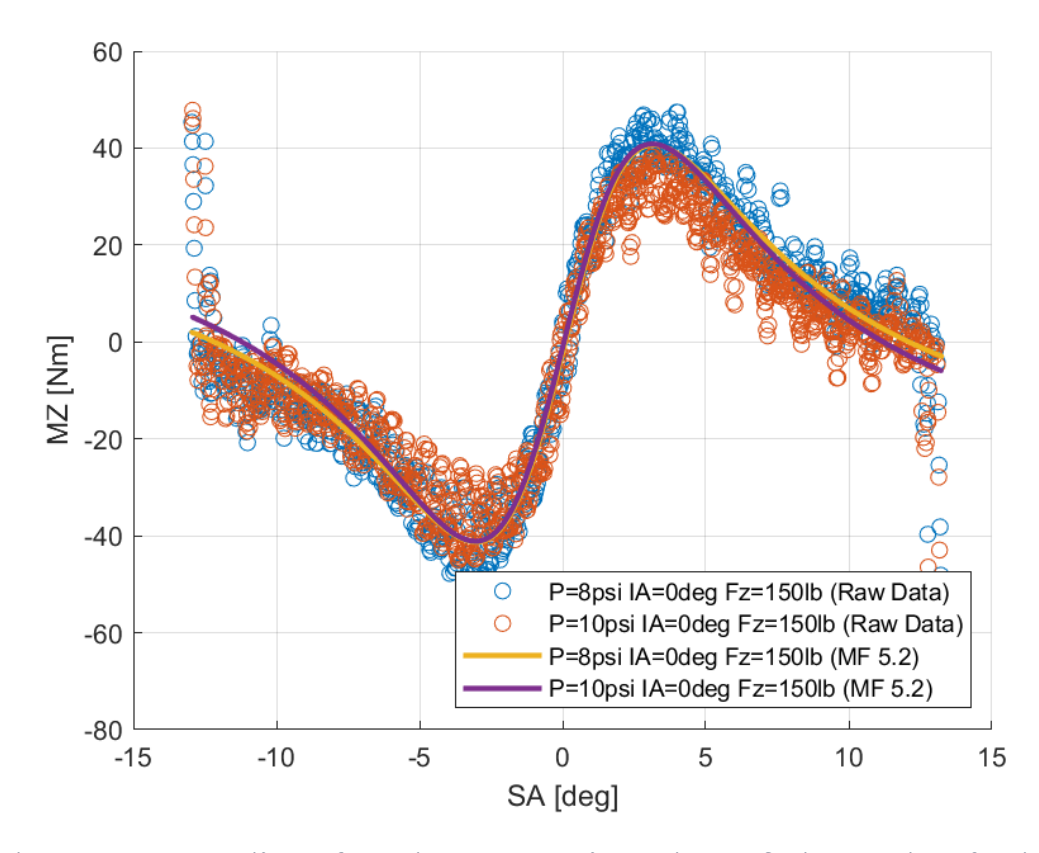

*Διάγραμμα 7.242: Καμπύλες Ταξινομημένων και Μοντελοποιημένων Δεδομένων Ροπής Ευθυγράμμισης Συναρτήσει της Γωνίας Ολίσθησης Για Διαφορετικές Πιέσεις Ελαστικού*

# 7.3.5 Goodyear 20.0x7.0-13 D2704

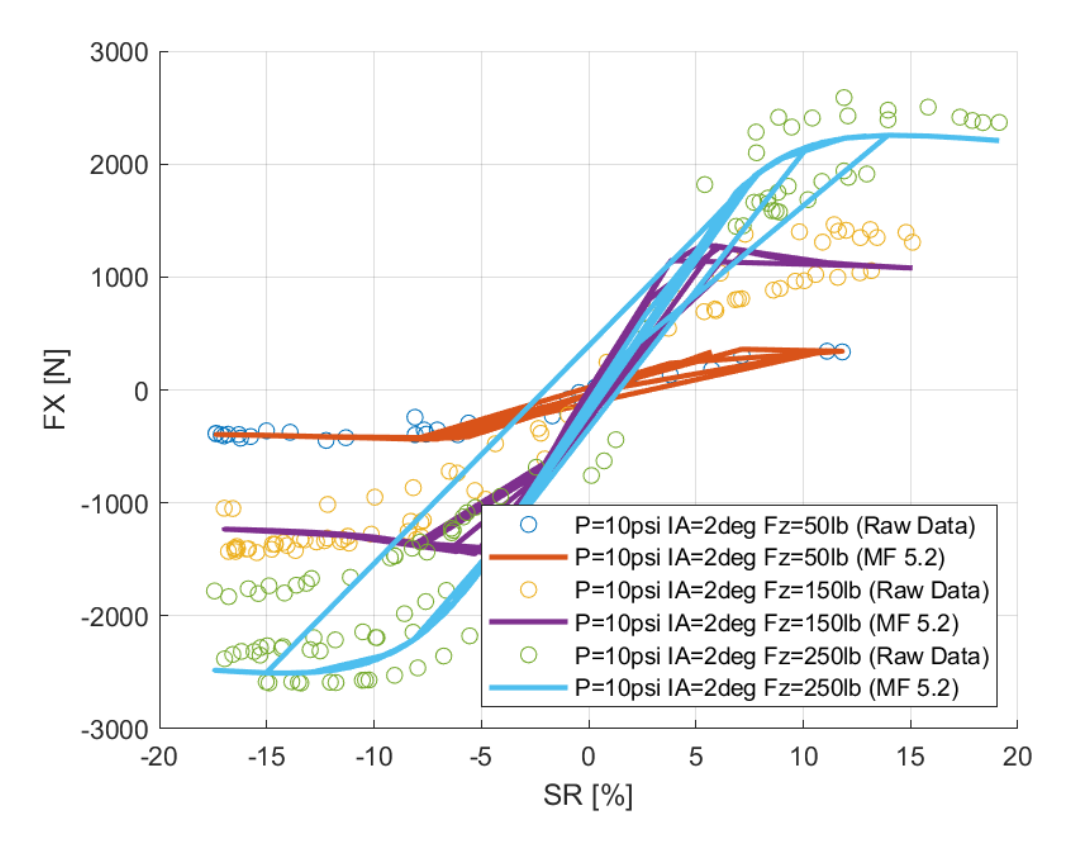

*Διάγραμμα 7.243: Καμπύλες Ταξινομημένων και Μοντελοποιημένων Δεδομένων Διαμήκους Δύναμης Συναρτήσει του Λόγου Ολίσθησης Για Διαφορετικά Κάθετα Φορτία*

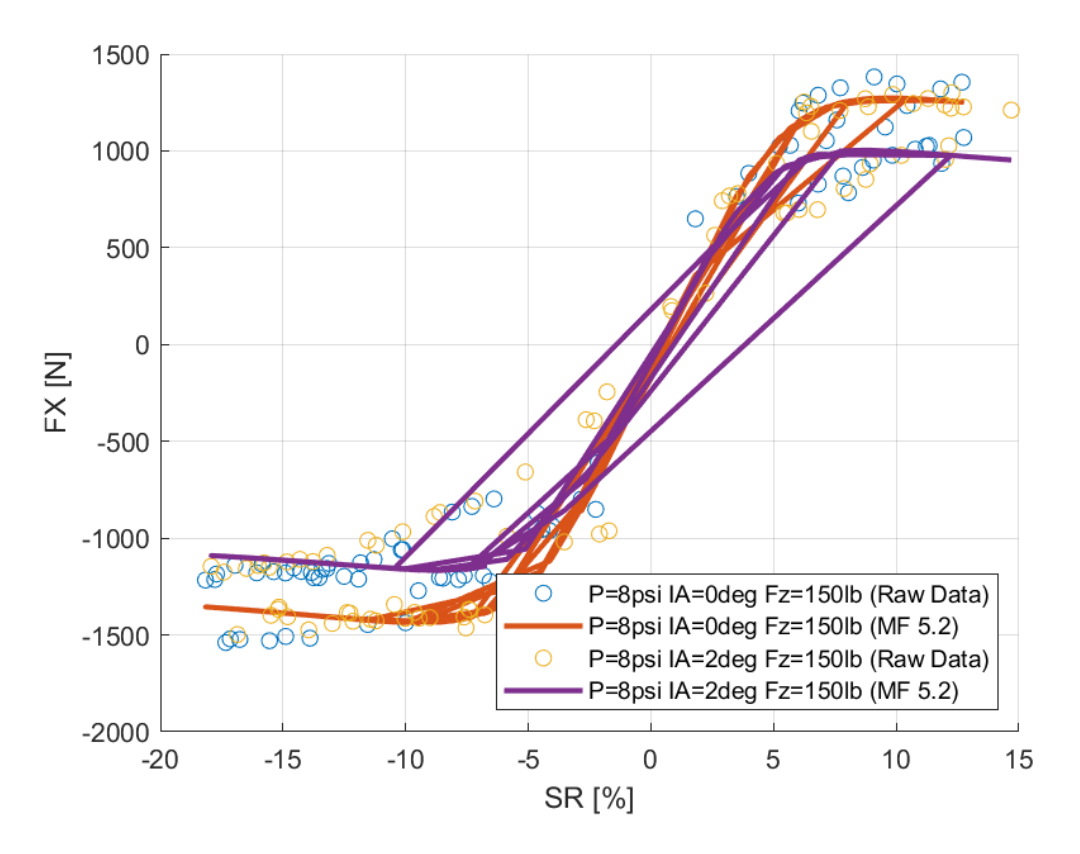

*Διάγραμμα 7.244: Καμπύλες Ταξινομημένων και Μοντελοποιημένων Δεδομένων Διαμήκους Δύναμης Συναρτήσει του Λόγου Ολίσθησης Για Διαφορετικές Πιέσεις Ελαστικού*

*Διάγραμμα 7.245: Καμπύλες Ταξινομημένων και Μοντελοποιημένων Δεδομένων Διαμήκους Δύναμης Συναρτήσει του Λόγου Ολίσθησης Για Διαφορετικές Γωνίας Camber*

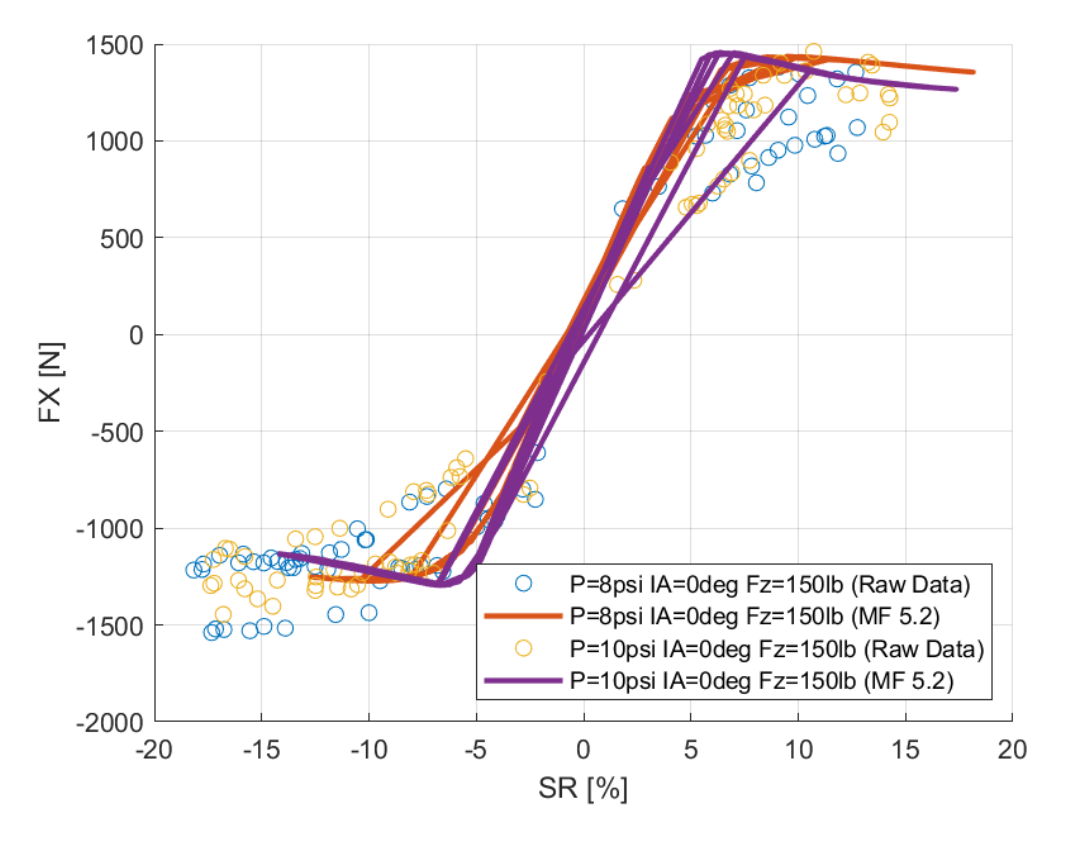

*Διάγραμμα 7.246: Καμπύλες Ταξινομημένων και Μοντελοποιημένων Δεδομένων Διαμήκους Δύναμης Συναρτήσει του Λόγου Ολίσθησης Για Διαφορετικές Πιέσεις Ελαστικού*

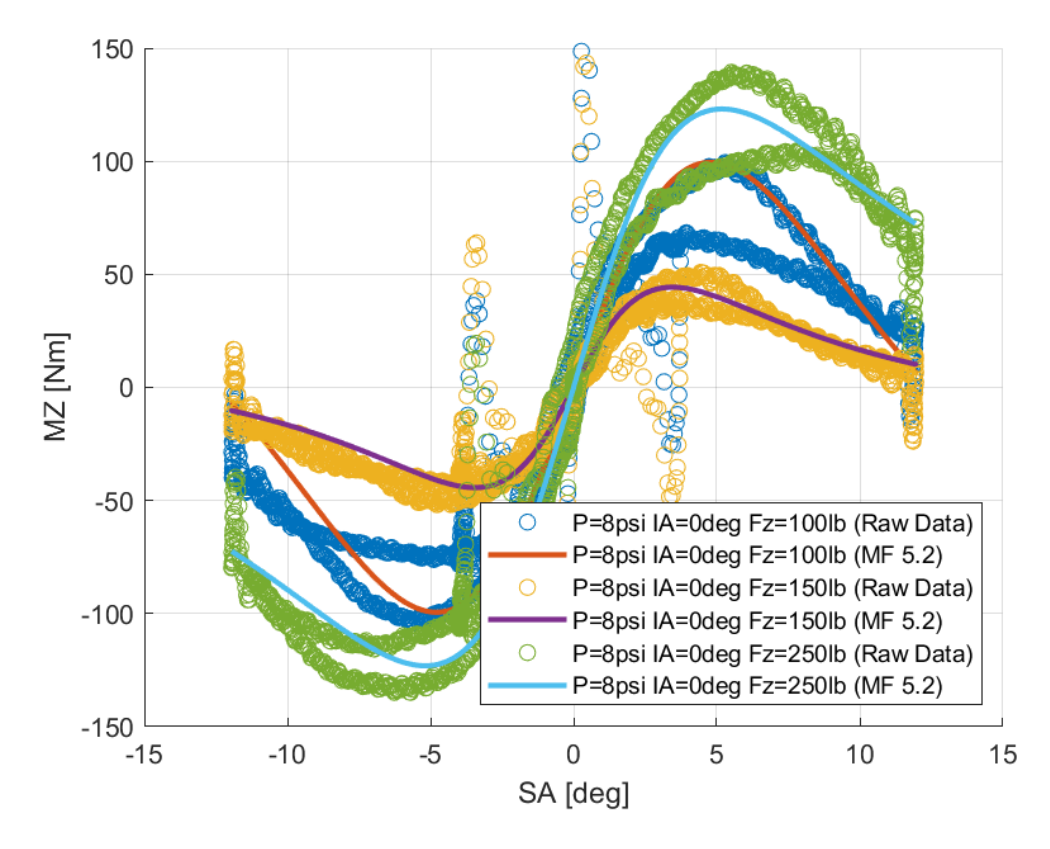

*Διάγραμμα 7.247: Καμπύλες Ταξινομημένων και Μοντελοποιημένων Δεδομένων Ροπής Ευθυγράμμισης Συναρτήσει της Γωνίας Ολίσθησης Για Διαφορετικά Κάθετα Φορτία*

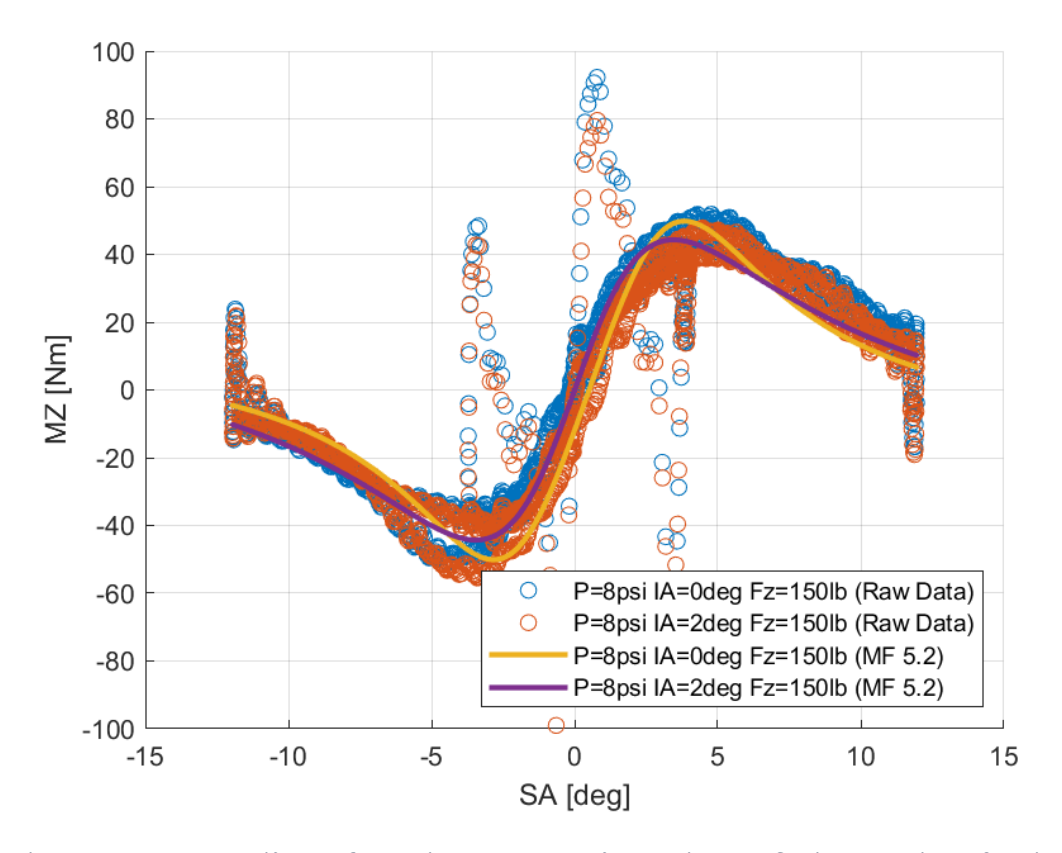

*Διάγραμμα 7.248: Καμπύλες Ταξινομημένων και Μοντελοποιημένων Δεδομένων Ροπής Ευθυγράμμισης Συναρτήσει της Γωνίας Ολίσθησης Για Διαφορετικές Γωνίας Camber*

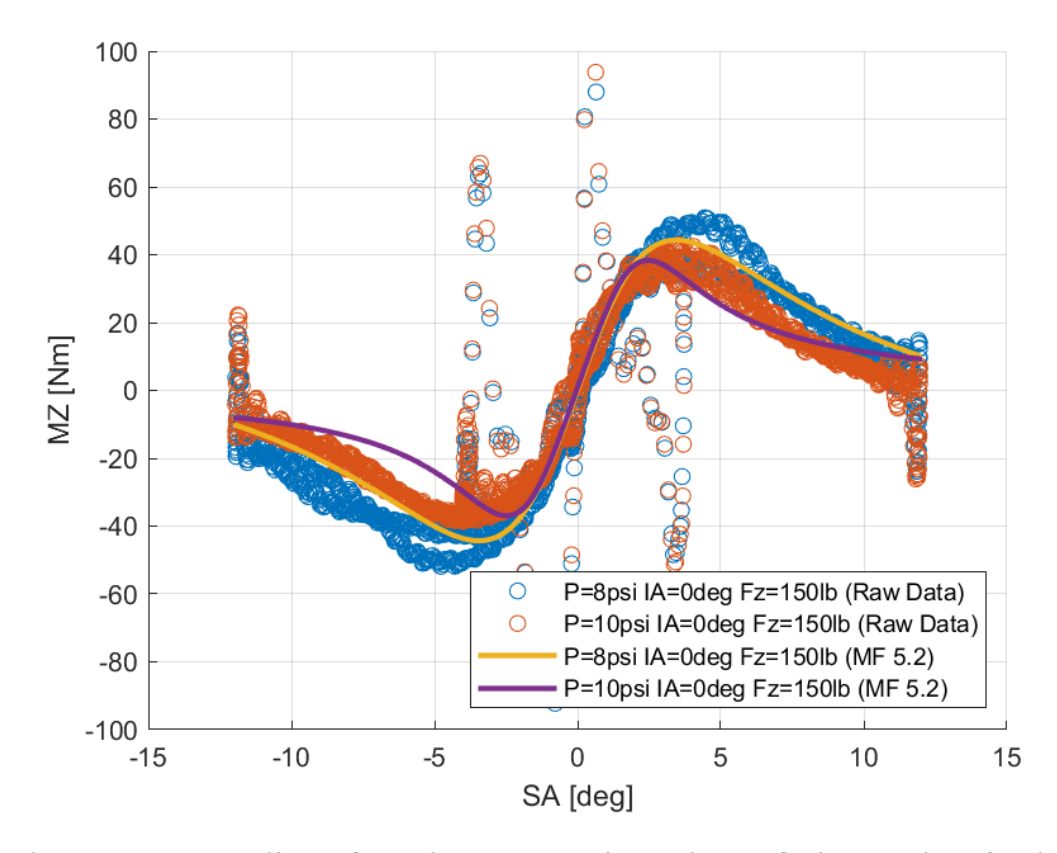

*Διάγραμμα 7.249: Καμπύλες Ταξινομημένων και Μοντελοποιημένων Δεδομένων Ροπής Ευθυγράμμισης Συναρτήσει της Γωνίας Ολίσθησης Για Διαφορετικές Πιέσεις Ελαστικού*

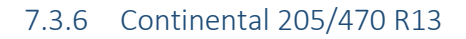

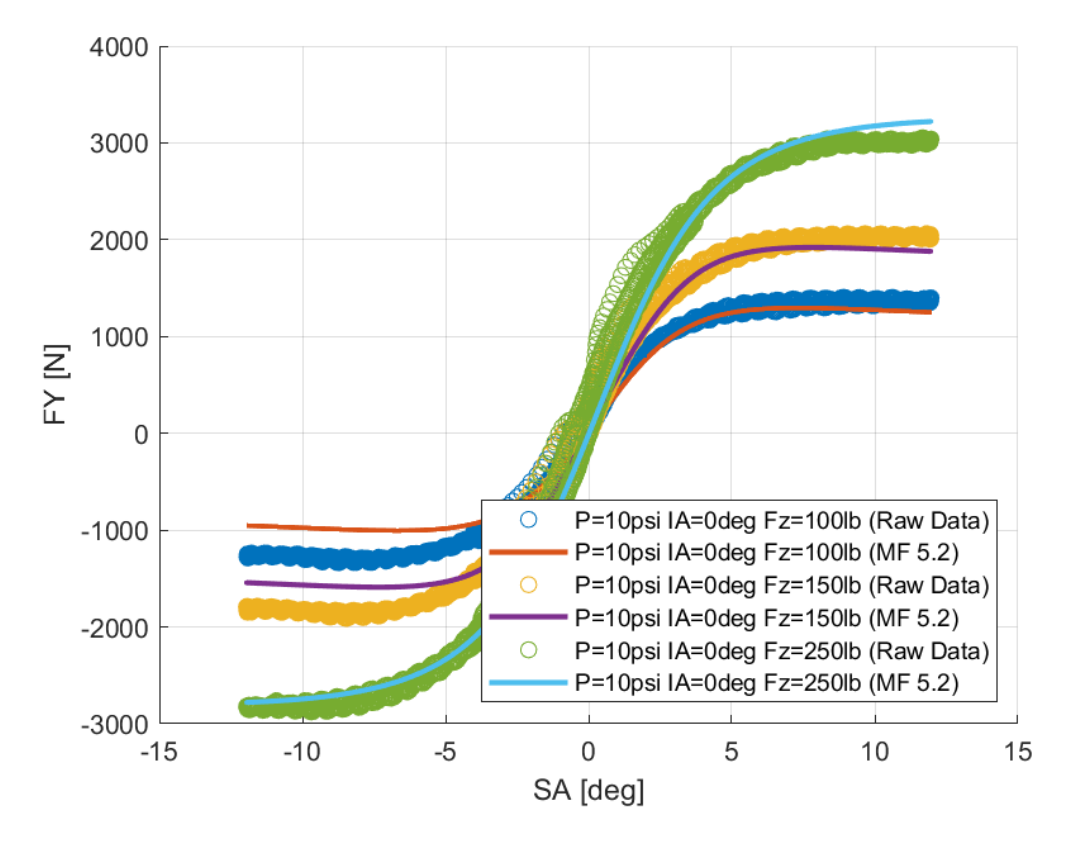

*Διάγραμμα 7.250: Καμπύλες Ταξινομημένων και Μοντελοποιημένων Δεδομένων Εγκάρσιας Δύναμης Συναρτήσει της Γωνίας Ολίσθησης Για Διαφορετικά Κάθετα Φορτία*

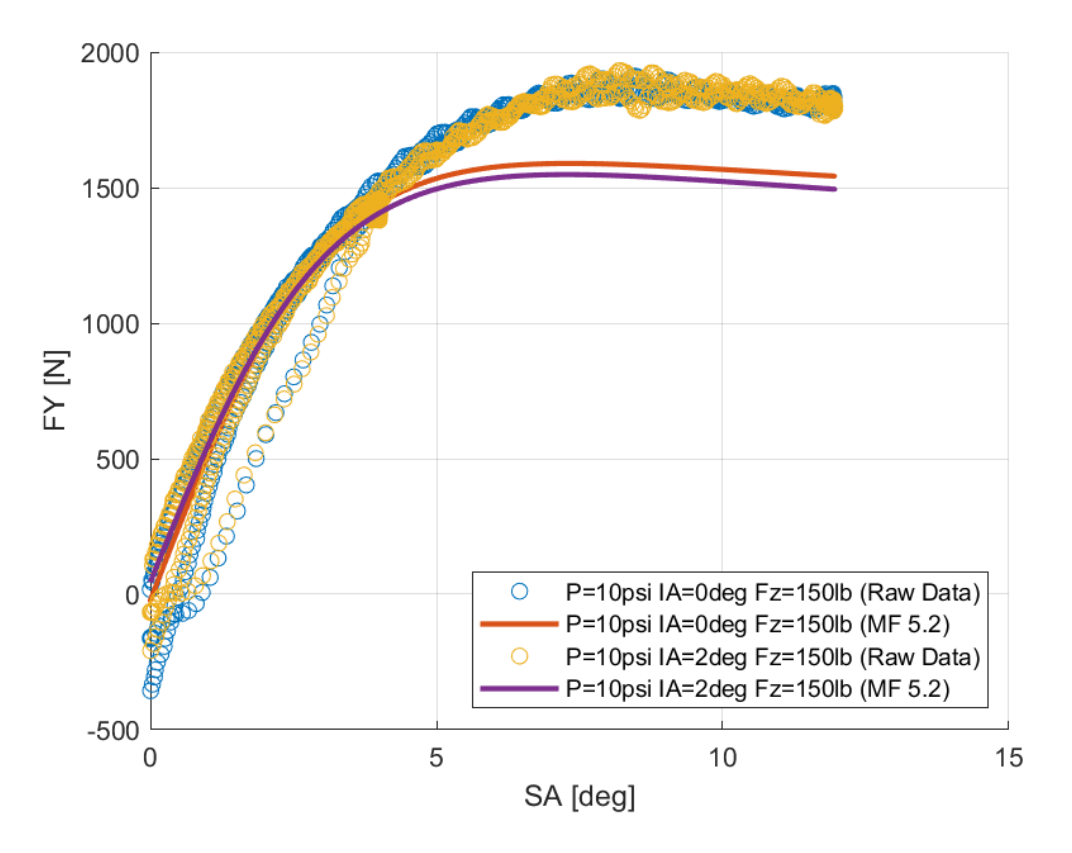

*Διάγραμμα 7.251: Καμπύλες Ταξινομημένων και Μοντελοποιημένων Δεδομένων Εγκάρσιας Δύναμης Συναρτήσει της Γωνίας Ολίσθησης Για Διαφορετικές Γωνίας Camber*

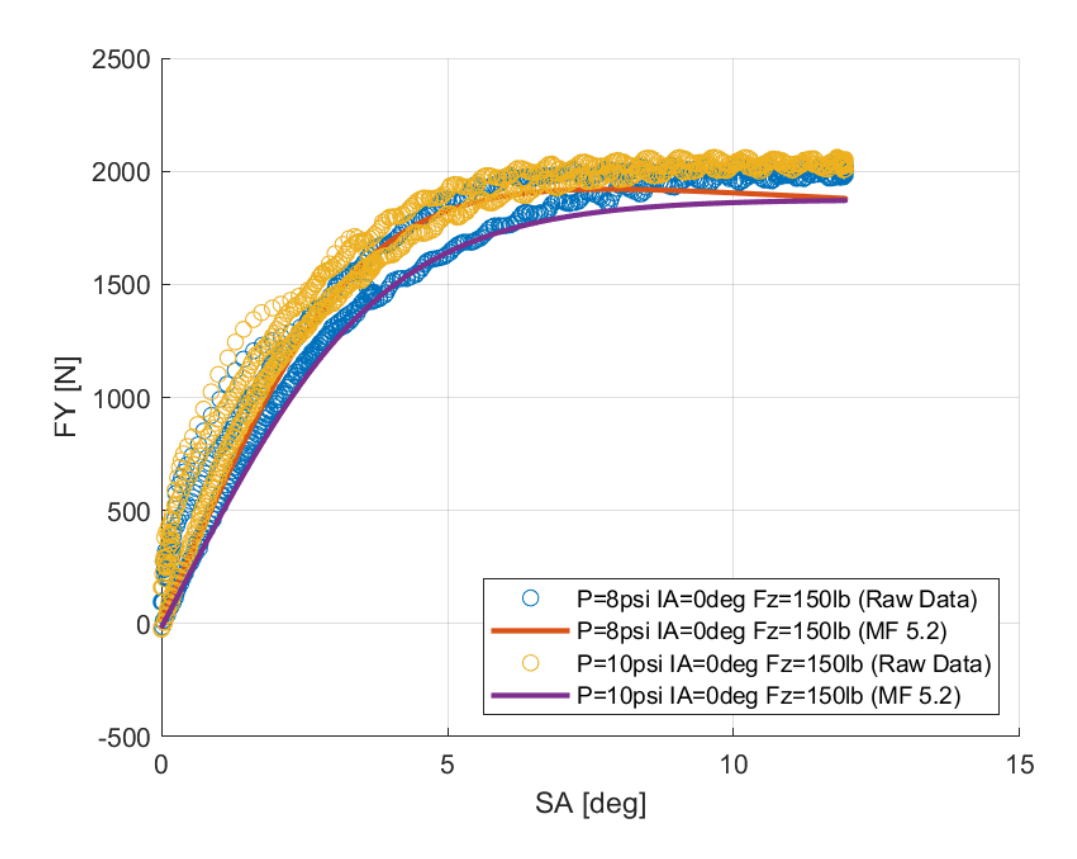

*Διάγραμμα 7.252: Καμπύλες Ταξινομημένων και Μοντελοποιημένων Δεδομένων Εγκάρσιας Δύναμης Συναρτήσει της Γωνίας Ολίσθησης Για Διαφορετικές Πιέσεις Ελαστικού*

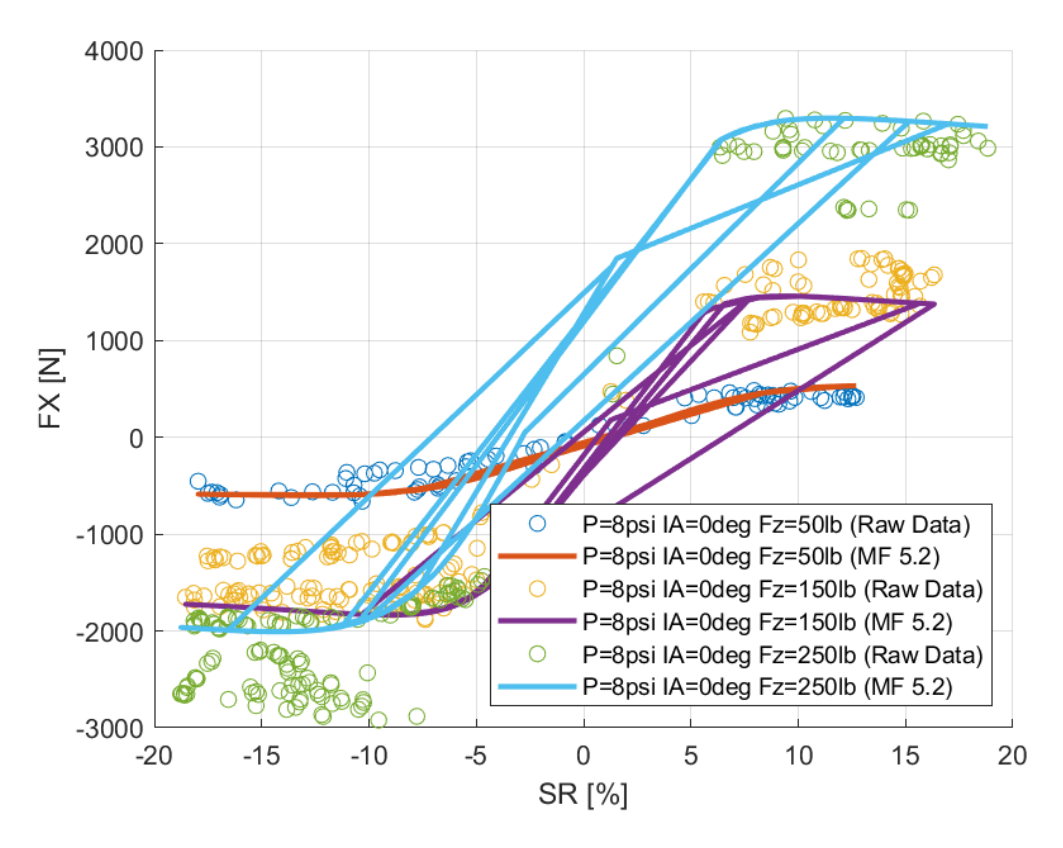

*Διάγραμμα 7.253: Καμπύλες Ταξινομημένων και Μοντελοποιημένων Δεδομένων Διαμήκους Δύναμης Συναρτήσει του Λόγου Ολίσθησης Για Διαφορετικά Κάθετα Φορτία*

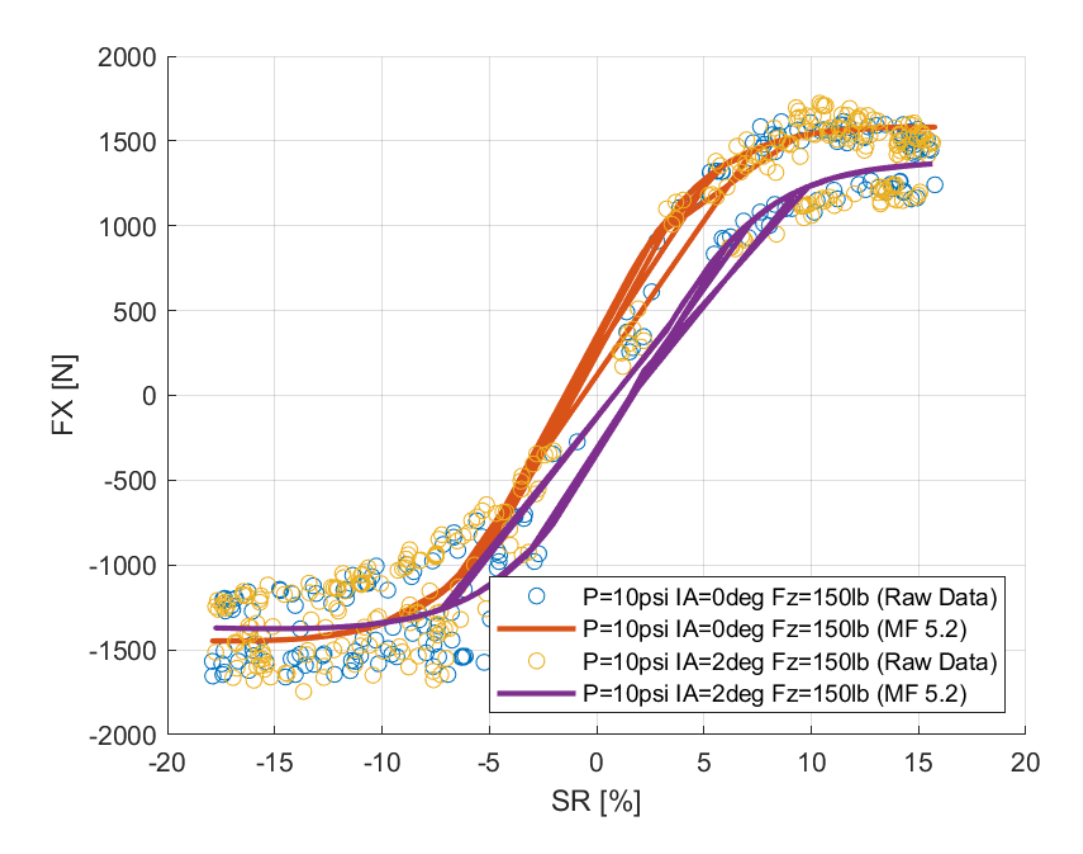

*Διάγραμμα 7.254: Καμπύλες Ταξινομημένων και Μοντελοποιημένων Δεδομένων Διαμήκους Δύναμης Συναρτήσει του Λόγου Ολίσθησης Για Διαφορετικές Γωνίας Camber*

Παράρτημα Α

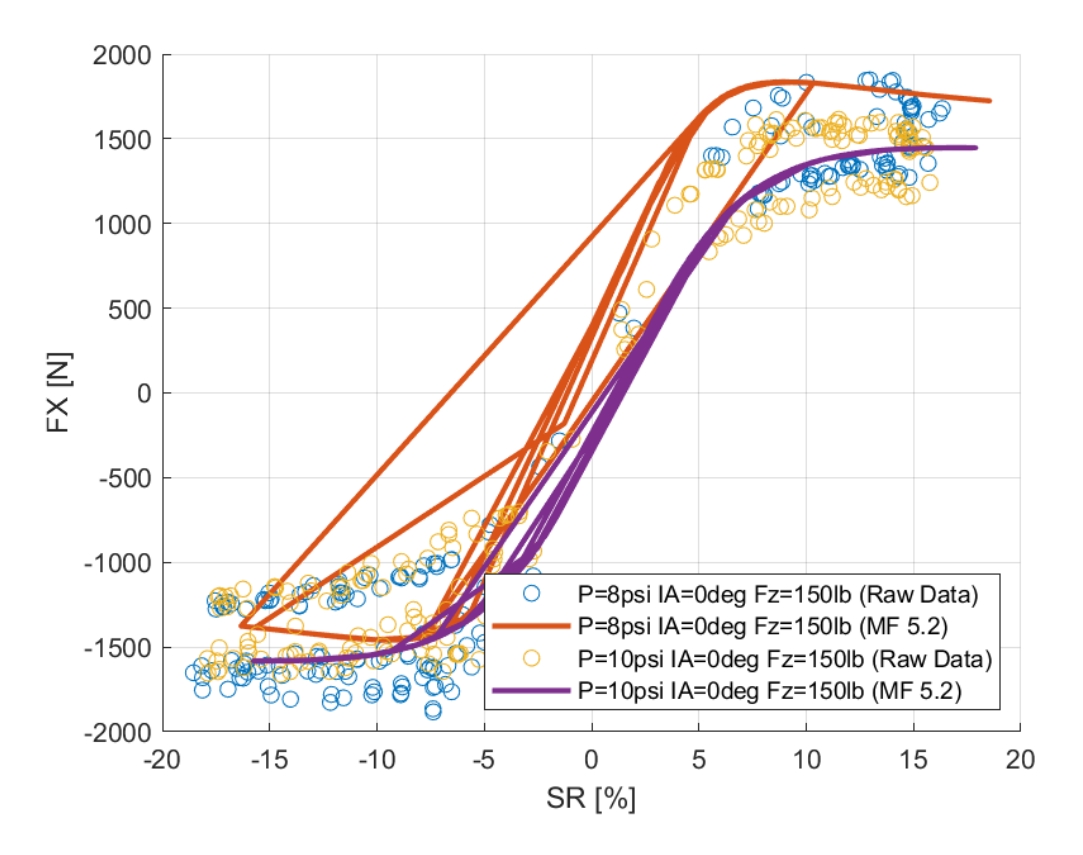

*Διάγραμμα 7.255: Καμπύλες Ταξινομημένων και Μοντελοποιημένων Δεδομένων Διαμήκους Δύναμης Συναρτήσει του Λόγου Ολίσθησης Για Διαφορετικές Πιέσεις Ελαστικού*

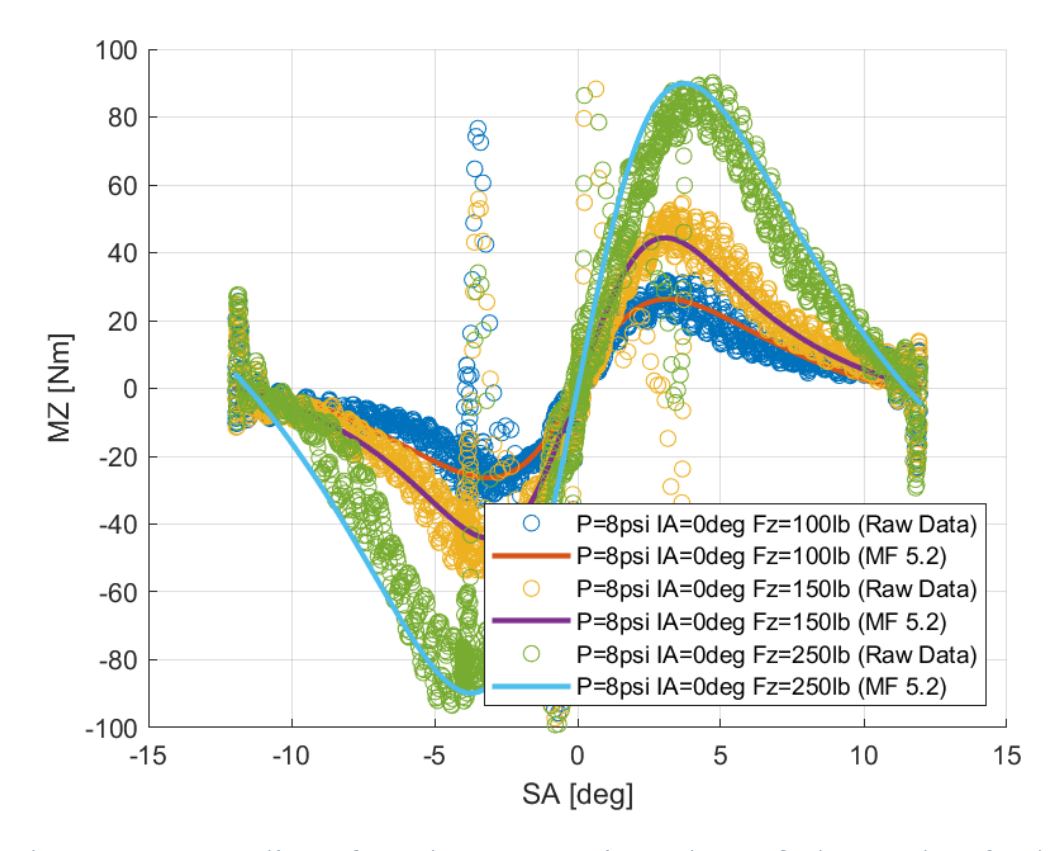

*Διάγραμμα 7.256: Καμπύλες Ταξινομημένων και Μοντελοποιημένων Δεδομένων Ροπής Ευθυγράμμισης Συναρτήσει της Γωνίας Ολίσθησης Για Διαφορετικά Κάθετα Φορτία*

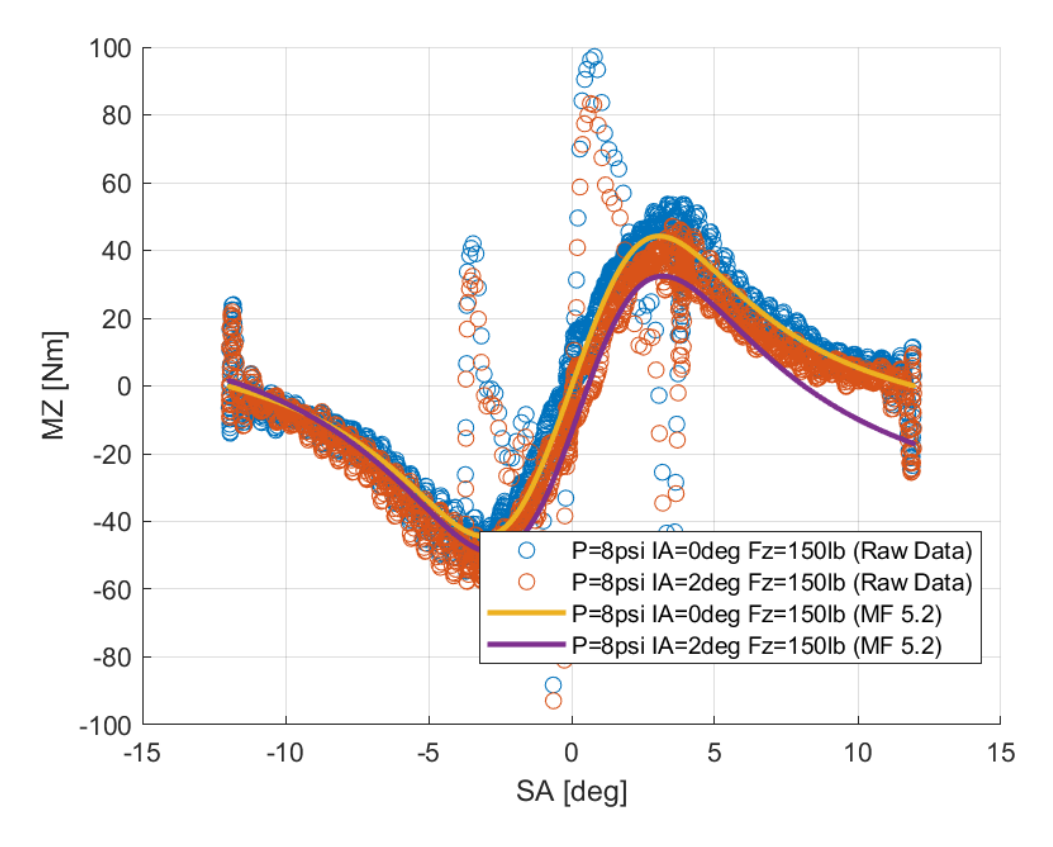

*Διάγραμμα 7.257: Καμπύλες Ταξινομημένων και Μοντελοποιημένων Δεδομένων Ροπής Ευθυγράμμισης Συναρτήσει της Γωνίας Ολίσθησης Για Διαφορετικές Γωνίας Camber*

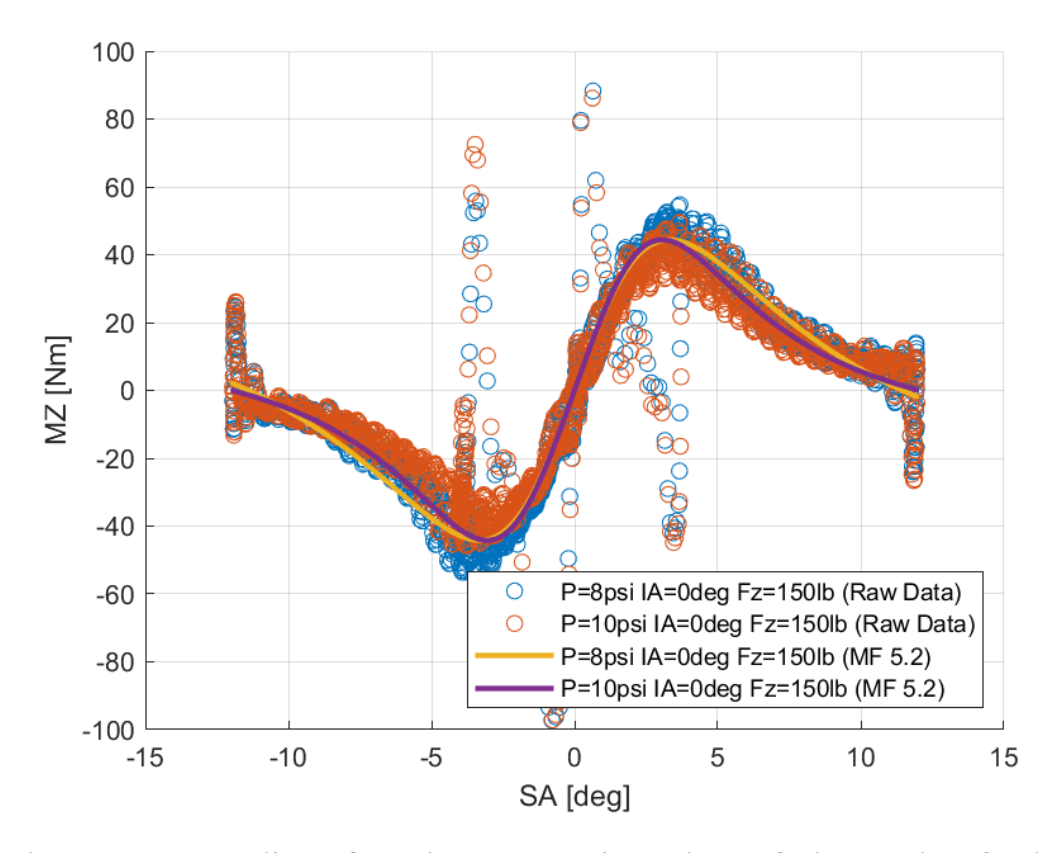

*Διάγραμμα 7.258: Καμπύλες Ταξινομημένων και Μοντελοποιημένων Δεδομένων Ροπής Ευθυγράμμισης Συναρτήσει της Γωνίας Ολίσθησης Για Διαφορετικές Πιέσεις Ελαστικού*

# 8 Παράρτημα Β

## 8.1 Κώδικας Προκαταρκτικής Επεξεργασίας

8.1.1 Περίπτωση Εγκάρσιας Δύναμη % Cornering data % Initial figures % Tip: Careful with unit of measurements  $c1c$ close all %% Presenting raw data figure('Name','Velocity, Pressure, Loaded Radius, IA,  $FZ'$ ) subplot(5,1,1); plot(V) ylabel('V [mph]') grid on  $subplot(5,1,2);$ plot(P) ylabel('P [kPa]') grid on subplot(5,1,3); plot(RL/10) ylabel('RL [mm]') grid on subplot $(5,1,4)$ ; plot(IA) ylabel('IA [deg]') grid on  $subplot(5,1,5);$ plot(FZ) ylabel('Fz [N]') grid on f\_SA = figure('Name','SA sweeps') plot(SA) ylabel('SA [deg]') grid on answer = questdlg('Select the first and the last point of each region. When you finish the selection press Enter. For erasing a point press Delete'... ,'Data Points Selection','Continue','Stop the whole proccess','Continue') switch answer case 'Continue' %Help for Points Selection %f = msgbox({'Select the first and the last point of each region.';... % 'When you finish the selection press Enter.';'For erasing a point press Delete'},'Data Points Selection','warn')

%% Separating the different test phases: Cold-tohot, Break-in, Main sweeps based on SA % In order to close the point selection just press Enter % If you want to delete the previous selected point, press Delete or Backspace  $[xi, yi] = getpts(f SA);$  $n = fix(length(xi)/2);$ %% Sorting data blocks based on PSI, Fz and IA % Cold-to-hot: 12 SA sweeps with constant Fz % Break-in % Main sweeps % Sorting based on examined pressures count  $55 = 1$ ; count70 =  $1$ ; count  $83 = 1$ ; count  $99 = 1$ ; %Selection of error as an input from user prompt='Enter maximum error from Pressure Nominal Value(%)' dlgtitle='Error on Pressure' definput =  $\{ '5' \}$ ; answer = inputdlg(prompt,dlgtitle,[1 45],definput) %Answer on %!!! Perror= str2num(answer{1})/100; %answer's struct to number for i=round(xi(length(xi)- 1)):round(xi(length(xi))) if  $abs((P(i) -$ 55))/55<Perror  $inde.P55kPa(count55) = i;$  $count55 =$ count55+1; elseif abs( $(P(i)$ -70))/70<Perror  $inde.P70kPa(count70) = i;$  count70 = count70+1; elseif  $abs((P(i) -$ 83))/83<Perror

```
inde.P83kPa(count83) = i;
                 count83 = 
count83+1;
            elseif abs((P(i) -99))/99<Perror
inde.P99kPa(count99) = i;
                 count99 =count99+1;
             end
         end
        % global FINALcntpnt
         global MaxminIA
         global linIA
         global erfz
         global linFZ
         global linP
         % Presenting the sorted 
results, based on pressure
[indefinal,linP]=Pressure_sort(
inde,SA); 
[MaxminIA, linIA]=Borders for IA
(IA);
[erfz,linFZ]=Define_Error_FZ();
        %for i = 1: numel (linP)
            if \text{linP}(i) == 1[inP55kPaIAallFZall]=sortforIAa
ndFZpro(indefinal.P55kPa,IA,FZ)
;
            elseif \text{linP}(i) == 2[inP70kPaIAallFZall]=sortforIAa
ndFZpro(indefinal.P70kPa,IA,FZ)
;
            elseif \text{linP}(i) == 3[inP83kPaIAallFZall]=sortforIAa
ndFZpro(indefinal.P83kPa,IA,FZ)
;
             else
[inP99kPaIAallFZall]=sortforIAa
ndFZpro(indefinal.P99kPa,IA,FZ)
;
             end
         end
        % %sorted data in 
structures 
         for w=1:numel(linP)
             if \text{linP}(w) == 1 %P=55kPa
```
 for k=1:numel(linIA) if linIA(k)  $== 1$  %για  $IA=0$  for  $j=1:7$ if  $\mathbf{if}$  $inp55kPaIAallFZall(1, j)~=0$ testdim=size(inP55kPaIAallFZall ); if  $j == 1$ for  $i=1$ : (testdim(1)) if  $inP55kPaIAallFZall(i,j)=0$ in.P55kPa.IA0(i)=inP55kPaIAallF  $Zall(i,j);$ inP55kPaIA0(i)=inP55kPaIAallFZa  $11(i,j);$ end end elseif j==2 for i=1:(testdim(1)) if inP55kPaIAallFZall $(i, j) \sim = 0$ in.P55kPa.IA0FZ50lb(i)=inP55kPa IAallFZall(i,j); end end elseif j==3 for i=1:(testdim(1)) if inP55kPaIAallFZall(i,j)~=0 in.P55kPa.IA0FZ100lb(i)=inP55kP  $aIAallFZall(i,j);$ end end elseif j==4 for i=1:(testdim(1))

if inP55kPaIAallFZall $(i, j) \sim = 0$ 

```
in.P55kPa.IA0FZ150lb(i)=inP55kP
aIAallFZall(i,j);
end
end
elseif j==5
for i=1:(testdim(1))
if inP55kPaIAallFZall(i,j)~=0
in.P55kPa.IA0FZ200lb(i)=inP55kP
aIAallFZall(i,j);end
end
elseif j==6
for i=1:(testdim(1))
if inP55kPaIAallFZall(i, j) \sim = 0in.P55kPa.IA0FZ250lb(i)=inP55kP
aIAallFZall(i,j);
end
end
else
for i=1: (testdim(1))
if inP55kPaIAallFZall(i,j)~=0
in.P55kPa.IA0FZ350lb(i)=inP55kP
aIAallFZall(i,j);end
end
end
end and the contract of the contract of the contract of the contract of the contract of the contract of the contract of the contract of the contract of the contract of the contract of the contract of the contract of the co
end and the contract of the contract of the contract of the contract of the contract of the contract of the con
                          elseif
linIA(k) == 2&TA=1for
j=8:14if \mathbf{if}inP55kPaIAallFZall(1,j)~=0
testdim=size(inP55kPaIAallFZall
);
                                               if j==8for i=1:(testdim(1))
                                               if inP55kPaIAallFZall(i, j) ~=0
                                               in.P55kPa.IA1(i)=inP55kPaIAallF
                                               Zall(i,j);end
                                               end
                                               elseif j==9
                                               for i=1:(testdim(1))
                                               if inP55kPaIAallFZall(i,j)=0in.P55kPa.IA1FZ50lb(i)=inP55kPa
                                               IAallFZall(i,j);
                                               end
                                               end
                                               elseif j==10
                                               for i=1:(testdim(1))
                                               if inP55kPaIAallFZall(i,j)~=0
                                               in.P55kPa.IA1FZ100lb(i)=inP55kP
                                               aIAallFZall(i,j);
                                               end
                                               end
                                               elseif j==11
                                               for i=1:(testdim(1))
                                               if inP55kPaIAallFZall(i,j) ~= 0
                                               in.P55kPa.IA1FZ150lb(i)=inP55kP
                                               aIAallFZall(i,j);
                                               end
                                               end
                                               elseif j==12
                                               for i=1:(testdim(1))
                                               if inP55kPaIAallFZall(i, j) ~=0
                                               in.P55kPa.IA1FZ200lb(i)=inP55kP
                                               aIAallFZall(i,j);
```

```
end
end
elseif j==13
for i=1: (testdim(1))
if inP55kPaIAallFZall(i, j) \sim = 0in.P55kPa.IA1FZ250lb(i)=inP55kP
aIAallFZall(i,j);end
end
else
for i=1:(testdim(1))
if inP55kPaIAallFZall(i, j) \sim = 0in.P55kPa.IA1FZ350lb(i)=inP55kP
aIAallFZall(i,j);end
end
end
end and the contract of the contract of the contract of the contract of the contract of the contract of the con
                           end
                       elseif
linIA(k) == 3$IA=2 for
j=15:21
if \mathbf{if}inp55kPaIAallFZall(1,j)~=0testdim=size(inP55kPaIAallFZall
);
if i == 15for i=1:(testdim(1))
if inP55kPaIAallFZall(i,j) \sim = 0in.P55kPa.IA2(i)=inP55kPaIAallF
Zall(i,j);inP55kPaIA2(i)=inP55kPaIAallFZa
11(i,j);end
end
                                          elseif j==16
                                          for i=1: (testdim(1))
                                          if inP55kPaIAallFZall(i,j) \sim = 0in.P55kPa.IA2FZ50lb(i)=inP55kPa
                                          IAallFZall(i,j);
                                          end
                                          end
                                          elseif j==17
                                          for i=1:(testdim(1))
                                          if inP55kPaIAallFZall(i,i)=0in.P55kPa.IA2FZ100lb(i)=inP55kP
                                          aIAallFZall(i,j);
                                          end
                                          end
                                          elseif j==18
                                          for i=1:(testdim(1))
                                          if inP55kPaIAallFZall(i,j) \sim = 0in.P55kPa.IA2FZ150lb(i)=inP55kP
                                          aIAallFZall(i,j);
                                          end
                                          end
                                          elseif j==19
                                          for i=1: (testdim(1))
                                          if inP55kPaIAallFZall(i,j) ~= 0
                                          in.P55kPa.IA2FZ200lb(i)=inP55kP
                                          aIAallFZall(i,j);
                                          end
                                          end
                                          elseif j==20
                                          for i=1:(testdim(1))
                                          if inP55kPaIAallFZall(i, j) \sim = 0in.P55kPa.IA2FZ250lb(i)=inP55kP
                                          aIAallFZall(i,j);
```

```
end
end 
else
for i=1:(testdim(1))
if inP55kPaIAallFZall(i, j) \sim = 0in.P55kPa.IA2FZ350lb(i)=inP55kP
aIAallFZall(i,j);end
end
end
                             end
                         end
                     elseif
linIA(k) == 4&TA=3 for
j=22:28
if \mathbf{if}inp55kPaIAallFZall(1, j)~=0testdim=size(inP55kPaIAallFZall
);
if j == 22for i=1: (testdim(1))
if inP55kPaIAallFZall(i, j) \sim = 0in.P55kPa.IA3(i)=inP55kPaIAallF
Zall(i,j);inP55kPaIA3(i)=inP55kPaIAallFZa
11(i, j);end
end
elseif j==23
for i=1:(testdim(1))
if inP55kPaIAallFZall(i,j) ~= 0
in.P55kPa.IA3FZ50lb(i)=inP55kPa
IAallFZall(i,j);
end
end
                                      elseif j==24
                                      for i=1: (testdim(1))
                                      if inP55kPaIAallFZall(i, j) ~=0
                                      in.P55kPa.IA3FZ100lb(i)=inP55kP
                                      aIAallFZall(i,j);
                                      end
                                      end
                                      elseif j==25
                                      for i=1:(testdim(1))
                                      if inP55kPaIAallFZall(i,i)=0in.P55kPa.IA3FZ150lb(i)=inP55kP
                                      aIAallFZall(i,j);
                                      end
                                      end
                                      elseif j==26
                                      for i=1: (testdim(1))
                                      if inP55kPaIAallFZall(i,j)~=0
                                      in.P55kPa.IA3FZ200lb(i)=inP55kP
                                      aIAallFZall(i,j);
                                      end
                                      end
                                      elseif j==27
                                      for i=1:(testdim(1))
                                      if inP55kPaIAallFZall(i,j) ~= 0
                                      in.P55kPa.IA3FZ250lb(i)=inP55kP
                                      aIAallFZall(i,j);
                                      end
                                      end 
                                      else
                                      for i=1:(testdim(1))
                                      if inP55kPaIAallFZall(i, j) ~=0
                                      in.P55kPa.IA3FZ350lb(i)=inP55kP
                                      aIAallFZall(i,j);
```

```
end
end
end
end and the contract of the contract of the contract of the contract of the contract of the contract of the con
end and the contract of the contract of the contract of the contract of the contract of the contract of the con
                          elseif
linIA(k) == 5$IA=4for
j=29:35
if \mathbf{if}inp55kPaIAallFZall(1,i)\sim=0testdim=size(inP55kPaIAallFZall
);
if j==29for i=1:(testdim(1))
if inP55kPaIAallFZall(i, j) \sim = 0in.P55kPa.IA4(i)=inP55kPaIAallF
Zall(i,j);inP55kPaIA4(i)=inP55kPaIAallFZa
11(i,j);end
end
elseif j==30
for i=1:(testdim(1))
if inP55kPaIAallFZall(i,j) \sim=0in.P55kPa.IA4FZ50lb(i)=inP55kPa
IAallFZall(i,j);
end
end
elseif j==31
for i=1:(testdim(1))
if inP55kPaIAallFZall(i,j)~=0
in.P55kPa.IA4FZ100lb(i)=inP55kP
aIAallFZall(i,j);
end
end
                                               elseif j==32
                                               for i=1: (testdim(1))
                                               if inP55kPaIAallFZall(i,j) \sim = 0in.P55kPa.IA4FZ150lb(i)=inP55kP
                                               aIAallFZall(i,j);
                                               end
                                               end
                                               elseif j==33
                                               for i=1: (testdim(1))
                                               if inP55kPaIAallFZall(i,i)=0in.P55kPa.IA4FZ200lb(i)=inP55kP
                                               aIAallFZall(i,j);
                                               end
                                               end
                                               elseif j==34
                                               for i=1:(testdim(1))
                                               if inP55kPaIAallFZall(i,j) \sim = 0in.P55kPa.IA4FZ250lb(i)=inP55kP
                                               aIAallFZall(i,j);
                                               end
                                               end 
                                               else
                                               for i=1:(testdim(1))
                                               if inP55kPaIAallFZall(i,j) ~= 0
                                               in.P55kPa.IA4FZ350lb(i)=inP55kP
                                               aIAallFZall(i,j);
                                               end
                                               end
                                               end
                                                end and the contract of the contract of the contract of the contract of the contract of the contract of the con
                                                                               end
                                                                          end
                                                                     end
                                                               elseif \text{linP}(w) == 2 %P=70kPa
```
 for k=1:numel(linIA) if linIA(k)  $== 1$  %για  $IA=0$  for  $i=1:7$ if  $\mathbf{if}$  $inp70kPaIAallFZall(1, j)~=0$ testdim=size(inP70kPaIAallFZall ); if  $j == 1$ for i=1:(testdim(1)) if  $inP70kPaIAallFZall(i,i)=0$ in.P70kPa.IA0(i)=inP70kPaIAallF  $Zall(i,j);$ inP70kPaIA0(i)=inP70kPaIAallFZa  $11(i,j);$ end end elseif j==2 for i=1:(testdim(1)) if inP70kPaIAallFZall $(i, j) \sim = 0$ in.P70kPa.IA0FZ50lb(i)=inP70kPa IAallFZall(i,j); end end elseif j==3 for  $i=1$ : (testdim(1)) if inP70kPaIAallFZall(i,j)~=0 in.P70kPa.IA0FZ100lb(i)=inP70kP  $aIAallFZall(i,j);$ end end elseif j==4 for i=1:(testdim(1)) if  $in$ P70kPaIAallFZall(i,j) ~= 0 in.P70kPa.IA0FZ150lb(i)=inP70kP aIAallFZall(i,j); end end elseif j==5 for i=1:(testdim(1)) if  $in$ P70kPaIAallFZall(i,j) ~= 0 in.P70kPa.IA0FZ200lb(i)=inP70kP  $aIAallFZall(i,j);$ end end elseif j==6 for  $i=1$ : (testdim(1)) if  $in$ P70kPaIAallFZall(i,j) ~= 0 in.P70kPa.IA0FZ250lb(i)=inP70kP aIAallFZall(i,j); end end else for  $i=1$ : (testdim(1)) if inP70kPaIAallFZall(i,j)~=0 in.P70kPa.IA0FZ350lb(i)=inP70kP aIAallFZall(i,j); end end end end and the contract of the contract of the contract of the contract of the contract of the contract of the contract of the contract of the contract of the contract of the contract of the contract of the contract of the co end and the contract of the contract of the contract of the contract of the contract of the contract of the con elseif  $linIA(k) == 2$ j=8:14 if  $\mathbf{if}$ inP70kPaIAallFZall(1,j)~=0 testdim=size(inP70kPaIAallFZall );

 $%TA=1$ for

if  $j==8$ for  $i=1$ : (testdim(1)) if  $in$ P70kPaIAallFZall(i,j) ~= 0 in.P70kPa.IA1(i)=inP70kPaIAallF  $Zall(i,j);$ end end elseif j==9 for i=1:(testdim(1)) if  $inP70kPaIAallFZall(i,i)=0$ in.P70kPa.IA1FZ50lb(i)=inP70kPa IAallFZall(i,j); end end elseif j==10 for  $i=1$ : (testdim(1)) if inP70kPaIAallFZall $(i, j) \sim = 0$ in.P70kPa.IA1FZ100lb(i)=inP70kP  $aIAallFZall(i,j);$ end end elseif j==11 for i=1:(testdim(1)) if  $in$ P70kPaIAallFZall(i,j) ~= 0 in.P70kPa.IA1FZ150lb(i)=inP70kP aIAallFZall(i,j); end end elseif j==12 for i=1:(testdim(1)) if inP70kPaIAallFZall $(i, j) \sim = 0$ in.P70kPa.IA1FZ200lb(i)=inP70kP aIAallFZall(i,j); end end elseif j==13 for  $i=1$ : (testdim(1)) if  $in$ P70kPaIAallFZall(i,j) ~= 0 in.P70kPa.IA1FZ250lb(i)=inP70kP aIAallFZall(i,j); end end else for  $i=1$ : (testdim(1)) if inP70kPaIAallFZall(i,j)~=0 in.P70kPa.IA1FZ350lb(i)=inP70kP  $aIAallFZall(i,j);$ end end end end and the contract of the contract of the contract of the contract of the contract of the contract of the con end and the contract of the contract of the contract of the contract of the contract of the contract of the con elseif  $linIA(k) == 3$  $$IA=2$ for j=15:21 if  $\mathbf{if}$  $inp70kPaIAallFZall(1,j)~=0$ testdim=size(inP70kPaIAallFZall ); if  $i == 15$ for  $i=1$ : (testdim(1)) if inP70kPaIAallFZall $(i, j) \sim = 0$ in.P70kPa.IA2(i)=inP70kPaIAallF  $Zall(i,j);$ inP70kPaIA2(i)=inP70kPaIAallFZa  $11(i,j);$ end end

```
elseif j==16
for i=1:(testdim(1))
if inP70kPaIAallFZall(i,j) ~= 0
in.P70kPa.IA2FZ50lb(i)=inP70kPa
IAallFZall(i,j);
end
end
elseif j==17
for i=1:(testdim(1))
if inP70kPaIAallFZall(i,i)=0in.P70kPa.IA2FZ100lb(i)=inP70kP
aIAallFZall(i,j);
end
end
elseif j==18
for i=1:(testdim(1))
if inP70kPaIAallFZall(i,j) \sim = 0in.P70kPa.IA2FZ150lb(i)=inP70kP
aIAallFZall(i,j);end
end
elseif j==19
for i=1:(testdim(1))
if inP70kPaIAallFZall(i,j) ~= 0
in.P70kPa.IA2FZ200lb(i)=inP70kP
aIAallFZall(i,j);end
end
elseif j==20
for i=1:(testdim(1))
if inP70kPaIAallFZall(i, j) \sim = 0in.P70kPa.IA2FZ250lb(i)=inP70kP
aIAallFZall(i,j);
                                            end
                                            end 
                                            else
                                            for i=1: (testdim(1))
                                            if inP70kPaIAallFZall(i,j) ~= 0
                                            in.P70kPa.IA2FZ350lb(i)=inP70kP
                                            aIAallFZall(i,j);
                                            end
                                            end
                                            end
                                            end and the contract of the contract of the contract of the contract of the contract of the contract of the con
                                            end and the contract of the contract of the contract of the contract of the contract of the contract of the con
                                            linIA(k) == 4j=22:28
                                            if \mathbf{if}inP70kPaIAallFZall(1,j)~=0
                                            testdim=size(inP70kPaIAallFZall
                                            );
                                            if j == 22for i=1:(testdim(1))
                                            if inP70kPaIAallFZall(i,j) ~= 0
                                            in.P70kPa.IA3(i)=inP70kPaIAallF
                                            Zall(i,j);
                                            inP70kPaIA3(i)=inP70kPaIAallFZa
                                            lll(i,j);end
                                            end
                                            elseif j==23
                                            for i=1: (testdim(1))
                                            if inP70kPaIAallFZall(i,j)~=0
                                            in.P70kPa.IA3FZ50lb(i)=inP70kPa
                                            IAallFZall(i,j);
                                            end
                                            end
```
elseif

 $&TA=3$ for

elseif j==24 for  $i=1$ : (testdim(1)) if  $in$ P70kPaIAallFZall(i,j) ~= 0 in.P70kPa.IA3FZ100lb(i)=inP70kP  $aIAallFZall(i,j);$ end end elseif j==25 for i=1:(testdim(1)) if  $inP70kPaIAallFZall(i,i)=0$ in.P70kPa.IA3FZ150lb(i)=inP70kP aIAallFZall(i,j); end end elseif j==26 for  $i=1$ : (testdim(1)) if inP70kPaIAallFZall $(i, j) \sim = 0$ in.P70kPa.IA3FZ200lb(i)=inP70kP  $aIAallFZall(i,j);$ end end elseif j==27 for i=1:(testdim(1)) if  $in P70kPaIAallFZall(i,i)=0$ in.P70kPa.IA3FZ250lb(i)=inP70kP aIAallFZall(i,j); end end else for i=1:(testdim(1)) if inP70kPaIAallFZall $(i, j) \sim = 0$ in.P70kPa.IA3FZ350lb(i)=inP70kP aIAallFZall(i,j); end end end end and the contract of the contract of the contract of the contract of the contract of the contract of the con end and the contract of the contract of the contract of the contract of the contract of the contract of the con elseif  $linIA(k) == 5$  $$IA=4$ for j=29:35 if  $\mathbf{if}$  $inp70kPaIAallFZall(1,i)\sim=0$ testdim=size(inP70kPaIAallFZall ); if  $j == 29$ for i=1:(testdim(1)) if  $in$ P70kPaIAallFZall(i,j) ~= 0 in.P70kPa.IA4(i)=inP70kPaIAallF  $Zall(i,j);$ inP70kPaIA4(i)=inP70kPaIAallFZa  $11(i,j);$ end end elseif j==30 for  $i=1$ : (testdim(1)) if inP70kPaIAallFZall(i,j)  $\sim=0$ in.P70kPa.IA4FZ50lb(i)=inP70kPa IAallFZall(i,j); end end elseif j==31 for  $i=1$ : (testdim(1)) if  $in$ P70kPaIAallFZall(i,j) ~= 0 in.P70kPa.IA4FZ100lb(i)=inP70kP aIAallFZall(i,j); end end

```
elseif j==32
for i=1: (testdim(1))
if inP70kPaIAallFZall(i,j) ~= 0
in.P70kPa.IA4FZ150lb(i)=inP70kP
aIAallFZall(i,j);end
end
elseif j==33
for i=1:(testdim(1))
if inP70kPaIAallFZall(i,i)=0in.P70kPa.IA4FZ200lb(i)=inP70kP
aIAallFZall(i,j);
end
end
elseif j==34
for i=1: (testdim(1))
if inP70kPaIAallFZall(i,j) ~= 0
in.P70kPa.IA4FZ250lb(i)=inP70kP
aIAallFZall(i,j);end
end 
else
for i=1:(testdim(1))
if inP70kPaIAallFZall(i,j) ~= 0
in.P70kPa.IA4FZ350lb(i)=inP70kP
aIAallFZall(i,j);
end
end
end
end and the contract of the contract of the contract of the contract of the contract of the contract of the con
                           end
                      end
                  end
             elseif linP(w) == 3
                  %P=83kPa
                                                           for
                                        k=1:numel(linIA)
                                                               if linIA(k) 
                                        == 1 %για
                                        IA=0 for
                                         j=1:7if \mathbf{if}inP83kPaIAallFZall(1,i)\sim=0testdim=size(inP83kPaIAallFZall
                                         );
                                        if j == 1for i=1:(testdim(1))
                                        if inP83kPaIAallFZall(i,i)=0in.P83kPa.IA0(i)=inP83kPaIAallF
                                         Zall(i,j);
                                         inP83kPaIA0(i)=inP83kPaIAallFZa
                                         11(i, j);end
                                        end
                                        elseif j==2
                                         for i=1:(testdim(1))
                                         if inP83kPaIAallFZall(i,j)~=0
                                         in.P83kPa.IA0FZ50lb(i)=inP83kPa
                                        IAallFZall(i,j);
                                        end
                                        end
                                        elseif j==3
                                         for i=1:(testdim(1))
                                        if inP83kPaIAallFZall(i,j)~=0
                                         in.P83kPa.IA0FZ100lb(i)=inP83kP
                                        aIAallFZall(i,j);end
                                        end
                                        elseif j==4
                                         for i=1:(testdim(1))
```
if  $inP83kPaIAallFZall(i,j) \sim = 0$ 

```
in.P83kPa.IA0FZ150lb(i)=inP83kP
aIAallFZall(i,j);
end
end
elseif j==5
for i=1:(testdim(1))
if inP83kPaIAallFZall(i,j) \sim = 0in.P83kPa.IA0FZ200lb(i)=inP83kP
aIAallFZall(i,j);end
end
elseif j==6
for i=1:(testdim(1))
if inP83kPaIAallFZall(i, j) \sim = 0in.P83kPa.IA0FZ250lb(i)=inP83kP
aIAallFZall(i,j);
end
end
else
for i=1: (testdim(1))
if inP83kPaIAallFZall(i,j)~=0
in.P83kPa.IA0FZ350lb(i)=inP83kP
aIAallFZall(i,j);end
end
end
end and the contract of the contract of the contract of the contract of the contract of the contract of the contract of the contract of the contract of the contract of the contract of the contract of the contract of the co
end and the contract of the contract of the contract of the contract of the contract of the contract of the con
                          elseif
linIA(k) == 2$TA=1for
j=8:14if \mathbf{if}inP83kPaIAallFZall(1,j)~=0
testdim=size(inP83kPaIAallFZall
);
                                               if j==8for i=1: (testdim(1))
                                                if inP83kPaIAallFZall(i,j) \sim = 0in.P83kPa.IA1(i)=inP83kPaIAallF
                                                Zall(i,j);end
                                                end
                                               elseif j==9
                                                for i=1:(testdim(1))
                                                if inP83kPaIAallFZall(i,i)=0in.P83kPa.IA1FZ50lb(i)=inP83kPa
                                                IAallFZall(i,j);
                                                end
                                               end
                                               elseif j==10
                                                for i=1:(testdim(1))
                                                if inP83kPaIAallFZall(i,j) \sim = 0in.P83kPa.IA1FZ100lb(i)=inP83kP
                                                aIAallFZall(i,j);
                                                end
                                               end
                                               elseif j==11
                                                for i=1:(testdim(1))
                                                if inP83kPaIAallFZall(i,i)=0in.P83kPa.IA1FZ150lb(i)=inP83kP
                                                aIAallFZall(i,j);
                                                end
                                                end
                                                elseif j==12
                                                for i=1:(testdim(1))
                                                if inP83kPaIAallFZall(i,j) \sim = 0in.P83kPa.IA1FZ200lb(i)=inP83kP
                                                aIAallFZall(i,j);
```

```
end
end
elseif j==13
for i=1: (testdim(1))
if inP83kPaIAallFZall(i,j)=0in.P83kPa.IA1FZ250lb(i)=inP83kP
aIAallFZall(i,j);end
end
else
for i=1:(testdim(1))
if inP83kPaIAallFZall(i,j)~=0
in.P83kPa.IA1FZ350lb(i)=inP83kP
aIAallFZall(i,j);end
end
end
end and the contract of the contract of the contract of the contract of the contract of the contract of the con
end and the contract of the contract of the contract of the contract of the contract of the contract of the con
                        elseif
linIA(k) == 3$IA=2for
j=15:21
if \mathbf{if}inP83kPaIAallFZall(1,j)=0testdim=size(inP83kPaIAallFZall
);
if i == 15for i=1:(testdim(1))
if inP83kPaIAallFZall(i,j)~=0
in.P83kPa.IA2(i)=inP83kPaIAallF
Zall(i,j);inP83kPaIA2(i)=inP83kPaIAallFZa
11(i,j);end
end
                                            elseif j==16
                                            for i=1: (testdim(1))
                                            if inP83kPaIAallFZall(i,j) \sim = 0in.P83kPa.IA2FZ50lb(i)=inP83kPa
                                            IAallFZall(i,j);
                                            end
                                            end
                                            elseif j==17
                                            for i=1:(testdim(1))
                                            if inP83kPaIAallFZall(i,i)=0in.P83kPa.IA2FZ100lb(i)=inP83kP
                                            aIAallFZall(i,j);
                                            end
                                            end
                                            elseif j==18
                                            for i=1:(testdim(1))
                                            if inP83kPaIAallFZall(i, j) \sim = 0in.P83kPa.IA2FZ150lb(i)=inP83kP
                                            aIAallFZall(i,j);
                                            end
                                            end
                                            elseif j==19
                                            for i=1: (testdim(1))
                                            if inP83kPaIAallFZall(i,i)=0in.P83kPa.IA2FZ200lb(i)=inP83kP
                                            aIAallFZall(i,j);
                                            end
                                            end
                                            elseif j==20
                                            for i=1:(testdim(1))
                                            if inP83kPaIAallFZall(i,j) \sim = 0in.P83kPa.IA2FZ250lb(i)=inP83kP
                                            aIAallFZall(i,j);
```

```
end
end 
else
for i=1: (testdim(1))
if inP83kPaIAallFZall(i,j)=0in.P83kPa.IA2FZ350lb(i)=inP83kP
aIAallFZall(i,j);end
end
end
end and the contract of the contract of the contract of the contract of the contract of the contract of the con
                           end
                       elseif
linIA(k) == 48IA = 3for
j=22:28
if \mathbf{if}inP83kPaIAallFZall(1, j) \sim = 0testdim=size(inP83kPaIAallFZall
);
if j == 22for i=1: (testdim(1))
if inP83kPaIAallFZall(i,j)=0in.P83kPa.IA3(i)=inP83kPaIAallF
Zall(i,j);inP83kPaIA3(i)=inP83kPaIAallFZa
11(i,j);end
end
elseif j==23
for i=1:(testdim(1))
if inP83kPaIAallFZall(i,j)=0in.P83kPa.IA3FZ50lb(i)=inP83kPa
IAallFZall(i,j);
end
end
                                         elseif j==24
                                          for i=1: (testdim(1))
                                         if inP83kPaIAallFZall(i,j) \sim = 0in.P83kPa.IA3FZ100lb(i)=inP83kP
                                         aIAallFZall(i,j);end
                                          end
                                         elseif j==25
                                         for i=1:(testdim(1))
                                         if inP83kPaIAallFZall(i,i)=0in.P83kPa.IA3FZ150lb(i)=inP83kP
                                         aIAallFZall(i,j);
                                         end
                                         end
                                         elseif j==26
                                         for i=1: (testdim(1))
                                         if inP83kPaIAallFZall(i,j) \sim = 0in.P83kPa.IA3FZ200lb(i)=inP83kP
                                         aIAallFZall(i,j);
                                         end
                                         end
                                         elseif j==27
                                         for i=1:(testdim(1))
                                         if inP83kPaIAallFZall(i,i)=0in.P83kPa.IA3FZ250lb(i)=inP83kP
                                         aIAallFZall(i,j);
                                         end
                                         end 
                                         else
                                         for i=1:(testdim(1))
                                         if inP83kPaIAallFZall(i, j) \sim = 0in.P83kPa.IA3FZ350lb(i)=inP83kP
                                         aIAallFZall(i,j);
```

```
end
end
end
end and the contract of the contract of the contract of the contract of the contract of the contract of the con
end and the contract of the contract of the contract of the contract of the contract of the contract of the con
                           elseif
linIA(k) == 5$IA=4for
j=29:35
if \mathbf{if}inP83kPaIAallFZall(1,i)\sim=0testdim=size(inP83kPaIAallFZall
);
if j==29for i=1:(testdim(1))
if inP83kPaIAallFZall(i,j)~=0
in.P83kPa.IA4(i)=inP83kPaIAallF
Zall(i,j);inP83kPaIA4(i)=inP83kPaIAallFZa
11(i,j);end
end
elseif j==30
for i=1:(testdim(1))
if inP83kPaIAallFZall(i,j)~=0
in.P83kPa.IA4FZ50lb(i)=inP83kPa
IAallFZall(i,j);
end
end
elseif j==31
for i=1: (testdim(1))
if inP83kPaIAallFZall(i,j)~=0
in.P83kPa.IA4FZ100lb(i)=inP83kP
aIAallFZall(i,j);
end
end
                                                  elseif j==32
                                                  for i=1:(testdim(1))
                                                  aIAallFZall(i,j);end
                                                  end
                                                  elseif j==33
                                                  aIAallFZall(i,j);
                                                  end
                                                  end
                                                  elseif j==34
                                                  aIAallFZall(i,j);
                                                  end
                                                  end 
                                                  else
                                                  aIAallFZall(i,j);end
                                                  end
                                                  end
                                                  end and the contract of the contract of the contract of the contract of the contract of the contract of the con
```
if  $inP83kPaIAallFZall(i,j) \sim = 0$ in.P83kPa.IA4FZ150lb(i)=inP83kP for i=1:(testdim(1)) if  $inP83kPaIAallFZall(i,i)=0$ in.P83kPa.IA4FZ200lb(i)=inP83kP for i=1:(testdim(1)) if inP83kPaIAallFZall(i,j)~=0 in.P83kPa.IA4FZ250lb(i)=inP83kP for i=1:(testdim(1)) if  $inP83kPaIAallFZall(i,i)=0$ in.P83kPa.IA4FZ350lb(i)=inP83kP

```
 end
         end
     end
elseif linP(w) == 4
     %P=99kPa
```
 for k=1:numel(linIA) if linIA(k)  $== 1$  %για  $IA=0$  for  $i=1:7$ if  $\mathbf{if}$  $inp99kPaIAallFZall(1,i)\sim=0$ testdim=size(inP99kPaIAallFZall ); if  $i == 1$ for i=1:(testdim(1)) if  $in$ P99kPaIAallFZall(i,j)~=0 in.P99kPa.IA0(i)=inP99kPaIAallF  $Zall(i,j);$ inP99kPaIA0(i)=inP99kPaIAallFZa  $11(i,j);$ end end elseif j==2 for i=1:(testdim(1)) if inP99kPaIAallFZall $(i, j) \sim = 0$ in.P99kPa.IA0FZ50lb(i)=inP99kPa IAallFZall(i,j); end end elseif j==3 for  $i=1$ : (testdim(1)) if inP99kPaIAallFZall(i,j)~=0 in.P99kPa.IA0FZ100lb(i)=inP99kP  $aIAallFZall(i,j);$ end end elseif j==4 for  $i=1$ : (testdim(1)) if inP99kPaIAallFZall $(i, j) \sim = 0$ in.P99kPa.IA0FZ150lb(i)=inP99kP aIAallFZall(i,j); end end elseif j==5 for i=1:(testdim(1)) if inP99kPaIAallFZall(i,j)~=0 in.P99kPa.IA0FZ200lb(i)=inP99kP aIAallFZall(i,j); end end elseif j==6 for  $i=1$ : (testdim(1)) if  $in$ P99kPaIAallFZall(i,j) ~= 0 in.P99kPa.IA0FZ250lb(i)=inP99kP aIAallFZall(i,j); end end else for  $i=1$ : (testdim(1)) if inP99kPaIAallFZall(i,j)~=0 in.P99kPa.IA0FZ350lb(i)=inP99kP aIAallFZall(i,j); end end end end and the contract of the contract of the contract of the contract of the contract of the contract of the con end and the contract of the contract of the contract of the contract of the contract of the contract of the con elseif  $linIA(k) == 2$  $&TA=1$  for j=8:14 if  $\mathbf{if}$ inP99kPaIAallFZall(1,j)~=0 testdim=size(inP99kPaIAallFZall );

```
if j==8for i=1:(testdim(1))
if inP99kPaIAallFZall(i, j) \sim = 0in.P99kPa.IA1(i)=inP99kPaIAallF
Zall(i,j);end
end
elseif j==9
for i=1:(testdim(1))
if inP99kPaIAallFZall(i,j)~=0
in.P99kPa.IA1FZ50lb(i)=inP99kPa
IAallFZall(i,j);
end
end
elseif j==10
for i=1:(testdim(1))
if inP99kPaIAallFZall(i,j)~=0
in.P99kPa.IA1FZ100lb(i)=inP99kP
aIAallFZall(i,j);end
end
elseif j==11
for i=1:(testdim(1))
if inP99kPaIAallFZall(i,j) ~= 0
in.P99kPa.IA1FZ150lb(i)=inP99kP
aIAallFZall(i,j);
end
end
elseif j==12
for i=1:(testdim(1))
if inP99kPaIAallFZall(i, j) \sim = 0in.P99kPa.IA1FZ200lb(i)=inP99kP
aIAallFZall(i,j);
                                            end
                                            end
                                            elseif j==13
                                            for i=1: (testdim(1))
                                            if inP99kPaIAallFZall(i,j) ~= 0
                                            in.P99kPa.IA1FZ250lb(i)=inP99kP
                                            aIAallFZall(i,j);
                                            end
                                            end
                                            else
                                           for i=1:(testdim(1))
                                            if inP99kPaIAallFZall(i,j) ~= 0
                                            in.P99kPa.IA1FZ350lb(i)=inP99kP
                                            aIAallFZall(i,j);
                                            end
                                            end
                                            end
                                            end and the contract of the contract of the contract of the contract of the contract of the contract of the con
                                            end and the contract of the contract of the contract of the contract of the contract of the contract of the con
                                                                    elseif
                                            linIA(k) == 3$IA=2for
                                            j=15:21
                                            if \mathbf{if}inp99kPaIAallFZall(1,j)=0testdim=size(inP99kPaIAallFZall
                                            );
                                            if i == 15for i=1:(testdim(1))
                                            if inP99kPaIAallFZall(i,j)~=0
                                            in.P99kPa.IA2(i)=inP99kPaIAallF
                                            Zall(i, j);
                                            inP99kPaIA2(i)=inP99kPaIAallFZa
                                            11(i,j);end
                                           end
```

```
elseif j==16
for i=1: (testdim(1))
if inP99kPaIAallFZall(i, j) \sim = 0in.P99kPa.IA2FZ50lb(i)=inP99kPa
IAallFZall(i,j);
end
end
elseif j==17
for i=1:(testdim(1))
if inP99kPaIAallFZall(i,j)~=0
in.P99kPa.IA2FZ100lb(i)=inP99kP
aIAallFZall(i,j);
end
end
elseif j==18
for i=1: (testdim(1))
if inP99kPaIAallFZall(i, j) \sim = 0in.P99kPa.IA2FZ150lb(i)=inP99kP
aIAallFZall(i,j);end
end
elseif j==19
for i=1:(testdim(1))
if inP99kPaIAallFZall(i,j) ~= 0
in.P99kPa.IA2FZ200lb(i)=inP99kP
aIAallFZall(i,j);
end
end
elseif j==20
for i=1:(testdim(1))
if inP99kPaIAallFZall(i, j) \sim = 0in.P99kPa.IA2FZ250lb(i)=inP99kP
aIAallFZall(i,j);
                                            end
                                            end 
                                            else
                                           for i=1: (testdim(1))
                                            if inP99kPaIAallFZall(i,j) ~= 0
                                            in.P99kPa.IA2FZ350lb(i)=inP99kP
                                            aIAallFZall(i,j);end
                                            end
                                            end
                                            end and the contract of the contract of the contract of the contract of the contract of the contract of the con
                                            end and the contract of the contract of the contract of the contract of the contract of the contract of the con
                                                                    elseif
                                            linIA(k) == 4$IA=3for
                                            j=22:28
                                            if \mathbf{if}inp99kPaIAallFZall(1,j)=0testdim=size(inP99kPaIAallFZall
                                            );
                                            if j == 22for i=1:(testdim(1))
                                            if inP99kPaIAallFZall(i,j)~=0
                                            in.P99kPa.IA3(i)=inP99kPaIAallF
                                            Zall(i,j);
                                            inP99kPaIA3(i)=inP99kPaIAallFZa
                                            11(i,i);end
                                            end
                                            elseif j==23
                                            for i=1: (testdim(1))
                                            if inP99kPaIAallFZall(i,j)~=0
                                            in.P99kPa.IA3FZ50lb(i)=inP99kPa
                                            IAallFZall(i,j);
                                            end
```
end elseif j==24 for  $i=1$ : (testdim(1)) if inP99kPaIAallFZall $(i, j) \sim = 0$ in.P99kPa.IA3FZ100lb(i)=inP99kP aIAallFZall(i,j); end end elseif j==25 for i=1:(testdim(1)) if inP99kPaIAallFZall(i,j)~=0 in.P99kPa.IA3FZ150lb(i)=inP99kP  $aIAallFZall(i,j);$ end end elseif j==26 for i=1:(testdim(1)) if inP99kPaIAallFZall $(i, j) \sim = 0$ in.P99kPa.IA3FZ200lb(i)=inP99kP  $aIAallFZall(i,j);$ end end elseif j==27 for i=1:(testdim(1)) if inP99kPaIAallFZall $(i, j) \sim = 0$ in.P99kPa.IA3FZ250lb(i)=inP99kP aIAallFZall(i,j); end end else for  $i=1$ : (testdim(1)) if inP99kPaIAallFZall $(i, j) \sim = 0$ end end end ); end end end end

in.P99kPa.IA3FZ350lb(i)=inP99kP aIAallFZall(i,j); end and the contract of the contract of the contract of the contract of the contract of the contract of the con end elseif  $linIA(k) == 5$  $$IA=4$  for j=29:35 if  $\mathbf{if}$ inP99kPaIAallFZall(1,j)~=0 testdim=size(inP99kPaIAallFZall if  $j == 29$ for i=1:(testdim(1)) if inP99kPaIAallFZall(i,j)~=0 in.P99kPa.IA4(i)=inP99kPaIAallF Zall $(i, j)$ ; inP99kPaIA4(i)=inP99kPaIAallFZa  $11(i,j);$ elseif j==30 for i=1:(testdim(1)) if  $in$ P99kPaIAallFZall(i,j) ~= 0 in.P99kPa.IA4FZ50lb(i)=inP99kPa IAallFZall(i,j); elseif j==31 for i=1:(testdim(1)) if inP99kPaIAallFZall(i,j)~=0 in.P99kPa.IA4FZ100lb(i)=inP99kP

 $aIAallFZall(i,j);$ 

end end elseif j==32 for  $i=1$ : (testdim(1)) if inP99kPaIAallFZall $(i, j) \sim = 0$ in.P99kPa.IA4FZ150lb(i)=inP99kP aIAallFZall(i,j); end end elseif j==33 for i=1:(testdim(1)) if inP99kPaIAallFZall(i,j)~=0 in.P99kPa.IA4FZ200lb(i)=inP99kP  $aIAallFZall(i,j);$ end end elseif j==34 for  $i=1$ : (testdim(1)) if inP99kPaIAallFZall $(i, j) \sim = 0$ in.P99kPa.IA4FZ250lb(i)=inP99kP aIAallFZall(i,j); end end else for  $i=1$ : (testdim(1)) if inP99kPaIAallFZall $(i, j) \sim = 0$ in.P99kPa.IA4FZ350lb(i)=inP99kP  $aIAallFZall(i,j);$ end end end end and the contract of the contract of the contract of the contract of the contract of the contract of the con end end end end end [FINALcntpnt]=Create\_Final\_Poin ts(SA,in,FZ);  $ni = fix(xi);$  case 'Stop the whole proccess'  $f = mg$ pbox({'The whole proccess has stopped'},'STOP','warn') end 8.1.2 Περίπτωση Διαμήκους Δύναμης % Braking data % Initial figures % Tip: Careful with unit of measurements clc close all %% Presenting raw data figure('Name','Velocity, Pressure, Loaded Radius, IA, Fz')  $subplot(5,1,1);$ plot(RL/10) ylabel('RL [mm]') grid on subplot $(5,1,4)$ ; plot(IA) ylabel('IA [deg]') grid on subplot $(5,1,5)$ ; plot(FZ) ylabel('Fz [N]') grid on

f\_SR = figure('Name','SR sweeps') plot(SL) ylabel('SR [%]') grid on answer = questdlg('Select the first and the last point of each region. When you finish

plot(V)

grid on

plot(P)

grid on

ylabel('V [mph]')

ylabel('P [kPa]')

 $subplot(5,1,2);$ 

 $subplot(5,1,3);$ 

```
the selection press Enter. For 
erasing a point press and the Pressure'
Delete'...
    ,'Data Points 
Selection','Continue','Stop the 
whole proccess','Continue')
switch answer
    case 'Continue'
       %Help for Points 
Selection
 %f = msgbox({'Select 
the first and the last point of 
each region.';...
      % 'When you finish<br>lection press
the selection press 
Enter.';'For erasing a point 
press Delete'},'Data Points 
Selection','warn')
    %% Separating the
different test phases: Cold-to- count55+1;
hot, Break-in, Main sweeps 
based on SA
       % In order to close the 
point selection just press 
Enter
% If you want to delete count70+1;
the previous selected point, 
press Delete or Backspace
      [xi, yi] = getpts(f SR);n = fix(length(xi)/2);%% Sorting data blocks
based on PSI, Fz and IA
 % Cold-to-hot: 12 SA 
sweeps with constant Fz
       % Break-in
        % Main sweeps
        %{
        %Dimos idea:
        for 
i=round(xi(5)):round(xi(6))
       sum(i) =P(i) + FZ(i) + IA(i);
        end
       [sum,ind] = sort(sum);data.fv(:,1) =FY(ind, 1);
       data.sa(:,1)=SA(ind,1);21 % Sorting based on 
examined pressures
count55 = 1;count70 = 1;count83 = 1;count 99 = 1;
          %Selection of error 
as an input from user 
          prompt='Enter 
maximum error from Pressure 
Nominal Value(%)'
```

```
 dlgtitle='Error on 
                definput = \{ '5' \};
                 answer = 
    inputdlg(prompt,dlgtitle,[1 
    45],definput) %Answer on %!!!
     Perror= 
    str2num(answer{1})/100;
    %answer's struct to number
             %for 
    i=round(xi(5)): round(xi(6))
             for
    i=round(xi(length(xi)-
    1)):round(xi(length(xi))) 
               if abs((P(i)-
    55))/55<Perror
    inde.P55kPa(count55) = i:
                    count55 =elseif abs((P(i)-
    70))/70<Perror
   inde.P70kPa(count70) = i;
                    count70 =elseif abs((P(i) -83))/83<Perror
   inde.P83kPa(count83) = i; count83 = 
  count83+1;
               elseif abs((P(i) -99))/99<Perror
  inde.P99kPa(count99 = i;count99 =count99+1;
                 end
             end 
            % global FINALcntpnt
             global MaxminIA
            global linIA
             global erfz
             global linFZ
             global linP
             % Presenting the sorted 
 results, based on pressure
   [indefinal, linP]=Pressure sort
  LONG(inde,SL);
   [MaxminIA, linIA]=Borders for IA
    (IA);
   [erfz,linFZ]=Define_Error_FZ();
            28for i = 1: numel(linP)
                if \text{linP(i)} == 1
```

```
[inP55kPaIAallFZall]=sortforIAa
ndFZpro(indefinal.P55kPa,IA,FZ)
;
            elseif \text{linP}(i) == 2[inP70kPaIAallFZall]=sortforIAa
ndFZpro(indefinal.P70kPa,IA,FZ)
;
            elseif \text{linP}(i) == 3[inP83kPaIAallFZall]=sortforIAa
ndFZpro(indefinal.P83kPa,IA,FZ)
;
             else
[inP99kPaIAallFZall]=sortforIAa
ndFZpro(indefinal.P99kPa,IA,FZ)
;
             end
         end
        % %sorted data in 
structures 
         for w=1:numel(linP)
            if \text{linP}(w) == 1$P=55kPa for
k=1:numel(linIA)
                     if linIA(k) 
== 1 %για
TA=0 for
j=1:7if ifinp55kPaIAallFZall(1,i)\sim=0testdim=size(inP55kPaIAallFZall
);
if j == 1for i=1:(testdim(1))
if inP55kPaIAallFZall(i, j) \sim = 0in.P55kPa.IA0(i)=inP55kPaIAallF
Zall(i, j);
inP55kPaIA0(i)=inP55kPaIAallFZa
11(i, j);end
end
elseif j==2
for i=1:(testdim(1))
                                       if inP55kPaIAallFZall(i, j) \sim = 0in.P55kPa.IA0FZ50lb(i)=inP55kPa
                                       IAallFZall(i,j);
                                       end
                                       end
                                       elseif j==3
                                       for i=1: (testdim(1))
                                       if inP55kPaIAallFZall(i, j) \sim = 0in.P55kPa.IA0FZ100lb(i)=inP55kP
                                       aIAallFZall(i,j);end
                                       end
                                       elseif j==4
                                       for i=1: (testdim(1))
                                       if inP55kPaIAallFZall(i, j) \sim = 0in.P55kPa.IA0FZ150lb(i)=inP55kP
                                       aIAallFZall(i,j);end
                                       end
                                       elseif j==5
                                       for i=1:(testdim(1))
                                       if inP55kPaIAallFZall(i,j) \sim = 0in.P55kPa.IA0FZ200lb(i)=inP55kP
                                       aIAallFZall(i,j);
                                       end
                                       end
                                       elseif j==6
                                      for i=1: (testdim(1))
                                       if inP55kPaIAallFZall(i,j) \sim=0in.P55kPa.IA0FZ250lb(i)=inP55kP
                                       aIAallFZall(i,j);
                                       end
                                       end
```
323

else for i=1:(testdim(1)) if  $inP55kPaIAallFZall(i,j) \sim = 0$ in.P55kPa.IA0FZ350lb(i)=inP55kP  $aIAallFZall(i,j);$ end end end end and the contract of the contract of the contract of the contract of the contract of the contract of the con end elseif  $\text{linTA}(k) == 2$  $$IA=1$  for  $j=8:14$ if  $if$  $inp55kPaIAallFZall(1,j)\sim=0$ testdim=size(inP55kPaIAallFZall ); if  $j==8$ for i=1:(testdim(1)) if inP55kPaIAallFZall $(i, j) \sim = 0$ in.P55kPa.IA1(i)=inP55kPaIAallF  $Zall(i,j);$ end end elseif j==9 for i=1:(testdim(1)) if inP55kPaIAallFZall $(i, j) \sim = 0$ in.P55kPa.IA1FZ50lb(i)=inP55kPa IAallFZall(i,j); end end elseif j==10 for i=1:(testdim(1)) if inP55kPaIAallFZall $(i, j) \sim = 0$ end end end end end end end end else end end

in.P55kPa.IA1FZ100lb(i)=inP55kP aIAallFZall(i,j); elseif j==11 for i=1:(testdim(1)) if  $inP55kPaIAallFZall(i,j) \sim = 0$ in.P55kPa.IA1FZ150lb(i)=inP55kP  $aIAallFZall(i,j);$ elseif j==12 for i=1:(testdim(1)) if inP55kPaIAallFZall $(i, j)$  ~=0 in.P55kPa.IA1FZ200lb(i)=inP55kP aIAallFZall(i,j); elseif j==13 for i=1:(testdim(1)) if inP55kPaIAallFZall(i,j)~=0 in.P55kPa.IA1FZ250lb(i)=inP55kP aIAallFZall(i,j); for  $i=1$ : (testdim(1)) if inP55kPaIAallFZall(i,j)~=0 in.P55kPa.IA1FZ350lb(i)=inP55kP aIAallFZall(i,j);

end

end and the contract of the contract of the contract of the contract of the contract of the contract of the con end and the contract of the contract of the contract of the contract of the contract of the contract of the con elseif  $linIA(k) == 3$  $$IA=2$ for  $j=15:21$ if  $\mathbf{if}$  $inp55kPaIAallFZall(1,i)\sim=0$ testdim=size(inP55kPaIAallFZall ); if  $j==15$ for  $i=1$ : (testdim(1)) if inP55kPaIAallFZall $(i, j) \sim = 0$ in.P55kPa.IA2(i)=inP55kPaIAallF  $Zall(i,j);$ inP55kPaIA2(i)=inP55kPaIAallFZa  $11(i,j);$ end end elseif j==16 for i=1:(testdim(1)) if inP55kPaIAallFZall $(i, j) \sim = 0$ in.P55kPa.IA2FZ50lb(i)=inP55kPa IAallFZall(i,j); end end elseif j==17 for i=1:(testdim(1)) if inP55kPaIAallFZall $(i, j) \sim = 0$ in.P55kPa.IA2FZ100lb(i)=inP55kP  $aIAallFZall(i,j);$ end end elseif j==18 for i=1:(testdim(1)) if inP55kPaIAallFZall $(i, j) \sim = 0$ 

in.P55kPa.IA2FZ150lb(i)=inP55kP aIAallFZall(i,j); end end elseif j==19 for i=1:(testdim(1)) if  $inP55kPaIAallFZall(i,j) \sim = 0$ in.P55kPa.IA2FZ200lb(i)=inP55kP aIAallFZall(i,j); end end elseif j==20 for  $i=1$ : (testdim(1)) if inP55kPaIAallFZall $(i, j) \sim = 0$ in.P55kPa.IA2FZ250lb(i)=inP55kP aIAallFZall(i,j); end end else for i=1:(testdim(1)) if inP55kPaIAallFZall(i,j)~=0 in.P55kPa.IA2FZ350lb(i)=inP55kP  $aIAallFZall(i,j);$ end end end end and the contract of the contract of the contract of the contract of the contract of the contract of the contract of the contract of the contract of the contract of the contract of the contract of the contract of the co end and the contract of the contract of the contract of the contract of the contract of the contract of the con elseif  $linIA(k) == 4$  $&TA=3$ for j=22:28 if  $\mathbf{if}$ inP55kPaIAallFZall(1,j)~=0 testdim=size(inP55kPaIAallFZall );

```
if j == 22for i=1: (testdim(1))
if inP55kPaIAallFZall(i,j) \sim = 0in.P55kPa.IA3(i)=inP55kPaIAallF
Zall(i,j);inP55kPaIA3(i)=inP55kPaIAallFZa
11(i,j);end
end
elseif j==23
for i=1:(testdim(1))
if inP55kPaIAallFZall(i,j)~=0
in.P55kPa.IA3FZ50lb(i)=inP55kPa
IAallFZall(i,j);
end
end
elseif j==24
for i=1:(testdim(1))
if inP55kPaIAallFZall(i,j)~=0
in.P55kPa.IA3FZ100lb(i)=inP55kP
aIAallFZall(i,j);
end
end
elseif j==25
for i=1: (testdim(1))
if inP55kPaIAallFZall(i,j)~=0
in.P55kPa.IA3FZ150lb(i)=inP55kP
aIAallFZall(i,j);end
end
elseif j==26
for i=1: (testdim(1))
if inP55kPaIAallFZall(i, j) \sim = 0in.P55kPa.IA3FZ200lb(i)=inP55kP
                                          aIAallFZall(i,j);
                                          end
                                          end
                                          elseif j==27
                                         for i=1:(testdim(1))
                                          if inP55kPaIAallFZall(i,j) \sim = 0in.P55kPa.IA3FZ250lb(i)=inP55kP
                                          aIAallFZall(i,j);end
                                          end 
                                         else
                                         for i=1: (testdim(1))
                                          if inP55kPaIAallFZall(i, j) \sim = 0in.P55kPa.IA3FZ350lb(i)=inP55kP
                                          aIAallFZall(i,j);
                                          end
                                          end
                                          end
                                          end and the contract of the contract of the contract of the contract of the contract of the contract of the con
                                          linIA(k) == 5j=29:35
                                          if \mathbf{if}inp55kPaIAallFZall(1,i)\sim=0testdim=size(inP55kPaIAallFZall
                                          );
                                          if j == 29for i=1: (testdim(1))
                                          if inP55kPaIAallFZall(i, j) \sim = 0in.P55kPa.IA4(i)=inP55kPaIAallF
                                          Zall(i,j);
                                          inP55kPaIA4(i)=inP55kPaIAallFZa
                                          11(i,j);end
```
 end elseif

> $$IA=4$ for

```
end
elseif j==30
for i=1: (testdim(1))
if inP55kPaIAallFZall(i, j) \sim = 0in.P55kPa.IA4FZ50lb(i)=inP55kPa
IAallFZall(i,j);
end
end
elseif j==31
for i=1:(testdim(1))
if inP55kPaIAallFZall(i,j)~=0
in.P55kPa.IA4FZ100lb(i)=inP55kP
aIAallFZall(i,j);end
end
elseif j==32
for i=1:(testdim(1))
if inP55kPaIAallFZall(i, j) \sim = 0in.P55kPa.IA4FZ150lb(i)=inP55kP
aIAallFZall(i,j);end
end
elseif j==33
for i=1:(testdim(1))
if inP55kPaIAallFZall(i,j)~=0
in.P55kPa.IA4FZ200lb(i)=inP55kP
aIAallFZall(i,j);end
end
elseif j==34
for i=1:(testdim(1))
if inP55kPaIAallFZall(i, j) \sim = 0in.P55kPa.IA4FZ250lb(i)=inP55kP
                                      aIAallFZall(i,j);
                                      end
                                      end 
                                      else
                                      for i=1:(testdim(1))
                                      if inP55kPaIAallFZall(i,j) \sim = 0in.P55kPa.IA4FZ350lb(i)=inP55kP
                                      aIAallFZall(i,j);
                                      end
                                      end
                                      end
                                                                    end
                                                               end
                                                           end
                                                       end
                                                  elseif \text{linP}(w) == 2$P=70kPa for
                                      k=1:numel(linIA)
                                                           if linIA(k) 
                                      == 1 %για
                                      IA=0 for
                                      j=1:7if ifinp70kPaIAallFZall(1,j)~=0testdim=size(inP70kPaIAallFZall
                                      );
                                      if j == 1for i=1: (testdim(1))
                                      if inP70kPaIAallFZall(i,j) ~= 0
                                      in.P70kPa.IA0(i)=inP70kPaIAallF
                                      Zall(i, j);
                                      inP70kPaIA0(i)=inP70kPaIAallFZa
                                      11(i, j);end
                                      end
                                      elseif j==2
                                      for i=1:(testdim(1))
```
if  $inP70kPaIAallFZall(i,j) \sim = 0$ in.P70kPa.IA0FZ50lb(i)=inP70kPa IAallFZall(i,j); end end elseif j==3 for  $i=1$ : (testdim(1)) if  $in$ P70kPaIAallFZall(i,j) ~= 0 in.P70kPa.IA0FZ100lb(i)=inP70kP  $aIAallFZall(i,j);$ end end elseif j==4 for i=1:(testdim(1)) if  $in$ P70kPaIAallFZall(i,j) ~= 0 in.P70kPa.IA0FZ150lb(i)=inP70kP  $aIAallFZall(i,j);$ end end elseif j==5 for i=1:(testdim(1)) if  $in$ P70kPaIAallFZall(i,j) ~= 0 in.P70kPa.IA0FZ200lb(i)=inP70kP aIAallFZall(i,j); end end elseif j==6 for i=1:(testdim(1)) if  $in$ P70kPaIAallFZall(i,j) ~= 0 in.P70kPa.IA0FZ250lb(i)=inP70kP aIAallFZall(i,j); end else for i=1:(testdim(1)) end end end j=8:14 ); if  $j==8$  $Zall(i, j);$ end end elseif j==9 end end

if  $in$ P70kPaIAallFZall(i,j) ~= 0 in.P70kPa.IA0FZ350lb(i)=inP70kP  $aIAallFZall(i,j);$ end and the contract of the contract of the contract of the contract of the contract of the contract of the con end elseif  $linIA(k) == 2$  $%IA=1$ for if  $if$  $inp70kPaIAallFZall(1,i)\sim=0$ testdim=size(inP70kPaIAallFZall for i=1:(testdim(1)) if inP70kPaIAallFZall(i,j)~=0 in.P70kPa.IA1(i)=inP70kPaIAallF for i=1:(testdim(1)) if  $in$ P70kPaIAallFZall(i,j) ~= 0 in.P70kPa.IA1FZ50lb(i)=inP70kPa IAallFZall(i,j);

elseif j==10

for i=1:(testdim(1))

if  $in$ P70kPaIAallFZall(i,j) ~= 0

end

```
in.P70kPa.IA1FZ100lb(i)=inP70kP
aIAallFZall(i,j);
end
end
elseif j==11
for i=1:(testdim(1))
if inP70kPaIAallFZall(i,j) ~= 0
in.P70kPa.IA1FZ150lb(i)=inP70kP
aIAallFZall(i,j);end
end
elseif j==12
for i=1: (testdim(1))
if inP70kPaIAallFZall(i, j) \sim = 0in.P70kPa.IA1FZ200lb(i)=inP70kP
aIAallFZall(i,j);
end
end
elseif j==13
for i=1: (testdim(1))
if inP70kPaIAallFZall(i,j)~=0
in.P70kPa.IA1FZ250lb(i)=inP70kP
aIAallFZall(i,j);end
end
else
for i=1: (testdim(1))
if inP70kPaIAallFZall(i,j)~=0
in.P70kPa.IA1FZ350lb(i)=inP70kP
aIAallFZall(i,j);
end
end
end
                                                                    end
                                                                end
                                                            elseif
                                       linIA(k) == 3$IA=2for
                                       j=15:21if \mathbf{if}inp70kPaIAallFZall(1,i)\sim=0testdim=size(inP70kPaIAallFZall
                                       );
                                       if j == 15for i=1: (testdim(1))
                                       if inP70kPaIAallFZall(i,j) ~= 0
                                       in.P70kPa.IA2(i)=inP70kPaIAallF
                                       Zall(i,j);
                                       inP70kPaIA2(i)=inP70kPaIAallFZa
                                       11(i,j);end
                                      end
                                       elseif j==16
                                       for i=1:(testdim(1))
                                       if inP70kPaIAallFZall(i, j) \sim = 0in.P70kPa.IA2FZ50lb(i)=inP70kPa
                                      IAallFZall(i,j);
                                      end
                                      end
                                      elseif j==17
                                       for i=1:(testdim(1))
                                       if inP70kPaIAallFZall(i,j)~=0
                                       in.P70kPa.IA2FZ100lb(i)=inP70kP
                                      aIAallFZall(i,j);end
                                      end
                                      elseif j==18
                                       for i=1: (testdim(1))
                                       if inP70kPaIAallFZall(i,j) ~= 0
```

```
in.P70kPa.IA2FZ150lb(i)=inP70kP
aIAallFZall(i,j);
end
end
elseif j==19
for i=1:(testdim(1))
if inP70kPaIAallFZall(i,j) ~= 0
in.P70kPa.IA2FZ200lb(i)=inP70kP
aIAallFZall(i,j);end
end
elseif j==20
for i=1:(testdim(1))
if in P70kPaIAallFZall(i,j) \sim = 0in.P70kPa.IA2FZ250lb(i)=inP70kP
aIAallFZall(i,j);
end
end 
else
for i=1: (testdim(1))
if inP70kPaIAallFZall(i,j)~=0
in.P70kPa.IA2FZ350lb(i)=inP70kP
aIAallFZall(i,j);end
end
end
end and the contract of the contract of the contract of the contract of the contract of the contract of the contract of the contract of the contract of the contract of the contract of the contract of the contract of the co
end and the contract of the contract of the contract of the contract of the contract of the contract of the con
                          elseif
linIA(k) == 4&7A=3for
j=22:28
if \mathbf{if}inP70kPaIAallFZall(1,j)~=0
testdim=size(inP70kPaIAallFZall
);
                                               if j == 22for i=1: (testdim(1))
                                                if inP70kPaIAallFZall(i,j) ~= 0
                                                in.P70kPa.IA3(i)=inP70kPaIAallF
                                                Zall(i,j);inP70kPaIA3(i)=inP70kPaIAallFZa
                                                11(i,j);end
                                                end
                                               elseif j==23
                                               for i=1:(testdim(1))
                                               if inP70kPaIAallFZall(i,j)~=0
                                                in.P70kPa.IA3FZ50lb(i)=inP70kPa
                                                IAallFZall(i,j);
                                                end
                                                end
                                               elseif j==24
                                                for i=1:(testdim(1))
                                                if inP70kPaIAallFZall(i,j) ~= 0
                                                in.P70kPa.IA3FZ100lb(i)=inP70kP
                                               aIAallFZall(i,j);
                                               end
                                                end
                                               elseif j==25
                                                for i=1:(testdim(1))
                                                if inP70kPaIAallFZall(i,j)~=0
                                               in.P70kPa.IA3FZ150lb(i)=inP70kP
                                               aIAallFZall(i,j);
                                               end
                                                end
                                               elseif j==26
                                               for i=1:(testdim(1))
                                                if inP70kPaIAallFZall(i,j) ~= 0
```

```
in.P70kPa.IA3FZ200lb(i)=inP70kP
aIAallFZall(i,j);
end
end
elseif j==27
for i=1:(testdim(1))
if inP70kPaIAallFZall(i,j) ~= 0
in.P70kPa.IA3FZ250lb(i)=inP70kP
aIAallFZall(i,j);end
end 
else
for i=1: (testdim(1))
if in P70kPaIAallFZall(i,j) \sim = 0in.P70kPa.IA3FZ350lb(i)=inP70kP
aIAallFZall(i,j);
end
end
end
end and the contract of the contract of the contract of the contract of the contract of the contract of the con
                           end
                       elseif
linIA(k) == 5$IA=4for
j=29:35
if \mathbf{if}inp70kPaIAallFZall(1,i)\sim=0testdim=size(inP70kPaIAallFZall
);
if j == 29for i=1:(testdim(1))
if inP70kPaIAallFZall(i,j)=0in.P70kPa.IA4(i)=inP70kPaIAallF
Zall(i,j);inP70kPaIA4(i)=inP70kPaIAallFZa
11(i,j);end
                                         end
                                         elseif j==30
                                         for i=1: (testdim(1))
                                         if inP70kPaIAallFZall(i,j) ~= 0
                                         in.P70kPa.IA4FZ50lb(i)=inP70kPa
                                         IAallFZall(i,j);
                                         end
                                         end
                                         elseif j==31
                                         for i=1:(testdim(1))
                                         if inP70kPaIAallFZall(i,j) ~= 0
                                         in.P70kPa.IA4FZ100lb(i)=inP70kP
                                         aIAallFZall(i,j);end
                                         end
                                         elseif j==32
                                         for i=1:(testdim(1))
                                         if inP70kPaIAallFZall(i,j) ~= 0
                                         in.P70kPa.IA4FZ150lb(i)=inP70kP
                                         aIAallFZall(i,j);end
                                         end
                                         elseif j==33
                                         for i=1:(testdim(1))
                                         if inP70kPaIAallFZall(i,j)~=0
                                         in.P70kPa.IA4FZ200lb(i)=inP70kP
                                         aIAallFZall(i,j);
                                         end
                                         end
                                         elseif j==34
                                        for i=1: (testdim(1))
                                         if inP70kPaIAallFZall(i,j) ~= 0
```
elseif j==2

for i=1:(testdim(1))

```
in.P70kPa.IA4FZ250lb(i)=inP70kP
aIAallFZall(i,j);
end
end 
else
for i=1:(testdim(1))
if inP70kPaIAallFZall(i,j) ~= 0
in.P70kPa.IA4FZ350lb(i)=inP70kP
aIAallFZall(i,j);end
end
end
                            end
                        end
                    end
                end
           elseif \text{linP}(w) == 3$P=8.3kPa for
k=1:numel(linIA)
                    if linIA(k) 
== 1 %για
IA=0 for
i=1:7if ifinP83kPaIAallFZall(1,j)~=0
testdim=size(inP83kPaIAallFZall
);
if j == 1for i=1:(testdim(1))
if inP83kPaIAallFZall(i,j)=0in.P83kPa.IA0(i)=inP83kPaIAallF
Zall(i,j);
inP83kPaIA0(i)=inP83kPaIAallFZa
11(i, j);end
end
                                    end
                                    end
                                    end
```

```
if inP83kPaIAallFZall(i,j)=0in.P83kPa.IA0FZ50lb(i)=inP83kPa
 IAallFZall(i,j);
 end
 end
 elseif j==3
 for i=1: (testdim(1))
 if inP83kPaIAallFZall(i,j)=0in.P83kPa.IA0FZ100lb(i)=inP83kP
 aIAallFZall(i,j);end
 elseif j==4
 for i=1:(testdim(1))
 if inP83kPaIAallFZall(i,j)=0in.P83kPa.IA0FZ150lb(i)=inP83kP
 aIAallFZall(i,j);
 end
 end
 elseif j==5
 for i=1:(testdim(1))
 if inP83kPaIAallFZall(i,j)~=0
 in.P83kPa.IA0FZ200lb(i)=inP83kP
 aIAallFZall(i,j);elseif j==6
for i=1:(testdim(1))
 if inP83kPaIAallFZall(i,j)~=0
 in.P83kPa.IA0FZ250lb(i)=inP83kP
 aIAallFZall(i,j);
 end
 end
```

```
else
for i=1:(testdim(1))
if inP83kPaIAallFZall(i,j) \sim = 0in.P83kPa.IA0FZ350lb(i)=inP83kP
aIAallFZall(i,j);end
end
end
end and the contract of the contract of the contract of the contract of the contract of the contract of the con
                           end
                       elseif
linIA(k) == 2$IA=1for
j=8:14if ifinP83kPaIAallFZall(1,j)=0testdim=size(inP83kPaIAallFZall
);
if j==8for i=1:(testdim(1))
if inP83kPaIAallFZall(i, j) \sim = 0in.P83kPa.IA1(i)=inP83kPaIAallF
Zall(i,j);end
end
elseif j==9
for i=1:(testdim(1))
if inP83kPaIAallFZall(i, j) \sim = 0in.P83kPa.IA1FZ50lb(i)=inP83kPa
IAallFZall(i,j);
end
end
elseif j==10
for i=1:(testdim(1))
if inP83kPaIAallFZall(i,j)=0in.P83kPa.IA1FZ100lb(i)=inP83kP
                                         aIAallFZall(i,j);
                                         end
                                         end
                                         elseif j==11
                                         for i=1:(testdim(1))
                                         if inP83kPaIAallFZall(i,j)~=0
                                         in.P83kPa.IA1FZ150lb(i)=inP83kP
                                         aIAallFZall(i,j);end
                                         end
                                         elseif j==12
                                         for i=1:(testdim(1))
                                         if inP83kPaIAallFZall(i, j) \sim = 0in.P83kPa.IA1FZ200lb(i)=inP83kP
                                         aIAallFZall(i,j);
                                         end
                                         end
                                         elseif j==13
                                         for i=1:(testdim(1))
                                         if inP83kPaIAallFZall(i,j)~=0
                                         in.P83kPa.IA1FZ250lb(i)=inP83kP
                                         aIAallFZall(i,j);
                                         end
                                         end
                                         else
                                         for i=1: (testdim(1))
                                         if inP83kPaIAallFZall(i,j) ~= 0
                                         in.P83kPa.IA1FZ350lb(i)=inP83kP
                                         aIAallFZall(i,j);
                                         end
                                         end
                                         end
```
333

end and the contract of the contract of the contract of the contract of the contract of the contract of the con end and the contract of the contract of the contract of the contract of the contract of the contract of the con elseif  $linIA(k) == 3$  $$IA=2$  for  $j=15:21$ if  $\mathbf{if}$  $inP83kPaIAallFZall(1,i)\sim=0$ testdim=size(inP83kPaIAallFZall ); if  $j==15$ for  $i=1$ : (testdim(1)) if  $inP83kPaIAallFZall(i,j)=0$ in.P83kPa.IA2(i)=inP83kPaIAallF Zall $(i,j)$ ; inP83kPaIA2(i)=inP83kPaIAallFZa  $11(i,j);$ end end elseif j==16 for i=1:(testdim(1)) if  $inP83kPaIAallFZall(i,j) \sim = 0$ in.P83kPa.IA2FZ50lb(i)=inP83kPa IAallFZall(i,j); end end elseif j==17 for i=1:(testdim(1)) if  $inP83kPaIAallFZall(i,j)=0$ in.P83kPa.IA2FZ100lb(i)=inP83kP  $aIAallFZall(i,j);$ end end elseif j==18 for i=1:(testdim(1)) if  $inP83kPaIAallFZall(i,j) \sim = 0$ 

in.P83kPa.IA2FZ150lb(i)=inP83kP aIAallFZall(i,j); end end elseif j==19 for i=1:(testdim(1)) if inP83kPaIAallFZall(i,j)~=0 in.P83kPa.IA2FZ200lb(i)=inP83kP  $aIAallFZall(i,j);$ end end elseif j==20 for i=1:(testdim(1)) if  $inP83kPaIAallFZall(i,j) \sim = 0$ in.P83kPa.IA2FZ250lb(i)=inP83kP aIAallFZall(i,j); end end else for i=1:(testdim(1)) if inP83kPaIAallFZall(i,j)~=0 in.P83kPa.IA2FZ350lb(i)=inP83kP aIAallFZall(i,j); end end end end and the contract of the contract of the contract of the contract of the contract of the contract of the contract of the contract of the contract of the contract of the contract of the contract of the contract of the co end and the contract of the contract of the contract of the contract of the contract of the contract of the con elseif  $linIA(k) == 4$  $&TA=3$  for j=22:28 if  $\mathbf{if}$ inP83kPaIAallFZall(1,j)~=0 testdim=size(inP83kPaIAallFZall );

```
if j == 22for i=1: (testdim(1))
if inP83kPaIAallFZall(i,j) \sim = 0in.P83kPa.IA3(i)=inP83kPaIAallF
Zall(i,j);inP83kPaIA3(i)=inP83kPaIAallFZa
11(i,j);end
end
elseif j==23
for i=1:(testdim(1))
if inP83kPaIAallFZall(i,j)~=0
in.P83kPa.IA3FZ50lb(i)=inP83kPa
IAallFZall(i,j);
end
end
elseif j==24
for i=1:(testdim(1))
if inP83kPaIAallFZall(i,j) \sim = 0in.P83kPa.IA3FZ100lb(i)=inP83kP
aIAallFZall(i,j);
end
end
elseif j==25
for i=1: (testdim(1))
if inP83kPaIAallFZall(i, j) \sim = 0in.P83kPa.IA3FZ150lb(i)=inP83kP
aIAallFZall(i,j);end
end
elseif j==26
for i=1: (testdim(1))
if inP83kPaIAallFZall(i,j) \sim = 0in.P83kPa.IA3FZ200lb(i)=inP83kP
                                         aIAallFZall(i,j);
                                         end
                                          end
                                         elseif j==27
                                         for i=1:(testdim(1))
                                         if inP83kPaIAallFZall(i,j)~=0
                                          in.P83kPa.IA3FZ250lb(i)=inP83kP
                                         aIAallFZall(i,j);
                                         end
                                         end 
                                         else
                                         for i=1: (testdim(1))
                                         if inP83kPaIAallFZall(i,j) \sim = 0in.P83kPa.IA3FZ350lb(i)=inP83kP
                                         aIAallFZall(i,j);
                                         end
                                         end
                                         end
                                          end and the contract of the contract of the contract of the contract of the contract of the contract of the con
                                                                     end
                                                                 elseif
                                         linIA(k) == 5$IA=4for
                                          j=29:35
                                          if \mathbf{if}inP83kPaIAallFZall(1,i)\sim=0testdim=size(inP83kPaIAallFZall
                                          );
                                         if j == 29for i=1: (testdim(1))
                                         if inP83kPaIAallFZall(i,j)=0in.P83kPa.IA4(i)=inP83kPaIAallF
                                          Zall(i,j);inP83kPaIA4(i)=inP83kPaIAallFZa
                                         11(i,j);end
```

```
end
elseif j==30
for i=1: (testdim(1))
if inP83kPaIAallFZall(i, j) \sim = 0in.P83kPa.IA4FZ50lb(i)=inP83kPa
IAallFZall(i,j);
end
end
elseif j==31
for i=1:(testdim(1))
if inP83kPaIAallFZall(i,j)~=0
in.P83kPa.IA4FZ100lb(i)=inP83kP
aIAallFZall(i,j);end
end
elseif j==32
for i=1:(testdim(1))
if inP83kPaIAallFZall(i,j) \sim = 0in.P83kPa.IA4FZ150lb(i)=inP83kP
aIAallFZall(i,j);end
end
elseif j==33
for i=1:(testdim(1))
if inP83kPaIAallFZall(i,j)=0in.P83kPa.IA4FZ200lb(i)=inP83kP
aIAallFZall(i,j);
end
end
elseif j==34
for i=1:(testdim(1))
if inP83kPaIAallFZall(i,j) \sim = 0in.P83kPa.IA4FZ250lb(i)=inP83kP
                                      aIAallFZall(i,j);
                                      end
                                      end 
                                      else
                                      for i=1:(testdim(1))
                                      if inP83kPaIAallFZall(i,j)~=0
                                      in.P83kPa.IA4FZ350lb(i)=inP83kP
                                      aIAallFZall(i,j);end
                                      end
                                      end
                                                           end
                                                       end
                                                  elseif \text{linP}(w) == 4 %P=99kPa
                                                       for
                                      k=1:numel(linIA)
                                                           if linIA(k) 
                                      == 1IA=0 for
                                      j=1:7if ifinp99kPaIAallFZall(1,j)~=0testdim=size(inP99kPaIAallFZall
                                      );
                                      if j == 1for i=1:(testdim(1))
                                     if inP99kPaIAallFZall(i,j) ~= 0
                                      in.P99kPa.IA0(i)=inP99kPaIAallF
                                      Zall(i,j);
                                      inP99kPaIA0(i)=inP99kPaIAallFZa
                                      11(i, j);end
                                      end
                                      elseif j==2
                                      for i=1:(testdim(1))
```
end

end

%για

 end elseif

> $%IA=1$ for

if inP99kPaIAallFZall $(i, j) \sim = 0$ in.P99kPa.IA0FZ50lb(i)=inP99kPa IAallFZall(i,j); end end elseif j==3 for  $i=1$ : (testdim(1)) if inP99kPaIAallFZall(i,j)~=0 in.P99kPa.IA0FZ100lb(i)=inP99kP aIAallFZall(i,j); end end elseif j==4 for  $i=1$ : (testdim(1)) if inP99kPaIAallFZall $(i, j) \sim = 0$ in.P99kPa.IA0FZ150lb(i)=inP99kP  $aIAallFZall(i,j);$ end end elseif j==5 for i=1:(testdim(1)) if inP99kPaIAallFZall(i,j)~=0 in.P99kPa.IA0FZ200lb(i)=inP99kP  $aIAallFZall(i,j);$ end end elseif j==6 for i=1:(testdim(1)) if inP99kPaIAallFZall $(i, j) \sim = 0$ in.P99kPa.IA0FZ250lb(i)=inP99kP aIAallFZall(i,j); else for  $i=1$ : (testdim $(1)$ ) if inP99kPaIAallFZall $(i, j) \sim = 0$ in.P99kPa.IA0FZ350lb(i)=inP99kP aIAallFZall(i,j); end end end end and the contract of the contract of the contract of the contract of the contract of the contract of the con  $linIA(k) == 2$ j=8:14 if  $if$  $inp99kPaIAallFZall(1,i)\sim=0$ testdim=size(inP99kPaIAallFZall ); if  $j==8$ for  $i=1$ : (testdim(1)) if inP99kPaIAallFZall $(i, j) \sim = 0$ in.P99kPa.IA1(i)=inP99kPaIAallF  $Zall(i, j);$ end end elseif j==9 for i=1:(testdim(1)) if inP99kPaIAallFZall(i,j)~=0 in.P99kPa.IA1FZ50lb(i)=inP99kPa IAallFZall(i,j); end end elseif j==10 for  $i=1$ : (testdim(1))

end

end

if  $in$ P99kPaIAallFZall(i,j) ~= 0

```
in.P99kPa.IA1FZ100lb(i)=inP99kP
aIAallFZall(i,j);
end
end
elseif j==11
for i=1:(testdim(1))
if inP99kPaIAallFZall(i,j)~=0
in.P99kPa.IA1FZ150lb(i)=inP99kP
aIAallFZall(i,j);end
end
elseif j==12
for i=1: (testdim(1))
if inP99kPaIAallFZall(i,j)~=0
in.P99kPa.IA1FZ200lb(i)=inP99kP
aIAallFZall(i,j);
end
end
elseif j==13
for i=1: (testdim(1))
if inP99kPaIAallFZall(i,j)~=0
in.P99kPa.IA1FZ250lb(i)=inP99kP
aIAallFZall(i,j);end
end
else
for i=1:(testdim(1))
if inP99kPaIAallFZall(i,j)~=0
in.P99kPa.IA1FZ350lb(i)=inP99kP
aIAallFZall(i,j);
end
end
end
                                         end and the contract of the contract of the contract of the contract of the contract of the contract of the con
                                                                    end
                                                                elseif
                                         linIA(k) == 3$IA=2for
                                         j=15:21if \mathbf{if}inp99kPaIAallFZall(1,i)\sim=0testdim=size(inP99kPaIAallFZall
                                         );
                                         if j == 15for i=1: (testdim(1))
                                         if inP99kPaIAallFZall(i,j)~=0
                                         in.P99kPa.IA2(i)=inP99kPaIAallF
                                         Zall(i,j);
                                         inP99kPaIA2(i)=inP99kPaIAallFZa
                                         11(i,j);end
                                         end
                                         elseif j==16
                                         for i=1:(testdim(1))
                                         if inP99kPaIAallFZall(i, j) \sim = 0in.P99kPa.IA2FZ50lb(i)=inP99kPa
                                         IAallFZall(i,j);
                                         end
                                         end
                                         elseif j==17
                                         for i=1:(testdim(1))
                                         if inP99kPaIAallFZall(i,j) ~= 0
                                         in.P99kPa.IA2FZ100lb(i)=inP99kP
                                         aIAallFZall(i,j);end
                                         end
                                         elseif j==18
                                         for i=1:(testdim(1))
                                         if inP99kPaIAallFZall(i,j) ~= 0
```

```
in.P99kPa.IA2FZ150lb(i)=inP99kP
aIAallFZall(i,j);
end
end
elseif j==19
for i=1:(testdim(1))
if inP99kPaIAallFZall(i,j)~=0
in.P99kPa.IA2FZ200lb(i)=inP99kP
aIAallFZall(i,j);
end
end
elseif j==20
for i=1:(testdim(1))
if inP99kPaIAallFZall(i, j) \sim = 0in.P99kPa.IA2FZ250lb(i)=inP99kP
aIAallFZall(i,j);
end
end 
else
for i=1: (testdim(1))
if inP99kPaIAallFZall(i,j)~=0
in.P99kPa.IA2FZ350lb(i)=inP99kP
aIAallFZall(i,j);end
end
end
end and the contract of the contract of the contract of the contract of the contract of the contract of the contract of the contract of the contract of the contract of the contract of the contract of the contract of the co
end and the contract of the contract of the contract of the contract of the contract of the contract of the con
                          elseif
linIA(k) == 4&TA=3for
j=22:28
if \mathbf{if}inP99kPaIAallFZall(1,j)~=0
testdim=size(inP99kPaIAallFZall
);
                                               if j == 22for i=1: (testdim(1))
                                                if inP99kPaIAallFZall(i,j) ~= 0
                                                in.P99kPa.IA3(i)=inP99kPaIAallF
                                                Zall(i,j);inP99kPaIA3(i)=inP99kPaIAallFZa
                                               11(i,j);end
                                               end
                                               elseif j==23
                                               for i=1:(testdim(1))
                                               if inP99kPaIAallFZall(i,j) ~= 0
                                               in.P99kPa.IA3FZ50lb(i)=inP99kPa
                                               IAallFZall(i,j);
                                               end
                                               end
                                               elseif j==24
                                               for i=1:(testdim(1))
                                               if inP99kPaIAallFZall(i,j)~=0
                                               in.P99kPa.IA3FZ100lb(i)=inP99kP
                                               aIAallFZall(i,j);
                                               end
                                               end
                                               elseif j==25
                                               for i=1:(testdim(1))
                                               if inP99kPaIAallFZall(i,j)~=0
                                               in.P99kPa.IA3FZ150lb(i)=inP99kP
                                               aIAallFZall(i,j);end
                                               end
                                               elseif j==26
                                               for i=1: (testdim(1))
                                               if inP99kPaIAallFZall(i,j) ~= 0
```

```
in.P99kPa.IA3FZ200lb(i)=inP99kP
aIAallFZall(i,j);
end
end
elseif j==27
for i=1:(testdim(1))
if inP99kPaIAallFZall(i,j)~=0
in.P99kPa.IA3FZ250lb(i)=inP99kP
aIAallFZall(i,j);end
end 
else
for i=1: (testdim(1))
if inP99kPaIAallFZall(i, j) \sim = 0in.P99kPa.IA3FZ350lb(i)=inP99kP
aIAallFZall(i,j);
end
end
end
end and the contract of the contract of the contract of the contract of the contract of the contract of the con
                           end
                       elseif
linIA(k) == 5$IA=4for
j=29:35
if \mathbf{if}inp99kPaIAallFZall(1,i)\sim=0testdim=size(inP99kPaIAallFZall
);
if j == 29for i=1:(testdim(1))
if inP99kPaIAallFZall(i,j) ~= 0
in.P99kPa.IA4(i)=inP99kPaIAallF
Zall(i,j);inP99kPaIA4(i)=inP99kPaIAallFZa
11(i,j);end
                                         elseif j==30
                                          for i=1: (testdim(1))
                                          if inP99kPaIAallFZall(i,j) ~= 0
                                          in.P99kPa.IA4FZ50lb(i)=inP99kPa
                                          IAallFZall(i,j);
                                         end
                                         end
                                         elseif j==31
                                          for i=1:(testdim(1))
                                          if inP99kPaIAallFZall(i,j)~=0
                                          in.P99kPa.IA4FZ100lb(i)=inP99kP
                                         aIAallFZall(i,j);end
                                         end
                                         elseif j==32
                                          for i=1:(testdim(1))
                                          if inP99kPaIAallFZall(i, j) \sim = 0in.P99kPa.IA4FZ150lb(i)=inP99kP
                                          aIAallFZall(i,j);end
                                         end
                                         elseif j==33
                                          for i=1:(testdim(1))
                                         if inP99kPaIAallFZall(i,j)~=0
                                          in.P99kPa.IA4FZ200lb(i)=inP99kP
                                         aIAallFZall(i,j);
                                         end
                                          end
                                         elseif j==34
                                         for i=1: (testdim(1))
                                          if inP99kPaIAallFZall(i,j) ~= 0
```

```
end
```

```
in.P99kPa.IA4FZ250lb(i)=inP99kP end
aIAallFZall(i,j);
end
end 
else
for i=1: (testdim(1))
if inP99kPaIAallFZall(i, j) \sim = 0in.P99kPa.IA4FZ350lb(i)=inP99kP
aIAallFZall(i,j);end
                                                       end and the contract of the contract of the contract of the contract of the contract of the contract of the con
                                                       end and the contract of the contract of the contract of the contract of the contract of the contract of the con
                                                                                    end
                                                                              end 
                                                                         end
                                                                   end 
                                                      [FINALcntpnt]=Create_Final_Poin
                                                      ts LONG(SL, in, FZ);
                                                                 ni = fix(xi); case 'Stop the whole 
                                                      proccess'
                                                                 f = msqbox( [The whole
                                                      proccess has 
                                                      stopped'},'STOP','warn')
                                                      end
```
end

# 8.1.3 Συναρτήσεις Ορισμού Επιθυμητών Ορίων Πίεσης, Γωνίας Camber και Κάθετου Φορτίου

```
function
[indefinal,linP]=Pressure_sort(
inde,SA)
 %Question for available 
tire pressure')
pressures in the Run 
    listforpressure = {'8 
psi','10 psi','12 psi','14 
psi'};
   [line, ~] =listdlg('PromptString','Select 
tire pressure')
Available 
Pressures','ListString', 
listforpressure);
 % Presenting the sorted 
results, based on pressure
    dimsubpl=length(linP);
    if dimsubpl>3 
        f_SA=figure('Name', 'SA 
sweeps based on examined 
pressure during Testrun') 
       subplot(4,1,1);
        plot(SA(inde.P55kPa))
        ylabel('SA [deg]')
        title('SA for 55 kPa 
tire pressure')
        grid on
        f_SA=figure('Name', 'SA 
sweeps based on examined 
pressure during Testrun') 
       subplot(4,1,2); plot(SA(inde.P70kPa))
 ylabel('SA [deg]')
 title('SA for 70 kPa 
tire pressure')
        grid on
       subplot(4,1,3);
```

```
 plot(SA(inde.P83kPa))
             ylabel('SA [deg]')
             title('SA for 83 kPa 
             grid on
            subplot(4,1,4); plot(SA(inde.P99kPa))
             ylabel('SA [deg]')
             title('SA for 99 kPa 
             grid on
         elseif dimsubpl==3 
            f SA=figure('Name', 'SA
    sweeps based on examined 
    pressure during Testrun') 
           subplot(3,1,1);
            plot(SA(inde.P70kPa))
             ylabel('SA [deg]')
             title('SA for 70 kPa 
 tire pressure')
             grid on
            subplot(3,1,2); plot(SA(inde.P83kPa))
             ylabel('SA [deg]')
             title('SA for 83 kPa 
tire pressure')
             grid on
            subplot(3,1,3); plot(SA(inde.P99kPa))
             ylabel('SA [deg]')
             title('SA for 99 kPa 
  tire pressure')
             grid on
         else
             if linP==1
```

```
 f_SA=figure('Name', 
'SA sweeps based on examined 
pressure during Testrun') 
plot(SA(inde.P55kPa))
 ylabel('SA [deg]')
 title('SA for 55 
kPa tire pressure')
 grid on 
 elseif linP==2
f SA=figure('Name',
'SA sweeps based on examined 
pressure during Testrun') 
plot(SA(inde.P70kPa))
 ylabel('SA [deg]')
 title('SA for 70 
kPa tire pressure')
 grid on
 elseif linP==3
f SA=figure('Name',
'SA sweeps based on examined 
pressure during Testrun') 
plot(SA(inde.P83kPa))
          without are:<br>
ylabel('SA [deg]')<br>
title('SA for 83<br>
essure')<br>
grid on<br>
e
 title('SA for 83 
kPa tire pressure')
 grid on
 else
f SA=figure('Name',
'SA sweeps based on examined 
pressure during Testrun') 
plot(SA(inde.P99kPa))
 ylabel('SA [deg]')
 title('SA for 99 
kPa tire pressure')
 grid on
 end
    end 
%% Removing useless data,
i.e. start or end of the 
experiment
check = 1; while (check == 1)
 answer = questdlg('Would 
you like to erase anymore data 
== 3
points?', ...
 'Cleaning unnecessary 
data','Yes','No','No');
 switch answer
       case 'Yes'
 list = {'8 psi','10 
psi','12 psi','14 psi'};
       [lindx, tf] =
listdlg('PromptString','Select 
diagrams to crop 
data','ListString', list);
 %NA ELEGXW TH 
GENIKOTHTA AYTOY TOY TROPOY
```
for  $i = 1$ : numel (lindx) if  $\text{link}(i) == 1$  $[nx 55, ny 55]$ = cutter('SA [deg]','SA for 55 kPa tire pressure', inde.P55kPa, SA(inde.P55kPa)); elseif lindx(i) == 2  $[nx\ 70, ny\ 70]$ = cutter('SA [deg]','SA for 70 kPa tire pressure', inde.P70kPa, SA(inde.P70kPa)); elseif lindx(i) ==  $\frac{1}{3}$  elseif  $\lim_{x \to 0} x(i) =$  [nx\_83, ny\_83] = cutter('SA [deg]','SA for 83 kPa tire pressure', inde.P83kPa, SA(inde.P83kPa)); else belangren belangren belangren belangren belangren belangren belangren belangren belangren belangren belan [nx\_99, ny\_99] = cutter('SA [deg]','SA for 99 kPa tire pressure', inde.P99kPa, SA(inde.P99kPa)); end and the state of the state of the state of the state of the state of the state of the state of the state o  $check = 1;$  end case 'No'  $check = 0;$  end end %% Structure rearrangement based on cropped data % Given that pressure data are CONTINIOUS! if answer ~= 'No' for  $i = 1$ : numel (lindx)  $if$  lindx(i) == 1 indefinal.P55kPa =  $[n \times 55(1):nx 55(2)]$ ; elseif lindx(i)  $= 2$ indefinal.P70kPa =  $[n \times 70(1):nx 70(2)]$ ; elseif lindx(i) indefinal.P83kPa = [nx 83(1):nx 83(2)]; else belangren belse indefinal.P99kPa = [nx 99(1):nx 99(2)]; end and the state of the state of the state of the state of the state of the state of the state of the state o end else for  $i = 1$ : numel (linP) if  $\text{linP}(i) == 1$ 

switch answer

```
indefinal.P55kPa=inde.P55kPa;
            elseif \text{linP(i)} == 2indefinal.P70kPa=inde.P70kPa;
             elseif \text{linP(i)} == 3indefinal.P83kPa=inde.P83kPa;
              else
indefinal.P99kPa=inde.P99kPa;
             end 
         end 
     end
end
function
[MaxminIA, linIA]=Borders for IA
(IA)close all
%Define max and min for every 
available camber angle
    listforcamber = \{ '0 \text{ deg }', '1 \}deg','2 deg','3 deg','4 deg'};
    [linIA, \sim] =listdlg('PromptString','Select 
Available Inclination 
Angles','ListString', 
listforcamber);
    for i = 1: numel (linIA)
        if \text{link}(i) == 1 check=0;
              pausingtime=10; 
%[sec]
             while check == 0 plot(IA)
                  grid on
                  xlabel('Data 
Points')
                  ylabel('IA 
[deg]')
                 f =msgbox({'Zoom in and observe 
values range for IA=0 deg', ...
                         'Fill in 
the min and max you chose in 
the following message'},...
'Selection of range for 
IA=0deg','warn')
```

```
 case 'Yes'
check=1;
%Selection of error for IA as 
an input from user 
prompt={'Enter max accepted 
value [deq]:', 'Enter min
accepted value [deg]:'}
dlgtitle='Max & Min on 
IA=0deg';
                           dims = 
[1 48];
definput = {10.01', 1-0.01'};
                           answer 
= 
inputdlg(prompt,dlgtitle,dims,d
efinput) %Answer on deg!!!
MaxminIA.IA0.max= 
str2num(answer{1});
%answer's struct to number
MaxminIA.IA0.min= 
str2num(answer{2});
%answer's struct to number
                      case 'Need 
more time'
pausingtime=pausingtime+10;
                      case 'Stop 
the whole proccess'
                          break
                  end
              end
         elseif linIA(i) == 2 check=0;
              pausingtime=10; 
%[sec]
             while check = 0 plot(IA)
                  grid on
                  xlabel('Data 
Points')
                  ylabel('IA 
[deg]')
                 f =msgbox({'Zoom in and observe 
values range for IA=1 deg', ...
                        'Fill in 
the min and max you chose in 
the following message'},...
'Selection of range for 
IA=1deg','warn')
                  %Pausing in 
order to let the user to zoom
```
%Pausing in

answer =

'Stop the

order to let the user to zoom

questdlg('Have you chosen

whole proccess','Need more

pause(pausingtime);

?','','Yes',...

time','Yes');

pause(pausingtime); answer = questdlg('Have you chosen ?','','Yes',... 'Stop the whole proccess','Need more time','Yes'); switch answer case 'Yes' check=1; %Selection of error for IA as an input from user prompt={'Enter max accepted value [deq]:', 'Enter min accepted value [deg]:'}; dlgtitle='Max & Min on IA=1deg'; dims = [1 48]; definput =  $\{ '1.01', '0.995' \}$ ; answer = inputdlg(prompt,dlgtitle,dims,d efinput); %Answer on deg!!! MaxminIA.IA1.max= str2num(answer{1}); %answer's struct to number MaxminIA.IA1.min= str2num(answer{2}); %answer's struct to number case 'Need more time' pausingtime=pausingtime+10; case 'Stop the whole proccess' break end end elseif  $linIA(i) == 3$  check=0; pausingtime=10; %[sec] while  $check == 0$  plot(IA) grid on xlabel('Data Points') ylabel('IA  $[deg]'')$  $f =$ msgbox({'Zoom in and observe values range for IA=2 deg', ...

 'Fill in the min and max you chose in the following message'},... 'Selection of range for IA=2deg','warn') %Pausing in order to let the user to zoom pause(pausingtime); answer = questdlg('Have you chosen ?','','Yes',... 'Stop the whole proccess', 'Need more time','Yes'); switch answer case 'Yes' check=1; %Selection of error for IA as an input from user prompt={'Enter max accepted value [deq]:', 'Enter min accepted value [deg]:'} dlgtitle='Max & Min on IA=2deg'; dims = [1 48]; definput =  $\{ '2.01', '1.98' \}$ ; answer = inputdlg(prompt,dlgtitle,dims,d efinput) %Answer on deg!!! MaxminIA.IA2.max= str2num(answer{1}); %answer's struct to number MaxminIA.IA2.min= str2num(answer{2}); %answer's struct to number case 'Need more time' pausingtime=pausingtime+10; case 'Stop the whole proccess' break end end elseif  $linIA(i) == 4$  check=0; pausingtime=10; %[sec] while check  $== 0$ plot(IA)

 grid on xlabel('Data Points') ylabel('IA  $[deg]'')$  $f =$ msgbox({'Zoom in and observe values range for IA=3 deg', ... 'Fill in the min and max you chose in the following message'},... 'Selection of range for IA=3deg','warn') %Pausing in order to let the user to zoom pause(pausingtime); answer = questdlg('Have you chosen ?','','Yes',... 'Stop the whole proccess','Need more time','Yes'); switch answer case 'Yes' check=1; %Selection of error for IA as an input from user prompt={'Enter max accepted value [deg]:','Enter min accepted value [deg]:'} dlgtitle='Max & Min on IA=3deg'; dims = [1 48]; definput =  $\{ '3.01', '2.98' \}$ ; answer = inputdlg(prompt,dlgtitle,dims,d dlgtitle='Max & Min on efinput) %Answer on deg!!! MaxminIA.IA3.max= str2num(answer{1}); %answer's struct to number MaxminIA.IA3.min= str2num(answer{2}); %answer's struct to number case 'Need more time' pausingtime=pausingtime+10; case 'Stop the whole proccess' break

 end end elseif  $\text{linIA}(i) == 5$  check=0; pausingtime=10; %[sec] while check  $== 0$  plot(IA) grid on xlabel('Data Points') ylabel('IA [deg]')  $f =$ msgbox({'Zoom in and observe values range for IA=4 deg', ... 'Fill in the min and max you chose in the following message'},... 'Selection of range for IA=4deg','warn') %Pausing in order to let the user to zoom pause(pausingtime); answer = questdlg('Have you chosen ?','','Yes',... 'Stop the whole proccess','Need more time','Yes'); switch answer case 'Yes' check=1; %Selection of error for IA as an input from user prompt={'Enter max accepted value [deq]:', 'Enter min accepted value [deg]:'} IA=4deg'; dims = [1 48]; definput =  ${1, 01', 3.98'}$ ; answer = inputdlg(prompt,dlgtitle,dims,d efinput) %Answer on deg!!! MaxminIA.IA4.max= str2num(answer{1}); %answer's struct to number MaxminIA.IA4.min=

345

```
str2num(answer{2});
%answer's struct to number
                      case 'Need 
more time'
pausingtime=pausingtime+10;
                      case 'Stop 
the whole proccess'
                          break
                  end
             end 
         end
     end
end
function
[erfz,linFZ]=Define_Error_FZ()
%Selection of available 
Vertical Loads 
     listforloads = 
{'50lb','100lb','150lb','200lb'
,'250lb','350lb'};
                                             [linFZ, \sim] =listdlg('PromptString','Select 
                                        Available Vertical 
                                        Loads','ListString', 
                                        listforloads);
                                        %Selection of error for FZ as 
                                        an input from user 
                                             prompt='Enter maximum error 
                                        from Nominal Vertical Load [%]'
                                             dlgtitle='Error on Vertical 
                                        Load when IA=0deg'
                                            dims = [1 60];
                                            definput = \{ '0.5' \};
                                             answer = 
                                        inputdlg(prompt,dlgtitle,dims,d
                                        efinput) %Answer on %!!!
                                              erfz= 
                                        str2num(answer{1})/100; %FZ 
                                        error 
                                        end
```
8.1.4 Συναρτήσεις Ταξινόμησης Κάθετου Φορτίου και Γωνάς Camber function [inP00kPaIAallFZall]=sortforIAa  $$IA=2$ 

```
ndFZpro(indeP00kPa,IA,FZ)
     %indeP00kPa=indeP70kPa;
     global MaxminIA
     global linIA
     global erfz
     global linFZ
     sec0=0;
     sec1=0;
     sec2=0;
     sec3=0;
     sec4=0;
     dim0=0;
     dim1=0;
     dim2=0;
     dim3=0;
     dim4=0;
     for i=1:numel(linIA)
        if \text{link}(i) == 1$IA=0
```
[inP00kPaIA0FZall,inP00kPaIA0,s ize050,size0100,size0150,size02 00,size0250,size0350,dim0,sec0] =testforFZwhenIA0pro(IA,FZ,inde P00kPa);

elseif  $linIA(i) == 2$  $$IA=1$ 

[inP00kPaIA1FZall,inP00kPaIA1,s ize150,size1100,size1150,size12 00, size1250, size1350, dim1, sec11 =testforFZwhenIA1pro(IA,FZ,inde P00kPa);

elseif  $linIA(i) == 3$ 

[inP00kPaIA2FZall,inP00kPaIA2,s ize250,size2100,size2150,size22 00,size2250,size2350,dim2,sec2] =testforFZwhenIA2pro(IA,FZ,inde P00kPa); elseif  $linIA(i) == 4$  $$IA=3$ [inP00kPaIA3FZall,inP00kPaIA3,s ize350,size3100,size3150,size32 00,size3250,size3350,dim3,sec3] =testforFZwhenIA3pro(IA,FZ,inde P00kPa); elseif  $linIA(i) == 5$  $$IA=4$ [inP00kPaIA4FZall,inP00kPaIA4,s ize450,size4100,size4150,size42 00,size4250,size4350,dim4,sec4] =testforFZwhenIA4pro(IA,FZ,inde P00kPa); end end testsec=[sec0 sec1 sec2 sec3 sec4]; testdim=[dim0 dim1 dim2 dim3 dim4]; % για να βρω τη μεγιστη διασταση και να ορισω το μεγεθος του πινακα findim=max(testdim); diast=35; inP00kPaIAallFZall=zeros(findim

,diast);

```
 %% Creation of output 
matrix 
    for i=1:numel(linIA)
        if \text{linIA(i)} == 1\sqrt{5} TA=0
             for
i=1:length(inP00kPaIA0)
inP00kPaIAallFZall(i,1)=inP00kP
aIA0(i); end
             if size050~=0
                 for i=1:size050
inP00kPaIAallFZall(i,2)=inP00kP
aIA0FZall(i,1); end
             end
            if size0100 \sim 0 for
i=1:size0100
inP00kPaIAallFZall(i,3)=inP00kP
aIA0FZall(i,2); end
             end
             if size0150~=0
                for
i=1:size0150
inP00kPaIAallFZall(i,4)=inP00kP
aIA0FZall(i,3); end
             end
             if size0200~=0
                for
i=1:size0200
inP00kPaIAallFZall(i,5)=inP00kP
aIA0FZall(i,4); end
             end
             if size0250~=0
                for
i=1:size0250inP00kPaIAallFZall(i,6)=inP00kP
aIA0FZall(i,5);
                 end 
             end
             if size0350~=0
                for
i=1:size0350
inP00kPaIAallFZall(i,7)=inP00kP
aIA0FZall(i,6); end
             end
        elseif \text{linIA}(i) == 2\approxTA=1
```

```
 for
i=1:length(inP00kPaIA1)
inP00kPaIAallFZall(i,8)=inP00kP
aIA1(i); end
              if size150~=0 
                  for i=1:size150
inP00kPaIAallFZall(i,9)=inP00kP
aIA1FZall(i,1);
                  end
              end
              if size1100~=0
                  for
i=1:size1100
inP00kPaIAallFZall(i,10)=inP00k
PaIA1FZall(i,2);
                  end
              end
              if size1150~=0
                 for
i=1:size1150
inP00kPaIAallFZall(i,11)=inP00k
PaIA1FZall(i,3);
                  end
              end
              if size1200~=0
                 for
i=1:size1200
inP00kPaIAallFZall(i,12)=inP00k
PaIA1FZall(i,4);
                  end
              end
              if size1250~=0
                  for
i=1:size1250
inP00kPaIAallFZall(i,13)=inP00k
PaIA1FZall(i,5);
                  end 
              end
             if size1350 \approx 0 for
i=1:size1350
inP00kPaIAallFZall(i,14)=inP00k
PaIA1FZall(i,6);
                  end
              end
         elseif linIA(i) == 3$IA=2 for
i=1:length(inP00kPaIA2)
inP00kPaIAallFZall(i,15)=inP00k
PaIA2(i);
              end
```
if  $size250 \sim 0$  for i=1:size250 inP00kPaIAallFZall(i,16)=inP00k PaIA2FZall(i,1); end end if size2100~=0 for i=1:size2100 inP00kPaIAallFZall(i,17)=inP00k PaIA2FZall(i,2); end end if size2150~=0 for  $i=1:size2150$ inP00kPaIAallFZall(i,18)=inP00k PaIA2FZall(i,3); end end if size2200~=0 for i=1:size2200 inP00kPaIAallFZall(i,19)=inP00k PaIA2FZall(i,4); end end if size2250~=0 for i=1:size2250 inP00kPaIAallFZall(i,20)=inP00k PaIA2FZall(i,5); end end if size2350~=0 for i=1:size2350 inP00kPaIAallFZall(i,21)=inP00k PaIA2FZall $(i, 6)$ ; end end elseif  $linIA(i) == 4$  $\sqrt{27A}$  for i=1:length(inP00kPaIA3) inP00kPaIAallFZall(i,22)=inP00k PaIA3(i); end if size350~=0 for i=1:size350 inP00kPaIAallFZall(i,23)=inP00k i=1:size4100PaIA3FZall(i,1); end

 end if size3100~=0 for i=1:size3100 inP00kPaIAallFZall(i,24)=inP00k PaIA3FZall(i,2); end end if size3150~=0 for i=1:size3150 inP00kPaIAallFZall(i,25)=inP00k PaIA3FZall(i,3); end end if  $size3200 \approx 0$  for i=1:size3200 inP00kPaIAallFZall(i,26)=inP00k PaIA3FZall(i,4); end end if size3250~=0 for i=1:size3250 inP00kPaIAallFZall(i,27)=inP00k PaIA3FZall $(i,5)$ ; end end if size3350~=0 for i=1:size3350 inP00kPaIAallFZall(i,28)=inP00k PaIA3FZall(i,6); end end elseif  $linIA(i) == 5$  $$IA=4$  for i=1:length(inP00kPaIA4) inP00kPaIAallFZall(i,29)=inP00k PaIA4(i); end if  $size450 \sim 0$  for i=1:size450 inP00kPaIAallFZall(i,30)=inP00k PaIA4FZall(i,1); end end if size4100~=0 for

inP00kPaIAallFZall(i,31)=inP00k PaIA4FZall(i,2); end end if  $size4150 \sim 0$  for i=1:size4150 inP00kPaIAallFZall(i,32)=inP00k PaIA4FZall(i,3); end end if size4200~=0 for i=1:size4200 inP00kPaIAallFZall(i,33)=inP00k PaIA4FZall(i,4); end end if size4250~=0 for i=1:size4250 inP00kPaIAallFZall(i,34)=inP00k PaIA4FZall(i,5); end end if size4350~=0 for i=1:size4350 inP00kPaIAallFZall(i,35)=inP00k PaIA4FZall(i,6); end end end end end function [inP00kPaIA0FZall,inP00kPaIA0,c nt50,cnt100,cnt150,cnt200,cnt25 0,cnt350,dim,secure]=testforFZw henIA0pro(IA,FZ,indeP00kPa) global MaxminIA global erfz global linFZ %max min for loads 350, 250, 100, 50 max350=1556.877+erfz\*1556.877; min350=1556.877 erfz\*1556.877; max250=1112.055+erfz\*1112.055; min250=1112.055 erfz\*1112.055; max200=889.644+erfz\*889.644;

```
 min200=889.644-
erfz*889.644;
max150=667.233+erfz*667.233;
     min150=667.233-
erfz*667.233;
max100=444.822+erfz*444.822;
     min100=444.822-
erfz*444.822;
     max50=222.411+erfz*222.411;
     min50=222.411-erfz*222.411; 
     % For already sorted data
     count0=1;
     count50=1;
     count100=1;
    count150=1;
     count200=1;
     count250=1;
    count350=1;
     secure=0;
     for i=1:length(indeP00kPa)
          if
IA(indeP00kPa(i))<=MaxminIA.IA0
.max && 
IA(indeP00kPa(i))>=MaxminIA.IA0
.min
              secure=1;
inP00kPaIA0(count0)=indeP00kPa(
i);
              count0=count0+1;
              if
FZ(indeP00kPa(i)) <= (-min50) & &
FZ(intdePO0kPa(i)) \geq (-max50)inP00kPaIA0FZ50lb(count50)=inde
P00kPa(i);
count50=count50+1;
              elseif
FZ(indeP00kPa(i)) \leq (-min100) & &
FZ(indeP00kPa(i)) >=(-\text{max}100)inP00kPaIA0FZ100lb(count100)=in
deP00kPa(i);
count100=count100+1;
              elseif
FZ(indeP00kPa(i)) \leq (-min150) & &
FZ(intdePO0kPa(i)) \geq (-max150)inP00kPaIA0FZ150lb(count150)=in
deP00kPa(i); 
count150=count150+1;
              elseif
FZ(indeP00kPa(i)) <= (-min200) & &
FZ(indePO0kPa(i))) = (-max200)
```

```
inP00kPaIA0FZ200lb(count200)=in
deP00kPa(i); 
count200=count200+1;
            elseif
FZ(indeP00kPa(i))<=(-min250) && 
FZ(intdep00kPa(i)) >= (-max250)inP00kPaIA0FZ250lb(count250)=in
deP00kPa(i); 
count250=count250+1;
            %else 
            elseif
FZ(indeP00kPa(i)) <=(-min350) && inP00kPaIA0FZall(i,1)=inP00kPaI
FZ(indeP00kPa(i))>=(-max350)
inp00kPaIAOFZ3501b(count350)=indeP00kPa(i); 
count350=count350+1;
           end
        end
    end
   cnt50=0:
   cnt100=0:
   cnt150=0:
    cnt200=0;
    cnt250=0;
    cnt350=0;
    for i=1:numel(linFZ)
       if linFZ(i) == 1cnt50=length(inP00kPaIA0FZ50lb)
;
       elseif linFZ(i) == 2cnt100=length(inP00kPaIA0FZ100l
b);
       elseif linFZ(i) == 3cnt150=length(inP00kPaIA0FZ150l
b);
       elseif linFZ(i) == 4cnt200=length(inP00kPaIA0FZ200l
b);
       elseif linFZ(i) == 5cnt250=length(inP00kPaIA0FZ250l
b);
       elseif linFZ(i) == 6
```
cnt350=length(inP00kPaIA0FZ350l b); end end pinsub=[cnt50 cnt100 cnt150 cnt200 cnt250 cnt350]; dim=max(pinsub); inP00kPaIA0FZall=zeros(dim,6); %!!!!!!!!! if  $cnt50~0$ %if we dont have data, put 0 for i=1:cnt50  $A0FZ50lb(i);$  end end if cnt100~=0 for i=1:cnt100 inP00kPaIA0FZall(i,2)=inP00kPaI A0FZ100lb(i); end end if  $cnt150~=0$  for i=1:cnt150 inP00kPaIA0FZall(i,3)=inP00kPaI A0FZ150lb(i); end end if cnt200~=0 for i=1:cnt200 inP00kPaIA0FZall(i,4)=inP00kPaI A0FZ200lb(i); end end if  $cnt250 \sim=0$  for i=1:cnt250 inP00kPaIA0FZall(i,5)=inP00kPaI A0FZ250lb(i); end end if  $cnt350~=0$ for  $i=1$ :  $cnt350$ inP00kPaIA0FZall(i,6)=inP00kPaI A0FZ350lb(i); end end

end

## 8.2 Κώδικας Μοντελοποίησης

```
8.2.1 Περίπτωση Ροπής Ευθυγράμμισης
%close all
global MAGIC_Param
[linP,linIA,linFZ] = Availablembination MF();
for parP=\overline{1:}numel(linP)if linP(parP) == 1
       %% P=55kPa
              for
parIA=1:numel(linIA)
                   if linIA(parIA) ==
1
                    & T A<sup>0</sup>
                           IA=0:
                            for
parFZ=1:numel(linFZ)
if \mathbf{i} is a set of \mathbf{i} if \mathbf{j}linFZ(parrFZ) == 1 %FZ=50lb
Normal_Load=50;
mz=mz55050;
sa=sa55050;
[SlopeMZ]=SlopeMZ_for_MF(sa,mz)
;
tic the state of the state of the state of the state of the state of the state of the state of the state of the
[finBCD, finD, finV, finH, finE, fin
C, MZmagic, secondary parmeters] =
magic_approachC_final_MZ(sa,IA,
mz, Normal Load, SlopeMZ);
toch and the state of the state of the state of the state of the state of the state of the state of the state
                                        load 
gong.mat; %handel.mat;
sound(y);
[check]=MF_error_plot_MZ(mz,MZm
agic,sa);
if the contract of the contract of the contract of the contract of the contract of the contract of the contract of the contract of the contract of the contract of the contract of the contract of the contract of the contrac
check == 1[MAGIC_Param]=Sorting_MFparam_P
RO MZ(\overline{linP(parp)}, lin\overline{IA(parIA)}, l
inFZ(parFZ),finBCD,finD,finV,fi
nH, finE, finC, MZmagic, secondary
parmeters,sa,mz);
                                         end 
                                  elseif
linFZ(parrFZ) == 2 %FZ=100lb
Normal_Load=100;
mz=mz550100;
                                                               sa=sa550100;
                                                               [SlopeMZ]=SlopeMZ_for_MF(sa,mz)
                                                               ;
                                                               [finBCD, finD, finV, finH, finE, fin
                                                               C, MZmagic, secondary parmeters] =
                                                               magic approachC final MZ(sa, IA,
                                                               mz, Normal Load, SlopeMZ);
                                                               toch and the state of the state of the state of the state of the state of the state of the state of the state o
                                                               gong.mat; %handel.mat;
                                                               sound (y);
                                                               [check]=MF error plot MZ(mz, MZm
                                                               agic,sa);
                                                               if the contract of the contract of the contract of the contract of the contract of the contract of the contract of the contract of the contract of the contract of the contract of the contract of the contract of the contrac
                                                               check == 1[MAGIC_Param]=Sorting_MFparam_P
                                                               RO MZ(linP(parP), linIA(parIA), l
                                                               inFZ(parFZ),finBCD,finD,finV,fi
                                                               nH, finE, finC, MZmagic, secondary
                                                               parmeters,sa,mz);
                                                                                                  elseif
                                                               linFZ(parrZ) == 3 %FZ=150lb
                                                               Normal_Load=150;
                                                               mz=mz550150;
                                                               sa=sa550150;
                                                               [SlopeMZ]=SlopeMZ_for_MF(sa,mz)
                                                               ;
                                                               tic the state of the state of the state of the state of the state of the state of the state of the state of the
                                                                [finBCD, finD, finV, finH, finE, fin
                                                               C, MZmagic, secondary parmeters] =
                                                               magic approachC final MZ(sa, IA,
                                                               mz, Normal Load, SlopeMZ);
                                                               toch and the state of the state of the state of the state of the state of the state of the state of the state o
                                                               gong.mat; %handel.mat;
                                                               sound(y); 
                                                               [check]=MF_error_plot_MZ(mz,MZm
                                                               agic,sa);
                                                               if the contract of the contract of the contract of the contract of the contract of the contract of the contract of the contract of the contract of the contract of the contract of the contract of the contract of the contrac
                                                               check = = 1[MAGIC_Param]=Sorting_MFparam_P
```
tic

load

end

load

```
RO MZ(linP(parP), linIA(parIA), l
inFZ(parFZ),finBCD,finD,finV,fi
nH, finE, finC, MZmagic, secondary
parmeters,sa,mz);
end and the state of the state of the state of the state of the state of the state of the state of the state o
                                 elseif
linFZ(parrFZ) == 4 %FZ=200lb
Normal_Load=200;
mz=mz550200;
sa=sa550200;
[SlopeMZ]=SlopeMZ_for_MF(sa,mz)
;
tic the state of the state of the state of the state of the state of the state of the state of the state of the
[finBCD, finD, finV, finH, finE, fin
C,MZmagic,secondary_parmeters]=
magic approachC final MZ(sa, IA,
mz,Normal_Load,SlopeMZ);
toch and the state of the state of the state of the state of the state of the state of the state of the state
                                      load 
gong.mat; %handel.mat;
sound(y); 
[check]=MF_error_plot_MZ(mz,MZm
agic,sa);
if and the state of the state of the state of the state of the state of the state of the state of the state of the state of the state of the state of the state of the state of the state of the state of the state of the sta
check = = 1[MAGIC_Param]=Sorting_MFparam_P
RO MZ(linP(parP), linIA(parIA), l
inFZ(parFZ),finBCD,finD,finV,fi
nH, finE, finC, MZmagic, secondary
parmeters, sa, mz) ;
                                       end 
                                 elseif
linFZ(parrFZ) == 5 %FZ=250lb
Normal_Load=250;
mz=mz550250;
sa=sa550250;
[SlopeMZ]=SlopeMZ_for_MF(sa,mz)
;
 tic
[finBCD, finD, finV, finH, finE, fin
C, MZmagic, secondary parmeters] =
magic approachC final MZ(sa, IA,
mz, Normal Load, SlopeMZ);
toch and the state of the state of the state of the state of the state of the state of the state of the state
                                       load 
gong.mat; %handel.mat;
                                                            ;
                                                            \overline{\phantom{0}} \overline{\phantom{0}}
```

```
sound(y); 
[check]=MF_error_plot_MZ(mz,MZm
agic,sa);
if the contract of the contract of the contract of the contract of the contract of the contract of the contract of the contract of the contract of the contract of the contract of the contract of the contract of the contrac
check = = 1[MAGIC_Param]=Sorting_MFparam_P
RO MZ(linP(parP), linIA(parIA), linFZ(parFZ),finBCD,finD,finV,fi
nH, finE, finC, MZmagic, secondary
parmeters,sa,mz);
end and the contract of the contract of the contract of the contract of the contract of the contract of the contract of the contract of the contract of the contract of the contract of the contract of the contract of the co
                                      elseif
linFZ(parrFZ) == 6 %FZ=350lb
Normal_Load=350;
mz=mz550350;
sa=sa550350;
[SlopeMZ]=SlopeMZ_for_MF(sa,mz)
 tic
[finBCD, finD, finV, finH, finE, fin
C, MZmagic, secondary parmeters] =
magic approachC final MZ(sa, IA,
mz, Normal Load, SlopeMZ);
toch and the state of the state of the state of the state of the state of the state of the state of the state
                                             load 
gong.mat; %handel.mat;
sound(y); 
[check]=MF_error_plot_MZ(mz,MZm
agic,sa);
if the contract of the contract of the contract of the contract of the contract of the contract of the contract of the contract of the contract of the contract of the contract of the contract of the contract of the contrac
check == 1[MAGIC_Param]=Sorting_MFparam_P
RO MZ(linP(parP),linIA(parIA),l
inFZ(parFZ),finBCD,finD,finV,fi
nH, finE, finC, MZmagic, secondary
parmeters,sa,mz);
end and the state of the state of the state of the state of the state of the state of the state of the state o
                                      end
                              end
                       elseif linIA(parIA) 
                      ZTADIA=1; for
parFZ=1:numel(linFZ)
if the contract of the contract \mathbf{if}linFZ(parrFZ) == 1 %FZ=50lb
```

```
Normal_Load=50;
mz=mz55150;
sa=sa55150;
[SlopeMZ]=SlopeMZ_for_MF(sa,mz)
;
                                             tic
[finBCD, finD, finV, finH, finE, fin
C, MZmagic, secondary parmeters] =
magic approachC final MZ(sa, IA,
mz, Normal Load, SlopeMZ);
                                             toc
                                            load 
gong.mat; %handel.mat;
sound(y); 
[check]=MF_error_plot_MZ(mz,MZm
agic,sa);
if and the state of the state of the state of the state of the state of the state of the state of the state of the state of the state of the state of the state of the state of the state of the state of the state of the sta
check == 1[MAGIC_Param]=Sorting_MFparam_P
RO MZ(\overline{linP(parp)}, lin\overline{IA(parIA)}, l
inFZ(parFZ),finBCD,finD,finV,fi
nH, finE, finC, MZmagic, secondary
parmeters,sa,mz);
end and the contract of the contract of the contract of the contract of the contract of the contract of the con
                                      elseif
linFZ(parrFZ) == 2 %FZ=100lb
Normal_Load=100;
mz=mz551100;
sa=sa551100;
[SlopeMZ]=SlopeMZ for MF(sa,mz)
;
tic the state of the state of the state of the state of the state of the state of the state of the state of the
[finBCD,finD,finV,finH,finE,fin
C, MZmagic, secondary parmeters] =
magic approachC final MZ(sa, IA,
mz, Normal Load, SlopeMZ);
toch and the state of the state of the state of the state of the state of the state of the state of the state
                                            load 
gong.mat; %handel.mat;
sound(y); 
[check]=MF_error_plot_MZ(mz,MZm
agic,sa);
if and the state of the state of the state of the state of the state of the state of the state of the state of the state of the state of the state of the state of the state of the state of the state of the state of the sta
check == 1[MAGIC_Param]=Sorting_MFparam_P
                                                                      RO MZ(linP(parP), linIA(parIA), l
                                                                      inFZ(parFZ),finBCD,finD,finV,fi
                                                                      nH, finE, finC, MZmagic, secondary
                                                                     parmeters,sa,mz);
                                                                      end and the contract of the contract of the contract of the contract of the contract of the contract of the con
                                                                                                           elseif
                                                                      linFZ(parrFZ) == 3 %FZ=150lb
                                                                     Normal_Load=150;
                                                                     mz=mz551150;
                                                                      sa=sa551150;
                                                                      [SlopeMZ]=SlopeMZ for MF(sa,mz)
                                                                      ;
                                                                      tic the state of the state of the state of the state of the state of the state of the state of the state of the
                                                                      [finBCD, finD, finV, finH, finE, fin
                                                                      C, MZmagic, secondary parmeters] =
                                                                     magic approachC final MZ(sa, IA,
                                                                     mz, Normal Load, SlopeMZ);
                                                                      toch and the state of the state of the state of the state of the state of the state of the state of the state
                                                                                                                  load 
                                                                     gong.mat; %handel.mat;
                                                                      sound(y); 
                                                                      [check]=MF_error_plot_MZ(mz,MZm
                                                                     agic,sa);
                                                                      if the contract of the contract of the contract of the contract of the contract of the contract of the contract of the contract of the contract of the contract of the contract of the contract of the contract of the contrac
                                                                      check == 1[MAGIC_Param]=Sorting_MFparam_P
                                                                      RO MZ(\overline{linP(parp)},\overline{linIA(parIA)},\overline{l})inFZ(parFZ),finBCD,finD,finV,fi
                                                                      nH, finE, finC, MZmagic, secondary
                                                                     parmeters,sa,mz);
                                                                      end and the contract of the contract of the contract of the contract of the contract of the contract of the contract of the contract of the contract of the contract of the contract of the contract of the contract of the co
                                                                                                           elseif
                                                                      linFZ(parrFZ) == 4 %FZ=200lb
                                                                     Normal_Load=200;
                                                                     mz=mz551200;
                                                                      sa=sa551200;
                                                                      [SlopeMZ]=SlopeMZ for MF(sa,mz)
                                                                      ;
                                                                      tic the state of the state of the state of the state of the state of the state of the state of the state of the
                                                                      [finBCD, finD, finV, finH, finE, fin
                                                                      C, MZmagic, secondary parmeters] =
                                                                     magic approachC final MZ(sa, IA,
                                                                     mz, Normal Load, SlopeMZ);
                                                                      toch and the state of the state of the state of the state of the state of the state of the state of the state
```

```
 load 
gong.mat; %handel.mat;
sound (y) ;
[check]=MF_error_plot_MZ(mz,MZm
agic,sa);
if the contract of the contract of the contract of the contract of the contract of the contract of the contract of the contract of the contract of the contract of the contract of the contract of the contract of the contrac
check == 1[MAGIC_Param]=Sorting_MFparam_P
RO MZ(linP(parP), linIA(parIA), l
inFZ(parFZ),finBCD,finD,finV,fi
nH, finE, finC, MZmagic, secondary
parmeters,sa,mz);
                                           end
                                    elseif
linFZ(parrFZ) == 58FZ = 2501bNormal_Load=250;
mz=mz551250;
sa=sa551250;
[SlopeMZ]=SlopeMZ for MF(sa,mz)
;
tic the state of the state of the state of the state of the state of the state of the state of the state of the
[finBCD, finD, finV, finH, finE, fin
C, MZmagic, secondary parmeters] =
magic approachC final MZ(sa, IA,
mz,Normal_Load,SlopeMZ);
toch and the state of the state of the state of the state of the state of the state of the state of the state
                                           load 
gong.mat; %handel.mat;
sound(y); 
[check]=MF_error_plot_MZ(mz,MZm
agic,sa);
if the contract of the contract of the contract of the contract of the contract of the contract of the contract of the contract of the contract of the contract of the contract of the contract of the contract of the contrac
check == 1[MAGIC_Param]=Sorting_MFparam_P
RO MZ(linP(parP), linIA(parIA), linFZ(parFZ),finBCD,finD,finV,fi
nH, finE, finC, MZmagic, secondary
parmeters,sa,mz);
end and the contract of the contract of the contract of the contract of the contract of the contract of the con
                                    elseif
linFZ(parrFZ) == 6 %FZ=350lb
Normal_Load=350;
mz=mz551350;
sa=sa551350;
                                                                  [SlopeMZ]=SlopeMZ for MF(sa,mz)
                                                                  ;
                                                                  tic the state of the state of the state of the state of the state of the state of the state of the state of the
                                                                  [finBCD, finD, finV, finH, finE, fin
                                                                  C, MZmagic, secondary parmeters] =
                                                                  magic approachC final MZ(sa, IA,
                                                                  mz, Normal Load, SlopeMZ);
                                                                  toch and the state of the state of the state of the state of the state of the state of the state of the state
                                                                                                            load 
                                                                  gong.mat; %handel.mat;
                                                                  sound(y); 
                                                                  [check]=MF_error_plot_MZ(mz,MZm
                                                                  agic,sa);
                                                                  if the contract of the contract of the contract of the contract of the contract of the contract of the contract of the contract of the contract of the contract of the contract of the contract of the contract of the contrac
                                                                  check = = 1[MAGIC_Param]=Sorting_MFparam_P
                                                                  RO MZ(linP(parP), linIA(parIA), l
                                                                  inFZ(parFZ),finBCD,finD,finV,fi
                                                                  nH, finE, finC, MZmagic, secondary
                                                                  parmeters,sa,mz);
                                                                  end and the contract of the contract of the contract of the contract of the contract of the contract of the con
                                                                                                      end
                                                                                               end
                                                                                        elseif linIA(parIA) 
                                                                  == 3
                                                                                        %IA2
                                                                                              IA=2; for
                                                                  parFZ=1:numel(linFZ)
                                                                  if the contract of the contract \mathbf{if}linFZ(parrFZ) == 1 %FZ=50lb
                                                                  Normal_Load=50;
                                                                 mz=mz55250;
                                                                  sa=sa55250;
                                                                  [SlopeMZ]=SlopeMZ for MF(sa,mz)
                                                                  ;
                                                                  tic the state of the state of the state of the state of the state of the state of the state of the state of the
                                                                  [finBCD, finD, finV, finH, finE, fin
                                                                  C, MZmagic, secondary parmeters] =
                                                                  magic approachC final MZ(sa, IA,
                                                                  mz, Normal Load, SlopeMZ);
                                                                  toch and the state of the state of the state of the state of the state of the state of the state of the state o
                                                                                                            load 
                                                                  gong.mat; %handel.mat;
                                                                  sound(y); 
                                                                  [check]=MF_error_plot_MZ(mz,MZm
                                                                  agic,sa);
```
if and the state of the state of the state of the state of the state of the state of the state of the state of the state of the state of the state of the state of the state of the state of the state of the state of the sta  $check = = 1$ [MAGIC\_Param]=Sorting\_MFparam\_P RO MZ(linP(parP), linIA(parIA), l inFZ(parFZ),finBCD,finD,finV,fi nH, finE, finC, MZmagic, secondary parmeters,sa,mz); end elseif linFZ(parFZ) == 2 %FZ=100lb Normal\_Load=100; mz=mz552100; sa=sa552100; [SlopeMZ]=SlopeMZ\_for\_MF(sa,mz) ; tic the state of the state of the state of the state of the state of the state of the state of the state of the [finBCD, finD, finV, finH, finE, fin C, MZmagic, secondary parmeters] = magic approachC final MZ(sa, IA, mz, Normal Load, SlopeMZ); toch and the state of the state of the state of the state of the state of the state of the state of the state load gong.mat; %handel.mat; sound(y); [check]=MF\_error\_plot\_MZ(mz,MZm agic,sa); if and the state of the state of the state of the state of the state of the state of the state of the state of the state of the state of the state of the state of the state of the state of the state of the state of the sta  $check == 1$ [MAGIC\_Param]=Sorting\_MFparam\_P RO  $MZ(\overline{linP(parp)},\overline{linIA(parIA)},\overline{1}$ inFZ(parFZ),finBCD,finD,finV,fi nH, finE, finC, MZmagic, secondary parmeters,sa,mz); end elseif  $linFZ(parrFZ) == 3$  $8FZ=1501b$ Normal\_Load=150; mz=mz552150; sa=sa552150; [SlopeMZ]=SlopeMZ\_for\_MF(sa,mz) ; tic the state of the state of the state of the state of the state of the state of the state of the state of the [finBCD, finD, finV, finH, finE, fin C, MZmagic, secondary parmeters] = ;

magic approachC final MZ(sa, IA,  $mz$ , Normal Load, SlopeMZ); toch and the state of the state of the state of the state of the state of the state of the state of the state load gong.mat; %handel.mat; sound(y); [check]=MF\_error\_plot\_MZ(mz,MZm agic,sa); if the contract of the contract of the contract of the contract of the contract of the contract of the contract of the contract of the contract of the contract of the contract of the contract of the contract of the contrac  $check = = 1$ [MAGIC\_Param]=Sorting\_MFparam\_P RO MZ(linP(parP), linIA(parIA),  $l$ inFZ(parFZ),finBCD,finD,finV,fi nH, finE, finC, MZmagic, secondary parmeters,sa,mz); end and the state of the state of the state of the state of the state of the state of the state of the state o elseif  $linFZ(parrFZ) == 4$  %FZ=200lb Normal\_Load=200; mz=mz552200; sa=sa552200; [SlopeMZ]=SlopeMZ\_for\_MF(sa,mz) tic the state of the state of the state of the state of the state of the state of the state of the state of the [finBCD, finD, finV, finH, finE, fin C, MZmagic, secondary parmeters] = magic approachC final MZ(sa, IA,  $mz$ , Normal Load, SlopeMZ); toc load gong.mat; %handel.mat; sound(y); [check]=MF error plot MZ(mz, MZm agic,sa); if the contract of the contract of the contract of the contract of the contract of the contract of the contract of the contract of the contract of the contract of the contract of the contract of the contract of the contrac  $check == 1$ [MAGIC\_Param]=Sorting\_MFparam\_P RO MZ(linP(parP), linIA(parIA), l inFZ(parFZ),finBCD,finD,finV,fi nH, finE, finC, MZmagic, secondary parmeters,sa,mz); end and the state of the state of the state of the state of the state of the state of the state of the state o elseif  $linFZ(parrFZ) == 5$  %FZ=250lb Normal\_Load=250; mz=mz552250;

```
sa=sa552250;
[SlopeMZ]=SlopeMZ_for_MF(sa,mz)
;
tic the state of the state of the state of the state of the state of the state of the state of the state of the
[finBCD, finD, finV, finH, finE, fin
C, MZmagic, secondary parmeters] =
magic approachC final MZ(sa, IA,
mz, Normal Load, SlopeMZ);
                                           toc
                                          load 
gong.mat; %handel.mat;
sound(y); 
[check]=MF_error_plot_MZ(mz,MZm
agic,sa);
if the contract of the contract of the contract of the contract of the contract of the contract of the contract of the contract of the contract of the contract of the contract of the contract of the contract of the contrac
check == 1[MAGIC_Param]=Sorting_MFparam_P
RO MZ(linP(parP), linIA(parIA), linFZ(parFZ),finBCD,finD,finV,fi
nH, finE, finC, MZmagic, secondary
parmeters, sa, mz) ;
end and the contract of the contract of the contract of the contract of the contract of the contract of the contract of the contract of the contract of the contract of the contract of the contract of the contract of the co
                                    elseif
linFZ(parrFZ) == 6 %FZ=350lb
Normal_Load=350;
mz=mz552350;
sa=sa552350;
[SlopeMZ]=SlopeMZ_for_MF(sa,mz)
;
                                           tic
[finBCD,finD,finV,finH,finE,fin
C, MZmagic, secondary parmeters] =
magic approachC final MZ(sa, IA,
mz, Normal Load, SlopeMZ);
                                           toc
                                          load 
gong.mat; %handel.mat;
sound(y); 
[check]=MF_error_plot_MZ(mz,MZm
agic,sa);
if the contract of the contract of the contract of the contract of the contract of the contract of the contract of the contract of the contract of the contract of the contract of the contract of the contract of the contrac
check == 1[MAGIC_Param]=Sorting_MFparam_P
RO MZ(linP(parP), linIA(parIA), l
inFZ(parFZ),finBCD,finD,finV,fi
                                                                   == 4;
                                                                   ;
```

```
nH, finE, finC, MZmagic, secondary
parmeters,sa,mz);
end and the contract of the contract of the contract of the contract of the contract of the contract of the con
                                         end
                                 end
                         elseif linIA(parIA) 
                         %IA3
                                IA=3;
                                 for
parFZ=1:numel(linFZ)
if the contract of the contract of the contract of the contract of the contract of the contract of the contract of the contract of the contract of the contract of the contract of the contract of the contract of the contrac
linFZ(parrFZ) == 1 %FZ=50lb
Normal_Load=50;
mz = mz55350:
sa=sa55350;
[SlopeMZ]=SlopeMZ_for_MF(sa,mz)
tic the state of the state of the state of the state of the state of the state of the state of the state of the
[finBCD, finD, finV, finH, finE, fin
C, MZmagic, secondary parmeters] =
magic approachC final MZ(sa, IA,
mz, Normal Load, SlopeMZ);
toch and the state of the state of the state of the state of the state of the state of the state of the state
                                                 load 
gong.mat; %handel.mat;
sound(y); 
[check]=MF_error_plot_MZ(mz,MZm
agic,sa);
if the contract of the contract of the contract of the contract of the contract of the contract of the contract of the contract of the contract of the contract of the contract of the contract of the contract of the contrac
check == 1[MAGIC_Param]=Sorting_MFparam_P
RO MZ(linP(parP), linIA(parIA), l
inFZ(parFZ),finBCD,finD,finV,fi
nH, finE, finC, MZmagic, secondary
parmeters,sa,mz);
end and the state of the state of the state of the state of the state of the state of the state of the state o
                                         elseif
linFZ(parrFZ) == 28FZ=1001hNormal_Load=100;
mz=mz553100;
sa=sa553100;
[SlopeMZ]=SlopeMZ_for_MF(sa,mz)
tic the state of the state of the state of the state of the state of the state of the state of the state of the
```
[finBCD, finD, finV, finH, finE, fin

```
C, MZmagic, secondary parmeters] =
magic approachC final MZ(sa, IA,
mz, Normal Load, SlopeMZ);
toch and the state of the state of the state of the state of the state of the state of the state of the state
                                          load 
gong.mat; %handel.mat;
sound(y); 
[check]=MF_error_plot_MZ(mz,MZm
agic,sa);
if the contract of the contract of the contract of the contract of the contract of the contract of the contract of the contract of the contract of the contract of the contract of the contract of the contract of the contrac
check == 1[MAGIC Param]=Sorting MFparam P
RO MZ(linP(parP), linIA(parIA), linFZ(parFZ),finBCD,finD,finV,fi
nH, finE, finC, MZmagic, secondary
parmeters,sa,mz);
end and the contract of the contract of the contract of the contract of the contract of the contract of the con
                                    elseif
linFZ(parrFZ) == 3 %FZ=150lb
Normal_Load=150;
mz=mz553150;
sa=sa553150;
[SlopeMZ]=SlopeMZ_for_MF(sa,mz)
;
tic the state of the state of the state of the state of the state of the state of the state of the state of the
[finBCD, finD, finV, finH, finE, fin
C, MZmagic, secondary parmeters] =
magic approachC final MZ(sa, IA,
mz, Normal Load, SlopeMZ);
                                           toc
                                          load 
gong.mat; %handel.mat;
sound(y); 
[check]=MF_error_plot_MZ(mz,MZm
agic,sa);
if the contract of the contract of the contract of the contract of the contract of the contract of the contract of the contract of the contract of the contract of the contract of the contract of the contract of the contrac
check == 1[MAGIC_Param]=Sorting_MFparam_P
RO MZ(\overline{linP(parp)}, lin\overline{IA(parIA)}, l
inFZ(parFZ),finBCD,finD,finV,fi
nH, finE, finC, MZmagic, secondary
parmeters,sa,mz);
                                           end 
                                    elseif
linFZ(parrFZ) == 4 %FZ=200lb
Normal_Load=200;
                                                                 mz=mz553200;
                                                                  sa=sa553200;
                                                                  [SlopeMZ]=SlopeMZ_for_MF(sa,mz)
                                                                  ;
                                                                  tic the state of the state of the state of the state of the state of the state of the state of the state of the
                                                                  [finBCD, finD, finV, finH, finE, fin
                                                                  C, MZmagic, secondary_parmeters] =
                                                                  magic approachC final MZ(sa, IA,
                                                                  mz, Normal Load, SlopeMZ);
                                                                                                             toc
                                                                                                            load 
                                                                  gong.mat; %handel.mat;
                                                                  sound(y); 
                                                                  [check]=MF_error_plot_MZ(mz,MZm
                                                                  agic,sa);
                                                                  if the contract of the contract of the contract of the contract of the contract of the contract of the contract of the contract of the contract of the contract of the contract of the contract of the contract of the contrac
                                                                  check == 1[MAGIC_Param]=Sorting_MFparam_P
                                                                  RO MZ(\overline{linP(parp)}, lin\overline{IA(parIA)}, l
                                                                  inFZ(parFZ),finBCD,finD,finV,fi
                                                                  nH, finE, finC, MZmagic, secondary
                                                                  parmeters,sa,mz);
                                                                  end and the contract of the contract of the contract of the contract of the contract of the contract of the con
                                                                                                      elseif
                                                                  linFZ(parrZ) == 5 %FZ=250lb
                                                                  Normal_Load=250;
                                                                  mz=mz553250;
                                                                  sa=sa553250;
                                                                  [SlopeMZ]=SlopeMZ_for_MF(sa,mz)
                                                                  ;
                                                                                                             tic
                                                                  [finBCD,finD,finV,finH,finE,fin
                                                                  C, MZmagic, secondary parmeters] =
                                                                  magic approachC final MZ(sa, IA,
                                                                  mz, Normal Load, SlopeMZ);
                                                                  toch and the state of the state of the state of the state of the state of the state of the state of the state o
                                                                                                            load 
                                                                  gong.mat; %handel.mat;
                                                                  sound(y); 
                                                                  [check]=MF_error_plot_MZ(mz,MZm
                                                                  agic,sa);
                                                                  if the contract of the contract of the contract of the contract of the contract of the contract of the contract of the contract of the contract of the contract of the contract of the contract of the contract of the contrac
                                                                  check = = 1[MAGIC_Param]=Sorting_MFparam_P
                                                                  RO MZ(linP(parP), linIA(parIA), l
```

```
inFZ(parFZ),finBCD,finD,finV,fi
nH, finE, finC, MZmagic, secondary
parmeters,sa,mz);
                                      end 
                                elseif
linFZ(parrFZ) == 6 %FZ=350lb
Normal_Load=350;
mz=mz553350;
sa=sa553350;
[SlopeMZ]=SlopeMZ_for_MF(sa,mz)
;
                                      tic
[finBCD, finD, finV, finH, finE, fin
C, MZmagic, secondary parmeters] =
magic approachC final MZ(sa, IA,
mz, Normal Load, SlopeMZ);
toch and the state of the state of the state of the state of the state of the state of the state of the state
                                     load 
gong.mat; %handel.mat;
sound(y); 
[check]=MF_error_plot_MZ(mz,MZm
agic,sa);
if and the state of the state of the state of the state of the state of the state of the state of the state of the state of the state of the state of the state of the state of the state of the state of the state of the sta
check = = 1[MAGIC_Param]=Sorting_MFparam_P
RO MZ(linP(parP), linIA(parIA), l
inFZ(parFZ),finBCD,finD,finV,fi
nH, finE, finC, MZmagic, secondary
parmeters,sa,mz);
                                      end 
                                end
                         end
                   elseif linIA(parIA) 
== 5 %IA4
                         IA=4:
                          for
parFZ=1:numel(linFZ)
if \mathbf{i} is a set of \mathbf{i} if \mathbf{j}linFZ(parrFZ) == 1 %FZ=50lb
Normal_Load=50;
mz=mz55450;
sa=sa55450;
[SlopeMZ]=SlopeMZ_for_MF(sa,mz)
;
tic the state of the state of the state of the state of the state of the state of the state of the state of the
                                                          ;
```

```
[finBCD, finD, finV, finH, finE, fin
C, MZmagic, secondary parmeters] =
magic_approachC_final_MZ(sa,IA,
mz, Normal Load, SlopeMZ);
toch and the state of the state of the state of the state of the state of the state of the state of the state
                                        load 
gong.mat; %handel.mat;
sound(y); 
[check]=MF_error_plot_MZ(mz,MZm
agic,sa);
if the contract of the contract of the contract of the contract of the contract of the contract of the contract of the contract of the contract of the contract of the contract of the contract of the contract of the contrac
check == 1[MAGIC_Param]=Sorting_MFparam_P
RO MZ(linP(parP), linIA(parIA), l
inFZ(parFZ),finBCD,finD,finV,fi
nH, finE, finC, MZmagic, secondary
parmeters,sa,mz);
end and the contract of the contract of the contract of the contract of the contract of the contract of the con
                                  elseif
linFZ(parrZ) == 2 %FZ=100lb
Normal_Load=100;
mz=mz554100;
sa=sa554100;
[SlopeMZ]=SlopeMZ_for_MF(sa,mz)
tic the state of the state of the state of the state of the state of the state of the state of the state of the
[finBCD, finD, finV, finH, finE, fin
C, MZmagic, secondary parmeters] =
magic approachC final MZ(sa, IA,
mz,Normal_Load,SlopeMZ);
                                        toc
                                        load 
gong.mat; %handel.mat;
sound(y); 
[check]=MF_error_plot_MZ(mz,MZm
agic,sa);
if and the state of the state of the state of the state of the state of the state of the state of the state of
check == 1[MAGIC_Param]=Sorting_MFparam_P
RO MZ(linP(parP), linIA(parIA), l
inFZ(parFZ),finBCD,finD,finV,fi
nH, finE, finC, MZmagic, secondary
parmeters,sa,mz);
end and the contract of the contract of the contract of the contract of the contract of the contract of the con
                                  elseif
linFZ(parrFZ) == 3 %FZ=150lb
```

```
Normal_Load=150;
mz=mz554150;
sa=sa554150;
[SlopeMZ]=SlopeMZ_for_MF(sa,mz)
;
                                             tic
[finBCD, finD, finV, finH, finE, fin
C, MZmagic, secondary parmeters] =
magic approachC final MZ(sa, IA,
mz, Normal Load, SlopeMZ);
                                             toc
                                            load 
gong.mat; %handel.mat;
sound(y); 
[check]=MF_error_plot_MZ(mz,MZm
agic,sa);
if and the state of the state of the state of the state of the state of the state of the state of the state of the state of the state of the state of the state of the state of the state of the state of the state of the sta
check == 1[MAGIC_Param]=Sorting_MFparam_P
RO MZ(\overline{linP(parp)}, lin\overline{IA(parIA)}, l
inFZ(parFZ),finBCD,finD,finV,fi
nH, finE, finC, MZmagic, secondary
parmeters,sa,mz);
end and the contract of the contract of the contract of the contract of the contract of the contract of the contract of the contract of the contract of the contract of the contract of the contract of the contract of the co
                                      elseif
linFZ(parrFZ) == 4 %FZ=200lb
Normal_Load=200;
mz=mz554200;
sa=sa554200;
[SlopeMZ]=SlopeMZ for MF(sa,mz)
;
tic the state of the state of the state of the state of the state of the state of the state of the state of the
[finBCD,finD,finV,finH,finE,fin
C, MZmagic, secondary parmeters] =
magic approachC final MZ(sa, IA,
mz, Normal Load, SlopeMZ);
toch and the state of the state of the state of the state of the state of the state of the state of the state
                                            load 
gong.mat; %handel.mat;
sound(y); 
[check]=MF_error_plot_MZ(mz,MZm
agic,sa);
if and the state of the state of the state of the state of the state of the state of the state of the state of the state of the state of the state of the state of the state of the state of the state of the state of the sta
check == 1[MAGIC_Param]=Sorting_MFparam_P
                                                                     RO MZ(linP(parP), linIA(parIA), l
                                                                      inFZ(parFZ),finBCD,finD,finV,fi
                                                                     nH, finE, finC, MZmagic, secondary
                                                                     parmeters,sa,mz);
                                                                      end and the contract of the contract of the contract of the contract of the contract of the contract of the con
                                                                                                           elseif
                                                                     linFZ(parrFZ) == 5 %FZ=250lb
                                                                     Normal_Load=250;
                                                                     mz=mz554250;
                                                                     sa=sa554250;
                                                                      [SlopeMZ]=SlopeMZ for MF(sa,mz)
                                                                      ;
                                                                      tic the state of the state of the state of the state of the state of the state of the state of the state of the
                                                                      [finBCD, finD, finV, finH, finE, fin
                                                                     C, MZmagic, secondary parmeters] =
                                                                     magic approachC final MZ(sa, IA,
                                                                     mz, Normal Load, SlopeMZ);
                                                                      toch and the state of the state of the state of the state of the state of the state of the state of the state
                                                                                                                  load 
                                                                     gong.mat; %handel.mat;
                                                                     sound(y); 
                                                                      [check]=MF_error_plot_MZ(mz,MZm
                                                                     agic,sa);
                                                                      if the contract of the contract of the contract of the contract of the contract of the contract of the contract of the contract of the contract of the contract of the contract of the contract of the contract of the contrac
                                                                     check == 1[MAGIC_Param]=Sorting_MFparam_P
                                                                     RO MZ(\overline{linP(parp)},\overline{linIA(parIA)},\overline{l})inFZ(parFZ),finBCD,finD,finV,fi
                                                                     nH, finE, finC, MZmagic, secondary
                                                                     parmeters,sa,mz);
                                                                      end and the state of the state of the state of the state of the state of the state of the state of the state o
                                                                                                           elseif
                                                                     linFZ(parrFZ) == 6 %FZ=350lb
                                                                     Normal_Load=350;
                                                                     mz=mz554350;
                                                                     sa=sa554350;
                                                                      [SlopeMZ]=SlopeMZ_for_MF(sa,mz)
                                                                      ;
                                                                      tic the state of the state of the state of the state of the state of the state of the state of the state of the
                                                                      [finBCD, finD, finV, finH, finE, fin
                                                                     C, MZmagic, secondary parmeters] =
                                                                     magic approachC final MZ(sa, IA,
                                                                     mz, Normal Load, SlopeMZ);
                                                                      toch and the state of the state of the state of the state of the state of the state of the state of the state
```
 load gong.mat; %handel.mat; sound  $(y)$  ; [check]=MF\_error\_plot\_MZ(mz,MZm agic,sa); if the contract of the contract of the contract of the contract of the contract of the contract of the contract of the contract of the contract of the contract of the contract of the contract of the contract of the contrac  $check == 1$ [MAGIC\_Param]=Sorting\_MFparam\_P RO MZ(linP(parP), linIA(parIA), l inFZ(parFZ),finBCD,finD,finV,fi nH, finE, finC, MZmagic, secondary parmeters,sa,mz); end end end end end elseif linP(parP) == 2 %% P=70kPa for parIA=1:numel(linIA) if  $linIA(parIA)$  == 1 %IA0  $IA=0;$  for parFZ=1:numel(linFZ) if the contract of  $\mathbf{if}$  $linFZ(parrFZ) == 1$  %FZ=50lb Normal\_Load=50; mz=mz70050; sa=sa70050; [SlopeMZ]=SlopeMZ\_for\_MF(sa,mz) ; tic [finBCD, finD, finV, finH, finE, fin C,MZmagic,secondary\_parmeters]= magic\_approachC\_final\_MZ(sa,IA, mz, Normal Load, SlopeMZ); toch and the state of the state of the state of the state of the state of the state of the state of the state load gong.mat; %handel.mat; sound(y); [check]=MF\_error\_plot\_MZ(mz,MZm agic,sa); if and the state of the state of the state of the state of the state of the state of the state of the state of the state of the state of the state of the state of the state of the state of the state of the state of the sta  $check == 1$ [MAGIC\_Param]=Sorting\_MFparam\_P RO MZ(linP(parP), linIA(parIA), l inFZ(parFZ),finBCD,finD,finV,fi nH, finE, finC, MZmagic, secondary parmeters,sa,mz); end and the state of the state of the state of the state of the state of the state of the state of the state o elseif  $linFZ(parrFZ) == 2$  %FZ=100lb Normal\_Load=100; mz=mz700100; sa=sa700100; [SlopeMZ]=SlopeMZ\_for\_MF(sa,mz) ; tic the state of the state of the state of the state of the state of the state of the state of the state of the [finBCD, finD, finV, finH, finE, fin C,MZmagic,secondary\_parmeters]= magic approachC final MZ(sa, IA, mz,Normal\_Load,SlopeMZ); toch and the state of the state of the state of the state of the state of the state of the state of the state o load gong.mat; %handel.mat; sound(y); [check]=MF\_error\_plot\_MZ(mz,MZm agic,sa); if the contract of the contract of the contract of the contract of the contract of the contract of the contract of the contract of the contract of the contract of the contract of the contract of the contract of the contrac  $check = = 1$ [MAGIC\_Param]=Sorting\_MFparam\_P RO MZ(linP(parP), linIA(parIA), l inFZ(parFZ),finBCD,finD,finV,fi nH, finE, finC, MZmagic, secondary parmeters, sa, mz) ; end elseif  $linFZ(parrFZ) == 3$  %FZ=150lb Normal\_Load=150; mz=mz700150; sa=sa700150; [SlopeMZ]=SlopeMZ\_for\_MF(sa,mz) ; tic [finBCD, finD, finV, finH, finE, fin C, MZmagic, secondary parmeters] = magic approachC final MZ(sa, IA, mz, Normal Load, SlopeMZ); toch and the state of the state of the state of the state of the state of the state of the state of the state o load gong.mat; %handel.mat;

```
sound(y); 
[check]=MF_error_plot_MZ(mz,MZm
agic,sa);
if the contract of the contract of the contract of the contract of the contract of the contract of the contract of the contract of the contract of the contract of the contract of the contract of the contract of the contrac
check == 1[MAGIC_Param]=Sorting_MFparam_P
RO MZ(\overline{linP(parp)}, lin\overline{IA(parIA)}, l
inFZ(parFZ),finBCD,finD,finV,fi
nH, finE, finC, MZmagic, secondary
parmeters,sa,mz);
end and the contract of the contract of the contract of the contract of the contract of the contract of the contract of the contract of the contract of the contract of the contract of the contract of the contract of the co
                                       elseif
linFZ(parrFZ) == 4 %FZ=200lb
Normal_Load=200;
mz=mz700200;
sa=sa700200;
[SlopeMZ]=SlopeMZ_for_MF(sa,mz)
;
 tic
[finBCD, finD, finV, finH, finE, fin
C,MZmagic,secondary_parmeters]=
magic approachC final MZ(sa, IA,
mz, Normal Load, SlopeMZ);
toch and the state of the state of the state of the state of the state of the state of the state of the state
                                              load 
gong.mat; %handel.mat;
sound(y); 
[check]=MF_error_plot_MZ(mz,MZm
agic,sa);
if and the state of the state of the state of the state of the state of the state of the state of the state of the state of the state of the state of the state of the state of the state of the state of the state of the sta
check == 1[MAGIC_Param]=Sorting_MFparam_P
RO MZ(linP(parP), linIA(parIA), linFZ(parFZ),finBCD,finD,finV,fi
nH, finE, finC, MZmagic, secondary
parmeters,sa,mz);
end and the state of the state of the state of the state of the state of the state of the state of the state o
                                       elseif
linFZ(parrFZ) == 5 %FZ=250lb
Normal_Load=250;
mz=mz700250;
sa=sa700250;
[SlopeMZ]=SlopeMZ_for_MF(sa,mz)
;
                                                                         tic the state of the state of the state of the state of the state of the state of the state of the state of the
                                                                         [finBCD, finD, finV, finH, finE, fin
                                                                        C, MZmagic, secondary parmeters] =
                                                                        magic approachC final MZ(sa, IA,
                                                                        mz, Normal Load, SlopeMZ);
                                                                         toch and the state of the state of the state of the state of the state of the state of the state of the state
                                                                        gong.mat; %handel.mat;
                                                                        sound(y); 
                                                                         [check]=MF_error_plot_MZ(mz,MZm
                                                                        agic,sa);
                                                                         if the contract of the contract of the contract of the contract of the contract of the contract of the contract of the contract of the contract of the contract of the contract of the contract of the contract of the contrac
                                                                        check == 1linFZ(parrFZ) == 6Normal_Load=350;
                                                                        mz=mz700350;
                                                                        sa=sa700350;
                                                                         [SlopeMZ]=SlopeMZ for MF(sa,mz)
                                                                         ;
                                                                         tic the state of the state of the state of the state of the state of the state of the state of the state of the
                                                                         [finBCD, finD, finV, finH, finE, fin
                                                                        C, MZmagic, secondary parmeters] =
                                                                        magic approachC final MZ(sa, IA,
                                                                        mz,Normal_Load,SlopeMZ);
                                                                         toch and the state of the state of the state of the state of the state of the state of the state of the state o
                                                                        gong.mat; %handel.mat;
                                                                        sound(y); 
                                                                         [check]=MF_error_plot_MZ(mz,MZm
                                                                        agic,sa);
                                                                         if the contract of the contract of the contract of the contract of the contract of the contract of the contract of the contract of the contract of the contract of the contract of the contract of the contract of the contrac
                                                                        check = = 1[MAGIC_Param]=Sorting_MFparam_P
                                                                        RO MZ(\overline{linP(parp)},\overline{linIA(parIA)},\overline{l})inFZ(parFZ),finBCD,finD,finV,fi
                                                                        nH, finE, finC, MZmagic, secondary
                                                                        parmeters,sa,mz);
                                                                         end and the contract of the contract of the contract of the contract of the contract of the contract of the con
                                                                                                        end
                                                                                                elseif linIA(parIA) 
                                                                        == 2 %IA1
                                                                                                       IA=1; for
                                                                        parFZ=1:numel(linFZ)
```
load

 end elseif

%FZ=350lb

load

end

if the contract of  $\mathbf{if}$  $linFZ(parrFZ) == 1$  %FZ=50lb Normal\_Load=50; mz=mz70150; sa=sa70150; [SlopeMZ]=SlopeMZ\_for\_MF(sa,mz) ; tic [finBCD, finD, finV, finH, finE, fin C, MZmagic, secondary parmeters] = magic approachC final MZ(sa, IA,  $mz$ , Normal Load, SlopeMZ); toch and the state of the state of the state of the state of the state of the state of the state of the state load gong.mat; %handel.mat; sound(y); [check]=MF\_error\_plot\_MZ(mz,MZm agic,sa); if and the state of the state of the state of the state of the state of the state of the state of the state of  $check == 1$ [MAGIC\_Param]=Sorting\_MFparam\_P RO MZ(linP(parP), linIA(parIA), l inFZ(parFZ),finBCD,finD,finV,fi nH, finE, finC, MZmagic, secondary parmeters,sa,mz); end elseif  $linFZ(parrFZ) == 2$  %FZ=100lb Normal\_Load=100; mz=mz701100; sa=sa701100; [SlopeMZ]=SlopeMZ for MF(sa,mz) ; tic the state of the state of the state of the state of the state of the state of the state of the state of the [finBCD, finD, finV, finH, finE, fin C, MZmagic, secondary parmeters] = magic approachC final MZ(sa, IA,  $mz$ , Normal Load, SlopeMZ); toch and the state of the state of the state of the state of the state of the state of the state of the state load gong.mat; %handel.mat; sound(y); [check]=MF\_error\_plot\_MZ(mz,MZm agic,sa); if the contract of the contract of the contract of the contract of the contract of the contract of the contract of the contract of the contract of the contract of the contract of the contract of the contract of the contrac  $check == 1$ [MAGIC\_Param]=Sorting\_MFparam\_P RO MZ(linP(parP), linIA(parIA), l inFZ(parFZ),finBCD,finD,finV,fi nH, finE, finC, MZmagic, secondary parmeters,sa,mz); end and the state of the state of the state of the state of the state of the state of the state of the state o elseif  $linFZ(parrFZ) == 3$  %FZ=150lb Normal\_Load=150; mz=mz701150; sa=sa701150; [SlopeMZ]=SlopeMZ\_for\_MF(sa,mz) ; tic the state of the state of the state of the state of the state of the state of the state of the state of the [finBCD, finD, finV, finH, finE, fin C, MZmagic, secondary parmeters] = magic approachC final MZ(sa, IA, mz, Normal Load, SlopeMZ); toch and the state of the state of the state of the state of the state of the state of the state of the state o load gong.mat; %handel.mat; sound(y); [check]=MF\_error\_plot\_MZ(mz,MZm agic,sa); if the contract of the contract of the contract of the contract of the contract of the contract of the contract of the contract of the contract of the contract of the contract of the contract of the contract of the contrac  $check == 1$ [MAGIC\_Param]=Sorting\_MFparam\_P RO  $MZ(\overline{linP(parp)},\overline{linIA(parIA)},\overline{1}$ inFZ(parFZ),finBCD,finD,finV,fi nH, finE, finC, MZmagic, secondary parmeters,sa,mz); end elseif  $linFZ(parrFZ) == 4$  %FZ=200lb Normal\_Load=200; mz=mz701200; sa=sa701200; [SlopeMZ]=SlopeMZ\_for\_MF(sa,mz) ; tic the state of the state of the state of the state of the state of the state of the state of the state of the [finBCD, finD, finV, finH, finE, fin C, MZmagic, secondary parmeters] =

mz=mz701350;

```
magic approachC final MZ(sa, IA,
mz, Normal Load, SlopeMZ);
toch and the state of the state of the state of the state of the state of the state of the state of the state
                                            load 
gong.mat; %handel.mat;
sound(y); 
[check]=MF_error_plot_MZ(mz,MZm
agic,sa);
if the contract of the contract of the contract of the contract of the contract of the contract of the contract of the contract of the contract of the contract of the contract of the contract of the contract of the contrac
check == 1[MAGIC Param]=Sorting MFparam P
RO MZ(\overline{linP(parp)}, lin\overline{IA(parIA)}, l
inFZ(parFZ),finBCD,finD,finV,fi
nH, finE, finC, MZmagic, secondary
parmeters,sa,mz);
end and the contract of the contract of the contract of the contract of the contract of the contract of the contract of the contract of the contract of the contract of the contract of the contract of the contract of the co
                                      elseif
linFZ(parFZ) == 5
                                      %FZ=250lb
Normal_Load=250;
mz=mz701250;
sa=sa701250;
[SlopeMZ]=SlopeMZ_for_MF(sa,mz)
;
tic the state of the state of the state of the state of the state of the state of the state of the state of the
[finBCD, finD, finV, finH, finE, fin
C, MZmagic, secondary parmeters] =
magic approachC final MZ(sa, IA,
mz, Normal Load, SlopeMZ);
                                             toc
                                            load 
gong.mat; %handel.mat;
sound(y); 
[check]=MF error plot MZ(mz, MZm
agic,sa);
if and the state of the state of the state of the state of the state of the state of the state of the state of the state of the state of the state of the state of the state of the state of the state of the state of the sta
check == 1[MAGIC_Param]=Sorting_MFparam_P
RO MZ(\overline{linP(parp)}, lin\overline{IA(parIA)}, l
inFZ(parFZ),finBCD,finD,finV,fi
nH, finE, finC, MZmagic, secondary
parmeters,sa,mz);
end and the contract of the contract of the contract of the contract of the contract of the contract of the contract of the contract of the contract of the contract of the contract of the contract of the contract of the co
                                      elseif
linFZ(parrFZ) == 6 %FZ=350lb
Normal_Load=350;
                                                                      sa=sa701350;
                                                                      [SlopeMZ]=SlopeMZ_for_MF(sa,mz)
                                                                      ;
                                                                      tic the state of the state of the state of the state of the state of the state of the state of the state of the
                                                                      [finBCD, finD, finV, finH, finE, fin
                                                                      C, MZmagic, secondary parmeters] =
                                                                     magic approachC final MZ(sa, IA,
                                                                     mz, Normal Load, SlopeMZ);
                                                                     gong.mat; %handel.mat;
                                                                      sound(y); 
                                                                      [check]=MF_error_plot_MZ(mz,MZm
                                                                      agic,sa);
                                                                      if the contract of the contract of the contract of the contract of the contract of the contract of the contract of the contract of the contract of the contract of the contract of the contract of the contract of the contrac
                                                                      check == 1[MAGIC_Param]=Sorting_MFparam_P
                                                                      RO MZ(linP(parP), linIA(parIA), l
                                                                      inFZ(parFZ),finBCD,finD,finV,fi
                                                                      nH, finE, finC, MZmagic, secondary
                                                                     parmeters,sa,mz);
                                                                      end and the state of the state of the state of the state of the state of the state of the state of the state o
                                                                                                    end
                                                                                             elseif linIA(parIA) 
                                                                      == 3
                                                                                             %IA2
                                                                     parFZ=1:numel(linFZ)
                                                                      if the contract of the contract \mathbf{if}linFZ(parrFZ) == 1Normal_Load=50;
                                                                     mz=mz70250;
                                                                      sa=sa70250;
                                                                      [SlopeMZ]=SlopeMZ_for_MF(sa,mz)
                                                                      ;
                                                                       tic
                                                                      [finBCD, finD, finV, finH, finE, fin
                                                                      C, MZmagic, secondary parmeters] =
                                                                     magic approachC final MZ(sa, IA,
                                                                     mz, Normal Load, SlopeMZ);
                                                                      toch and the state of the state of the state of the state of the state of the state of the state of the state
                                                                      gong.mat; %handel.mat;
                                                                      sound(y);
```
 toc load

end

%FZ=50lb

load

 $IA=2;$ for

```
[check]=MF_error_plot_MZ(mz,MZm
agic,sa);
if the contract of the contract of the contract of the contract of the contract of the contract of the contract of the contract of the contract of the contract of the contract of the contract of the contract of the contrac
check == 1[MAGIC_Param]=Sorting_MFparam_P
RO MZ(linP(parP), linIA(parIA), l
inFZ(parFZ),finBCD,finD,finV,fi
nH, finE, finC, MZmagic, secondary
parmeters,sa,mz);
                                           end 
                                    elseif
linFZ(parr) == 2 %FZ=100lb
Normal_Load=100;
mz=mz702100;
sa=sa702100;
[SlopeMZ]=SlopeMZ_for_MF(sa,mz)
;
tic the state of the state of the state of the state of the state of the state of the state of the state of the
[finBCD, finD, finV, finH, finE, fin
C, MZmagic, secondary parmeters] =
magic approachC final MZ(sa, IA,
mz,Normal_Load,SlopeMZ);
toch and the state of the state of the state of the state of the state of the state of the state of the state
                                           load 
gong.mat; %handel.mat;
sound(y); 
[check]=MF_error_plot_MZ(mz,MZm
agic,sa);
if the contract of the contract of the contract of the contract of the contract of the contract of the contract of the contract of the contract of the contract of the contract of the contract of the contract of the contrac
check == 1[MAGIC_Param]=Sorting_MFparam_P
RO MZ(\overline{linP(parp)}, lin\overline{IA(parIA)}, l
inFZ(parFZ),finBCD,finD,finV,fi
nH, finE, finC, MZmagic, secondary
parmeters,sa,mz);
end and the contract of the contract of the contract of the contract of the contract of the contract of the con
                                    elseif
linFZ(parrFZ) == 3 %FZ=150lb
Normal_Load=150;
mz=mz702150;
sa=sa702150;
[SlopeMZ]=SlopeMZ_for_MF(sa,mz)
;
tic the state of the state of the state of the state of the state of the state of the state of the state of the
                                                                   [finBCD, finD, finV, finH, finE, fin
                                                                   sound(y); 
                                                                   agic,sa);
                                                                   check == 1;
                                                                   sound(y); 
                                                                   agic,sa);
                                                                   check == 1
```

```
C, MZmagic, secondary parmeters] =
magic_approachC_final_MZ(sa,IA,
mz, Normal Load, SlopeMZ);
toch and the state of the state of the state of the state of the state of the state of the state of the state
                                            load 
gong.mat; %handel.mat;
[check]=MF_error_plot_MZ(mz,MZm
if the contract of the contract of the contract of the contract of the contract of the contract of the contract of the contract of the contract of the contract of the contract of the contract of the contract of the contrac
[MAGIC_Param]=Sorting_MFparam_P
RO MZ(linP(parP), linIA(parIA), linFZ(parFZ),finBCD,finD,finV,fi
nH, finE, finC, MZmagic, secondary
parmeters,sa,mz);
end and the contract of the contract of the contract of the contract of the contract of the contract of the con
                                     elseif
linFZ(parrZ) == 4 %FZ=200lb
Normal_Load=200;
mz=mz702200;
sa=sa702200;
[SlopeMZ]=SlopeMZ_for_MF(sa,mz)
tic the state of the state of the state of the state of the state of the state of the state of the state of the
[finBCD, finD, finV, finH, finE, fin
C, MZmagic, secondary parmeters] =
magic approachC final MZ(sa, IA,
mz, Normal Load, SlopeMZ);
                                             toc
                                            load 
gong.mat; %handel.mat;
[check]=MF_error_plot_MZ(mz,MZm
if and the state of the state of the state of the state of the state of the state of the state of the state of the state of the state of the state of the state of the state of the state of the state of the state of the sta
[MAGIC_Param]=Sorting_MFparam_P
RO MZ(linP(parP), linIA(parIA), l
inFZ(parFZ),finBCD,finD,finV,fi
nH, finE, finC, MZmagic, secondary
parmeters,sa,mz);
end and the contract of the contract of the contract of the contract of the contract of the contract of the con
                                     elseif
linFZ(parrFZ) == 5 %FZ=250lb
```
Normal\_Load=250; mz=mz702250; sa=sa702250; [SlopeMZ]=SlopeMZ\_for\_MF(sa,mz) ; tic [finBCD, finD, finV, finH, finE, fin C, MZmagic, secondary parmeters] = magic approachC final MZ(sa, IA,  $mz$ , Normal Load, SlopeMZ); toc load gong.mat; %handel.mat; sound(y); [check]=MF\_error\_plot\_MZ(mz,MZm agic,sa); if and the state of the state of the state of the state of the state of the state of the state of the state of the state of the state of the state of the state of the state of the state of the state of the state of the sta  $check == 1$ [MAGIC\_Param]=Sorting\_MFparam\_P RO MZ( $\overline{linP(parp)}$ , lin $\overline{IA(parIA)}$ , l inFZ(parFZ),finBCD,finD,finV,fi nH, finE, finC, MZmagic, secondary parmeters,sa,mz); end elseif  $linFZ(parr)$  == 6 %FZ=350lb Normal\_Load=350; mz=mz702350; sa=sa702350; [SlopeMZ]=SlopeMZ for MF(sa,mz) ; tic the state of the state of the state of the state of the state of the state of the state of the state of the [finBCD,finD,finV,finH,finE,fin C, MZmagic, secondary parmeters] = magic approachC final MZ(sa, IA,  $mz$ , Normal Load, SlopeMZ); toch and the state of the state of the state of the state of the state of the state of the state of the state load gong.mat; %handel.mat; sound(y); [check]=MF\_error\_plot\_MZ(mz,MZm agic,sa); if and the state of the state of the state of the state of the state of the state of the state of the state of the state of the state of the state of the state of the state of the state of the state of the state of the sta  $check == 1$ ;

[MAGIC\_Param]=Sorting\_MFparam\_P RO MZ(linP(parP), linIA(parIA), l inFZ(parFZ),finBCD,finD,finV,fi nH, finE, finC, MZmagic, secondary parmeters,sa,mz); end and the contract of the contract of the contract of the contract of the contract of the contract of the con end end elseif linIA(parIA)  $== 4$  %IA3  $IA=3;$  for parFZ=1:numel(linFZ) if the contract of the contract of the contract of the contract of the contract of the contract of the contract of the contract of the contract of the contract of the contract of the contract of the contract of the contrac  $linFZ(parrFZ) == 1$  $8FZ = 501b$ Normal\_Load=50; mz=mz70350; sa=sa70350; [SlopeMZ]=SlopeMZ\_for\_MF(sa,mz) tic the state of the state of the state of the state of the state of the state of the state of the state of the [finBCD, finD, finV, finH, finE, fin C, MZmagic, secondary parmeters] = magic approachC final MZ(sa, IA, mz,Normal\_Load,SlopeMZ); toch and the state of the state of the state of the state of the state of the state of the state of the state load gong.mat; %handel.mat; sound(y); [check]=MF\_error\_plot\_MZ(mz,MZm agic,sa); if the contract of the contract of the contract of the contract of the contract of the contract of the contract of the contract of the contract of the contract of the contract of the contract of the contract of the contrac  $check == 1$ [MAGIC\_Param]=Sorting\_MFparam\_P RO  $MZ(\overline{linP(parp)},\overline{linIA(parIA)},\overline{1}$ inFZ(parFZ),finBCD,finD,finV,fi nH, finE, finC, MZmagic, secondary parmeters,sa,mz); end and the state of the state of the state of the state of the state of the state of the state of the state o elseif  $linFZ(parrZ) == 2$  $$FZ=1001h$ Normal\_Load=100; mz=mz703100; sa=sa703100;

```
[SlopeMZ]=SlopeMZ for MF(sa,mz)
;
tic the state of the state of the state of the state of the state of the state of the state of the state of the
[finBCD, finD, finV, finH, finE, fin
C, MZmagic, secondary parmeters] =
magic approachC final MZ(sa, IA,
mz, Normal Load, SlopeMZ);
toch and the state of the state of the state of the state of the state of the state of the state of the state
                                        load 
gong.mat; %handel.mat;
sound(y); 
[check]=MF_error_plot_MZ(mz,MZm
agic,sa);
if and the state of the state of the state of the state of the state of the state of the state of the state of the state of the state of the state of the state of the state of the state of the state of the state of the sta
check == 1[MAGIC_Param]=Sorting_MFparam_P
RO MZ(linP(parP), linIA(parIA), l
inFZ(parFZ),finBCD,finD,finV,fi
nH, finE, finC, MZmagic, secondary
parmeters,sa,mz);
end and the contract of the contract of the contract of the contract of the contract of the contract of the con
                                  elseif
linFZ(parrFZ) == 3 %FZ=150lb
Normal_Load=150;
mz=mz703150;
sa=sa703150;
[SlopeMZ]=SlopeMZ_for_MF(sa,mz)
;
                                         tic
[finBCD, finD, finV, finH, finE, fin
C, MZmagic, secondary parmeters] =
magic approachC final MZ(sa, IA,
mz, Normal Load, SlopeMZ);
toch and the state of the state of the state of the state of the state of the state of the state of the state
                                        load 
gong.mat; %handel.mat;
sound(y); 
[check]=MF_error_plot_MZ(mz,MZm
agic,sa);
if and the state of the state of the state of the state of the state of the state of the state of the state of the state of the state of the state of the state of the state of the state of the state of the state of the sta
check = = 1[MAGIC_Param]=Sorting_MFparam_P
RO MZ(linP(parP), linIA(parIA), l
inFZ(parFZ),finBCD,finD,finV,fi
nH, finE, finC, MZmagic, secondary
parmeters,sa,mz);
end and the contract of the contract of the contract of the contract of the contract of the contract of the con
                                                                                                  elseif
                                                               linFZ(parrFZ) == 4 %FZ=200lb
                                                               Normal_Load=200;
                                                               mz=mz703200;
                                                               sa=sa703200;
                                                               [SlopeMZ]=SlopeMZ_for_MF(sa,mz)
                                                                ;
                                                                                                         tic
                                                                [finBCD, finD, finV, finH, finE, fin
                                                               C, MZmagic, secondary parmeters] =
                                                               magic approachC final MZ(sa, IA,
                                                               mz, Normal Load, SlopeMZ);
                                                                toch and the state of the state of the state of the state of the state of the state of the state of the state o
                                                                                                        load 
                                                               gong.mat; %handel.mat;
                                                               sound(y);
                                                                [check]=MF_error_plot_MZ(mz,MZm
                                                               agic,sa);
                                                                if and the state of the state of the state of the state of the state of the state of the state of the state of
                                                               check = = 1[MAGIC_Param]=Sorting_MFparam_P
                                                               RO MZ(linP(parP), linIA(parIA), l
                                                                inFZ(parFZ),finBCD,finD,finV,fi
                                                               nH, finE, finC, MZmagic, secondary
                                                               parmeters,sa,mz);
                                                                end and the state of the state of the state of the state of the state of the state of the state of the state o
                                                                                                  elseif
                                                               linFZ(parrFZ) == 5 %FZ=250lb
                                                               Normal_Load=250;
                                                               mz=mz703250;
                                                               sa=sa703250;
                                                                [SlopeMZ]=SlopeMZ for MF(sa,mz)
                                                                ;
                                                                tic the state of the state of the state of the state of the state of the state of the state of the state of the
                                                                [finBCD, finD, finV, finH, finE, fin
                                                               C, MZmagic, secondary parmeters] =
                                                               magic approachC final MZ(sa, IA,
                                                               mz, Normal Load, SlopeMZ);
                                                                toch and the state of the state of the state of the state of the state of the state of the state of the state o
                                                                                                        load 
                                                               gong.mat; %handel.mat;
                                                               sound(y); 
                                                                [check]=MF_error_plot_MZ(mz,MZm
                                                               agic,sa);
```
if and the state of the state of the state of the state of the state of the state of the state of the state of the state of the state of the state of the state of the state of the state of the state of the state of the sta  $check = = 1$ [MAGIC\_Param]=Sorting\_MFparam\_P RO MZ(linP(parP), linIA(parIA), l inFZ(parFZ),finBCD,finD,finV,fi nH, finE, finC, MZmagic, secondary parmeters,sa,mz); end elseif  $linFZ(parrZ) == 6$  %FZ=350lb Normal\_Load=350; mz=mz703350; sa=sa703350; [SlopeMZ]=SlopeMZ\_for\_MF(sa,mz) ; tic the state of the state of the state of the state of the state of the state of the state of the state of the [finBCD, finD, finV, finH, finE, fin C, MZmagic, secondary parmeters] = magic approachC final MZ(sa, IA, mz, Normal Load, SlopeMZ); toch and the state of the state of the state of the state of the state of the state of the state of the state load gong.mat; %handel.mat; sound(y); [check]=MF\_error\_plot\_MZ(mz,MZm agic,sa); if and the state of the state of the state of the state of the state of the state of the state of the state of the state of the state of the state of the state of the state of the state of the state of the state of the sta  $check == 1$ [MAGIC\_Param]=Sorting\_MFparam\_P RO  $MZ(\overline{linP(parp)},\overline{linIA(parIA)},\overline{1}$ inFZ(parFZ),finBCD,finD,finV,fi nH, finE, finC, MZmagic, secondary parmeters,sa,mz); end end end elseif linIA(parIA)  $== 5$  $2T\Delta$ 4  $IA=4$ : for the state of  $f$ parFZ=1:numel(linFZ) if  $\mathbf{i}$  is a set of  $\mathbf{i}$  if  $\mathbf{j}$  $linFZ(parrFZ) == 1$  %FZ=50lb Normal\_Load=50; mz=mz70450; sa=sa70450; ; ;

[SlopeMZ]=SlopeMZ for MF(sa,mz) tic the state of the state of the state of the state of the state of the state of the state of the state of the [finBCD, finD, finV, finH, finE, fin C, MZmagic, secondary parmeters] = magic approachC final MZ(sa, IA, mz, Normal Load, SlopeMZ); toch and the state of the state of the state of the state of the state of the state of the state of the state load gong.mat; %handel.mat; sound(y); [check]=MF\_error\_plot\_MZ(mz,MZm agic,sa); if the contract of the contract of the contract of the contract of the contract of the contract of the contract of the contract of the contract of the contract of the contract of the contract of the contract of the contrac  $check = = 1$ [MAGIC\_Param]=Sorting\_MFparam\_P RO MZ(linP(parP), linIA(parIA), l inFZ(parFZ),finBCD,finD,finV,fi nH, finE, finC, MZmagic, secondary parmeters,sa,mz); end and the contract of the contract of the contract of the contract of the contract of the contract of the con elseif  $linFZ(parrFZ) == 2$  %FZ=100lb Normal\_Load=100; mz=mz704100; sa=sa704100; [SlopeMZ]=SlopeMZ\_for\_MF(sa,mz) tic [finBCD, finD, finV, finH, finE, fin C, MZmagic, secondary parmeters] = magic approachC final MZ(sa, IA,  $mz$ , Normal Load, SlopeMZ); toch and the state of the state of the state of the state of the state of the state of the state of the state o load gong.mat; %handel.mat; sound(y); [check]=MF\_error\_plot\_MZ(mz,MZm agic,sa); if and the state of the state of the state of the state of the state of the state of the state of the state of  $check = = 1$ [MAGIC\_Param]=Sorting\_MFparam\_P RO MZ(linP(parP), linIA(parIA), l inFZ(parFZ),finBCD,finD,finV,fi nH, finE, finC, MZmagic, secondary parmeters,sa,mz); end and the contract of the contract of the contract of the contract of the contract of the contract of the con

elseif

%FZ=250lb

load

 end elseif

 $8FZ = 3501b$ 

 elseif  $linFZ(parrFZ) == 3$  %FZ=150lb Normal\_Load=150; mz=mz704150; sa=sa704150; [SlopeMZ]=SlopeMZ\_for\_MF(sa,mz) ; tic [finBCD, finD, finV, finH, finE, fin C, MZmagic, secondary parmeters] = magic approachC final MZ(sa, IA,  $mz$ , Normal Load, SlopeMZ); toch and the state of the state of the state of the state of the state of the state of the state of the state load gong.mat; %handel.mat; sound(y); [check]=MF\_error\_plot\_MZ(mz,MZm agic,sa); if and the state of the state of the state of the state of the state of the state of the state of the state of the state of the state of the state of the state of the state of the state of the state of the state of the sta  $check == 1$ [MAGIC\_Param]=Sorting\_MFparam\_P RO MZ(linP(parP), linIA(parIA), l inFZ(parFZ),finBCD,finD,finV,fi nH, finE, finC, MZmagic, secondary parmeters,sa,mz); end elseif  $linFZ(parrFZ) == 4$  %FZ=200lb Normal\_Load=200; mz=mz704200; sa=sa704200; [SlopeMZ]=SlopeMZ for MF(sa,mz) ; tic the state of the state of the state of the state of the state of the state of the state of the state of the [finBCD, finD, finV, finH, finE, fin C, MZmagic, secondary\_parmeters] = magic approachC final MZ(sa, IA,  $mz$ , Normal Load, SlopeMZ); toch and the state of the state of the state of the state of the state of the state of the state of the state load gong.mat; %handel.mat; sound(y); [check]=MF\_error\_plot\_MZ(mz,MZm agic,sa); if the contract of the contract of the contract of the contract of the contract of the contract of the contract of the contract of the contract of the contract of the contract of the contract of the contract of the contrac  $check == 1$ [MAGIC\_Param]=Sorting\_MFparam\_P RO MZ(linP(parP), linIA(parIA), l inFZ(parFZ),finBCD,finD,finV,fi nH, finE, finC, MZmagic, secondary parmeters,sa,mz); end and the state of the state of the state of the state of the state of the state of the state of the state o  $linFZ(parrFZ) == 5$ Normal\_Load=250; mz=mz704250; sa=sa704250; [SlopeMZ]=SlopeMZ\_for\_MF(sa,mz) ; tic the state of the state of the state of the state of the state of the state of the state of the state of the [finBCD, finD, finV, finH, finE, fin C, MZmagic, secondary parmeters] = magic approachC final MZ(sa, IA, mz, Normal Load, SlopeMZ); toch and the state of the state of the state of the state of the state of the state of the state of the state o gong.mat; %handel.mat; sound(y); [check]=MF\_error\_plot\_MZ(mz,MZm agic,sa); if the contract of the contract of the contract of the contract of the contract of the contract of the contract of the contract of the contract of the contract of the contract of the contract of the contract of the contrac  $check == 1$ [MAGIC\_Param]=Sorting\_MFparam\_P RO  $MZ(\overline{linP(parp)},\overline{linIA(parIA)},\overline{1}$ inFZ(parFZ),finBCD,finD,finV,fi nH, finE, finC, MZmagic, secondary parmeters,sa,mz);  $linFZ(parrFZ) == 6$ Normal\_Load=350; mz=mz704350; sa=sa704350; [SlopeMZ]=SlopeMZ\_for\_MF(sa,mz) ; tic the state of the state of the state of the state of the state of the state of the state of the state of the [finBCD, finD, finV, finH, finE, fin C, MZmagic, secondary parmeters] =

```
magic approachC final MZ(sa, IA,
mz, Normal Load, SlopeMZ);
toch and the state of the state of the state of the state of the state of the state of the state of the state
                                           load 
gong.mat; %handel.mat;
sound(y); 
[check]=MF_error_plot_MZ(mz,MZm
agic,sa);
if the contract of the contract of the contract of the contract of the contract of the contract of the contract of the contract of the contract of the contract of the contract of the contract of the contract of the contrac
check == 1[MAGIC Param]=Sorting MFparam P
RO MZ(\overline{linP(parp)}, lin\overline{IA(parIA)}, l
inFZ(parFZ),finBCD,finD,finV,fi
nH, finE, finC, MZmagic, secondary
parmeters,sa,mz);
end and the contract of the contract of the contract of the contract of the contract of the contract of the contract of the contract of the contract of the contract of the contract of the contract of the contract of the co
                                     end
                              end
                       end
               end
        elseif linP(parP) == 3
        %% P=83kPa
               for
parIA=1:numel(linIA)
                       if linIA(parIA) == 
1
                      &TA()IA=0; for
parFZ=1:numel(linFZ)
if the contract of \mathbf{if}linFZ(parrFZ) == 18FZ = 501bNormal_Load=50;
mz=mz83050;
sa=sa83050;
[SlopeMZ]=SlopeMZ for MF(sa,mz)
;
tic the state of the state of the state of the state of the state of the state of the state of the state of the
[finBCD, finD, finV, finH, finE, fin
C,MZmagic,secondary_parmeters]=
magic_approachC_final_MZ(sa,IA,
mz, Normal Load, SlopeMZ);
toch and the state of the state of the state of the state of the state of the state of the state of the state
                                           load 
gong.mat; %handel.mat;
sound (y) ;
[check]=MF_error_plot_MZ(mz,MZm
agic,sa);
                                                                    if the contract of the contract of the contract of the contract of the contract of the contract of the contract of the contract of the contract of the contract of the contract of the contract of the contract of the contrac
                                                                    check == 1[MAGIC_Param]=Sorting_MFparam_P
                                                                    RO MZ(linP(parP), linIA(parIA), l
                                                                    inFZ(parFZ),finBCD,finD,finV,fi
                                                                    nH, finE, finC, MZmagic, secondary
                                                                    parmeters,sa,mz);
                                                                                                                 end 
                                                                                                         elseif
                                                                    linFZ(parrZ) == 2 %FZ=100lb
                                                                    Normal_Load=100;
                                                                    mz=mz830100;
                                                                    sa=sa830100;
                                                                    [SlopeMZ]=SlopeMZ_for_MF(sa,mz)
                                                                    ;
                                                                    tic the state of the state of the state of the state of the state of the state of the state of the state of the
                                                                    [finBCD, finD, finV, finH, finE, fin
                                                                    C, MZmagic, secondary parmeters] =
                                                                    magic approachC final MZ(sa, IA,
                                                                    mz, Normal Load, SlopeMZ);
                                                                    toch and the state of the state of the state of the state of the state of the state of the state of the state o
                                                                                                                load 
                                                                    gong.mat; %handel.mat;
                                                                    sound(y); 
                                                                    [check]=MF_error_plot_MZ(mz,MZm
                                                                    agic,sa);
                                                                    if the contract of the contract of the contract of the contract of the contract of the contract of the contract of the contract of the contract of the contract of the contract of the contract of the contract of the contrac
                                                                    check == 1[MAGIC_Param]=Sorting_MFparam_P
                                                                    RO MZ(\overline{linP(parp)},\overline{linIA(parIA)},\overline{1}inFZ(parFZ),finBCD,finD,finV,fi
                                                                    nH, finE, finC, MZmagic, secondary
                                                                    parmeters,sa,mz);
                                                                                                                 end 
                                                                                                         elseif
                                                                    linFZ(parrFZ) == 38FZ=1501bNormal_Load=150;
                                                                    mz=mz830150;
                                                                    sa=sa830150;
                                                                    [SlopeMZ]=SlopeMZ_for_MF(sa,mz)
                                                                    ;
                                                                    tic the state of the state of the state of the state of the state of the state of the state of the state of the
                                                                    [finBCD, finD, finV, finH, finE, fin
                                                                    C, MZmagic, secondary parmeters] =
```

```
magic approachC final MZ(sa, IA,
mz, Normal Load, SlopeMZ);
toch and the state of the state of the state of the state of the state of the state of the state of the state
                                           load 
gong.mat; %handel.mat;
sound(y); 
[check]=MF_error_plot_MZ(mz,MZm
agic,sa);
if the contract of the contract of the contract of the contract of the contract of the contract of the contract of the contract of the contract of the contract of the contract of the contract of the contract of the contrac
check = = 1[MAGIC Param]=Sorting MFparam P
RO MZ(\overline{linP(parp)}, lin\overline{IA(parIA)}, l
inFZ(parFZ),finBCD,finD,finV,fi
nH, finE, finC, MZmagic, secondary
parmeters,sa,mz);
                                            end 
                                    elseif
linFZ(parrFZ) == 4 %FZ=200lb
Normal_Load=200;
mz=mz830200;
sa=sa830200;
[SlopeMZ]=SlopeMZ_for_MF(sa,mz)
;
tic the state of the state of the state of the state of the state of the state of the state of the state of the
[finBCD, finD, finV, finH, finE, fin
C, MZmagic, secondary parmeters] =
magic approachC final MZ(sa, IA,
mz, Normal Load, SlopeMZ);
                                            toc
                                           load 
gong.mat; %handel.mat;
sound(y); 
[check]=MF_error_plot_MZ(mz,MZm
agic,sa);
if and the state of the state of the state of the state of the state of the state of the state of the state of the state of the state of the state of the state of the state of the state of the state of the state of the sta
check == 1[MAGIC_Param]=Sorting_MFparam_P
RO MZ(\overline{linP(parp)}, lin\overline{IA(parIA)}, l
inFZ(parFZ),finBCD,finD,finV,fi
nH, finE, finC, MZmagic, secondary
parmeters,sa,mz);
end and the state of the state of the state of the state of the state of the state of the state of the state o
                                    elseif
linFZ(parrFZ) == 5 %FZ=250lb
Normal_Load=250;
```
mz=mz830250;

```
sa=sa830250;
[SlopeMZ]=SlopeMZ_for_MF(sa,mz)
;
tic the state of the state of the state of the state of the state of the state of the state of the state of the
[finBCD, finD, finV, finH, finE, fin
C, MZmagic, secondary parmeters] =
magic approachC final MZ(sa, IA,
mz, Normal Load, SlopeMZ);
                                          toc
                                         load 
gong.mat; %handel.mat;
sound(y); 
[check]=MF_error_plot_MZ(mz,MZm
agic,sa);
if the contract of the contract of the contract of the contract of the contract of the contract of the contract of the contract of the contract of the contract of the contract of the contract of the contract of the contrac
check == 1[MAGIC_Param]=Sorting_MFparam_P
RO MZ(linP(parP), linIA(parIA), l
inFZ(parFZ),finBCD,finD,finV,fi
nH, finE, finC, MZmagic, secondary
parmeters,sa,mz);
end and the state of the state of the state of the state of the state of the state of the state of the state o
                                   elseif
linFZ(parrFZ) == 6 %FZ=350lb
Normal_Load=350;
mz=mz830350;
sa=sa830350;
[SlopeMZ]=SlopeMZ_for_MF(sa,mz)
;
                                          tic
[finBCD,finD,finV,finH,finE,fin
C, MZmagic, secondary parmeters] =
magic approachC final MZ(sa, IA,
mz, Normal Load, SlopeMZ);
toch and the state of the state of the state of the state of the state of the state of the state of the state
                                         load 
gong.mat; %handel.mat;
sound(y); 
[check]=MF_error_plot_MZ(mz,MZm
agic,sa);
if the contract of the contract of the contract of the contract of the contract of the contract of the contract of the contract of the contract of the contract of the contract of the contract of the contract of the contrac
check == 1[MAGIC_Param]=Sorting_MFparam_P
RO MZ(linP(parP), linIA(parIA), l
inFZ(parFZ),finBCD,finD,finV,fi
```

```
nH, finE, finC, MZmagic, secondary
parmeters,sa,mz);
                                           end 
                                    end
                             end
                      elseif linIA(parIA) 
== 2 %IA1
                            IA=1;
                              for
parFZ=1:numel(linFZ)
if \mathbf{i} is a set of \mathbf{i} if \mathbf{j}linFZ(parrFZ) == 1 %FZ=50lb
Normal_Load=50;
mz=mz83150;
sa=sa83150;
[SlopeMZ]=SlopeMZ_for_MF(sa,mz)
;
tic the state of the state of the state of the state of the state of the state of the state of the state of the
[finBCD, finD, finV, finH, finE, fin
C, MZmagic, secondary parmeters] =
magic approachC final MZ(sa, IA,
mz, Normal Load, SlopeMZ);
toch and the state of the state of the state of the state of the state of the state of the state of the state
                                          load 
gong.mat; %handel.mat;
sound(y); 
[check]=MF_error_plot_MZ(mz,MZm
agic,sa);
if the contract of the contract of the contract of the contract of the contract of the contract of the contract of the contract of the contract of the contract of the contract of the contract of the contract of the contrac
check == 1[MAGIC_Param]=Sorting_MFparam_P
RO MZ(\overline{linP(parp)}, lin\overline{IA(parIA)}, l
inFZ(parFZ),finBCD,finD,finV,fi
nH, finE, finC, MZmagic, secondary
parmeters,sa,mz);
end and the state of the state of the state of the state of the state of the state of the state of the state o
                                    elseif
linFZ(parrFZ) == 28FZ=1001hNormal_Load=100;
mz=mz831100;
sa=sa831100;
[SlopeMZ]=SlopeMZ_for_MF(sa,mz)
;
tic the state of the state of the state of the state of the state of the state of the state of the state of the
                                                                  C, MZmagic, secondary parmeters] =
                                                                  magic approachC final MZ(sa, IA,
                                                                  mz, Normal Load, SlopeMZ);
                                                                   toch and the state of the state of the state of the state of the state of the state of the state of the state
                                                                  gong.mat; %handel.mat;
                                                                  sound(y); 
                                                                   [check]=MF_error_plot_MZ(mz,MZm
                                                                  agic,sa);
                                                                   if the contract of the contract of the contract of the contract of the contract of the contract of the contract of the contract of the contract of the contract of the contract of the contract of the contract of the contrac
                                                                  check == 1[MAGIC_Param]=Sorting_MFparam_P
                                                                  RO MZ(linP(parP), linIA(parIA), linFZ(parFZ),finBCD,finD,finV,fi
                                                                  nH, finE, finC, MZmagic, secondary
                                                                  parmeters,sa,mz);
                                                                   end and the contract of the contract of the contract of the contract of the contract of the contract of the con
                                                                  linFZ(parrFZ) == 3Normal_Load=150;
                                                                  mz=mz831150;
                                                                  sa=sa831150;
                                                                   [SlopeMZ]=SlopeMZ_for_MF(sa,mz)
                                                                   ;
                                                                   tic the state of the state of the state of the state of the state of the state of the state of the state of the
                                                                   [finBCD, finD, finV, finH, finE, fin
                                                                  C, MZmagic, secondary parmeters] =
                                                                  magic approachC final MZ(sa, IA,
                                                                  mz, Normal Load, SlopeMZ);
                                                                  gong.mat; %handel.mat;
                                                                  sound(y); 
                                                                   [check]=MF_error_plot_MZ(mz,MZm
                                                                  agic,sa);
                                                                   if the contract of the contract of the contract of the contract of the contract of the contract of the contract of the contract of the contract of the contract of the contract of the contract of the contract of the contrac
                                                                  check == 1[MAGIC_Param]=Sorting_MFparam_P
                                                                  RO MZ(\overline{linP(parp)},\overline{linIA(parIA)},\overline{l})inFZ(parFZ),finBCD,finD,finV,fi
                                                                  nH, finE, finC, MZmagic, secondary
                                                                  parmeters,sa,mz);
                                                                  linFZ(parrFZ) == 4Normal_Load=200;
```
load

elseif

%FZ=150lb

 toc load

 end elseif

%FZ=200lb

[finBCD, finD, finV, finH, finE, fin

```
mz=mz831200;
sa=sa831200;
[SlopeMZ]=SlopeMZ_for_MF(sa,mz)
;
tic the state of the state of the state of the state of the state of the state of the state of the state of the
[finBCD, finD, finV, finH, finE, fin
C,MZmagic,secondary_parmeters]=
magic approachC final MZ(sa, IA,
mz, Normal Load, SlopeMZ);
                                          toc
                                         load 
gong.mat; %handel.mat;
sound(y); 
[check]=MF_error_plot_MZ(mz,MZm
agic,sa);
if the contract of the contract of the contract of the contract of the contract of the contract of the contract of the contract of the contract of the contract of the contract of the contract of the contract of the contrac
check == 1[MAGIC_Param]=Sorting_MFparam_P
RO MZ(linP(parP), linIA(parIA), linFZ(parFZ),finBCD,finD,finV,fi
nH, finE, finC, MZmagic, secondary
parmeters,sa,mz);
                                          end 
                                   elseif
linFZ(parrFZ) == 5 %FZ=250lb
Normal_Load=250;
mz=mz831250;
sa=sa831250;
[SlopeMZ]=SlopeMZ_for_MF(sa,mz)
;
                                          tic
[finBCD,finD,finV,finH,finE,fin
C, MZmagic, secondary parmeters] =
magic approachC final MZ(sa, IA,
mz, Normal Load, SlopeMZ);
toch and the state of the state of the state of the state of the state of the state of the state of the state o
                                         load 
gong.mat; %handel.mat;
sound(y); 
[check]=MF_error_plot_MZ(mz,MZm
agic,sa);
if the contract of the contract of the contract of the contract of the contract of the contract of the contract of the contract of the contract of the contract of the contract of the contract of the contract of the contrac
check = = 1[MAGIC_Param]=Sorting_MFparam_P
RO MZ(linP(parP), linIA(parIA), l
                                                                 inFZ(parFZ),finBCD,finD,finV,fi
                                                                nH, finE, finC, MZmagic, secondary
                                                                parmeters,sa,mz);
                                                                                                           end 
                                                                                                    elseif
                                                                linFZ(parrFZ) == 6 %FZ=350lb
                                                                Normal_Load=350;
                                                                mz=mz831350;
                                                                 sa=sa831350;
                                                                 [SlopeMZ]=SlopeMZ_for_MF(sa,mz)
                                                                 ;
                                                                                                           tic
                                                                 [finBCD, finD, finV, finH, finE, fin
                                                                 C, MZmagic, secondary parmeters] =
                                                                magic approachC final MZ(sa, IA,
                                                                mz,Normal_Load,SlopeMZ);
                                                                 toch and the state of the state of the state of the state of the state of the state of the state of the state o
                                                                                                          load 
                                                                gong.mat; %handel.mat;
                                                                 sound(y); 
                                                                 [check]=MF_error_plot_MZ(mz,MZm
                                                                agic,sa);
                                                                 if the contract of the contract of the contract of the contract of the contract of the contract of the contract of the contract of the contract of the contract of the contract of the contract of the contract of the contrac
                                                                 check = = 1[MAGIC_Param]=Sorting_MFparam_P
                                                                RO MZ(linP(parP), linIA(parIA), l
                                                                 inFZ(parFZ),finBCD,finD,finV,fi
                                                                nH, finE, finC, MZmagic, secondary
                                                                parmeters,sa,mz);
                                                                                                           end 
                                                                                                    end
                                                                                             end
                                                                                      elseif linIA(parIA) 
                                                                 == 3
                                                                                      %IA2
                                                                                            IA=2:
                                                                                             for
                                                                parFZ=1:numel(linFZ)
                                                                 if the contract of the contract of the contract of the contract of the contract of the contract of the contract of the contract of the contract of the contract of the contract of the contract of the contract of the contrac
                                                                 linFZ(parrFZ) == 1 %FZ=50lb
                                                                Normal_Load=50;
                                                                mz=mz83250;
                                                                 sa=sa83250;
                                                                 [SlopeMZ]=SlopeMZ_for_MF(sa,mz)
                                                                 ;
                                                                 tic the state of the state of the state of the state of the state of the state of the state of the state of the
```

```
[finBCD, finD, finV, finH, finE, fin
C, MZmagic, secondary parmeters] =
magic approachC final MZ(sa, IA,
mz, Normal Load, SlopeMZ);
toch and the state of the state of the state of the state of the state of the state of the state of the state
                                          load 
gong.mat; %handel.mat;
sound(y); 
[check]=MF_error_plot_MZ(mz,MZm
agic,sa);
if and the state of the state of the state of the state of the state of the state of the state of the state of the state of the state of the state of the state of the state of the state of the state of the state of the sta
check == 1[MAGIC_Param]=Sorting_MFparam_P
RO MZ(linP(parP), linIA(parIA), linFZ(parFZ),finBCD,finD,finV,fi
nH, finE, finC, MZmagic, secondary
parmeters,sa,mz);
end and the contract of the contract of the contract of the contract of the contract of the contract of the con
                                    elseif
linFZ(parrFZ) == 2 %FZ=100lb
Normal_Load=100;
mz=mz832100;
sa=sa832100;
[SlopeMZ]=SlopeMZ_for_MF(sa,mz)
;
tic the state of the state of the state of the state of the state of the state of the state of the state of the
[finBCD, finD, finV, finH, finE, fin
C, MZmagic, secondary_parmeters] =
magic approachC final MZ(sa, IA,
mz, Normal Load, SlopeMZ);
                                           toc
                                          load 
gong.mat; %handel.mat;
sound(y);
[check]=MF_error_plot_MZ(mz,MZm
agic,sa);
if the contract of the contract of the contract of the contract of the contract of the contract of the contract of the contract of the contract of the contract of the contract of the contract of the contract of the contrac
check == 1[MAGIC_Param]=Sorting_MFparam_P
RO MZ(linP(parP), linIA(parIA), l
inFZ(parFZ),finBCD,finD,finV,fi
nH, finE, finC, MZmagic, secondary
parmeters,sa,mz);
end and the state of the state of the state of the state of the state of the state of the state of the state o
                                    elseif
linFZ(parrFZ) == 3Normal_Load=150;
                                                                  ;
                                                                  ;
                                                                  check = = 1
```

```
mz=mz832150;
sa=sa832150;
[SlopeMZ]=SlopeMZ_for_MF(sa,mz)
                                        tic
[finBCD, finD, finV, finH, finE, fin
C, MZmagic, secondary_parmeters] =
magic approachC final MZ(sa, IA,
mz, Normal Load, SlopeMZ);
toch and the state of the state of the state of the state of the state of the state of the state of the state
                                       load 
gong.mat; %handel.mat;
sound(y); 
[check]=MF_error_plot_MZ(mz,MZm
agic,sa);
if the contract of the contract of the contract of the contract of the contract of the contract of the contract of the contract of the contract of the contract of the contract of the contract of the contract of the contrac
check == 1[MAGIC_Param]=Sorting_MFparam_P
RO MZ(linP(parP), linIA(parIA), l
inFZ(parFZ),finBCD,finD,finV,fi
nH, finE, finC, MZmagic, secondary
parmeters,sa,mz);
                                        end 
                                 elseif
linFZ(parrFZ) == 4 %FZ=200lb
Normal_Load=200;
mz=mz832200;
sa=sa832200;
[SlopeMZ]=SlopeMZ for MF(sa,mz)
tic the state of the state of the state of the state of the state of the state of the state of the state of the
[finBCD, finD, finV, finH, finE, fin
C, MZmagic, secondary parmeters] =
magic approachC final MZ(sa, IA,
mz, Normal Load, SlopeMZ);
toch and the state of the state of the state of the state of the state of the state of the state of the state
                                       load 
gong.mat; %handel.mat;
```
%FZ=150lb

```
sound(y);
```
[check]=MF\_error\_plot\_MZ(mz,MZm agic,sa); if the contract of the contract of the contract of the contract of the contract of the contract of the contract of the contract of the contract of the contract of the contract of the contract of the contract of the contrac

```
374
```
load

```
[MAGIC_Param]=Sorting_MFparam_P
RO MZ(linP(parP), linIA(parIA), l
inFZ(parFZ),finBCD,finD,finV,fi
nH, finE, finC, MZmagic, secondary
parmeters,sa,mz);
                                       end 
                                elseif
linFZ(parrFZ) == 5 %FZ=250lb
Normal_Load=250;
mz=mz832250;
sa=sa832250;
[SlopeMZ]=SlopeMZ for MF(sa,mz)
;
                                      tic
[finBCD, finD, finV, finH, finE, fin
C, MZmagic, secondary parmeters] =
magic approachC final MZ(sa, IA,
mz, Normal Load, SlopeMZ);
toch and the state of the state of the state of the state of the state of the state of the state of the state
                                      load 
gong.mat; %handel.mat;
sound(y); 
[check]=MF_error_plot_MZ(mz,MZm
agic,sa);
if the contract of the contract of the contract of the contract of the contract of the contract of the contract of the contract of the contract of the contract of the contract of the contract of the contract of the contrac
check = = 1[MAGIC_Param]=Sorting_MFparam_P
RO MZ(\overline{linP(parp)},\overline{linIA(parIA)},\overline{l})inFZ(parFZ),finBCD,finD,finV,fi
nH, finE, finC, MZmagic, secondary
parmeters,sa,mz);
                                       end 
                                elseif
linFZ(parrFZ) == 6 %FZ=350lb
Normal_Load=350;
mz=mz832350;
sa=sa832350;
[SlopeMZ]=SlopeMZ_for_MF(sa,mz)
;
tic the state of the state of the state of the state of the state of the state of the state of the state of the
[finBCD, finD, finV, finH, finE, fin
C, MZmagic, secondary parmeters] =
magic approachC final MZ(sa, IA,
mz, Normal Load, SlopeMZ);
toch and the state of the state of the state of the state of the state of the state of the state of the state
```

```
gong.mat; %handel.mat;
sound (y);
[check]=MF_error_plot_MZ(mz,MZm
agic,sa);
if the contract of the contract of the contract of the contract of the contract of the contract of the contract of the contract of the contract of the contract of the contract of the contract of the contract of the contrac
check == 1[MAGIC_Param]=Sorting_MFparam_P
RO MZ(linP(parP), linIA(parIA), l
inFZ(parFZ),finBCD,finD,finV,fi
nH, finE, finC, MZmagic, secondary
parmeters,sa,mz);
                                             end 
                                      end
                              end
                       elseif linIA(parIA) 
== 4
                       %IA3
                             IA=3; for
parFZ=1:numel(linFZ)
if the contract of the contract of the contract of the contract of the contract of the contract of the contract of the contract of the contract of the contract of the contract of the contract of the contract of the contrac
linFZ(parrZ) == 18FZ = 501bNormal_Load=50;
mz=mz83350;
sa=sa83350;
[SlopeMZ]=SlopeMZ_for_MF(sa,mz)
;
tic the state of the state of the state of the state of the state of the state of the state of the state of the
[finBCD, finD, finV, finH, finE, fin
C, MZmagic, secondary parmeters] =
magic approachC final MZ(sa, IA,
mz, Normal Load, SlopeMZ);
                                             toc
                                             load 
gong.mat; %handel.mat;
sound(y); 
[check]=MF_error_plot_MZ(mz,MZm
agic,sa);
if the contract of the contract of the contract of the contract of the contract of the contract of the contract of the contract of the contract of the contract of the contract of the contract of the contract of the contrac
check == 1[MAGIC Param]=Sorting MFparam P
RO MZ(linP(parP), linIA(parIA), l
inFZ(parFZ),finBCD,finD,finV,fi
nH, finE, finC, MZmagic, secondary
parmeters,sa,mz);
end and the state of the state of the state of the state of the state of the state of the state of the state o
                                      elseif
linFZ(parrZ) == 2
```

```
 %FZ=100lb
Normal_Load=100;
mz=mz833100;
sa=sa833100;
[SlopeMZ]=SlopeMZ for MF(sa,mz)
;
                                          tic
[finBCD, finD, finV, finH, finE, fin
C, MZmagic, secondary_parmeters] =
magic approachC final MZ(sa, IA,
mz, Normal Load, SlopeMZ);
                                          toc
                                         load 
gong.mat; %handel.mat;
sound(y); 
[check]=MF_error_plot_MZ(mz,MZm
agic,sa);
if the contract of the contract of the contract of the contract of the contract of the contract of the contract of the contract of the contract of the contract of the contract of the contract of the contract of the contrac
check = = 1[MAGIC_Param]=Sorting_MFparam_P
RO MZ(linP(parP), linIA(parIA), l
inFZ(parFZ),finBCD,finD,finV,fi
nH, finE, finC, MZmagic, secondary
parmeters,sa,mz);
                                          end 
                                   elseif
linFZ(parrFZ) == 3 %FZ=150lb
Normal_Load=150;
mz=mz833150;
sa=sa833150;
[SlopeMZ]=SlopeMZ_for_MF(sa,mz)
;
tic the state of the state of the state of the state of the state of the state of the state of the state of the
[finBCD, finD, finV, finH, finE, fin
C, MZmagic, secondary parmeters] =
magic approachC final MZ(sa, IA,
mz, Normal Load, SlopeMZ);
toch and the state of the state of the state of the state of the state of the state of the state of the state
                                         load 
gong.mat; %handel.mat;
sound(y); 
[check]=MF_error_plot_MZ(mz,MZm
agic,sa);
if the contract of the contract of the contract of the contract of the contract of the contract of the contract of the contract of the contract of the contract of the contract of the contract of the contract of the contrac
check == 1[MAGIC_Param]=Sorting_MFparam_P
                                                                RO MZ(linP(parP), linIA(parIA), l
                                                                inFZ(parFZ),finBCD,finD,finV,fi
                                                                nH, finE, finC, MZmagic, secondary
                                                                parmeters,sa,mz);
                                                                end and the contract of the contract of the contract of the contract of the contract of the contract of the con
                                                                                                   elseif
                                                                linFZ(parrFZ) == 4 %FZ=200lb
                                                                Normal_Load=200;
                                                                mz=mz833200;
                                                                sa=sa833200;
                                                                [SlopeMZ]=SlopeMZ for MF(sa,mz)
                                                                ;
                                                                                                          tic
                                                                [finBCD, finD, finV, finH, finE, fin
                                                                C, MZmagic, secondary parmeters] =
                                                                magic approachC final MZ(sa, IA,
                                                                mz, Normal Load, SlopeMZ);
                                                                toch and the state of the state of the state of the state of the state of the state of the state of the state
                                                                                                         load 
                                                                gong.mat; %handel.mat;
                                                                sound(y); 
                                                                [check]=MF_error_plot_MZ(mz,MZm
                                                                agic,sa);
                                                                if the contract of the contract of the contract of the contract of the contract of the contract of the contract of the contract of the contract of the contract of the contract of the contract of the contract of the contrac
                                                                check = = 1[MAGIC_Param]=Sorting_MFparam_P
                                                                RO MZ(\overline{linP(parp)},\overline{linIA(parIA)},\overline{l})inFZ(parFZ),finBCD,finD,finV,fi
                                                                nH, finE, finC, MZmagic, secondary
                                                                parmeters,sa,mz);
                                                                end and the state of the state of the state of the state of the state of the state of the state of the state o
                                                                                                   elseif
                                                                linFZ(parrFZ) == 5 %FZ=250lb
                                                                Normal_Load=250;
                                                                mz=mz833250;
                                                                sa=sa833250;
                                                                [SlopeMZ]=SlopeMZ for MF(sa,mz)
                                                                ;
                                                                tic the state of the state of the state of the state of the state of the state of the state of the state of the
                                                                [finBCD, finD, finV, finH, finE, fin
                                                                C, MZmagic, secondary parmeters] =
                                                                magic approachC final MZ(sa, IA,
                                                                mz, Normal Load, SlopeMZ);
                                                                toch and the state of the state of the state of the state of the state of the state of the state of the state
```

```
 load 
gong.mat; %handel.mat;
sound (y) ;
[check]=MF_error_plot_MZ(mz,MZm
agic,sa);
if the contract of the contract of the contract of the contract of the contract of the contract of the contract of the contract of the contract of the contract of the contract of the contract of the contract of the contrac
check == 1[MAGIC_Param]=Sorting_MFparam_P
RO MZ(linP(parP), linIA(parIA), l
inFZ(parFZ),finBCD,finD,finV,fi
nH, finE, finC, MZmagic, secondary
parmeters,sa,mz);
                                          end 
                                   elseif
linFZ(parrFZ) == 68FZ = 3501bNormal_Load=350;
mz=mz833350;
sa=sa833350;
[SlopeMZ]=SlopeMZ for MF(sa,mz)
;
tic the state of the state of the state of the state of the state of the state of the state of the state of the
[finBCD, finD, finV, finH, finE, fin
C, MZmagic, secondary parmeters] =
magic approachC final MZ(sa, IA,
mz, Normal Load, SlopeMZ);
toch and the state of the state of the state of the state of the state of the state of the state of the state
                                          load 
gong.mat; %handel.mat;
sound(y); 
[check]=MF_error_plot_MZ(mz,MZm
agic,sa);
if the contract of the contract of the contract of the contract of the contract of the contract of the contract of the contract of the contract of the contract of the contract of the contract of the contract of the contrac
check == 1[MAGIC_Param]=Sorting_MFparam_P
RO MZ(linP(parP), linIA(parIA), linFZ(parFZ),finBCD,finD,finV,fi
nH, finE, finC, MZmagic, secondary
parmeters,sa,mz);
                                           end 
                                   end
                            end
                     elseif linIA(parIA) 
== 5 %IA4
                           IA=4; for
parFZ=1:numel(linFZ)
if \mathbf{i} is a set of \mathbf{i} if \mathbf{j}linFZ(parrFZ) == 18FZ = 501bNormal_Load=50;
                                                                 mz=mz83450;
                                                                  sa=sa83450;
                                                                  [SlopeMZ]=SlopeMZ_for_MF(sa,mz)
                                                                  ;
                                                                                                            tic
                                                                  [finBCD, finD, finV, finH, finE, fin
                                                                 C, MZmagic, secondary parmeters] =
                                                                 magic approachC final MZ(sa, IA,
                                                                 mz, Normal Load, SlopeMZ);
                                                                  toch and the state of the state of the state of the state of the state of the state of the state of the state
                                                                                                           load 
                                                                 gong.mat; %handel.mat;
                                                                 sound(y); 
                                                                  [check]=MF_error_plot_MZ(mz,MZm
                                                                 agic,sa);
                                                                  if the contract of the contract of the contract of the contract of the contract of the contract of the contract of the contract of the contract of the contract of the contract of the contract of the contract of the contrac
                                                                 check == 1[MAGIC_Param]=Sorting_MFparam_P
                                                                 RO MZ(linP(parP), linIA(parIA), l
                                                                  inFZ(parFZ),finBCD,finD,finV,fi
                                                                 nH, finE, finC, MZmagic, secondary
                                                                 parmeters,sa,mz);
                                                                                                            end 
                                                                                                     elseif
                                                                 linFZ(parrFZ) == 2 %FZ=100lb
                                                                 Normal_Load=100;
                                                                 mz=mz834100;
                                                                 sa=sa834100;
                                                                  [SlopeMZ]=SlopeMZ_for_MF(sa,mz)
                                                                  ;
                                                                  tic the state of the state of the state of the state of the state of the state of the state of the state of the
                                                                  [finBCD, finD, finV, finH, finE, fin
                                                                 C, MZmagic, secondary parmeters] =
                                                                 magic approachC final MZ(sa, IA,
                                                                 mz, Normal Load, SlopeMZ);
                                                                  toch and the state of the state of the state of the state of the state of the state of the state of the state
                                                                                                           load 
                                                                 gong.mat; %handel.mat;
                                                                 sound(y); 
                                                                  [check]=MF_error_plot_MZ(mz,MZm
                                                                 agic,sa);
                                                                  if the contract of the contract of the contract of the contract of the contract of the contract of the contract of the contract of the contract of the contract of the contract of the contract of the contract of the contrac
                                                                 check = = 1
```

```
[MAGIC_Param]=Sorting_MFparam_P
RO MZ(linP(parP), linIA(parIA), l
inFZ(parFZ),finBCD,finD,finV,fi
nH, finE, finC, MZmagic, secondary
parmeters,sa,mz);
                                        end 
                                 elseif
linFZ(parrFZ) == 3 %FZ=150lb
Normal_Load=150;
mz=mz834150;
sa=sa834150;
[SlopeMZ]=SlopeMZ for MF(sa,mz)
;
tic the state of the state of the state of the state of the state of the state of the state of the state of the
[finBCD, finD, finV, finH, finE, fin
C, MZmagic, secondary parmeters] =
magic approachC final MZ(sa, IA,
mz, Normal Load, SlopeMZ);
toch and the state of the state of the state of the state of the state of the state of the state of the state
                                       load 
gong.mat; %handel.mat;
sound(y); 
[check]=MF_error_plot_MZ(mz,MZm
agic,sa);
if the contract of the contract of the contract of the contract of the contract of the contract of the contract of the contract of the contract of the contract of the contract of the contract of the contract of the contrac
check = = 1[MAGIC_Param]=Sorting_MFparam_P
RO MZ(\overline{linP(parp)}, lin\overline{IA(parIA)}, l
inFZ(parFZ),finBCD,finD,finV,fi
nH, finE, finC, MZmagic, secondary
parmeters,sa,mz);
                                        end 
                                 elseif
linFZ(parrFZ) == 4 %FZ=200lb
Normal_Load=200;
mz=mz834200;
sa=sa834200;
[SlopeMZ]=SlopeMZ for MF(sa,mz)
;
tic the state of the state of the state of the state of the state of the state of the state of the state of the
[finBCD, finD, finV, finH, finE, fin
C, MZmagic, secondary parmeters] =
magic approachC final MZ(sa, IA,
mz, Normal Load, SlopeMZ);
toch and the state of the state of the state of the state of the state of the state of the state of the state
```

```
 load 
gong.mat; %handel.mat;
sound (y);
[check]=MF_error_plot_MZ(mz,MZm
agic,sa);
if the contract of the contract of the contract of the contract of the contract of the contract of the contract of the contract of the contract of the contract of the contract of the contract of the contract of the contrac
check == 1[MAGIC_Param]=Sorting_MFparam_P
RO MZ(linP(parP), linIA(parIA), l
inFZ(parFZ),finBCD,finD,finV,fi
nH, finE, finC, MZmagic, secondary
parmeters,sa,mz);
end and the contract of the contract of the contract of the contract of the contract of the contract of the con
                                     elseif
linFZ(parrFZ) == 58FZ = 2501bNormal Load=250;
mz=mz834250;
sa=sa834250;
[SlopeMZ]=SlopeMZ for MF(sa,mz)
;
tic the state of the state of the state of the state of the state of the state of the state of the state of the
[finBCD, finD, finV, finH, finE, fin
C, MZmagic, secondary parmeters] =
magic approachC final MZ(sa, IA,
mz,Normal_Load,SlopeMZ);
toch and the state of the state of the state of the state of the state of the state of the state of the state o
                                           load 
gong.mat; %handel.mat;
sound(y); 
[check]=MF_error_plot_MZ(mz,MZm
agic,sa);
if the contract of the contract of the contract of the contract of the contract of the contract of the contract of the contract of the contract of the contract of the contract of the contract of the contract of the contrac
check == 1[MAGIC_Param]=Sorting_MFparam_P
RO MZ(\overline{linP(parp)}, lin\overline{IA(parIA)}, l
inFZ(parFZ),finBCD,finD,finV,fi
nH, finE, finC, MZmagic, secondary
parmeters,sa,mz);
end and the contract of the contract of the contract of the contract of the contract of the contract of the con
                                     elseif
linFZ(parrFZ) == 68FZ = 3501bNormal_Load=350;
mz=mz834350;
sa=sa834350;
```

```
[SlopeMZ]=SlopeMZ for MF(sa,mz)
;
tic the state of the state of the state of the state of the state of the state of the state of the state of the
[finBCD, finD, finV, finH, finE, fin
C, MZmagic, secondary parmeters] =
magic approachC final MZ(sa, IA,
mz, Normal Load, SlopeMZ);
toch and the state of the state of the state of the state of the state of the state of the state of the state
                                         load 
gong.mat; %handel.mat;
sound(y); 
[check]=MF_error_plot_MZ(mz,MZm
agic,sa);
if and the state of the state of the state of the state of the state of the state of the state of the state of the state of the state of the state of the state of the state of the state of the state of the state of the sta
check = = 1[MAGIC_Param]=Sorting_MFparam_P
RO MZ(linP(parP), linIA(parIA), l
inFZ(parFZ),finBCD,finD,finV,fi
nH, finE, finC, MZmagic, secondary
parmeters,sa,mz);
end and the contract of the contract of the contract of the contract of the contract of the contract of the con
                                   end
                            end
                     end
              end
       elseif linP(parP) == 4
        %% P=99kPa
              for
parIA=1:numel(linIA)
                    if linIA(parIA) ==
1
                     %IA0
                           IA=0; for
parFZ=1:numel(linFZ)
if the contract of \mathbf{if}linFZ(parrFZ) == 1 %FZ=50lb
Normal_Load=50;
mz=mz99050;
sa=sa99050;
[SlopeMZ]=SlopeMZ_for_MF(sa,mz)
;
 tic
[finBCD, finD, finV, finH, finE, fin
C, MZmagic, secondary parmeters] =
magic approachC final MZ(sa, IA,
mz, Normal Load, SlopeMZ);
toch and the state of the state of the state of the state of the state of the state of the state of the state
                                         load 
gong.mat; %handel.mat;
                                                                 sound(y); 
                                                                 [check]=MF_error_plot_MZ(mz,MZm
                                                                 agic,sa);
                                                                 if the contract of the contract of the contract of the contract of the contract of the contract of the contract of the contract of the contract of the contract of the contract of the contract of the contract of the contrac
                                                                 check == 1[MAGIC_Param]=Sorting_MFparam_P
                                                                 RO MZ(linP(parP), linIA(parIA), linFZ(parFZ),finBCD,finD,finV,fi
                                                                nH, finE, finC, MZmagic, secondary
                                                                parmeters,sa,mz);
                                                                 end and the state of the state of the state of the state of the state of the state of the state of the state o
                                                                                                    elseif
                                                                linFZ(parrFZ) == 2 %FZ=100lb
                                                                Normal_Load=100;
                                                                mz=mz990100;
                                                                 sa=sa990100;
                                                                 [SlopeMZ]=SlopeMZ_for_MF(sa,mz)
                                                                 ;
                                                                  tic
                                                                 [finBCD, finD, finV, finH, finE, fin
                                                                 C, MZmagic, secondary parmeters] =
                                                                magic approachC final MZ(sa, IA,
                                                                mz, Normal Load, SlopeMZ);
                                                                 toch and the state of the state of the state of the state of the state of the state of the state of the state
                                                                                                          load 
                                                                gong.mat; %handel.mat;
                                                                sound(y); 
                                                                 [check]=MF_error_plot_MZ(mz,MZm
                                                                agic,sa);
                                                                 if the contract of the contract of the contract of the contract of the contract of the contract of the contract of the contract of the contract of the contract of the contract of the contract of the contract of the contrac
                                                                 check == 1[MAGIC_Param]=Sorting_MFparam_P
                                                                RO MZ(linP(parP),linIA(parIA),l
                                                                 inFZ(parFZ),finBCD,finD,finV,fi
                                                                nH, finE, finC, MZmagic, secondary
                                                                parmeters,sa,mz);
                                                                 end and the contract of the contract of the contract of the contract of the contract of the contract of the contract of the contract of the contract of the contract of the contract of the contract of the contract of the co
                                                                                                    elseif
                                                                 linFZ(parrFZ) == 3 %FZ=150lb
                                                                Normal_Load=150;
                                                                mz=mz990150;
                                                                 sa=sa990150;
                                                                 [SlopeMZ]=SlopeMZ_for_MF(sa,mz)
                                                                 ;
```

```
tic the state of the state of the state of the state of the state of the state of the state of the state of the
[finBCD, finD, finV, finH, finE, fin
C, MZmagic, secondary_parmeters] =
magic approachC final MZ(sa, IA,
mz, Normal Load, SlopeMZ);
toch and the state of the state of the state of the state of the state of the state of the state of the state
                                          load 
gong.mat; %handel.mat;
sound(y);
[check]=MF_error_plot_MZ(mz,MZm
agic,sa);
if the contract of the contract of the contract of the contract of the contract of the contract of the contract of the contract of the contract of the contract of the contract of the contract of the contract of the contrac
check == 1[MAGIC_Param]=Sorting_MFparam_P
RO MZ(linP(parP), linIA(parIA), l
inFZ(parFZ),finBCD,finD,finV,fi
nH, finE, finC, MZmagic, secondary
parmeters,sa,mz);
                                           end 
                                    elseif
linFZ(parrZ) == 4 %FZ=200lb
Normal_Load=200;
mz=mz990200;
sa=sa990200;
[SlopeMZ]=SlopeMZ_for MF(sa,mz)
;
tic the state of the state of the state of the state of the state of the state of the state of the state of the
[finBCD, finD, finV, finH, finE, fin
C, MZmagic, secondary parmeters] =
magic approachC final MZ(sa, IA,
mz, Normal Load, SlopeMZ);
toch and the state of the state of the state of the state of the state of the state of the state of the state
                                          load 
gong.mat; %handel.mat;
sound(y); 
[check]=MF_error_plot_MZ(mz,MZm
agic,sa);
if the contract of the contract of the contract of the contract of the contract of the contract of the contract of the contract of the contract of the contract of the contract of the contract of the contract of the contrac
check == 1[MAGIC_Param]=Sorting_MFparam_P
RO MZ(linP(parP), linIA(parIA), linFZ(parFZ),finBCD,finD,finV,fi
nH, finE, finC, MZmagic, secondary
parmeters,sa,mz);
end and the state of the state of the state of the state of the state of the state of the state of the state o
                                                                                                       elseif
                                                                   linFZ(parrFZ) == 5 %FZ=250lb
                                                                  Normal_Load=250;
                                                                  mz=mz990250;
                                                                   sa=sa990250;
                                                                   [SlopeMZ]=SlopeMZ_for_MF(sa,mz)
                                                                   ;
                                                                                                               tic
                                                                   [finBCD,finD,finV,finH,finE,fin
                                                                   C, MZmagic, secondary_parmeters] =
                                                                  magic approachC final MZ(sa, IA,
                                                                  mz, Normal Load, SlopeMZ);
                                                                   toch and the state of the state of the state of the state of the state of the state of the state of the state o
                                                                                                             load 
                                                                   gong.mat; %handel.mat;
                                                                   sound(y); 
                                                                   [check]=MF_error_plot_MZ(mz,MZm
                                                                   agic,sa);
                                                                   if and the state of the state of the state of the state of the state of the state of the state of the state of the state of the state of the state of the state of the state of the state of the state of the state of the sta
                                                                   check = = 1[MAGIC_Param]=Sorting_MFparam_P
                                                                   RO MZ(linP(parP), linIA(parIA), l
                                                                   inFZ(parFZ),finBCD,finD,finV,fi
                                                                   nH, finE, finC, MZmagic, secondary
                                                                  parmeters,sa,mz);
                                                                   end and the state of the state of the state of the state of the state of the state of the state of the state o
                                                                                                       elseif
                                                                   linFZ(parrFZ) == 6 %FZ=350lb
                                                                  Normal_Load=350;
                                                                  mz=mz990350;
                                                                   sa=sa990350;
                                                                   [SlopeMZ]=SlopeMZ_for_MF(sa,mz)
                                                                   ;
                                                                   tic the state of the state of the state of the state of the state of the state of the state of the state of the
                                                                   [finBCD, finD, finV, finH, finE, fin
                                                                   C, MZmagic, secondary parmeters] =
                                                                  magic approachC final MZ(sa, IA,
                                                                  mz, Normal Load, SlopeMZ);
                                                                   toch and the state of the state of the state of the state of the state of the state of the state of the state
                                                                                                              load 
                                                                   gong.mat; %handel.mat;
                                                                   sound(y);
```

```
[check]=MF_error_plot_MZ(mz,MZm
agic,sa);
if the contract of the contract of the contract of the contract of the contract of the contract of the contract of the contract of the contract of the contract of the contract of the contract of the contract of the contrac
check == 1[MAGIC_Param]=Sorting_MFparam_P
RO MZ(linP(parP), linIA(parIA), l
inFZ(parFZ),finBCD,finD,finV,fi
nH, finE, finC, MZmagic, secondary
parmeters,sa,mz);
                                         end 
                                  end
                           end
                     elseif linIA(parIA) 
== 2 %IA1
                          TA=1:
                            for
parFZ=1:numel(linFZ)
if \mathbf{i} is a set of \mathbf{i} if \mathbf{j}linFZ(parrFZ) == 1 %FZ=50lb
Normal_Load=50;
mz=mz99150;
sa=sa99150;
[SlopeMZ]=SlopeMZ_for_MF(sa,mz)
;
tic the state of the state of the state of the state of the state of the state of the state of the state of the
[finBCD, finD, finV, finH, finE, fin
C, MZmagic, secondary parmeters] =
magic approachC final MZ(sa, IA,
mz, Normal Load, SlopeMZ);
                                         toc
                                        load 
gong.mat; %handel.mat;
sound(y); 
[check]=MF_error_plot_MZ(mz,MZm
agic,sa);
if the contract of the contract of the contract of the contract of the contract of the contract of the contract of the contract of the contract of the contract of the contract of the contract of the contract of the contrac
check == 1[MAGIC_Param]=Sorting_MFparam_P
RO MZ(linP(parP), linIA(parIA), linFZ(parFZ),finBCD,finD,finV,fi
nH, finE, finC, MZmagic, secondary
parmeters,sa,mz);
                                         end 
                                  elseif
linFZ(parrZ) == 2 %FZ=100lb
Normal_Load=100;
                                                              mz=mz991100;
                                                              sa=sa991100;
                                                              [SlopeMZ]=SlopeMZ_for_MF(sa,mz)
                                                               ;
                                                               tic the state of the state of the state of the state of the state of the state of the state of the state of the
                                                              [finBCD, finD, finV, finH, finE, fin
                                                              C, MZmagic, secondary_parmeters] =
                                                              magic approachC final MZ(sa, IA,
                                                              mz, Normal Load, SlopeMZ);
                                                                                                       toc
                                                                                                      load 
                                                              gong.mat; %handel.mat;
                                                              sound(y); 
                                                              [check]=MF_error_plot_MZ(mz,MZm
                                                              agic,sa);
                                                               if the contract of the contract of the contract of the contract of the contract of the contract of the contract of the contract of the contract of the contract of the contract of the contract of the contract of the contrac
                                                              check == 1[MAGIC_Param]=Sorting_MFparam_P
                                                              RO MZ(linP(parP), linIA(parIA), linFZ(parFZ),finBCD,finD,finV,fi
                                                              nH, finE, finC, MZmagic, secondary
                                                              parmeters,sa,mz);
                                                                                                       end 
                                                                                                elseif
                                                              linFZ(parrFZ) == 3 %FZ=150lb
                                                              Normal_Load=150;
                                                              mz=mz991150;
                                                              sa=sa991150;
                                                              [SlopeMZ]=SlopeMZ_for_MF(sa,mz)
                                                              ;
                                                                                                       tic
                                                              [finBCD,finD,finV,finH,finE,fin
                                                              C, MZmagic, secondary parmeters] =
                                                              magic approachC final MZ(sa, IA,
                                                              mz, Normal Load, SlopeMZ);
                                                               toch and the state of the state of the state of the state of the state of the state of the state of the state o
                                                                                                      load 
                                                              gong.mat; %handel.mat;
                                                              sound(y); 
                                                              [check]=MF_error_plot_MZ(mz,MZm
                                                              agic,sa);
                                                               if the contract of the contract of the contract of the contract of the contract of the contract of the contract of the contract of the contract of the contract of the contract of the contract of the contract of the contrac
                                                              check = = 1[MAGIC_Param]=Sorting_MFparam_P
                                                              RO MZ(linP(parP), linIA(parIA), l
```

```
inFZ(parFZ),finBCD,finD,finV,fi
nH, finE, finC, MZmagic, secondary
parmeters,sa,mz);
                                          end 
                                   elseif
linFZ(parr) == 4
                                   %FZ=200lb
Normal_Load=200;
mz=mz991200;
sa=sa991200;
[SlopeMZ]=SlopeMZ_for_MF(sa,mz)
;
                                          tic
[finBCD, finD, finV, finH, finE, fin
C, MZmagic, secondary parmeters] =
magic approachC final MZ(sa, IA,
mz, Normal Load, SlopeMZ);
toch and the state of the state of the state of the state of the state of the state of the state of the state
                                         load 
gong.mat; %handel.mat;
sound(y); 
[check]=MF_error_plot_MZ(mz,MZm
agic,sa);
if and the state of the state of the state of the state of the state of the state of the state of the state of the state of the state of the state of the state of the state of the state of the state of the state of the sta
check = = 1[MAGIC_Param]=Sorting_MFparam_P
RO MZ(linP(parP), linIA(parIA), l
inFZ(parFZ),finBCD,finD,finV,fi
nH, finE, finC, MZmagic, secondary
parmeters,sa,mz);
                                          end 
                                   elseif
linFZ(parrFZ) == 5 %FZ=250lb
Normal_Load=250;
mz=mz991250;
sa=sa991250;
[SlopeMZ]=SlopeMZ_for_MF(sa,mz)
;
tic the state of the state of the state of the state of the state of the state of the state of the state of the
[finBCD, finD, finV, finH, finE, fin
C, MZmagic, secondary parmeters] =
magic approachC final MZ(sa, IA,
mz, Normal Load, SlopeMZ);
toch and the state of the state of the state of the state of the state of the state of the state of the state
                                          load 
gong.mat; %handel.mat;
                                                                 sound(y); 
                                                                 [check]=MF_error_plot_MZ(mz,MZm
                                                                 agic,sa);
                                                                 if the contract of the contract of the contract of the contract of the contract of the contract of the contract of the contract of the contract of the contract of the contract of the contract of the contract of the contrac
                                                                 check = = 1[MAGIC_Param]=Sorting_MFparam_P
                                                                 RO MZ(linP(parP), linIA(parIA), linFZ(parFZ),finBCD,finD,finV,fi
                                                                 nH, finE, finC, MZmagic, secondary
                                                                 parmeters,sa,mz);
                                                                 end and the state of the state of the state of the state of the state of the state of the state of the state o
                                                                                                    elseif
                                                                 linFZ(parrFZ) == 6 %FZ=350lb
                                                                 Normal_Load=350;
                                                                 mz=mz991350;
                                                                 sa=sa991350;
                                                                 [SlopeMZ]=SlopeMZ_for_MF(sa,mz)
                                                                 ;
                                                                  tic
                                                                 [finBCD, finD, finV, finH, finE, fin
                                                                 C, MZmagic, secondary parmeters] =
                                                                 magic approachC final MZ(sa, IA,
                                                                 mz, Normal Load, SlopeMZ);
                                                                 toch and the state of the state of the state of the state of the state of the state of the state of the state
                                                                                                          load 
                                                                 gong.mat; %handel.mat;
                                                                 sound(y); 
                                                                 [check]=MF_error_plot_MZ(mz,MZm
                                                                 agic,sa);
                                                                 if the contract of the contract of the contract of the contract of the contract of the contract of the contract of the contract of the contract of the contract of the contract of the contract of the contract of the contrac
                                                                 check == 1[MAGIC_Param]=Sorting_MFparam_P
                                                                 RO MZ(linP(parP), linIA(parIA), l
                                                                 inFZ(parFZ),finBCD,finD,finV,fi
                                                                 nH, finE, finC, MZmagic, secondary
                                                                 parmeters,sa,mz);
                                                                 end and the contract of the contract of the contract of the contract of the contract of the contract of the contract of the contract of the contract of the contract of the contract of the contract of the contract of the co
                                                                                                    end
                                                                                             end
                                                                                       elseif linIA(parIA) 
                                                                 \overline{\phantom{0}} \overline{\phantom{0}}$TA2IA=2; for
                                                                 parFZ=1:numel(linFZ)
                                                                 if the contract of the contract \mathbf{if}linFZ(parrFZ) == 1 %FZ=50lb
```

```
Normal_Load=50;
mz=mz99250;
sa=sa99250;
[SlopeMZ]=SlopeMZ_for_MF(sa,mz)
;
                                         tic
[finBCD, finD, finV, finH, finE, fin
C, MZmagic, secondary_parmeters] =
magic approachC final MZ(sa, IA,
mz, Normal Load, SlopeMZ);
                                         toc
                                        load 
gong.mat; %handel.mat;
sound(y); 
[check]=MF_error_plot_MZ(mz,MZm
agic,sa);
if and the state of the state of the state of the state of the state of the state of the state of the state of the state of the state of the state of the state of the state of the state of the state of the state of the sta
check == 1[MAGIC_Param]=Sorting_MFparam_P
RO MZ(\overline{linP(parp)}, lin\overline{IA(parIA)}, l
inFZ(parFZ),finBCD,finD,finV,fi
nH, finE, finC, MZmagic, secondary
parmeters,sa,mz);
                                         end 
                                  elseif
linFZ(parrFZ) == 2 %FZ=100lb
Normal_Load=100;
mz=mz992100;
sa=sa992100;
[SlopeMZ]=SlopeMZ_for_MF(sa,mz)
;
tic the state of the state of the state of the state of the state of the state of the state of the state of the
[finBCD,finD,finV,finH,finE,fin
C, MZmagic, secondary parmeters] =
magic approachC final MZ(sa, IA,
mz, Normal Load, SlopeMZ);
toch and the state of the state of the state of the state of the state of the state of the state of the state
                                        load 
gong.mat; %handel.mat;
sound(y); 
[check]=MF_error_plot_MZ(mz,MZm
agic,sa);
if and the state of the state of the state of the state of the state of the state of the state of the state of the state of the state of the state of the state of the state of the state of the state of the state of the sta
check = = 1[MAGIC Param]=Sorting MFparam P
                                                               RO MZ(linP(parP), linIA(parIA), l
                                                               inFZ(parFZ),finBCD,finD,finV,fi
                                                               nH, finE, finC, MZmagic, secondary
                                                               parmeters,sa,mz);
                                                               end and the contract of the contract of the contract of the contract of the contract of the contract of the con
                                                                                                  elseif
                                                               linFZ(parrFZ) == 3 %FZ=150lb
                                                               Normal_Load=150;
                                                               mz=mz992150;
                                                               sa=sa992150;
                                                               [SlopeMZ]=SlopeMZ for MF(sa,mz)
                                                               ;
                                                                                                        tic
                                                               [finBCD, finD, finV, finH, finE, fin
                                                               C, MZmagic, secondary parmeters] =
                                                               magic approachC final MZ(sa, IA,
                                                               mz, Normal Load, SlopeMZ);
                                                               toch and the state of the state of the state of the state of the state of the state of the state of the state
                                                                                                        load 
                                                               gong.mat; %handel.mat;
                                                               sound(y); 
                                                               [check]=MF_error_plot_MZ(mz,MZm
                                                               agic,sa);
                                                               if the contract of the contract of the contract of the contract of the contract of the contract of the contract of the contract of the contract of the contract of the contract of the contract of the contract of the contrac
                                                               check == 1[MAGIC_Param]=Sorting_MFparam_P
                                                               RO MZ(\overline{linP(parp)},\overline{linIA(parIA)},\overline{l})inFZ(parFZ),finBCD,finD,finV,fi
                                                               nH, finE, finC, MZmagic, secondary
                                                               parmeters,sa,mz);
                                                                                                        end 
                                                                                                  elseif
                                                               linFZ(parrFZ) == 4 %FZ=200lb
                                                               Normal_Load=200;
                                                               mz=mz992200;
                                                               sa=sa992200;
                                                               [SlopeMZ]=SlopeMZ for MF(sa,mz)
                                                               ;
                                                               tic the state of the state of the state of the state of the state of the state of the state of the state of the
                                                               [finBCD, finD, finV, finH, finE, fin
                                                               C, MZmagic, secondary parmeters] =
                                                               magic approachC final MZ(sa, IA,
                                                               mz, Normal Load, SlopeMZ);
                                                               toch and the state of the state of the state of the state of the state of the state of the state of the state
```

```
 load 
gong.mat; %handel.mat;
sound (y) ;
[check]=MF_error_plot_MZ(mz,MZm
agic,sa);
if the contract of the contract of the contract of the contract of the contract of the contract of the contract of the contract of the contract of the contract of the contract of the contract of the contract of the contrac
check == 1[MAGIC_Param]=Sorting_MFparam_P
RO MZ(linP(parp),linIA(parIA),l)inFZ(parFZ),finBCD,finD,finV,fi
nH, finE, finC, MZmagic, secondary
parmeters,sa,mz);
end and the contract of the contract of the contract of the contract of the contract of the contract of the con
                                    elseif
linFZ(parrFZ) == 58FZ = 2501bNormal_Load=250;
mz=mz992250;
sa=sa992250;
[SlopeMZ]=SlopeMZ_for_MF(sa,mz)
;
tic the state of the state of the state of the state of the state of the state of the state of the state of the
[finBCD, finD, finV, finH, finE, fin
C, MZmagic, secondary parmeters] =
magic approachC final MZ(sa, IA,
mz,Normal_Load,SlopeMZ);
toch and the state of the state of the state of the state of the state of the state of the state of the state
                                          load 
gong.mat; %handel.mat;
sound(y); 
[check]=MF_error_plot_MZ(mz,MZm
agic,sa);
if the contract of the contract of the contract of the contract of the contract of the contract of the contract of the contract of the contract of the contract of the contract of the contract of the contract of the contrac
check == 1[MAGIC_Param]=Sorting_MFparam_P
RO MZ(\overline{linP(parp)}, lin\overline{IA(parIA)}, l
inFZ(parFZ),finBCD,finD,finV,fi
nH, finE, finC, MZmagic, secondary
parmeters,sa,mz);
end and the contract of the contract of the contract of the contract of the contract of the contract of the con
                                    elseif
linFZ(parrFZ) == 6 %FZ=350lb
Normal_Load=350;
mz=mz992350;
sa=sa992350;
                                                                   [SlopeMZ]=SlopeMZ for MF(sa,mz)
                                                                   ;
                                                                   tic the state of the state of the state of the state of the state of the state of the state of the state of the
                                                                   [finBCD, finD, finV, finH, finE, fin
                                                                   C, MZmagic, secondary parmeters] =
                                                                  magic approachC final MZ(sa, IA,
                                                                  mz, Normal Load, SlopeMZ);
                                                                   toch and the state of the state of the state of the state of the state of the state of the state of the state
                                                                                                             load 
                                                                  gong.mat; %handel.mat;
                                                                   sound(y); 
                                                                   [check]=MF_error_plot_MZ(mz,MZm
                                                                   agic,sa);
                                                                   if the contract of the contract of the contract of the contract of the contract of the contract of the contract of the contract of the contract of the contract of the contract of the contract of the contract of the contrac
                                                                   check = = 1[MAGIC_Param]=Sorting_MFparam_P
                                                                   RO MZ(linP(parP), linIA(parIA), l
                                                                   inFZ(parFZ),finBCD,finD,finV,fi
                                                                   nH, finE, finC, MZmagic, secondary
                                                                  parmeters,sa,mz);
                                                                   end and the contract of the contract of the contract of the contract of the contract of the contract of the con
                                                                                                       end
                                                                                                end
                                                                                         elseif linIA(parIA) 
                                                                   == 4
                                                                                         %IA3
                                                                                               IA=3; for
                                                                  parFZ=1:numel(linFZ)
                                                                   if the contract of the contract \mathbf{if}linFZ(parrFZ) == 1 %FZ=50lb
                                                                  Normal_Load=50;
                                                                  mz=mz99350;
                                                                   sa=sa99350;
                                                                   [SlopeMZ]=SlopeMZ_for_MF(sa,mz)
                                                                   ;
                                                                   tic the state of the state of the state of the state of the state of the state of the state of the state of the
                                                                   [finBCD, finD, finV, finH, finE, fin
                                                                   C, MZmagic, secondary parmeters] =
                                                                  magic approachC final MZ(sa, IA,
                                                                  mz, Normal Load, SlopeMZ);
                                                                   toch and the state of the state of the state of the state of the state of the state of the state of the state o
                                                                                                             load 
                                                                  gong.mat; %handel.mat;
                                                                   sound(y); 
                                                                   [check]=MF_error_plot_MZ(mz,MZm
                                                                   agic,sa);
```
if and the state of the state of the state of the state of the state of the state of the state of the state of the state of the state of the state of the state of the state of the state of the state of the state of the sta  $check == 1$ [MAGIC\_Param]=Sorting\_MFparam\_P RO MZ(linP(parP), linIA(parIA), l inFZ(parFZ),finBCD,finD,finV,fi nH, finE, finC, MZmagic, secondary parmeters,sa,mz); end elseif  $linFZ(parrFZ) == 2$  %FZ=100lb Normal\_Load=100; mz=mz993100; sa=sa993100; [SlopeMZ]=SlopeMZ\_for\_MF(sa,mz) ; tic the state of the state of the state of the state of the state of the state of the state of the state of the [finBCD, finD, finV, finH, finE, fin C, MZmagic, secondary parmeters] = magic approachC final MZ(sa, IA, mz, Normal Load, SlopeMZ); toch and the state of the state of the state of the state of the state of the state of the state of the state load gong.mat; %handel.mat; sound(y); [check]=MF\_error\_plot\_MZ(mz,MZm agic,sa); if and the state of the state of the state of the state of the state of the state of the state of the state of the state of the state of the state of the state of the state of the state of the state of the state of the sta  $check == 1$ [MAGIC\_Param]=Sorting\_MFparam\_P RO  $MZ(\overline{linP(parp)},\overline{linIA(parIA)},\overline{1}$ inFZ(parFZ),finBCD,finD,finV,fi nH, finE, finC, MZmagic, secondary parmeters,sa,mz); end elseif  $linFZ(parrFZ) == 3$  $8FZ=1501b$ Normal\_Load=150; mz=mz993150; sa=sa993150; [SlopeMZ]=SlopeMZ\_for\_MF(sa,mz) ; tic the state of the state of the state of the state of the state of the state of the state of the state of the [finBCD, finD, finV, finH, finE, fin C, MZmagic, secondary parmeters] = ; mz=mz993250;

magic approachC final MZ(sa, IA,  $mz$ , Normal Load, SlopeMZ); toch and the state of the state of the state of the state of the state of the state of the state of the state load gong.mat; %handel.mat; sound(y); [check]=MF\_error\_plot\_MZ(mz,MZm agic,sa); if the contract of the contract of the contract of the contract of the contract of the contract of the contract of the contract of the contract of the contract of the contract of the contract of the contract of the contrac  $check = = 1$ [MAGIC Param]=Sorting MFparam P RO MZ(linP(parP), linIA(parIA),  $l$ inFZ(parFZ),finBCD,finD,finV,fi nH, finE, finC, MZmagic, secondary parmeters,sa,mz); end elseif  $linFZ(parrFZ) == 4$  %FZ=200lb Normal\_Load=200; mz=mz993200; sa=sa993200; [SlopeMZ]=SlopeMZ\_for\_MF(sa,mz) tic the state of the state of the state of the state of the state of the state of the state of the state of the [finBCD, finD, finV, finH, finE, fin C, MZmagic, secondary parmeters] = magic approachC final MZ(sa, IA,  $mz$ , Normal Load, SlopeMZ); toc load gong.mat; %handel.mat; sound(y); [check]=MF error plot MZ(mz, MZm agic,sa); if the contract of the contract of the contract of the contract of the contract of the contract of the contract of the contract of the contract of the contract of the contract of the contract of the contract of the contrac  $check == 1$ [MAGIC\_Param]=Sorting\_MFparam\_P RO MZ(linP(parP), linIA(parIA), l inFZ(parFZ),finBCD,finD,finV,fi nH, finE, finC, MZmagic, secondary parmeters,sa,mz); end and the state of the state of the state of the state of the state of the state of the state of the state o elseif  $linFZ(parrFZ) == 5$  %FZ=250lb Normal\_Load=250;

```
sa=sa993250;
[SlopeMZ]=SlopeMZ_for_MF(sa,mz)
;
tic the state of the state of the state of the state of the state of the state of the state of the state of the
[finBCD, finD, finV, finH, finE, fin
C, MZmagic, secondary parmeters] =
magic approachC final MZ(sa, IA,
mz, Normal Load, SlopeMZ);
                                          toc
                                         load 
gong.mat; %handel.mat;
sound(y); 
[check]=MF_error_plot_MZ(mz,MZm
agic,sa);
if the contract of the contract of the contract of the contract of the contract of the contract of the contract of the contract of the contract of the contract of the contract of the contract of the contract of the contrac
check == 1[MAGIC_Param]=Sorting_MFparam_P
RO MZ(linP(parP), linIA(parIA), linFZ(parFZ),finBCD,finD,finV,fi
nH, finE, finC, MZmagic, secondary
parmeters,sa,mz);
end and the state of the state of the state of the state of the state of the state of the state of the state o
                                   elseif
linFZ(parrFZ) == 6 %FZ=350lb
Normal_Load=350;
mz=mz993350;
sa=sa993350;
[SlopeMZ]=SlopeMZ_for_MF(sa,mz)
;
                                          tic
[finBCD,finD,finV,finH,finE,fin
C, MZmagic, secondary parmeters] =
magic approachC final MZ(sa, IA,
mz, Normal Load, SlopeMZ);
toch and the state of the state of the state of the state of the state of the state of the state of the state
                                         load 
gong.mat; %handel.mat;
sound(y); 
[check]=MF_error_plot_MZ(mz,MZm
agic,sa);
if the contract of the contract of the contract of the contract of the contract of the contract of the contract of the contract of the contract of the contract of the contract of the contract of the contract of the contrac
check == 1[MAGIC_Param]=Sorting_MFparam_P
RO MZ(linP(parP), linIA(parIA), linFZ(parFZ),finBCD,finD,finV,fi
```

```
nH, finE, finC, MZmagic, secondary
parmeters,sa,mz);
end and the contract of the contract of the contract of the contract of the contract of the contract of the con
                                        end
                                 end
                         elseif linIA(parIA) 
== 5 %IA4
                                IA=4;
                                 for
parFZ=1:numel(linFZ)
if the contract of the contract of the contract of the contract of the contract of the contract of the contract of the contract of the contract of the contract of the contract of the contract of the contract of the contrac
linFZ(parrFZ) == 1 %FZ=50lb
Normal_Load=50;
mz=mz99450;
sa=sa99450;
[SlopeMZ]=SlopeMZ_for_MF(sa,mz)
;
tic the state of the state of the state of the state of the state of the state of the state of the state of the
[finBCD, finD, finV, finH, finE, fin
C, MZmagic, secondary parmeters] =
magic approachC final MZ(sa, IA,
mz, Normal Load, SlopeMZ);
toch and the state of the state of the state of the state of the state of the state of the state of the state
                                                load 
gong.mat; %handel.mat;
sound(y); 
[check]=MF_error_plot_MZ(mz,MZm
agic,sa);
if the contract of the contract of the contract of the contract of the contract of the contract of the contract of the contract of the contract of the contract of the contract of the contract of the contract of the contrac
check == 1[MAGIC_Param]=Sorting_MFparam_P
RO MZ(linP(parP), linIA(parIA), l
inFZ(parFZ),finBCD,finD,finV,fi
nH, finE, finC, MZmagic, secondary
parmeters,sa,mz);
end and the state of the state of the state of the state of the state of the state of the state of the state o
                                        elseif
linFZ(parrFZ) == 28FZ=1001hNormal_Load=100;
mz=mz994100;
sa=sa994100;
[SlopeMZ]=SlopeMZ_for_MF(sa,mz)
;
tic the state of the state of the state of the state of the state of the state of the state of the state of the
[finBCD, finD, finV, finH, finE, fin
```

```
C, MZmagic, secondary parmeters] =
magic approachC final MZ(sa, IA,
mz, Normal Load, SlopeMZ);
toch and the state of the state of the state of the state of the state of the state of the state of the state
                                        load 
gong.mat; %handel.mat;
sound(y); 
[check]=MF_error_plot_MZ(mz,MZm
agic,sa);
if the contract of the contract of the contract of the contract of the contract of the contract of the contract of the contract of the contract of the contract of the contract of the contract of the contract of the contrac
check == 1[MAGIC_Param]=Sorting_MFparam_P
RO MZ(linP(parP), linIA(parIA), linFZ(parFZ),finBCD,finD,finV,fi
nH, finE, finC, MZmagic, secondary
parmeters,sa,mz);
end and the contract of the contract of the contract of the contract of the contract of the contract of the con
                                  elseif
linFZ(parrFZ) == 3 %FZ=150lb
Normal_Load=150;
mz=mz994150;
sa=sa994150;
[SlopeMZ]=SlopeMZ_for_MF(sa,mz)
;
tic the state of the state of the state of the state of the state of the state of the state of the state of the
[finBCD, finD, finV, finH, finE, fin
C, MZmagic, secondary parmeters] =
magic approachC final MZ(sa, IA,
mz, Normal Load, SlopeMZ);
                                         toc
                                        load 
gong.mat; %handel.mat;
sound(y); 
[check]=MF_error_plot_MZ(mz,MZm
agic,sa);
if the contract of the contract of the contract of the contract of the contract of the contract of the contract of the contract of the contract of the contract of the contract of the contract of the contract of the contrac
check == 1[MAGIC_Param]=Sorting_MFparam_P
RO MZ(linP(parP), linIA(parIA), linFZ(parFZ),finBCD,finD,finV,fi
nH, finE, finC, MZmagic, secondary
parmeters,sa,mz);
                                         end 
                                  elseif
linFZ(parrFZ) == 4 %FZ=200lb
Normal_Load=200;
                                                               mz=mz994200;
                                                               ;
                                                               ;
                                                               RO MZ(linP(parP), linIA(parIA), l
```

```
sa=sa994200;
[SlopeMZ]=SlopeMZ_for_MF(sa,mz)
tic the state of the state of the state of the state of the state of the state of the state of the state of the
[finBCD, finD, finV, finH, finE, fin
C, MZmagic, secondary_parmeters] =
magic approachC final MZ(sa, IA,
mz, Normal Load, SlopeMZ);
                                            toc
                                           load 
gong.mat; %handel.mat;
sound(y); 
[check]=MF_error_plot_MZ(mz,MZm
agic,sa);
if the contract of the contract of the contract of the contract of the contract of the contract of the contract of the contract of the contract of the contract of the contract of the contract of the contract of the contrac
check==1
[MAGIC_Param]=Sorting_MFparam_P
RO MZ(linP(parP), linIA(parIA), linFZ(parFZ),finBCD,finD,finV,fi
nH, finE, finC, MZmagic, secondary
parmeters,sa,mz);
end and the contract of the contract of the contract of the contract of the contract of the contract of the con
                                    elseif
linFZ(parrFZ) == 5 %FZ=250lb
Normal_Load=250;
mz=mz994250;
sa=sa994250;
[SlopeMZ]=SlopeMZ_for_MF(sa,mz)
                                            tic
[finBCD,finD,finV,finH,finE,fin
C, MZmagic, secondary parmeters] =
magic approachC final MZ(sa, IA,
mz, Normal Load, SlopeMZ);
toch and the state of the state of the state of the state of the state of the state of the state of the state o
                                           load 
gong.mat; %handel.mat;
sound(y); 
[check]=MF_error_plot_MZ(mz,MZm
agic,sa);
if the contract of the contract of the contract of the contract of the contract of the contract of the contract of the contract of the contract of the contract of the contract of the contract of the contract of the contrac
check = = 1[MAGIC_Param]=Sorting_MFparam_P
```

```
inFZ(parFZ),finBCD,finD,finV,fi
nH, finE, finC, MZmagic, secondary
parmeters,sa,mz);
end and the contract of the contract of the contract of the contract of the contract of the contract of the con
                                elseif
linFZ(parrFZ) == 6 %FZ=350lb
Normal_Load=350;
mz=mz994350;
sa=sa994350;
[SlopeMZ]=SlopeMZ_for_MF(sa,mz)
;
                                      tic
[finBCD,finD,finV,finH,finE,fin
C, MZmagic, secondary parmeters] =
magic approachC final MZ(sa, IA,
mz,Normal_Load,SlopeMZ);
toch and the state of the state of the state of the state of the state of the state of the state of the state
                                                            load 
                                                          gong.mat; %handel.mat;
                                                           sound (y);
                                                           [check]=MF_error_plot_MZ(mz,MZm
                                                           agic,sa);
                                                           if the contract of the contract of the contract of the contract of the contract of the contract of the contract of the contract of the contract of the contract of the contract of the contract of the contract of the contrac
                                                           check==1
                                                           [MAGIC_Param]=Sorting_MFparam_P
                                                           RO MZ(linP(parP), linIA(parIA), l
                                                           inFZ(parFZ),finBCD,finD,finV,fi
                                                           nH, finE, finC, MZmagic, secondary
                                                          parmeters,sa,mz);
                                                                                                 end 
                                                                                          end
                                                                                    end
                                                                              end
                                                                        end
                                                                  end
                                                           end
```
### 8.2.2 Περίπτωση Εγκάρσιας Δύναμης

Όμοια με την περίπτωση της ροπής ευθυγράμμισης

# 8.2.3 Περίπτωση Διαμήκους Δύναμης

# Όμοια με την περίπτωση της ροπής ευθυγράμμισης

# 8.2.4 Σύναρτήσεις Υπολογισμού Μεταβλητών στην Περίπτωση της Ροπής

```
Ευθυγράμμισης
function
[SlopeMZ]=SlopeMZ_for_MF(sa,mz) 
     %κραταω μονο τα σημεια 
μεταξύ -5 και 5 deg SA επειδη 
εχει μεγαλη κλιση
     %και δεν το πιανει πολυωνμο 
9ου βαθμου σε ολη την 
συναρτηση.
    cnt=1:
     for i=1:length(mz)
        if -5.5 \leq sa(i) & &
sa(i) <=5.5
             sanew(cnt)=sa(i);
             mznew(cnt)=mz(i);
              cnt=cnt+1;
         end
     end 
     pp=polyfit(sanew,mznew,9);
     syms x
sol=solve([pp(1)*x^9+pp(2)*x^8+pp(3) *x^7+pp(4)*x^6+pp(5)*x^5+pp(6)*x^4+pp(7)*x^3+pp(8)*x^2+pp(9) * x + pp(10) = = 0, x > = -
10, x \le 10, x);
     shm0=double(sol);
```
SlopeMZ=9\*pp(1)\*shm0(1)^8+8\*pp( 2) \* shm0(1) ^7+7\*pp(3) \* shm0(1) ^6+  $6*pp(4)*shm0(1)*5+5*pp(5)*shm0($ 1) ^4+4\*pp(6) \*shm0(1) ^3+3\*pp(7) \* shm0 $(1)^2+2*pp(8)*shm0(1)+pp(9)$ end

#### function [finBCD,finD,finV,finH,finE,fin C, MZmagic, sec\_param]=magic\_appr oachC final MZ(sa,ia,mz,Normal Load, SlopeMZ) MZmagic=[];

[finD,a1fin,a2fin,a21fin]=magic approachD MZ(sa,ia,mz,Normal\_L oad);

 $[finV, a10fin, a11fin, a10 11fin] =$ magic approachV MZ(sa,ia,mz,Nor mal Load);

[finH,a91fin,a92fin,a9fin]=magi c\_approachH\_MZ(sa,ia,mz,Normal\_  $\overline{\text{Load}}$ );

```
[finE]=magic_approachE_MZ(sa,mz
);
[finBCD,a3fin,a4fin,a5fin]=magi
c_approachBCD_MZ(Normal_Load,Sl
opeMZ); 
     a0max=3;
     a0min=1.8;
     diast=500;
     for j=1:diast
         if j==1
             a0=a0min;
         else
            a0=a0min+(i-1) * ((a0max-a0min)/diast);
         end
        C(i) = a0;cnt1=1: for i=1:length(sa)
finB=finBCD/(C(j)*finD);
             at=sa(i)+finH;
             f i = (1 -finE)*at+(finE/finB)*atan(finB*
at);
MZmagicinitial(j,cnt1)=finD*sin
(C(j) *atan(finB * fi) ) +finV;diaf C(j,cnt1) =abs (mz(i) -
MZmagicinitial(j,cnt1))/abs(mz(
i))*100;
             cnt1=cnt1+1;
         end
     end
    meso error=mean(diaf C, 2);
%average in every row
     minC=meso_error(1);
    a0fin=a0m\overline{in};
     for i=2:diast
         if minC>meso_error(i)
            minC=meso-error(i);a0fin=a0min+(i-)1) * ((a0max-a0min)/diast);
         end
     end
     finC=a0fin;
     finB=finBCD/(finC*finD);
     for i=1:length(sa)
        at=sa(i)+finH;fi=(1-finE)*at+(finE/finB)*atan(finB*
at);
MZmagic(i)=finD*sin(finC*atan(f
inB*fi))+finV;
     end 
    sec param(1)=a0fin;
    sec param(2)=alfin;
```

```
sec param(3)=a2fin;sec param(4)=a21fin;sec param(5)=a3fin;sec param(6)=a4fin;sec param(7)=a5fin;sec param(8) = a9fin;sec param(9) = a91fin;sec param(10)=a92fin;secparam(11)=a10fin;\sec param(12)=allfin;
     \sec param(13)=a10 11fin;
end
function
[finBCD,a3fin,a4fin,a5fin]=magi
c_approachBCD_MZ(normalload,Slo
peMZ)
     a3min=5:
     a3max=5:
     a4min=-10;
     a4max=30;
    a5min=-0.1;
    a5max=0.1;
     diast=200; 
fz=4.4482216153*normalload*10^(
-3); \frac{8}{1} | \frac{8}{1} | \frac{8}{1} | \frac{8}{1} | \frac{8}{1} | \frac{8}{1} | \frac{8}{1} | \frac{8}{1} | \frac{8}{1} | \frac{8}{1} | \frac{8}{1} | \frac{8}{1} | \frac{8}{1} | \frac{8}{1} | \frac{8}{1} | \frac{8}{1} | \frac{8}{1} | \frac{8}{1} 
      Slope=SlopeMZ; 
%[N/deg] 
BCD=zeros(diast,diast,diast);
BCD(1,1,1)=(a3min*fz^2+a4min*fz)/exp(a5min*fz); 
      for i=2:diast
           a3 = a3min + (i-1) * (a3max -a3min)/diast);
            for j=2:diast
                a4=a4min+(j -1) * ((a4max-a4min) /diast);
                 for k=2:diast
                     a5=a5min+(k-1) * ((a5max-a5min)/diast);
BCD(i, j, k) = (a3 * fz^2 + a4 * fz) / exp(a5*fz):
                 end
            end
      end
      for i=1:diast
            for j=1:diast
                 for k=1:diast
diaf bcd(i, j, k) = abs(BCD(i, j, k) -Slope);
                 end
            end
      end
     finBCD=BCD(1,1,1);mindiaf=diaf bcd(1,1,1); a3fin=a3min;
```

```
 a4fin=a4min;
     a5fin=a5min;
     for i=2:diast
          for j=2:diast
               for k=2:diast
if the state of the state of the state of the state of the state of the state of the state of the state of the
mindiaf>diaf bcd(i,j,k)mindiaf=diaf bcd(i, j, k);
finBCD=BCD(i,j,k);
a3fin=a3min+(i-1) *( (a3max-
a3min)/diast);
a4fin=a4min+(j-1)*(a4max-a4min)/diast);
a5fin=a5min+(k-1)*(a5max-a5min)/diast);
                    end
               end
          end
     end 
end
function
[finBCD,finD,finV,finH,finE,fin
C, FYmagic, sec param]=magic appr
oachC final Lateral(sa, IA, fy, No
rmal Load, Cornering Stiffness)
     FYmagic=[];
[finD,a1fin,a2fin,a15fin]=magic
approachD_Lateral(sa, IA, fy, Nor
\overline{\text{mal}} Load);
[finV, a11 12fin, a13fin, a14fin] =magic approachV Lateral(sa, IA, f
y, Normal Load);
[finH,a8fin,a9fin,a10fin]=magic
approachH Lateral(sa, IA, fy, Nor
mal Load);
[finE,a6fin,a7fin,a16fin]=magic
approachE Lateral(sa, fy, IA, Nor
mal Load, finH);
[finBCD,a3fin,a4fin,a5fin]=magi
c_approachBCD_Lateral(IA,Normal
Load, Cornering Stiffness);
     a0max=1.4;
     a0min=0;
     diast=500;
     for j=1:diast
                                             ;
```

```
if j == 1 a0=a0min;
         else
             a0=a0min+(i-1) * ((a0max-a0min) /diast);
         end
        C(j) = a0;cnt1=1; for i=1:length(sa)
finB=finBCD/(C(j) * finD);
Bx1=finB*(sa(i)+finH);FYmagicinitial(j,cnt1)=finD*sin
(deg2rad(C(j)*atan(deg2rad(Bx1-
finE*(Bx1-
atan(deq2rad(Bx1))))))))+finV;
diaf C(j,cnt1)=abs(-fy(i)-FYmagicinitial(j,cnt1))/abs(-
fy(i)) * 100; cnt1=cnt1+1;
         end
     end
    meso error=mean(diaf C,2);
    minC = meso error(1);
    a0fin=a0min;
     for i=2:diast
         if minC>meso_error(i)
            minC=meso-error(i);a0fin=a0min+(i-1) * ((a0max-a0min) /diast);
         end
     end
     finC=a0fin;
     finB=finBCD/(finC*finD);
    cnt1=1; for i=1:length(sa)
Bx1(i)=finB*(sa(i)+finH);FYmagic(cnt1)=finD*sin(deg2rad(
finC*atan(deg2rad(Bx1(i)-
fine*(Bx1(i) -atan(deq2rad(Bx1(i)))))))))+finV
         cnt1=cnt1+1;
     end
```

```
sec param(1)=a0fin;sec param(2)=affin;sec param(3)=a2fin;sec param(4)=a3fin;sec param(5)=a4fin;sec param(6)=a5fin;sec param(7)=a6fin;sec param(8) = a7fin;secparam(9) = a8fin;sec param(10)=a9fin;
sec param(11)=a10fin;
sec param(12)=allfin;
sec param(13)=NaN;secparam(14) = a13fin;secparam(15)=a14fin;secparam(16) = a15fin;secparam(17) = a16fin;sec_param(18)=NaN;
```
## end

```
function
[finD,a1fin,a2fin,a21fin]=magic
_approachD_MZ(sa,ia,mz,Normal L
\overline{0}ad)
       maxmz=0;
       for i=1:length(sa)
             if 2<=sa(i) && 
sa(i) < = 10 if maxmz<mz(i)
                         maxmz=mz(i);
                    end
             end
       end
            a1min=-10:
            a1max=10:
             a2min=-55;
            a2max=60;a21min=-0.02; a21max=0.02;
             diast=500;
            %Normal Load=100;
$[1b]fz=4.4482216153*Normal_Load*10^
(-3); \frac{1}{2} \frac{1}{2} \frac{1}{2} \frac{1}{2} \frac{1}{2} \frac{1}{2} \frac{1}{2} \frac{1}{2} \frac{1}{2} \frac{1}{2} \frac{1}{2} \frac{1}{2} \frac{1}{2} \frac{1}{2} \frac{1}{2} \frac{1}{2} \frac{1}{2} \frac{1}{2} \frac{1}{2} \frac{1}{2} \frac{1}{2} \frac{\text{\%ia=0;}%[deg] 
D(1,1,1)=fz*(a1min*fz+a2min)*(1-a21min*ia^2);
             for i=2:diast
                  a1=a1min+(i-1) * ((almax-almin) /diast);
                   for j=2:diast
                          a2=a2min+(j-
1) * ((a2max-a2min) /diast);
                         for k=2:diast
```

```
a21min)/diast);
D(i, j, k) = fz * (al * fz + a2) * (1 -a21*ia^2); end 
                 end
           end
          diaf peak=abs(D-maxmz);
          finD=D(1,1,1);min=diaf peak(1,1,1); a1fin=0;
           a2fin=0;
           a21fin=0;
           for i=2:diast
                 for j=2:diast
                      for k=2:diast
if the contract of the contract of the contract of the contract of the contract of the contract of the contract of the contract of the contract of the contract of the contract of the contract of the contract of the contrac
min>diaf_peak(i,j,k)
mindiaf=diaf peak(i,j,k);
finD=D(i,j,k);a1fin=almin+(i-1)*((almax-a1min)/diast);
a2fin=a2min+(j-1)*(a2max-a2min)/diast);
a21fin=a21min+(k-1)*(a21max-a21min)/diast);
                            end
                      end
                 end
           end 
end
function
[finE]=magic approachE MZ(sa, mz
)
      pp=polyfit(sa,mz,9);
     cnt1=1; for i=1:length(sa)
          if sa(i) >=4
valuesforE(cnt1)=9*pp(1)*sa(i)^*8+8*pp(2)*sa(i)^{7+7*pp(3)*sa(i)}\text{``6+6*pp(4)*sa(i)~``5+5*pp(5)*sa(i)})^4+4*pp(6)*sa(i)^3+3*pp(7)*sa(
i)^2+2*pp(8)*sa(i)+pp(9);
                cnt1=cnt1+1;
           end
     end 
     valE=abs(valuesforE);
     M=min(valE);
     for i=1:length(valuesforE)
           if M==abs(valE(i))
```
minopa=valE(i)

 $a21=a21min+(k-1)*(a21max-$
end end finE=-minopa; end function [finH, a91fin, a92fin, a9fin]=magi c approachH MZ (sa, ia, mz, normall  $\overline{0}$ ad) diast= $500;$  $fz=4.4482216153*normalload*10*($  $-3)$ ;  $\frac{1}{6}$  [ kN]  $cnt1=1;$ for  $i=1$ : length  $(mz)$ if  $-2 \le mx(i)$  & &  $mz(i) < = 2$  $saforH(cnt1)=sa(i):$  $cnt1 = cnt1 + 1:$ end end finpntforH=min(abs(saforH));  $a9min=-1;$  $a9$ max=1;  $a91min=-25;$  $a91$ max=10:  $a92min=-5:$  $a92$ max=1; %Normal Load=100;  $\S[1b]$  $fz=4.4482216153*normalload*10*$  $-3)$  :  $\frac{1}{6}$  [  $\text{kN}$  ]  $$IA=0;$  $\delta$ [deq]  $H(1, 1, 1) = a91min * fz + a92min + a9min$  $*$ ia; for  $i=2$ : diast  $a91 = a91min + (i 1$ ) \* ((a91max-a91min) /diast); for  $i=2$ : diast a92=a92min+(j- $1$ ) \* ((a92max-a92min) /diast) : for  $k=2$ : diast  $a9 = a9$ min $+(k 1$ ) \* ((a9max-a9min) /diast);  $H(i, j, k) = a91 * fz + a92 + a9 * ia;$ end end end diaf h=abs(H-finpntforH);  $f$ inH=H $(1, 1, 1)$ ; mindiaf=diaf  $h(1,1,1)$ ;  $a91$ fin= $a91$ min;  $a92fin = a92min;$ a9fin=a9min;

for i=2:diast

for  $j=2$ : diast for k=2:diast  $i$  f  $mindiaf>diaf h(i,j,k)$ mindiaf=diaf  $h(i, j, k)$ ;  $f$ inH=H $(i, j, k)$ ;  $a91fin=a91min+(i-1)*(a91max$  $a91min$ /diast);  $a92fin=a92min+(j-1)*(a92max$  $a92min$ /diast);  $a9fin=a9min+(k-1)*(a9max$  $a9min/diast);$ end end end end end function  $[finV, a10fin, a11fin, a10 11fin] =$ magic approachV MZ (sa, ia, mz, nor  $malload$  $cnt1=1;$ for i=1:length(sa) if  $-1 \leq -sa(i)$  & &  $sa(i) \le 1$  $mzforV(cnt1)=mz(i);$  $cnt1 = cnt1 + 1;$ end end finpntforV=min(abs(mzforV)); %meso shmeio %finpntforV=mean(mzforV);  $a10min=-30;$  $a10$ max=30;  $a11min=-35;$  $a11$ max=35; a10 11min=-100;  $a10$   $11$  max = 100:  $discrete = 500$ : %Normal Load=100;  $\S[1b]$  $fz=4.4482216153*normalload*10*$  $-2)$  ;  $%$  $kN$ ]  $\frac{1}{2}$ ia=0;  $\frac{1}{2}$  [deq]  $V(1,1,1) = (al0min * fz + al1min) * ia *$  $fz+a10$  11min; for i=2:diast  $a10 11 = a10 11min + (i 1) * ( (a10 11max$ a10  $11min$ ) / diast) ; for  $j=2$ : diast

```
a10 = a10min+(j -mindiaf=diaf V(i,j,k);
1) * ((a10max-a10min)/diast);
            for k=2:diast
                 a11=a11min+(k-finV=V(i,j,k);1) * ((allmax-allmin) /diast);
                                       a10fin=a10min+(j-1)*(a10max-V(i, j, k) = a10 11 + (a10 * fz + a11) * iaa10min/diast);
*fz;end
                                       allfin=allmin+(k-1)*(allmax-end
                                       allmin)/diast);end
    diaf V=abs(V-finpntforV);
                                       a10 11fin=a10 11min+(j -finV=V(1, 1, 1);
                                       1) * (a10 11max -mindiaf=diag_V(1,1,1);a10 11min/diast);
    a10fin=a10min;
                                                        end
    allfin=allmin;end
    a10 11fin=a10 11min;
                                                end
    for i=2:diast
                                           end
        for i=2: diast
                                          finV=finpntforV;
            for k=2: diast
                                       end
               i \inmindiaf>diaf V(i,j,k)
```
## 8.2.5 Σύναρτήσεις Υπολογισμού Μεταβλητών στην Περίπτωση της Εγκάρσιας Δύναμης

```
function
```
[cs]=CornetingStiffness for MF(  $sa,fv)$  $pp = polyfit(sa, -fy, 9)$ ; syms x

```
sol = solve([pp(1) *x^9 + pp(2) *x^8 +pp (3) *x^7+pp (4) *x^6+pp (5) *x^5+p
p(6)*x^4+pp(7)*x^3+pp(8)*x^2+pp(9) *x+pp(10) == 0, x>=10, x \le 10, x \le 1shm0=double(sol);
```
 $cs = 9$ \*pp(1) \*shm0^8+8\*pp(2) \*shm0^  $7+7*pp(3)*shm0^6+6*pp(4)*shm0^5$  $+5$ \*pp(5)\*shm0^4+4\*pp(6)\*shm0^3+  $3*pp(7)*shm0^2+2*pp(8)*shm0+pp($  $9)$  $end$ 

function

[finBCD, finD, finV, finH, finE, fin C, FYmagic, sec param]=magic appr oachC final Lateral (sa, IA, fy, No rmal Load, Cornering Stiffness)  $FYmagic=[];$ 

[finD, alfin, a2fin, a15fin]=magic approachD Lateral (sa, IA, fy, Nor mal Load);

```
[\text{finV}, \text{all } 12\text{fin}, \text{all} \text{fin}, \text{all} \text{fin}] =magic approachV Lateral (sa, IA, f
y, Normal Load);
```

```
[finH, a8fin, a9fin, a10fin]=magic
approachH Lateral (sa, IA, fy, Nor
mal Load);
```

```
[finE, a6fin, a7fin, a16fin]=magic
approachE Lateral (sa, fy, IA, Nor
mal Load, finH);
```

```
[finBCD, a3fin, a4fin, a5fin]=magi
c approachBCD Lateral (IA, Normal
Load, Cornering Stiffness);
   a0max=1.4;
    a0min=0;diast=500;
    for i=1: diast
         if \eta == 1a0 = a0min;
         else
             a0=a0min+(i-1) * ((a0max-a0min) /diast);
        end
        C(j) = a0;cnt1=1;for i=1: length (sa)
```
 $finB = finBCD / (C(i) * finD);$ 

```
Bx1=finB*(sa(i)+finH);FYmagicinitial(j,cnt1)=finD*sin
(C(j)*atan(Bx1-finE*(Bx1-
atan(Bx1))) +finV;
diaf C(j,cnt1)=abs(-fy(i)-FYmagicinitial(j,cnt1))/abs(-
fy(i)) * 100; cnt1=cnt1+1;
        end
     end
     %den mporei na kanei diaf 
se kelia (argei poly)
   meso error=mean(diaf C,2);
%average in every row
    minC=meso_error(1);
     a0fin=a0min;
     for i=2:diast
         if minC>meso_error(i)
            minC=meso_error(i);
            a0fin=a0min+(i-
1) * ((a0max-a0min)/diast);
        end
     end
     finC=a0fin;
     finB=finBCD/(finC*finD);
    cnt1=1; for i=1:length(sa)
Bx1(i)=finB*(sa(i)+finH);FYmagic(cnt1)=finD*sin(finC*ata
n(Bx1(i)-finE*(Bx1(i)-
atan(Bx1(i)))))+finV;
        cnt1=cnt1+1;
    end
    sec param(1)=a0fin;
    sec param(2)=alfin;
   sec param(3)=a2fin;
   sec param(4)=a3fin;sec param(5)=a4fin;sec param(6)=a5fin;
    sec param(7)=a6fin;
    sec param(8)=a7fin;
    sec param(9)=a8fin;
    sec param(10)=a9fin;
    sec param(11)=a10fin;
   \sec param(12)=a11 12fin;
%a11&a12 look Vapproach
   sec param(13)=NaN;\sec param(14)=al3fin;
    sec param(15)=a14fin;
    secparam(16) = a15fin;
```

```
sec param(17)=a16fin;8a16sec param(18)=NaN;
 8a17end 
 function
 [finBCD,a3fin,a4fin,a5fin]=magi
 c_approachBCD_Lateral(ia,normal
 load,CornStif)
     a3min=500;
      a3max=1500;
     a4min=0;
    a4max=50:
     a5min=-0.1;
     a5max=0.1; diast=200;
 fz=4.4482216153*normalload*10^(
 -3); \frac{8}{1} [N]
 Cornering Stiffness=CornStif;
 %[N/deg]
 BCD=zeros(diast,diast,diast);
 BCD(1,1,1)=a3min*sin(atan(fz/a4))min) *2) * (1-a5min*abs(ia));
      for i=2:diast
         a3=a3min+(i-1)*(a3max-a3min)/diast);
          for j=2:diast
             a4=a4min+(j-1) * ((a4max-a4min) /diast);
              for k=2:diast
                 a5=a5min+(k-1) * ((a5max-a5min) /diast);
 BCD(i, j, k)=a3*sin(atan(fz/a4)*2
 (* (1-a5 * abs(ia)); end
          end
      end
      for i=1:diast
           for j=1:diast
              for k=1:diast
diaf bcd(i,j,k)=abs(BCD(i,j,k)-
 Cornering Stiffness);
              end
          end
      end
     finBCD=BCD(1,1,1);mindiaf=diaf bcd(1,1,1); a3fin=a3min;
    a4fin=a4min;
    a5fin=a5min;
     for i=2:diast
          for j=2:diast
              for k=2:diast
```

```
if and the state of the state of the state of the state of the state of the state of the state of the state of the state of the state of the state of the state of the state of the state of the state of the state of the sta
mindiaf>diaf bcd(i, j, k)mindiaf=diaf bcd(i,j,k);finBCD=BCD(i,j,k);a3fin=a3min+(i-1)*(a3max-a3min)/diast);
a4fin=a4min+(j-1)*(a4max-a4min)/diast);
a5fin=a5min+(k-1)*(a5max-a5min)/diast);
                      end
                 end
           end
      end
end
function
[finD,a1fin,a2fin,a15fin]=magic
approachD Lateral(sa,ia,fy,Nor
mal Load)
     maxfy=0;
     maxsa=0;
      minfy=0;
      minsa=0;
      for i=1:length(sa)
           if 5 \leq sa(i) & sa(i)\leq 9 if maxfy<-fy(i)
                     maxfy=-fy(i); maxsa=sa(i);
                 end
           elseif -9<=sa(i) && 
sa(i) <=-5
                 if minfy>-fy(i)
                     minf_y=-f_y(i); minsa=sa(i);
                 end
           end
      end
            a1min=-200;
           a1max=200;
           a2min=900;
           a2max=2500;
           a15min=-0.02;
           a15max=0.02;
           diast=500;
fz=4.4482216153*Normal_Load*10^
(-3); \frac{8}{kN}D(1, 1, 1) = f z * (almin * f z + a 2 min) * (1-a15min*ia^2);
           for i=2:diast
                a1=a1min+(i-
1) * ((a1max-a1min) /diast);
                for j=2:diast
```

```
a2 = a2min + (j -1) * ((a2max-a2min) /diast);
                       for k=2:diast
a15=a15min+(k-1) * ((a15max-
a15min)/diast);
D(i, j, k) = fz * (al * fz + a2) * (1 -a15*ia^2;
                       end 
                 end
            end
            for i=1:diast
                 for j=1:diast
                       for k=1:diast
diaf peak(i,j,k)=abs(D(i,j,k)-maxf(y)/D(i,j,k) * 100; end
                 end
            end
           finD=D(1,1,1);min=diaf peak(1,1,1); for i=2:diast
                  for j=2:diast
                       for k=2:diast
if the contract of the contract of the contract of the contract of the contract of the contract of the contract of the contract of the contract of the contract of the contract of the contract of the contract of the contrac
min>diaf peak(i,j,k)
mindiaf=diaf peak(i,j,k);finD=D(i,j,k);alfin=almin+(i-1)*((almax-a1min)/diast);
a2fin=a2min+(j-1)*(a2max-a2min)/diast);
a15fin=a15min+(k-1)*((a15max-
a15min)/diast);
                            end
                       end
                 end
            end
end
function
[finE, fina6, fina7, fina16]=magic
approachE Lateral(sa, fy, ia, Nor
\overline{m}al Load, finH)
fz=4.4482216153*Normal_Load*10^
(-3); \frac{1}{8}[kN]
      pp=polyfit(sa,-fy,9); 
      cnt1=1;
      for i=1:length(sa)
           if sa(i) >=5
```
valuesforE(cnt1)= $9*pp(1)*sa(i)^{\wedge}$ 

### Κεφάλαιο 8

```
8+8*pp(2)*sa(i)*7+7*pp(3)*sa(i)\gamma6+6*pp(4)*sa(i)^5+5*pp(5)*sa(i
)^4+4*pp(6)*sa(i)^3+3*pp(7)*sa(
i)^2+2*pp(8)*sa(i)+pp(9);
            cnt1=cnt1+1; end
     end
     valE=abs(valuesforE);
     M=min(valE);
    a6min=-2; a6max=2;
    a7min=-20; a7max=1;
     a16min=-0.01;
     a16max=0.01;
     diast=251;
    E=(a6min*fz+a7min)*(1-a16min*ia*sign(sa(1)+finH));
    dEmin=abs(-M-E); for i=2:diast
        a6=a6min+(i-1)*((a6max-
a6min)/diast);
         for j=2:diast
             a7=a7min+(i-1) * ((a7max-a7min)/diast);
             for k=2:diast
                  a16=a16min+(k-
1) * ((a16max-a16min)/diast);
                  for
w=2:length(sa)
E = (a6 * fz + a7) * (1 -a16*ia*sign(sa(w)+finH));if \mathbf{i} is a set of \mathbf{i} if \mathbf{j}dEmin>abs(-M-E)
dEmin=abs(-M-E);
fina6=a6;
fina7=a7;
fina16=a16;
                       end
                  end
              end 
         end
     end
    finE=-M:
end
function
[finH,a8fin,a9fin,a10fin]=magic
approachH Lateral(sa,ia,fy,nor
malload)
    cnt1=1; for i=1:length(fy)
         if -300 \le -fy(i) & & -
fy(i) <=300
             saforH(cnt1)=sa(i); cnt1=cnt1+1;
```

```
 end
     end
      pnt=0;
      for i=1:length(saforH)
            pnt=pnt+saforH(i);
      end
finpntforH=pnt/length(saforH);
     a8min=-1;
      a8max=1;
     a9min=-1; a9max=1;
     a10min=-0.1;a10max=0.1;
      diast=500;
fz=4.4482216153*normalload*10^(
-3): \frac{8}{8}[kN]
H(1,1,1)=a8min*fz+a9min+a10min*
ia;
      for i=2:diast
           a8 = a8min+(i-1)*((a8max-
a8min)/diast);
            for j=2:diast
                a9=a9min+(i-1) * ((a9max-a9min) /diast);
                 for k=2:diast
                       a10=a10min+(k-
1) * ((a10max-a10min) /diast);
H(i,j,k) = a8 * fz + a9 + a10 * ia; end 
            end
      end
      for i=1:diast
            for j=1:diast
                  for k=1:diast
diaf h(i,j,k)=abs(H(i,j,k)-finpntforH);
                 end
            end
      end
     finH=H(1, 1, 1);
     mindiaf=diaf h(1,1,1);
      a8fin=a8min;
      a9fin=a9min;
      a10fin=a10min;
      for i=2:diast
            for j=2:diast
                  for k=2:diast
if and the state of the state of the state of the state of the state of the state of the state of the state of the state of the state of the state of the state of the state of the state of the state of the state of the sta
mindiaf>diaf h(i,j,k)mindiaf=diaf h(i,j,k);finH=H(i, j, k);
```
#### Παράρτημα Β

```
a8min)/diast);
a9fin=a9min+(j-1)*(a9max-a9min)/diast);
a10fin= a10min+(k-1)*(a10max-a10min)/diast);
                  end
             end
         end
     end
end
function
[finV, a11 12fin, a13fin, a14fin] =magic approachV Lateral(sa,ia, f
y,normalload)
    cnt1=1; for i=1:length(sa)
        if -1 \leq -sa(i) & &
sa(i) \leq 1 fyforV(cnt1)=-
fy(i); cnt1=cnt1+1;
        end
     end
     finpntforV=mean(fyforV);
     a11min=-200;
     a11max=200;
    a12min=-25;
     a12max=25;
     a13min=-20;
     a13max=20;
    a14min=-15;
    a14max=15;
     diast=500;
fz=4.4482216153*normalload*10^(
-3); \frac{8}{kN}a11_12min=a11min*fz+a12min;
    a11 12max=a11max*fz+a12max;
V(1,1,1)=a11 12min+(a13min*fz+a
14min) *ia*fz;
     cnt1=1;
     for i=2:diast
        a11_12=a11_12min+(i-
1) * ((a11 12max-
all 12min)/diast);
```
 $a8fin=a8min+(i-1)*(a8max-$ 

```
 for j=2:diast
                  a13=a13min+(j-1)*((a13max-a13min)/diast);
                  for k=2:diast 
                      a14=a14min+(k-1) * ((a14max-a14min) /diast);
   V(i,j,k) = a11 12 + (a13*fz+a14)*i a*fz; end
              end
         end
        minV=V(1,1,1); for i=1:diast
              for j=1:diast
                   for k=1:diast 
   diaf V=abs(V(i,j,k)-
   finpntforV);
                   end
              end
         end
        minV=V(1,1,1);all 12fin=all 12min;a13fin=a13min;
         a14fin=a14min;
         for i=2:diast
              for j=2:diast
                  for k=2:diast 
   if the state of the state of the state of the state of the state of the state of the state of the state of the
   minV>V(i,j,k)minV=V(i,j,k);a11_12fin=a11_12min+(i-
   1)*((a11 12max-
   a11 12min)/diast);
   a13fin=a13min+(j-1) * ((a13max-
   a13min)/diast);
a14fin=a14min+(k-1)*((a14max-
   a14min)/diast);
                        end
                   end
              end
         end
         finV=minV;
         finV=finpntforV; 
   end
```
# Κεφάλαιο 8

# 8.2.6 Σύναρτήσεις Υπολογισμού Μεταβλητών στην Περίπτωση της Διαμήκους

```
Δύναμης 
function
[slst]=SlopeStiffness_for_MF(sl
, f(x) pp=polyfit(sl,fx,9);
     syms x
```

```
sol = solve([pp(1)*x^9+pp(2)*x^8+pp(3)*x^7+pp(4)*x^6+pp(5)*x^5+p
p(6)*x^4+pp(7)*x^3+pp(8)*x^2+pp(9) *x+pp(10) == 0, x>=-9, x \le 9], [x];
     shm=double(sol);
     shm0=shm(1);
```
slst=9\*pp(1)\*shm0^8+8\*pp(2)\*shm  $0^7+7*pp(3)*shm0^6+6*pp(4)*shm0$  $^{\circ}5+5*pp(5)*shm0^4+4*pp(6)*shm0^{\circ}$  $3+3*pp(7)*shm0^2+2*pp(8)*shm0+p$ p(9) end

#### function

```
[finBCD,finD,finV,finH,finE,fin
C, FXmagic, sec param]=magic appr
oachC_final_Longitudinal(sl, IA,
fx, Normal Load, Long Stiffness)
```

```
[finBCD,b3fin,b4fin,b5fin]=magi
c_approachBCD_Longitudinal(Norm
al Load, Long Stiffness);
```

```
[finD,b1fin,b2fin,b21fin]=magic
approachD Longitudinal(sl, IA, f
\overline{x}, Normal Load);
```

```
[finV,b11fin,b12fin]=magic_appr
oachV_Longitudinal(sl,fx,Normal
_Load);
```

```
[finH,b9fin,b10fin]=magic_appro
achH Longitudinal(sl, fx, Normal
Local;
```

```
[finE]=magic_approachE_Longitud
inal(sl,fx);
    b0min=0,6;b0max=1.4;
     diast=500;
     for j=1:diast
        if j==1 b0=b0min;
         else
            b0=b0min+(i-1)*((b0max-b0min)/diast);
         end
        C(j) = b0;cnt1=1;
```

```
 for i=1:length(sl)
finB=finBCD/(C(j)*finD);
Bx1(i)=finB*(s1(i)+finH);FXmagic_initial(j,cnt1)=finD*si
n(deg2rad(C(j)*atan(deg2rad(Bx1
(i)-finE*(Bx1(i)-
atan(deg2rad(Bx1(i))))))))+finV
;
diaf C(j,cnt1)=abs(fx(i)-FXmagic initial(j,cnt1));
             cnt1=cnt1+1;
         end
     end
    meso error=mean(diaf C, 2);
    minC=meso error(1);
    b0fin=b0min;
     for i=2:diast
         if minC>meso_error(i)
            minC = meso error(i);
            b0fin=b0m\bar{i}n+(i-1)*((b0max-b0min)/diast);
         end
     end
    finC=b0fin;
    finB=finBCD/(finC*finD);
   cnt1=1; for i=1:length(sl)
Bx1(i)=finB*(s1(i)+finH);FXmagic(cnt1)=finD*sin(finC*ata
n( Bx1(i)-finE*(Bx1(i)-atan(i)))Bx1(i)))))+finV;
         cnt1=cnt1+1;
     end
    sec_param(1)=b0fin;
    sec param(2)=b1fin;
    secparam(3) = b2fin;sec param(4)=b3fin;
    secparam(5) = b4fin;sec param(6)=b5fin;
    sec param(7)=NaN;secparam(8) =NaN;
    secparam(9) =NaN;
    secparam(10) = b9fin;sec param(11)=b10fin;secparam(12) = b11fin;sec_param(13)=b12fin;
    sec param(14)=NaN;sec param(15)=b21fin;
```

```
function
[finBCD,b3fin,b4fin,b5fin]=magi
c_approachBCD_Longitudinal(Norm
al Load, Slope Stiff)
     b3min=-20;
     b3max=0; b4min=100;
      b4max=1000;
      b5min=-100;
     b5max=0;
      diast=500;
fz=4.4482216153*Normal_Load*10^
(-3); \frac{8}{kN}]
BCD=zeros(diast,diast,diast);
BCD(1,1,1)=(b3min*fz^2+b4min*fz)*exp(-b5min*fz);
      for i=2:diast
           b3=b3min+(i-1)*((b3max-
b3min)/diast);
           for j=2:diast
               b4=b4min+(j-1) * ((b4max-b4min) /diast);
                for k=2:diast
                     b5=b5min+(k-
1) * ((b5max-b5min)/diast);
BCD(i, j, k) = (b3 * fz^2 + b4 * fz) * exp(-b5*fz;
                end
           end
      end
      for i=1:diast
           for j=1:diast
                 for k=1:diast
diaf bcd(i, j, k) = abs(BCD(i, j, k) -Slope Stiff);
                end
           end
      end
     finBCD=BCD(1,1,1);mindiaf=diaf bcd(1,1,1); b3fin=b3min;
      b4fin=b4min;
      b5fin=b5min;
      for i=2:diast
           for j=2:diast
                for k=2:diast
if and the state of the state of the state of the state of the state of the state of the state of the state of the state of the state of the state of the state of the state of the state of the state of the state of the sta
mindiaf>diaf bcd(i,j,k)mindiaf=diaf bcd(i,j,k);finBCD=BCD(i,j,k);
b3fin=b3min+(i-1)*(b3max-
```
b3min)/diast);

```
b4fin=b4min+(i-1)*(b4max-b4min)/diast);
b5fin=b5min+(k-1) *(b5max-b5min)/diast);
                   end
               end
          end
      end 
end
function
[finD,b1fin,b2fin,b21fin]=magic
approachD Longitudinal(sl,ia,f
\overline{x}, normalload)
     maxfx=0;
     maxsl=0;
     minfx=0;
     minsl=0;
     for i=1:length(sl)
          if 5<=sl(i) && 
s1(i) <=12
              if maxfx<fx(i)
                 maxfx=fx(i); maxsl=sl(i);
               end
          elseif -12<=sl(i) && 
 s1(i) <=5
               if minfx>fx(i)
                   minfx=fx(i);
                   minsl=sl(i);
               end
          end
      end
      b1min=-200;
     b1max=350;
     b2min=900;
     b2max=2500;
      b21min=-0.05;
    b21max=0.05;
     diast=500;
fz=4.4482216153*normalload*10^(
 -3); \frac{8}{kN}D(1,1,1)=fz*(b1min*fz+b2min)*(1-b21min*ia^2);
      for i=2:diast
             b1=b1min+(i-1) * ((b1max-b1min) /diast);
              for j=2:diast
                  b2=b2min+(j-1) * ((b2max-b2min)/diast);
                   for k=2:diast
b21=b21min+(k-1)*((b21max-
b21min)/diast);
```

```
D(i, j, k) = fz * (b1 * fz + b2) * (1 -b21*ia^2); end 
              end
          end
     for i=1:diast
          for j=1:diast
               for k=1:diast
diaf_peak(i,j,k) =abs(D(i, j, k) -
maxfx)/D(i,j,k)*100; end
          end
     end
     finD=D(1,1,1);
    min=diaf peak(1,1,1);for i=2:\overline{d}iast
              for j=2:diast
                   for k=2:diast
if \mathbf{i} is a set of \mathbf{i} if \mathbf{j}min>diaf peak(i,j,k)
mindiaf=diaf peak(i,j,k);
finD=D(i,j,k);b1fin=b1min+(i-1)*(b1max-b1min)/diast);
b2fin=b2min+(j-1)*(b2max-b2min)/diast);
b21fin=b21min+(k-1)*((b21max-
b21min)/diast);
                        end
                   end
              end
          end
end
function
[finE]=magic_approachE_Longitud
inal(sl,fx) 
     pp=polyfit(sl,fx,5); 
    cnt1=1; for i=1:length(sl)
         if sl(i) >=5
valuesforE(cnt1)=5*pp(1)*sl(i)<sup>^</sup>
4+4*pp(2)*sl(i)*3+3*pp(3)*sl(i)^{\wedge}2+2*pp(4)*sl(i)+pp(5); cnt1=cnt1+1;
          end
     end
     valE=abs(valuesforE);
     M=min(valE); 
     for i=1:length(valuesforE)
          if M==abs(valE(i))
              minopa=valE(i);
          end
```

```
 end 
     finE=-minopa; 
end
function
[finH,b9fin,b10fin]=magic_appro
achH Longitudinal(sl,fx,Normal
Load)
    cnt1=1;for i=1: length (fx)if -20 \le f x(i) & &
fx(i) < = 20slforH(cnt1)=sl(i); cnt1=cnt1+1;
         end
     end
     pnt=0;
     for i=1:length(slforH)
         pnt=pnt+slforH(i);
     end
finpntforH=pnt/length(slforH);
    b9min=-3:
    b9max=0:b10min=-8;
    b10max=0:
     diast=500;
FZ=4.4482216153*Normal_Load*10^
(-3); \frac{8}{8}[kN]
    H(1,1)=b9min*FZ+b10min;
     for i=2:diast
         b9=b9min+(i-1)*((b9max-
b9min)/diast);
         for j=2:diast
             b10=bl0min+(j-1) * ((b10max-b10min)/diast);
             H(i,j)=b9*FZ+b10; end
     end
     for i=1:diast
         for j=1:diast
diaf h(i,j)=abs(H(i,j)-finpntforH);
         end
     end
    finH=H(1,1);
   mindiaf=diaf h(1,1); b9fin=b9min;
     b10fin=b10min;
     for i=2:diast
         for j=2:diast
             i \inmindiaf>diaf_h(i,j)
mindiaf=diaf h(i,j);finH=H(i, j); b9fin=b9min+(i-
1) * ((b9max-b9min) /diast);
```
end

finV=minV;

end

end

```
b10fin=b10min+(j-1)*((b10max-
b10min)/diast);
              end
         end
     end
end
function
[finV,b11fin,b12fin]=magic_appr
oachV_Longitudinal(sl,fx,normal
load)
    cnt1=1; for i=1:length(sl)
        if -0.5 \leq s \leq 1 (i) & &
sl(i) \le 0.5fxforV(cnt1)=fx(i); cnt1=cnt1+1;
         end
     end
     finpntforV=mean(fxforV);
     b11min=-100;
    b11max=-50;
    b12min=-15;
    b12max=-10;
     diast=500;
FZ=4.4482216153*normalload*10^(
-3); \frac{8}{kN} V(1,1)=b11min*FZ+b12min;
    cnt1=1; for i=2:diast
         b11=b11min+(i-
1) * ((b11max-b11min) /diast);
         for j=2:diast
            b12=b12min+(j-1) * ((b12max-b12min) /diast);
             V(i, j) = b11*FZ + b12; end
     end
    minV=V(1,1); for i=1:diast
         for j=1:diast
            diaf V=abs(V(i,j)-
finpntforV); 
         end
     end
    minV=V(1,1); b11fin=b11min;
     b12fin=b12min;
     for i=2:diast
         for j=2:diast
              if minV>V(i,j)
                 minV=V(i,j);b11fin=b11min+(i-1)*((b11max-
b11min)/diast);
b12fin=b12min+(j-1)*((b12max-
b12min)/diast);
              end
```